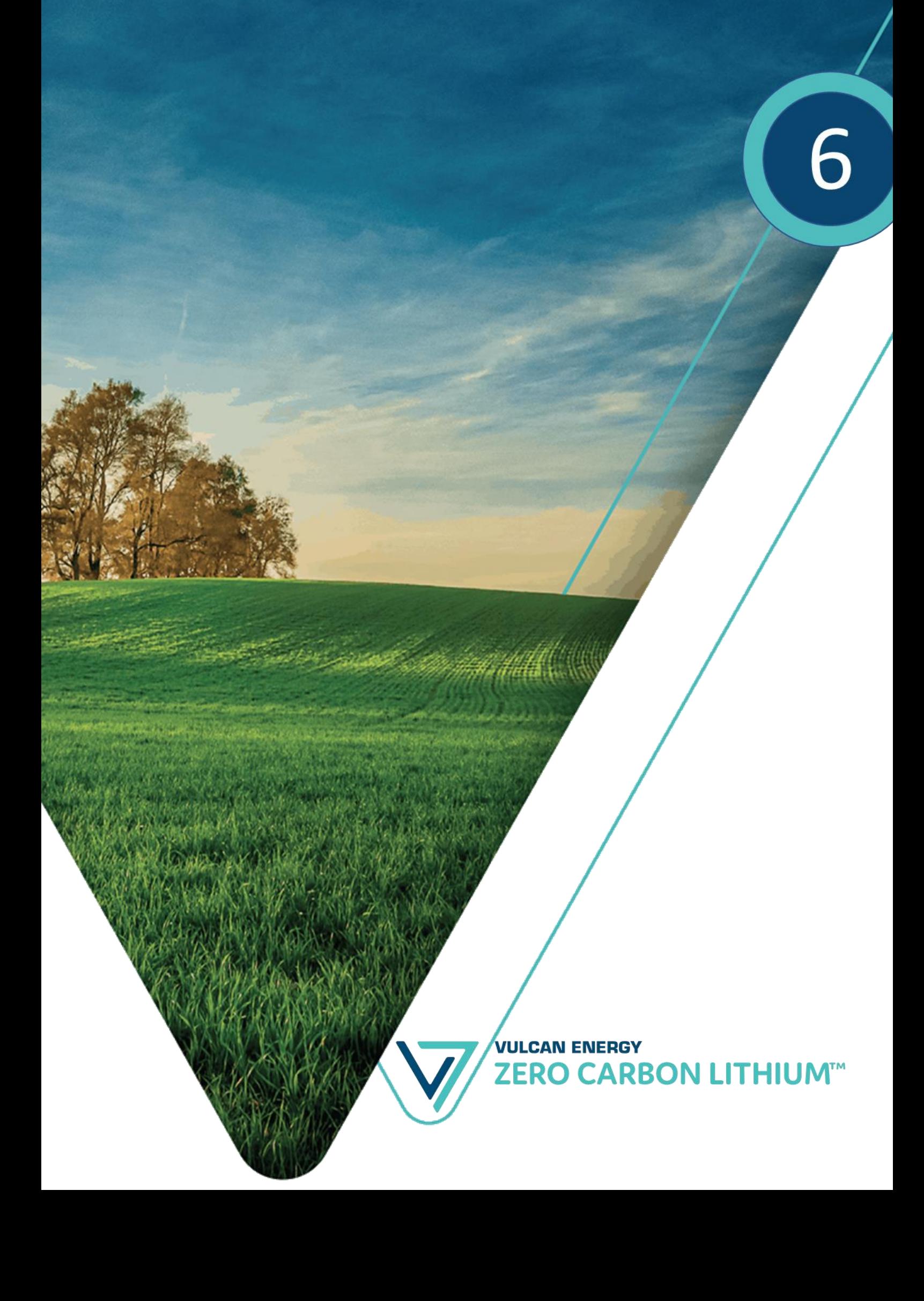

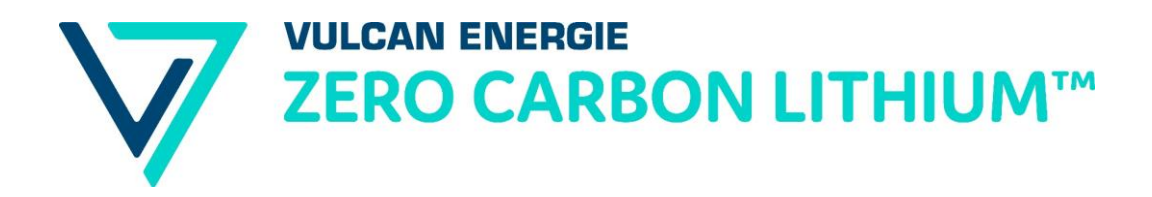

# *Demande d'octroi d'un Permis Exclusif de Recherches de gîtes Géothermiques et toutes substances connexes dit « Kachelhoffa »*

# 6.

# Étude d'incidence environnemental

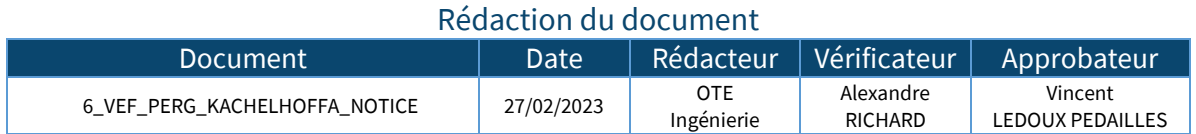

## Diffusion du document

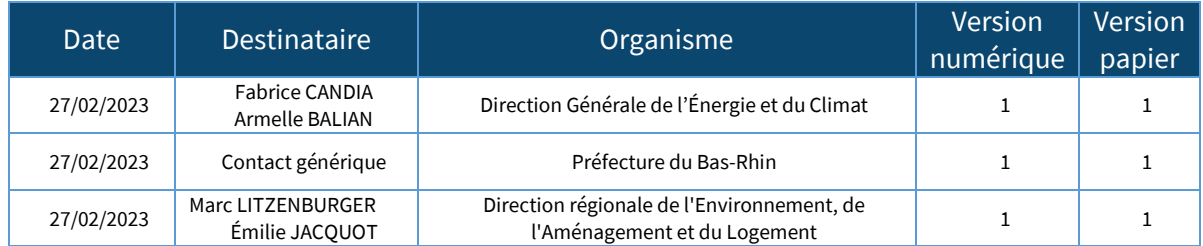

**Vulcan Énergie France S.A.S.** 84 route de Strasbourg 67500 Haguenau [info@v-er.eu](mailto:info@v-er.eu)

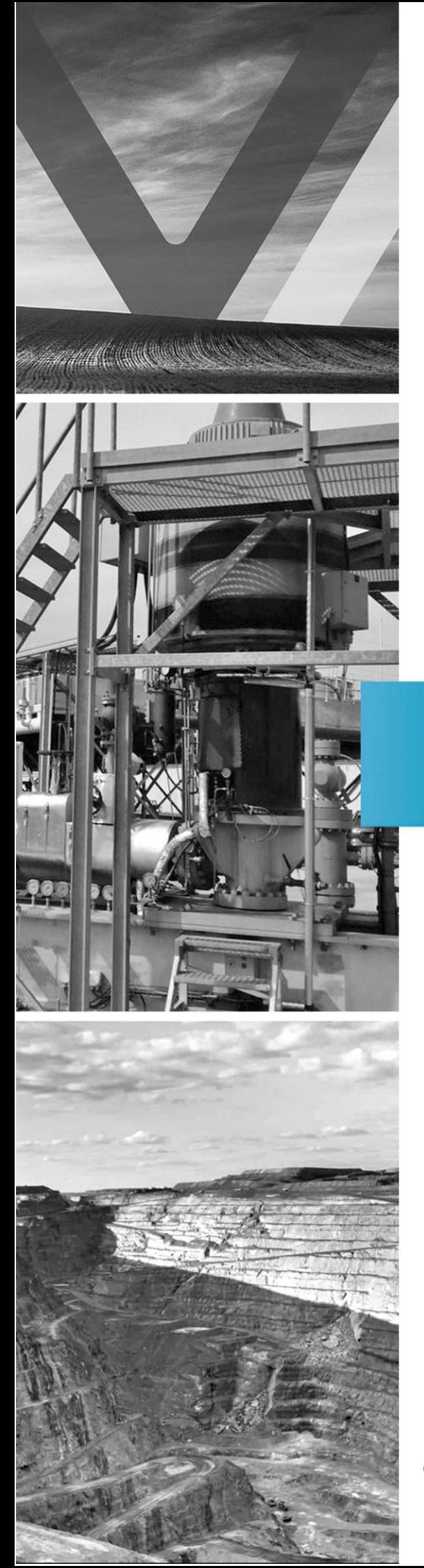

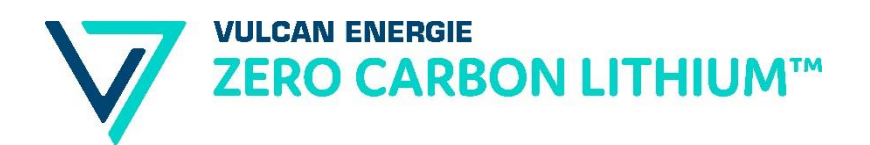

# Demande de Permis Exclusif de Recherches de gîtes Géothermiques dit « Kachelhoffa »

# **Etude d'incidence environnementale**

# **Février 2023**

Siège social

1 rue de la Lisière - BP 40110 67403 ILLKIRCH Cedex - FRANCE Tél: 03 88 67 55 55

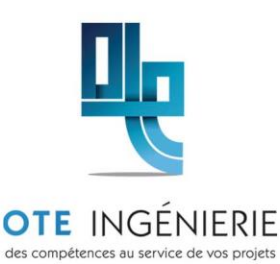

**Agence de Metz** 

1 bis rue de Courcelles 57070 METZ - FRANCE Tél: 03 87 21 08 79

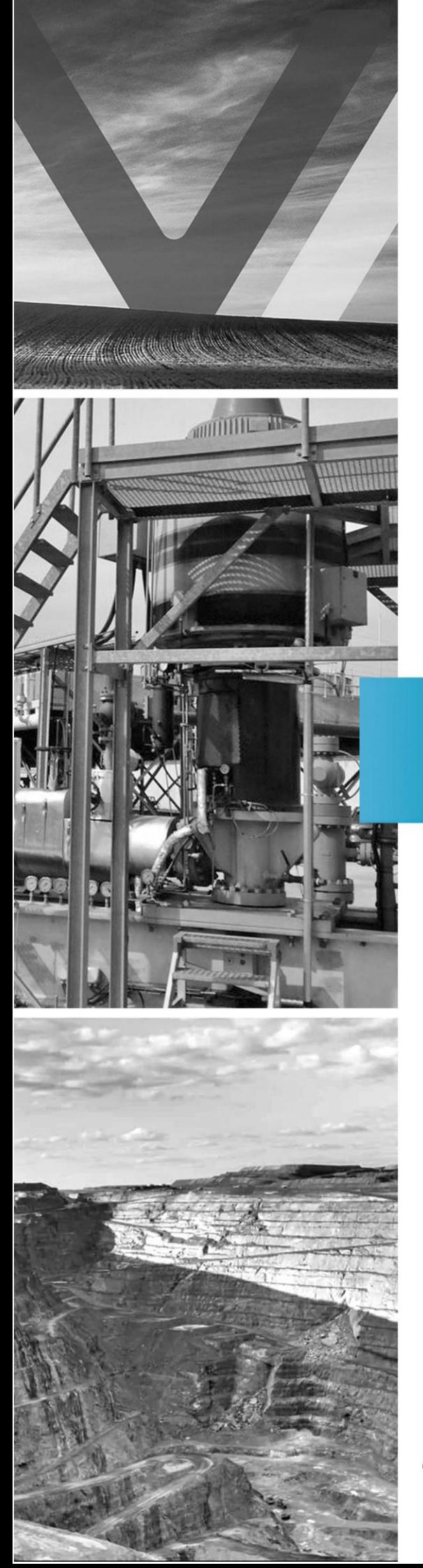

#### Siège social

1 rue de la Lisière - BP 40110 67403 ILLKIRCH Cedex - FRANCE<br>Tél : 03 88 67 55 55

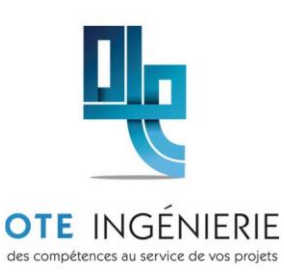

## Agence de Metz

1 bis rue de Courcelles<br>57070 METZ - FRANCE<br>Tél : 03 87 21 08 79

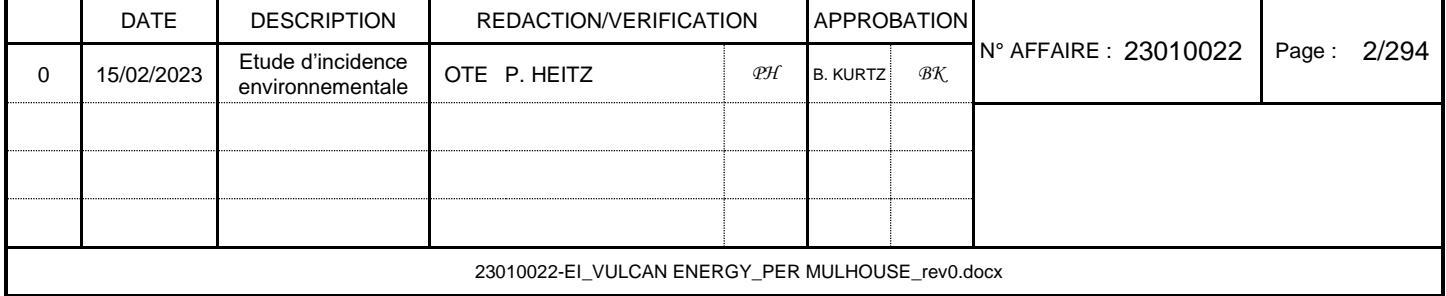

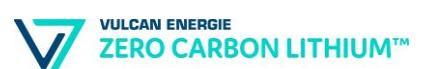

# <span id="page-7-0"></span>**Sommaire**

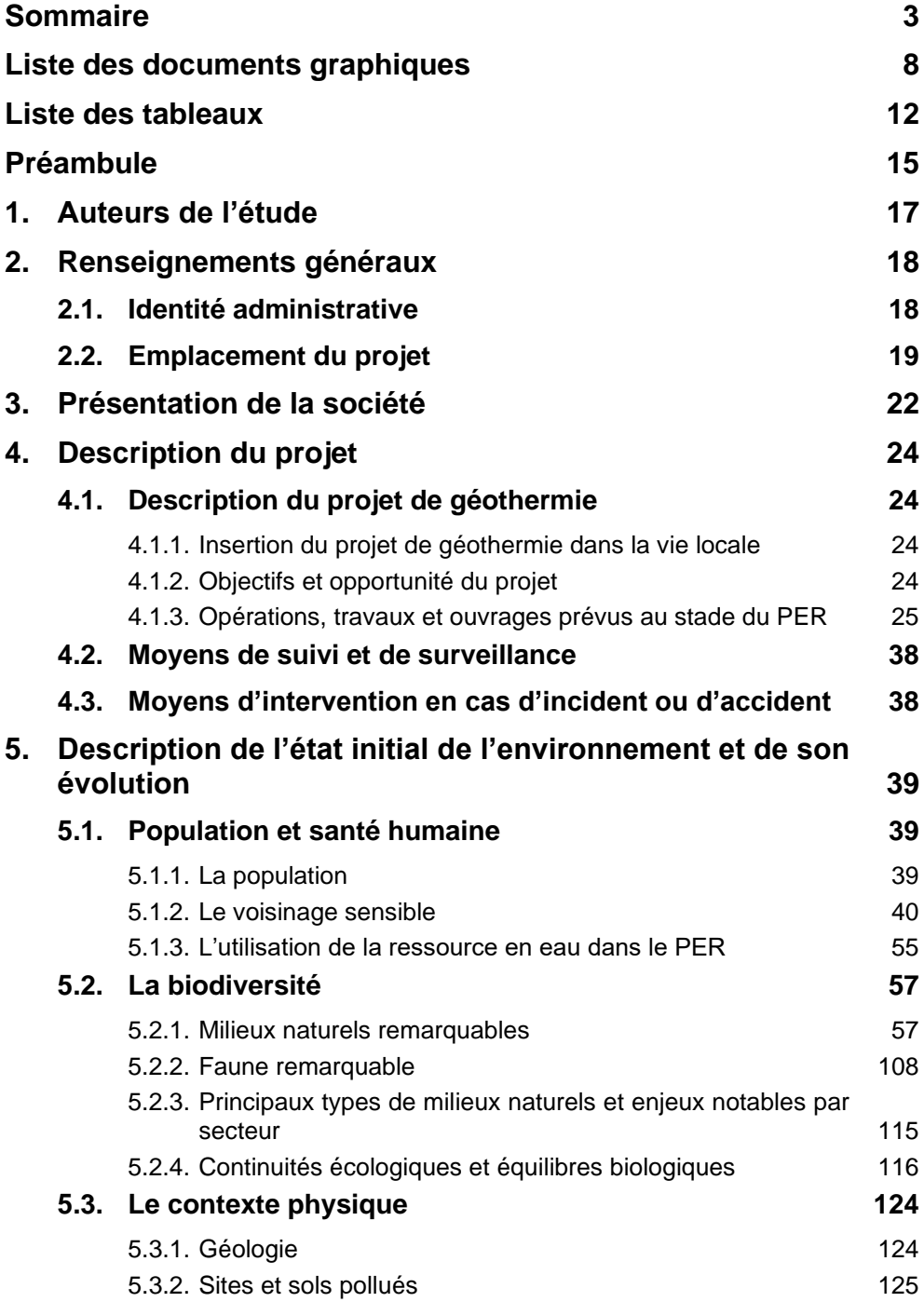

**VULCAN ENERGIE ZERO CARBON LITHIUM™** 

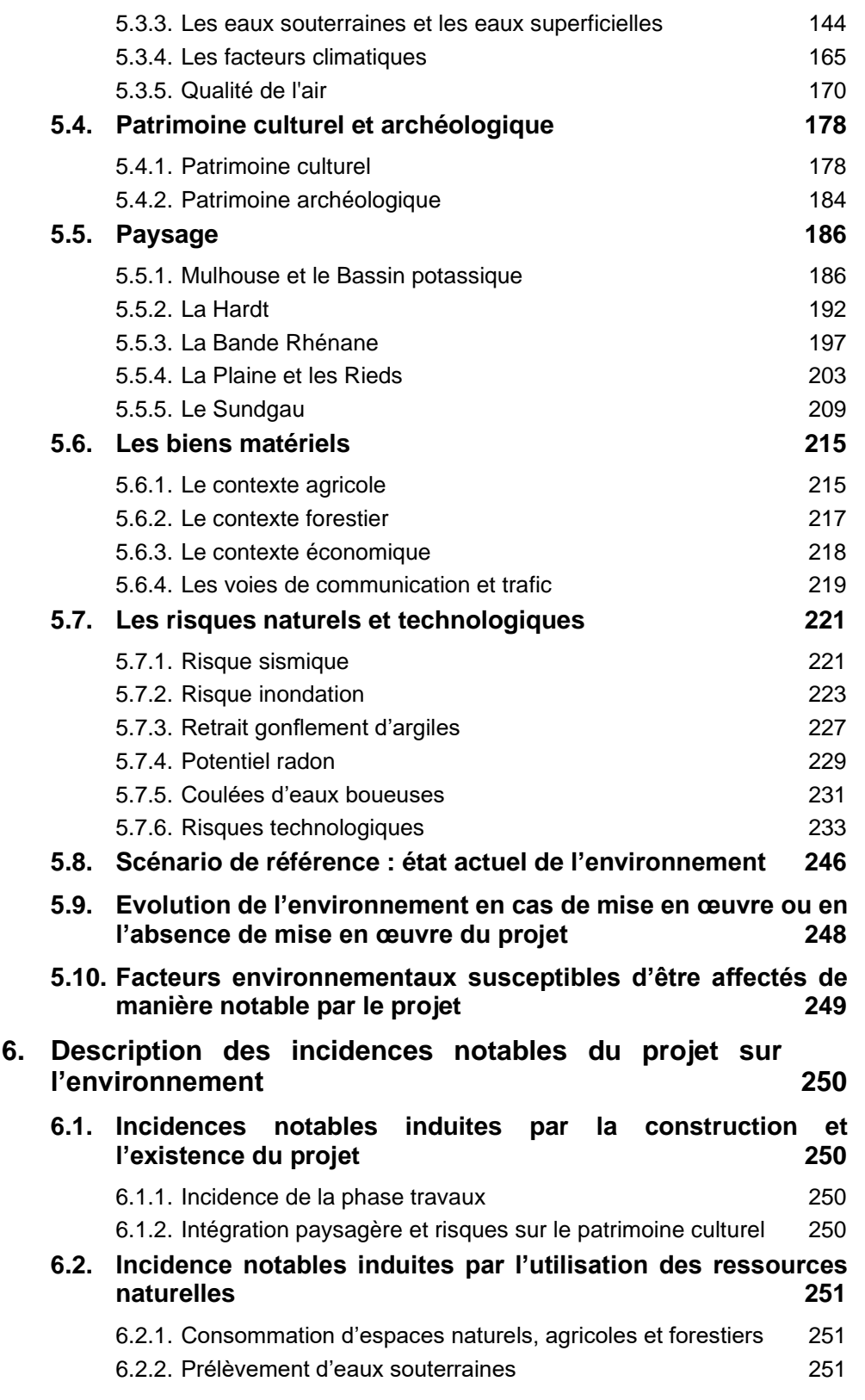

**VULCAN ENERGIE ZERO CARBON LITHIUM™** 

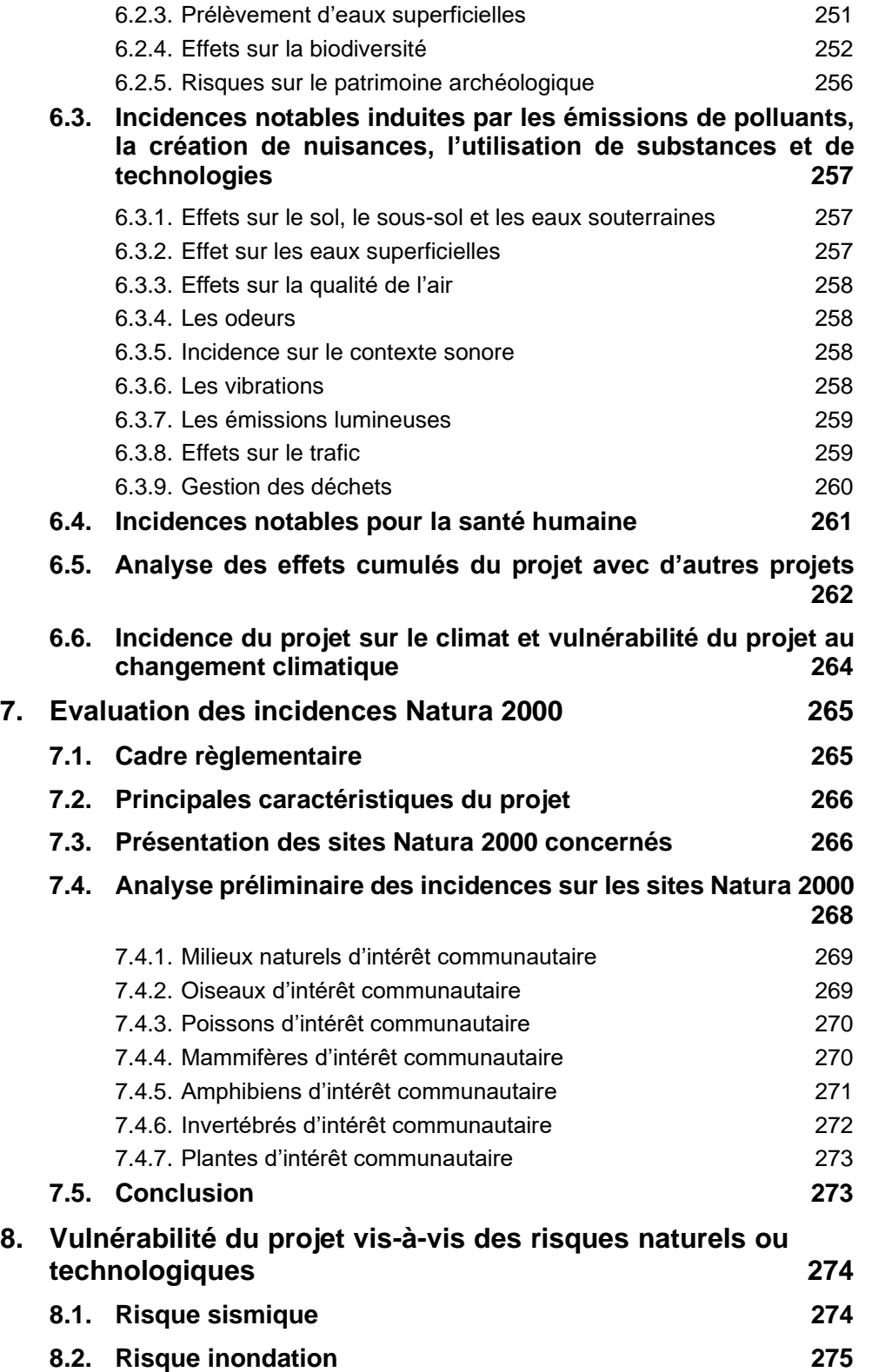

**VULCAN ENERGIE ZERO CARBON LITHIUM™** 

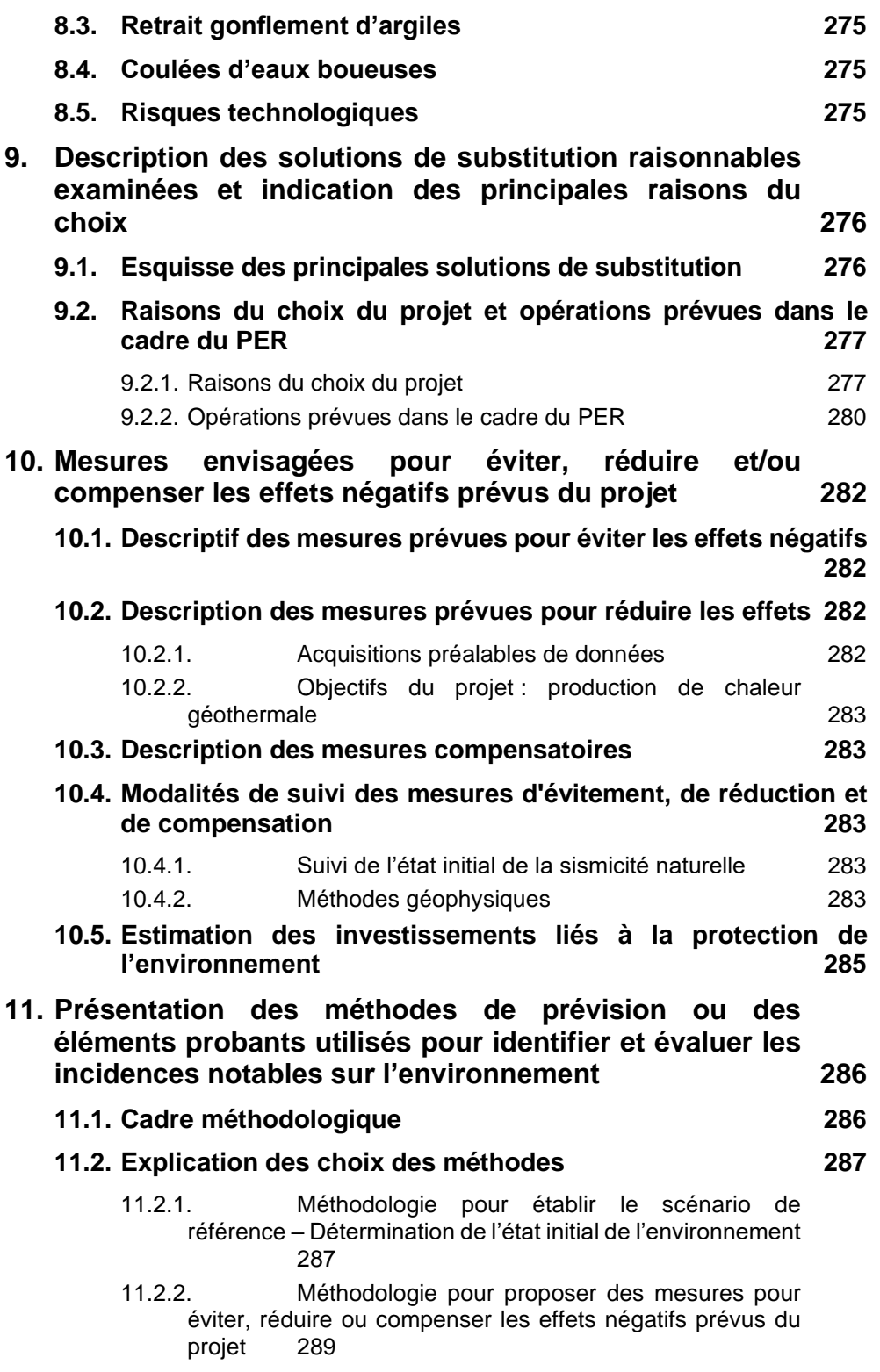

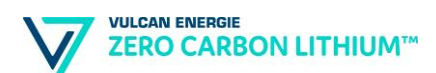

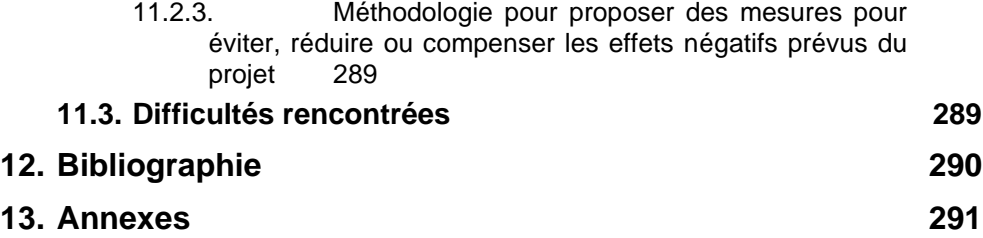

# <span id="page-12-0"></span>**Liste des documents graphiques**

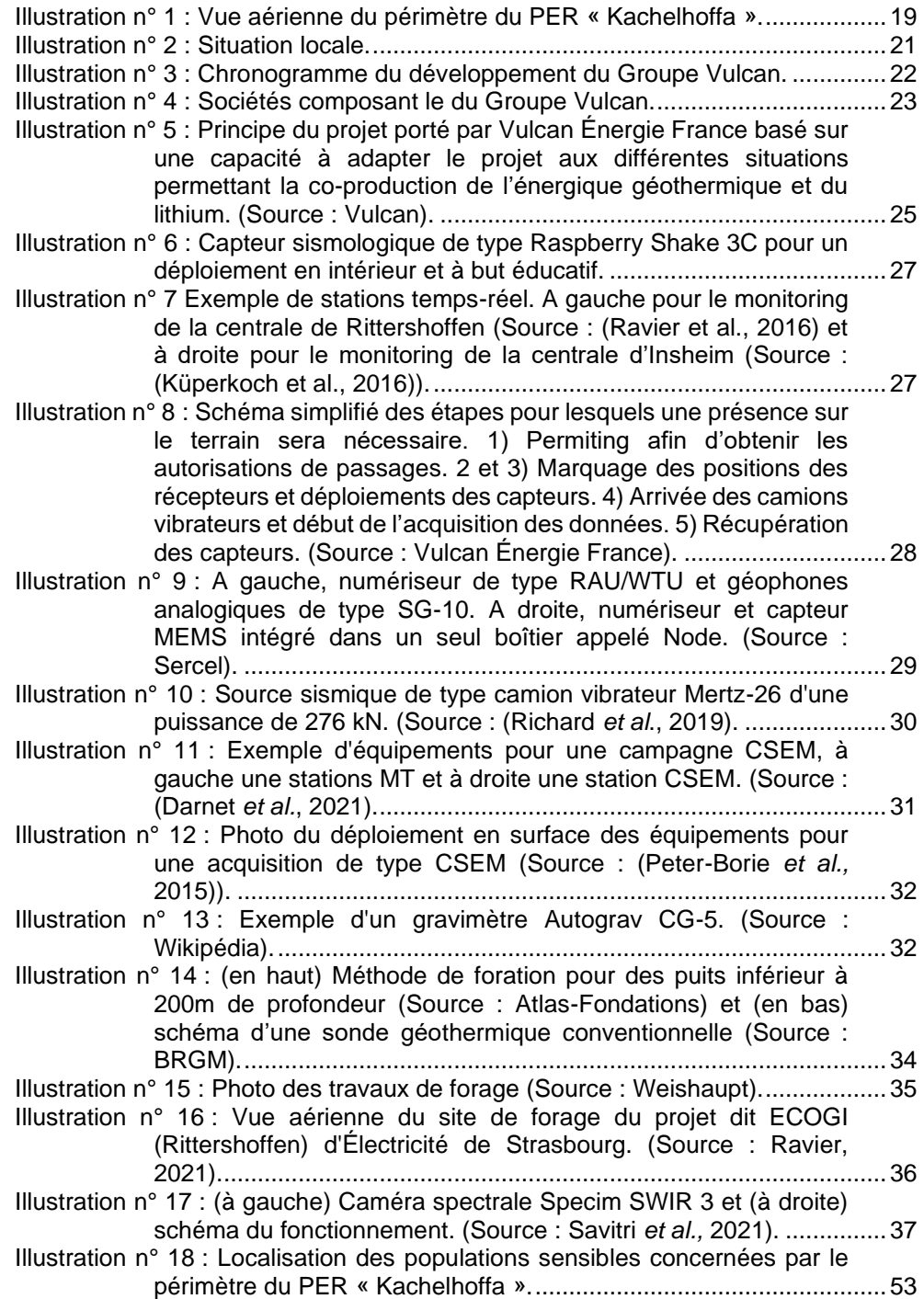

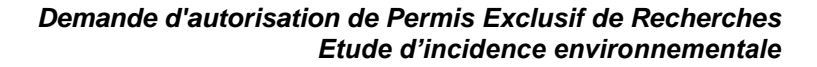

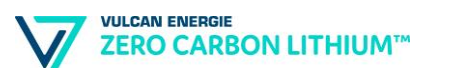

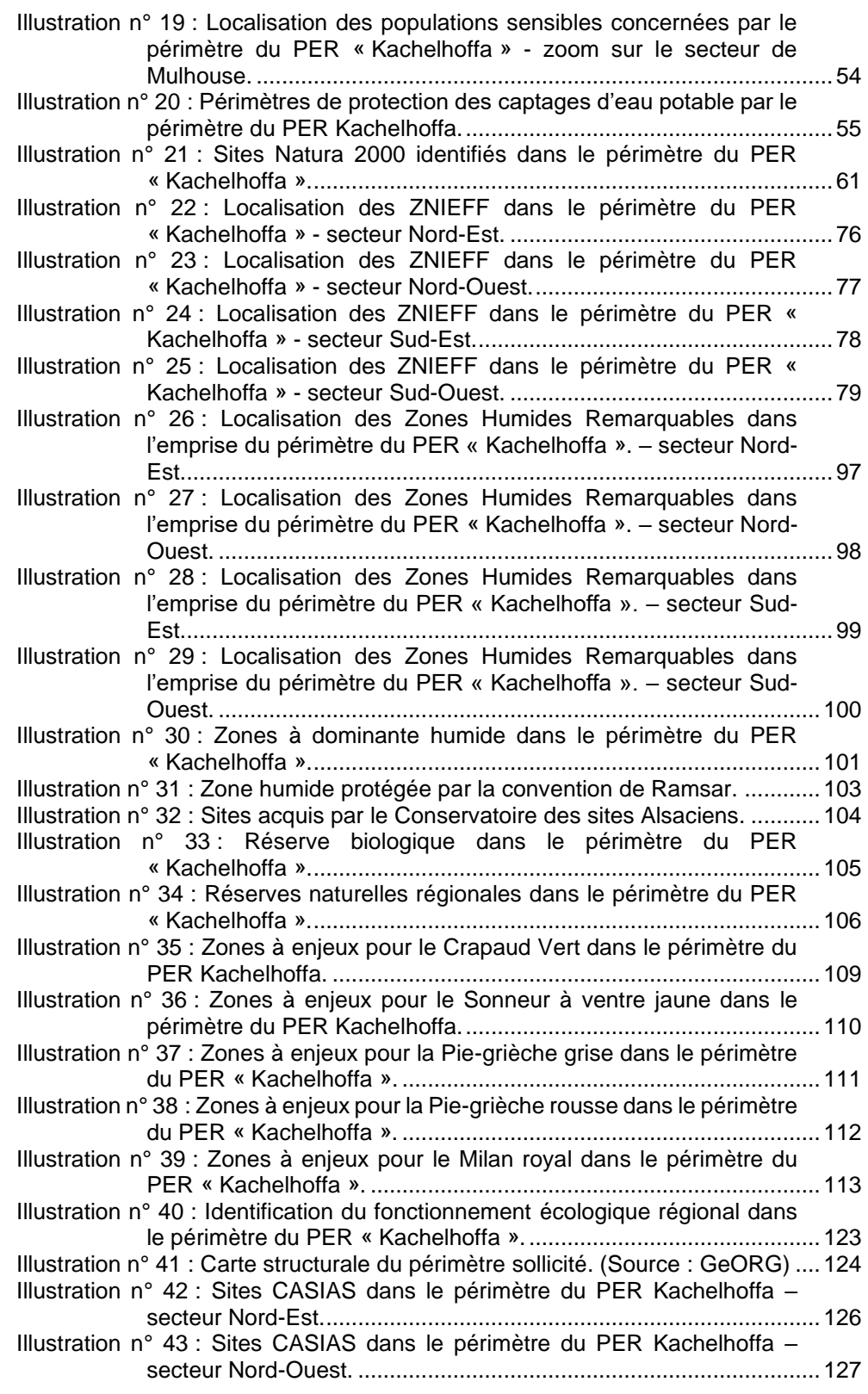

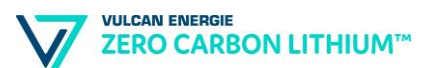

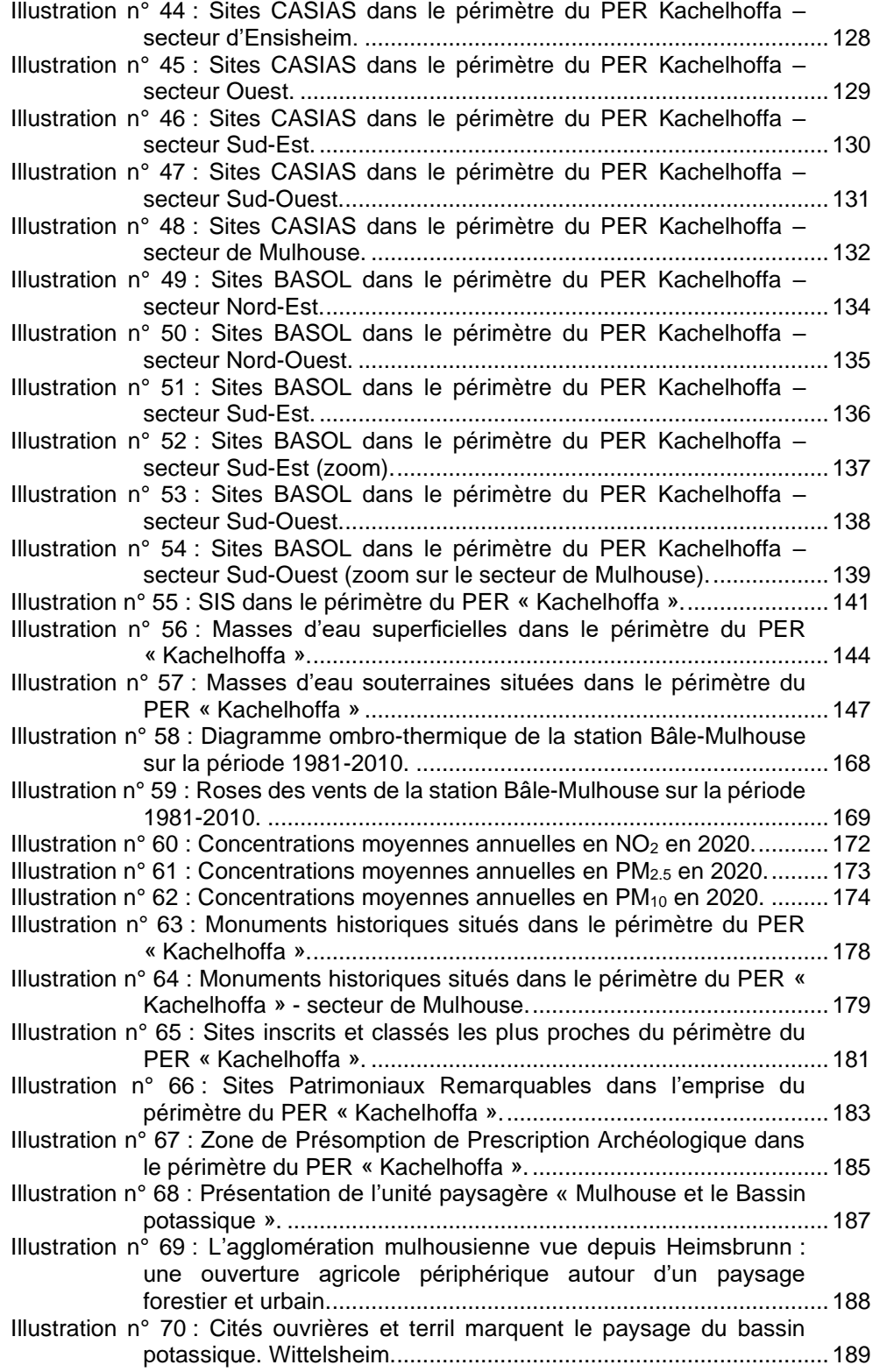

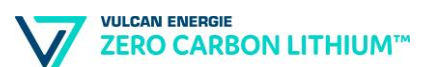

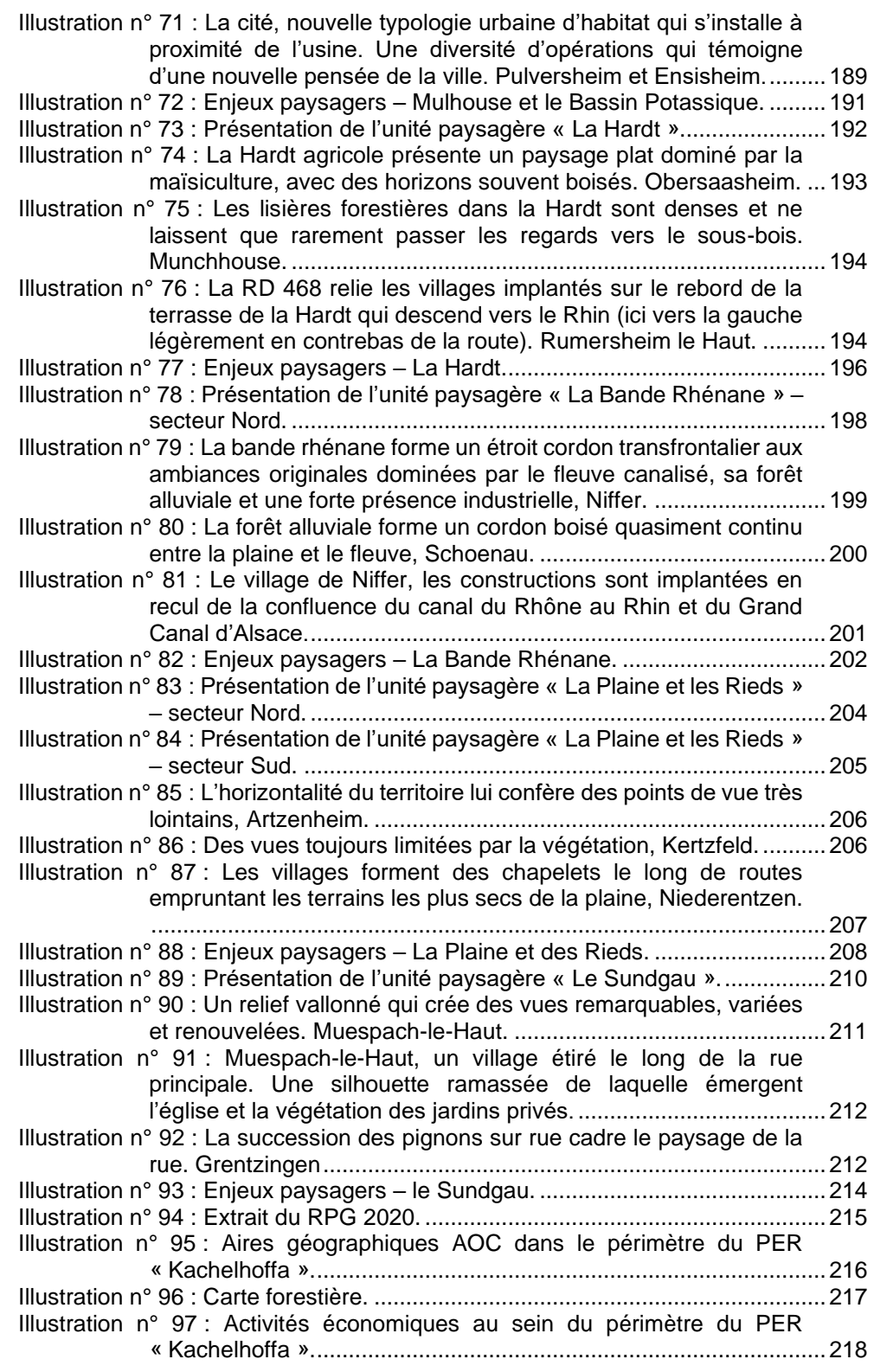

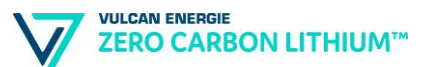

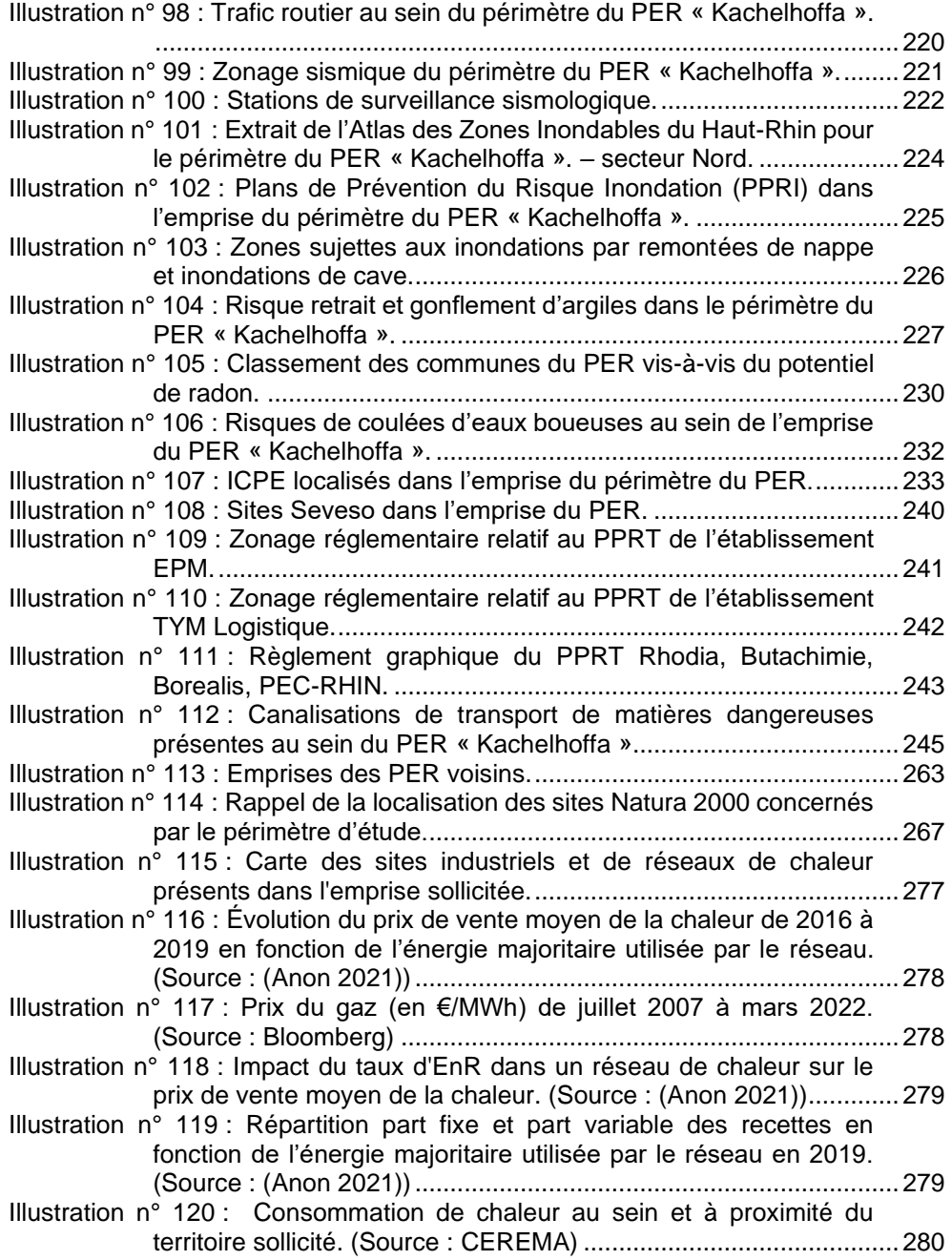

# <span id="page-16-0"></span>**Liste des tableaux**

Tableau n° 1 [: Description de l'entité administrative de Vulcan Energie France.](#page-22-2) [............................................................................................................18](#page-22-2)

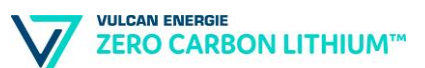

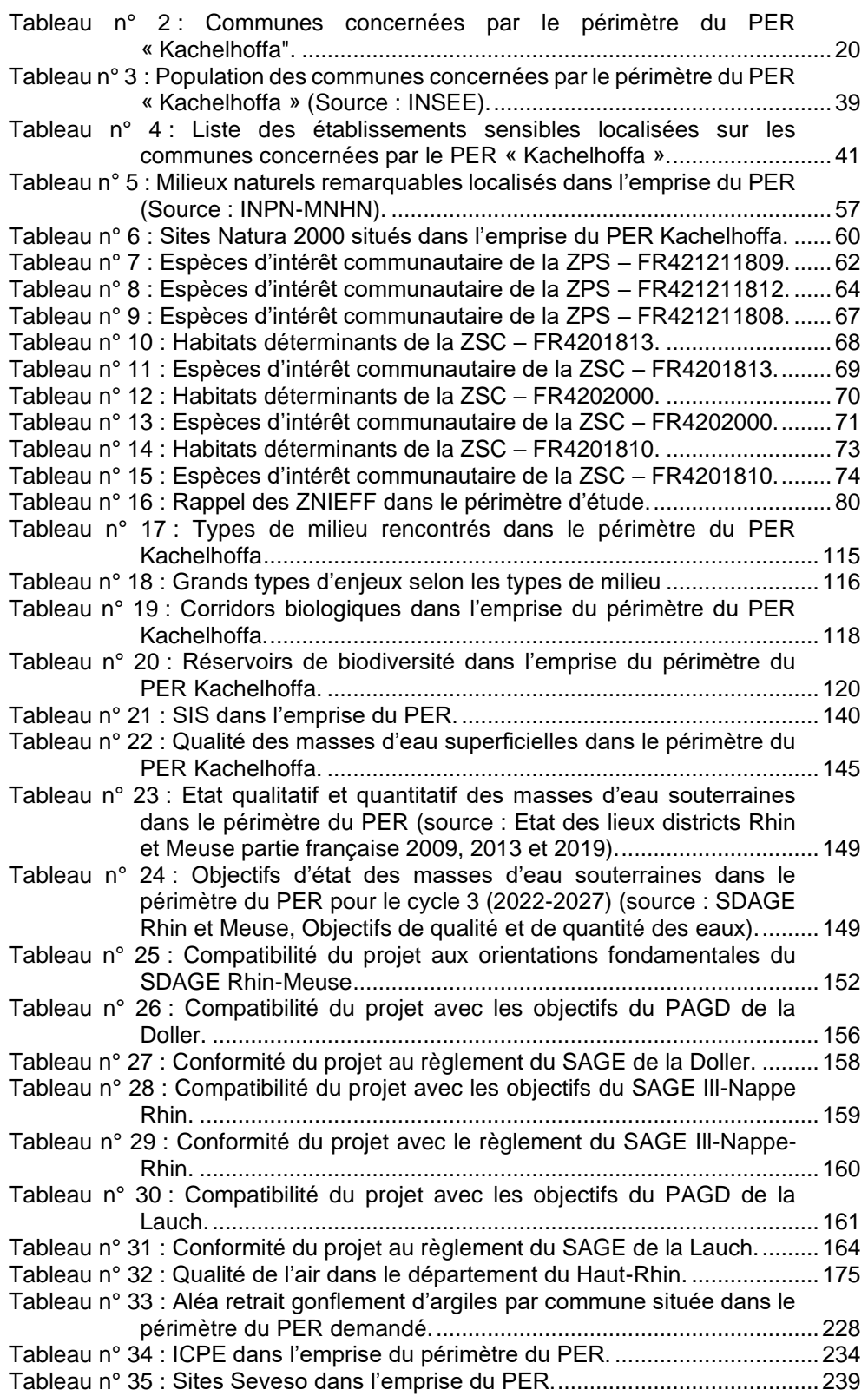

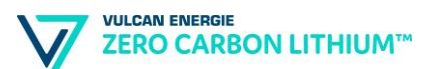

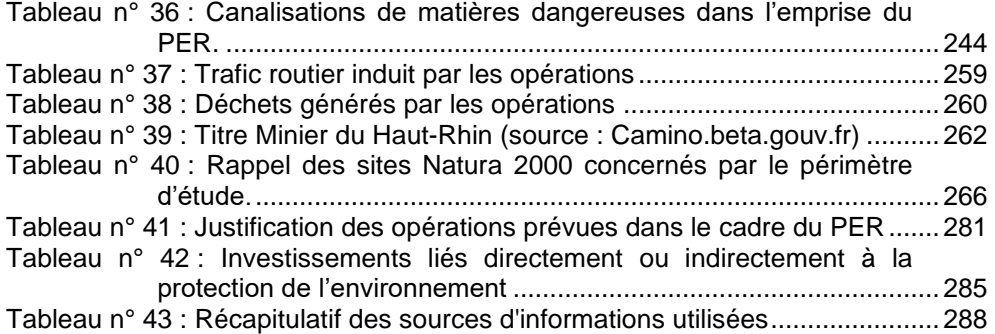

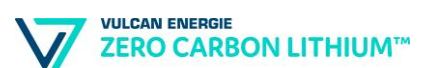

# <span id="page-19-0"></span>**Préambule**

Dans le cadre d'un projet de recherches exploratoires, en vue de déterminer le caractère économiquement et techniquement viable, d'identifier l'impact environnemental du projet de valorisation des fluides géothermaux, la société VULCAN ENERGIE FRANCE projette de déposer une demande de Permis Exclusif de Recherches de gîtes Géothermiques et substances connexes, dans le secteur Est de l'Alsace du Sud. Le PER relatif à l'objet de cette demande a été nommé « Kachelhoffa ».

Cette demande est régie par le code minier (Art. L111-1), complété par le décret n°2006-648 du 2 juin 2006, relatif aux titres miniers et aux titres de stockage. Ce décret défini les modalités administratives à respecter ainsi que les conditions d'obtention et de maintien du titre minier.

L'article 17 du décret n°2006-648 du 2 juin 2006 précise le contenu du dossier de demande d'octroi d'un Permis Exclusif de Recherches :

- les pièces nécessaires à l'identification du demandeur ;
- un mémoire technique ;
- le programme des travaux envisagés, accompagné d'un engagement financier précisant, pour les permis de recherches, le montant minimum de dépenses que le demandeur s'engage à consacrer aux recherches ;
- des documents cartographiques ;
- une notice d'impact indiquant les incidences éventuelles des travaux projetés sur l'environnement et les conditions dans lesquelles l'opération projetée prend en compte les préoccupations d'environnement et, en tant que de besoin, le consentement du titulaire d'un titre existant.

La présente notice d'impact environnementale reprend le contenu d'une étude d'impact tel qu'il est fixé par l'article R 122-5 du code de l'environnement. Ce même article du code de l'environnement rappelle que l'étude est proportionnée à la sensibilité environnementale de la zone susceptible d'être affectée par le projet, à l'importance et la nature des travaux, installations, ouvrages, ou autres interventions dans le milieu naturel ou le paysage projetés et à leurs incidences prévisibles sur l'environnement ou la santé humaine.

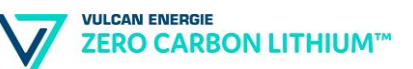

La présente étude d'impact comprend successivement :

- Les noms, qualités et qualifications du ou des experts qui ont préparé l'étude d'impact et les études ayant contribué à sa réalisation ;
- Une description du projet ;
- Un scénario de référence, et un aperçu de l'évolution probable de l'environnement en l'absence de mise en œuvre du projet ;
- Une description des facteurs susceptibles d'être affectés de manière notable par le projet : la population, la santé humaine, la biodiversité, les terres, le sol, l'eau, l'air, le climat, les biens matériels, le patrimoine culturel, y compris les aspects architecturaux et archéologiques, et le paysage ;
- Une description des incidences notables que le projet est susceptible d'avoir sur l'environnement ;
- Une évaluation des incidences Natura 2000 ;
- Une description des incidences négatives notables attendues du projet sur l'environnement qui résultent de la vulnérabilité du projet à des risques d'accidents ou de catastrophes majeurs ;
- Une description des solutions de substitution raisonnables examinées, et une indication des principales raisons du choix effectué ;
- Les mesures prévues pour éviter, réduire et si possible compenser les effets négatifs notables de l'installation, l'estimation des dépenses correspondantes, l'exposé des effets attendus de ces mesures à l'égard des impacts du projet, ainsi que les modalités de suivi de ces mesures et de suivi de leurs effets ;
- Le cas échéant, les modalités de suivi des mesures d'évitement, de réduction et de compensation proposées ;
- Une description des méthodes de prévision ou des éléments probants utilisés pour identifier et évaluer les incidences notables sur l'environnement ;

# <span id="page-21-0"></span>**1. Auteurs de l'étude**

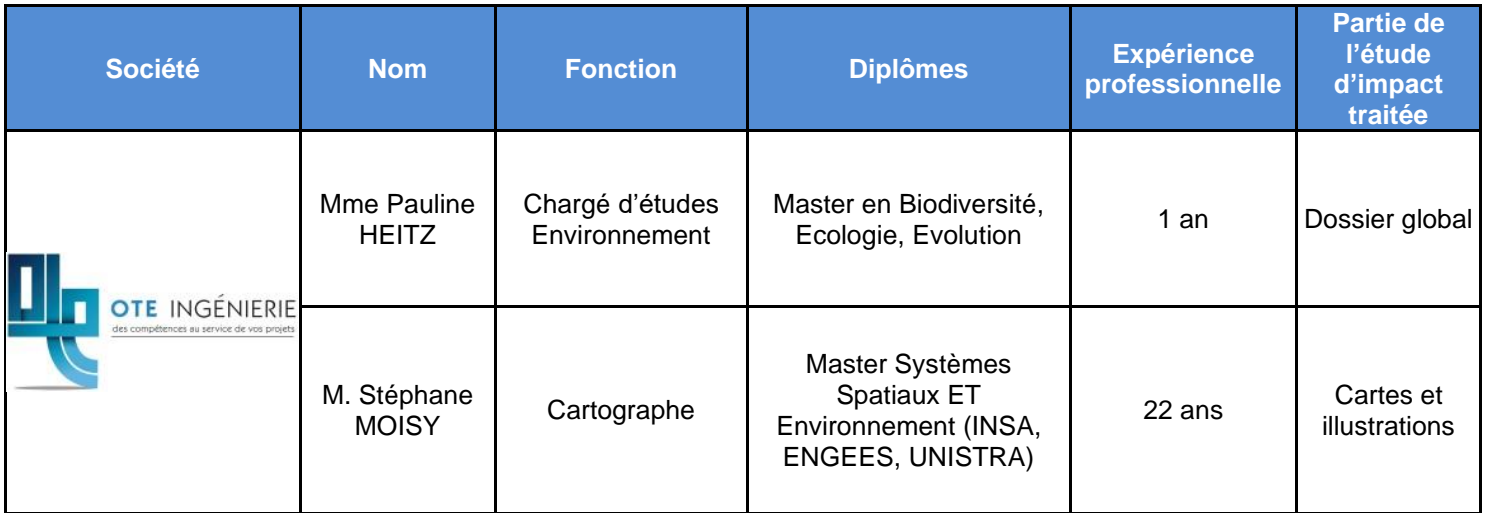

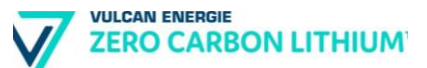

# <span id="page-22-0"></span>**2. Renseignements généraux**

## **2.1. Identité administrative**

<span id="page-22-1"></span>« Vulcan Énergie France », créée en 2022, est une filiale de « Vulcan Energy Ressourcen GmbH ». Elle est domiciliée au 84 route de Strasbourg 67500 - Haguenau.

<span id="page-22-2"></span>Tableau n° 1 : Description de l'entité administrative de Vulcan Energie France.

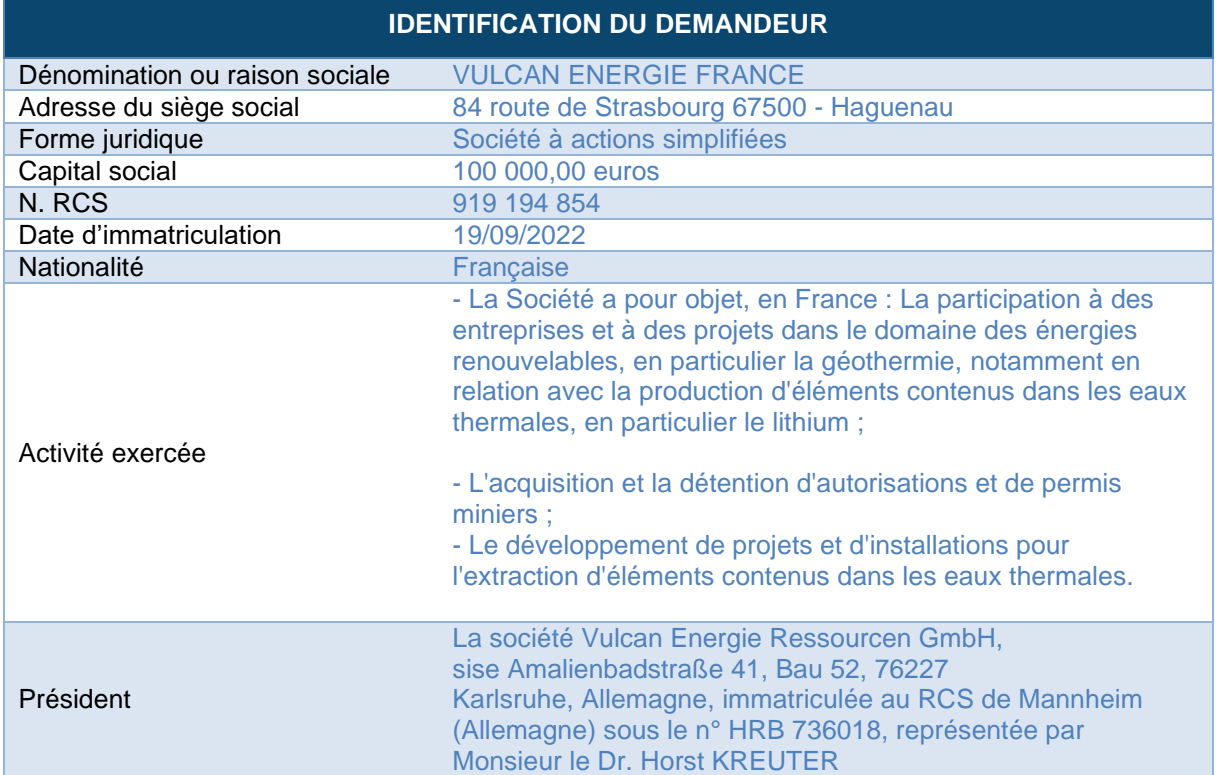

Personne en charge de la validation du dossier

**Vincent LEDOUX PEDAILLES**

Chief Commercial Officer **M**: +44 (0) 7551522444 | **E**: [vpedailles@v-er.eu](mailto:vpedailles@v-er.eu) | **W**: [www.v-er.eu](http://www.v-er.eu/) **UK:** 12 Hay Hill, London W1J 8NR, United Kingdom

Personne chargée du suivi du dossier

## **Alexandre RICHARD**

Business Developer Manager - FRANCE **M**: +33 (0) 6 46 09 69 31 | **E**: [arichard@v-er.eu](mailto:arichard@v-er.eu) | **W**: [www.v-er.eu](http://www.v-er.eu/) **FR:** Vulcan Énergie France S.A.S., 84 route de Strasbourg, Haguenau, FRANCE

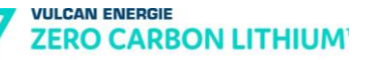

# **2.2. Emplacement du projet**

<span id="page-23-0"></span>Dans le cadre de cette étude d'incidence environnementale et afin d'assurer une continuité dans l'analyse qui est produite, l'entièreté du périmètre extérieur sollicité a été pris en compte incluant donc l'emprise de la concession de stockage souterrain dit « Alsace Sud ». Le PER « Kachelhoffa », d'une superficie de 491 km<sup>2</sup> (480 km<sup>2</sup> hors concession de stockage souterrain) est situé dans le département du Haut-Rhin (68). Cette zone de recherche s'étend de Merxheim jusqu'à Petit-Landau.

<span id="page-23-1"></span>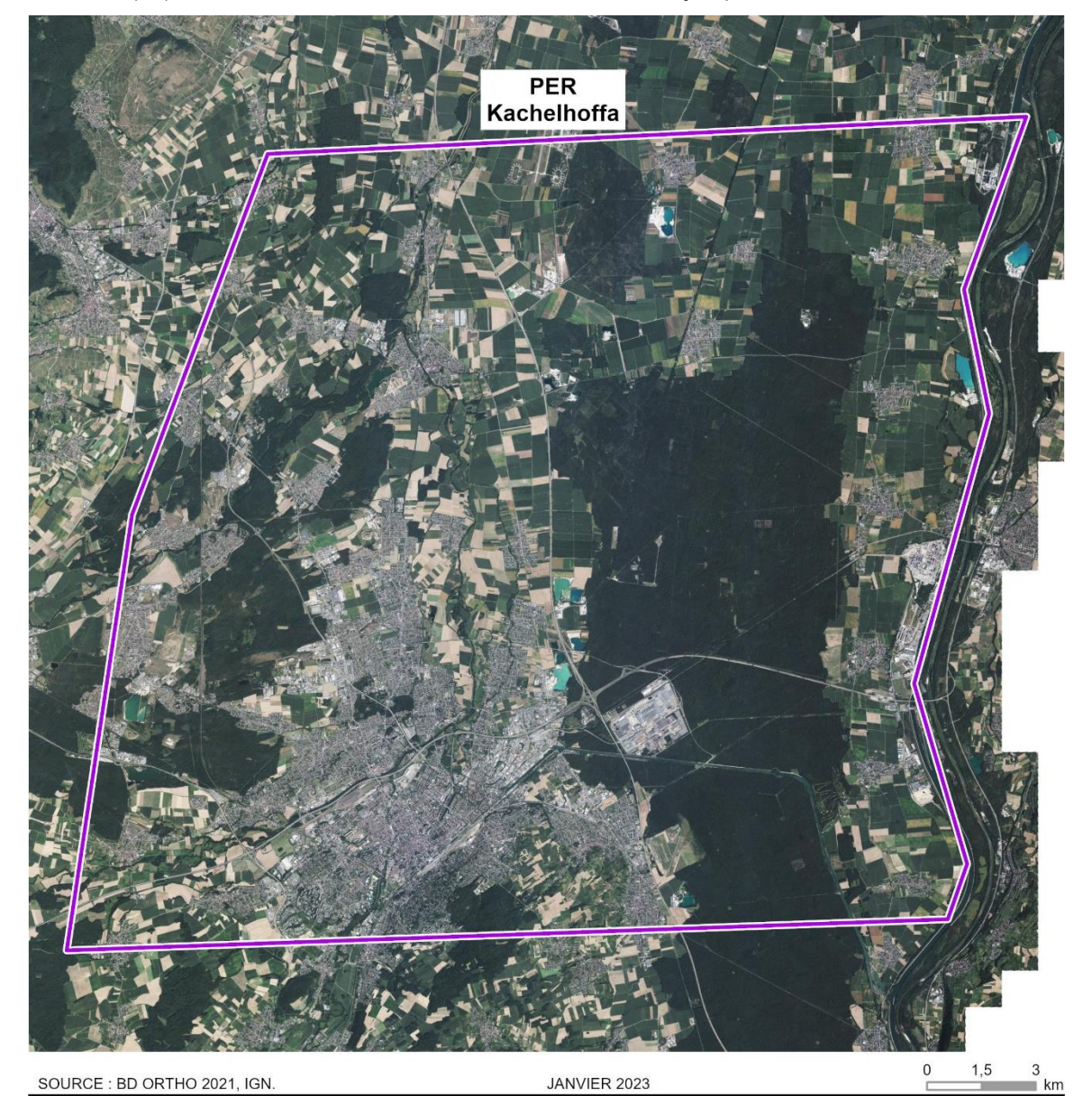

Illustration n° 1 : Vue aérienne du périmètre du PER « Kachelhoffa ».

**VULCAN ENERGIE ZERO CARBON LITHIUM'** 

> La surface totale du périmètre du PER demandé est de 491 km², répartie comme suit :

<span id="page-24-0"></span>Tableau n° 2 : Communes concernées par le périmètre du PER « Kachelhoffa".

| <b>Communes</b>             | Superficie du PER sur la<br>commune (ha) |
|-----------------------------|------------------------------------------|
| Baldersheim                 | 1 2 7 6                                  |
| Bantzenheim                 | 2076                                     |
| Battenheim                  | 1690                                     |
| Blodelsheim                 | 1842                                     |
| <b>Bollwiller</b>           | 344                                      |
| Brunstatt-Didenheim         | 243                                      |
| Chalampé                    | 272                                      |
| Ensisheim                   | 3670                                     |
| Feldkirch                   | 420                                      |
| Fessenheim                  | 1 4 5 0                                  |
| Habsheim                    | 976                                      |
| Heimsbrunn                  |                                          |
| Hirzfelden                  | 378                                      |
| Hombourg                    | 1577                                     |
| Illzach                     | 1 4 6 1                                  |
| Kingersheim                 | 745                                      |
| Lutterbach                  | 666                                      |
| Merxheim                    | 854                                      |
| Meyenheim                   | 651                                      |
| Morschwiller-le-Bas         | 964,0                                    |
| Mulhouse                    | 663                                      |
| Munchhouse                  | 223                                      |
| Niffer                      | 2 4 0 6                                  |
|                             | 82                                       |
| Ottmarsheim<br>Petit-Landau | 2414                                     |
| Pfastatt                    | 1 4 1 7                                  |
|                             | 52                                       |
| Pulversheim                 | 852                                      |
| Raedersheim<br>Réguisheim   | 343<br>2 3 7 7                           |
| Reiningue                   | 1 0 2 6                                  |
| Richwiller                  | 555                                      |
| Riedisheim                  | 634                                      |
| Rixheim                     | 1897                                     |
| Roggenhouse                 | 661                                      |
| Ruelisheim                  | 721                                      |
| Rumersheim-le-Haut          | 1 5 9 4                                  |
| Sausheim                    | 1688                                     |
| Staffelfelden               | 606                                      |
| Ungersheim                  | 1 3 5 7                                  |
| Wittelsheim                 | 1569                                     |
| Wittenheim                  | 1 905                                    |
| Zimmersheim                 | 61                                       |
|                             | 49 136ha                                 |

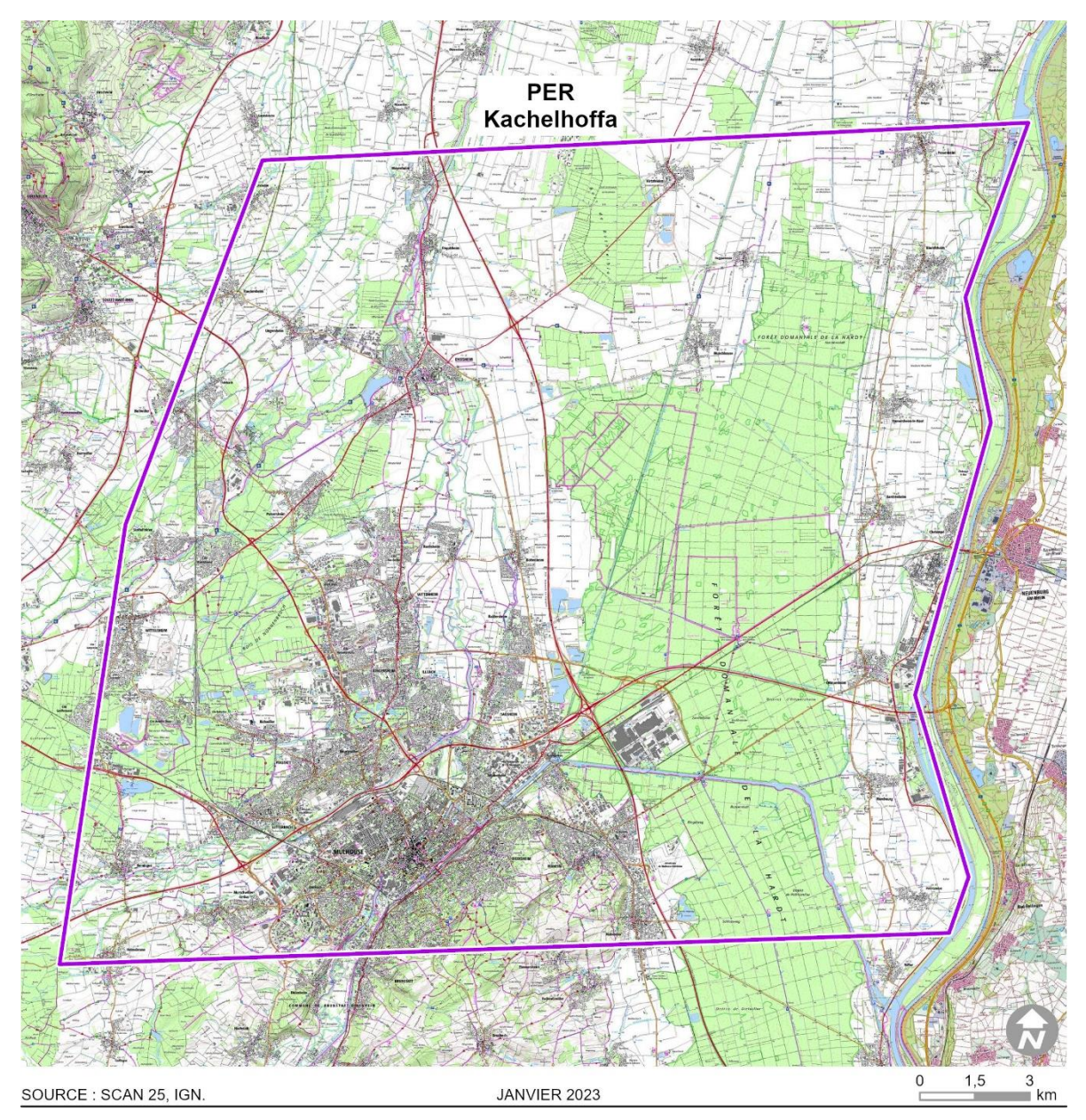

<span id="page-25-0"></span>Illustration n° 2 : Situation locale.

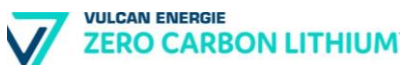

## <span id="page-26-0"></span>**3. Présentation de la société**

Les fluctuations actuelles des prix de l'énergie et en particulier de ceux des énergies fossiles provoquent une instabilité forte pour toute une frange de la filière industrielle française relançant même le risque de délocalisation des outils de production du territoire nationale. De même, le lithium, fortement sollicité dans le cadre de l'électromobilité, provient principalement de mines de roche dure en Australie (spodumènes) ou de dépôts de saumure sous forme de lacs asséchés (salars) présents au Chili et en Argentine.

Partant de ce constat, Francis Wedin, docteur en géologie fonde en 2018 la société Vulcan Energy Resources immatriculée en Australie. La vocation de cette société est de permettre la coproduction d'énergie renouvelable et de lithium partir de ces eaux géothermales avec l'impact environnemental le plus faible possible. Le potentiel des saumures géothermales apparait dès lors comme un axe possible pour y aboutir. Pour ce faire, une double stratégie a été mise en œuvre permettant d'acquérir à la fois l'assise financière pour développer des projets fortement capitalistiques et d'acquérir l'assise technique pour assurer en interne la maîtrise de l'intégralité de la chaine de valeur, des études initiales à l'exploitation en passant par l'exploration et le forage.

Ainsi, le chronogramme de développement a vu les entrées en bourse Australienne (ASX) et Allemande (DAX) respectivement en 2019 et 2022 (capitalisation boursière de 1 000 M€), la création d'une filiale directement basée en Allemagne à Karlsruhe et la reprise de 2 bureaux d'études spécialisés en géothermie profonde en 2020 – 2021 voyant le personnel passer de 2 à 80 employés, avant de voir le rachat de la centrale géothermique d'Insheim (Illustration 3). A ce jour, Vulcan Energy Resources comprend plus de 260 employés et toutes les compétences en interne permettant d'assurer les phases majeures d'un projet de production d'énergie renouvelable et de lithium à partir des saumures géothermales profondes.

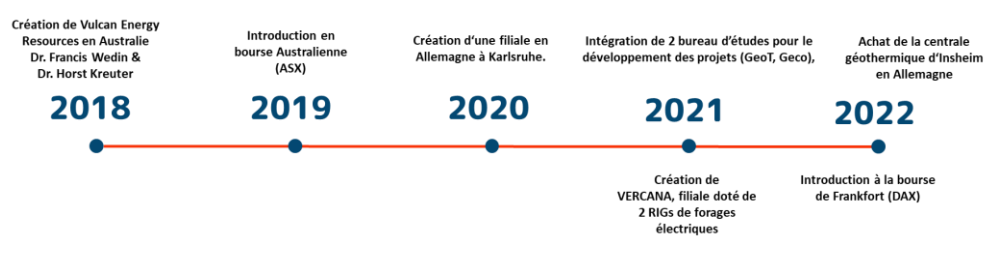

<span id="page-26-1"></span>Illustration n° 3 : Chronogramme du développement du Groupe Vulcan.

La technicité afin de parvenir à la mise en œuvre de l'intégralité du projet est conséquente. Sur la partie concernant le développement du projet géothermique, Vulcan dispose d'une équipe ayant plus de 20 ans d'expertises dans ce domaine (ex-entreprises GECO et GeoT basée en Allemagne).

De plus, par le biais de VERCANA, filiale possédant les RIG de forages (électriques), Vulcan sera en mesure d'assurer une maîtrise interne complète durant la phase de forage. De plus, possédant également le site opérationnel d'Insheim, Vulcan met en œuvre le suivi environnementale et d'exploitation de la centrale géothermique avec, là encore des équipes internes dévolues à ces missions.

C'est ainsi toutes les compétences nécessaires à l'architecture d'un projet géothermie, des études à l'exploitation d'une centrale géothermique, qui sont intégrées au sein du Groupe Vulcan.

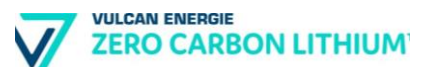

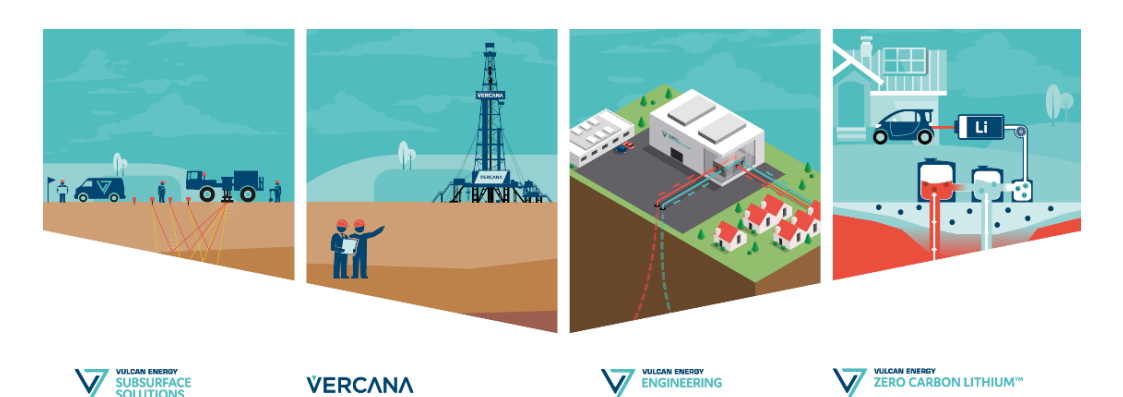

Illustration n° 4 : Sociétés composant le du Groupe Vulcan.

<span id="page-27-0"></span>Fort de son potentiel et de la similitude de son réservoir, la France et en particulier le Fossé Rhénan apparait tout naturellement comme un territoire où ces ressources peuvent être valorisées selon la même méthodologie que celle mise en œuvre sur la dizaine de Permis Exclusif de Recherche détenue par l'entreprise en Rhénanie-Palatinat, à Hesse et dans le Bade-Wurtemberg.

Ainsi, une filiale française dénommée « Vulcan Énergie France » a été établie sur le territoire national.

# <span id="page-28-0"></span>**4. Description du projet**

## <span id="page-28-1"></span>**4.1. Description du projet de géothermie**

## **4.1.1. Insertion du projet de géothermie dans la vie locale**

<span id="page-28-2"></span>La société Vulcan Energie est consciente de la sensibilité des populations vis-à-vis des projets de géothermie profonde et des questions que ce type de projet soulèvent au regard des récents évènements sismiques induits par l'activité humaine à proximité de l'Eurométropole de Strasbourg.

Dans le cadre de son projet, la société Vulcan Energie prévoit ainsi d'assurer une information et une sensibilisation de la population par l'organisation de réunions publiques, d'ateliers thématiques, d'affichage dans les lieux publics et d'articles pédagogiques sur son site internet. Cette information et ces échanges avec les habitants ont plusieurs objectifs :

- Informer les habitants de la nature des projets (au fur et à mesure de leur définition) ;
- Recueillir les questions, les inquiétudes et les propositions du public ;
- Présenter la vision de l'exploitation de la ressource géothermique de la société Vulcan Energie ;
- <span id="page-28-3"></span>• Expliquer les modes opératoires et les moyens de prévention mis en œuvre, ainsi que des moyens de surveillance.

## **4.1.2. Objectifs et opportunité du projet**

Vulcan Énergie France a pour velléité de développer toute une chaine de valeur alliant une production d'énergie renouvelable et de lithium décarboné. Dans le cadre du PER sollicité, Vulcan Energie France entend proposer des solutions de décarbonation aux industriels et collectivités concernés par l'emprise sollicité sur le modèle de ce qui a été mis en œuvre en Allemagne. En effet, Vulcan Energie Ressourcen GmBH a d'ores et déjà signé un contrat d'approvisionnement en chaleur géothermale avec la ville de Mannheim (250 GWh/an) et un contrat avec Stellantis afin de décarboner la consommation énergétique du site de production de Rüsselsheim.

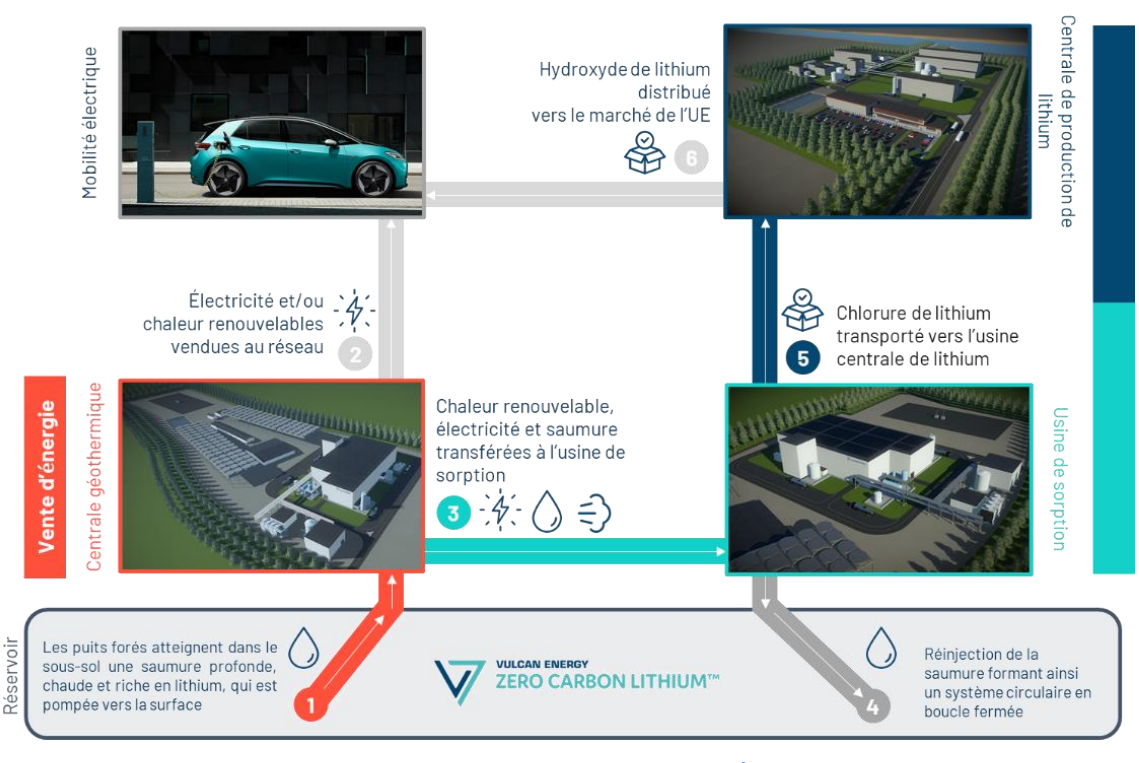

<span id="page-29-1"></span>Illustration n° 5 : Principe du projet porté par Vulcan Énergie France basé sur une capacité à adapter le projet aux différentes situations permettant la co-production de l'énergique géothermique et du lithium. (Source : Vulcan).

## **4.1.3. Opérations, travaux et ouvrages prévus au stade du PER**

<span id="page-29-0"></span>Le programme des travaux comporte cinq grandes opérations décorrélées en termes d'espace et de temps :

- L'installation de stations d'observation de la sismicité ambiante ;
- Des campagnes sismiques et/ou géophysiques ;
- Mise en œuvre de méthodes potentielles ;
- Des forages de gradient thermique ;
- Un forage d'exploration profond ;
- Des mesures minéralogiques et géochimiques.

Préalablement à certains travaux prévus dans le programme de recherche, une demande d'ouverture de travaux spécifique et détaillée sera soumise à l'autorité en charge de l'évaluation, en préfecture du Haut-Rhin :

- Déclaration d'Ouverture de Travaux (DOT) pour les campagnes sismiques et/ou géophysiques ;
- Demande d'Autorisation d'Ouverture de Travaux Miniers (DAOTM) pour le forage d'exploration et les tests d'extraction sur site ;
- Déclaration au titre du Code Minier pour les forages de gradients (forages de recherche et d'une profondeur inférieure à 200 m de profondeur) ;
- Aucune demande ou autorisation spécifique n'est requise pour l'installation des stations d'observation de la sismicité naturelle en dehors de l'accord des propriétaires des terrains concernés.

#### **a) Déploiement de stations de suivi sismologique (sismographes mobiles)**

Les données sismologiques sont des enregistrements du mouvement du sol exprimés en vitesse de déplacement (stations vélocimétriques) ou en accélération (stations accélérométriques). Les enregistrements peuvent être issus de stations permanentes permettant de suivre la sismicité à long terme, ou de stations temporaires déployées lors de campagnes visant à étudier plus précisément une zone particulière.

La mise en œuvre d'un réseau de surveillance sismologique n'est prescrite habituellement que dans le cadre de la phase de forage du puits exploratoire profond. Vulcan Énergie France propose de déployer un réseau dès l'obtention du Permis Exclusif de Recherche et cela pour plusieurs raisons.

La première est de pouvoir bénéficier d'un état de référence sur la sismicité naturelle le plus long possible afin de bien identifier les structures actives sur la zone d'exploration.

La seconde tient au fait qu'il est maintenant possible de déployer des capteurs de faible emprise et les accompagner de contenus pédagogiques permettant d'effectuer un travail sur la compréhension des phénomènes physiques sous-jacent auprès des habitants du territoire sollicité.

Enfin, le déploiement d'un réseau dense permet également d'envisager la mise en œuvre de l'exploration par sismique passive.

Ces objectifs se proposent donc de répondre à trois problématiques distinctes que sont l'exploration, l'information aux populations et plus tard le suivi de l'exploitation. Le déploiement d'un réseau de surveillance agile permettra de répondre aux deux premières problématiques. En ce qui concerne le monitoring temps-réel de la phase forage et du suivi de l'exploitation, un réseau plus conséquent sera mis en œuvre.

Concernant le réseau agile, la solution technologique retenue consiste en l'utilisation de capteurs sismologiques de type Raspberry Shake. Il s'agit d'une adaptation d'un mini-ordinateur (Raspberry) avec un capteur sismologique couramment utilisé dans l'industrie des services géophysiques.

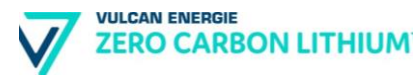

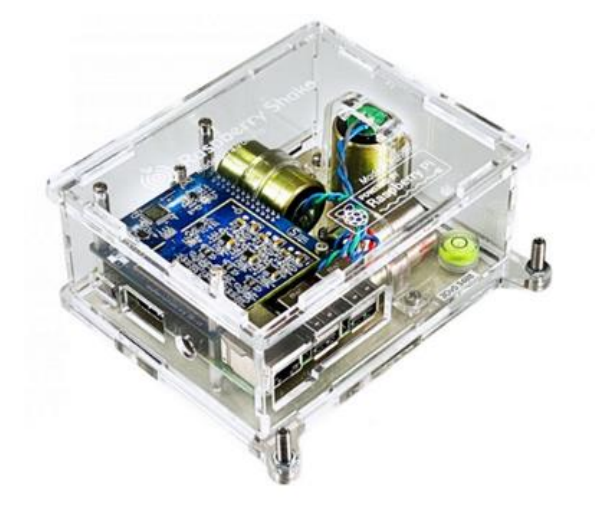

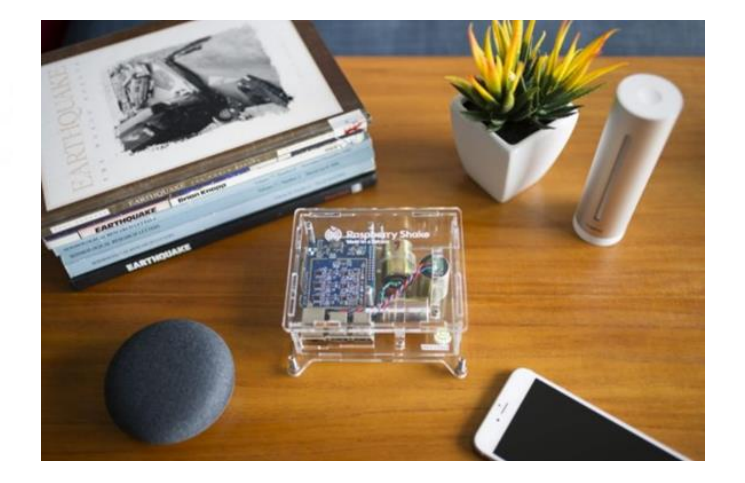

#### <span id="page-31-0"></span>Illustration n° 6 : Capteur sismologique de type Raspberry Shake 3C pour un déploiement en intérieur et à but éducatif.

Cependant, malgré tous les avantages que propose ce type de capteur, il parait important de prévoir un dispositif plus robuste afin d'assurer un suivi temps-réel dès la phase forage. Ainsi, une étude sera mise en œuvre afin de proposer une géométrie et une association de capteurs permettant une surveillance à la fois des évènements les plus forts (téléséismes) et les évènements de type microséisme.

En effet, ces deux types de séismes ne possèdent pas les mêmes particularités physiques et ne peuvent être finement détectés et localisés par un type unique de capteurs. Le réseau de capteurs sismologiques pédagogiques aura d'ores et déjà permis de qualifier le type de sismicité et ses paramètres physiques (en particulier les fréquences) permettant dès lors d'aboutir aux spécifications les plus pertinentes pour le réseau de monitoring temps-réel. L'objectif de l'étude sera également de comparer les technologies mises en œuvre dans les autres pays pour la surveillance sismologique.

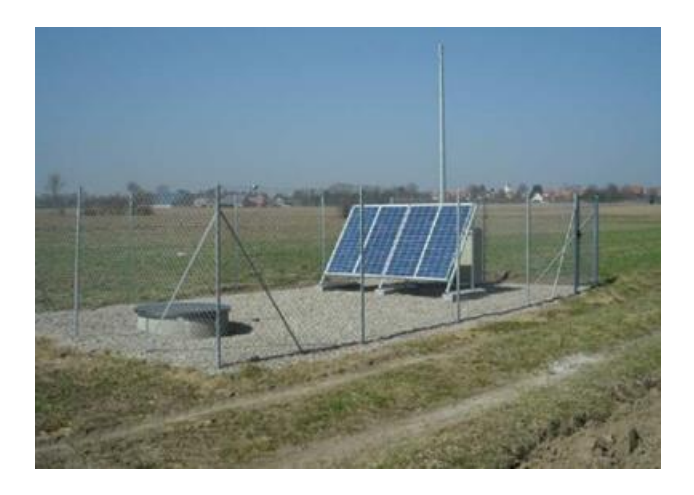

<span id="page-31-1"></span>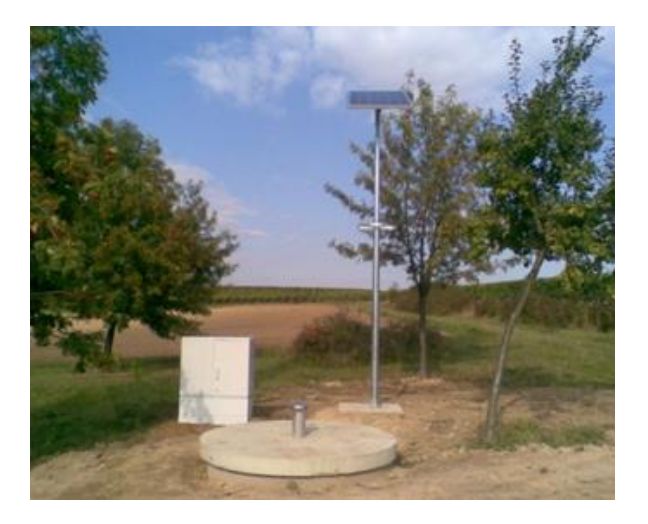

Illustration n° 7 Exemple de stations temps-réel. A gauche pour le monitoring de la centrale de Rittershoffen (Source : (Ravier et al., 2016) et à droite pour le monitoring de la centrale d'Insheim (Source : (Küperkoch et al., 2016)).

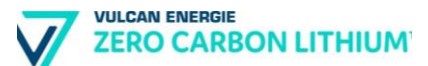

La société Vulcan Energie prendra contact au préalable avec les propriétaires des terrains concernés afin d'obtenir l'autorisation de mise en place des équipements et d'en définir l'emplacement pour éviter tout risque d'endommagement (notamment en cas de mise en place en plein champ).

## **b) Sismique 2D/3D**

#### ❖ **Principe de la sismique**

La sismique est une technique d'investigation du sous-sol, grâce à l'émission d'ondes depuis la surface et l'enregistrement des ondes réfléchies sur les différentes couches du sous-sol.

L'analyse géophysique de ces ondes acoustiques réfléchies permettent de reconstruire numériquement l'agencement géologique du sous-sol.

#### ❖ **Méthode d'acquisition des données**

Le principe de la sismique-réflexion consiste à envoyer dans le sol des ondes acoustiques et d'enregistrer en surface le retour de ces ondes après réflexion sur les couches profondes. Cette énergie provient exclusivement de camions vibrateurs, sans nuisance ni risque pour l'homme et l'environnement en général.

Pour exemple, cette méthode existe depuis plus de 50 ans, elle est utilisée dans le monde entier et elle a été utilisée aussi dans les rues de grandes villes telles que Paris ou Genève. Cette technique a par ailleurs été mise en œuvre en 2018 en Alsace du Nord, notamment dans la Forêt de Haguenau et de Wissembourg par la société Électricité de Strasbourg.

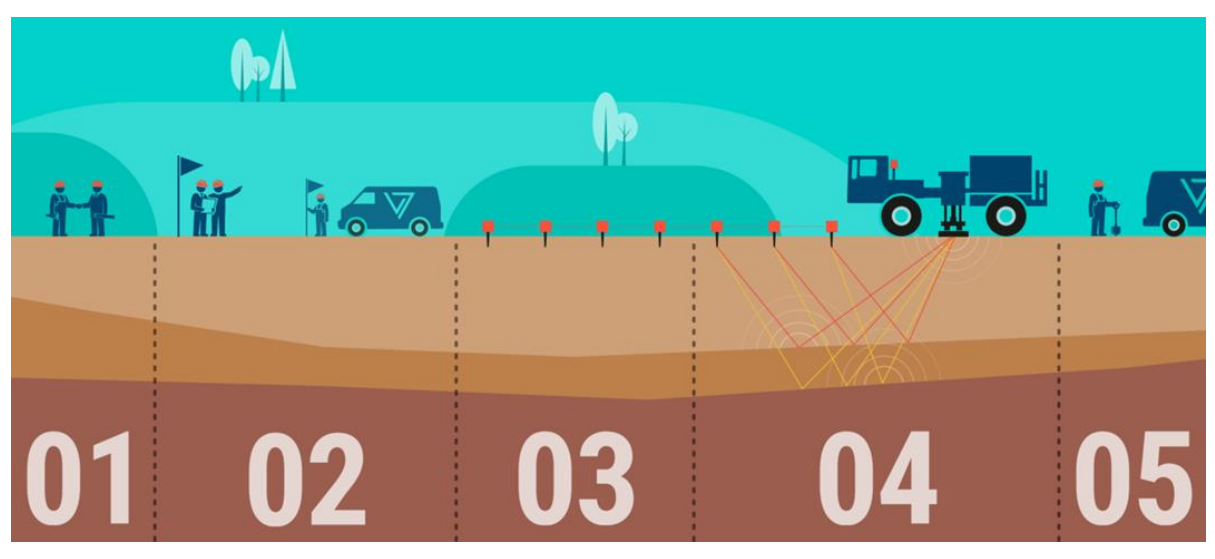

<span id="page-32-0"></span>Illustration n° 8 : Schéma simplifié des étapes pour lesquels une présence sur le terrain sera nécessaire. 1) Permiting afin d'obtenir les autorisations de passages. 2 et 3) Marquage des positions des récepteurs et déploiements des capteurs. 4) Arrivée des camions vibrateurs et début de l'acquisition des données. 5) Récupération des capteurs. (Source : Vulcan Énergie France).

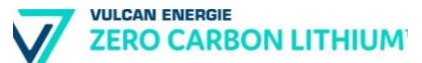

Plusieurs camions vibrateurs génèrent des ondes acoustiques de faible énergie d'origine mécanique **de fréquence variable (2Hz à 130Hz)**. Ces ondes sont transmises dans le sol pendant une **durée pouvant atteindre jusqu'à 60**  secondes, par l'intermédiaire d'une plaque métallique d'environ 2 m<sup>2</sup>.

Les camions vibrateurs se déplacent ensuite au point suivant, **quelques dizaines de mètres plus loin**, et ce, tout au long de l'acquisition. **Le bruit généré lors de la période d'acquisition**, mesuré à 1 m des camions, **n'excède pas les 100 dB(A).**

Les ondes se propagent dans le sol à une vitesse qui dépend de la nature des couches géologiques traversées (en particulier leur compacité). Les échos sont enregistrés à la surface du sol par des capteurs (géophones ou MEMS) sensibles aux déplacements du sol engendrées par les trains d'ondes.

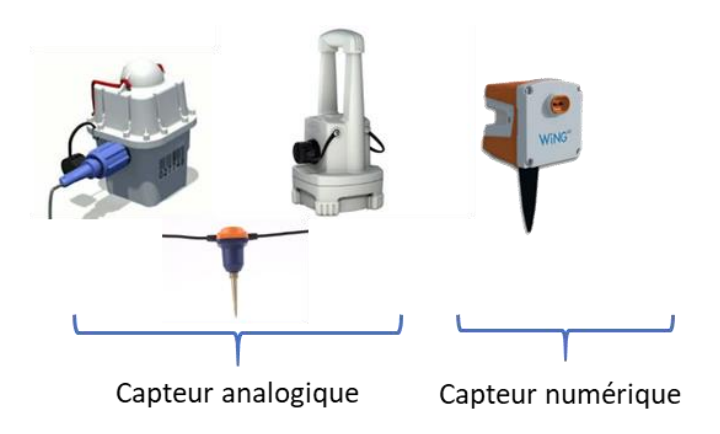

<span id="page-33-0"></span>Illustration n° 9 : A gauche, numériseur de type RAU/WTU et géophones analogiques de type SG-10. A droite, numériseur et capteur MEMS intégré dans un seul boîtier appelé Node. (Source : Sercel).

Avant l'arrivée des camions vibrateurs sur la zone d'acquisition, une équipe de plusieurs techniciens sera présente sur le terrain afin de mettre en place le dispositif d'enregistrement. Cela consiste à coupler avec le sol, à une dizaine de centimètres de profondeur, une série de capteurs dit des Nodes de faible encombrement (15 X 25 cm) permet de stocker les données de manière autonome pendant plus dizaines de jours.

Un marquage de l'emplacement des dispositifs est réalisé dans les zones où le signal GPS est trop faible afin de faciliter leur visibilité et le retrait du matériel.

Le déploiement des stations de mesures pour la sismique sera assuré par 3 équipes de plusieurs dizaines de personnes :

- Une équipe assurant la mise en place des capteurs ;
- Une équipe assurant la récupération des boîtiers ;
- Une équipe de nettoyage récupérant les piquets de marquage à l'issue de l'opération d'acquisition.

Enfin, tout au long de l'acquisition, un contrôle qualité est opéré sur l'état de fonctionnement des capteurs autonomes afin de s'assurer que les conditions nominales d'enregistrement sont atteintes. Ce suivi est assuré informatiquement par le camion laboratoire qui centralise en temps-réel les données, par des équipes terrains qui interviennent sur les numériseurs défectueux voir même par l'utilisation de drones.

#### ❖ **Description des véhicules utilisés**

Des camions vibrants seront utilisés lors de la campagne d'acquisition. Les camions ne circuleront jamais en même temps sur une piste donnée, ils seront utilisés en parallèle sur différents secteurs géographiques.

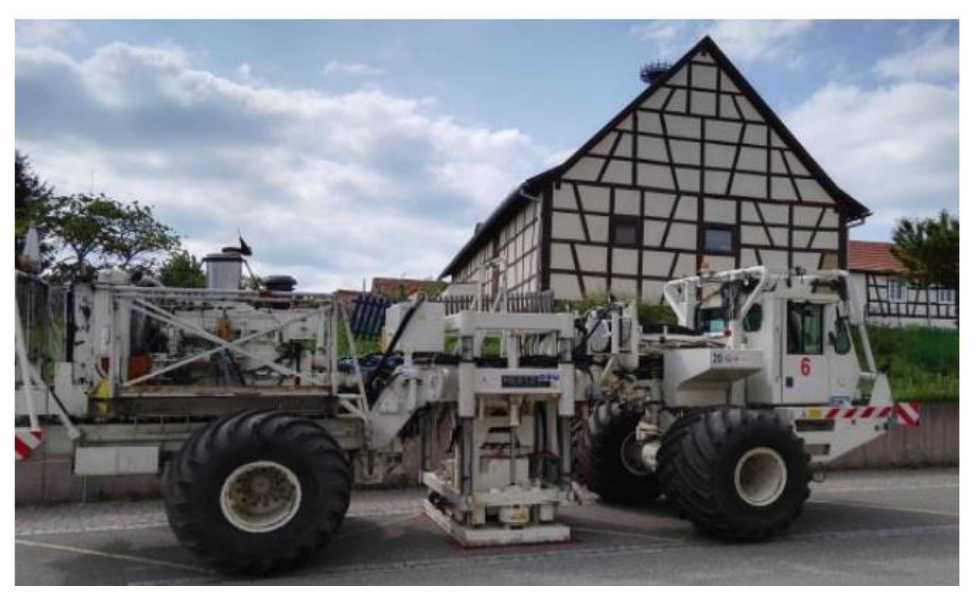

Illustration n° 10 : Source sismique de type camion vibrateur Mertz-26 d'une puissance de 276 kN. (Source : (Richard *et al*., 2019).

<span id="page-34-0"></span>La vitesse de déplacement de ces camions est de l'ordre de 30 km/h hors période d'acquisition.

Lors des enregistrements, les camions avancent de quelques dizaines de mètres puis s'immobilisent et vibrent pendant plusieurs dizaines de secondes avant de se déplacer à nouveau et de réitérer l'opération.

Les modèles de camions choisis pour parcourir des chemins non consolidés seront équipés de **roues larges**, ce qui permet à la fois de diminuer la force de pression sur le sol et ainsi limiter les ornières, mais également de donner une stabilité maximale à ces véhicules sans risque de renversement.

#### ❖ **Emissions acoustiques et audition de la faune**

Les camions-vibrants émettront des **fréquences comprises entre 2 Hz et 130 Hz** pour permettre l'acquisition d'une image 3D du sous-sol (basses fréquences non audibles pour toutes les espèces). Par ailleurs, les camions vibrants sont également à l'origine d'émissions acoustiques à **hauteur de 100 dB(A)** dans le spectre auditif humain et de la faune en général (oiseaux, mammifères).

Un son à 96 dB(A) est comparable à celui émis par une tondeuse à gazon, largement inférieur au son émis par une tronçonneuse (jusque 116 dB(A) – source : [http://www.bruitsociete.ca/\)](http://www.bruitsociete.ca/). A 200 m, le son perçu est équivalent à celui d'une conversation entre 2 personnes (57,5 dB(A)).

#### **c) Méthodes potentielles**

**ZERO CARBON LITHIUM** 

**VIJLCAN ENERGIE** 

Il existe des courants électriques naturels dans le sous-sol, dus à des réactions physicochimiques se produisant en profondeur. C'est au voisinage de certains minéraux (minerais, sulfures de cuivre, pyrite, graphite...), présentant la double propriété d'être bons conducteurs d'électricité et oxydables par les eaux de pluie, que se développent ces courants.

Pour mesurer les différences de potentiel, 2 électrodes, un câble et un voltmètre suffisent théoriquement ; il existe alors deux façons de procéder :

- La méthode des potentiels : une électrode est fixe en une base, l'autre est déplacée tout autour en différentes stations. Quand on a terminé d'exploiter une base on en prend une autre, on trace alors des cartes de potentiel ;
- La distance entre deux électrodes est constante et c'est l'ensemble du dispositif que l'on déplace sur un profil, l'électrode de fin du dispositif prenant la place de l'électrode de tête du dispositif précèdent ; on trace alors des profils de polarisation spontanée.

La méthode du CSEM utilise le champ électromagnétique transmise dans le soussol par une source contrôlée (généralement un dipôle électrique de grande puissance) et mesuré à différents endroits à l'aide de récepteurs électromagnétiques (Illustration 11) pour ensuite calculer les variations de résistivité du sous-sol.

Les objectifs de l'utilisation du CSEM sont similaires à ceux de la méthode magnétotellurique, à la différence que le CSEM est beaucoup moins sensible aux sources externes de bruit électromagnétique (par exemple, les zones industrialisées), à la variabilité de la source électromagnétique (modification de l'activité solaire) et permet une imagerie plus en profondeur. Il est donc bien adapté à l'exploration des saumures géothermales en milieu péri-urbain.

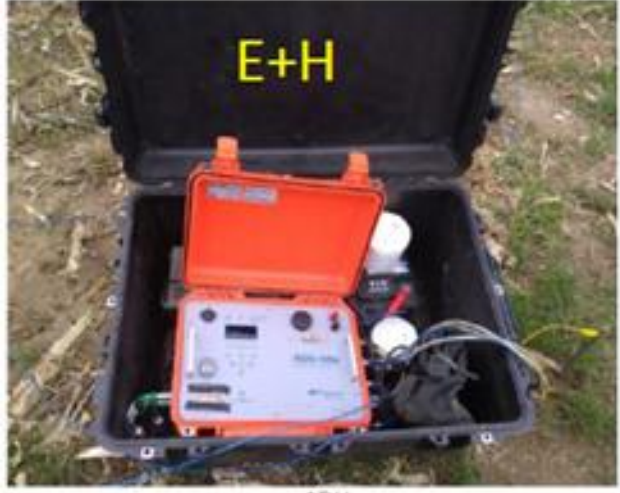

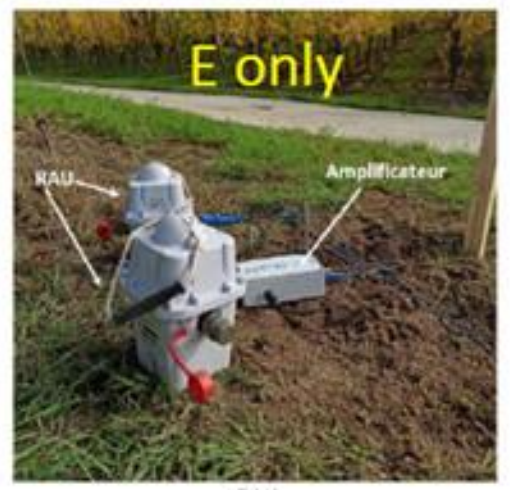

ADU.

**PAL** 

<span id="page-35-0"></span>Illustration n° 11 : Exemple d'équipements pour une campagne CSEM, à gauche une stations MT et à droite une station CSEM. (Source : (Darnet *et al.*, 2021).
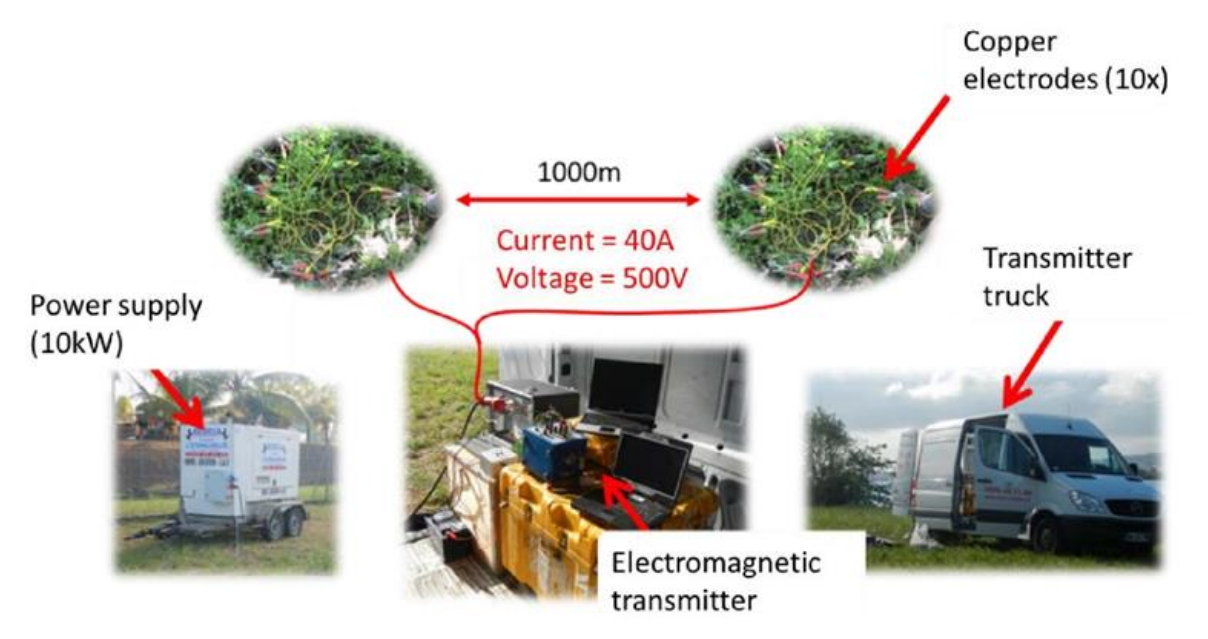

Illustration n° 12 : Photo du déploiement en surface des équipements pour une acquisition de type CSEM (Source : (Peter-Borie *et al.,* 2015)).

Autre méthode potentielle : la gravimétrie, technique permettant de détecter les variations de densité (selon la composition des terrains) à partir de la mesure de l'intensité du champ de gravité g (Illustration 13) comparée à une valeur de référence, se base donc sur les Lois d'attraction universelle (Lois de Newton), le potentiel gravitationnel et le champ gravitationnel. Les valeurs du champ magnétique différentes de celle de référence sont appelées anomalies.

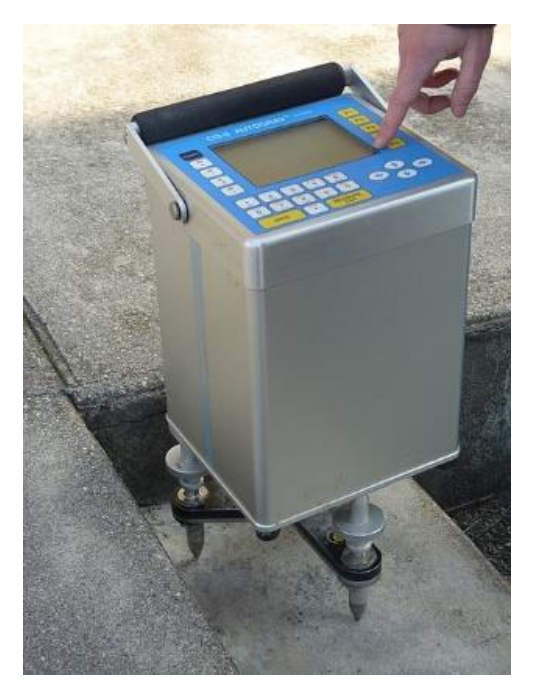

Illustration n° 13 : Exemple d'un gravimètre Autograv CG-5. (Source : Wikipédia).

**OTE** INGENIERIE **32/294**

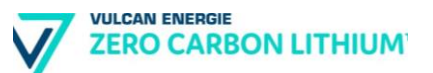

#### **d) Forages de gradients**

L'objectif est de forer à 200 m et de faire par la suite un profil (représentation schématique d'une série stratigraphique) de température afin de déterminer le gradient thermique très localement.

La profondeur de 200 m est justifiée par des raisons :

- **•** Techniques :
	- o La réalisation de l'ouvrage demeure aisée à ces profondeurs, permet d'obtenir des données avec une incertitude acceptable sur le gradient thermique ;
- Administrative :
	- o Les forages de recherche et d'une profondeur inférieure à 200 m de profondeur nécessitent une simple déclaration au titre du Code Minier et l'envoi d'un RFS (Rapport de Fin de Sondage).

La réalisation des forages de gradient est basée sur le même procédé que pour la géothermie de minime importance :

- Forage de type rotary avec tubage à l'avancement ;
- Mise en place de 2 sondes (tubes PVC en « U »);
- Mise en eau des tubes (avec de l'eau potable, aucun additif spécifique).

La mesure de la température tout le long de la colonne de la sonde est réalisée environ 3 semaines après le forage, afin que l'équilibre thermique se fasse dans la sonde.

La plateforme de travail nécessaire au forage mobilise une surface de 150 m<sup>2</sup> environ, accueillant :

- La foreuse ;
- Les véhicules poids lourds :
- Les groupes électrogènes ;
- La citerne d'eau ;
- Les bennes à déchets (bentonite et cuttings de forage).

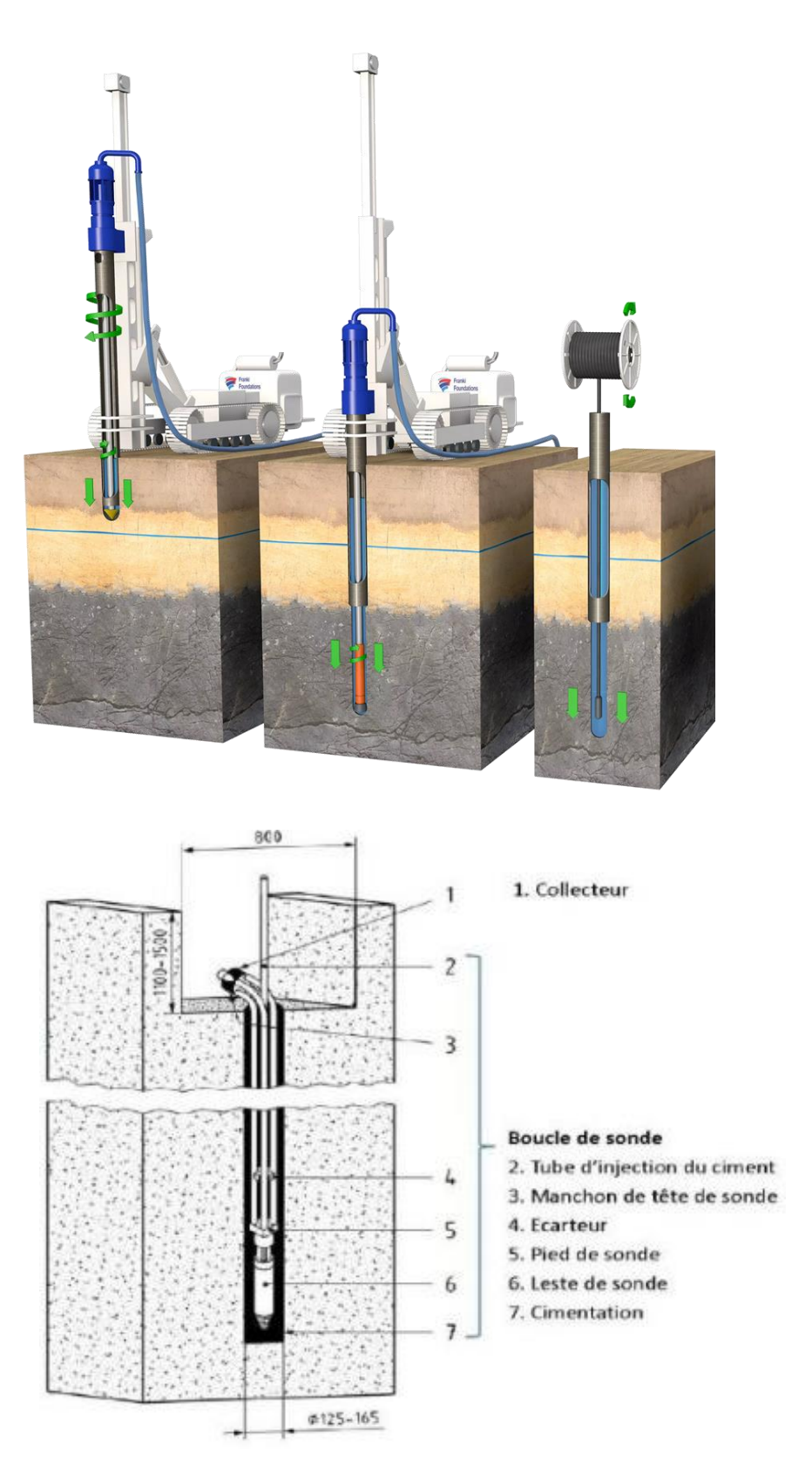

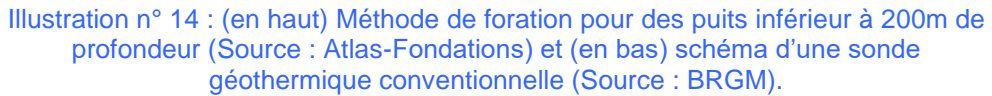

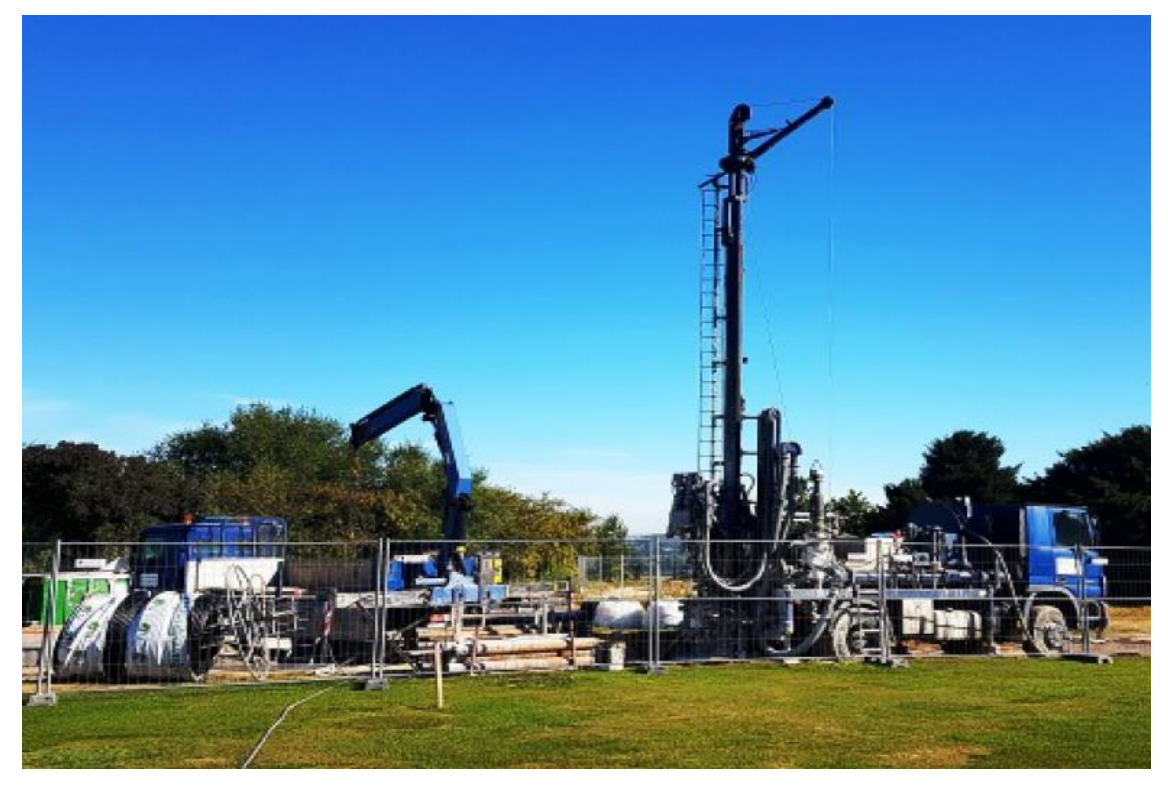

Illustration n° 15 : Photo des travaux de forage (Source : Weishaupt).

A l'issue du forage, la surface au sol mobilisée est quasi-nulle, la tête de puits représentant environ 1 m².

Plusieurs possibilités à l'issue du forage :

- Abandon et comblement du puits
	- o Cimentation complète du puits ;
	- o Décaissage de 2m de profondeur et coupe des sondes ;
	- o Remise en place de la terre arable.
- Conservation du puits à des fins de suivi sismologique
	- o Conservation des puits ;
	- o Installation d'une buse en surface pour les travaux de finition de la tête de puits ;
	- o Mise en place de capteurs sismiques afin de faire du monitoring.
- Conservation du puits pour utilisation de la ressource géothermique par un particulier si le forage est situé à proximité immédiate d'habitations. Dans ce cas, le forage passera par une démarche préalable de déclaration dans le cadre de la Géothermie de Minime Importance.

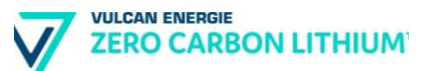

#### **e) Forage d'exploration**

Le forage d'exploration est l'aboutissement de la phase de recherche.

À l'issue de l'ensemble des opérations décrites précédemment visant à définir le potentiel géothermique des gîtes situés dans le périmètre du PER, la société Vulcan Energie définira la localisation la plus pertinente de la plateforme de forage permettant d'atteindre les gîtes cibles.

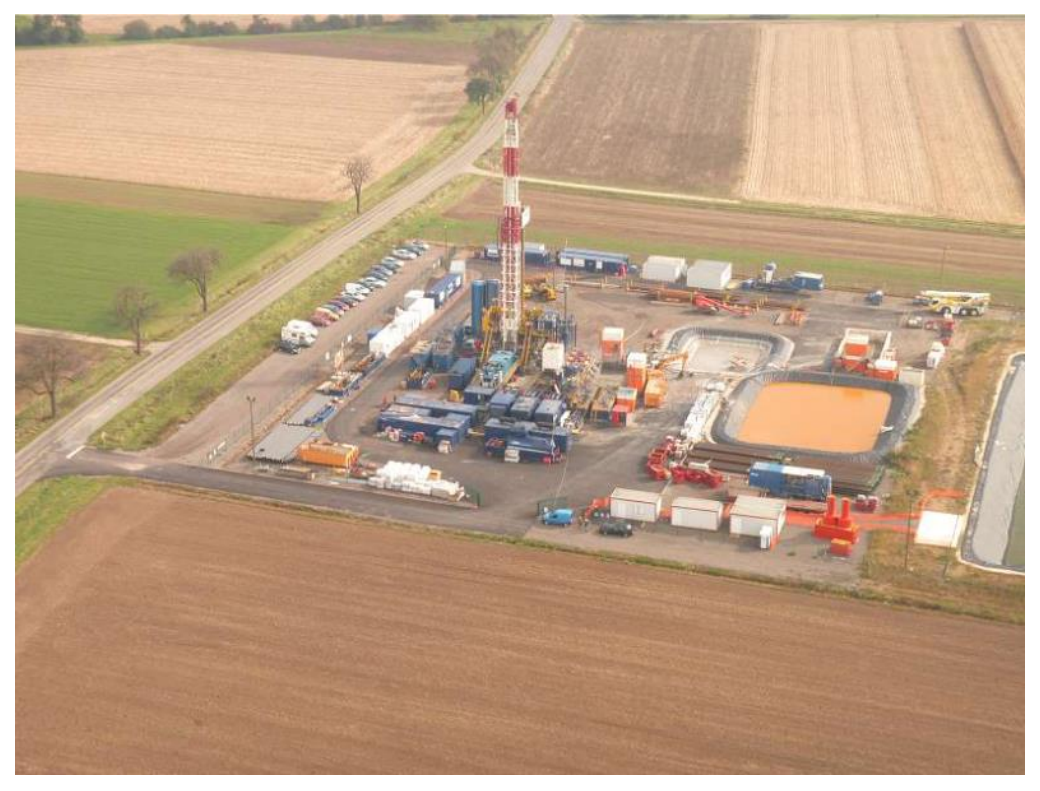

Illustration n° 16 : Vue aérienne du site de forage du projet dit ECOGI (Rittershoffen) d'Électricité de Strasbourg. (Source : Ravier, 2021).

L'objectif de la réalisation du forage d'exploration est d'atteindre la ressource cible (gîte géothermal) et de la tester pour en évaluer les capacités réelles dans le cadre d'une exploitation en doublet (un puit de pompage, un puit de réinjection) : température, débit, pression.

#### **La réalisation d'un forage d'exploration nécessite préalablement le dépôt d'une « Demande d'Autorisation d'Ouverture de Travaux Miniers » (DAOTM) comportant obligatoirement une étude d'impact environnementale.**

La DAOTM décrit précisément le projet de forage, la plateforme qui lui est associée, les effets prévisibles sur l'environnement et les mesures mises en œuvre par l'exploitant pour éviter, réduire et compenser ces effets.

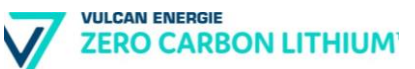

#### **f) Mesures minéralogique / géochimique**

En plus de ces méthodes exploratoires principalement dédiées à l'identification de la saumure géothermale, Vulcan Energie propose une méthodologie permettant de caractériser le fluide géothermal et le réservoir de provenance.

Les techniques qui seront mises en œuvre ne conduisent pas à l'ajout de problématique environnementale dans le sens où elles s'inscrivent en complément des opérations précédemment décrites et qu'il s'agit principalement de prélèvement et de tests en laboratoire.

Ce programme complémentaire s'organise selon plusieurs angles, et s'inscrit en suite des méthodes géophysiques régionales appliquées pour détecter les zones de circulation de fluides en profondeur.

Les angles en question sont :

- Les horizons géologiques altérés et leur caractérisation minéralogique et chimique ;
- La chimie des fluides géothermaux ;
- L'équilibre et l'interaction fluide-roche.

Différentes méthodes de caractérisation seront utilisées permettant de concaténer de nombreuses informations chimiques, structurales et principalement minéralogiques et ce à différentes échelles pour avoir la lecture la plus complète possible de la nature des fluides et des roches rencontrées.

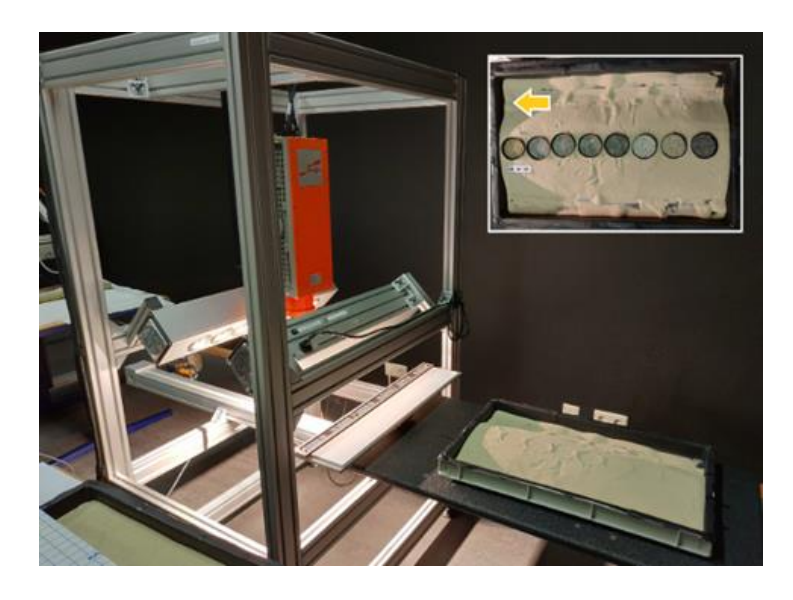

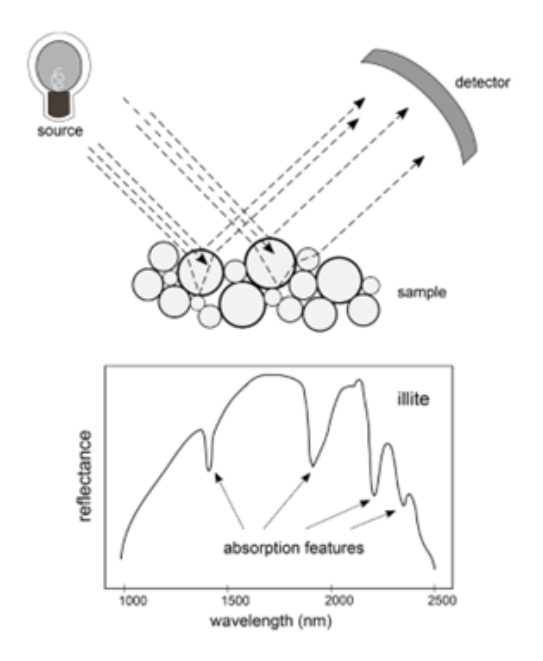

Illustration n° 17 : (à gauche) Caméra spectrale Specim SWIR 3 et (à droite) schéma du fonctionnement. (Source : Savitri *et al.,* 2021).

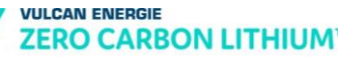

## **4.2. Moyens de suivi et de surveillance**

Les moyens de suivi et de surveillance prévus par la société Vulcan Energie dans le cadre de la mise en œuvre de son PER sont les suivants :

- Suivi des données des réseaux de mesures existants : Réseau Sismologique et géodésique Français (ReSiF) et Réseau National de Surveillance Sismique (RéNaSS) ;
- Déploiement de sismographes mobiles de type capteurs pédagogiques dès la phase PER ;
- Mise en place d'un réseau de stations sismologiques permanentes, dites « temps-réel », dès les premières opérations de forages d'exploration.

La phase de forage et la phase de nettoyage du puits sont des opérations qui peuvent être sismogéniques. L'arrêté préfectoral qui autorisera la phase forage (après instruction et enquête publique à la suite de la Demande d'Autorisation d'Ouverture de Travaux Miniers) exigera la mise en place d'un réseau de monitoring microsismique afin de caractériser, d'une part la sismicité naturelle sur le périmètre et d'autre part la sismicité induite par les opérations de forage.

Afin, d'être en mesure d'établir une caractérisation fine de la sismicité naturelle, Vulcan Energie déploiera dès l'obtention du Permis Exclusif de Recherches, un réseau de capteurs microsismiques afin de collecter le plus d'informations possibles avant la phase de forage. Des capteurs de type pédagogique (Raspberry Shake) seront également déployés afin de proposer d'impliquer les citoyens eux-mêmes dans le suivi microsismique du projet.

## **4.3. Moyens d'intervention en cas d'incident ou d'accident**

Les moyens spécifiques d'intervention en cas d'incident ou d'accident sont propres à chaque type d'opération. Ces opérations sont soumises à leurs propres autorisations ou déclarations préalables à leur mise en œuvre, précisant les mesures en question.

La présence d'extincteurs et de kits anti-pollution (matériaux absorbants, pelles, seau) sont nécessairement mis à disposition lors des opérations faisant appel à des engins et véhicules poids lourds (au niveau des plateformes de forage de gradient, à bord des véhicules pour la sismique 3D).

En cas de stockage temporaire de produits liquides dangereux pour l'environnement ou la santé humaine, ces derniers sont systématiquement placés sur rétention étanche, de volume suffisant. Les incompatibilités de produits sont respectées dans le cadre de ces stockages sur rétention.

Comme indiqué précédemment, le forage de recherche fera l'objet d'une demande d'autorisation spécifique (DAOTM) comprenant une étude d'impact spécifique, détaillant les mesures mises en œuvre.

# **5. Description de l'état initial de l'environnement et de son évolution**

## **5.1. Population et santé humaine**

## **5.1.1. La population**

Le périmètre du PER Kachelhoffa demandé par la société Vulcan Energie prend place sur 42 communes. Les informations des communes concernées figurent dans le tableau ci-dessous.

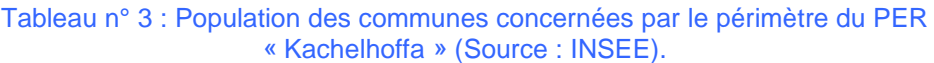

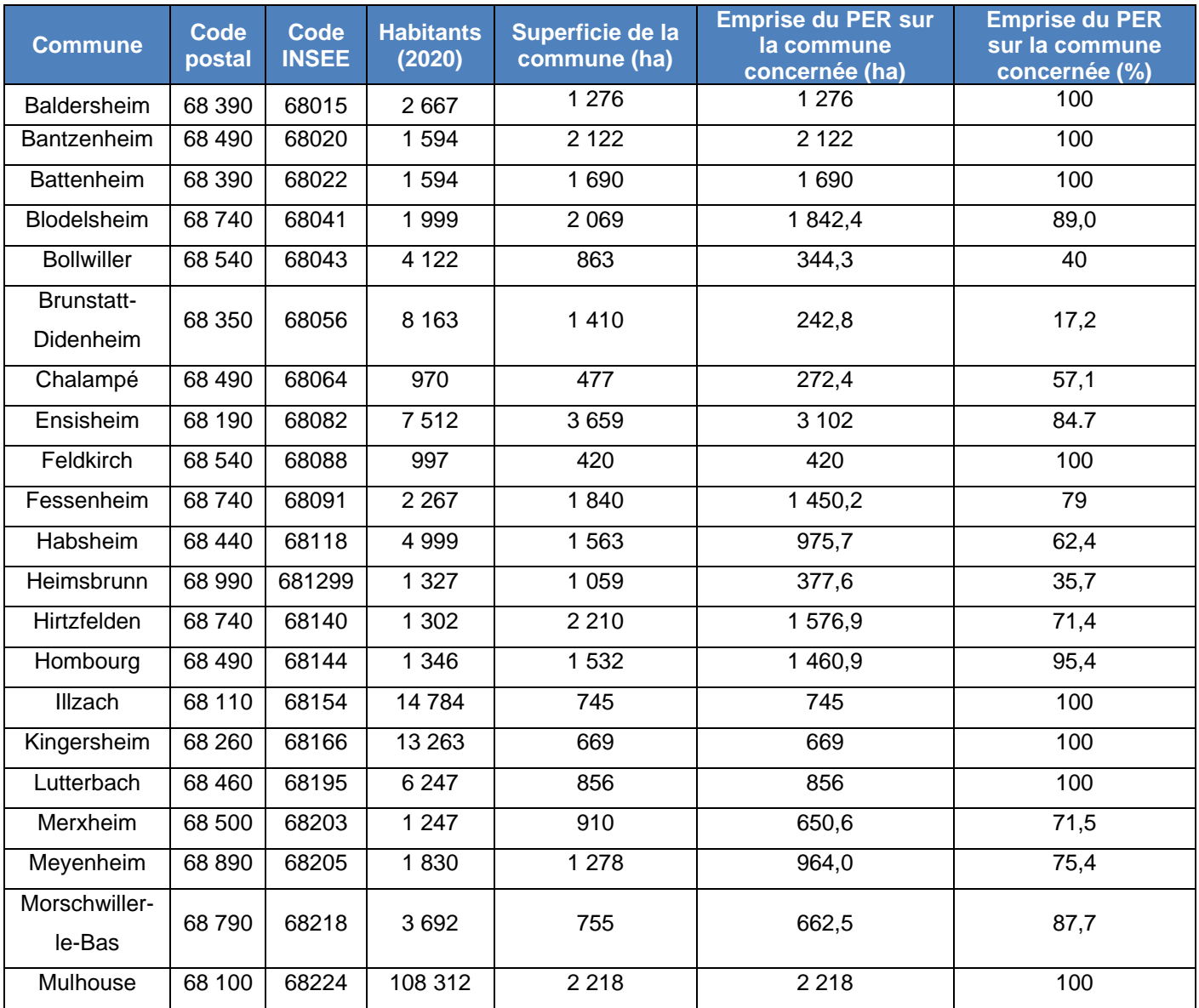

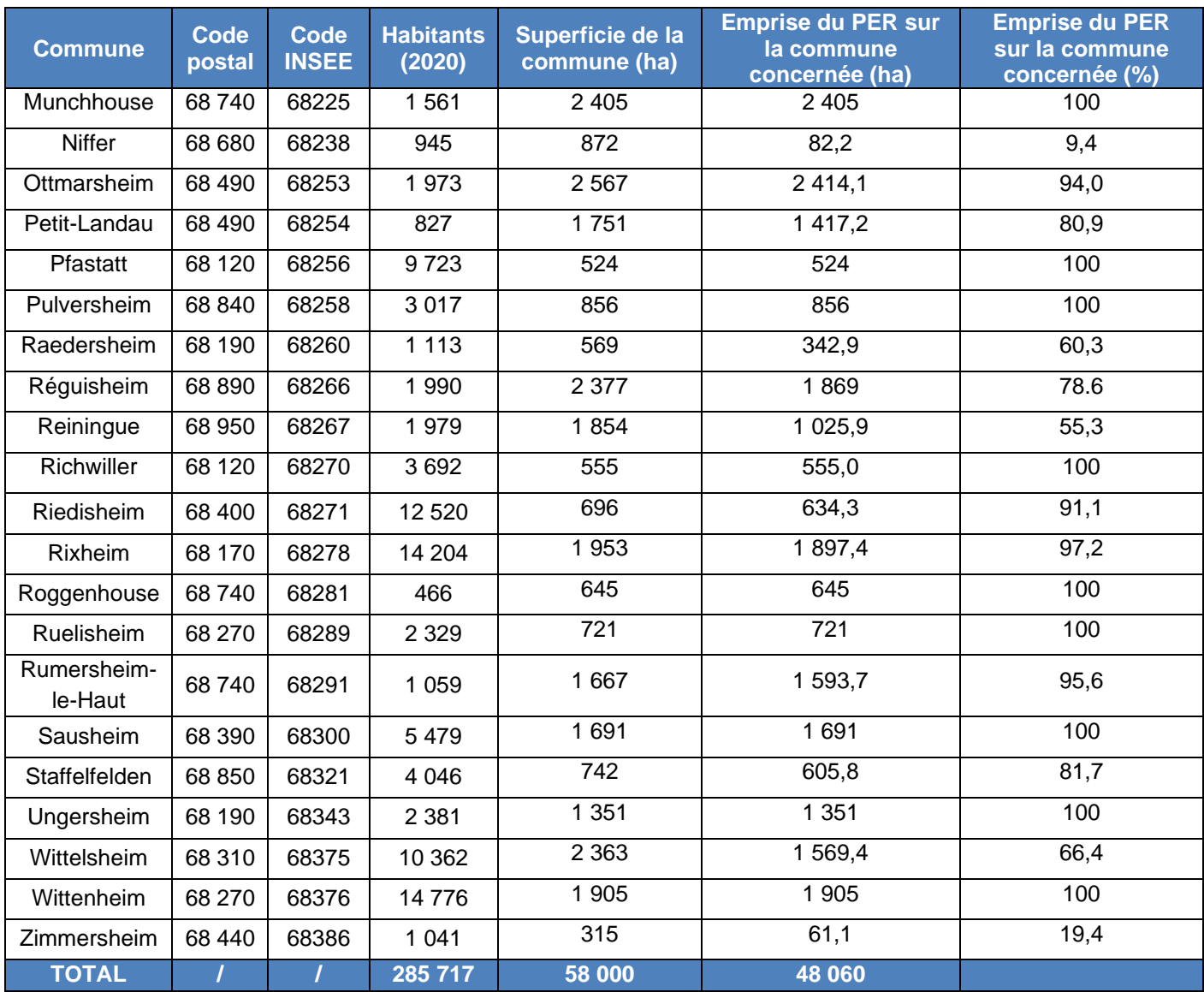

### **5.1.2. Le voisinage sensible**

Certains groupes d'individus peuvent, du fait de leurs particularités intrinsèques, présenter une vulnérabilité plus grande aux facteurs environnementaux. Ainsi, plusieurs types de sous-populations, appelées populations sensibles, peuvent être définis : les enfants, les personnes malades et les personnes âgées sont plus sensibles.

Les populations dites sensibles (enfants, sportifs, personnes âgées ou handicapées, malades) situées sur les communes concernées par ce PER ont été recensées. Elles sont présentées dans le tableau et sur la carte ci-après.

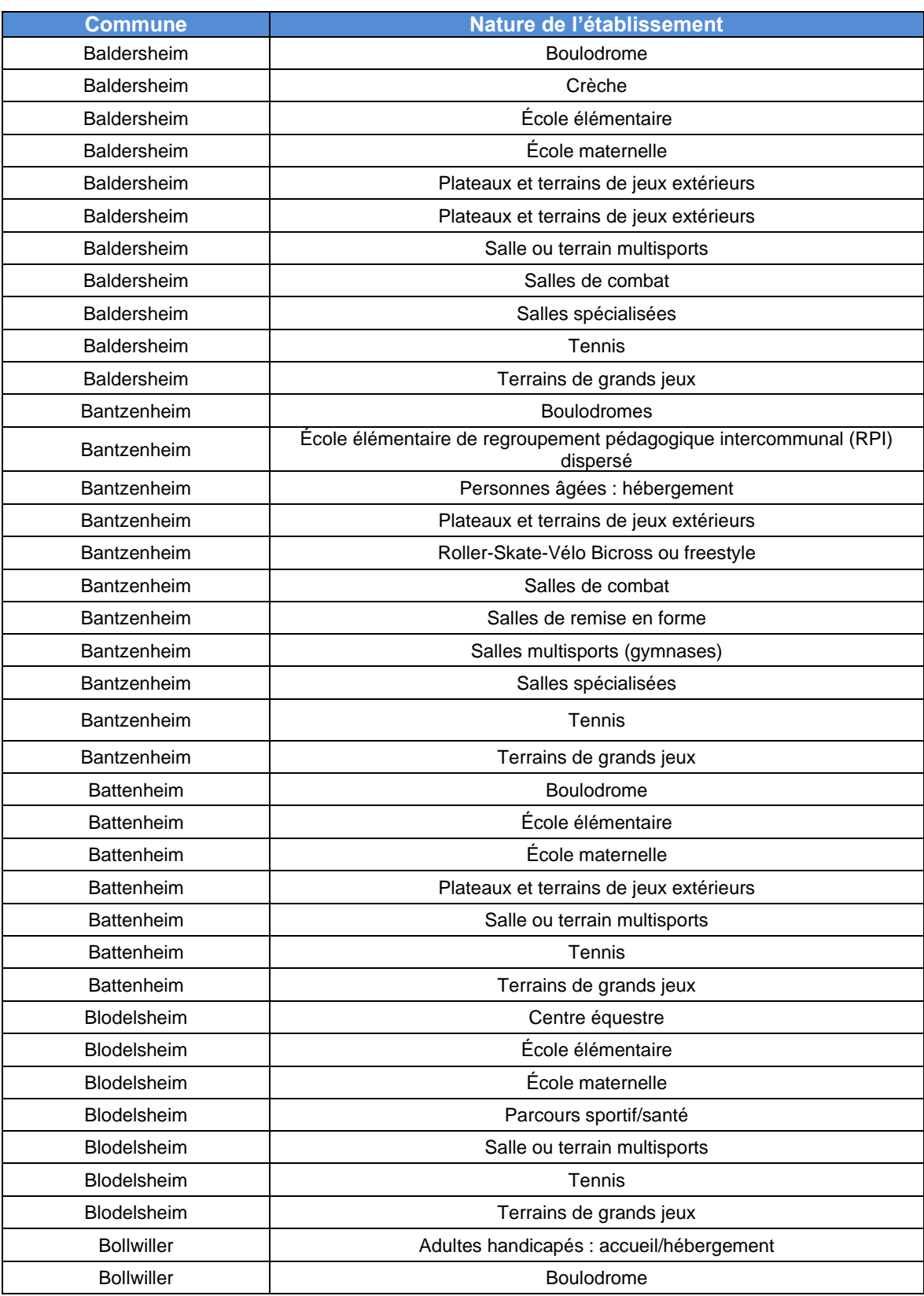

#### Tableau n° 4 : Liste des établissements sensibles localisées sur les communes concernées par le PER « Kachelhoffa ».

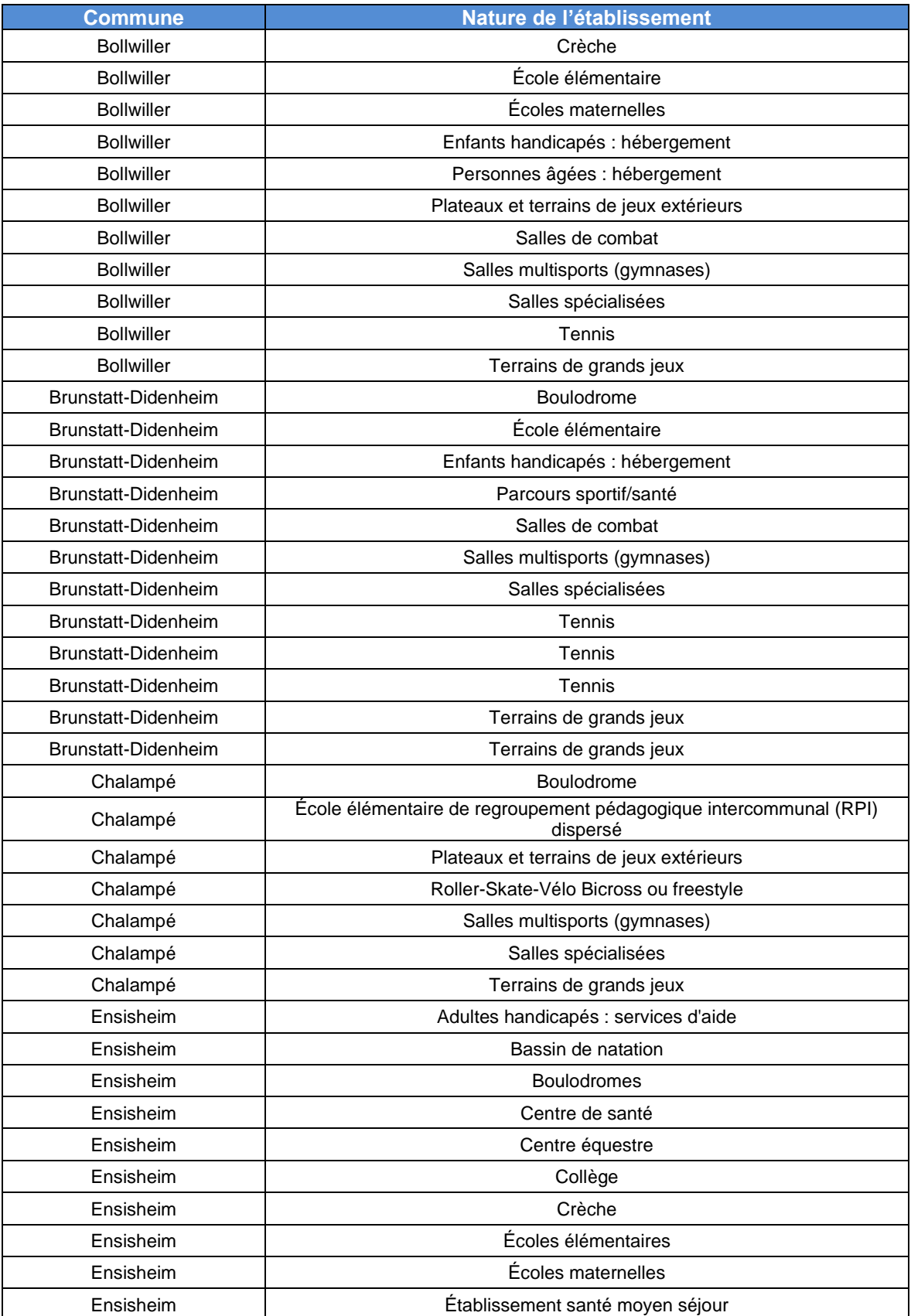

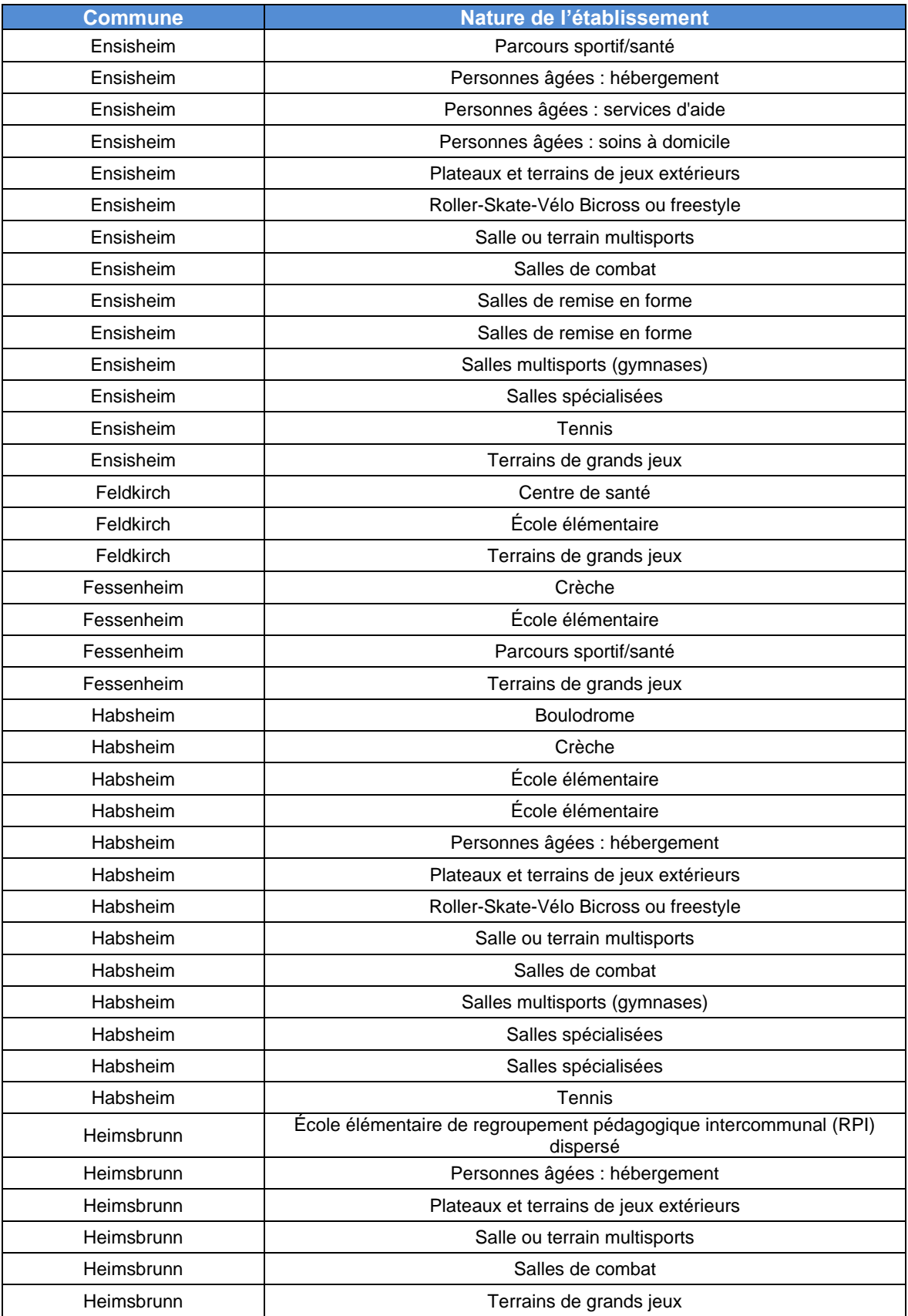

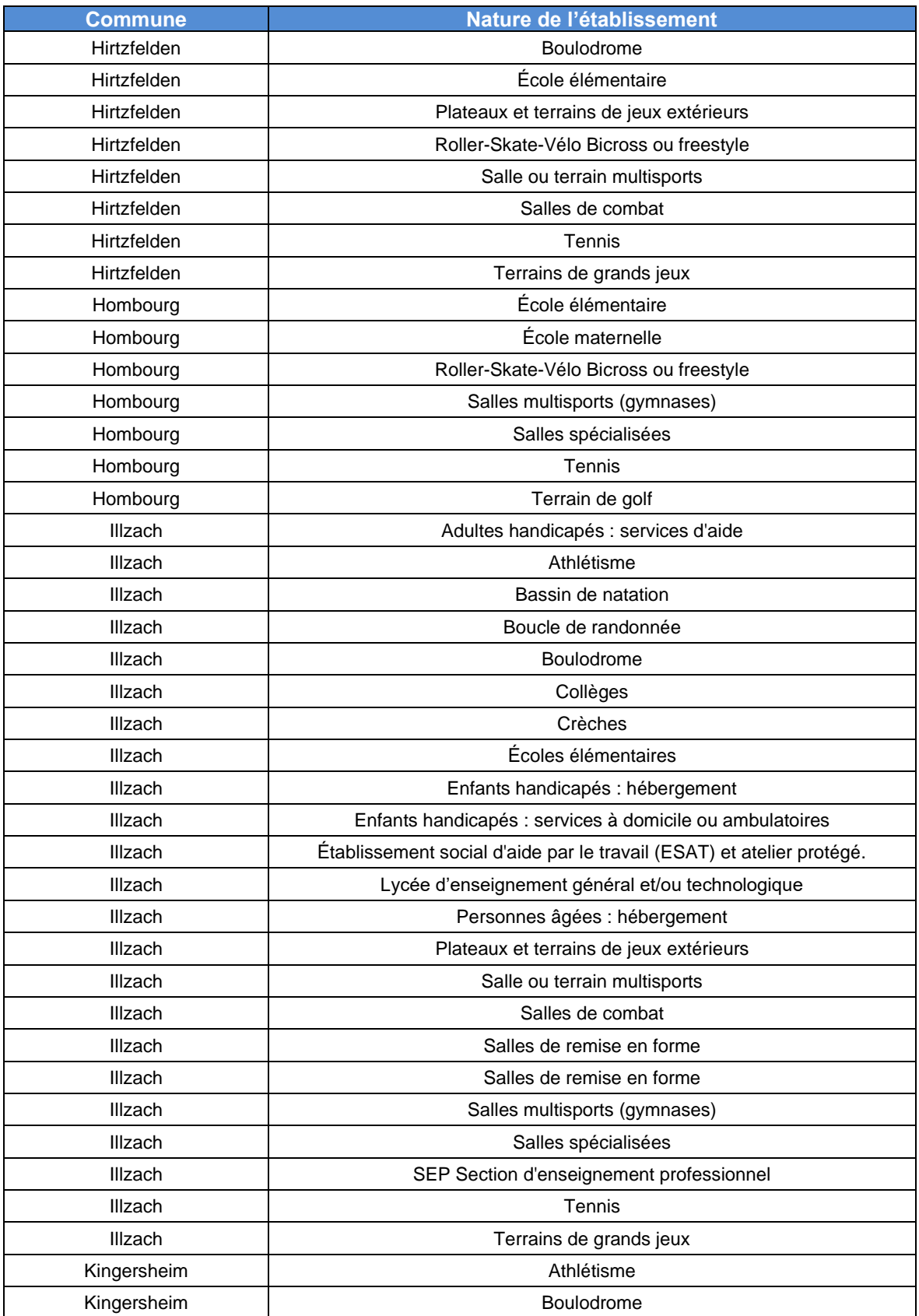

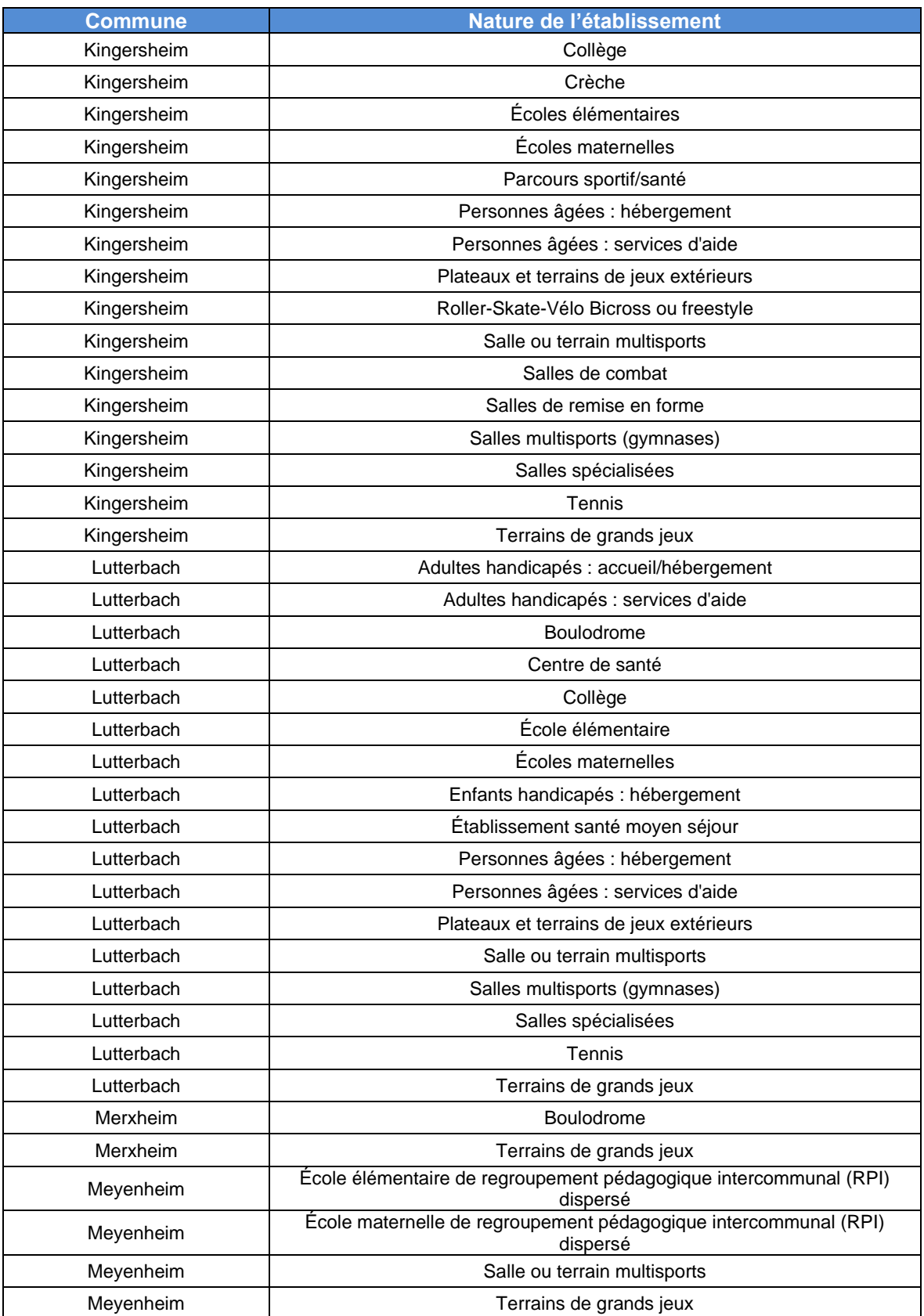

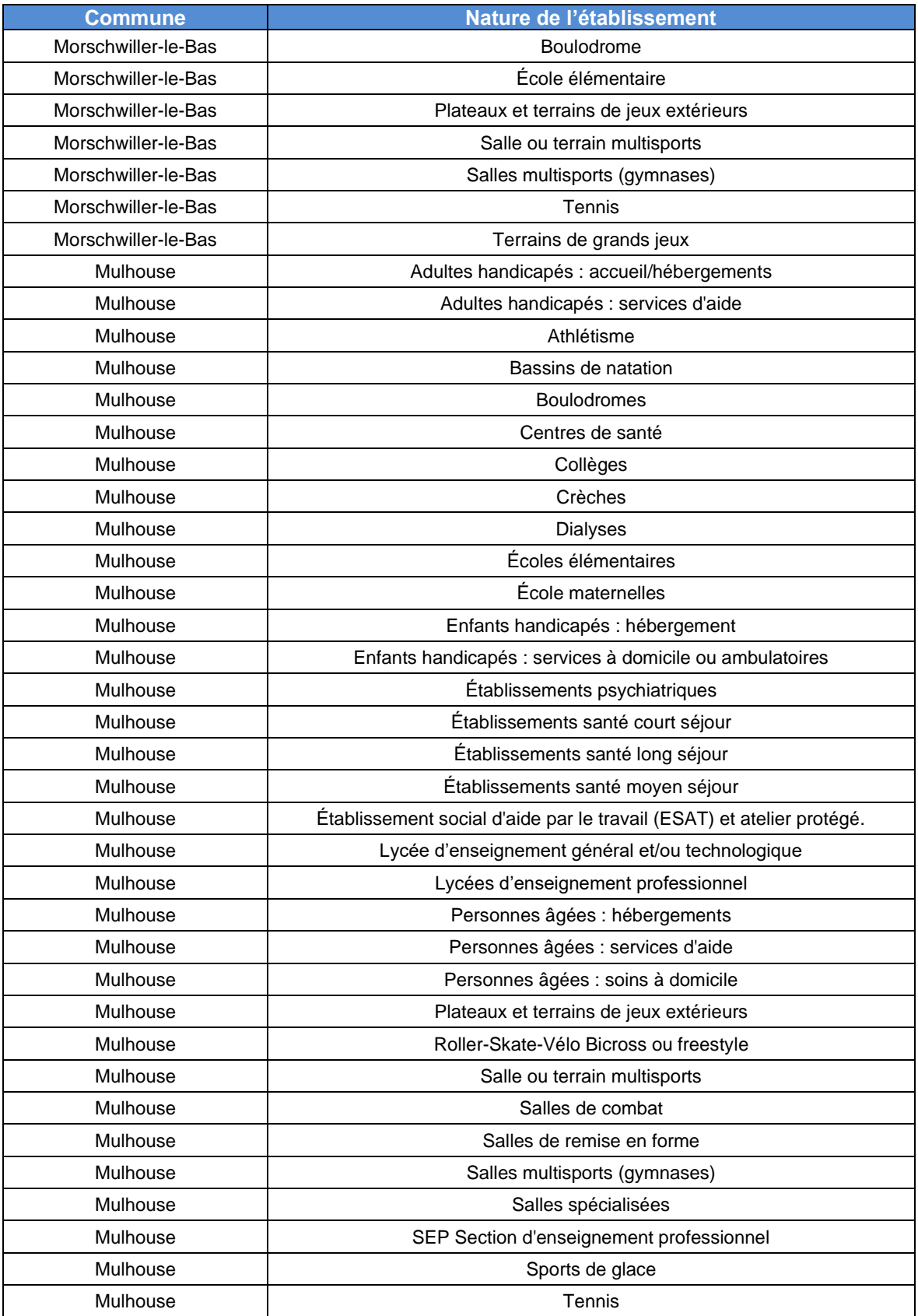

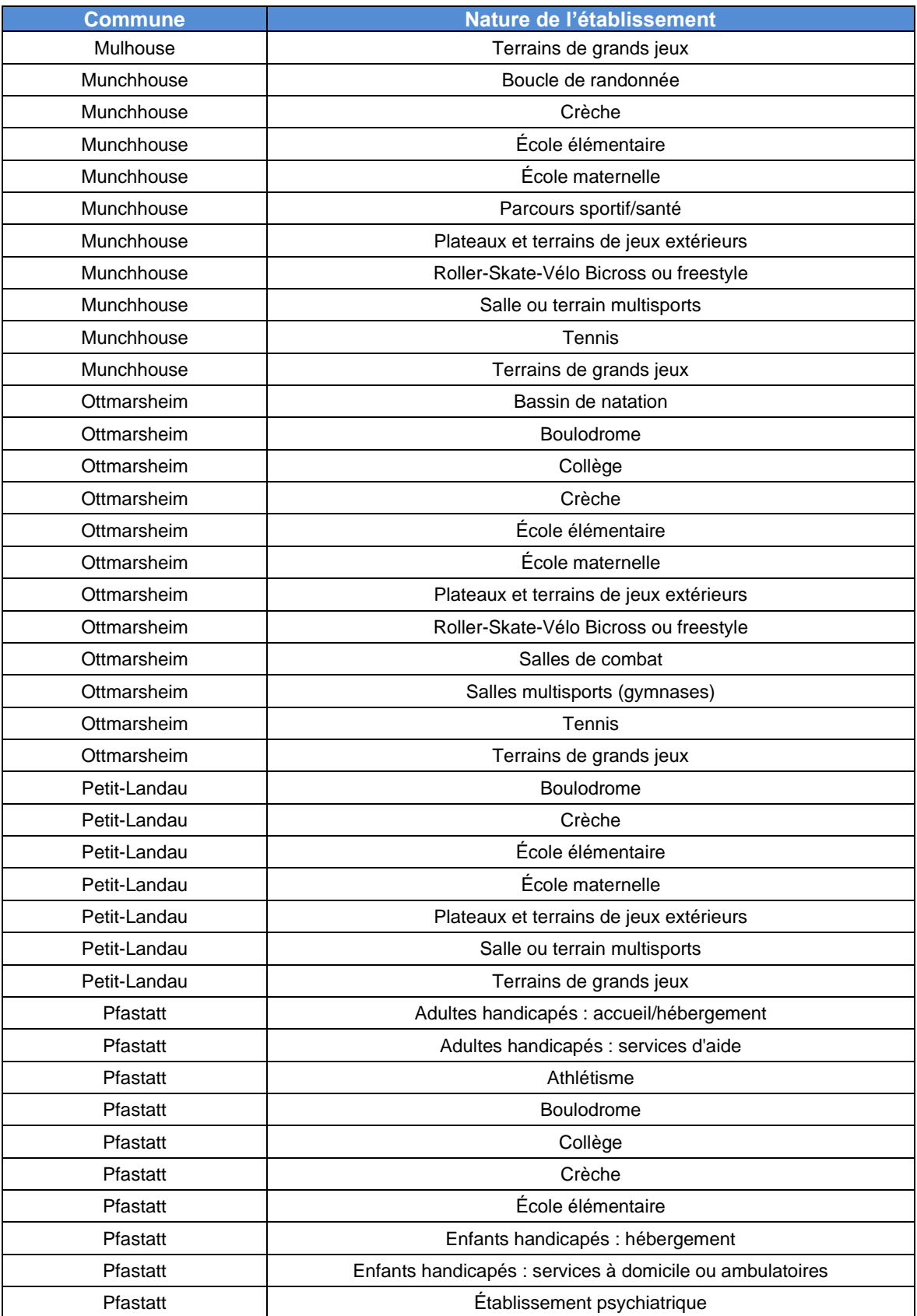

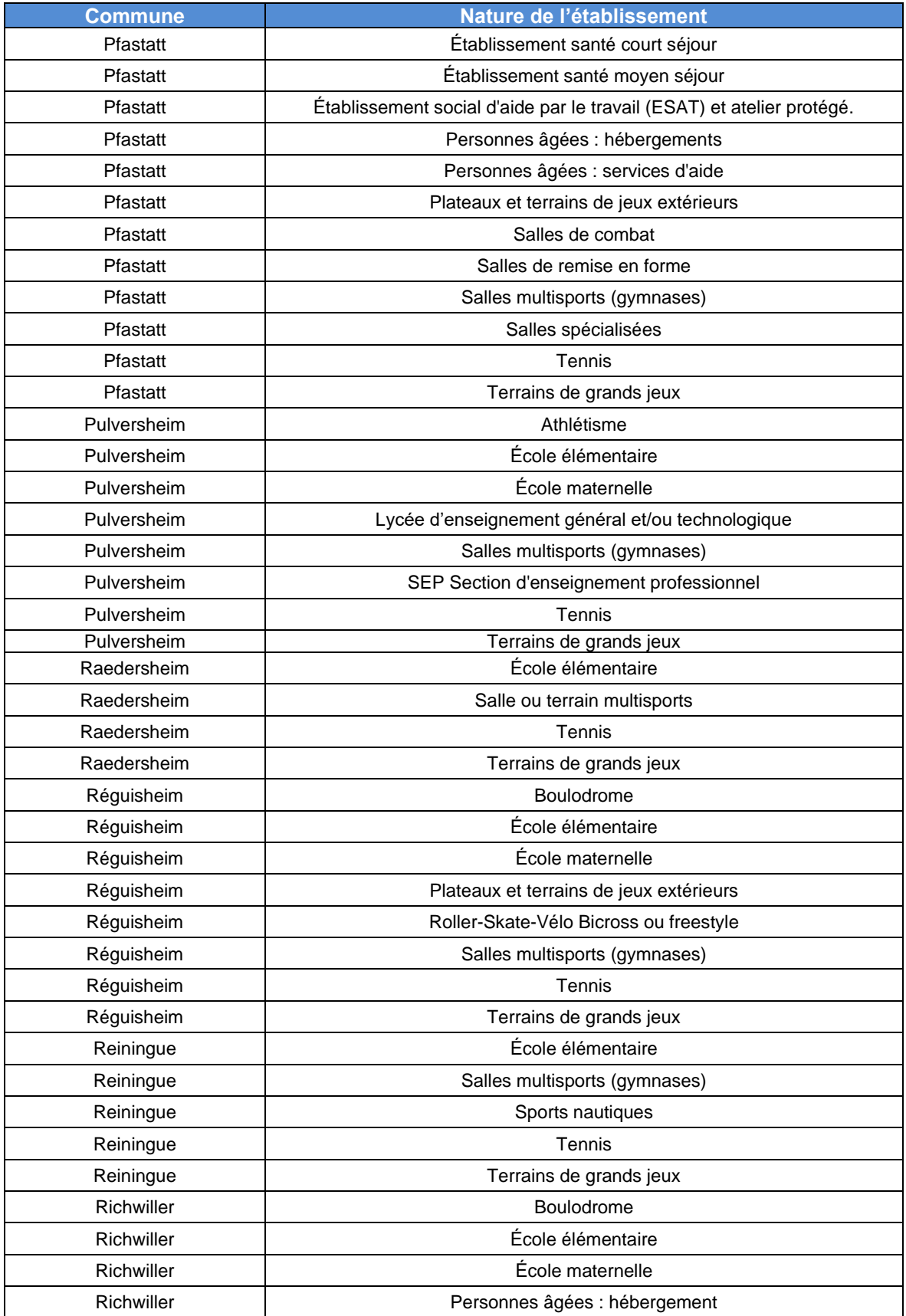

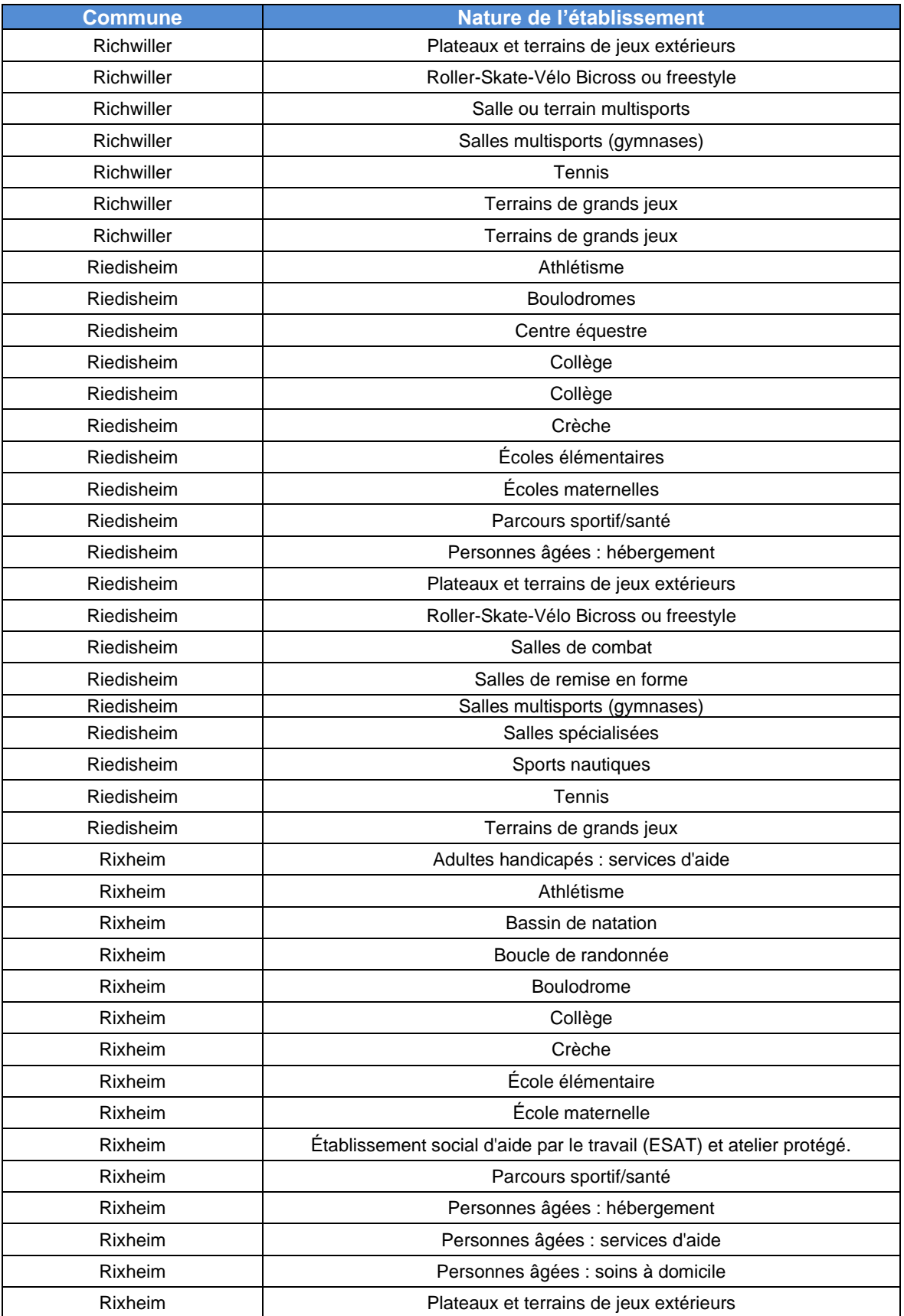

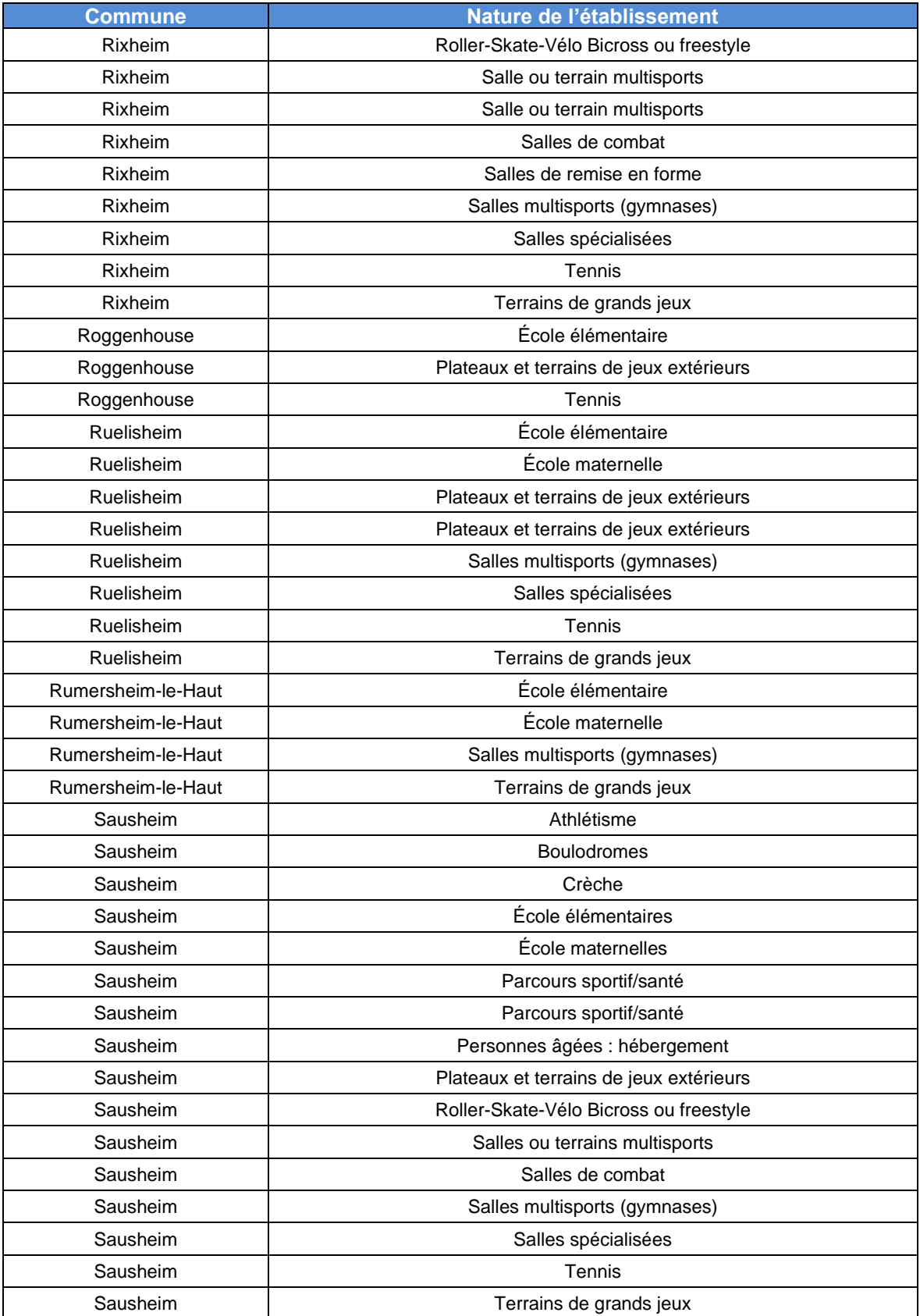

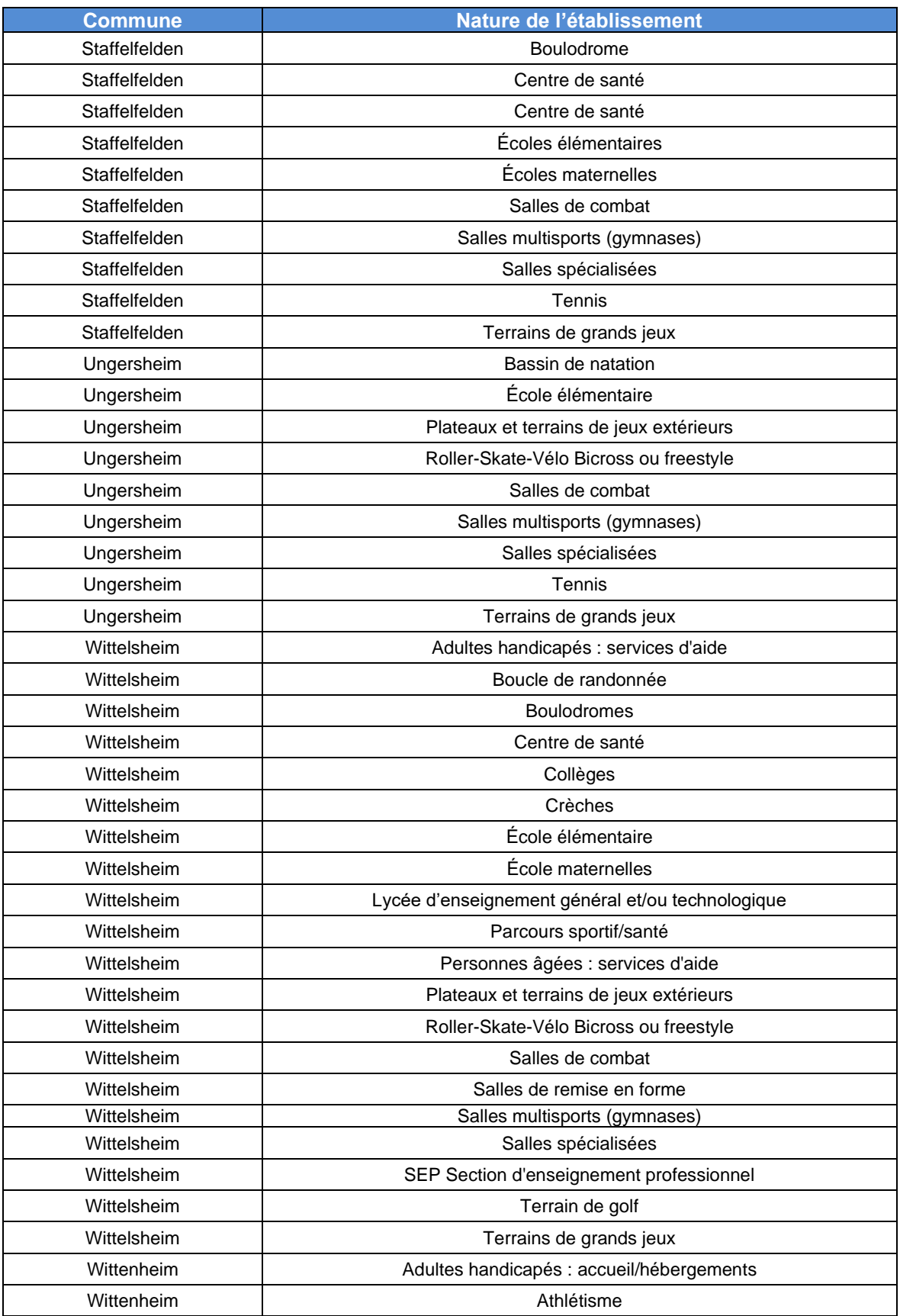

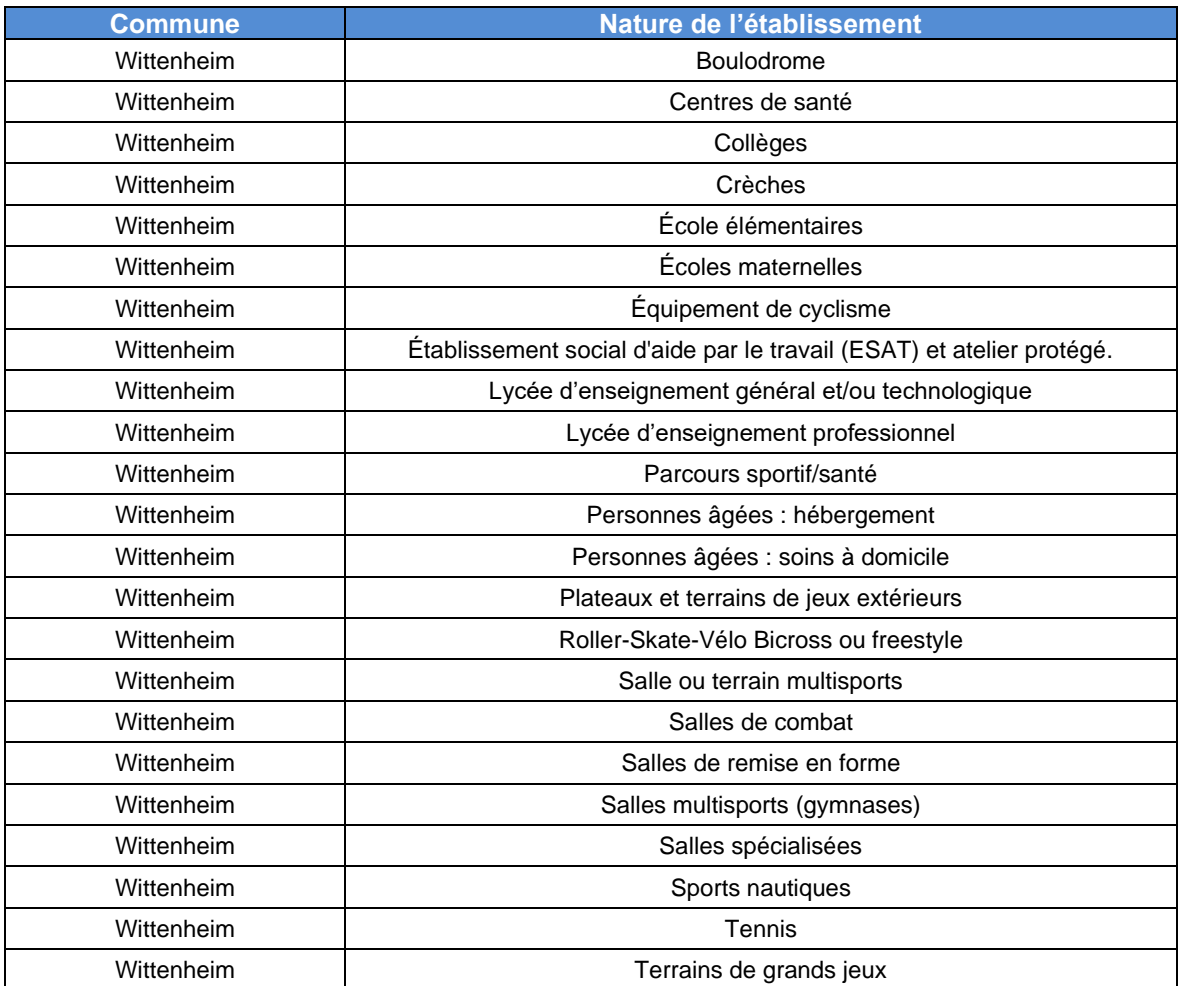

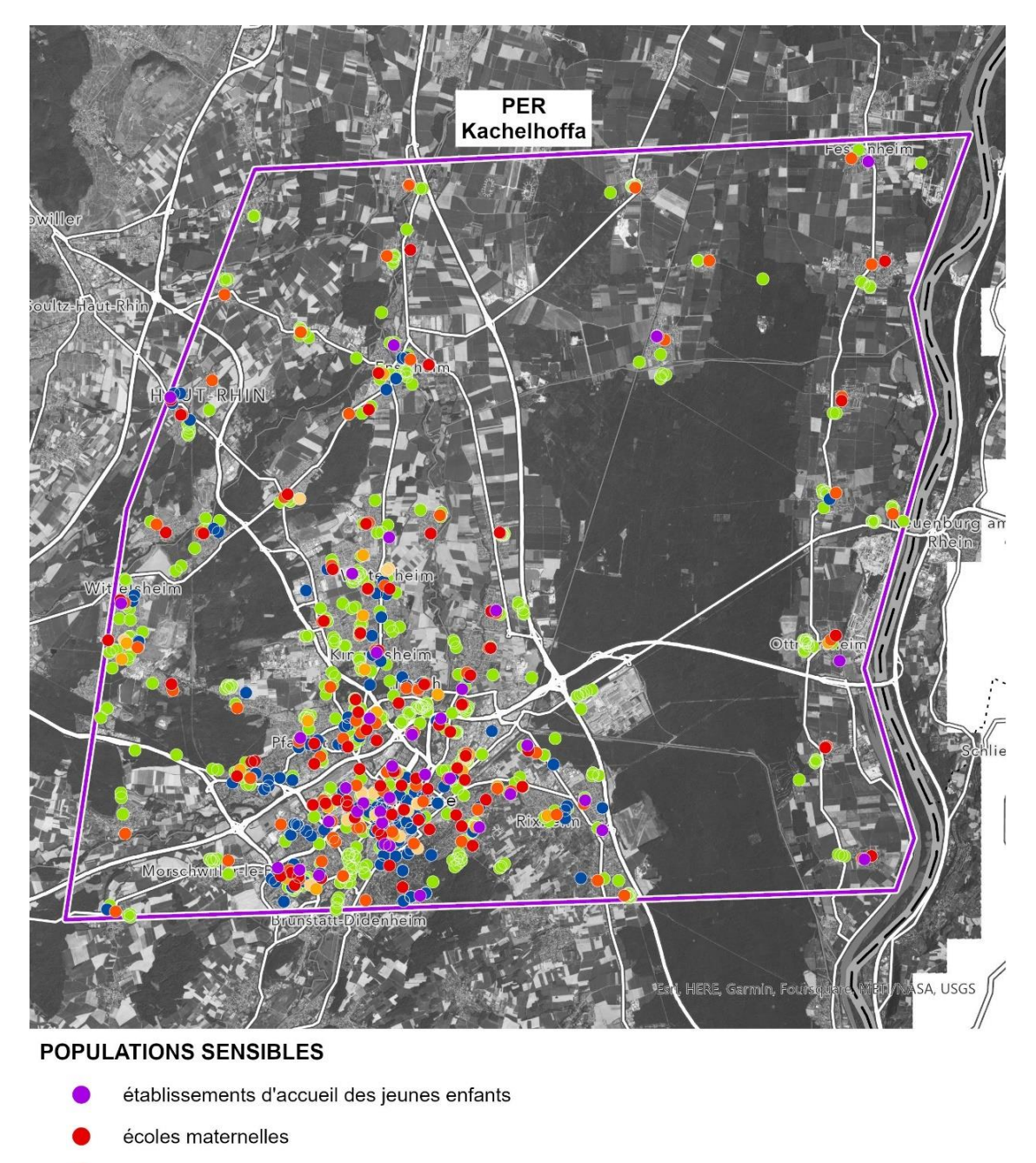

- écoles élémentaires
- collèges  $\bullet$
- lycées et autres établissements du second cycle  $\bullet$ 
	- établissements de santé et d'accueil de personnes âgées
- équipements sportifs ou de loisirs

1 500 SOURCES : BPE 2021 ; ESRI WORLD HUMAN GEOGRAPHY ; BD ORTHO 2021, IGN. JANVIER 2023

> Illustration n° 18 : Localisation des populations sensibles concernées par le périmètre du PER « Kachelhoffa ».

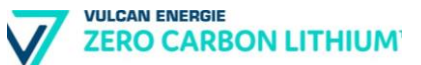

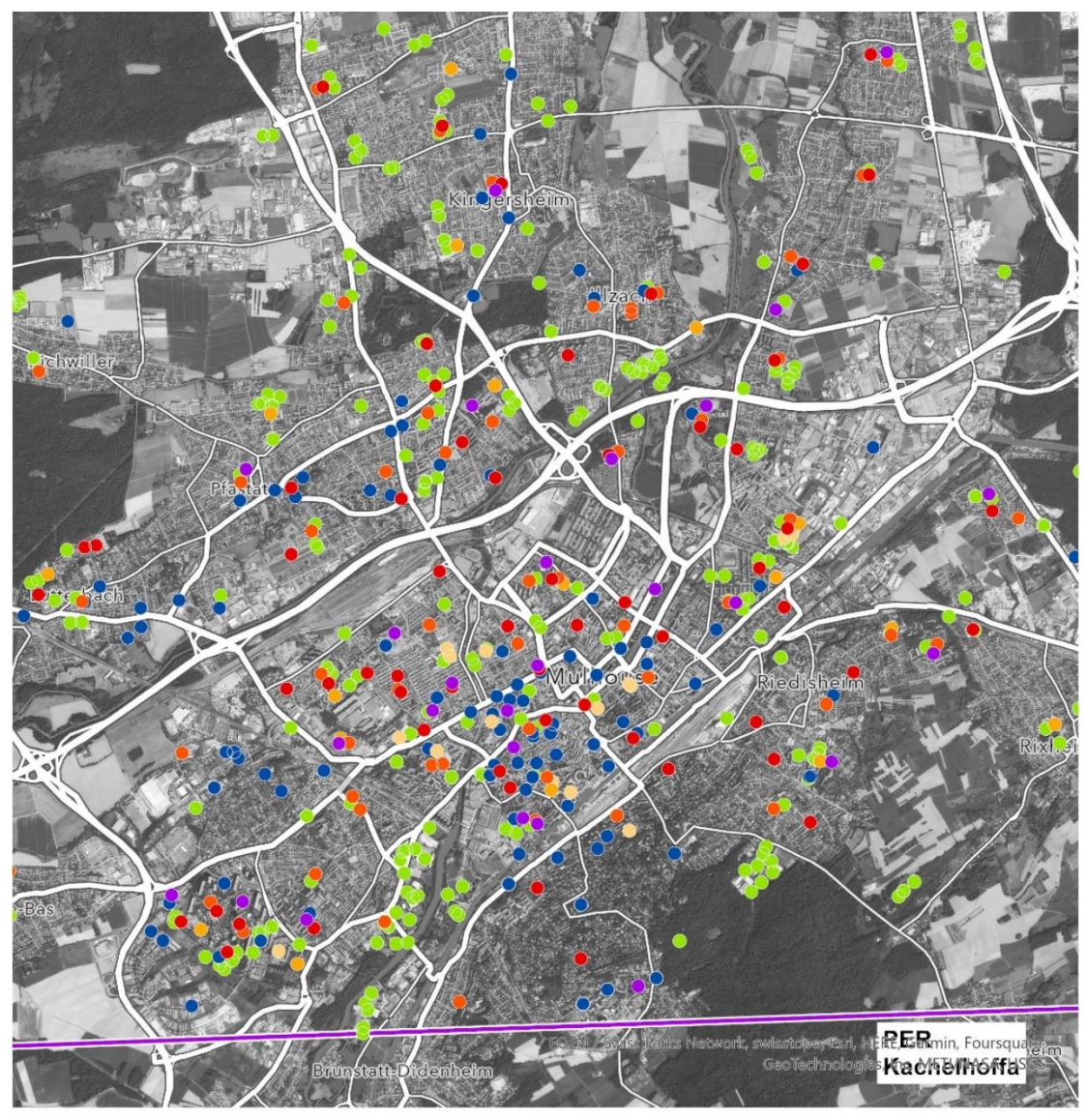

#### **POPULATIONS SENSIBLES**

- établissements d'accueil des jeunes enfants
- écoles maternelles
- écoles élémentaires
- collèges  $\bullet$
- $\bullet$ lycées et autres établissements du second cycle
- établissements de santé et d'accueil de personnes âgées
- équipements sportifs ou de loisirs

SOURCES: BPE 2021; ESRI WORLD HUMAN GEOGRAPHY; BD ORTHO 2021, IGN.

500 1 0 0 0

Illustration n° 19 : Localisation des populations sensibles concernées par le périmètre du PER « Kachelhoffa » - zoom sur le secteur de Mulhouse.

JANVIER 2023

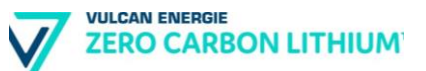

## **5.1.3. L'utilisation de la ressource en eau dans le PER**

#### **a) Les captages d'eau potable**

Le périmètre du PER demandé par la société Vulcan Energie comprend plusieurs captages d'eaux potables, auxquels des périmètres de protection y sont attachés.

Ce sont 44 forages et 14 périmètres de protection de captages qui sont identifiés au sein du PER Kachelhoffa.

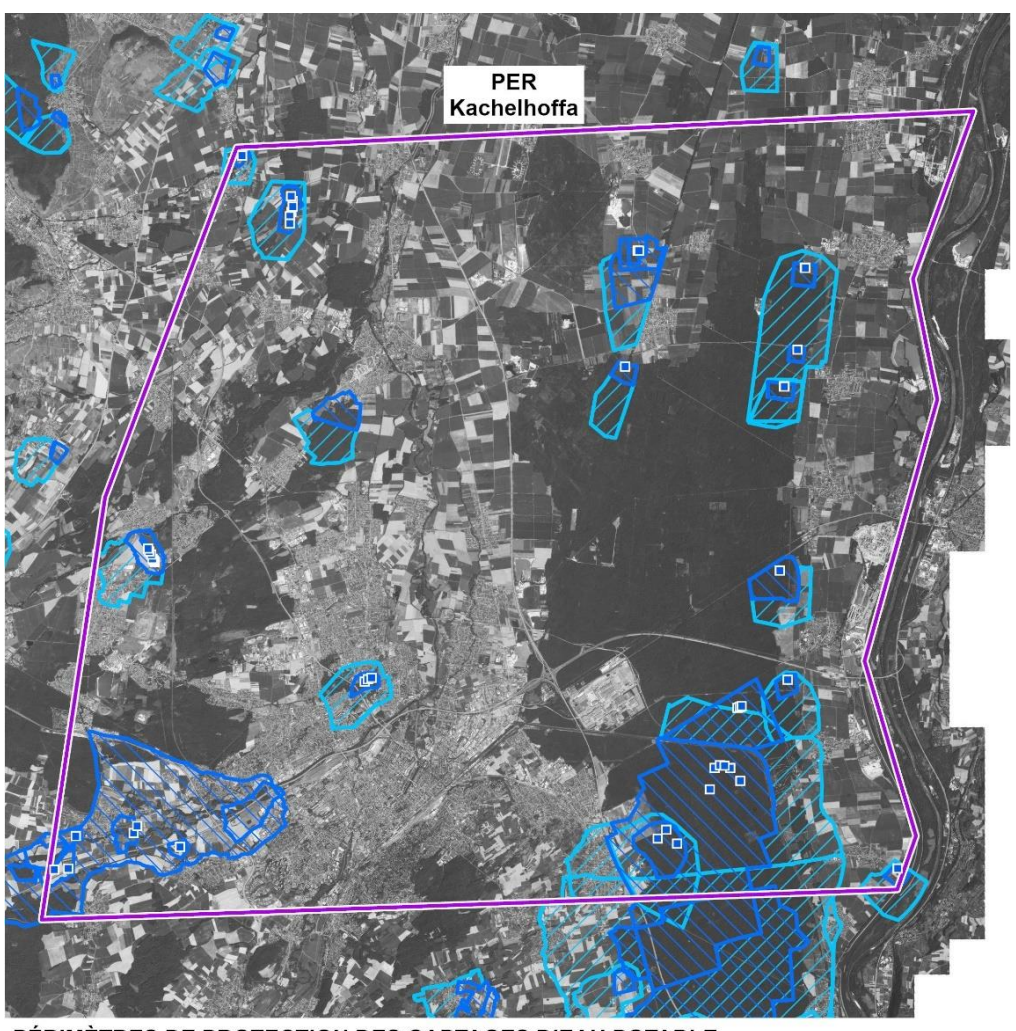

PÉRIMÈTRES DE PROTECTION DES CAPTAGES D'EAU POTABLE

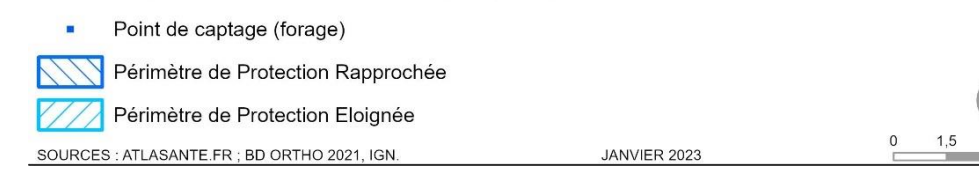

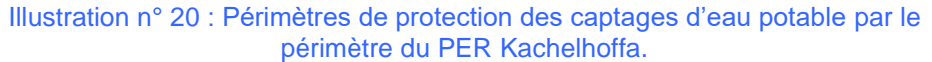

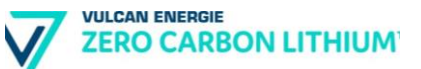

#### **b) Les eaux minérales naturelles**

Les eaux minérales naturelles (définies aux articles R.1322-2 et 3 du code de la santé publique) constituent une richesse que se partagent les stations thermales en France. Les eaux minérales peuvent être chaudes, salées, pétillantes ou ferrugineuses. C'est au cours de son long acheminement dans le sous-sol, que l'eau acquiert, peu à peu, par échange avec les roches, sa température et sa minéralisation, pour devenir un produit du sous-sol tout à fait original, qui émerge en une source ou un forage.

Les sources d'eaux minérales peuvent être déclarées d'intérêt public (DIP), après enquête. Un périmètre de protection peut être assigné à une source déclarée d'intérêt public.

Les eaux minérales font parfois un circuit jusqu'à 5 kilomètres de profondeur, ce qui les protège de la pollution, mais elles ne sont pas exemptes de tout problème. Le danger se trouve à l'émergence de la source car les sources exploitées sont souvent insérées dans un tissu urbain. Pour éviter le risque de pollution, on définit des périmètres de protection en surface dits « périmètres sanitaires d'émergence ». La quasi-interdiction de traiter l'eau nécessite de toujours protéger la qualité de la ressource pour assurer la pérennité d'exploitation de cette richesse patrimoniale.

**Aucune eau minérale naturelles n'est exploitée dans l'emprise du PER Kachelhoffa.**

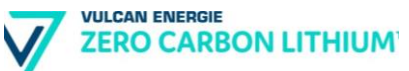

## **5.2. La biod**i**versité**

### **5.2.1. Milieux naturels remarquables**

Divers milieux naturels remarquables sont existants au sein du périmètre du PER, listés ci-après.

Tableau n° 5 : Milieux naturels remarquables localisés dans l'emprise du PER (Source : INPN-MNHN).

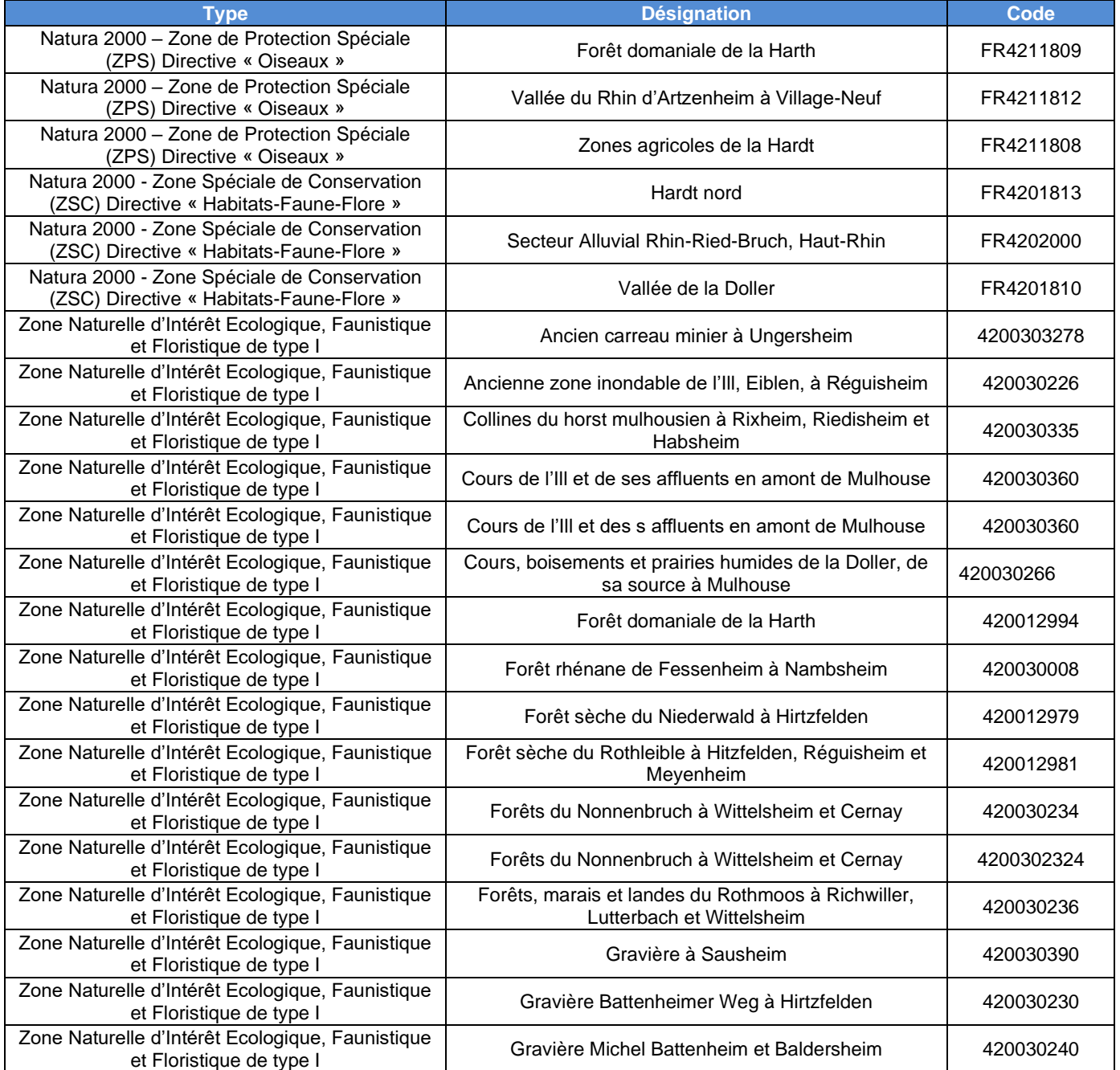

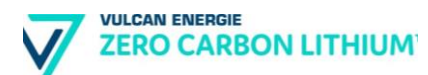

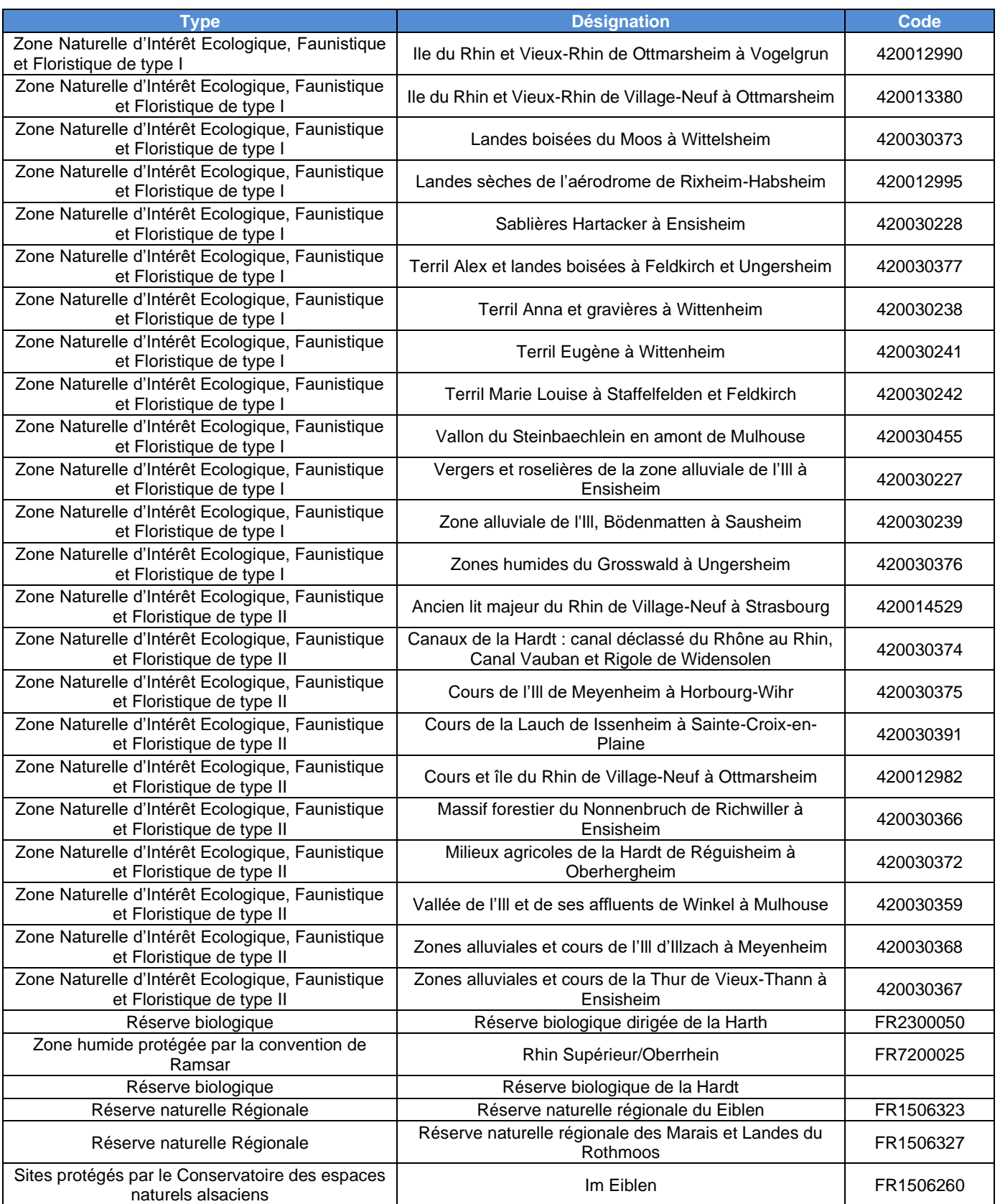

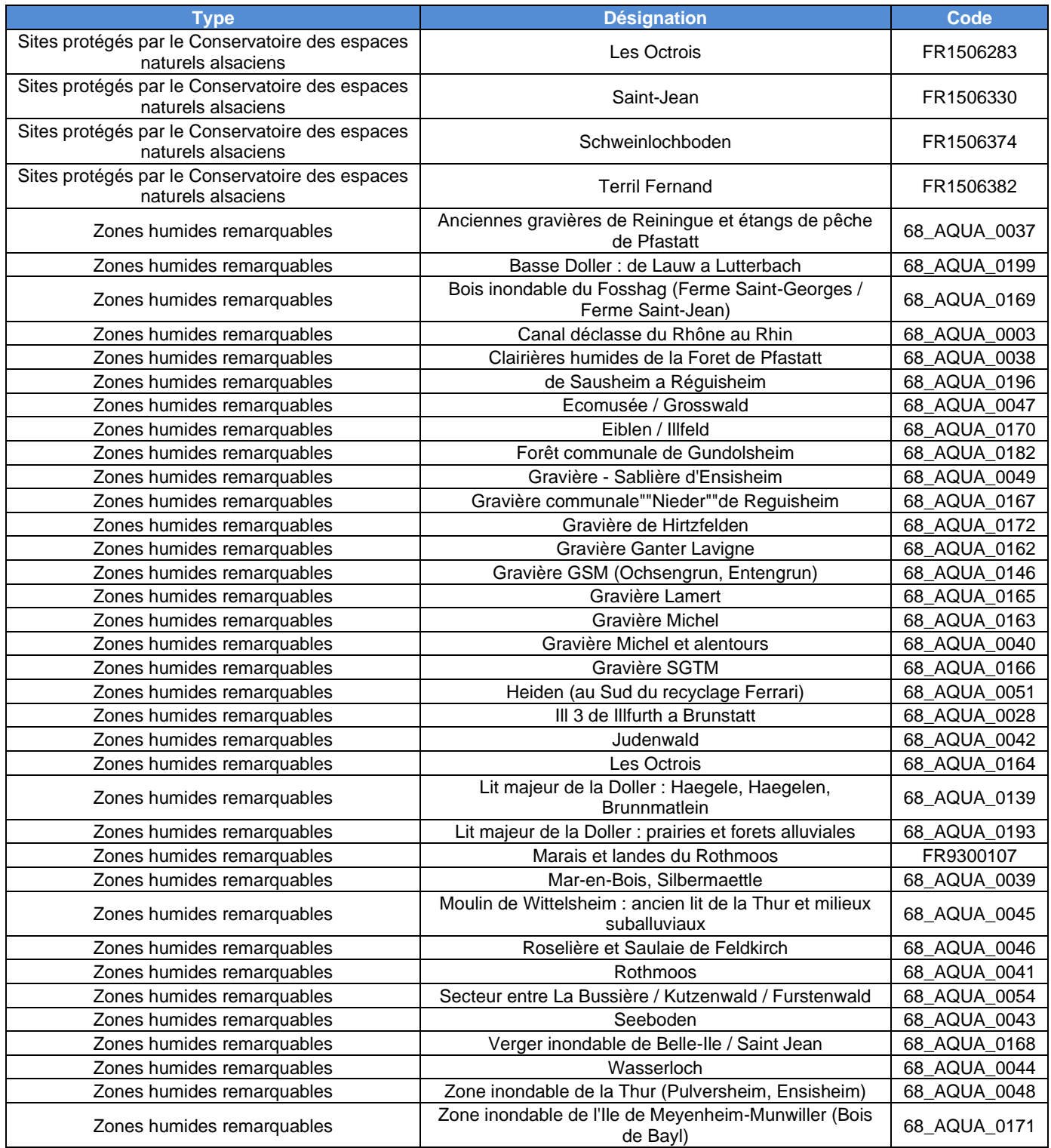

Ces milieux remarquables sont décrits dans les chapitres ci-après, d'après les données disponibles sur le site internet de l'Inventaire National du Patrimoine Naturel et du Muséum National d'Histoire Naturelle - inpn.mnhn.fr.

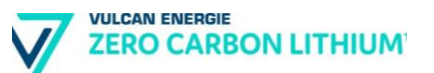

#### **a) Les sites Natura 2000**

Le réseau Natura 2000 regroupe les sites désignés en application de deux directives européennes :

- la directive 2009/147/CE, dite directive "Oiseaux" qui prévoit la création de zones de protection spéciale (ZPS) ayant pour objectif de protéger les habitats nécessaires à la reproduction et à la survie d'oiseaux considérés comme rares ou menacées à l'échelle de l'Europe ;
- la directive 92/43/CEE dite directive "Habitats" qui prévoit la création de zones spéciales de conservation (ZSC) ayant pour objectif d'établir un réseau écologique. Lorsqu'ils ne sont pas encore validés par la Commission Européenne, ces périmètres sont dénommés "sites d'intérêt communautaire".

Lorsqu'ils ne sont pas encore validés par la Commission Européenne, ces périmètres sont dénommés « sites d'intérêt communautaire ».

Les sites Natura 2000 ci-après couvrent le territoire d'étude.

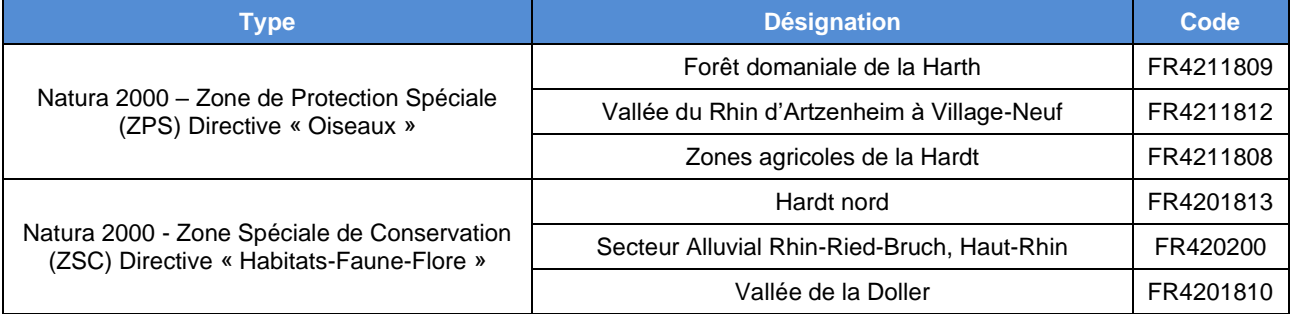

#### Tableau n° 6 : Sites Natura 2000 situés dans l'emprise du PER Kachelhoffa.

L'évaluation des incidences sur ces sites est décrite au chapitre relatif à l'évaluation des incidences Natura 2000.

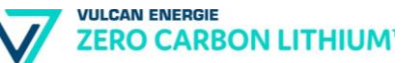

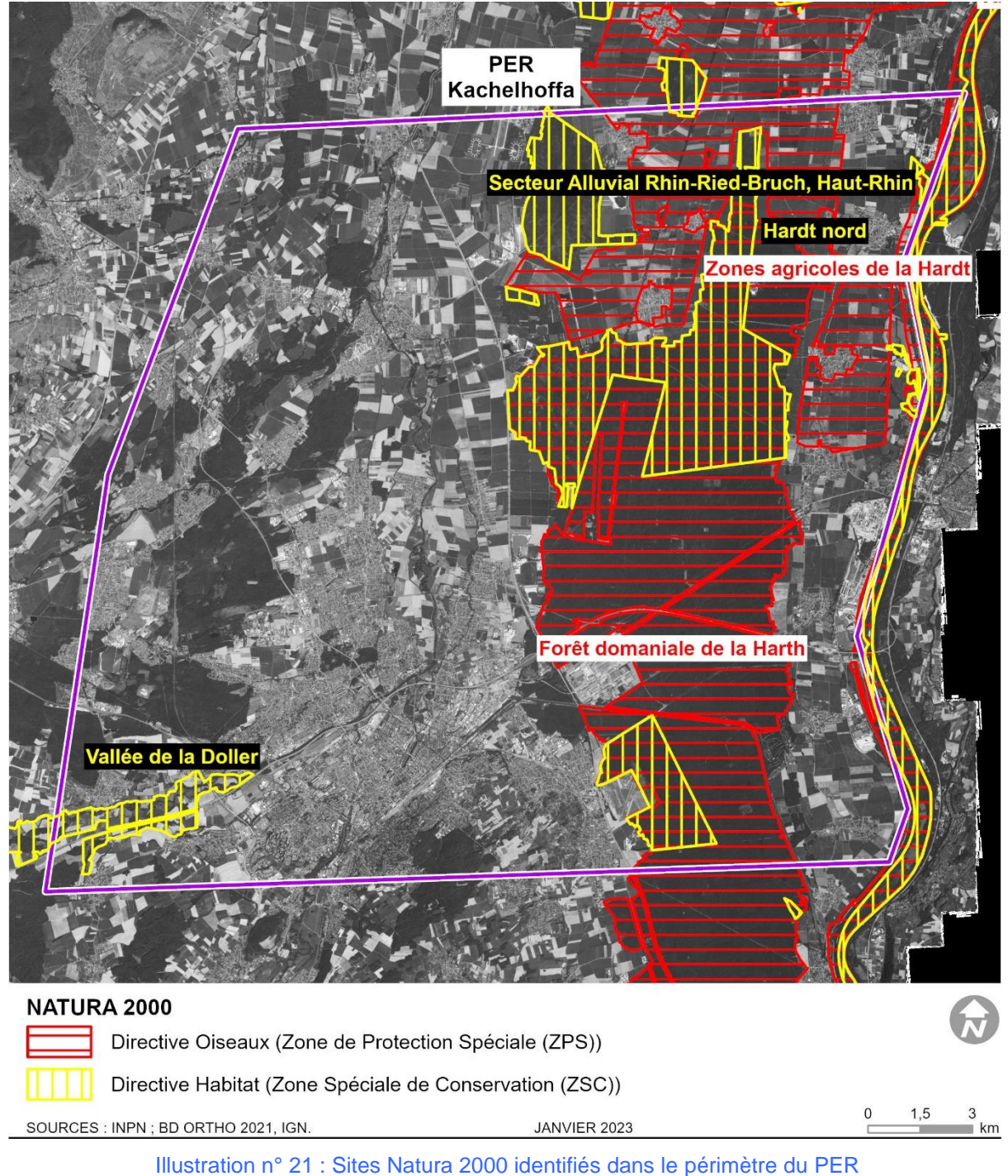

« Kachelhoffa ».

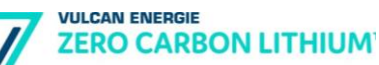

#### ❖ **La ZPS « Forêt domaniale de la Harth » FR4211809**

La forêt de la Harth est établie sur des sols particulièrement secs et constitue l'une des plus grandes chênaies en France d'un seul tenant. Ces caractéristiques sont particulièrement favorables aux oiseaux. L'avifaune est typique des boisements feuilles (Pics, le Milan Noir...)

Les clairières naturelles sèches et les grandes coupes rases, abritées de l'influence des produits phytosanitaires, permettent la présence d'oiseaux devenus rares dans la plaine céréalière.

Les espèces forestières et particulièrement les Pics sont sensibles à la gestion forestière qui doit conserver des parcelles de futaies âgées.

Des espèces insectivores comme la Pie grièche écorcheur ou la Bondrée apivore trouvent refuge dans les clairières riches en insectes.

Le site est en effet entouré de grandes plaines agricoles soumises à l'influence des produits phytosanitaires et défavorables aux espèces insectivores.

Ecosystème xérique particulier et unique de grand intérêt géobotanique par la présence de chênaies sessiliflore et pubescente sèches continentales, et d'enclaves de pelouses steppiques planitiaires, rarissimes en Europe occidentale, conditionnées par un climat local très sec (pluviométrie inférieure à 500 mm par an) et un matériau pédologique très drainant (alluvions grossières du Rhin).

La forêt de la Harth abrite les six espèces de pics dont trois d'intérêt européen : le Pic noir, le Pic cendré et le Pic mar. Celui-ci présente d'ailleurs des densités très importantes alors qu'il est rare dans toute l'Europe communautaire. C'est pourquoi la région alsace a un rôle à jouer dans la conservation des populations de ce pic.

Le massif de la Harth est également un refuge pour de nombreux oiseaux insectivores qui trouvent une quantité de nourriture suffisante dans les clairières sèches : Bondrée apivore, Pie grièche écorcheur...

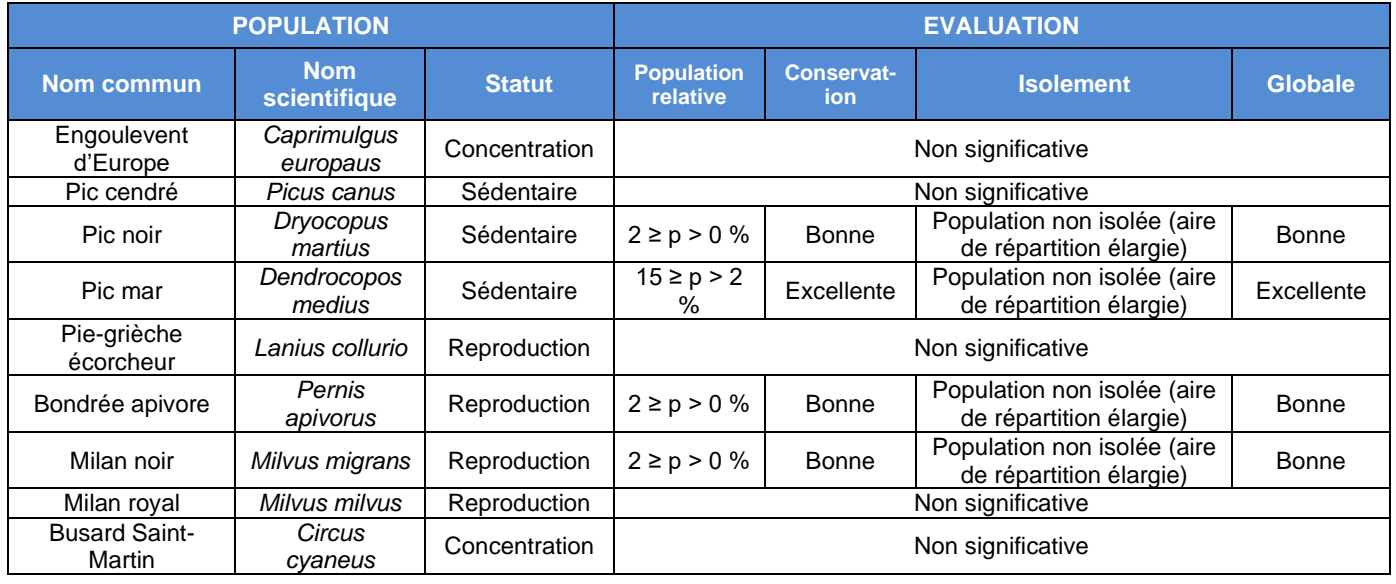

#### Tableau n° 7 : Espèces d'intérêt communautaire de la ZPS – FR421211809.

Source : Formulaire Standard de Données FR4211809 (INPN, MNHN, 2023).

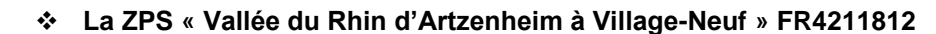

L'importance ornithologique de la vallée du Rhin dépend de la qualité des sites de nidification existants mais aussi de l'accueil réservé aux nombreuses espèces migrant vers le sud.

Ceci implique une gestion particulière des milieux afin d'offrir des conditions optimales :

- gestion forestière de la forêt alluviale,
- conservation ou restauration des milieux humides : roselières, bras morts, prairies alluviales,
- quiétude des oiseaux.

**VULCAN ENERGIE** 

**ZERO CARBON LITHIUM** 

Cette gestion doit bien sûr être réalisée en concertation avec les organismes chargés de l'entretien et de la sécurisation de la navigation sur le Rhin ainsi que de l'exploitation des ouvrages hydroélectriques.

Il faut noter que la Petite Camargue Alsacienne se situe dans un contexte périurbain. Une population de 600000 habitants réside dans un rayon de 30km autour de la réserve.

Le classement en réserve n'ayant pas solutionné les questions agricoles liées au droit d'usage des sols, le CSA avec l'appui du Conseil Général du Haut Rhin, loue aujourd'hui des terrains pour faciliter la mise en œuvre d'une gestion adaptée.

Le Rhin a un attrait particulier pour les oiseaux d'eau. Ainsi, il sert d'étape aux oiseaux dans leur migration vers le sud et accueille en hiver des milliers d'anatidés (13% des populations hivernantes en France).

Cette partie du Rhin entre Village Neuf et Artzenheim est désignée en tant que ZICO car :

- 11 espèces de l'annexe I de la Directive Oiseaux sont nicheuses : Blongios nain, Héron pourpré, Bondrée apivore, Milan noir, Mouette mélanocéphale, Sterne pierregarin, Martin pêcheur, Pic cendré, Pic noir, Pie grièche écorcheur ;
- 20000 espèces hivernent et parmi elles, le Grand cormoran (500-600i) et le Canard chipeau (200-500i) ;
- de nombreuses espèces sont de passage lors des migrations : Plongeon arctique, Plongeon catmarin, Grèbe esclavon...

Ce secteur accueille 9% des oies des moissons hivernant en France

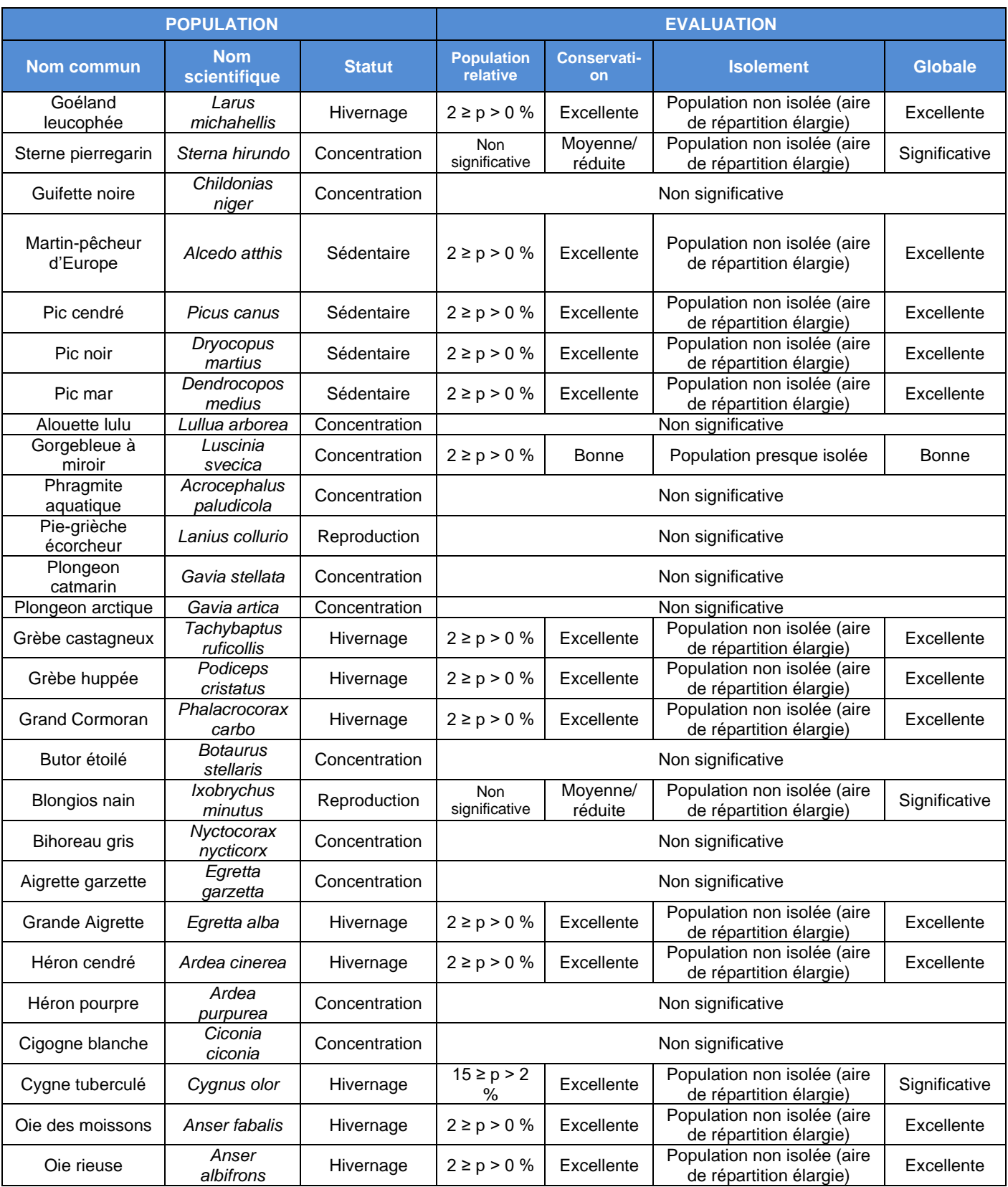

### Tableau n° 8 : Espèces d'intérêt communautaire de la ZPS – FR421211812.

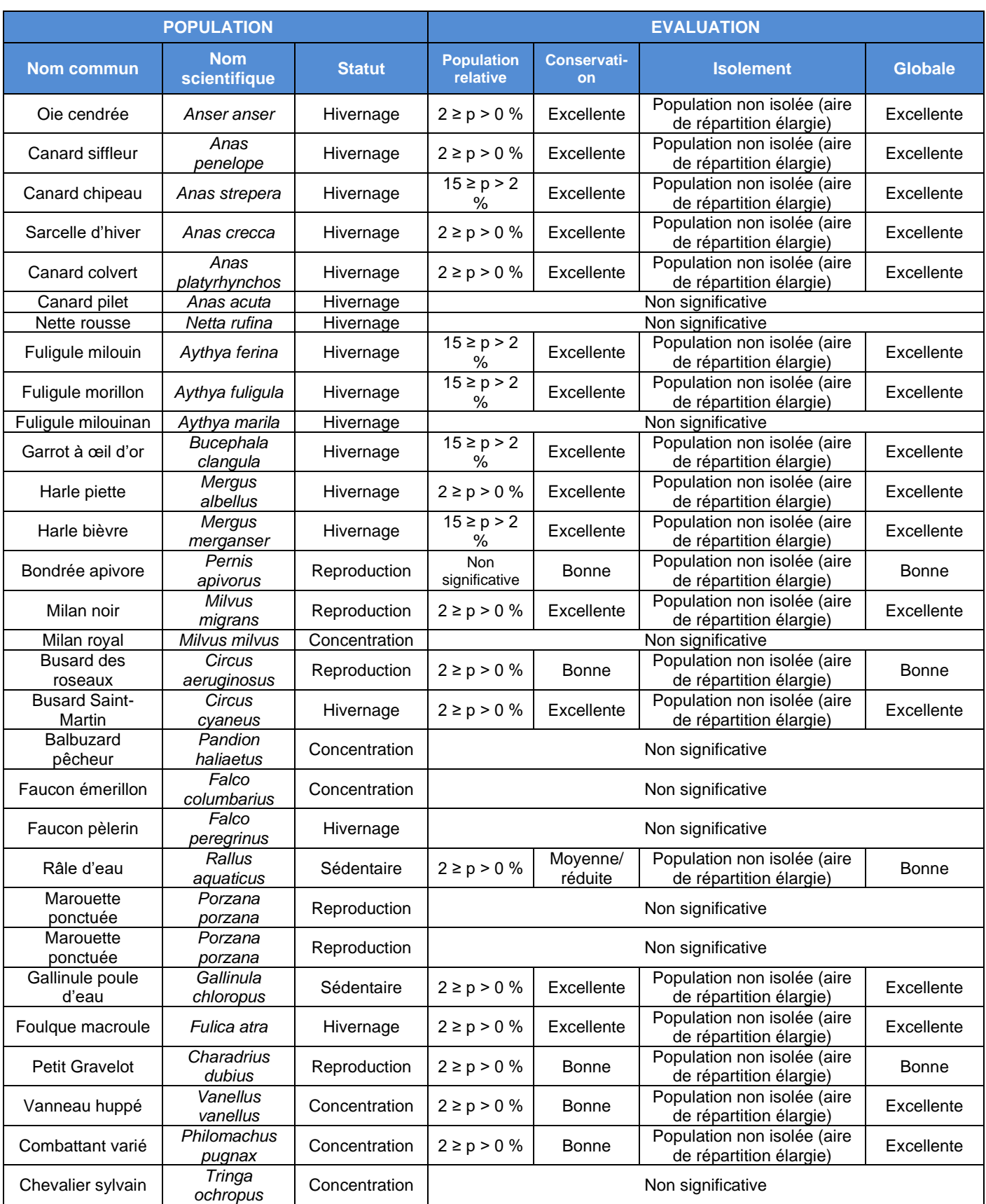

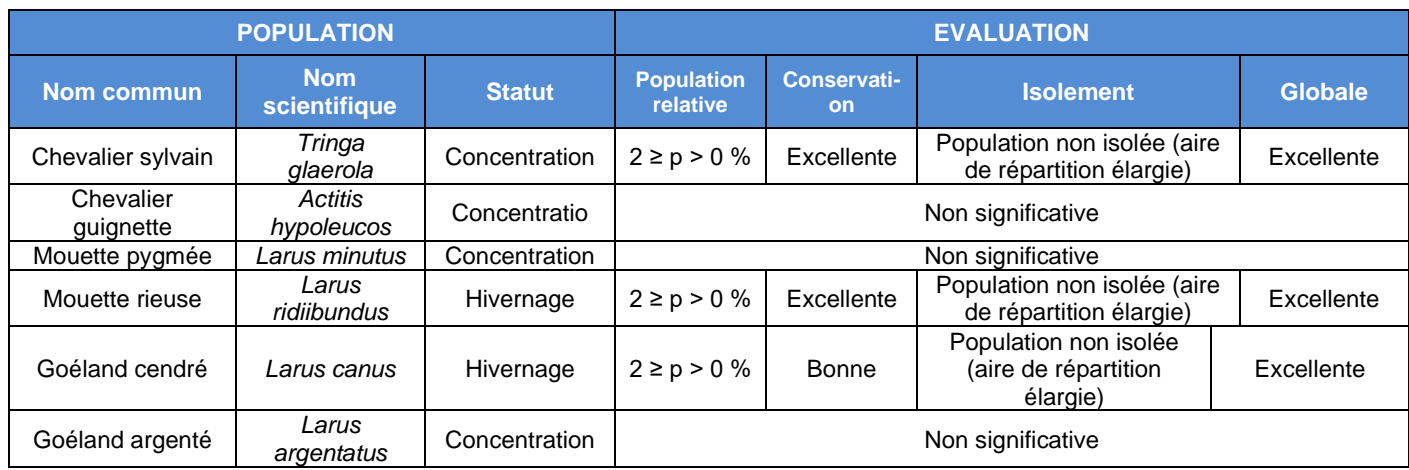

Source : Formulaire Standard de Données FR4211812 (INPN, MNHN, 2023).

#### ❖ **La ZPS « Zones agricoles de la Hardt » - FR4211808**

La plaine de la Hardt est située au Sud-Est de la partie française de la plaine du Rhin. Cette petite région est naturellement délimitée à l'Est par le Rhin et son canal et à l'Ouest par les massifs forestiers de plaine. Située au cœur du fossé rhénan, c'est un territoire relativement plat, avec une altitude moyenne d'environ 200m (minimum : 180m ; maximum : 219m).

Le site de la ZPS des zones agricoles de la Hardt s'étend sur 9 184 ha et concerne 16 communes. Il est constitué d'une seule entité homogène, de laquelle ont été exclues des enclaves correspondant à des boisements et des zones urbanisées.

Du fait d'une faible pluviométrie et de sols filtrants, la plaine de la Harth est sèche, tantôt limoneuse tantôt pierreuse en surface. Elle réunit ainsi les conditions idéales pour accueillir des oiseaux originaires des steppes d'Europe centrale et des milieux subméditerranéens comme l'Œdicnème criard, l'Outarde canepetière ou le Busard cendré. Les effectifs de Busard cendré et d'Œdicnème criard dépassent les 1% de la population européenne dans l'aire géographique considérée (continentale). La plaine de la Harth fait partie des quelques sites européens qui permettent la présence de ces oiseaux ailleurs que dans les sites méditerranéens.

Dans toute l'Europe occidentale, les conditions de vie de ces espèces d'oiseaux se dégradent sous l'influence du changement des pratiques agricoles ou de l'assèchement des marais (Busard cendré).

Dans la plaine de la Harth, la disparition des champs de blé et des cultures de trèfle au profit du maïs irrigué a été néfaste à l'Outarde canepetière et au Busard cendré.

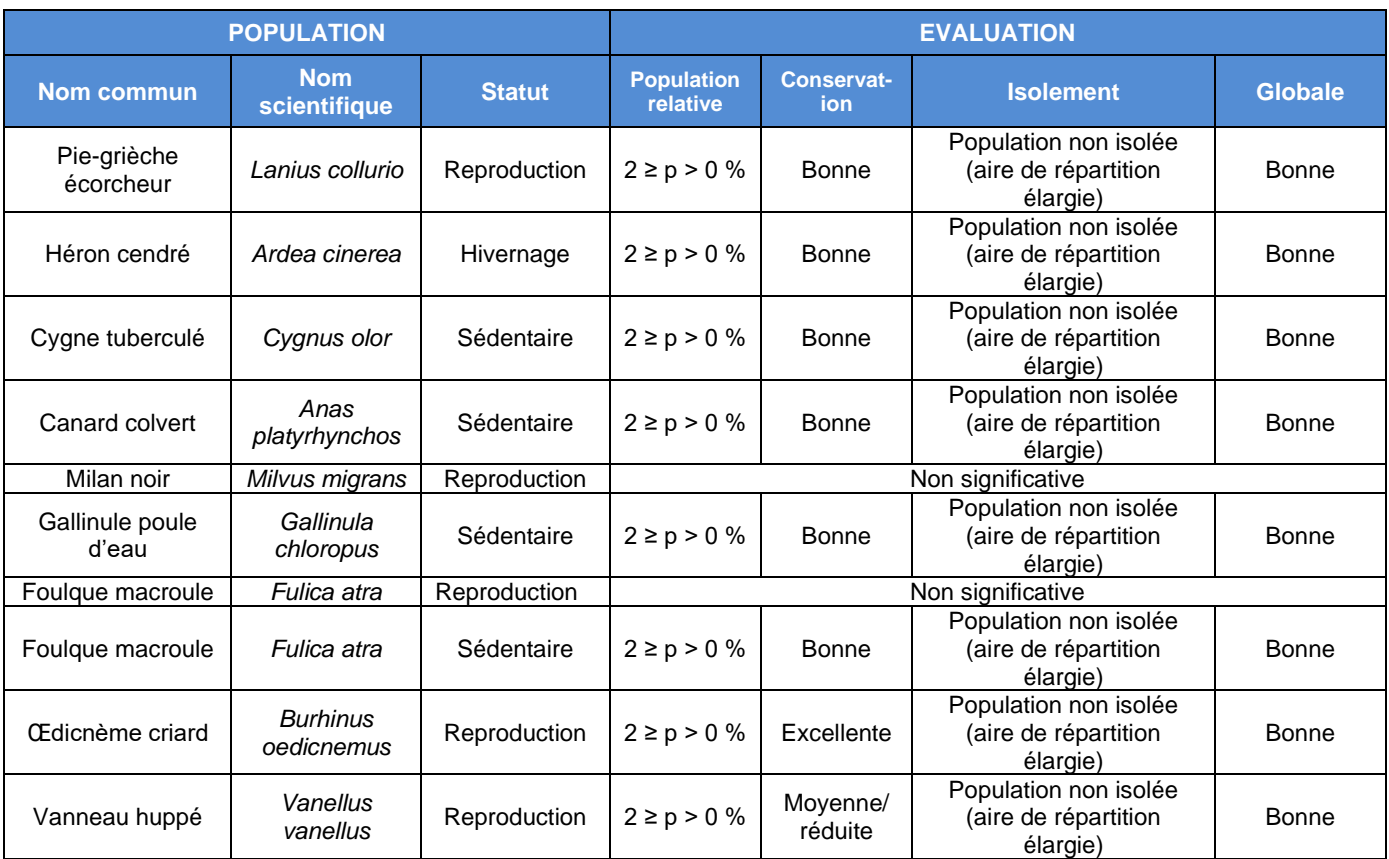

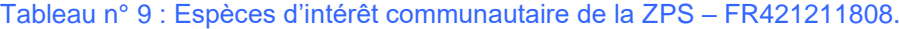

Source : Formulaire Standard de Données FR4211808 (INPN, MNHN, 2023).

#### ❖ **La ZSC « Hardt nord » - FR4201813**

De Bâle à Marckolsheim entre le Rhin et l'Ill, les forêts de la Hardt constituent une des entités paysagères et écologiques principales de la Plaine d'Alsace. Les principales caractéristiques de ce massif sont sa dimension importante, la nature du substrat caillouteux, aujourd'hui, suite aux travaux de Tulla à faible réserve en eau, et un climat à tendance continentale.

Dimension : les forêts de la Hardt représentent le reste d'un vaste massif forestier qui occupait, rive gauche du Rhin, les quelques 50 000 ha du cône alluvial rhénan. Elles sont constituées de la somme des 14 000 ha de la forêt domaniale de la Hardt au Sud, d'un seul tenant, des huit massifs situés au Nord qui en totalisent environ 3 000 ha.

Une sécheresse climatique marquée : le climat de tendance continentale se caractérise par des températures moyennes de l'ordre de 9,5, 10° et des différences annuelles importantes. Les précipitations sont faibles, variant selon un gradient NS de 700 mm à la hauteur de Kembs à 500 mm à la hauteur de Colmar, au Nord. Elles tombent surtout en début d'été.
Une sécheresse édaphique prononcée : le substrat est fait de dépôts grossiers caillouteux, de très grande épaisseur, charriés par le Rhin lors de la glaciation wurmienne, imperméabilisés lors des travaux de Tulla. Les réserves en eaux sont réduites. Des variations sont introduites par des dépôts plus récents.

La proposition de périmètre englobe les massifs les plus secs : les 8 massifs situés au Nord ainsi que le Sud de la Hardt domaniale où se développent les formations végétales steppiques les plus caractéristiques. Par ailleurs, 600 ha complémentaires sont proposés essentiellement parce qu'ils sont favorables à la croissance de la mousse *Dicranum viride*.

Site susceptible d'être vulnérable du fait de la proximité immédiate de grandes zones agricoles et urbaines. L'épandage d'engrais agricole concoure à une modification notable des conditions stationnelles des sites forestiers ou steppiques situés en lisière de massif.

Les pelouses, qui renferment de nombreuses espèces végétales de fort intérêt patrimonial, subissent les pressions conjointes de l'homme (cueillette, pillage des stations, utilisation à fins de loisir, équipements cynégétiques inadaptés, etc..) et du gibier (retournement des terres par le sanglier, tassement des sols...). La dynamique naturelle conduit à une diminution des clairières par enfrichement. Bien que le robinier soit inscrit sur les listes commerciales supervisées par l'Europe, cette légumineuse devient localement invasive et transforme le milieu de vie de certains habitats naturels de l'annexe I de la directive.

La fragmentation du massif forestier par diverses infrastructures constitue également un élément de perturbation.

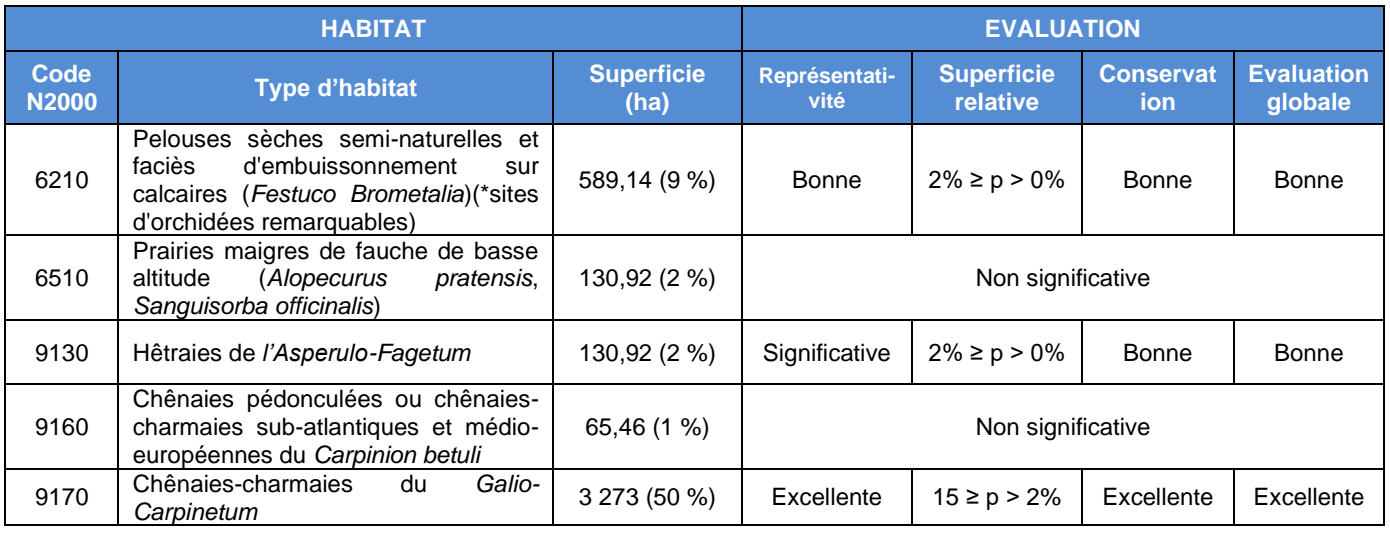

# Tableau n° 10 : Habitats déterminants de la ZSC – FR4201813.

Source : Formulaire Standard de Données FR4201813 (INPN, MNHN, 2023)

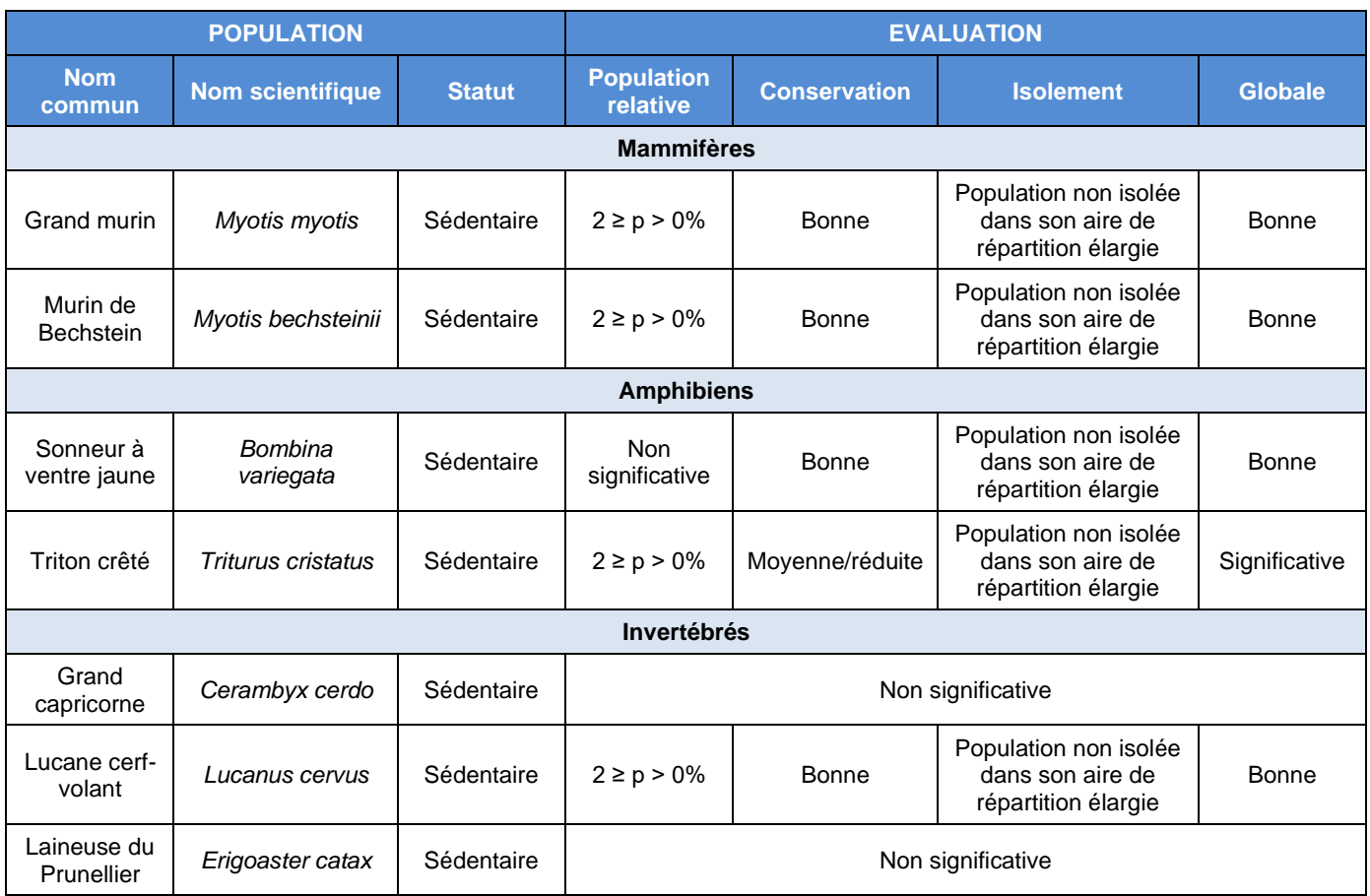

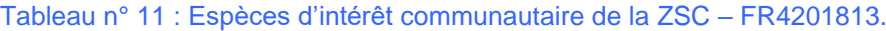

Source : Formulaire Standard de Données FR4201813 (INPN, MNHN, 2023)

### ❖ **La ZSC « Secteur Alluvial Rhin-Ried-Bruch, Haut-Rhin » - FR4202000**

Ce site Natura 2000 est l'un des maillons essentiels du réseau de continuités écologiques de la trame verte et bleue. Il a été identifié comme un réservoir de biodiversité majeur au sein du Schéma Régional de Cohérence Ecologique (SRCE). La richesse de ce territoire a également été reconnue par la désignation des milieux rhénans au titre de la Convention internationale de RAMSAR. Ainsi la zone RAMSAR « Rhin Supérieur / Oberrhein » constitue l'un des 16 sites RAMSAR transfrontaliers identifiés dans le monde.

L'importance ornithologique de la vallée du Rhin dépend de la qualité des sites de nidification existants mais aussi de l'accueil réservé aux nombreuses espèces migrant vers le sud.

Ceci implique une gestion particulière des milieux afin d'offrir des conditions optimales :

- gestion forestière de la forêt alluviale ;
- conservation ou restauration des milieux humides : roselières, bras morts, prairies alluviales ;
- quiétude des oiseaux.

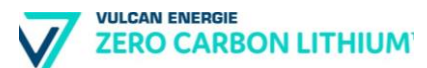

Cette gestion doit bien sûr être réalisée en concertation avec les organismes chargés de l'entretien et de la sécurisation de la navigation sur le Rhin ainsi que de l'exploitation des ouvrages hydroélectriques.

Le secteur Rhin - Ried - Bruch est un site alluvial d'importance internationale, rivalisant en Europe avec la vallée du Danube.

L'eau, omniprésente sur la zone, qu'elle soit due aux épanchements saisonniers de l'Ill ou aux remontées phréatiques de la nappe alluviale du Rhin, permet l'expression d'une réelle biodiversité que l'on constate dans la multiplicité des habitats d'intérêt communautaire et des espèces inscrites à l'annexe II de la Directive.

Ce secteur alluvial présente un intérêt ornithologique remarquable (reproduction, hivernage et migration de nombreuses espèces) et est inscrit à l'inventaire des Zones Importantes pour la Conservations des Oiseaux (ZICO).

Les espèces *Rana ribunda*, *esculenta* et *lessonae* sont traitées ensemble sous l'appellation complexe de "grenouilles vertes" dans les documents régionaux. La détermination spécifique reste à élucider en conséquence de quoi les informations les concernant sont à prendre avec une certaine réserve.

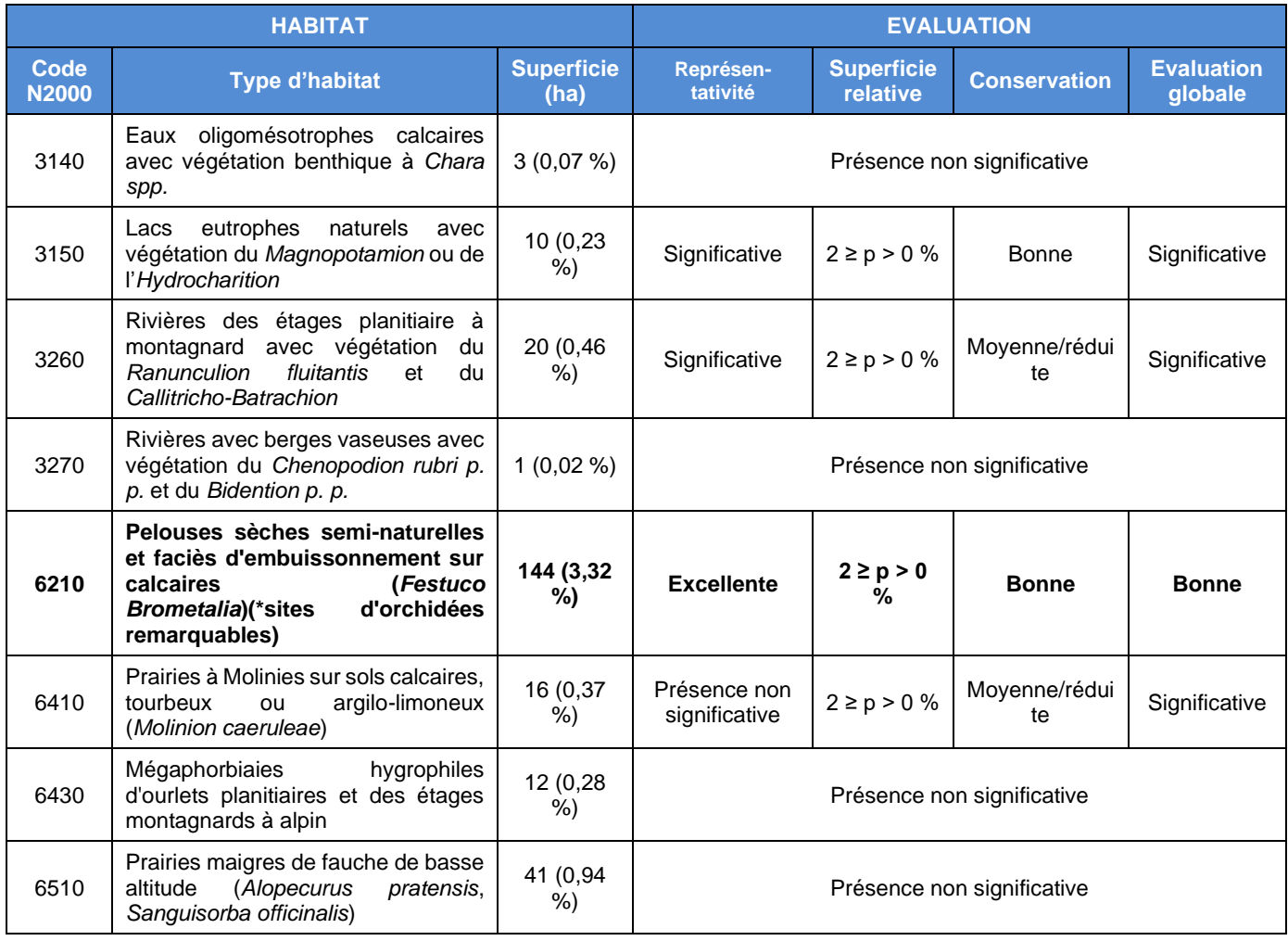

## Tableau n° 12 : Habitats déterminants de la ZSC – FR4202000.

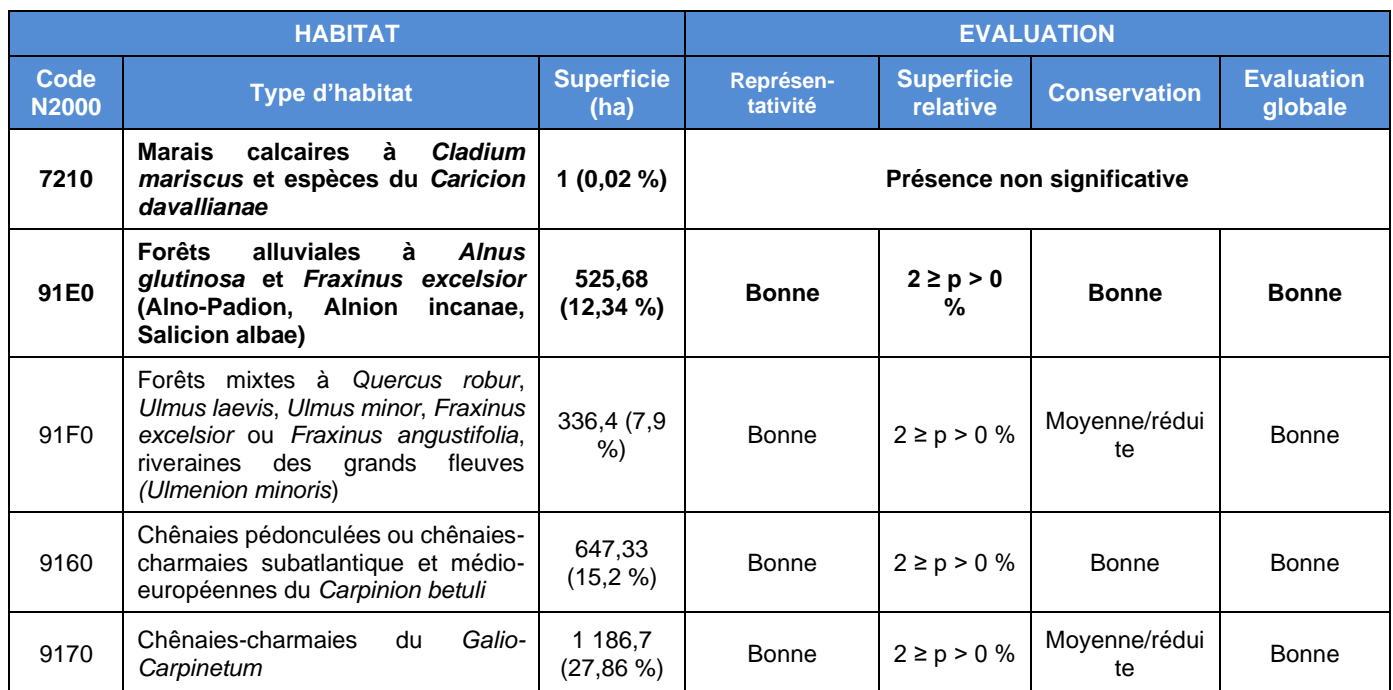

**En gras** : forme prioritaire de l'habitat

Source : Formulaire Standard de Données FR4202000 (INPN, MNHN, 2023)

# Tableau n° 13 : Espèces d'intérêt communautaire de la ZSC – FR4202000.

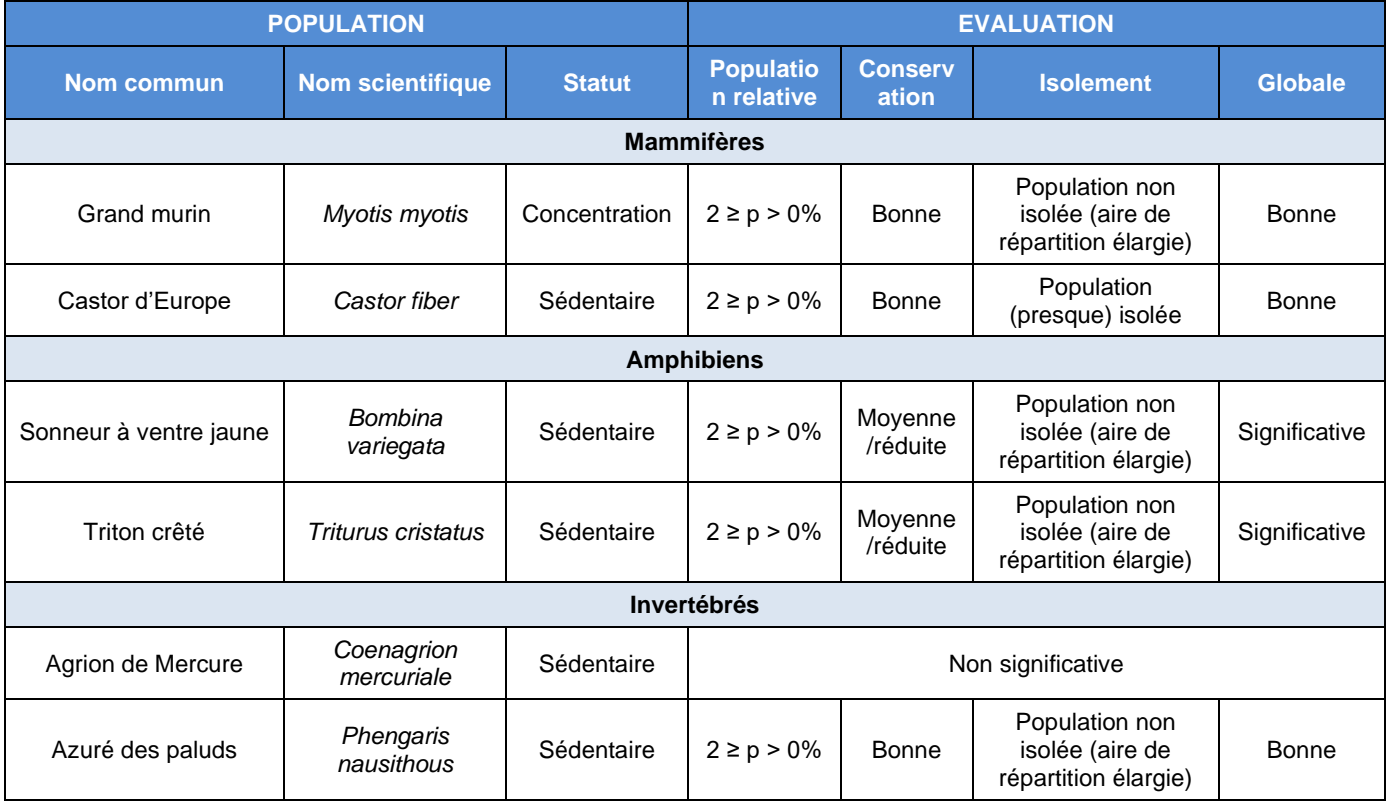

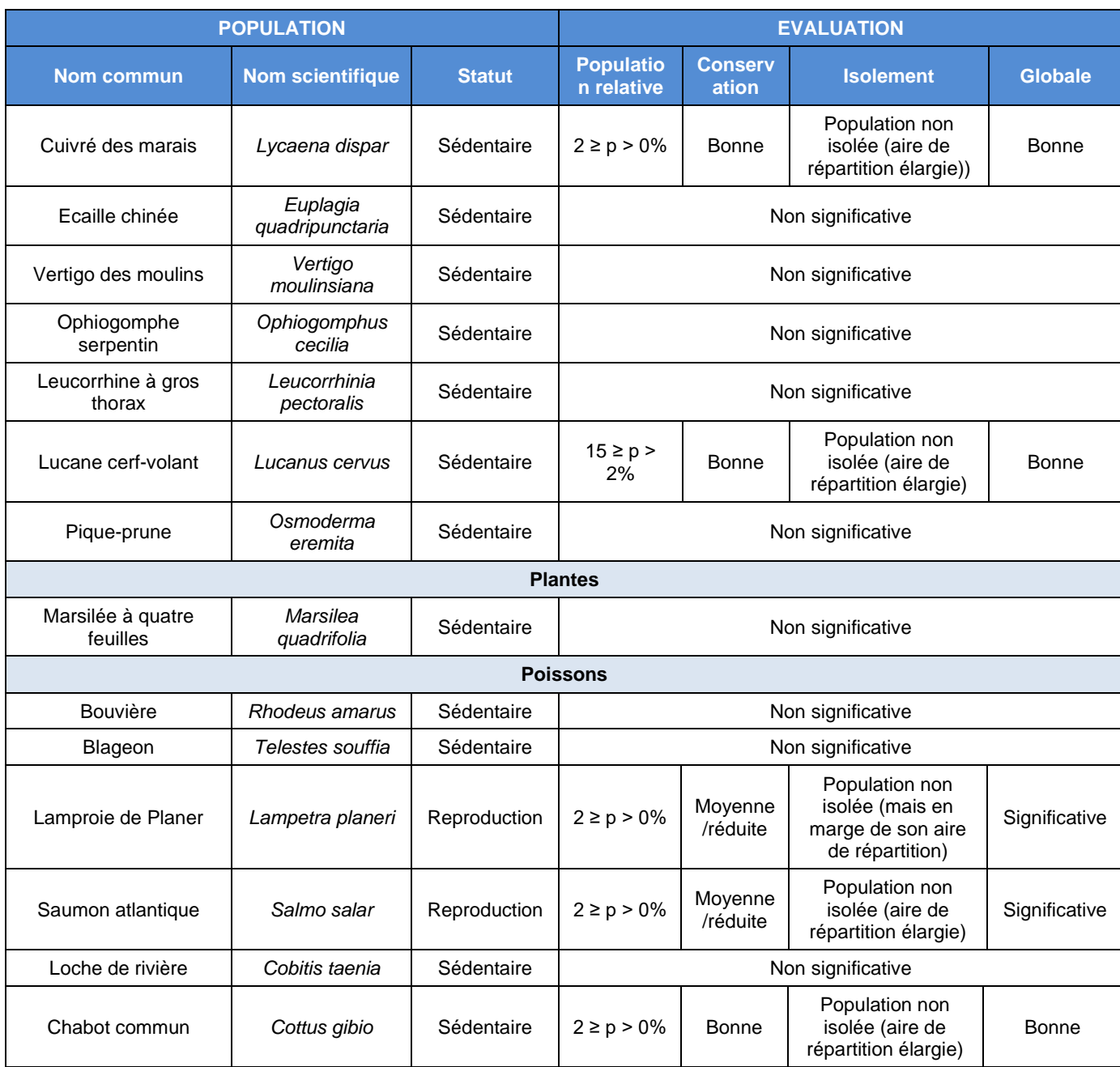

Source : Formulaire Standard de Données FR4202000 (INPN, MNHN, 2023)

# ❖ **La ZSC « Vallée de la Doller » - FR4201810**

La Doller prend sa source au lieu-dit Fennematt (alt. 800 m, commune de Dolleren), dans la vallée de Masevaux, vallée la plus méridionale des Vosges. Elle se jette dans l'Ill à la hauteur de Mulhouse. Le climat est subocéanique, très pluvieux.

La proposition de site comporte une portion de quelques dizaines de km de la rivière à son débouché en plaine. Elle contient le lit mineur et majeur, à savoir, la rivière, ses berges, les forêts alluviales, l'espace agricole attenant (champs et prairies) ainsi qu'un vaste bassin de retenue d'eau à Michelbach.

La rivière charrie des alluvions plutôt acides (granites et grauwackes), grossières, de sables et de galets. Il s'agit d'une rivière à fond mobile, régulièrement remodelé par les crues. Elle adopté un régime torrentiel lors de la fonte des neiges.

Proche de l'agglomération mulhousienne, le site de la Doller est soumis à une forte pression foncière ; de nombreux aménagements ont été réalisés depuis les années 1970 : autoroute A36, remembrement, urbanisation...

Le lit majeur, axe de passage privilégié, est l'enjeu régulier de choix d'aménagement. Le site est de plus particulièrement vulnérable à toute forme de pollution des eaux puisque la retenue de Michelbach, incluse dans le site, alimente près de 300.000 personnes en eau potable.

La Doller est une rivière à fond mobile à haut degré de naturalité : annexes, bras morts, ripisylves, forêts alluviales constituent des habitats attractifs pour de nombreuses espèces animales et végétales. Depuis 1970, la vallée de la Doller accueille une population importante de Castor d'Europe.

Situé géographiquement dans le couloir de la plaine rhénane, le plan d'eau de Michelbach est une voie de passage majeur pour les oiseaux migrateurs.

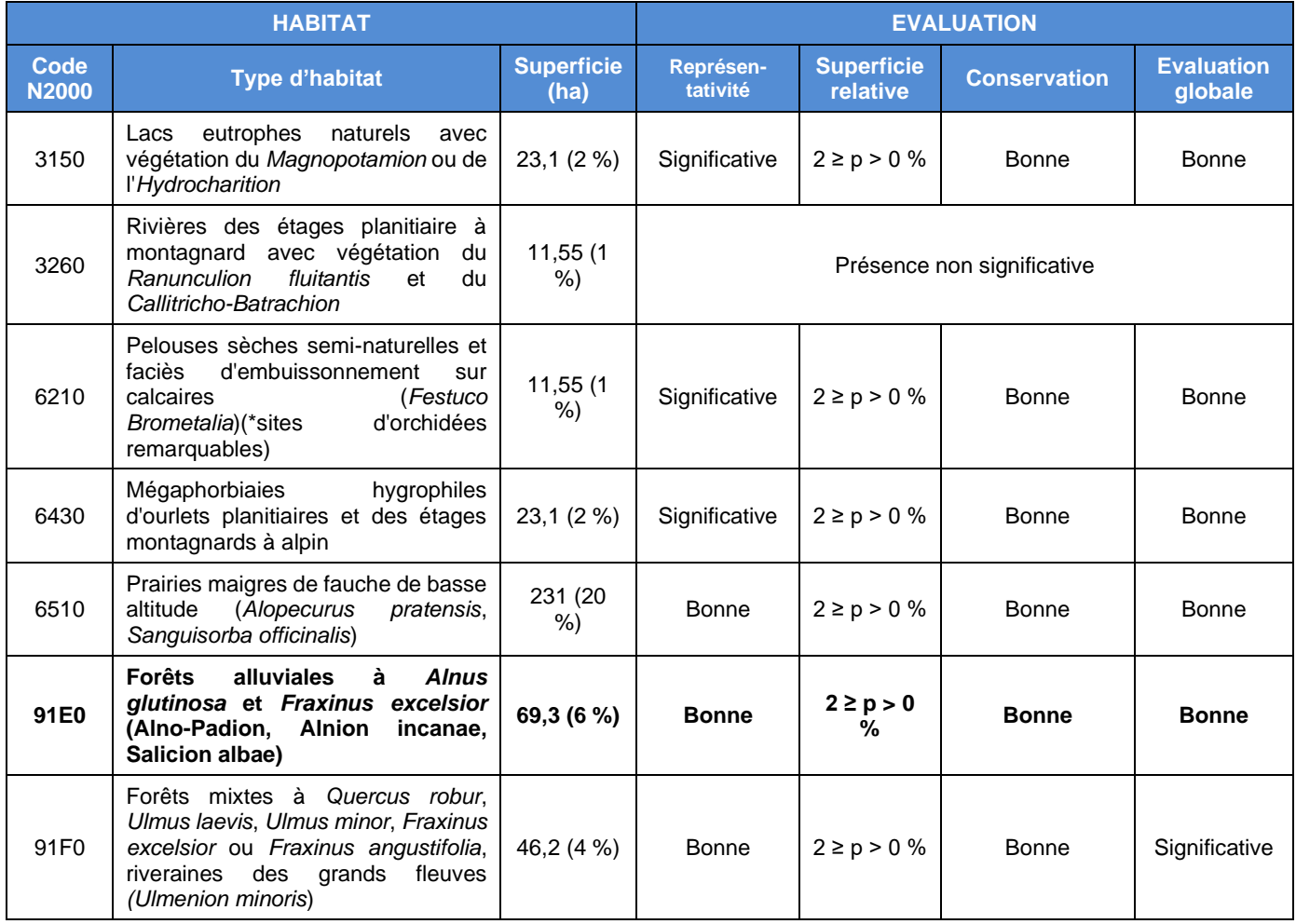

# Tableau n° 14 : Habitats déterminants de la ZSC – FR4201810.

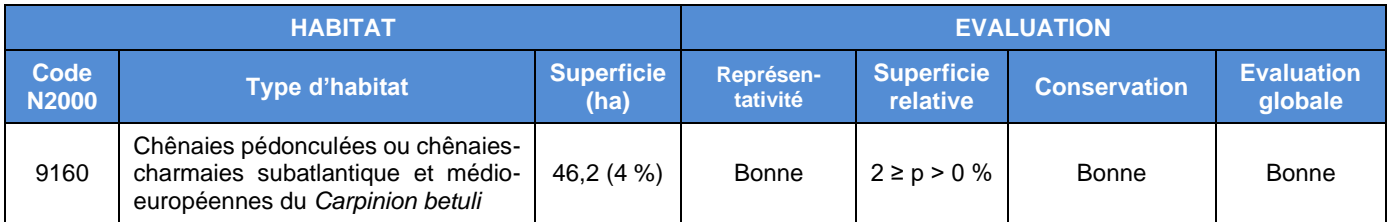

**En gras** : forme prioritaire de l'habitat

Source : Formulaire Standard de Données FR4201810 (INPN, MNHN, 2023)

# Tableau n° 15 : Espèces d'intérêt communautaire de la ZSC – FR4201810.

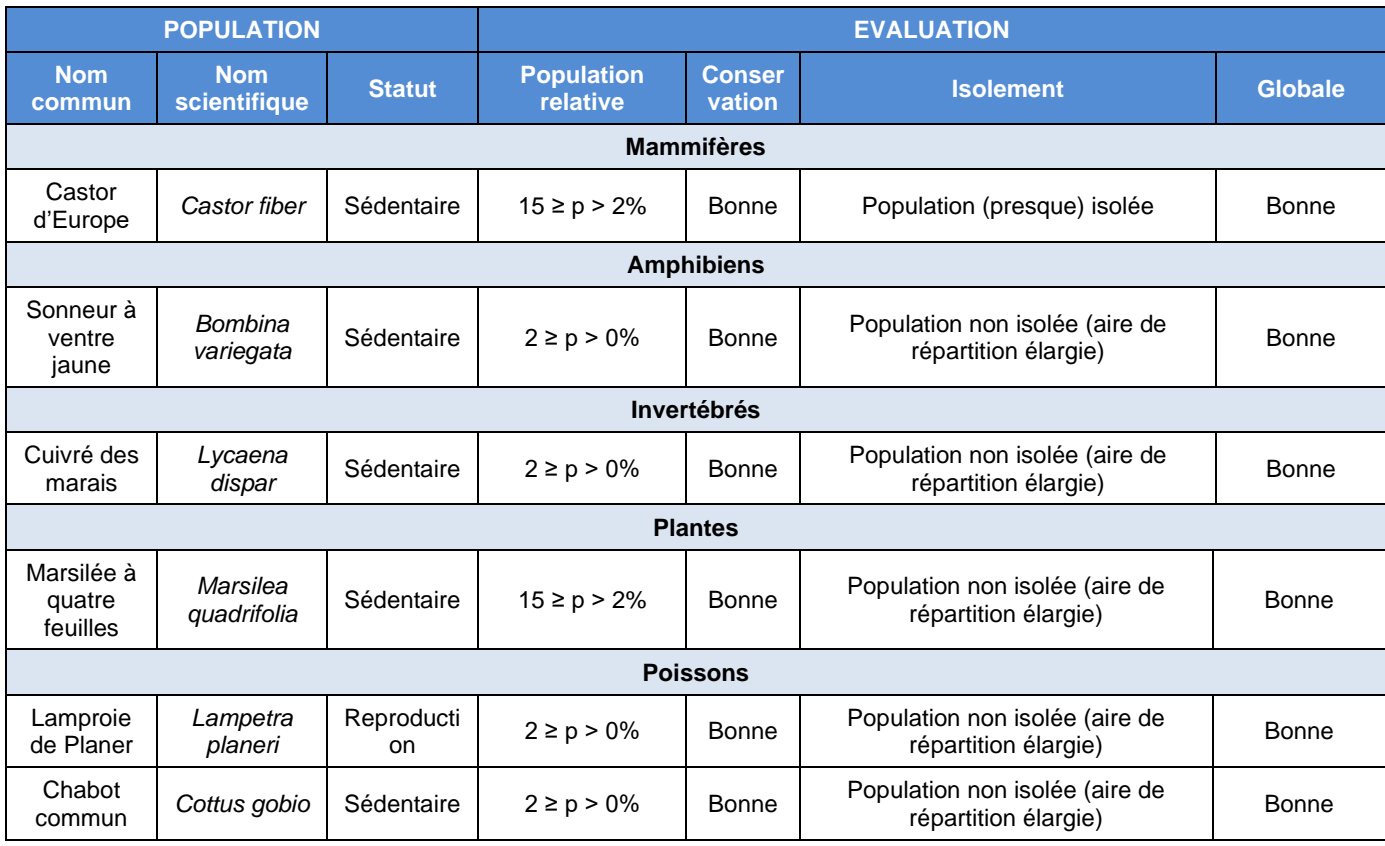

Source : Formulaire Standard de Données FR4201810 (INPN, MNHN, 2023)

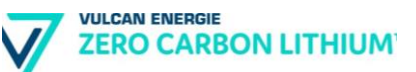

# **b) Les Zones Naturelles d'Intérêt Ecologique, Faunistique et Floristique**

### ❖ **Historique**

L'inventaire des Zones Naturelles d'Intérêt Ecologique Faunistique et Floristique (ZNIEFF) a été initié en 1982 par le ministère chargé de l'environnement en coopération avec le muséum national d'histoire naturelle (article L411-5 du Code de l'Environnement). Une modernisation nationale (mise à jour et harmonisation de la méthode de réalisation de cet inventaire) a été lancée en 1996 afin d'améliorer l'état des connaissances, d'homogénéiser les critères d'identification des ZNIEFF et de faciliter la diffusion de leur contenu.

En Alsace, la réactualisation de l'inventaire ZNIEFF, dit ZNIEFF de deuxième génération, a été réalisé progressivement de 2009 à 2014.

## ❖ **Définitions**

L'inventaire ZNIEFF constitue une base de connaissance permanente des espaces naturels aux caractéristiques écologiques remarquables. Elle constitue un instrument d'aide à la décision, de sensibilisation et contribue à une meilleure prise en compte du patrimoine naturel. Deux types de ZNIEFF ont été définis :

- ZNIEFF de type 1 : homogènes écologiquement, dont les limites épousent les contours des milieux naturels comme une dune, une prairie, un marais, etc. ; correspondent aux cœurs où se trouvent les espèces et les habitats patrimoniaux ;
- ZNIEFF de type 2 : intègrent les ensembles fonctionnels et paysagers comme une vallée, un grand massif forestier, un estuaire, etc… ; peuvent englober une ZNIEFF de type 1 et ses espaces environnants indispensables à la cohésion globale de l'écosystème de cette ZNIEFF 1.

### ❖ **Localisation et description des ZNIEFF du secteur concerné**

Diverses ZNIEFF couvrent la plus grande partie du périmètre d'étude. Ces ZNIEFF sont liées à plusieurs entités bio-écologiques :

- Les cours d'eau : le Rhin, l'Ill, la Thur et les zones alluviales associées...;
- La forêt de la Hardt ;
- Différents milieux anthropiques : gravières, terrils.

Ces ZNIEFF sont décrites succinctement ci-après, d'après les informations contenues dans les formulaires disponibles sur le site internet de l'INPN (inpn.mnhn.fr/).

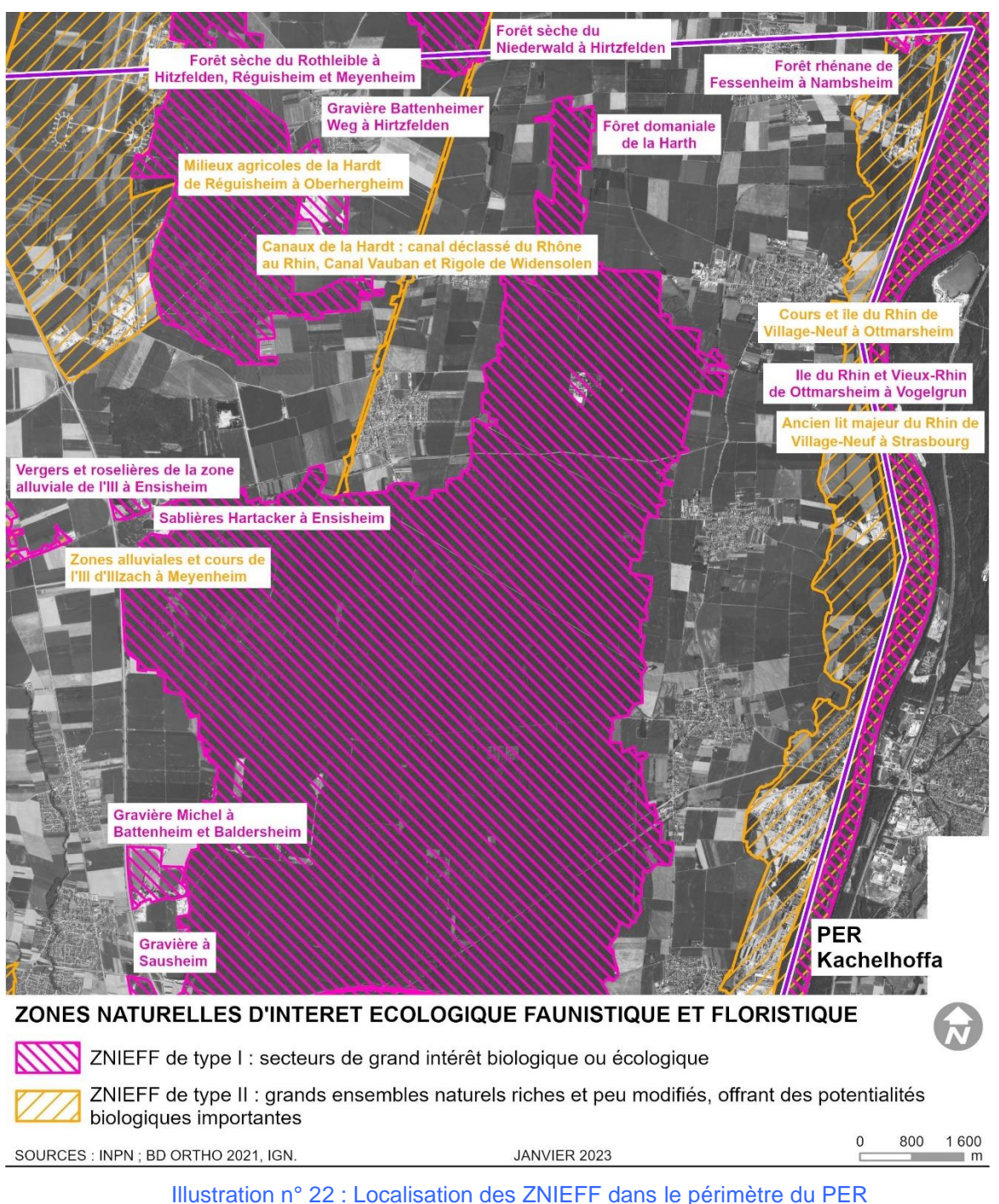

« Kachelhoffa » - secteur Nord-Est.

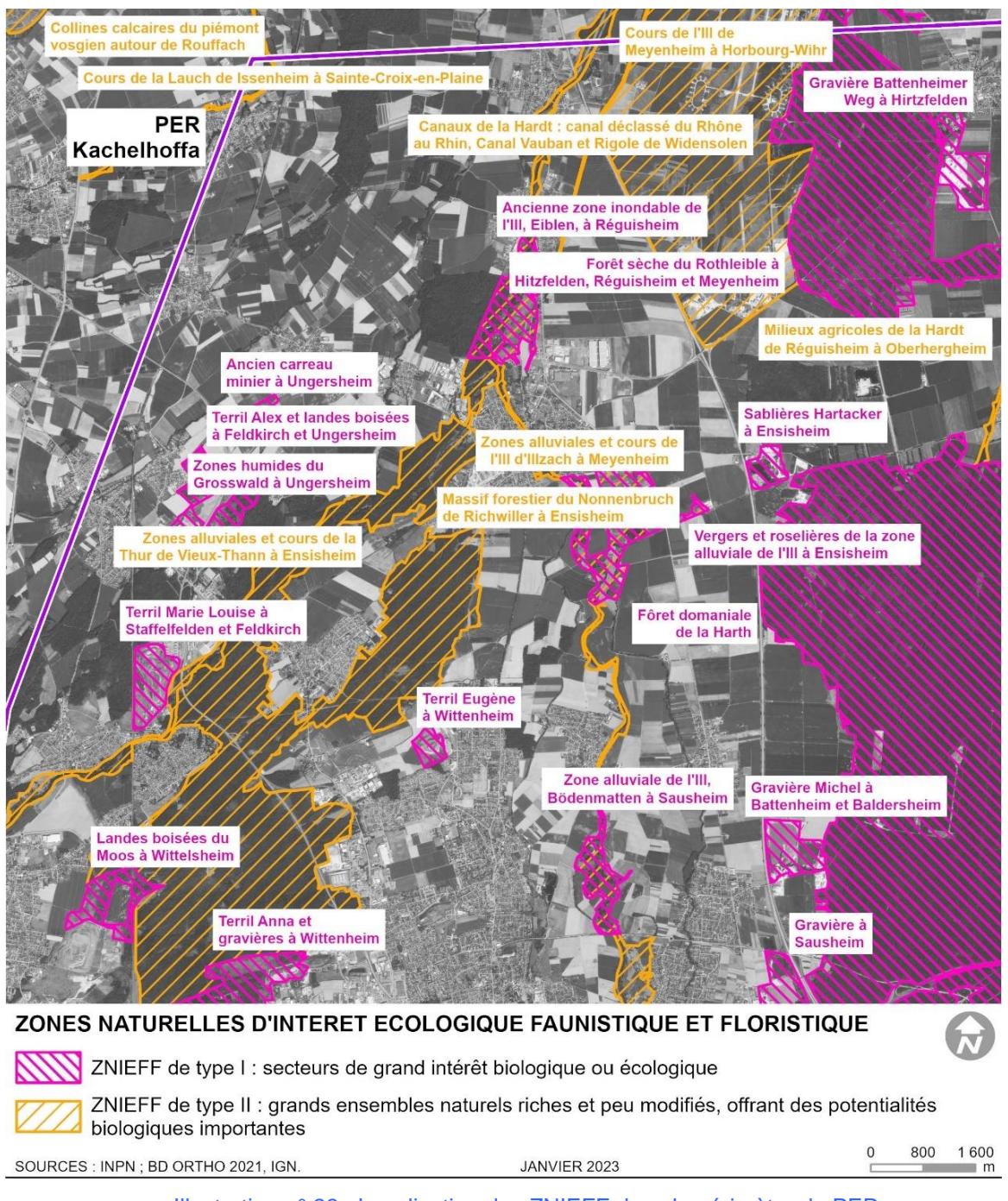

Illustration n° 23 : Localisation des ZNIEFF dans le périmètre du PER « Kachelhoffa » - secteur Nord-Ouest.

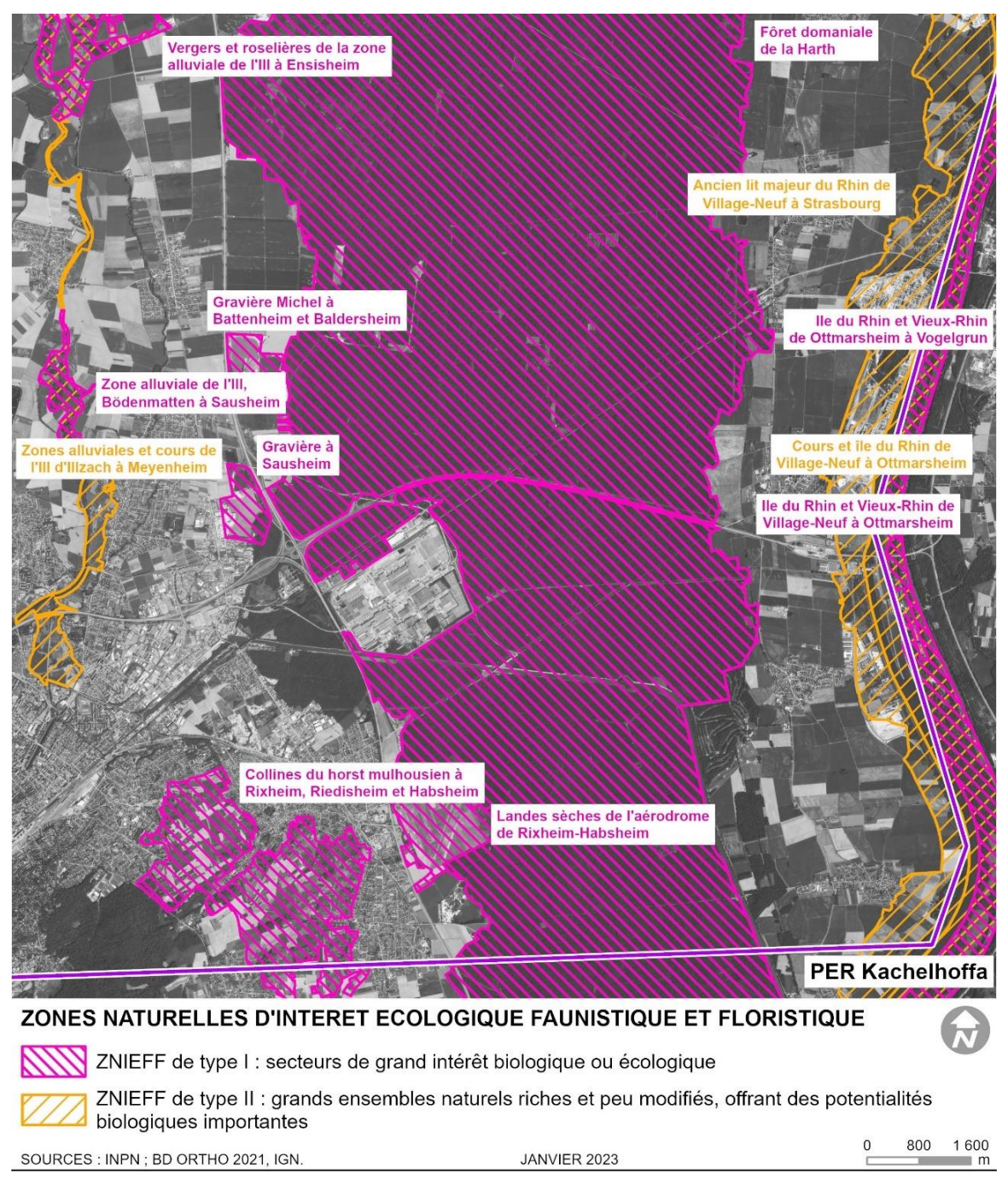

Illustration n° 24 : Localisation des ZNIEFF dans le périmètre du PER « Kachelhoffa » - secteur Sud-Est.

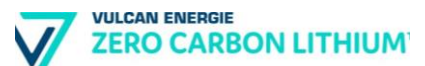

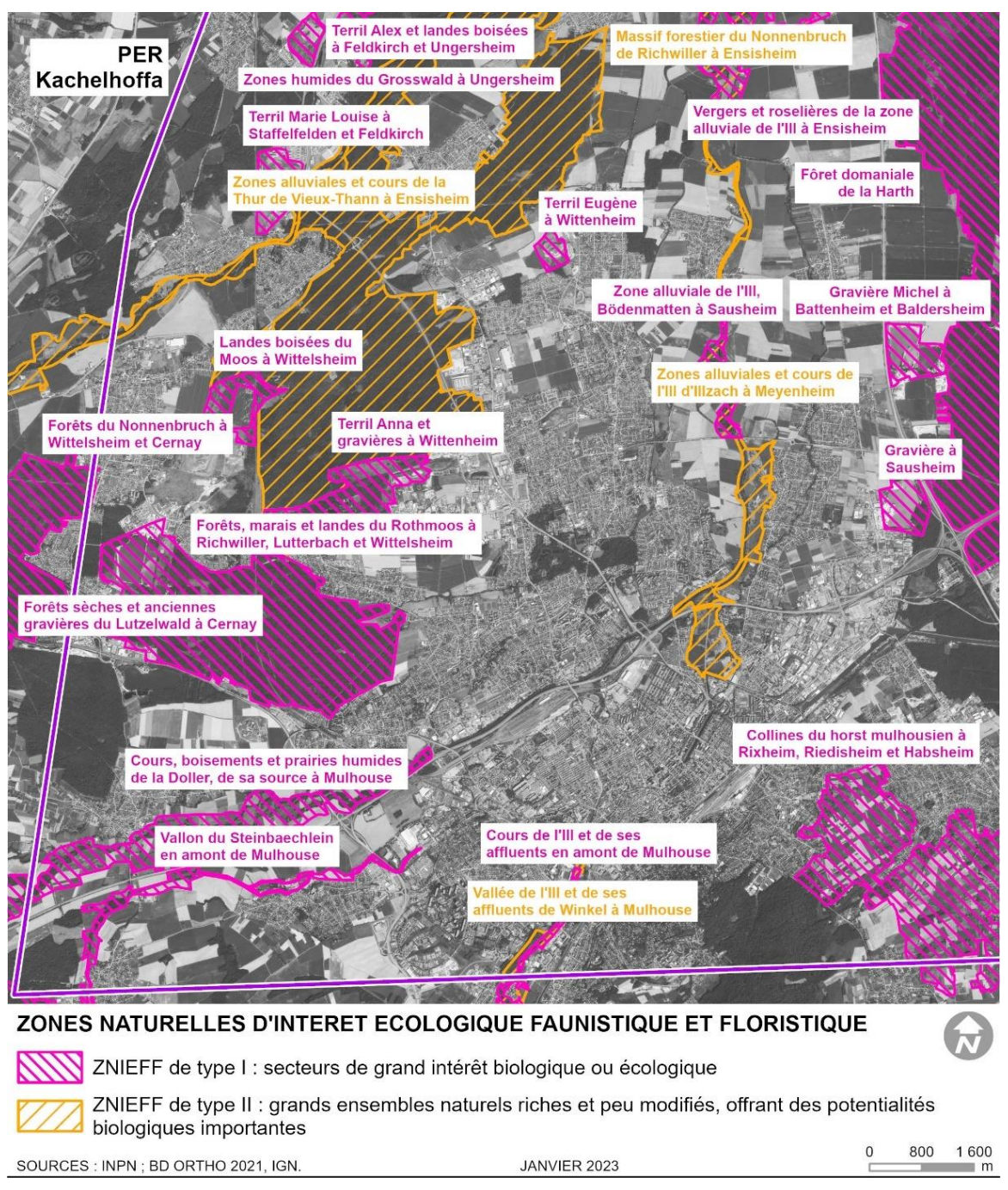

Illustration n° 25 : Localisation des ZNIEFF dans le périmètre du PER « Kachelhoffa » - secteur Sud-Ouest.

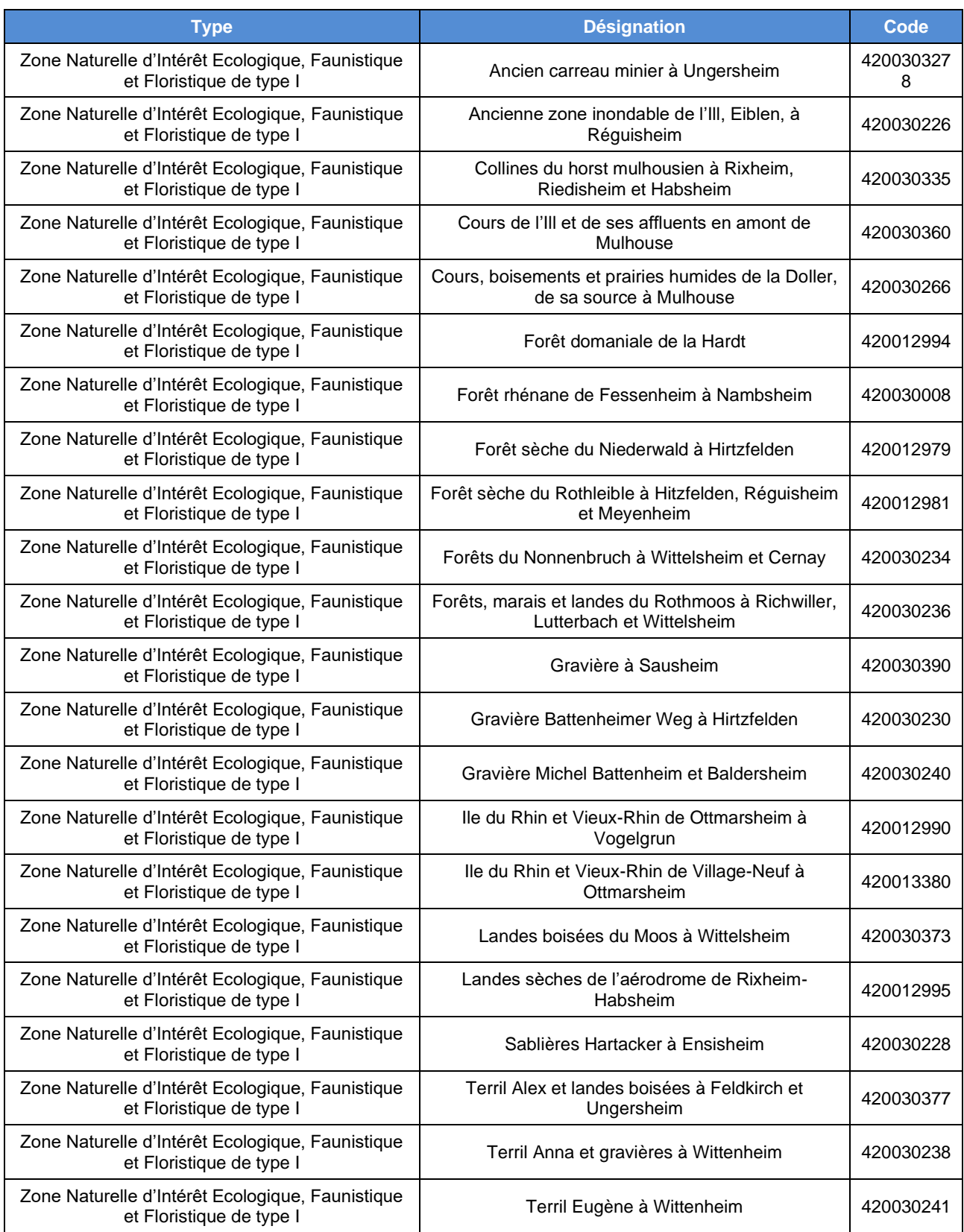

# Tableau n° 16 : Rappel des ZNIEFF dans le périmètre d'étude.

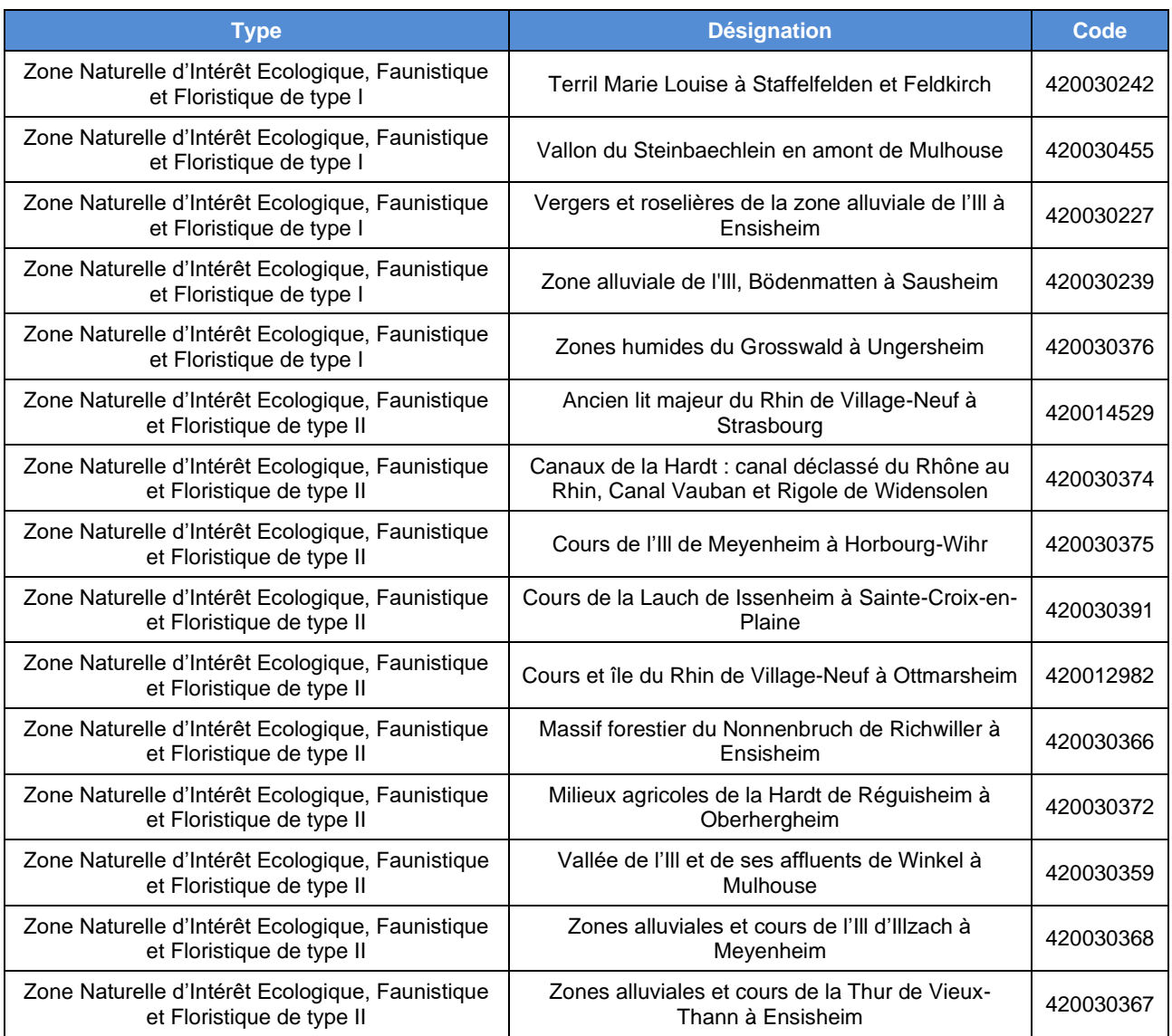

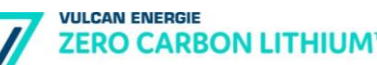

✓ *Ancien carreau minier à Ungersheim (4200303278)*

Ce site correspond à un ancien puits minier exploité par les Mines de Potasse d'Alsace (MDPA). Ce carreau qui ne comportait pas d'installations de traitement, ni d'ateliers importants a été entièrement rasé, dans la perspective de création d'une nouvelle zone d'activités intercommunale. Le projet Bioscope a conduit à le transformer en zone naturelle.

Le site a ainsi été réhabilité après son arrêt d'exploitation en 1997. Il offre aujourd'hui un refuge pour les espèces de faune comme le Lièvre d'Europe (*Lepus europaeus*) ou une zone de transit pour le blaireau (*Meles meles*) notamment.

Des pierriers accueillent le Lézard des murailles tandis que la formation de mares temporaires est susceptible d'être favorable à la reproduction de batraciens. Dans sa configuration actuelle, le site peut ainsi être considéré comme site de reproduction possible pour le Crapaud calamite (*Bufo calamita*), lors des années caractérisées par un printemps ou début d'été humides. Son intérêt le plus remarquable consiste en la présence de milieux favorables aux orthoptères tels l'Œdipode aigue-marine (*Sphingonotus caerulens*), l'Œdipode émeraudine (*Aiolopus thalassinus*) ou le Criquet italien (*Calliptamus italicus*).

✓ *Ancienne zone inondable de l'Ill, Eiblen, à Réguisheim (420030226)*

Il s'agit ici d'un des derniers tronçons encore assez intacts du cours de l'Ill, caractérisé par la présence d'importants bancs de graviers et de berges vives. Une ripisylve très diversifiée s'y développe également, où des saulaies-aulnaies alternent avec des boisements plus secs à chênes et ormes diffus (*Ulmus laevis*), des prairies humides, des bras morts et autres formations ligneuses.

Les communautés animales et végétales y sont très riches.

Le Harle bièvre (*Mergus merganser*) y figure parmi les espèces nicheuses, recherchant des cavités dans des vieux arbres et profitant du cours d'eau pour s'y nourrir. Le petit gravelot (*Charadius dubius*) profite quant à lui des bancs de graviers indispensables à sa nidification. Une telle connectivité écologique entre ces différents milieux est donc d'une grande importance.

Parmi les odonates, deux espèces déterminantes ont été recensées dont le sympétrum du piémont (*Sympetrum pedemontanum*), espèce des eaux stagnantes et faiblement courantes dont les stations sont relativement rares dans le département.

Les zones plus sèches accueillent diverses espèces pionnières. Les prairies sèches et autres pelouses maigres attirent des orthoptères spécialisés, telles le tétrix des sables (*Tetrix bipunctata*) ou la decticelle carroyée (*Platycleis tesselata*).

Le site revêt un grand intérêt patrimonial et est représentatif des milieux de plaine alluviale.

✓ *Collines du horst mulhousien à Rixheim, Riedisheim et Habsheim (420030335)*

Les collines du Horst mulhousien, situées dans le bas-Sundgau au sud de Mulhouse et à l'est de la vallée de l'Ill, constituent les prémices du relief vallonné du Sundgau et présentent un paysage de vallons et de collines qui a résisté à l'affaissement général du fossé rhénan. Principalement composé de couches marneuses et calcaires déposées au Tertiaire, le sous-sol est recouvert d'une épaisse couche de loess d'origine éolienne déposée au Quaternaire. Le horst de Mulhouse comprend un réseau de failles dont la plus importante est matérialisée par le thalweg de la rue de l'étang à Rixheim.

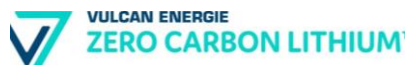

Le site, tourné vers l'agriculture, se compose d'une mosaïque de milieux variés : vignes, prés de fauche, pâtures, jardins, vergers hautes-tiges, cultures, bosquets (Hêtraies-Chênaies), haies, etc.

L'intérêt écologique de ce site réside principalement dans la mosaïque arborée de ce territoire agricole diversifié, avec notamment une forte densité de vergers hautes tiges, haies et bosquets qui abritent une avifaune remarquable comme la Chevêche d'Athéna, la Pie grièche écorcheur ou encore le Torcol fourmilier alors que les mammifères sont représentés par la Fouine, le Renard et le Blaireau.

Les délaissés permettent l'expression de milieux dynamiques qui évoluent naturellement vers les stades préforestiers et qui présentent des structures particulièrement intéressantes pour la faune et la flore. Les vieux arbres à cavités sont notamment favorables à l'avifaune et cette zone est connue de longue date des naturalistes locaux, comme un des bastions de la Chevêche d'Athéna dans le Haut-Rhin mais la situation s'est fortement dégradée les trente dernières années et s'il existe encore des zones favorables à la Chevêche d'Athéna, la situation reste très fragile sur le secteur en raison de la destruction du patrimoine arboré et du développement de l'agriculture intensive, qui réduisent les gîtes et les zones de chasse.

Le patrimoine arboré, au même titre que les chemins creux, participe à une fonction paysagère forte aux portes de l'agglomération mulhousienne. La fonctionnalité écologique de ce réseau arboré est à l'origine du patrimoine faunistique observé.

Dans certaines communes, comme à Rixheim, le caractère remarquable et la valeur patrimoniale des arbres a été reporté dans les documents d'urbanisme et dans le catalogue des arbres remarquables du Haut-Rhin.

Concernant le vignoble, assez étendu au XVI -ème siècle sur les versants exposés sud-est, il n'en reste que quelques parcelles sur le versant est notamment, où l'on peut encore observer la Tulipe des vignes. Les milieux prairiaux et les structures arborées ont, outre un intérêt écologique et paysager, une fonction importante de régulation des eaux de ruissellement, notamment lors d'épisodes orageux. En effet, la topographie associée aux labours et aux orages engendre des coulées de boues importantes qui participent à l'érosion des sols et à la pollution des sols et des eaux (nitrates).

Les principales menaces sur ce secteur sont donc liées à l'urbanisation sur les versants et au développement de l'agriculture céréalière. Le développement des pratiques de loisirs motorisés peut également être une contrainte à terme (érosion des sols, dégradation des chemins creux, bruit...).

✓ *Cours de l'Ill et des affluents en amont de Mulhouse (420030360)*

L'Ill est, après le Rhin, la principale rivière d'Alsace. Elle prend sa source dans les contreforts septentrionaux du Jura sur le flanc nord de l'anticlinal du Glaserberg, à Winkel à environ 600 m d'altitude.

La rivière, qui traverse le Sundgau et une grande partie de la plaine d'Alsace pour se jeter dans le Rhin à Strasbourg après un parcours d'environ 220 km, collecte la quasi-totalité des eaux superficielles de la région.

Il semblerait que le nom de la région Alsace viendrait de cette rivière - le pays de l'Ill, "Illsass". Le périmètre de la ZNIEFF s'étend de la source à Mulhouse. Il correspond au lit mineur, aux berges et à la ripisylve de la rivière et intègre localement des diffluences.

Dans cette partie amont de la rivière, le cours est celui d'une rivière à Truite où l'on recense la présence d'au moins 9 espèces de poissons déterminantes. Le Castor est présent dans la partie aval du linéaire, exploitant surtout le lit mineur et la ripisylve.

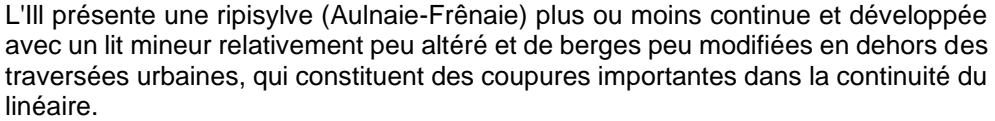

Les rejets d'assainissement et l'activité agricole intensive jouent un rôle important sur la qualité des eaux (intrants et charges en matière organique).

Les eaux courantes présentent des fragments de tronçons de rivière à Renoncule flottante et quelques annexes développent des végétations à macrophytes aquatiques remarquables mais l'ensemble est de faible recouvrement.

Les habitats déterminants les plus développés sont les fragments de boisements alluviaux, en particulier l'Aulnaie-Frênaie.

La rivière présente un lit mineur méandriforme assez naturel. Les berges montrent localement des sapements et des marques d'érosion et de dépôts dans les courbes des méandres. Les aménagements hydrauliques y sont ponctuels (seuil, rectifications, enrochements) et le lit majeur s'élargit avec des affluents en rivegauche : le Feldbach à Hirsingue, la Largue à Illfurth et le Thalbach à Wittersdorf en rive droite. Ce secteur est riche d'annexes hydrauliques (anciens bras morts, dépressions) qui entrent en contact avec l'Ill lors des grandes crues. A partir d'Illfurth, l'Ill sert également à alimenter le canal du Rhône au Rhin.

L'Ill présente des fluctuations saisonnières de débit fort peu importantes. Les hautes eaux se déroulent en hiver et sont caractérisées par des débits mensuels moyens allant de 66,2 à 68,6 m<sup>3</sup>/s, de décembre à mars inclus. Dès le mois d'avril, le débit baisse progressivement jusqu'aux basses eaux estivales, de juillet à octobre. Toutefois les crues peuvent être assez importantes.

Ces crues fertilisent naturellement les zones inondées et contribuent à la recharge des nappes phréatiques.

✓ *Cours, boisements et prairies humides de la Doller, de sa source à Mulhouse (420030266)*

La Doller est une rivière dynamique biologiquement, écologiquement et hydrogéomorphologiquement exceptionnelle à l'échelle de la région et du bassin Rhin-Meuse.

Cet important affluent de l'Ill nait sur le versant alsacien du Ballon d'Alsace (Fennematt à Dolleren à 940 m d'altitude) et développe jusqu'à Mulhouse, un lit mineur d'environ 46 kilomètres. Sa pente moyenne de 15% traduit sa puissance énergétique qui émane aussi de la forte pluviométrie de la zone amont.

Les sols alluviaux (aval de Sentheim) sont légèrement acides de type « limon sabloargileux sur cailloutis sablo-argileux » avec un type hydromorphe (zone inondable) et un type sec sur les levées des terrasses anciennes. Sur le versant en rive gauche (aval Sentheim), les sols sont des « limons sur limon argileux, profond et hydromorphe.

L'occupation des sols de la vallée n'est pas uniforme. La zone amont jusqu'à Sentheim est orientée vers l'élevage bovin laitier avec une forte proportion de prairies naturelles extensives alors que la zone aval est beaucoup plus orientée vers la culture céréalière et notamment celle du maïs irrigué avec une part de prairies bien plus faible.

La forêt alluviale se développe particulièrement autour des tronçons à lit mobile et sur certains versants limono-argileux.

La ZNIEFF de la Vallée de la Doller comporte tout le lit mineur, y compris en traversée urbaine, les secteurs du lit majeur riches en prairies permanentes (notamment à l'amont, avec des prairies qui accueillaient encore le Tarier des prés il y a quelques années dans la ZPS) et de forte mobilité (partie aval).

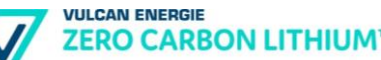

Elle intègre aussi des secteurs connexes ou proches, tous situés en rive gauche, remarquables pour des raisons diverses : carrière de Lauw, mines de Sentheim, retenue de Michelbach, glaisière et versant à Guewenheim.

La dynamique de la rivière créée une mosaïque de milieux (ouverts, boisés, pionniers, évolués, micro habitats...) qui profite à de nombreuses espèces, comme le Castor (introduit dans les années 1980), le Chabot, la Lamproie de Planer, la Mulette épaisse ou encore le Petit Gravelot et le Martin-pêcheur.

Ces deux dernières espèces traduisent cette dynamique : le premier exploite les formes de sédimentation (bancs de galets), le second se reproduit grâce à l'érosion latérale (berge abrupte). La continuité écologique de la rivière est altérée par quelques enrochements de berges et seuils.

La Doller accueille une diversité et une richesse biologique (faune, flore, habitats) liées d'une part à la géomorphologie active et d'autre part au corridor qu'elle constitue pour de nombreuses espèces (oiseaux, mammifères, poissons, amphibiens, reptiles, insectes, plantes…).

La Saulaie blanche et l'Aulnaie-Frênaie forment un cordon étroit le long de la Doller et de ses affluents et se développe sur les alluvions grossières, régulièrement submergées par des crues qui peuvent être très importantes et concernent une large zone inondable également identifiée comme Zone Humide Remarquable au niveau du département.

Concernant les prairies inondables dans la partie amont, notons que si les mesures prises (prairies contractualisées) ont permis d'accroître sensiblement le succès reproducteur du Tarier des prés, elles n'ont pas permis d'enrayer le déclin de l'espèce dont le nombre de couples ne cesse de diminuer depuis 1997.

La dynamique à l'aval de Sentheim a conduit au fort développement des renouées asiatiques, des plantes invasives. Cette uniformisation du tapis végétal n'est cependant pas complète, les renouées étant peu concurrentielles dans les parties les plus fréquemment remaniées et sous fort couvert forestier. L'impact négatif des renouées asiatiques est souvent considéré de manière disproportionnée, par exemple à travers le DOCOB (CAEI,2010), eu égard à l'intérêt de la mobilité de la rivière dont profitent énormément d'espèces animales et végétales. La focalisation récente sur ces invasives a notamment retardé des opérations de renaturation que l'on voudrait plus ambitieuses de la part du syndicat d'aménagement de la Doller.

### ✓ *Forêt domaniale de la Hardt (420012994)*

Il s'agit ici d'une des plus grandes chênaies-charmaies du fossé rhénan. La forêt de la Harth constitue une bande d'environ 30 km de long pour une largeur de 2 à 10 km et une superficie d'environ 14 000 ha occupant la terrasse wurmienne.

De par sa superficie, ce massif est, avec la forêt de Haguenau, le plus vaste de la plaine du Rhin. Il est riche en clairières à pelouses sèches qui abritent le groupement endémique de l'*Agrostio-Brometum Issler ex Oberdorfer et Korneck 1978*.

La Laiche blanche (*Carex alba*) et la Violette étonnante (*Viola mirabilis*) y font partie intégrante du groupement du *Carici albae-Tilietum cordatae* comme association plus ou moins rattachée aux chênaies-charmaies.

Localement, on y rencontre aussi des pelouses sèches du *Xerobrometum* sur substrats calcaires graveleux avec présence de la Globulaire ponctuée (*Globularia punctata)*

La ZNIEFF est intégrée à la zone de protection spéciale « Forêt domaniale de la Hardt » relevant de la Directive Oiseaux, le site revêtant des enjeux particuliers au regard de la conservation de l'avifaune.

De nombreuses gravières souvent excavées par des paysans lors de l'aménagement du canal du Rhône au Rhin ou pendant la première guerre mondiale ponctuent la forêt domaniale de la Hardt Nord. On y rencontre aussi d'autres terrains à vocation militaire.

Le site d'un terrain de tir qui devait être aménagé en 1970 a été laissé à l'abandon, les parcelles d'abord occupées par des pelouses sèches ayant entretemps été colonisées par des ligneux.

Quelques zones humides sont apparues en bordure des gravières ou le long du canal du Rhône au Rhin. Un cours d'eau en provenance du Sundgau s'enfonce dans le massif au sud avant que ses eaux n'y disparaissent en s'y infiltrant.

### ✓ *Forêt rhénane de Fessenheim à Nambsheim (420030008)*

Le site comporte des forêts sèches abritant au sein de ses clairières et de ses marges des pelouses xérophiles sur substrat graveleux calcaire. Des bancs de graviers alternant avec des zones plus déprimées attestent d'une microtopographie alluviale.

Ce site est séparé du lit majeur du fleuve par une digue, l'abaissement de la nappe ayant aussi entrainé l'assèchement de ces habitats. Le site est encore parcouru par un cours d'eau. De nombreuses espèces animales et végétales inféodées à des habitats de pelouses sèches y ont été inventoriées.

### ✓ *Forêt sèche du Niederwald à Hirtzfelden (420012979)*

Le site consiste en un massif de chênaies-charmaies auquel se mêlent des peuplements de chênes pubescents, riches en clairières à pelouses sèches qui abritent le groupement endémique de *l'Agrostio-Brometum Issler ex Oberdorfer et Korneck 1978*.

La forêt y est gérée en taillis sous futaie et de ce fait, elle accueille bien des espèces inféodées à des boisements clairiérés riches en chênes.

On y rencontre des plantes et animaux d'habitats xérothermophiles rares. Certaines clairières et leurs ourlets offrent notamment un habitat favorable à la Laineuse du prunellier (*Eriogaster catax*), papillon nocturne à fort enjeu patrimonial, hôte des fourrés d'aubépines et de prunelliers.

Ce sont principalement des chênes qui sont conservés comme baliveaux. De telles formes d'utilisation y favorisent une grande biodiversité. Les anciennes pratiques du pâturage sont attestées par une station à Orobanche couleur d'Améthyste (*Orobanche amethystea*), d'ailleurs le seul cas documenté à ce jour pour la Hardt.

En bordure nord-ouest du massif forestier se trouve une pelouse sèche à orchidées du *Mesobrometum erecti* déjà en phase de succession ligneuse, et dont l'intérêt patrimonial mérite d'être pris en considération.

#### ✓ *Forêt sèche du Rothleible à Hirtzfelden, Réguisheim et Meyenheim (420012987)*

Le site consiste en un massif de chênaies-charmaies auquel se mêlent des peuplements de chênes pubescents à Potentille blanche (*Potentilla alba*), riches en clairières à pelouses sèches qui abritent le groupement endémique de *l'Agrostio-Brometum Issler ex Oberdorfer et Korneck 1978*.

La forêt y est gérée en taillis sous futaie et de ce fait, elle accueille de nombreuses espèces inféodées à des boisements clairiérés riches en chênes. On y rencontre notamment des espèces faunistiques et floristiques remarquables d'habitats xérothermophiles.

**VIJLCAN ENERGIE ZERO CARBON LITHIUM** 

> Certaines clairières et leurs ourlets offrent ainsi un habitat favorable à la Laineuse du prunellier (*Eriogaster catax*), papillon nocturne à fort enjeu patrimonial, hôte des fourrés d'aubépines et de prunelliers. Parmi les espèces floristiques, citons la présence de *Scilla autumnalis*, *Dictamnus albus* ou encore *Scabiosa canescens* et *Rosa jundzillii*.

> L'exploitation forestière des boisements participe à une grande diversité des phases de développement. C'est ainsi qu'y alternent des parterres de coupes à couverture herbeuse, des parcelles à herbacées plus hautes ou encore des formations ligneuses bien développées. Ce sont principalement des chênes qui sont conservés comme baliveaux. De telles formes d'utilisation y favorisent une grande biodiversité. Ancienne zone inondable de l'Ill, Eiblen, à Réguisheim (420030226)

✓ *Forêts du Nonnenbruch à Wittelsheim et Cernay (4200302324)*

Le site comporte une grande forêt de feuillus mélangée, riche en chênes et en charmes et parcourue de chemins à substrat très sec, d'ourlets et zones clairiérées.

Il abrite bon nombre d'espèces d'intérêt patrimonial. Parmi les espèces remarquables, on peut mentionner l'Ephippigère des vignes (*Ephippiger ephippiger*), une sauterelle qui y fréquente des zones à fourrés ligneux.

Les anciennes pratiques de taillis sous futaie y ont favorisé une grande biodiversité.

✓ *Forêts, marais et landes du Rothmoos à Richwiller, Lutterbach et Wittelsheim (420030236)*

Situé dans le bassin potassique du Nonnenbruch, ce site a subi des affaissements miniers entraînés par l'exploitation de la potasse dans le sous-sol. Ils ont remodelé sa surface, provoquant des affleurements d'eau et créant des bas-fonds humides au contact des poches de la nappe.

Le site a donc été influencé par les activités minières passées, puis par des travaux d'aménagement successifs (cf. Activités humaines).

Le site est aujourd'hui un véritable réservoir de biodiversité. Il accueille à la fois des oiseaux migrateurs, des hivernants et des nicheurs. Ces milieux marécageux, devenus rares en dehors de la bande rhénane, constituent aussi un site privilégié pour la reproduction des amphibiens. En 2010, une rencontre de naturalistes (les 24h de la biodiversité) organisée par l'Office des Données Naturalistes d'Alsace (ODONAT) a permis de compléter les inventaires des espèces de la faune et de la flore dans tout le secteur.

Ainsi, la flore comporte 329 espèces (dont la Violette de Schultz) et les vertébrés, 173 espèces (3 de poissons, 6 de reptiles, 7 d'amphibiens, 17 de mammifères et 140 d'oiseaux). L'inventaire des insectes, et notamment des odonates, est encore loin d'être exhaustif.

En 2012, les marais et landes du Rothmoos ont été classé en réserve naturelle régionale, sur 145,6 ha. L'une des originalités de la réserve réside dans l'existence d'habitats liés à la présence de sel dans le sol, peu habituels en milieu continental. La ZNIEFF se compose ainsi d'une mosaïque de milieux variés tels les marais du Rothmoos, avec leurs forêts humides peuplées d'aulnes et leurs roselières, les landes sèches couvertes de bruyère, les zones d'eau libres des gravières de Wittelsheim et milieux secs alentours ainsi que le peuplement forestier plus sec de chênaie-charmaie du bois de Lutterbach. Ce dernier est riche en clairières avec ourlets et autres pelouses sèches. De nombreuses espèces animales et végétales inféodées à des habitats xérothermophiles s'y sont établies. Ces communautés

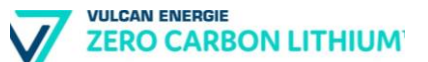

présentent un intérêt patrimonial au niveau régional. Relevant d'anciennes pratiques de taillis sous-futaie, les forêts sur substrat sec y hébergent un grand nombre d'espèces à affinités xérophiles, favorisant là encore une grande biodiversité. Par ailleurs, les abords des gravières y attirent des espèces menacées liées aux berges et zones riveraines, telles le petit gravelot (*Charadius dubius*), l'hirondelle des rivages (*Riparia riparia*), le râle d'eau (*Rallus aquaticus*) ou le harle bièvre (*Mergus merganser*).

Cette véritable mosaïque de milieux ouverts et forestiers, humides et secs, dégradés ou à fort degré de naturalité confère au secteur un intérêt écologique très important, notamment pour la conservation de la biodiversité des zones humides (métapopulations, biotopes et espèces rares et menacés, diversité des réseaux trophiques, halte migratoire).

✓ *Gravière à Sausheim (420030390)*

La gravière-sablière Holcim de Sausheim est située en lisière de la zone forestière qui longe le canal désaffecté du Rhône au Rhin. En période de reproduction, les amphibiens trouvent dans la gravière un biotope adapté. La présence de nombreuses espèces d'oiseaux, d'insectes et de plantes à fort enjeu patrimonial confèrent au site tout son intérêt.

Le crapaud calamite (*Bufo calamita*) et la grenouille rieuse (*Pelophylax ridibundus*) sont présents sur le site. La société prend les dispositions nécessaires pour maintenir la présence de ces espèces, notamment par la création régulière de mares (qui présentent l'avantage de se réchauffer rapidement et de ne pas contenir de prédateurs) et par la formation et la sensibilisation du personnel.

# ✓ *Gravière Battenheimer Weg à Hirtzfelden (420030230)*

Le site comprend plusieurs gravières parmi lesquelles se succèdent d'importantes zones très graveleuses, des zones occupées par une végétation ancienne ainsi que diverses pièces d'eau.

Diverses espèces d'oiseaux, d'insectes et d'amphibiens utilisent le site comme habitat de substitution des zones alluviales rhénanes et s'y développent.

Parmi elles figurent le crapaud calamite (*Bufo calaminta*), l'hirondelle de rivages (*Riparia riparia*) et l'œdicnème criard (*Burhinus oedicnemus*). L'exploitation du gravier y génère des conditions favorables en maintenant certains habitats ou en y créant de nouveaux.

A moyen terme, la succession ligneuse s'accompagnera d'une modification des habitats, si des mesures de gestion n'y sont pas mises en œuvre pour y maintenir une dynamique pionnière. Des zones herbeuses sèches riches en espèces des pelouses sèches y présentent un intérêt tout particulier.

### ✓ *Gravière Michel Battenheim et Baldersheim (420030240)*

Le site comprend une gravière dotée de diverses pièces d'eau, des boisements et leurs ourlets ainsi que des sols graveleux accueillant une végétation thermophile.

Les zones d'affleurements graveleux y abritent ainsi des espèces particulièrement adaptées telle l'Epilobe à feuilles de romarin (*Epilobium dodonaei*). Des zones à humidité variable au niveau des berges sont notamment fréquentées par le Tetrix des vasières (*Tetrix ceperoi*), une espèce considérée comme "vulnérable" d'après la listerouge des sauterelles d'Alsace (Odonat 2003).

Les amphibiens y sont également bien représentés, avec la présence du Crapaud calamite (Bufo calamita) en tant qu'espèce pionnière. L'exploitation du gravier y

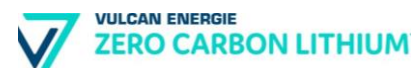

génère de bonnes conditions d'habitat lorsque la zone y recèle aussi des formations ligneuses et des ourlets.

#### ✓ *Ile du Rhin et Vieux-Rhin de Ottmarsheim à Vogelgrun (420012990)*

Il s'agit d'une section de l'ancien paysage rhénan que les travaux d'aménagement ont fortement modifié. La zone est pourvue de nombreuses zones humides et est parcourues par des Giessen.

Les peuplements forestiers peuvent être rattachés à une tillaie-charmaie à Carex alba ainsi qu'aux forêts alluviales à bois dur, que les aménagements du canal ont partiellement modifiées.

On y rencontre diverses espèces de peupliers attestant de ces interventions. De grandes sections du site comportent des substrats graveleux qui rappellent les anciennes îles du Rhin sauvage. Des pelouses sèches bien développées et des ourlets thermophiles se sont accaparés les clairières et la digue du Grand Canal d'Alsace.

Du point de vue patrimonial on retiendra tout particulièrement les stations à Scrophulaire canine (*Scrophularia canina*) et à Argousier rhamnoide (*Hippophae rhamnoides*).

Par ailleurs, de nombreuses espèces d'habitats xérothermophiles y ont été relevées. Le lit du Vieux Rhin laisse apparaitre de nombreux bancs de gravier d'aspect très naturels et qui présentent un intérêt particulier pour des espèces aquatiques.

# ✓ *Ile du Rhin et Vieux-Rhin de Village-Neuf à Ottmarsheim (420013380)*

Il s'agit d'une section de l'ancien paysage rhénan que les travaux d'aménagement ont fortement modifié. Le site occupe une île très allongée cernée de part et d'autre par le cours du vieux Rhin ainsi que par le Grand Canal d'Alsace.

La zone est pourvue de nombreuses zones humides et est parcourue par des Giessen. Les peuplements forestiers peuvent être rattachés aux tiliaies-charmaies à Carex alba ainsi qu'aux forêts alluviales à bois dur, que les aménagements du canal ont partiellement modifiées. On y rencontre diverses espèces de peupliers attestant de ces interventions. De grandes sections du site comportent des substrats graveleux qui rappellent les anciennes îles du Rhin sauvage.

Des pelouses sèches bien développées et des ourlets thermophiles se sont accaparés les clairières et la digue du Grand Canal d'Alsace. Du point de vue patrimonial on retiendra tout particulièrement les stations à *Scrophularia canina* et *Hippophae rhamnoides.* Par ailleurs, de nombreuses espèces d'habitats xérothermophiles y ont été relevées. Le lit du Vieux Rhin laisse apparaitre de nombreux bancs de gravier d'aspect très naturels et qui présentent un intérêt particulier pour des espèces aquatiques.

# ✓ *Landes boisées du Moos à Wittelsheim (420030373)*

Le site est composé d'un ensemble de milieux ouverts et de fourrés arbustifs des lisières thermophiles, à prunelliers et aubépines.

Ces fourrés offrent un habitat favorable à la laineuse du Prunellier (*Eriogaster catax*), papillon de nuit dont les sites de reproduction sont protégés.

✓ *Landes sèches de l'aérodrome de Rixheim-Habsheim (420012995)*

La ZNIEFF comprend une grande zone à pelouses maigres, des landes et des pelouses à nard du *Nardo-Callunetea*.

Le site est particulièrement riche en espèces dont certaines ont ici une de leurs rares stations dans le Fossé Rhénan. Il y a lieu d'y mentionner tout particulièrement le groupement du *Festuco-Genistetum sagittalis* dont c'est l'unique station dans le Rhin Supérieur. La laîche *Carex fritschii* très rare y enrichi les landes à Callune (*Calluna vulgaris).*

De nombreuses espèces animales et végétales rares peuvent y être rencontrées. La fauche régulière des parcelles et des opérations de débroussaillage contribue à y maintenir la qualité des habitats.

✓ *Sablières Hartacker à Ensisheim (420030228)*

Le site correspond à une gravière comportant de grandes zones graveleuses et plusieurs pièces d'eau.

Diverses espèces d'oiseaux et d'amphibiens utilisent le site comme habitat de substitution aux milieux alluviaux rhénans et s'y développent.

Parmi eux figurent le crapaud calamite (*Bufo calamita*) et l'hirondelle de rivage (*Riparia riparia).* L'exploitation du gravier y génère des conditions favorables en maintenant certains habitats ou en y créant de nouveaux

✓ *Terril Alex et landes boisées à Feldkirch et Ungersheim (420030377)*

Sur l'ancien terril des Mines de Potasse d'Alsace (MDPA), des successions naturelles se sont développées depuis l'arrêt des activités d'extraction dans le secteur. Le site présente des milieux de pelouses sèches pionnières sur substrats minéraux remaniés (marnes, cailloutis), favorables au développement d'une flore et d'une faune adaptées, à forte valeur patrimoniale.

Par endroit, de petites mares temporaires sont susceptibles de se former dans des dépressions qui peuvent, si leur taille est suffisante et selon la pluviométrie caractérisant le printemps ou le début d'été, accueillir le Crapaud calamite (*Bufo calamita*).

Au Nord du Terril, la zone humide de l'Entenbad présente un intérêt écologique et biogéographique dans le contexte du bassin potassique, marqué par la rareté des zones humides. Elle est alimentée par l'eau de la nappe perchée ainsi que par les eaux pluviales et offre une mosaïque de milieux dont certains habitats sont d'intérêt régional voire communautaire. Les phragmitaies sèches, saussaies marécageuses, bois marécageux d'aulnes et forêts galerie de saules blancs qui la caractérisent figurent sur la liste rouge des habitats menacés d'Alsace.

Outre l'importance structurante de la zone, qui lui confère un intérêt paysager majeur dans ce contexte d'agriculture intensive, c'est son intérêt faunistique qu'il paraît important de souligner. Des inventaires réalisés de 1999 à 2003 font état de la présence de 90 espèces d'oiseaux, dont 69 espèces protégées et 14 classées en liste rouge. Toutefois, parmi celles-ci, peu d'espèces sont considérées comme déterminantes ZNIEFF et l'absence de précision quant au statut de nidification ne permet pas de valoriser l'observation d'espèces à fort enjeu patrimonial. Ainsi, la Huppe fasciée, la Grande aigrette, la Grue cendrée, le Milan royal ou le Busard des roseaux font partie des espèces remarquables ayant fréquenté le site au cours de la dernière décennie.

Le site offre un habitat favorable à certaines espèces d'amphibiens parmi lesquelles la Rainette verte (*Hyla arborea*) et d'orthoptères telle l'Œdipode émeraudine

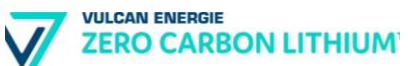

(*Aiolopus thalassinus*), criquet inféodé aux milieux humides et revêtant un intérêt patrimonial élevé.

Sa situation par rapport à l'axe de migration que constitue la vallée du Rhin en fait notamment une zone de repos privilégiée pour l'avifaune migratrice. L'intérêt de ce site est fortement menacé par les activités de chasse et de nourrissage de la faune cynégétique (sanglier principalement) ainsi que par l'absence d'entretien. Il est également menacé par l'assèchement, provoqué notamment par les drainages agricoles alentours.

#### ✓ *Terril Anna et gravières à Wittenheim (420030238)*

Le site comporte essentiellement les terrils des anciennes mines de potasse d'Alsace (M.D.P.A.) ainsi que des gravières et une vaste zone ouverte en friche. Les paysages y ont été fortement remaniés par l'homme.

Les milieux nouvellement créés abritent de nombreuses espèces animales et végétales d'intérêt patrimonial. C'est notamment le cas des milieux aquatiques dont les habitats accueillent de riches communautés d'amphibiens et de libellules et permettent la nidification du Sterne pierregarin (*Sterna hirundo*), du Petit gravelot (*Charadius dubius*) ou encore du Fuligule morillon (*Aythya fuligula*).

Parmi les espèces remarquables d'insectes on peut aussi mentionner l'Aeschne isocèle (*Aeschna isocele*) et l'Ephippigère des vignes (*Ephippiger ephippiger*), une sauterelle qui y fréquente des zones à fourrés ligneux

#### ✓ *Terril Eugène à Wittenheim (420030241)*

Le site englobe le terril des anciennes mines de potasse d'Alsace (M.D.P.A.) colonisé par des zones rudérales herbacées ainsi que plusieurs mares. Le paysage y a été fortement remanié par l'homme.

Deux mares ont été créées au début des années 2000 par l'association "Sauvegarde faune sauvage" aux abords du Terril Eugène, d'autres petites mares paysagères ont quant à elles été créées par la commune de Wittenheim.

Ces mares y accueillent une population d'amphibien rare qui profite des zones ouvertes et bien dégagées. L'Ephippiger des vignes (*Ephippiger diurnus*), espèce inféodée aux milieux semi-ouverts bien exposés a également été recensée.

✓ *Terril Marie Louise à Staffelfelden et Feldkirch (420030242)*

Le site englobe le terril des anciennes mines de potasse d'Alsace (M.D.P.A.), colonisé par des plages enherbées et autre végétation rudérale. Le paysage y a été fortement remodelé par l'homme.

Des zones de substrat à nu y favorisent l'établissement d'espèces d'intérêt patrimonial, telles l'Epilobe à feuilles de romarin (*Epilobium dodonaei*) et le Petit gravelot (*Charadius dubius).*

L'ancienne gravière au sud-ouest du terril y accueille des amphibiens rares qui y profitent aussi des zones dégagées et dépourvues de ligneux. Elle permet également la nidification du Grèbe castagneux (*Tachybaptus ruficollis*) dont le régime alimentaire est adapté à de telles petites surfaces d'eau stagnante.

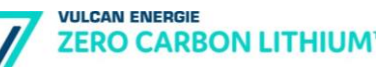

#### ✓ *Vallon du Steinbaechlein en amont de Mulhouse (420030455)*

Le Steinbaechlein est une rivière du Haut-Rhin de 14,5 kilomètres de long, affluent rive droite de la Doller et diffluent de la Doller, se séparant de cette dernière en aval de Pont d'Aspach, sous l'A36.

C'est un ruisseau artificiel relativement important, issu d'une dérivation amont des eaux de la Doller pour alimenter les industries mulhousiennes au XIXème siècle.

La végétation rivulaire, essentiellement constituée d'une Aulnaie-Frênaie et d'ourlets herbacés hygrophiles, est globalement continue mais peu large et doublée d'une bande enherbée en zone agricole. Localement, des zones humides et prairies inondables d'intérêt communautaire (*Arrhenatherion*) bordent la rivière.

En bon état de conservation, le cours d'eau offre un assez beau développement dans les colluvions issues de lœss. Dans la partie aval de la ZNIEFF, le Steinbaechlein entre dans l'agglomération mulhousienne et est plus artificialisé, une partie de son linéaire devenant canalisé et souterrain.

Les populations piscicoles du Steinbaechlein sont tout à fait remarquables et jugées en bon état de conservation : le Saumon atlantique (introduit, qui ne se reproduit pas encore localement), l'Ombre commun, le Chabot et la Truite sauvage sont les espèces les plus remarquables. Le peuplement se compose également de Truite commune, Goujon, Loche franche, Chevesne, Vairon, Perche, Perche soleil, Gardon, Epinoche, Ablette, Barbeau, Carassin, Hotu, Rotengle et Spirlin.

La rivière présente également un intérêt pour la faune malacologique, avec la présence de 3 espèces déterminantes, comme la remarquable Mulette épaisse, dont plusieurs individus vivants notamment à l'aval d'Heimsbrunn.

Ces caractères patrimoniaux sont reconnus par l'intégration du Steinbaechlein à l'inventaire des Zones Humides Remarquables du Haut-Rhin (Lit majeur de la Doller) et dans la Zone Spéciale de Conservation de la Vallée de la Doller.

Les relations fonctionnelles avec la Doller et la continuité écologique de la rivière se traduisent également par la présence du Castor, dont des indices de présence sont notés sur tout le linéaire entre Bunrhaupt-le-Bas et Mulhouse. Cette continuité est toutefois relative, car pour les mollusques ou les poissons, les nombreux seuils et enrochements peuvent constituer des obstacles aux déplacements amont/aval, notamment au niveau de la zone artisanale à l'ouest et du Bruckenmuhl au nord de Heimsbrunn.

Les menaces sont surtout liées aux pollutions agricoles diffuses, à l'urbanisation autour de Morschwiller-le-Bas et Heimsbrunn et à des projets comme le TGV Rhin Rhône (qui devrait traverser la Doller à Burnhaupt-le-Bas) et le projet de bassin excréteur de crues dans la forêt du Herrenwald sur la commune de Heimsbrunn (défrichement, augmentation des hauteurs d'eau…).

#### ✓ *Vergers et roselières de la zone alluviale de l'Ill à Ensisheim (420030227)*

Ce site comporte un grand complexe de vergers et de labours occupant la zone alluviale de l'Ill au sud d'Ensisheim, avec des restes de ripisylve à saules et aulnes alternant avec des roselières.

Ces vergers y accueillent encore la Chevêche d'Athena (*Athene noctua*) qui niche dans des cavités. Le Harle bièvre (*Mergus merganser*) est également nicheur dans de vieux arbres, profitant aussi de la proximité de l'eau pour s'y nourrir. Cette juxtaposition d'éléments de son habitat est d'une grande importance écologique, d'autant que ces sections du cours de l'Ill y sont encore assez naturelles. Les plus **VULCAN ENERGIE ZERO CARBON LITHIUM** 

> grands arbres y accueillent aussi la Bondrée apivore (*Pernis apivorus*). Dans les champs humides et argileux la Ratoncule naine (*Myosurus minimus*) profite des conditions alluviales et des labours pour coloniser certaines parcelles.

> Dans son ensemble, ce site est d'un grand intérêt patrimonial. Il est très représentatif des milieux alluviaux encore assez naturels de l'Ill, la transition vers la zone à vergers méritant également une considération particulière. Deux vergers sont d'ailleurs gérés de manière conservatoire par le Conservatoire des Sites Alsaciens, ainsi que la roselière des Octrois.

### ✓ *Zone alluviale de l'Ill, Bödenmatten à Sausheim (420030239)*

Le site englobe une des dernières sections encore naturelles et peu remodelée de l'Ill, y compris aussi quelques bras morts, des bancs de gravier le long des berges vives ainsi que des ripisylves à aulnes, saules et peupliers.

Au sein de ces communautés figurent aussi des espèces d'animaux et de plantes qui tirent profit de ce contexte alluvial et de ses submersions régulières tels le Cuivré des marais (*Lycaena dispar*). On notera aussi la présence du Crapaud accoucheur (*Alytes obstetricans*) inféodé à ces milieux aquatiques pour son développement. Le site dans son ensemble est d'une grande qualité écologique et très représentative en tant qu'habitat alluvial.

#### ✓ *Zones humides du Grosswald à Ungersheim (420030376)*

Le site correspond aux milieux humides de l'Ecomusée d'Alsace (zone humide du Grosswald). Il présente une richesse biologique remarquable au regard d'un territoire aussi modeste. Depuis 2007, des inventaires de la faune et de la flore sont réalisés par des naturalistes locaux.

La renaturation du plan d'eau et la pose de radeaux permet la nidification du Sterne pierregarin. Les libellules sont particulièrement bien représentées : 35 espèces y ont été inventoriées à ce jour dont 7 espèces classées en liste rouge régionale.

Il paraît important de souligner que la diversité des milieux présents à l'Ecomusée, leur gestion adaptée et la faible utilisation d'intrants favorisent cette biodiversité. L'intérêt du site est multiple : à la fois biologique en tant que corridor écologique et halte migratoire pour la faune, paysager et pédagogique puisque de nombreux visiteurs peuvent être sensibilisés à la faune et la flore ainsi qu'à la fragilité de leurs écosystèmes.

✓ *Ancien lit majeur du Rhin de Village-Neuf à Strasbourg (420014529)*

Le site comporte essentiellement des zones agricoles, des forêts et des éléments d'habitats tels des haies, des roselières et des zones humides qui présentent un intérêt particulier comme habitat tampon ou comme corridor écologique pour diverses espèces.

La connectivité écologique d'habitats d'intérêt patrimonial est ainsi assurée grâce à ce site.

### ✓ *Canaux de la Hardt : canal déclassé du Rhône au Rhin, Canal Vauban et Rigole de Widensolen (420030374)*

Le site regroupe 3 couloirs principaux jouant un rôle majeur de trame verte et bleue dans le contexte agricole de la plaine haut-rhinoise : la majorité de leurs tracés traverse la plaine céréalière, vouée notamment à la culture céréalière intensive.

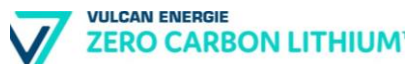

Le tout forme un corridor écologique contrastant fortement avec les étendues agricoles traversées, et présentant un intérêt d'ordre biologique et paysager majeur. Une mosaïque d'habitats variés se prolonge ainsi sur un linéaire de plus de 40 km du sud au nord du département.

Dans le canal du Rhône au Rhin, la présence d'embâcles renforce le caractère sauvage et naturel du site. Ainsi, 8 espèces d'oiseaux nicheurs sont inféodées au milieu aquatique ou à la végétation hélophytique, dont certaines sont considérées bio-indicatrices de la qualité et de la naturalité des cours d'eau (Martin pêcheur) ou de berges végétalisées (Fuligule morillon). Il attire également des espèces liées aux milieux forestiers, semi-ouverts ou bâtis (maisons éclusières).

Le canal Vauban quant a lui présente un lit rectiligne et calibré dont les berges sont peu accueillantes pour l'avifaune. La ripisylve demeure cependant de bonne qualité offrant un axe de transit ainsi qu'un refuge à la faune. Parmi les espèces de poissons recensées au niveau de Blitzheim, on retiendra les espèces déterminantes suivantes : le Spirlin (*Alburnoides bipunctatus*), le Hotu (*Chondrostoma nasus*) et la Vandoise (*Leuciscus leuciscus*).

On recense, dans la rigole de Widensolen, les espèces déterminantes de l'ichtyofaune suivantes : l'Aspe (*Aspius aspius*), le Hotu, la Vandoise ainsi que la Bouvière (*Rhodeus amarus*) dont c'est l'une des seules observations pour la plaine du Haut-Rhin.

#### *Cours de l'Ill de Meyenheim à Horbourg-Wihr (420030375)*

Ce site correspond au cours de l'Ill canalisée dans sa partie haut-rhinoise. Il est connecté dans sa partie amont à ZNIEFF de type 2 qui considère la plaine alluviale de l'Ill et ses ripisylves. Son niveau d'eau varie selon l'importance de l'alimentation en eau. En cas de déficience hydrique (proximité de la poche de sécheresse de Colmar, fonte des neiges faible) des bancs de galets peuvent se former dans le canal. C'est ainsi que Xanthium orientale, plante pionnière des grands fleuves européens a été observée au niveau de Logelheim (Wisskirchen, 1995).

✓ *Cours de la Lauch de Issenheim à Sainte-Croix-en-Plaine (420030391)*

La Lauch appartient aux cours d'eau principaux qui caractérisent la plaine du Haut-Rhin. Prenant sa source sur les pentes du massif du Breitfirst (vers 1200 m d'altitude) au-dessus de la vallée du Florival, elle rejoint l'Ill à Colmar après un parcours de 42 km.

Véritable trait-d'union entre les Vosges et la plaine, c'est son intérêt en termes d'habitat pour certaines espèces déterminantes de poissons qu'il s'agit de souligner. Peu de données sont disponibles au sujet des autres groupes d'espèces et des habitats.

Toutefois, on retiendra également l'intérêt majeur en termes de trame verte et bleue de ce cours d'eau et sa ripisylve dans un contexte de plaine dominé par l'agriculture intensive

### ✓ *Cours et île du Rhin de Village-Neuf à Ottmarsheim (4200012982)*

Le site comprend les surfaces en eau du Grand Canal d'Alsace ainsi qu'une partie de l'Ile située entre le Canal et le Vieux Rhin.

Cette zone a une grande importance comme élément de jonction avec les zones environnantes. Elle comprend de nombreuses espèces déterminantes ZNIEFF (dont 63 espèces d'oiseaux).

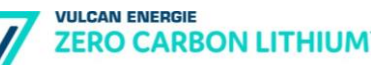

#### ✓ *Massif forestier du Nonnenbruch de Richwiller à Ensisheim (420030366)*

Ce vaste massif boisé correspond à une partie de la forêt du Nonnenbruch, localisée à l'aval des cônes de déjection de la Doller et de la Thur.

Après le massif forestier de Haguenau et la forêt de la Hardt, le Nonnenbruch correspond à la troisième forêt de plaine d'Alsace.

Cependant, à l'inverse des deux autres massifs, le Nonnenbruch est très fragmenté du fait de l'urbanisation, des voies de communication et de son histoire marquée par l'activité des Mines de Potasses d'Alsace (MDPA).

Le site héberge toutefois des habitats d'espèces de plantes et d'animaux d'intérêt patrimonial et constitue un élément de connectivité écologique particulièrement important entre des milieux de grande valeur patrimoniale. Parmi les espèces remarquables on peut mentionner l'Ephippigère des vignes (*Ephippiger ephippiger*), une sauterelle qui y fréquente des zones à fourrés ligneux.

#### ✓ *Milieux agricoles de la Hardt de Réguisheim à Oberhergheim (420030372)*

Ce site recouvre un ensemble de parcelles correspondant aux terres agricoles de la Hardt. Elles représentent un habitat favorable pour quelques espèces faunistiques et floristiques très spécialisées, telles l'Oedicnème criard (*Burhinus oedicnemus*), le Bruyant proyer (*Emberiza calandra*) et le Vanneau huppé (Vanellus vannellus) pour l'avifaune ou *Adonis flammula*, *Nigella arvensis*, *Ranunculus arvensis*, *Heliotropium europaeum*, *Stachys annua* et autres espèces annuelles rares des milieux agricoles.

La présence potentielle de ces espèces est liée de manière intrinsèque à l'utilisation de ces surfaces. L'Œdicnème criard fréquente en Alsace, et plus particulièrement dans le Haut-Rhin, les plaines agricoles d'aspect steppique, à condition qu'elles ne soient pas vouées en totalité à la monoculture du maïs. La présence d'autres cultures (blé, colza...), mais aussi de jachères, lui est indispensable.

✓ *Vallée de l'Ill et de ses affluents de Winkel à Mulhouse (420030359)*

L'Ill est, après le Rhin, la principale rivière d'Alsace. Elle prend sa source dans les contreforts septentrionaux du Jura sur le flanc nord de l'anticlinal du Glaserberg, à Winkel à environ 600 m d'altitude. La rivière, qui traverse le Sundgau et une grande partie de la plaine d'Alsace pour se jeter dans le Rhin au nord de Strasbourg après un parcours d'environ 220 km, collecte la quasi-totalité des eaux superficielles de la région.

Il correspond au lit mineur, aux berges et à la ripisylve de la rivièreet intègre localement des diffluences.

Dans cette partie amont de la rivière, le cours est celui d'une rivière à Truite où l'on recense la présence d'au moins 9 espèces déterminantes : Lamproie de planer, Chabot, Anguille, Spirlin, Brochet, Vandoise, Vairon, Truite fario et Ombre commun. A noter également la découverte récente de 4 mollusques bivalves remarquables, dont *Unio crassus*.

Le Castor est présent dans la partie aval du linéaire, exploitant surtout le lit mineur et la ripisylve.

L'Ill présente une ripisylve (Aulnaie-Frênaie) plus ou moins continue et développée avec un lit mineur relativement peu altéré et de berges peu modifiées en dehors des traversées urbaines, qui constituent des coupures importantes dans la continuité du linéaire. Les rejets d'assainissement et l'activité agricole intensive jouent un rôle important sur la qualité des eaux (intrants et charges en matière organique).

**VULCAN ENERGIE ZERO CARBON LITHIUM** 

> Les eaux courantes présentent des fragments de tronçons de rivière à Renoncule flottante et quelques annexes développent des végétations à macrophytes aquatiques remarquables mais l'ensemble est de faible recouvrement.

> Les habitats déterminants les plus développés sont les fragments de boisements alluviaux, en particulier l'Aulnaie-Frênaie.

> Les espèces typiques de la ripisylve et le lit mineur sont le Castor (surtout dans la partie aval de l'Ill), le Harle bièvre et le Petit-duc scops pour les oiseaux ainsi que la Courtilière et le Petit Mars changeant parmi les insectes.

✓ *Zones alluviales et cours de l'Ill d'Illzach à Meyenheim (420030368)*

Le site héberge des habitats d'espèces de plantes et d'animaux d'intérêt patrimonial et constitue un élément de connectivité écologique important entre des milieux de grande valeur patrimoniale.

D'amont en aval, il permet notamment la liaison entre les secteurs alluviaux suivants, classés en ZNIEFF 1 : « Zone alluviale de l'Ill et Bôdenmatten à Sausheim », « Vergers inondables et roselières à Ensisheim » et enfin le secteur de confluence entre la Thur et l'Ill « Eiblen à Réguisheim ».

Dans la section de l'Ill considérée par ce zonage, les milieux alluviaux ayant perdu de leur naturalité conservent toutefois une importance écologique de connectivité comme biotope relai pour des espèces alluviales, tel le Castor d'Europe (*Castor fiber*) ou l'ichtyofaune. Diverses jonctions avec les ripisylves y sont encore maintenues, avec des saulaies-aulnaies et autres bancs alluviaux garnissant les zones riveraines.

Parmi les espèces déterminantes de poissons, on y recense le Hotu (*Chondrostoma nasus*), la Vandoise (*Leuciscus leuciscus*) et la Truite fario (*Salmo truita fario*).

✓ *Zones alluviales et cours de la Thur de Vieux-Thann à Ensisheim (420030367)*

Le site héberge des habitats d'espèces de plantes et d'animaux d'intérêt patrimonial et constitue un élément de connectivité écologique important entre des milieux de grande valeur patrimoniale.

Des aulnaies et saulaies en garnissent les berges, entrecoupées localement par des phragmitaies et cariçaies à *Carex acutiformis.* Les communautés animales et végétales y accueillent quelques espèces d'intérêt patrimonial, telle la Cotonnière des champs (*Logfia arvensis*), la Gagée jaune (*Gagea lutea*), le Petit gravelot (*Charadius dubius),* l'Hirondelle des rivages (*Riparia riparia*), l'Ombre commun (*Thymallus thymallus*) et la Lamproie de Planer (*Lampetra planeri*).

Dans le cadre de la réintroduction du saumon dans le Rhin, des opérations d'alevinage sont également menées dans le secteur amont de la Thur, vers Oderen. Tous les ans, de jeunes saumons sont ainsi déversés dans le but de reconstituer la population rhénane de cette espèce.

La zone joue un grand rôle pour la connectivité écologique des différents milieux, aussi bien aquatiques que forestiers. Pour certains tronçons, une amélioration des conditions d'habitats s'impose par des mesures appropriées.

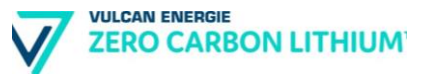

# **c) Les Zones Humides**

## ❖ **Les Zones Humides Remarquables (ZHR)**

D'après la définition du SDAGE Rhin-Meuse, « Les zones humides remarquables sont les zones humides qui abritent une biodiversité exceptionnelle.

Elles correspondent aux zones humides intégrées dans les inventaires des espaces naturels sensibles d'intérêt au moins départemental, ou à défaut, aux Zones naturelles d'intérêt écologique floristique et faunistique (ZNIEFF), aux zones Natura 2000 ou aux zones concernées par un arrêté de protection de biotope et présentent encore un état et un fonctionnement biologique préservé a minima.

Leur appartenance à ces zones ou à ces inventaires leur confère leur caractéristique de zone humide remarquable. Elles imposent la constitution d'inventaires détaillés. Ces derniers sont déjà initiés mais encore incomplets. »

Le secteur d'étude est concerné par des zones humides linéaires (bras de l'Ill et du Rhin) et surfaciques (milieux alluviaux associés aux cours d'eau, gravières).

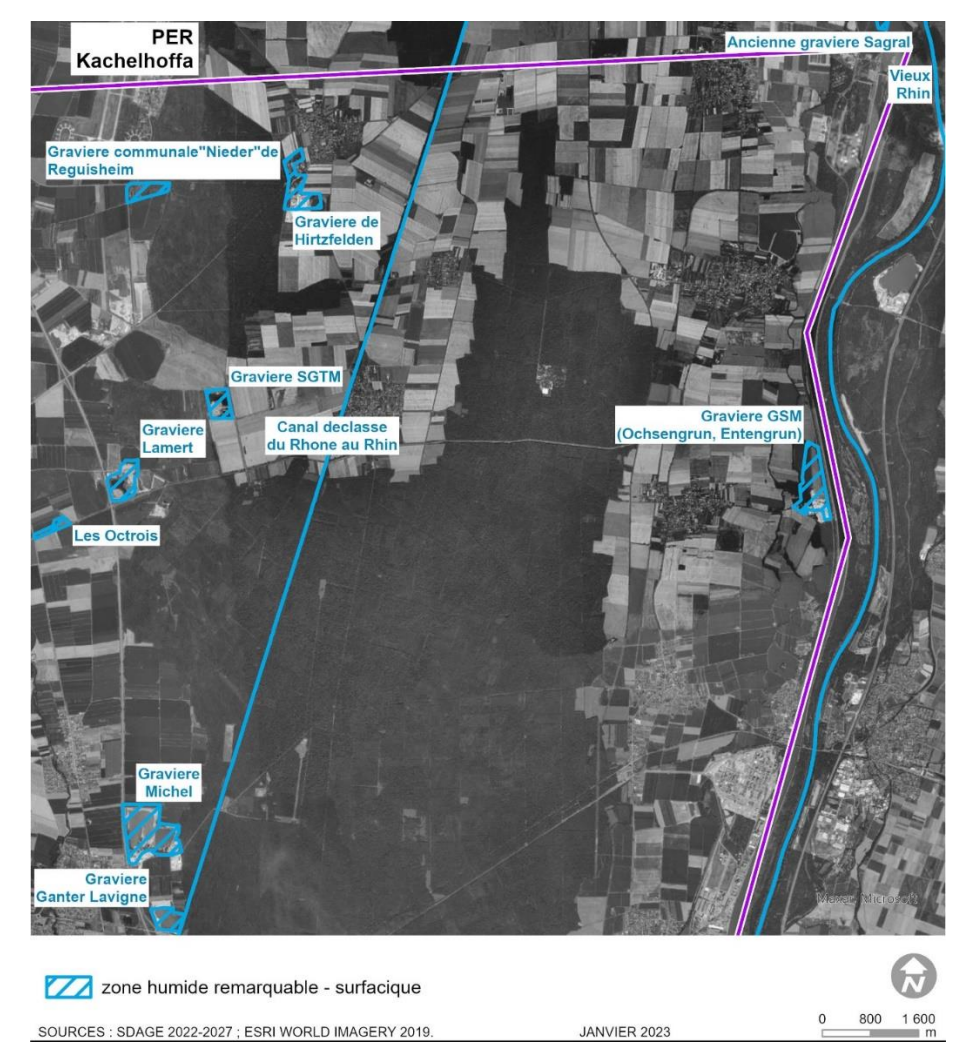

Illustration n° 26 : Localisation des Zones Humides Remarquables dans l'emprise du périmètre du PER « Kachelhoffa ». – secteur Nord-Est.

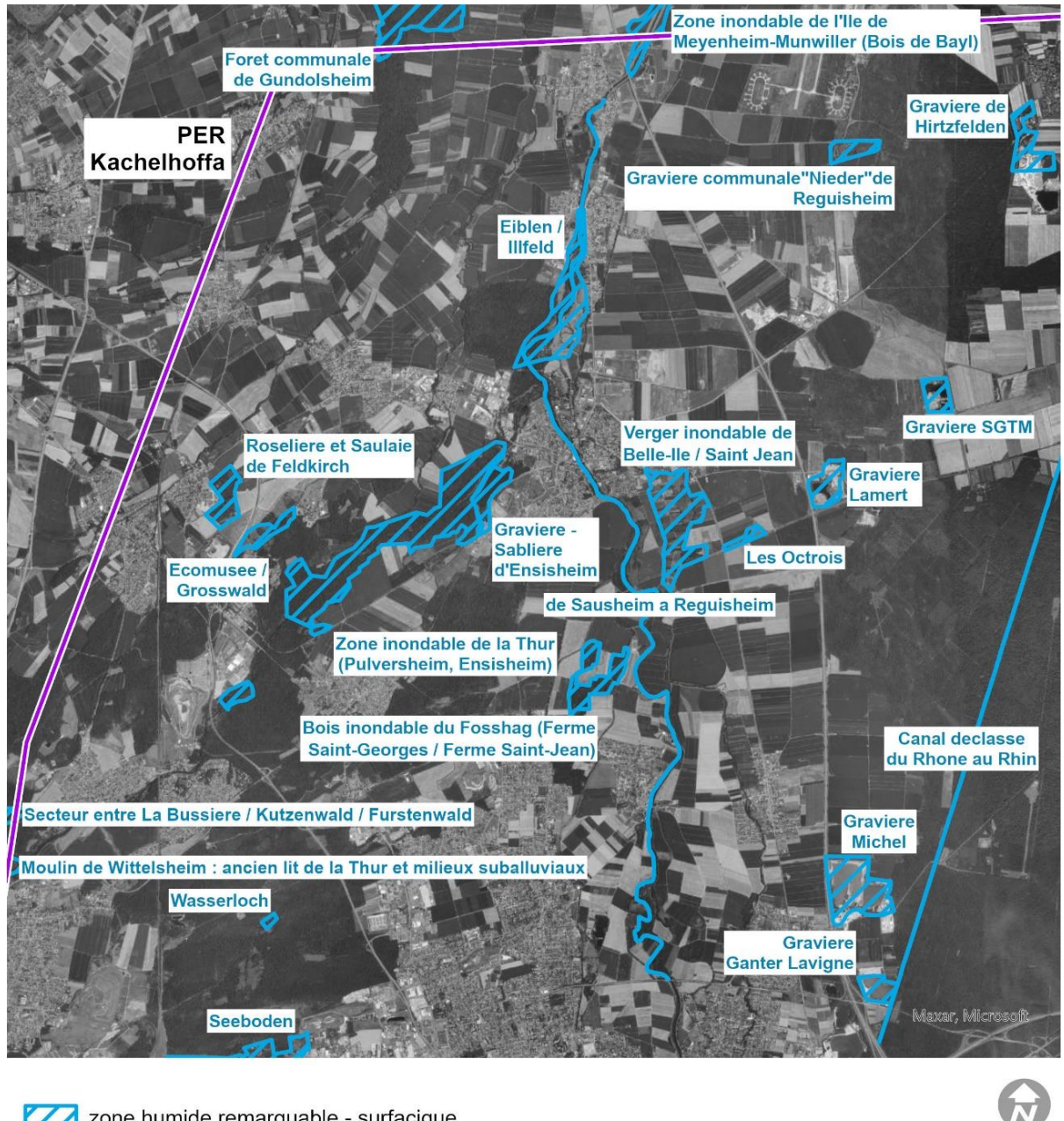

Zone humide remarquable - surfacique 800 1 600  $\circ$ SOURCES : SDAGE 2022-2027 ; ESRI WORLD IMAGERY 2019. JANVIER 2023  $m$ 

Illustration n° 27 : Localisation des Zones Humides Remarquables dans l'emprise du périmètre du PER « Kachelhoffa ». – secteur Nord-Ouest.

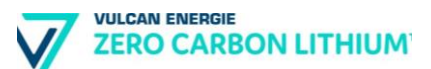

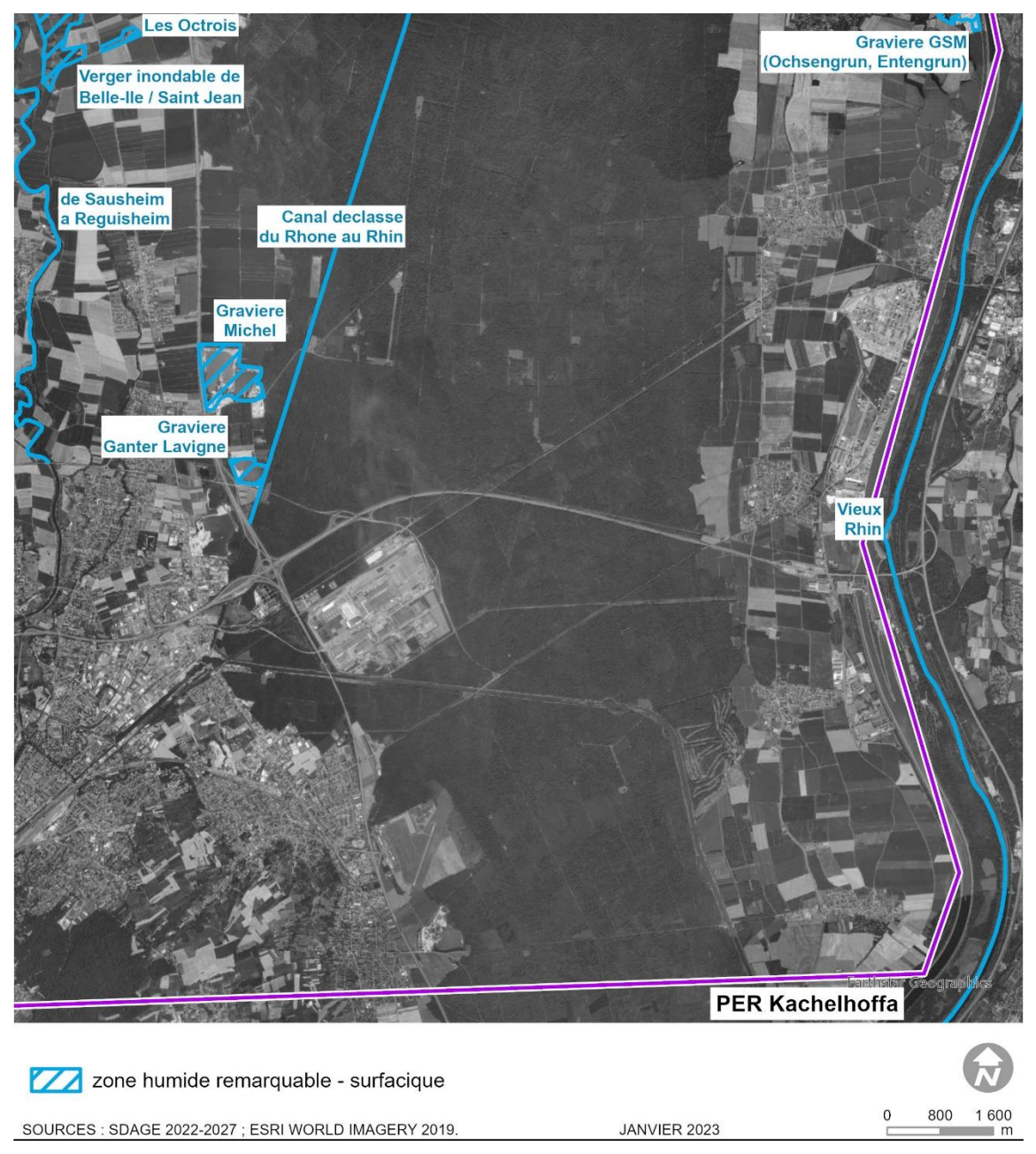

Illustration n° 28 : Localisation des Zones Humides Remarquables dans l'emprise du périmètre du PER « Kachelhoffa ». – secteur Sud-Est.

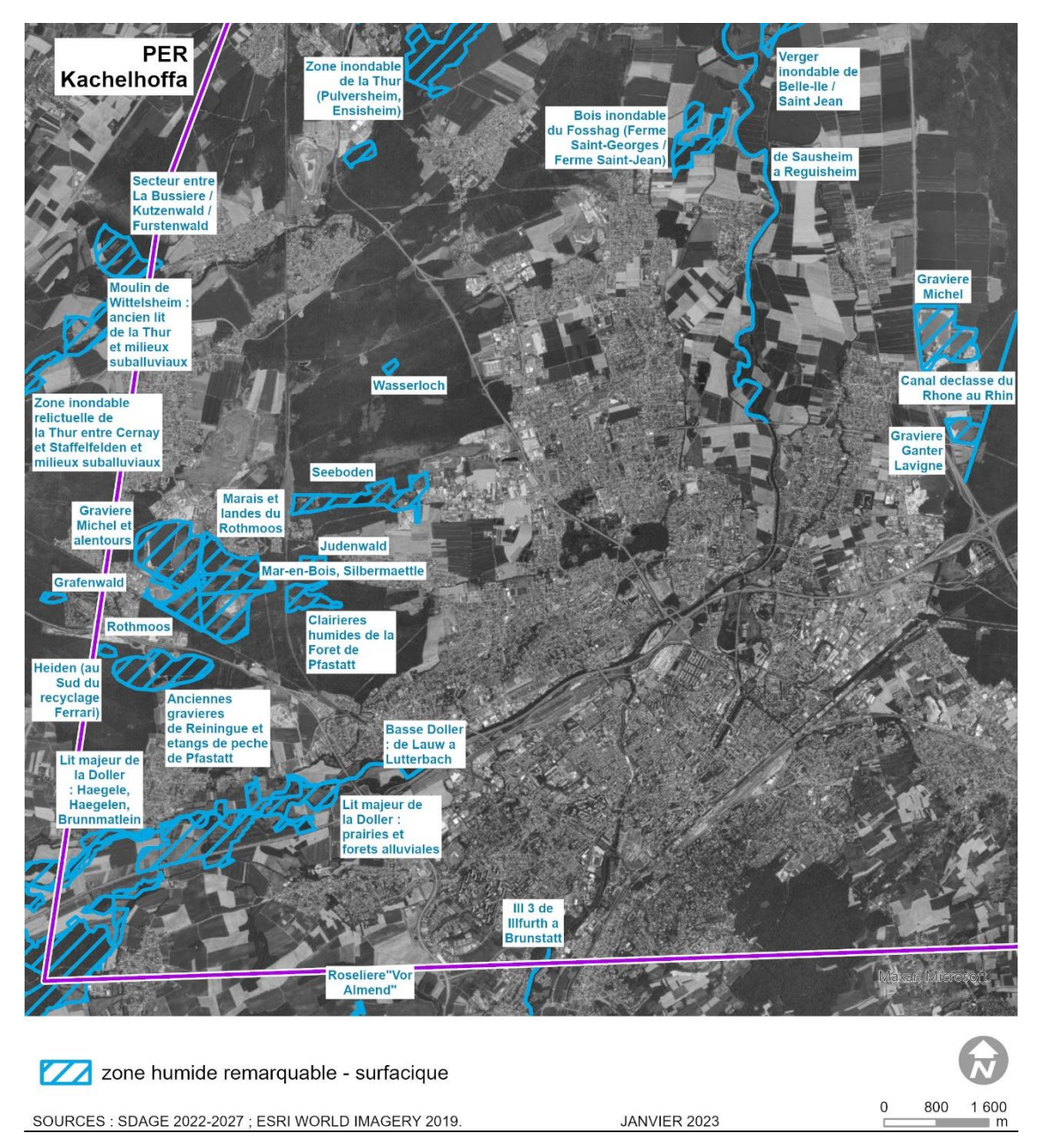

Illustration n° 29 : Localisation des Zones Humides Remarquables dans l'emprise du périmètre du PER « Kachelhoffa ». – secteur Sud-Ouest.

# ❖ **Les Zones à Dominante Humide (ZDH)**

La cartographie des zones à dominante humide (ZDH) a été réalisée sous maîtrise d'ouvrage de la Région Alsace dans le cadre du partenariat CIGAL et de la création de la BDOCS Alsace.

Cet inventaire s'appuie sur l'inventaire des « zones potentiellement humides » réalisé préalablement sous maîtrise d'ouvrage de la DREAL Alsace par l'ARAA. Les ZDH prennent en compte non seulement le critère pédologique (base de données « sols ») mais également un critère végétation identifié par de la photo interprétation

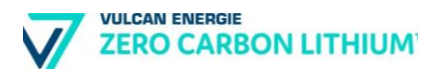

des végétaux à partir de photographies aériennes. Il faut considérer ces informations comme des « alertes », une partie notable de ces ZDH n'étant pas humide selon les critères règlementaires.

Le secteur d'étude comporte des zones à dominante humide, essentiellement dans la partie Ouest. Il s'agit majoritairement de terres arables à dominante humide, et sont pour la plupart liées aux rivières (la Thur, l'Ill) et à la nappe d'Alsace.

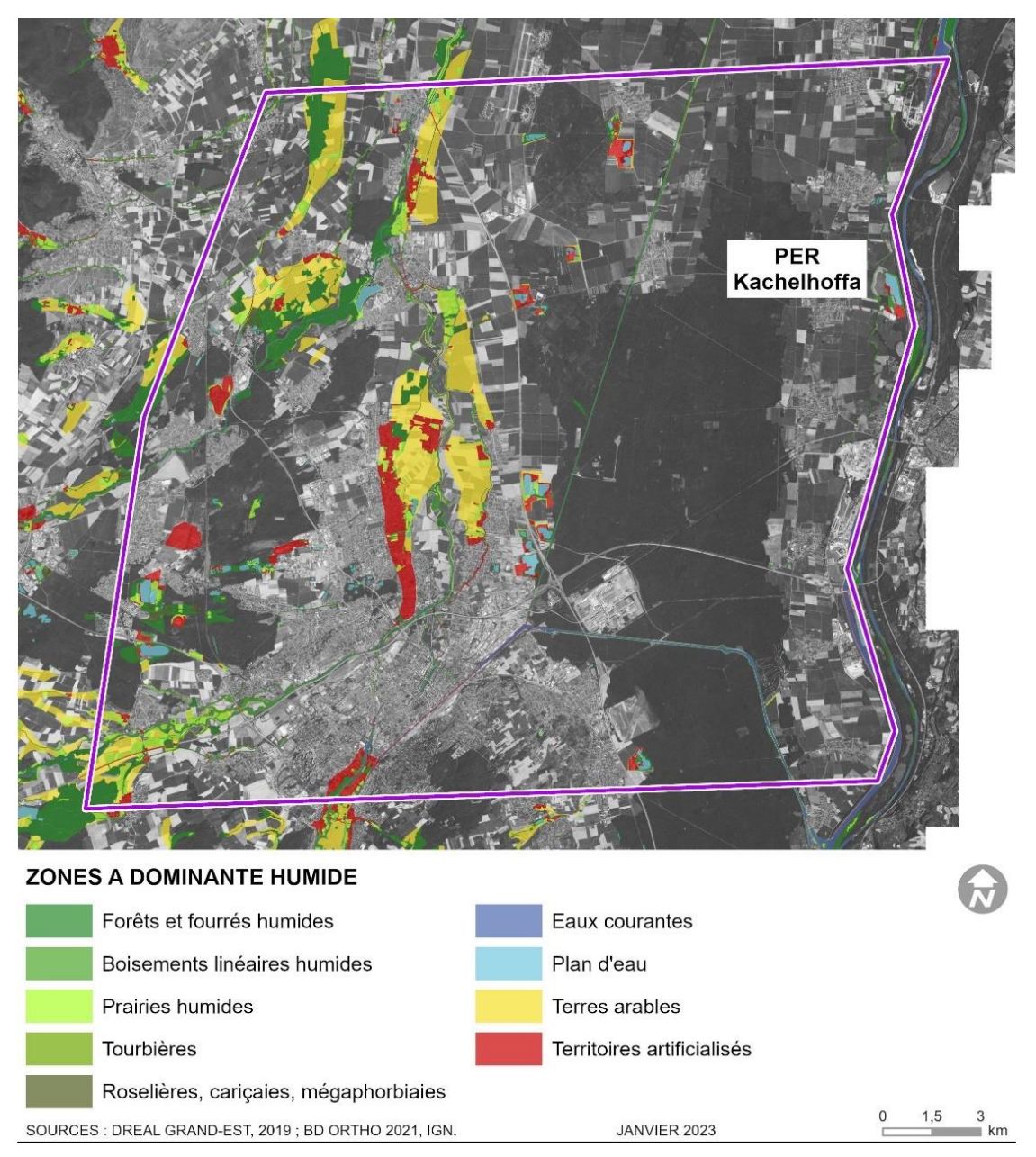

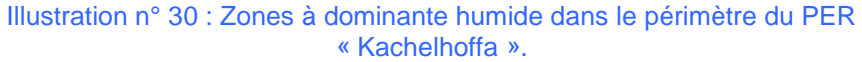

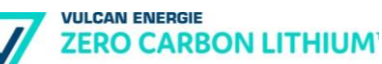

### ❖ **Zones humides protégées par la convention de Ramsar**

La Convention relative aux zones humides, couramment appelée Convention de Ramsar, est un traité intergouvernemental mondial fournissant le cadre de l'action nationale et de la coopération internationale pour la conservation et l'utilisation durable des zones humides et de leurs ressources. C'est le seul traité mondial consacré à un écosystème particulier.

Au sein du PER Kachelhoffa, un seul site est protégé par la convention de Ramsar : il s'agit de **la zone humide Rhin Supérieur/Oberrhein.**

Ce site transfrontalier, est situé de part et d'autre du Rhin. En dépit des changements ayant affecté le Rhin Supérieur, ce dernier reste caractérisé par l'importance patrimoniale des zones humides. Des poissons migrateurs utilisent les milieux aquatiques pour se nourrir, migrer et frayer. Il représente un site de nidification, une voie migratoire ou d'hivernage pour l'avifaune. Cette diversité des conditions écologiques et des formes d'utilisation en fait une des régions les plus riches en espèces. Les forêts alluviales à bois dur (chênes, ormes et frênes) sont les plus représentées actuellement sur la bande rhénane. Cette zone a également vocation à servir de champ d'épandage aux hautes eaux du fleuve et assure une fonction de protection de la nappe.

Cette zone humide accueille une très grande diversité d'espèces : près de 900 plantes, 260 oiseaux, 55 libellules, 17 amphibiens, 4 reptiles, 47 mammifères.

Les milieux aquatiques de la bande rhénane jouent un rôle primordial pour nombre d'espèces migratrices, notamment en période hivernale (repos, nourrissage). Avec en moyenne 50 000 oiseaux hivernant appartenant à près de 40 espèces, cette zone est le second site d'hivernage pour les oiseaux d'eau en France après la Camargue.

Le Rhin revêt une importance internationale comme voie de migration pour des espèces migratrices rares ou protégées tel le Saumon atlantique (*Salmo salar*), la Grande Alose (*Alosa alosa*), la Truite de mer (Salmo trutta), la Lamproie de rivière (*Lampetra fluviatilis*), la Lamproie marine (*Petromyzon marinus*) ainsi que l'Anguille d'Europe (*Anguilla Anguilla*).

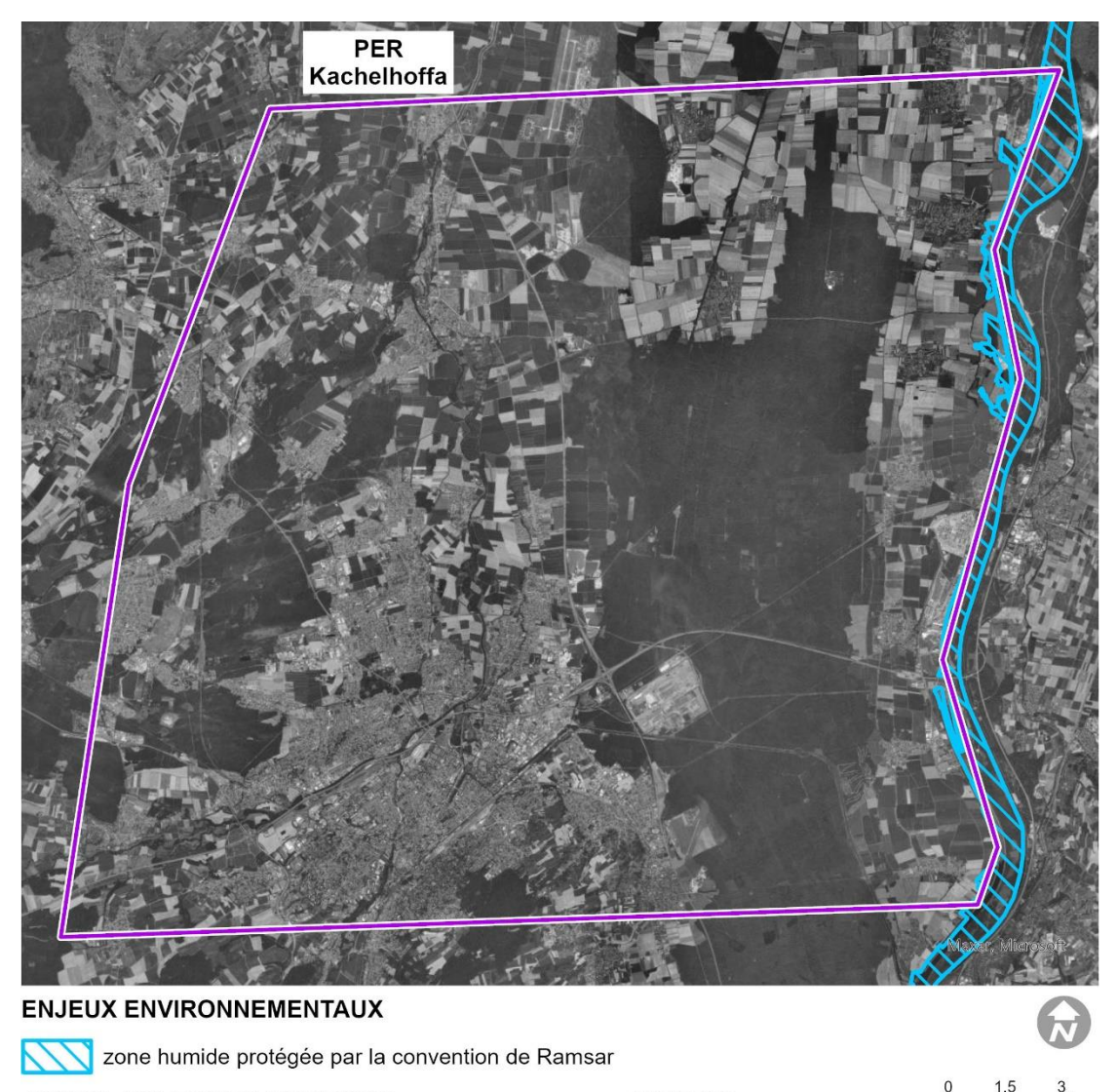

SOURCES : INPN ; ESRI WORLD IMAGERY 2020.

JANVIER 2023

Illustration n° 31 : Zone humide protégée par la convention de Ramsar.

# **d) Sites protégés par le Conservatoire des espaces naturels**

Créé en 1976, le Conservatoire d'espaces naturels d'Alsace (CEN Alsace) est une association reconnue d'utilité publique, experte dans la protection de la Nature en Alsace.

Afin de garantir une conservation des espaces naturels protégés sur le long terme, le CEN Alsace a opté pour une méthode propre aux Conservatoire d'espaces naturels : l'acquisition ou la location des sites naturels. En protégeant ces sites naturels, la biodiversité hébergée y est aussi protégée.
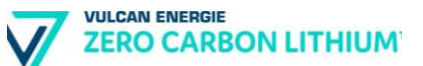

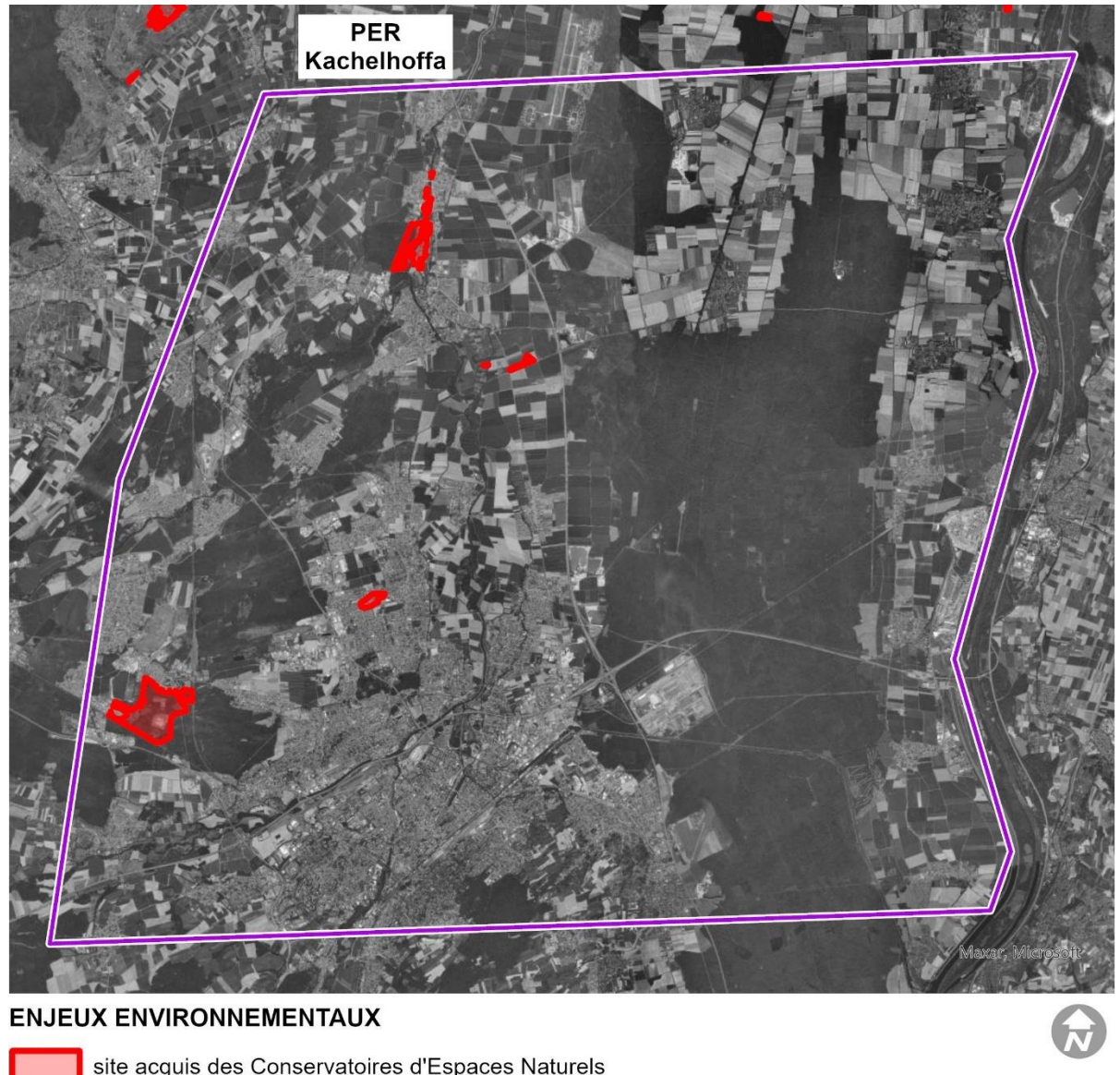

site acquis des Conservatoires d'Espaces Naturels  $\Omega$  $1,5$ 3 SOURCES : INPN ; ESRI WORLD IMAGERY 2020. JANVIER 2023  $km$ 

Illustration n° 32 : Sites acquis par le Conservatoire des sites Alsaciens.

Au sein du site du PER Kachelhoffa, plusieurs sites sont acquis par le Conservatoire. Il s'agit majoritairement de milieux alluviaux ou forestiers

Ces divers sites sont intégrés dans d'autres zonages de protection (ZNIEFFs, Réserve naturelles régionales…) preuve de leur richesse écologique.

## **e) Réserve biologique**

Le périmètre du PER demandé par la société Vulcan Energie intègre la réserve biologique dirigée de la Harth » (FR2300050).

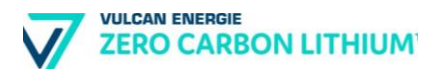

Cette réserve biologique dirigée est dans l'emprise de la ZPS « Forêt domaniale de la Harth » et de la ZSC « Hardt nord ».

Cette RBD couvre une superficie de 30 hectares visant à assurer la protection d'une flore rare située sur l'ancien champ de tir de l'Armée à Ensisheim.

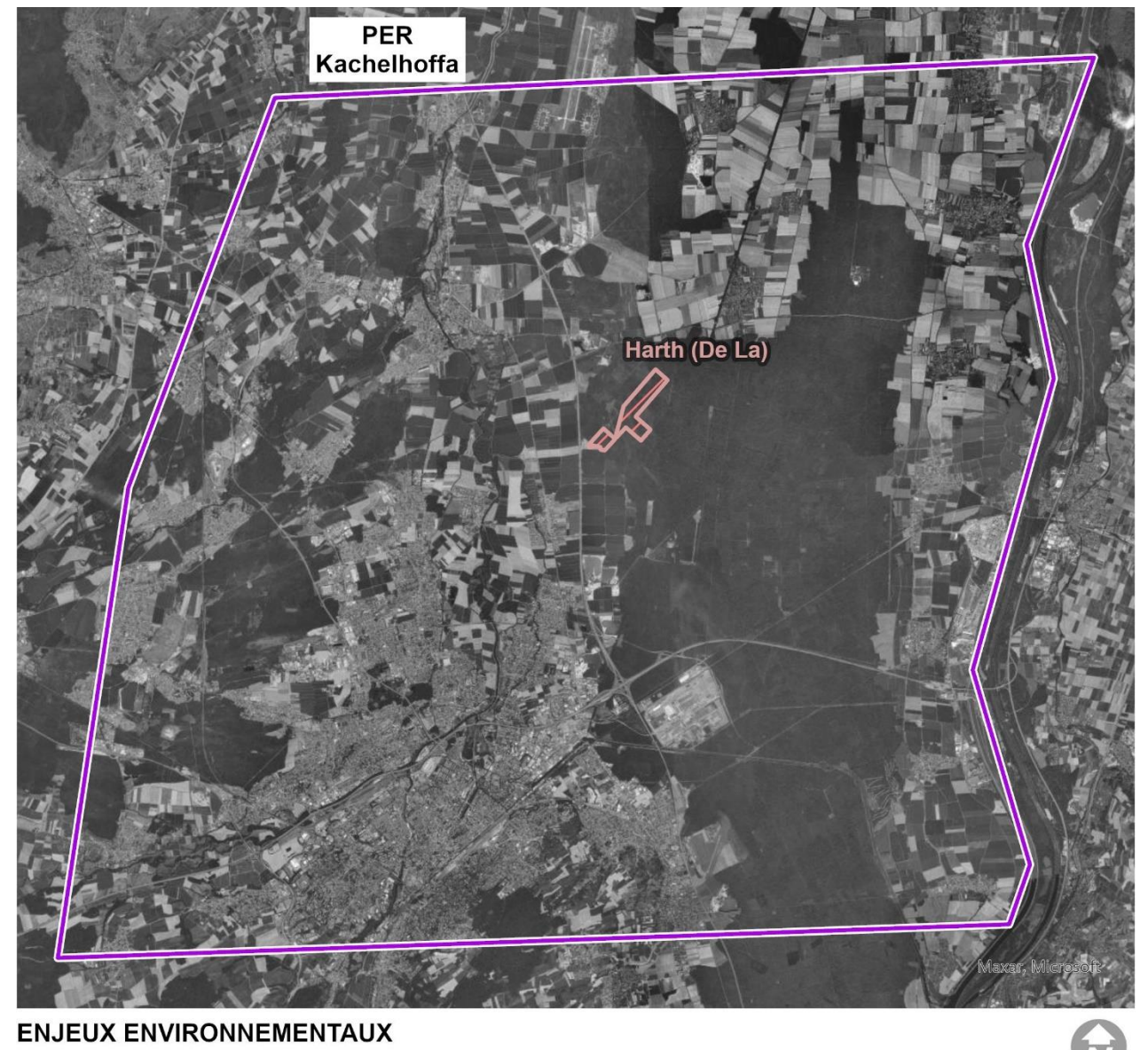

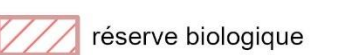

SOURCES : INPN ; ESRI WORLD IMAGERY 2020.

JANVIER 2023

 $\Omega$  $1.5$ 

Illustration n° 33 : Réserve biologique dans le périmètre du PER « Kachelhoffa ».

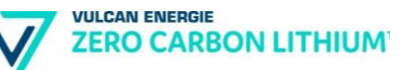

## **f) Réserves Naturelles Régionales**

Le périmètre du PER comprend deux réserves naturelles régionales :

- La réserve naturelle régionale de l'Eiblen et de l'Illfeld ;
- La réserve naturelle régionale des Marais et Landes du Rothmoos.

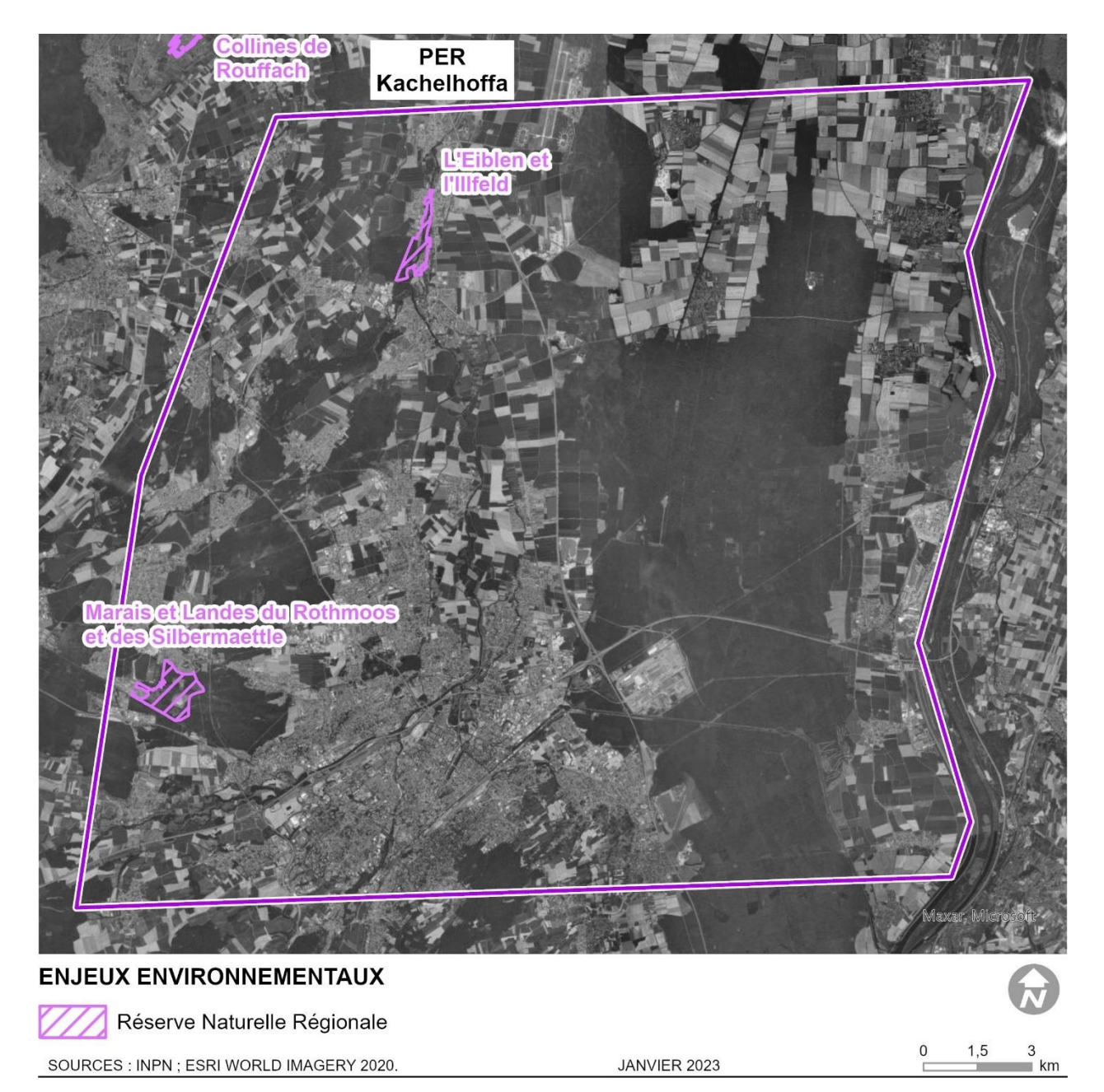

Illustration n° 34 : Réserves naturelles régionales dans le périmètre du PER « Kachelhoffa ».

#### ❖ **La Réserve Naturelle Régionale de l'Eiblen et de l'Illfeld**

**VIJLCAN ENERGIE** 

**ZERO CARBON LITHIUM** 

La justification de l'inscription de ce site en Réserve Naturelle Régionale se base sur les éléments suivants :

- L'un des derniers espaces de liberté du lit majeur de l'Ill qui conserve sur ce secteur des caractéristiques relativement sauvages propices au développement de milieux diversifiés et devenus rares en Alsace comme les bancs de graviers, des vasières ou encore des berges abruptes permettant d'accueillir une faune et une flore spécifique.
- Des milieux riverains façonnés par l'Homme qui conservent toutefois une grande richesse biologique comme une chênaie-frênaie et d'anciennes prairies inondables fonctionnant grâce à un important réseau de canaux d'irrigation, milieux devenus rarissimes dans le contexte agricole du centre Alsace. On notera également que cette RNR intègre des vergers conservatoires abritant 47 variétés anciennes de fruits, gérés par le Conservatoire des Sites Alsaciens.

Ces milieux rares et fragiles abritent ainsi une faune et une flore particulière et rare, comme l'Ornithogale penchée, la Barbarée intermédiaire et la Filipendule vulgaire, espèces végétales inscrites à la Liste Rouge des espèces végétales menacées en Alsace.

On retrouve également une faune patrimoniale comme le Castor, le Harle bièvre qui niche dans les vieux arbres de la Réserve ou encore le Martin-pêcheur d'Europe, la Pie-grièche écorcheur et la rare Chevêche d'Athéna.

#### ❖ **La Réserve Naturelle Régionale des Marais et Landes du Rothmoos**

Situé dans le bassin potassique du Nonnenbruch, le Rothmoos est composé de forêts, de landes sèches et de zones humides.

Celles-ci sont liées à l'exploitation de la potasse dans le sous-sol qui a entraîné des affaissements miniers, qui ont eux-mêmes provoqué des affleurements d'eau

Le résultat est une mosaïque de milieux naturels variés : une trentaine a été répertorié, dont un tiers figure sur liste rouge régionale ; d'autres sont en partie banalisés par l'activité minière mais pourront être restaurés.

On peut citer comme espèces remarquables la Violette de Schultz (*Viola canina ssp. schultzii*), l'Euphorbe des marais (*Euphorbia plaustris*), le Cuivré mauvin(*Lycaena alciphron*), la Rainette verte (*Hyla arborea*).

#### **g) Arrêté de Protection de Biotope**

Le PER ne comprend aucun arrêté de Protection Biotope dans son périmètre.

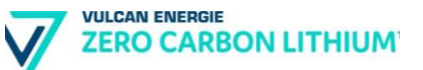

## **5.2.2. Faune remarquable**

## **a) Espèces des Plans Nationaux et Régionaux d'Actions**

Les espèces remarquables sont appréhendées à travers les zones à enjeux désignées dans les Plans Nationaux d'Actions en faveur de la faune et leurs déclinaisons régionales.

Les Plans Nationaux d'Actions (PNA) sont des outils stratégiques qui visent à assurer le maintien ou le rétablissement dans un état de conservation favorable d'espèces menacées ou faisant l'objet d'un intérêt spécifique. Le périmètre est concerné par les Plans Régionaux d'Actions (PRA) d'Alsace suivants :

- le PRA Crapaud Vert ;
- le PRA Sonneur à ventre jaune ;
- le PRA Pies-grièches grise :
- le PRA Pie-grièche rousse ;
- le PRA Milan royal.

#### ❖ **PRA Crapaud Vert**

Le Crapaud vert est un anoure à répartition eurasiatique. C'est un spécialiste des milieux pionniers dépourvus, ou presque, de végétation.

Son milieu de reproduction était jadis formé par les inondations du Rhin, qui laissait des mares sans végétation et dépourvues de poissons lorsque le niveau des eaux baissait. De nos jours, les habitats de reproduction sont d'origine anthropiques (mares de carrières, bassins urbains et routiers, mares créées par l'Homme, ornières, chantiers…).

Au sein du périmètre d'étude, la partie Ouest est concernée par un enjeu fort pour le Crapaud vert.

#### ❖ **PRA Sonneur à ventre jaune**

Le sonneur à ventre jaune est un anoure de l'Ouest-Paléarctique présent seulement en Europe. Il se caractérise notamment par sa petite taille, d'environ 4 cm à l'âge adulte, et par la coloration singulière de la face ventrale, qui est jaune vif marbrée de sombre.

Il fréquente une vaste gamme d'habitats, depuis des petites ornières forestières jusqu'`a de grandes étendues d'eau comme les bras morts du Rhin. En France, l'espèce est en déclin généralisé depuis un siècle surtout à l'ouest et au sud de son aire de répartition (Lescure et al., 2011).

Dans le périmètre d'étude, les secteurs à enjeux forts pour le Sonneur à ventre jaune correspondent à la forêt de la Hardt partie Sud.

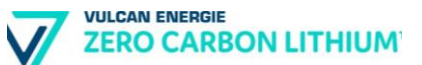

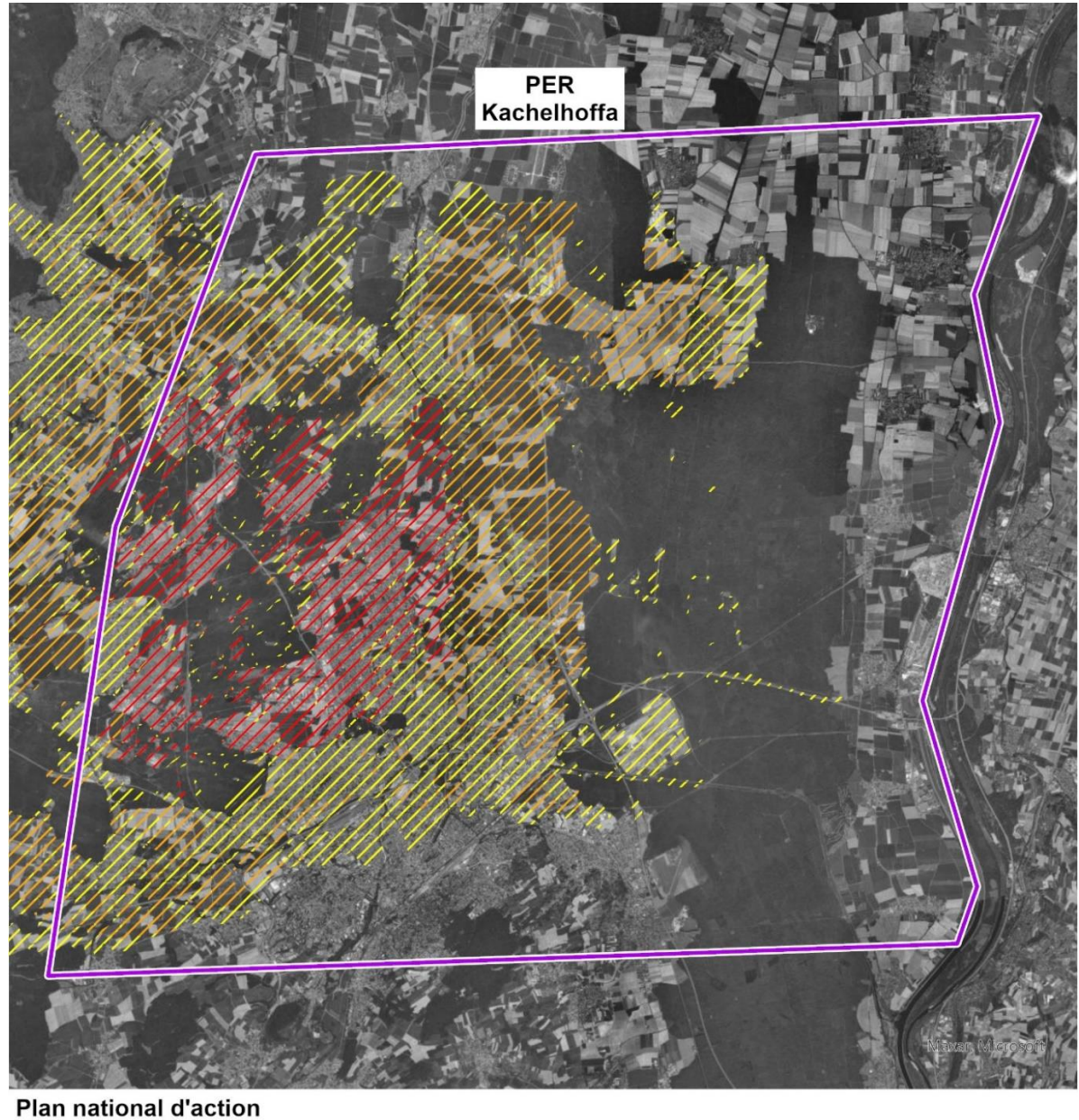

# Déclinaison régionale Crapaud vert

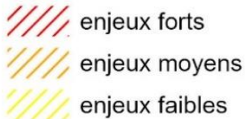

SOURCES : DREAL ALSACE : ESRI WORLD IMAGERY 2020.

JANVIER 2023

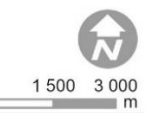

 $\pmb{0}$ 

Illustration n° 35 : Zones à enjeux pour le Crapaud Vert dans le périmètre du PER Kachelhoffa.

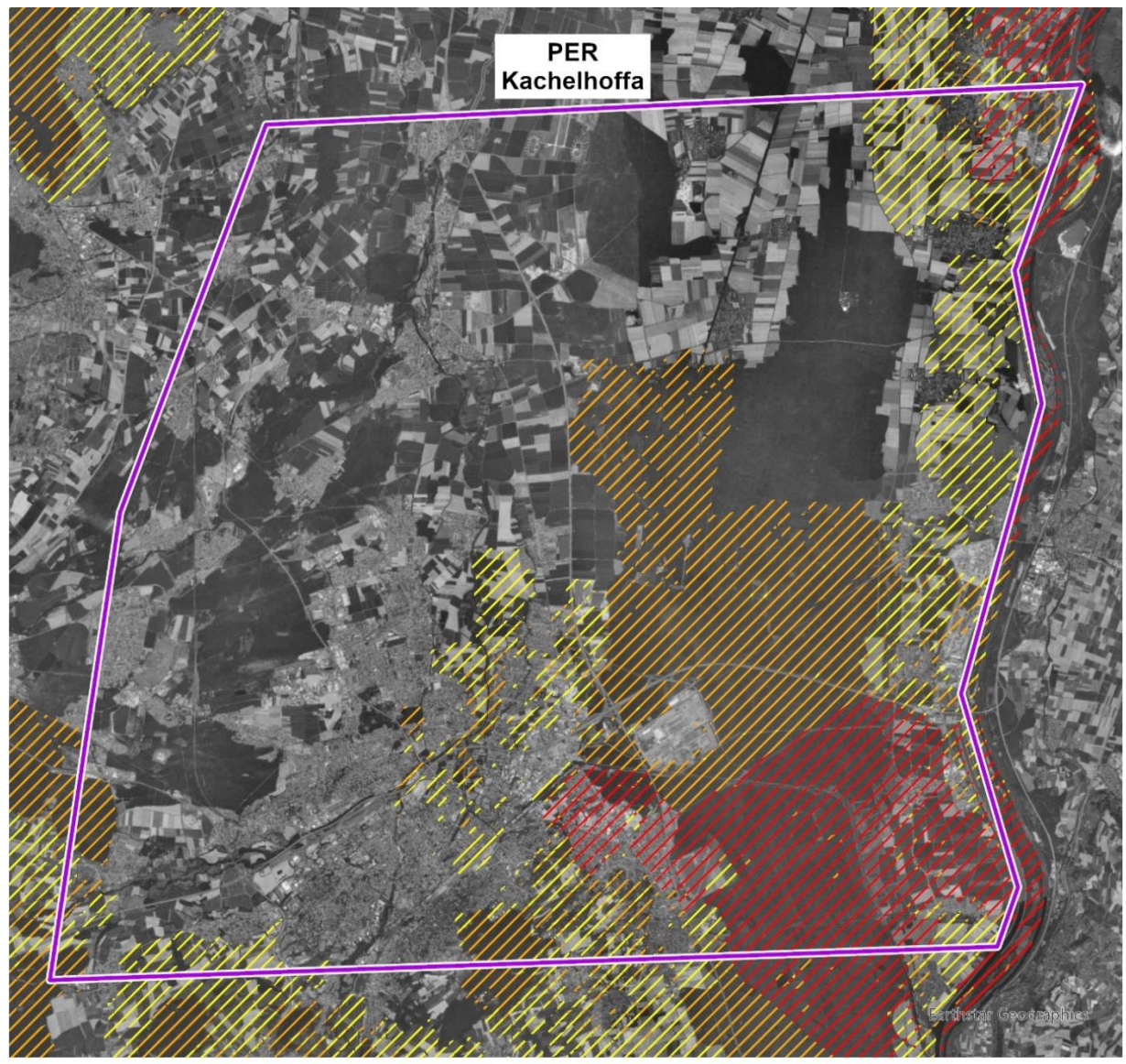

## PLAN NATIONAL D'ACTION DÉCLINAISON RÉGIONALE SONNEUR À VENTRE JAUNE

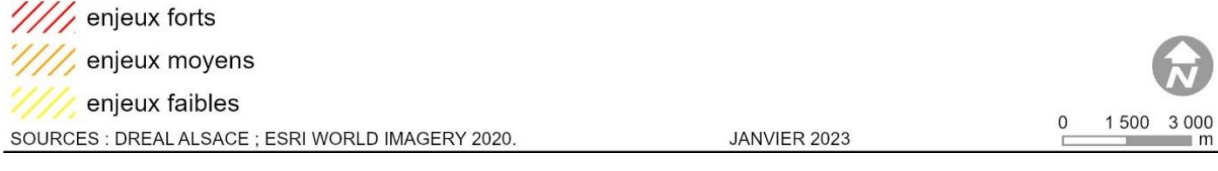

Illustration n° 36 : Zones à enjeux pour le Sonneur à ventre jaune dans le périmètre du PER Kachelhoffa.

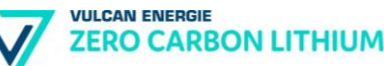

#### ❖ **PRA Pie-grièche grise**

Les Pies-grièches grises sont généralement solitaires en période hivernale. Le couple se forme en principe en mars ou au début d'avril, parfois dès février si les conditions météorologiques le permettent et si les proies sont abondantes. Cette Pie-grièche chasse à l'affut, généralement bien en évidence à une hauteur de 2 à 8 m au-dessus de la zone herbeuse.

La Pie-grièche grise est une migratrice partielle. Le Nord de l'Europe est totalement déserté dès la mi-septembre, voire plus tôt. En hiver, la France accueille entre autres les oiseaux venus de Scandinavie, d'Allemagne et d'Europe centrale. En Alsace elle est au bord de l'extinction, aucune nidification n'a plus été observé depuis 2018.

La Pie-grièche grise niche dans des milieux semi-ouverts composés de prairies, pâturages, haies, bosquets, vergers et arbres isolés. Elle apprécie les zones agricoles extensives et les paysages diversifiés et préservés de l'agriculture intensive.

Dans le périmètre d'étude, les zones à enjeux sont le secteur Nord et le secteur Est du périmètre d'étude.

**Du fait de la disparition de l'espèce en plaine d'Alsace, le PER Kachelhoffa n'est vraisemblablement plus fréquenté par l'espèce en période de reproduction.**

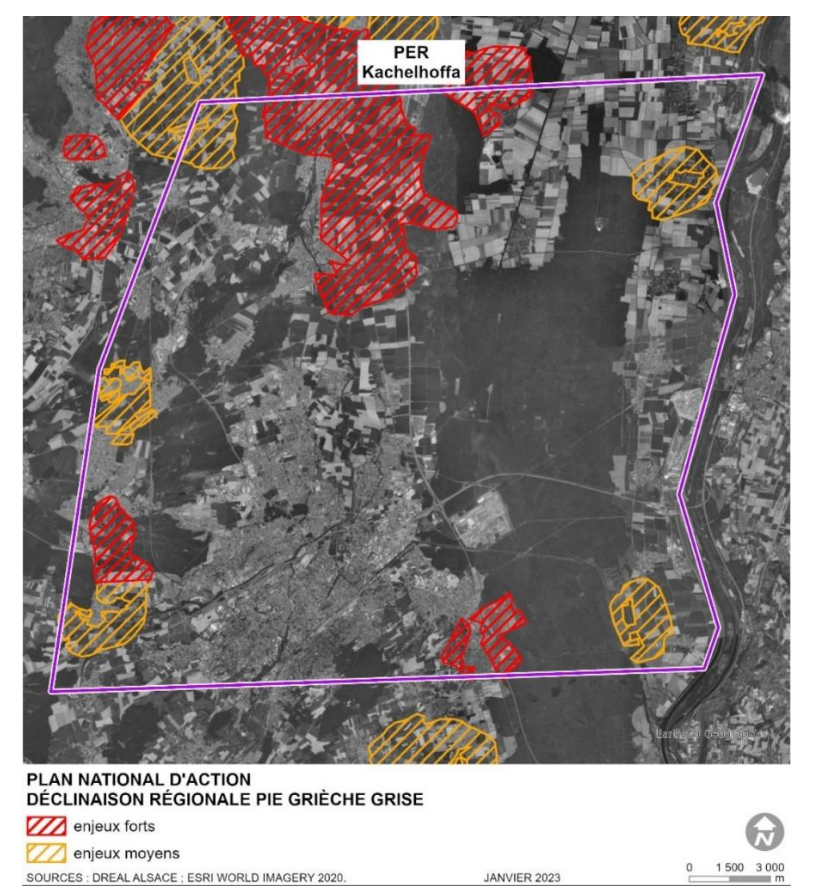

Illustration n° 37 : Zones à enjeux pour la Pie-grièche grise dans le périmètre du PER « Kachelhoffa ».

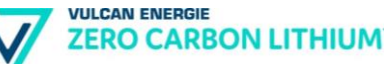

#### ❖ **PRA Pie-grièche rousse**

également bon nombre d'insectes.

Les oiseaux arrivent en principe appariés sur les sites de reproduction, entre la miavril et le début de juin, mais il n'est pas rare que des couples se forment après la migration de printemps. Le nid est construit en 4 à 6 jours, habituellement dans un pommier, un poirier ou un quetschier.

La Pie-grièche à tête rousse chasse à l'affût, à partir d'un perchoir haut de 1 à 4 m. Les insectes, principalement des coléoptères et des orthoptères, sont consommés.

Sous nos latitudes, l'espèce fréquente classiquement les verges traditionnelles à hautes tiges pâturés par des vaches, des moutons ou des chevaux. Pour chasser à l'affut, elle a besoin de nombreux perchoirs constitués par les piquets de clôture ou les branches basses. Les secteurs à végétation rase, et entretenus par le pâturage, facilitent le repérage de proies et la présence d'animaux attire

Seule une partie du périmètre du PER, au Sud, est concerné par des enjeux moyens.

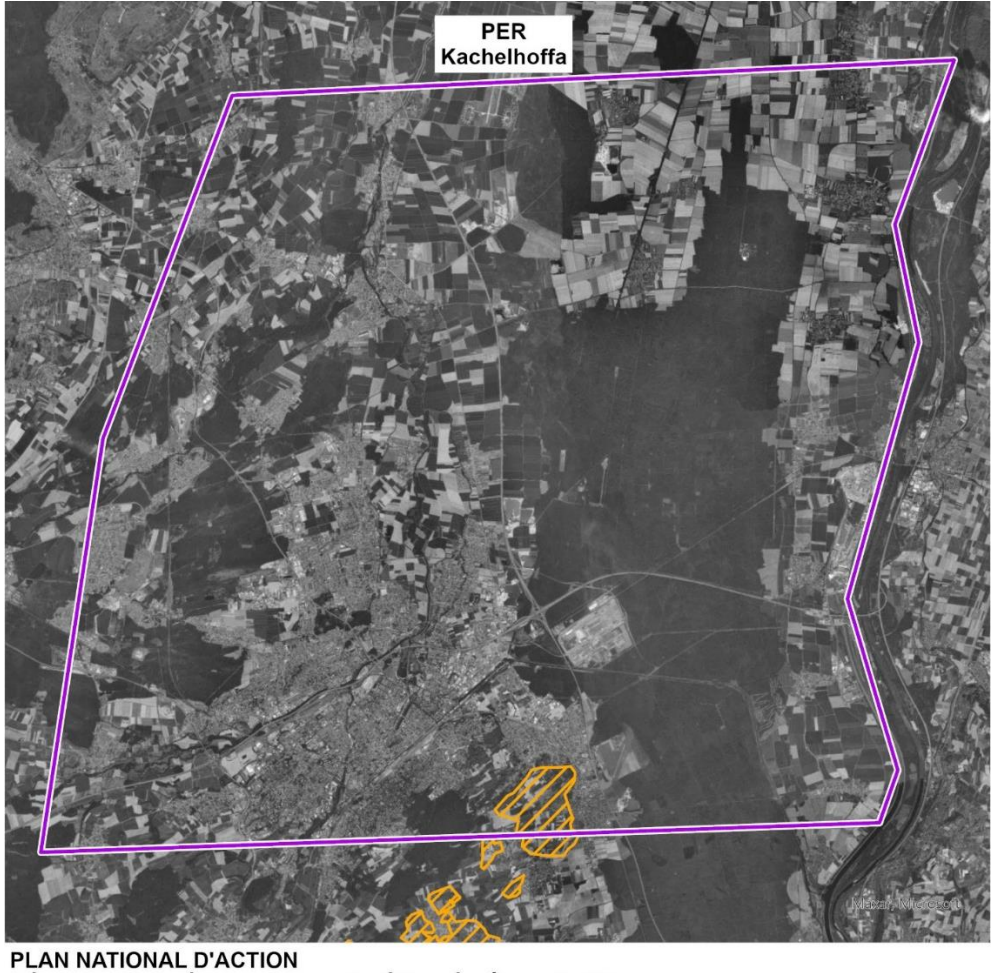

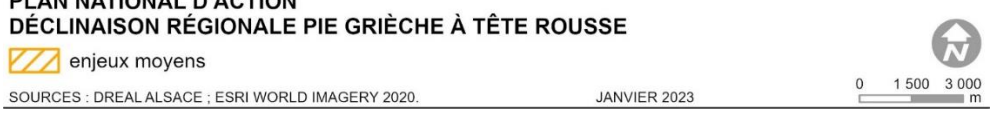

Illustration n° 38 : Zones à enjeux pour la Pie-grièche rousse dans le périmètre du PER « Kachelhoffa ».

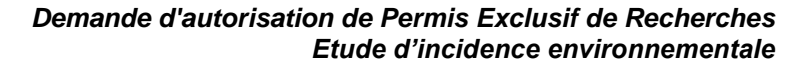

#### ❖ **PRA Milan royal**

**ZERO CARBON LITHIUM** 

**VULCAN ENERGIE** 

Il est aisément reconnaissable à sa longue queue rousse triangulaire et échancrée, sa tête gris clair et rayée, et les deux tâches blanches situées sur les faces inférieures de ses mains.

Cette espèce a subi un déclin drastique dans la plupart de son aire de répartition au cours des XIXème et XXème siècles, en partie à cause de persécutions par les humains et de changements d'utilisation des terres.

Son régime alimentaire est l'un des plus variés de tous les rapaces européens : généraliste et charognard opportuniste, il est également capable de prédation et de kleptoparasitisme.

La saison de reproduction, qui va de la période de construction du nid jusqu'à l'indépendance des jeunes, débute pour le Milan royal vers la mi-février.

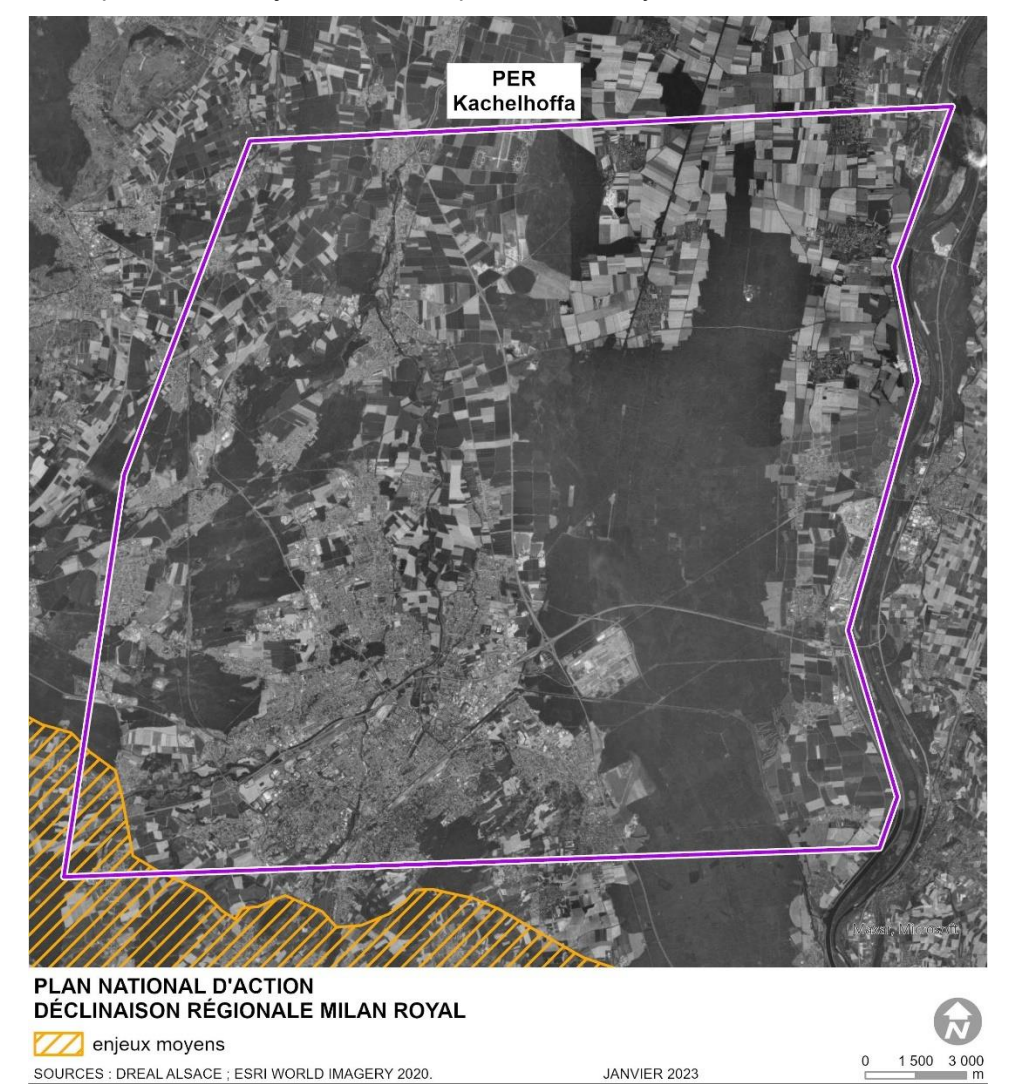

Illustration n° 39 : Zones à enjeux pour le Milan royal dans le périmètre du PER « Kachelhoffa ».

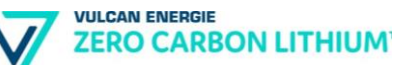

## **b) Faune et flore non visée par un PNA / PRA**

Les secteurs à plus forte biodiversité sont bien connus sur le territoire d'étude. Ils correspondent aux secteurs déjà délimités par les ZNIEFF et les sites Natura 2000, et de manière plus marginale aux secteurs qui font l'objet d'une protection règlementaire. Du fait de la diversité des milieux naturels présents dans le secteur d'étude, les enjeux sont nombreux dans ces secteurs :

- Milieux aquatiques et berges : Poissons (Saumon, Lamproie de Planer, Lamproie fluviatile, Loche d'étang, Grande Alose, Truite fario, Brochet, Chabot commun), Martin-pêcheur d'Europe, Vertigo des moulins, Agrion de Mercure… :
- Milieux forestiers (et milieux rupestres) : Nombreuses espèces de tous les groupes, notamment le Faucon pèlerin, le Grand-duc d'Europe, le Pic cendré, le Grand murin, le Murin de Bechstein, le Sonneur à ventre jaune, le Triton crêté, le Grand capricorne, le Lucane cerf-volant ;
- Milieux prairiaux et vergers : Les Azurés de la sanguisorbe/des paluds, le Cuivré des marais, le Courlis cendré…

On précisera également que si ces espèces « remarquables » sont essentiellement (voire exclusivement) présentes dans ces milieux bien connus et préservés, de nombreuses espèces animales communes et protégées vivent également dans une grande variété de milieux naturels, semi-naturels ou anthropisés. On peut notamment citer :

- les oiseaux communs (ou parfois menacés) qui fréquentent tous types de lisières ou de zones arbustives, ainsi que des milieux herbacés hauts ;
- les mammifères : Les chauves-souris (Pipistrelles, Sérotines, Noctules, Oreillards) qui ont des degrés d'anthropophilie variables mais qui peuvent aussi bien être retrouvées en pleine forêt qu'au centre des villages, mais également les Hérissons d'Europe (jardins, lisières, bosquets, prairies), Ecureuil roux (parcs, jardins, forêts) ;
- les reptiles qui peuvent coloniser les milieux « urbains » (Lézard des murailles) et les jardins (Lézards des souches, Orvets) aussi bien que les milieux naturel ;
- les amphibiens, qui peuvent tirer parti de nombreux types de milieux aquatiques.

## **5.2.3. Principaux types de milieux naturels et enjeux notables par secteur**

Le périmètre du PER « Kachelhoffa » est dans l'emprise de plusieurs entités écologiques :

• La plaine de la Hardt :

**VULCAN ENFRGIE** 

**ZERO CARBON LITHIUM** 

- Les vallées alluviales du Rhin et de ses affluents
- La plaine alluviale sous-vosgienne

Compte tenu de l'emplacement du PER « Kachelhoffa », le secteur d'étude est principalement caractérisé par des milieux agricoles et forestiers.

Les principaux types de milieux naturels sont synthétisés ci-après. Les cases bleutées indiquent une abondance de milieux « humides ».

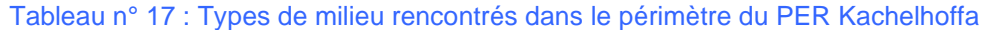

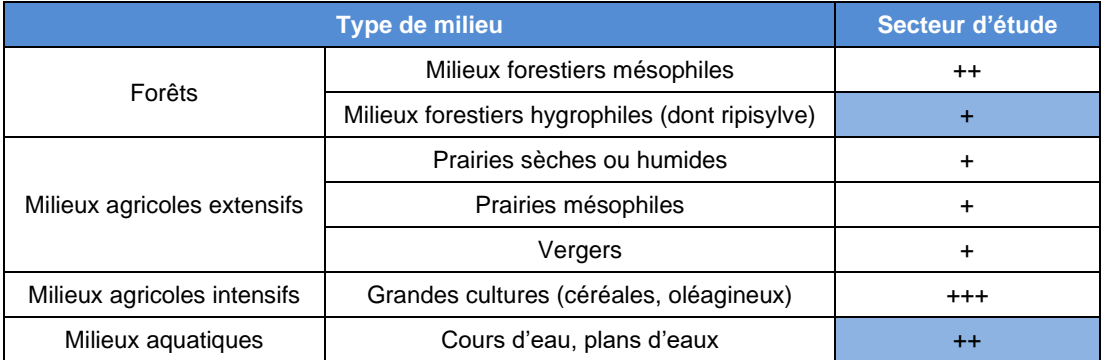

++ : Très représenté et/ou caractéristique du secteur considéré

- + : Significativement présent
- 0 : Rare, peu commun, absent

Abondance de milieux humides

Ainsi, on peut identifier certains grands types d'enjeux en lien avec l'occupation du sol, qui découlent du tableau présenté ci-avant et des chapitres précédents. Les espèces listées sont les espèces patrimoniales présentes dans les milieux majoritaires du secteur étudié.

On peut hiérarchiser l'intérêt écologique que présentent le secteur d'étude en fonction de la densité de milieux « préservés » et de la présence d'espèces patrimoniales caractéristiques de leurs habitats. Les principaux enjeux liés aux milieux forestiers et humides sont présentés dans le tableau ci-dessous (les enjeux présentés ne valent que pour ces deux milieux naturels principaux).

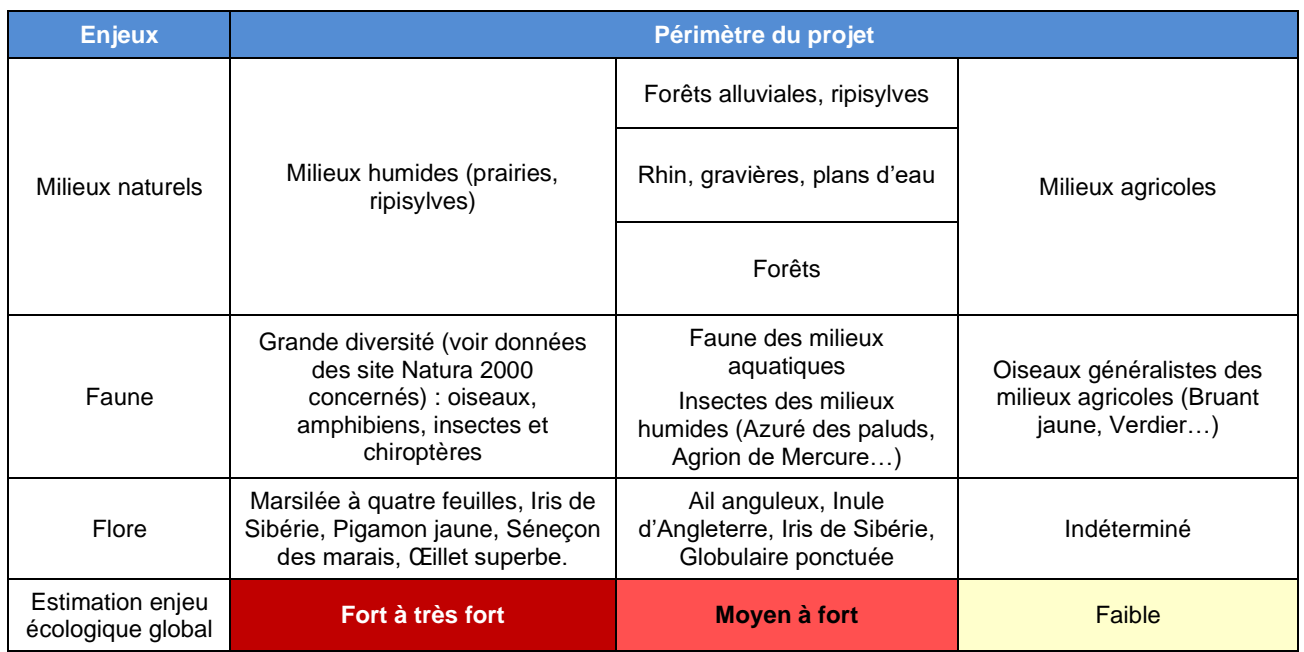

## Tableau n° 18 : Grands types d'enjeux selon les types de milieu

## **5.2.4. Continuités écologiques et équilibres biologiques**

## **a) Concept de trame verte et bleue**

La Trame verte et bleue est une mesure phare du Grenelle Environnement qui porte l'ambition d'enrayer le déclin de la biodiversité au travers de la préservation et de la restauration des continuités écologiques. Cet outil d'aménagement du territoire vise à (re)constituer un réseau écologique cohérent, à l'échelle du territoire national, qui permette aux espèces animales et végétales de circuler, de s'alimenter, de se reproduire, de se reposer, etc.

Les continuités écologiques correspondent à l'ensemble des zones vitales (réservoirs de biodiversité) et des éléments qui permettent à une population d'espèces de circuler et d'accéder aux zones vitales (corridors écologiques). La Trame verte et bleue est ainsi constituée des réservoirs de biodiversité et des corridors qui les relient.

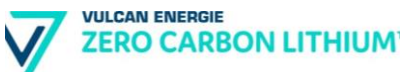

Les objectifs de la trame verte et bleue sont :

- de diminuer la fragmentation et la vulnérabilité des habitats naturels et habitats d'espèces ;
- d'identifier et relier les espaces importants pour la préservation de la biodiversité par des corridors écologiques ;
- d'atteindre ou conserver le bon état écologique ou le bon potentiel des eaux de surface ;
- de prendre en compte la biologie des espèces migratrices ;
- de faciliter les échanges génétiques nécessaires à la survie des espèces de la faune et de la flore sauvage ;
- d'améliorer la qualité et la diversité des paysages ;
- de permettre le déplacement des aires de répartition des espèces sauvages et des habitats naturels dans le contexte du changement climatique.

D'un point de vue réglementaire, le Grenelle de l'Environnement a mis en place des outils permettant de construire la trame verte et bleue. A l'échelle régionale, ce sont les Schémas Régionaux de Cohérence Ecologique (SRCE) qui permettront de construire la trame verte et bleue.

#### **b) La trame verte et bleue régionale**

#### ❖ **Généralités**

Le Conseil Régional d'Alsace a approuvé le Schéma Régional de Cohérence Ecologique (SRCE) le 21 novembre 2014.

Ce Schéma, élaboré conjointement par l'Etat et la Région Alsace dans le cadre des lois Grenelle de l'Environnement, vise à concilier la biodiversité avec les besoins d'aménagement du territoire au niveau régional.

Le SRCE définit une trame verte et bleue, dont l'objectif est de garantir des paysages diversifiés et vivants dans toute la France, en favorisant le déplacement des espèces (identification des réservoirs de biodiversité et des corridors écologiques).

À l'échelle de l'Alsace, ce projet est le fruit d'une réflexion collective et d'une concertation au long cours, engagées depuis 2010 avec les différents acteurs, à travers les travaux du Comité Alsacien de la Biodiversité (CAB) et près de 70 réunions d'échanges et de travail.

#### ❖ **Identification du fonctionnement écologique au niveau du PER**

Les continuités écologiques du SRCE d'Alsace dans l'emprise du PER sont identifiées dans les tableaux ci-après.:

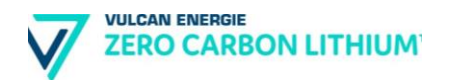

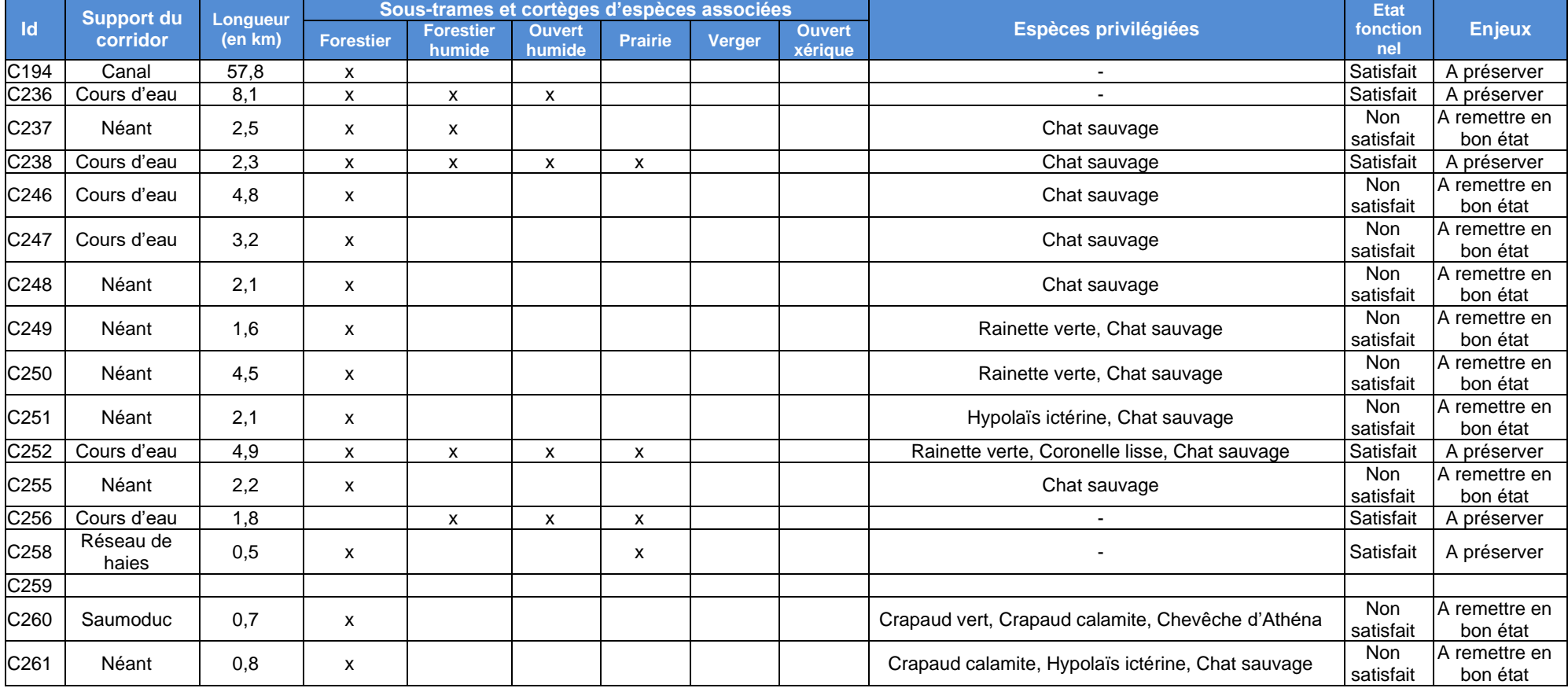

## Tableau n° 19 : Corridors biologiques dans l'emprise du périmètre du PER Kachelhoffa.

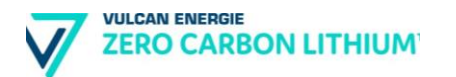

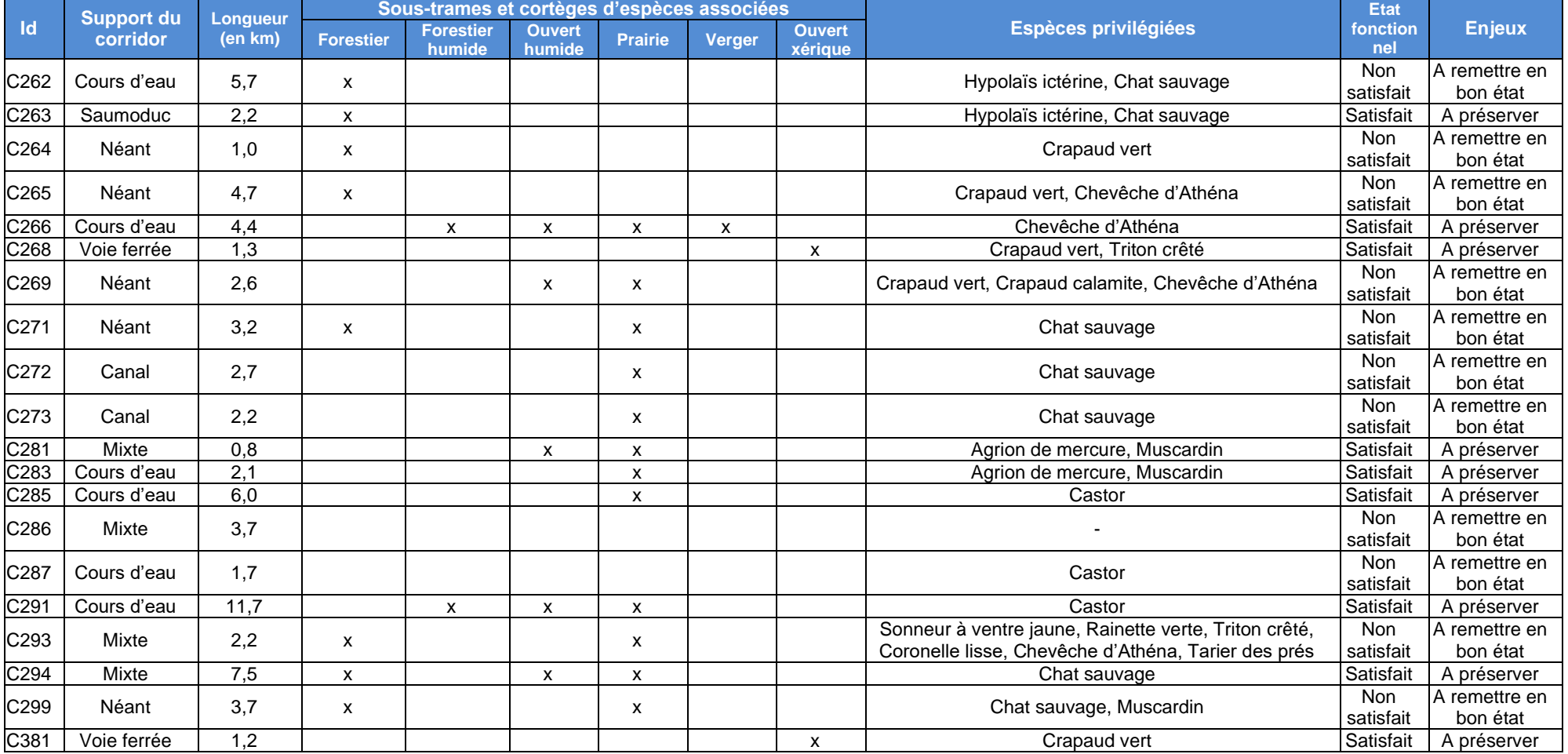

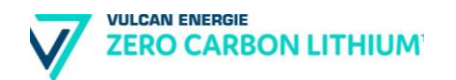

## Tableau n° 20 : Réservoirs de biodiversité dans l'emprise du périmètre du PER Kachelhoffa.

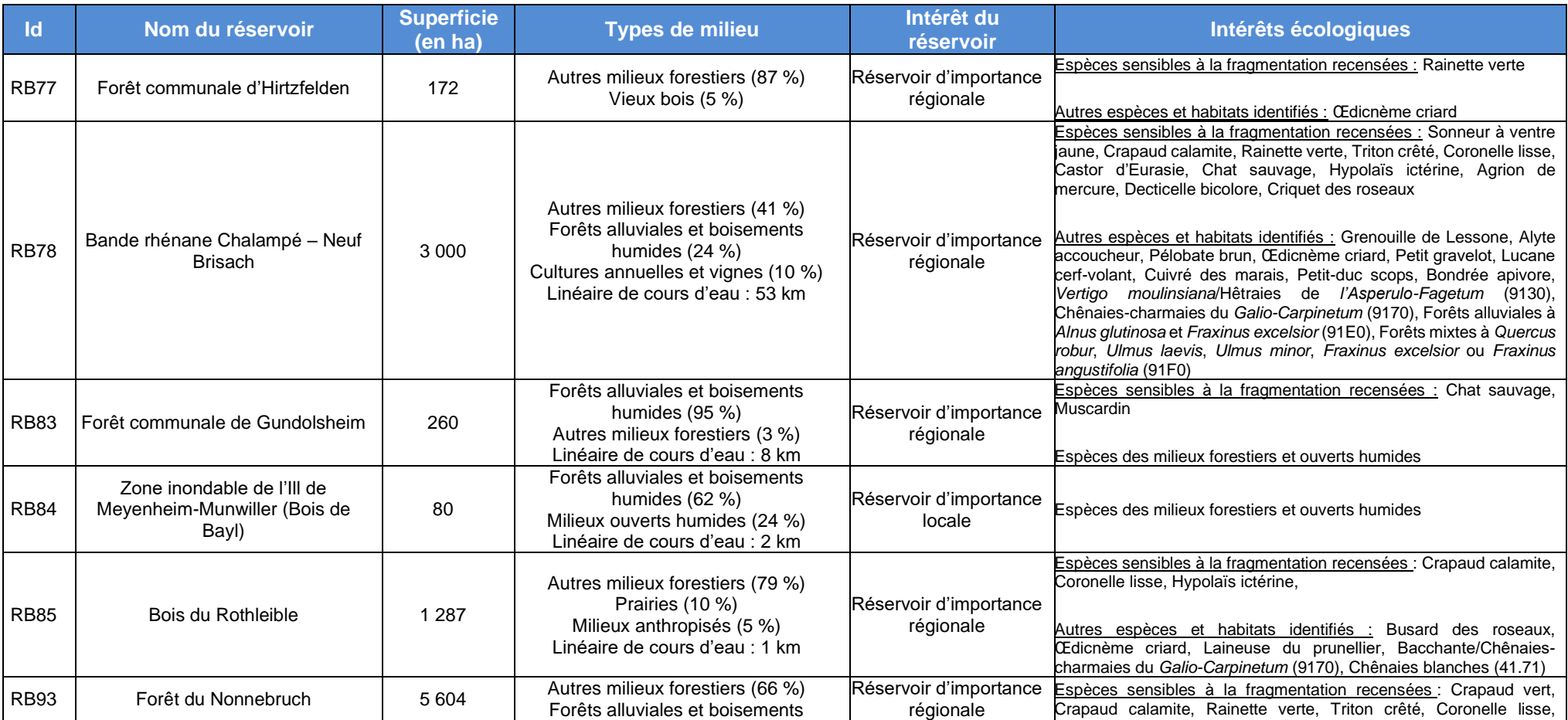

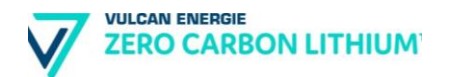

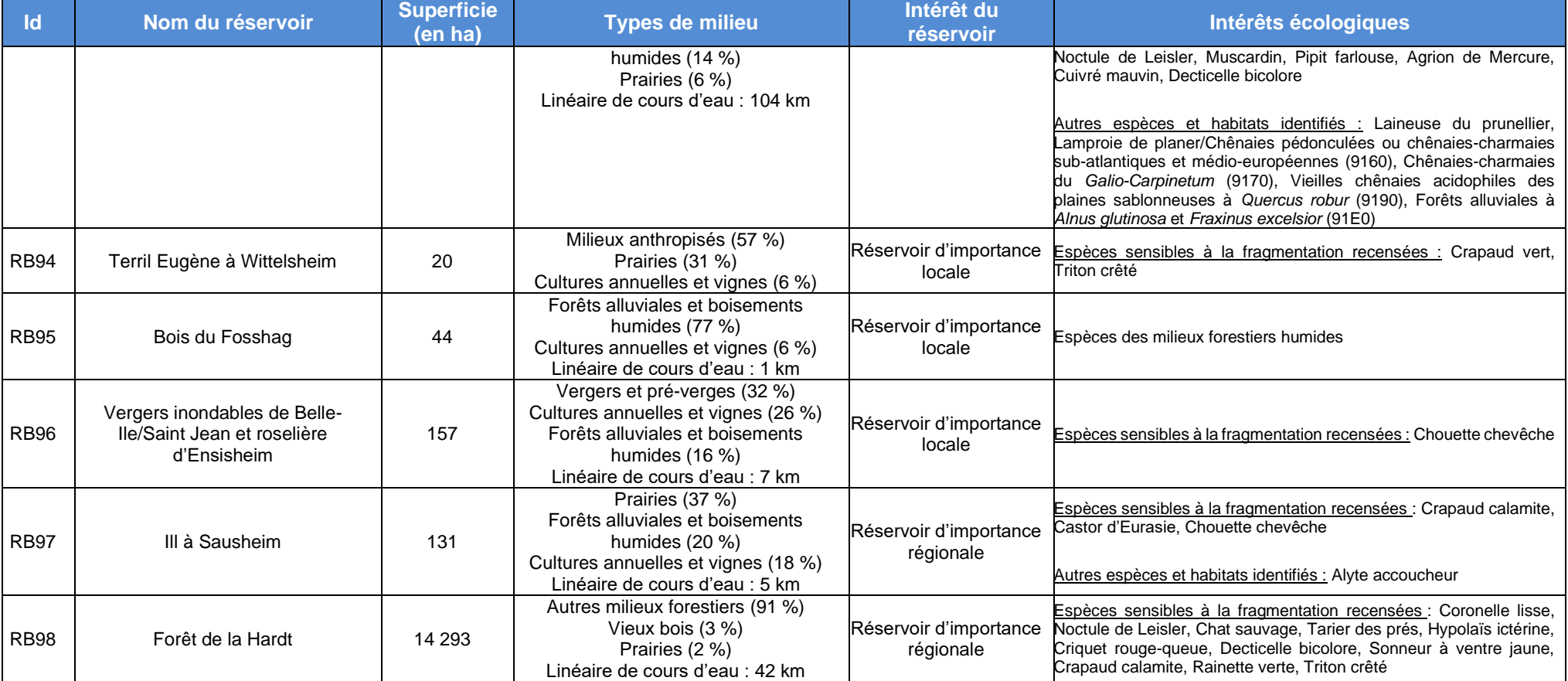

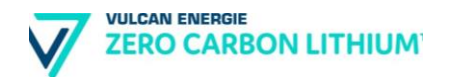

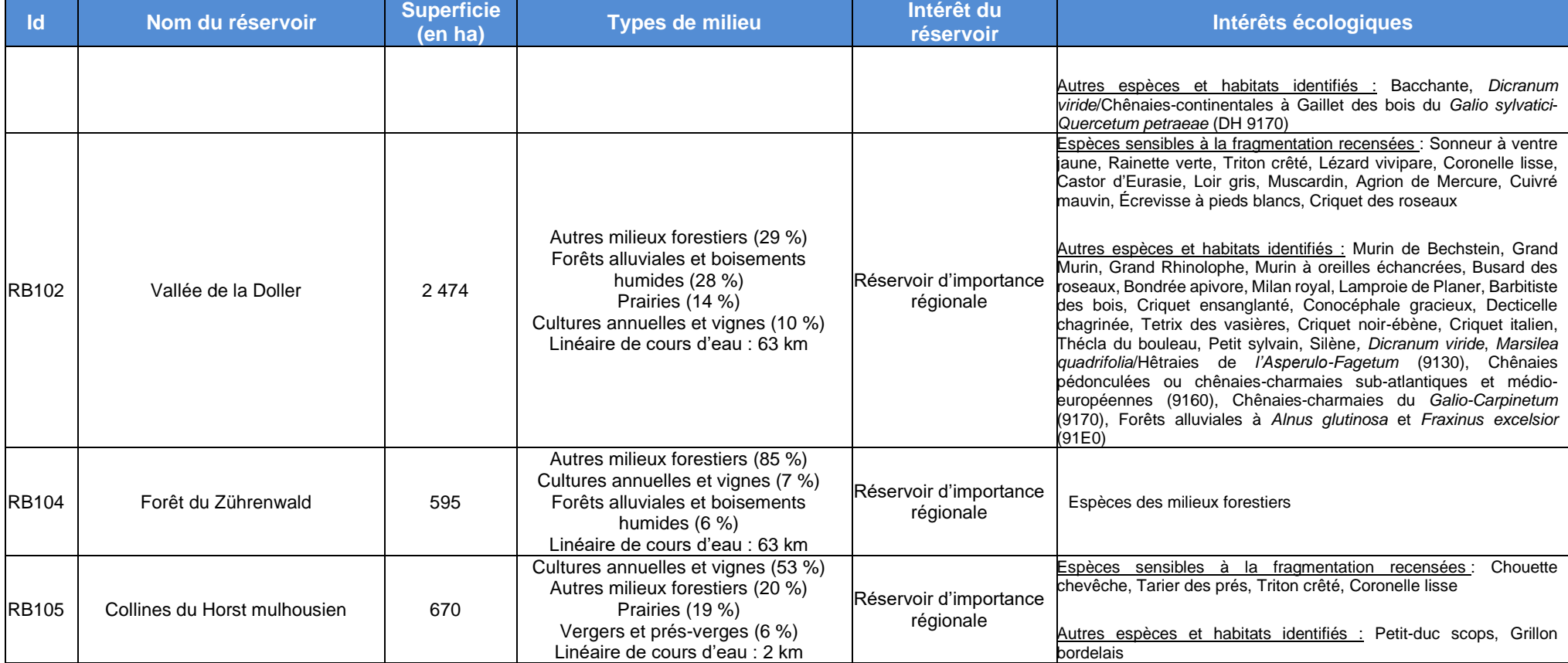

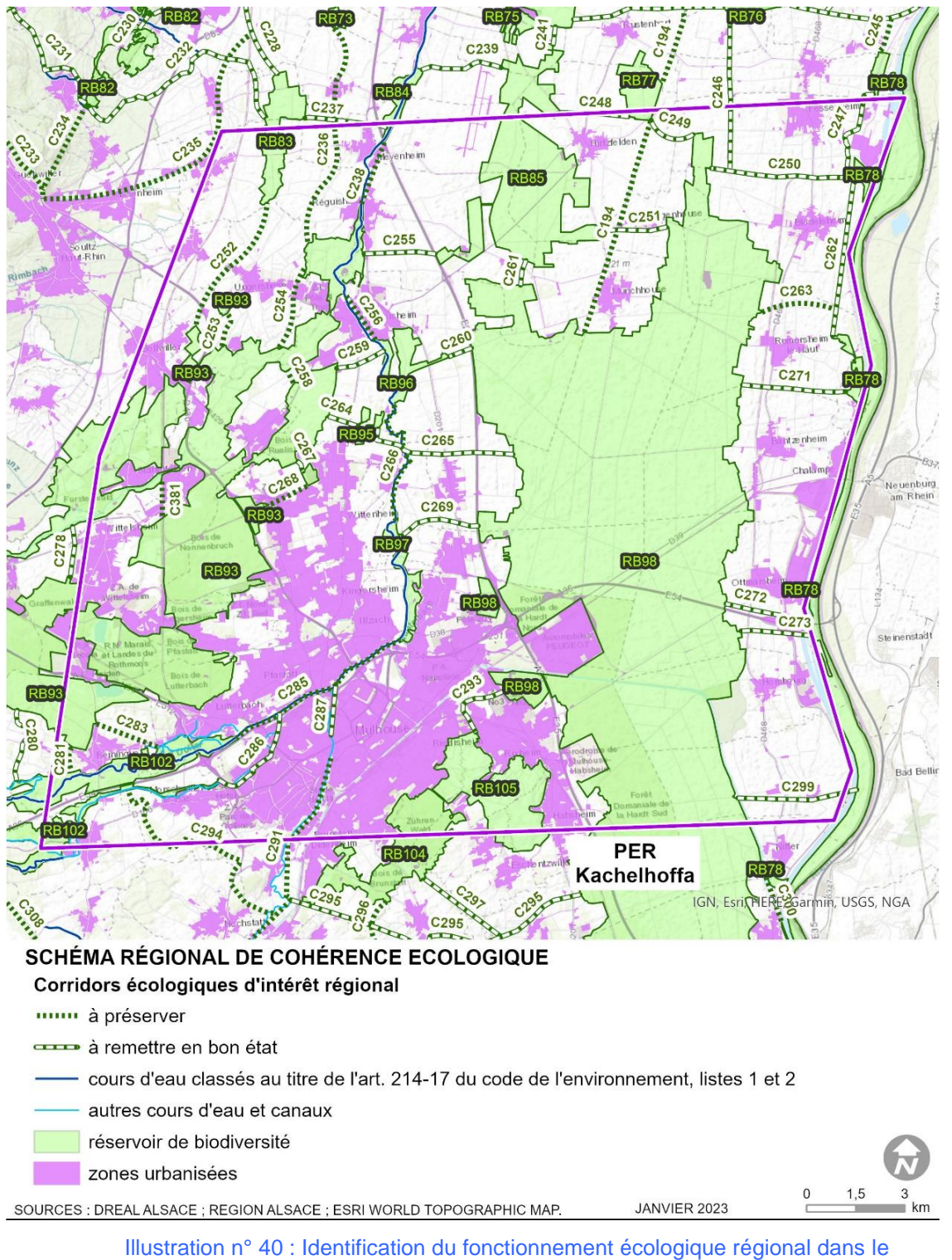

périmètre du PER « Kachelhoffa ».

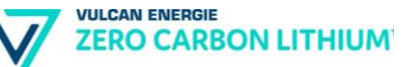

## **5.3. Le contexte physique**

## **5.3.1. Géologie**

En termes de structurale on observe dans le périmètre sollicité deux grands secteurs : en brun le champ de fractures méridionaux et en vert la zone de failles d'Illfurth-Bruchsal (Illustration 41). Dans le champ de fractures méridionaux de nombreuses failles orientés N-S, NE-SO, NO-SE, NNE-SSO et NNO-SSE se superposent et interfèrent entre elles dans un champ de fracture tectonique complexe (Source : GeORG). Les failles transversales orientées NE-SO et NO-SE descendent jusque dans le socle, tandis que les failles des structures de grabens et de horst, orientées NNE-SSO, prennent racine dans les couches salifères et d'anhydrites du Muschelkalk moyen. La zone de cisaillement d'Illfurth-Bruchsal traverse et relie les parties centrales et méridionales du Fossé Rhénan Supérieur. Il s'agit d'une zone constituée d'un complexe de failles reliées entre elles par leur géométrie et pas leur cinématique. En effet cette zone se compose de plusieurs failles parallèles ou reliées entre elles par des failles transversales nord-sud. En profondeur les failles occidentales plongent majoritairement vers l'est alors que les failles orientales s'inclinent vers l'ouest. Elles semblent toutes s'enraciner dans le socle. Vers le sud, cette zone, comparée au reste du fossé, est surmontée d'une couverture tertiaire très réduite et émerge par endroit sous forme de moyenne montagne constituée de roches mésozoïques.

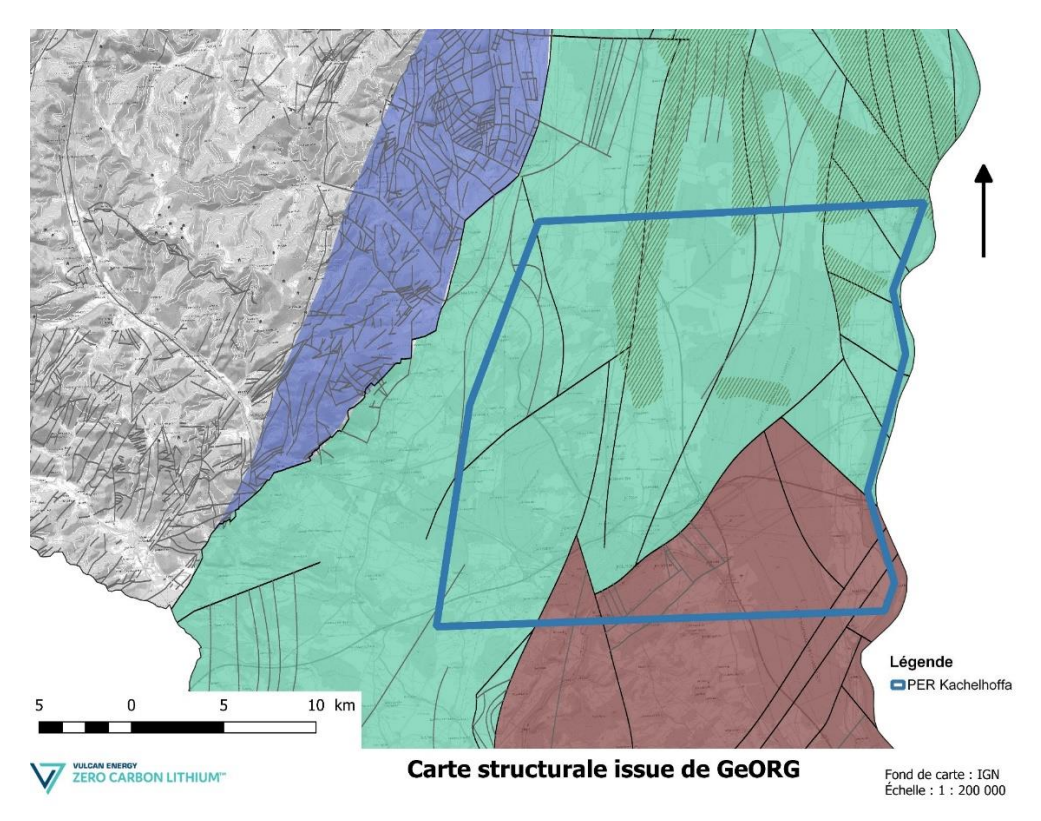

Illustration n° 41 : Carte structurale du périmètre sollicité. (Source : GeORG)

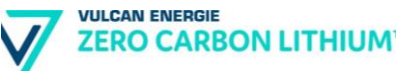

## **5.3.2. Sites et sols pollués**

L'information publique disponible concernant les sites et sols pollués est diffusée via plusieurs bases de données et principalement :

- la base de données CASIAS ;
- la base de données BASOL ;
- les Secteurs d'Information sur les Sols (SIS).

#### **a) CASIAS**

La carte des anciens sites industriels et activités de services (CASIAS) recense les anciennes activités susceptibles d'être à l'origine d'une pollution des sols. Il peut s'agir d'anciennes activités industrielles (qu'il s'agisse d'industries lourdes, manufacturières, etc.) ou encore d'anciennes activités de services potentiellement polluantes (par exemple les blanchisseries, les stations-services et garages, etc.). Elle témoigne notamment de l'histoire industrielle d'un territoire depuis la fin du 19ème siècle.

Il faut souligner que la CASIAS est une cartographie de l'histoire des activités industrielles ou de service qui se sont succédé au cours du temps sur un territoire, et **ne préjuge pas de la pollution effective des sols des établissements recensés.**

Les sites recensés dans la base de données CASIAS dans le périmètre du PER demande par la société Vulcan Energie sont présentés ci-après.

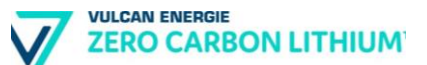

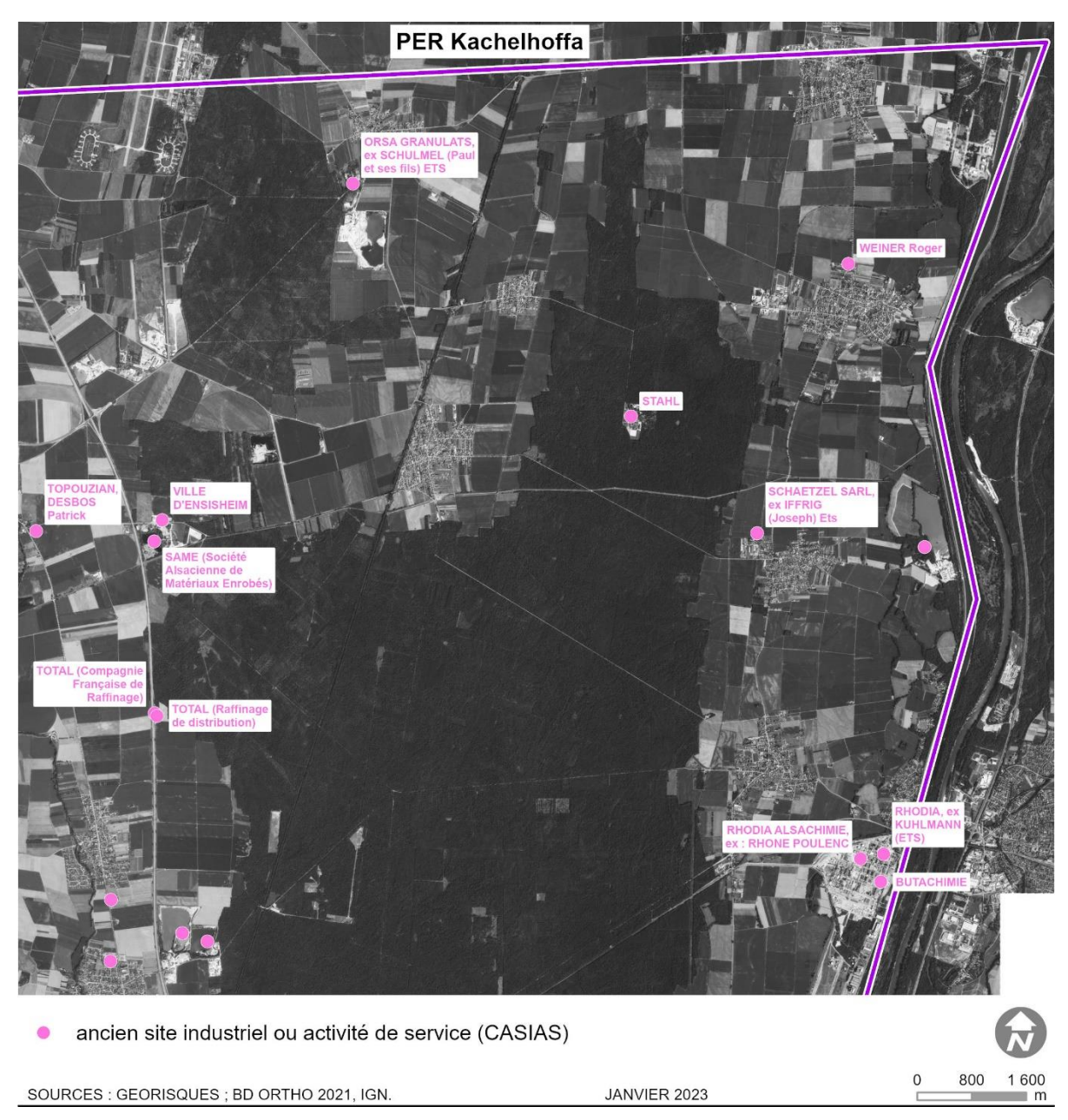

Illustration n° 42 : Sites CASIAS dans le périmètre du PER Kachelhoffa – secteur Nord-Est.

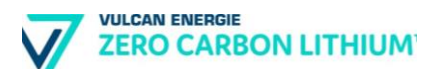

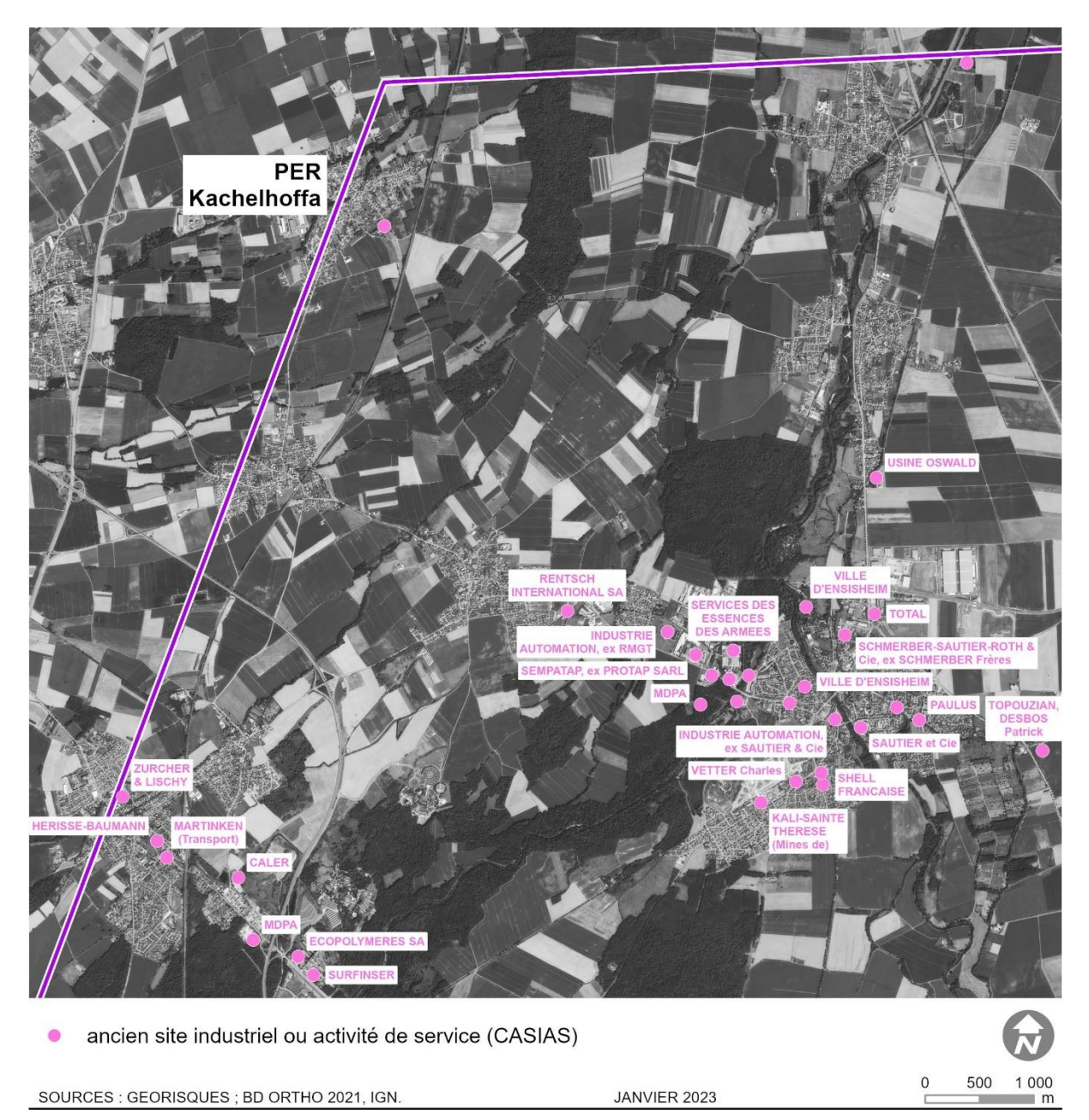

Illustration n° 43 : Sites CASIAS dans le périmètre du PER Kachelhoffa – secteur Nord-Ouest.

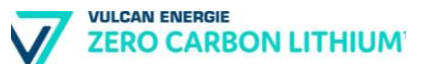

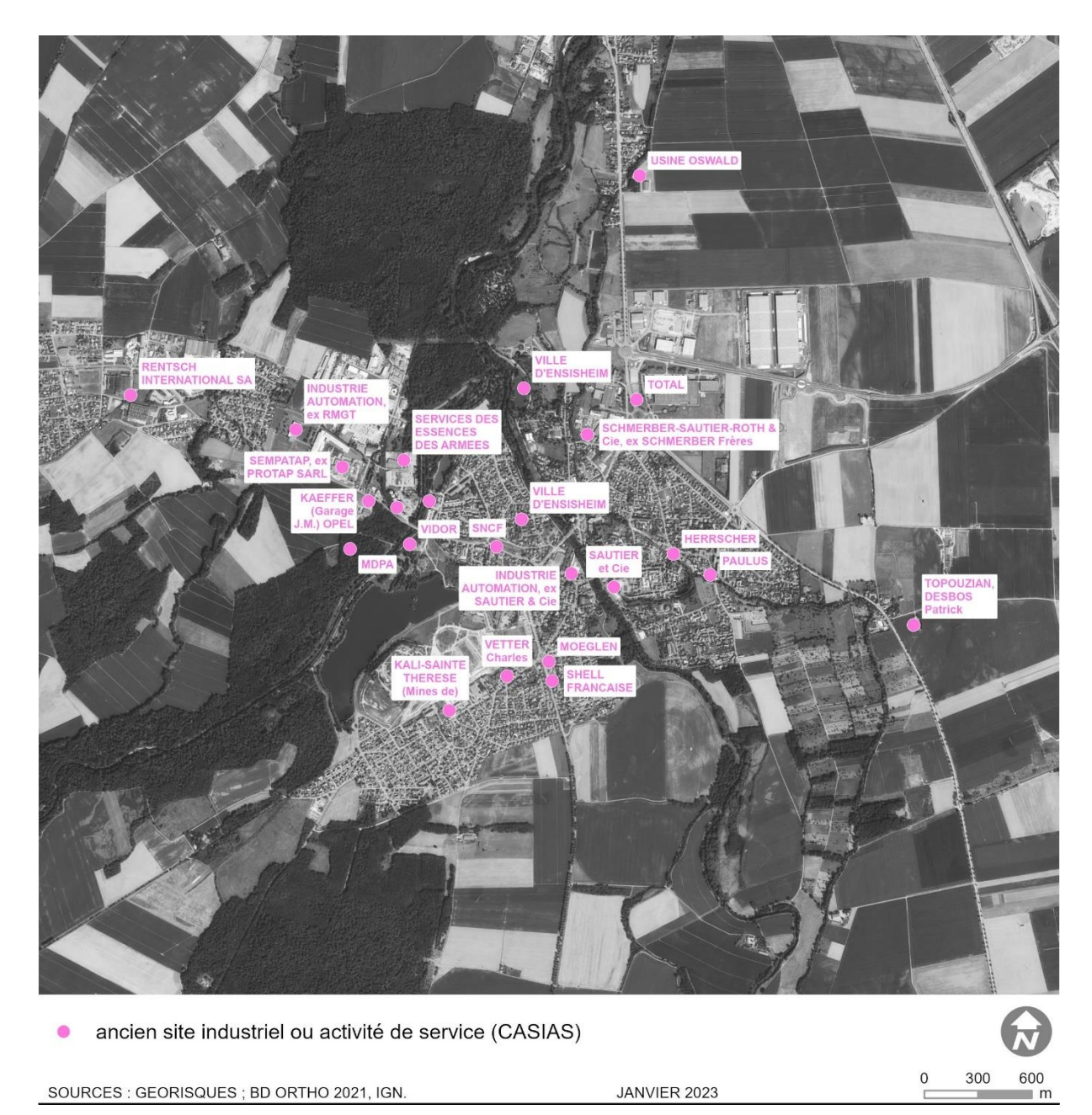

Illustration n° 44 : Sites CASIAS dans le périmètre du PER Kachelhoffa – secteur d'Ensisheim.

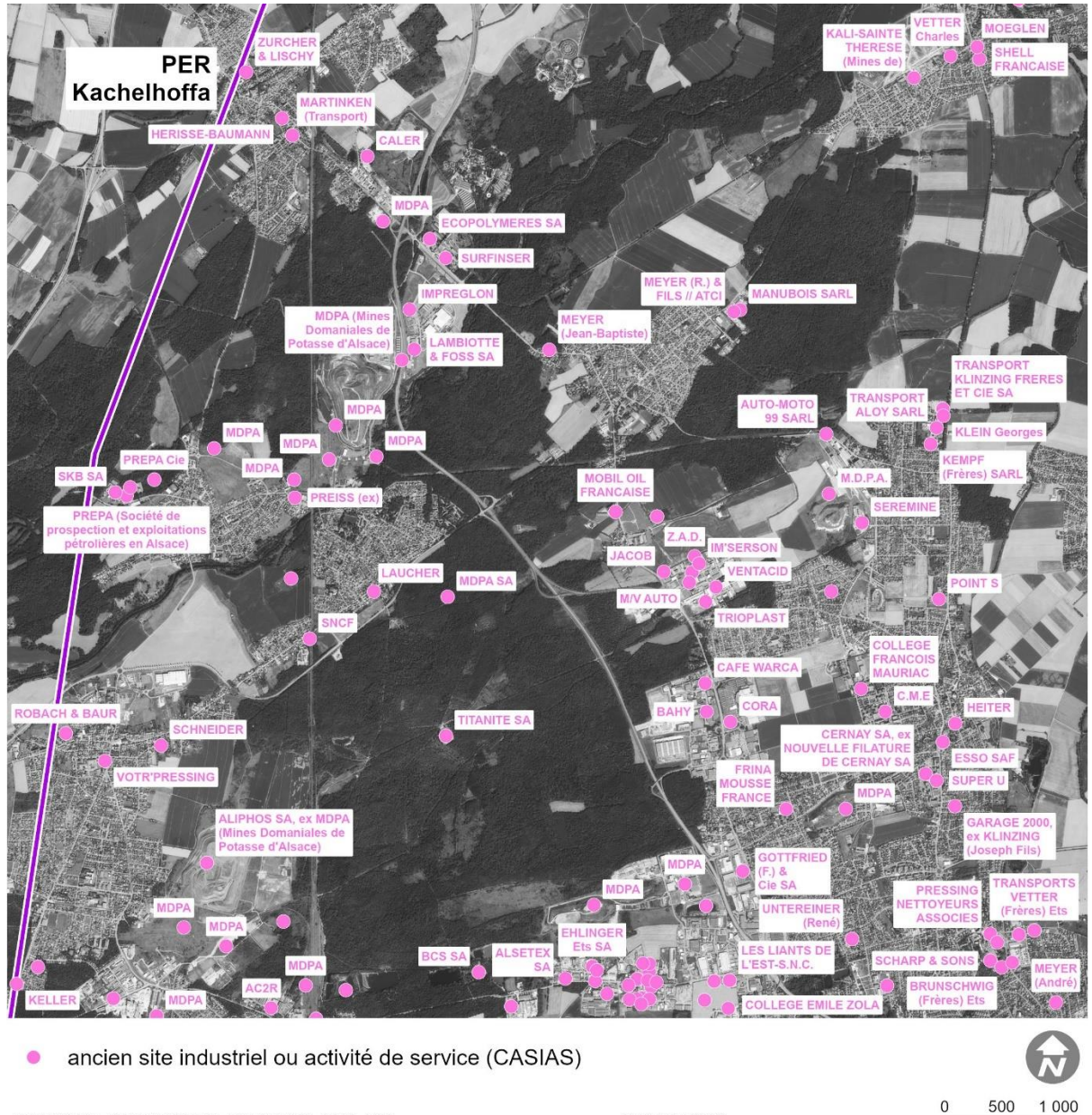

SOURCES : GEORISQUES ; BD ORTHO 2021, IGN.

JANVIER 2023

500 1 0 0 0  $m$ 

Illustration n° 45 : Sites CASIAS dans le périmètre du PER Kachelhoffa – secteur Ouest.

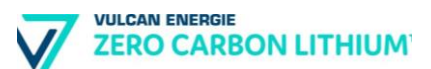

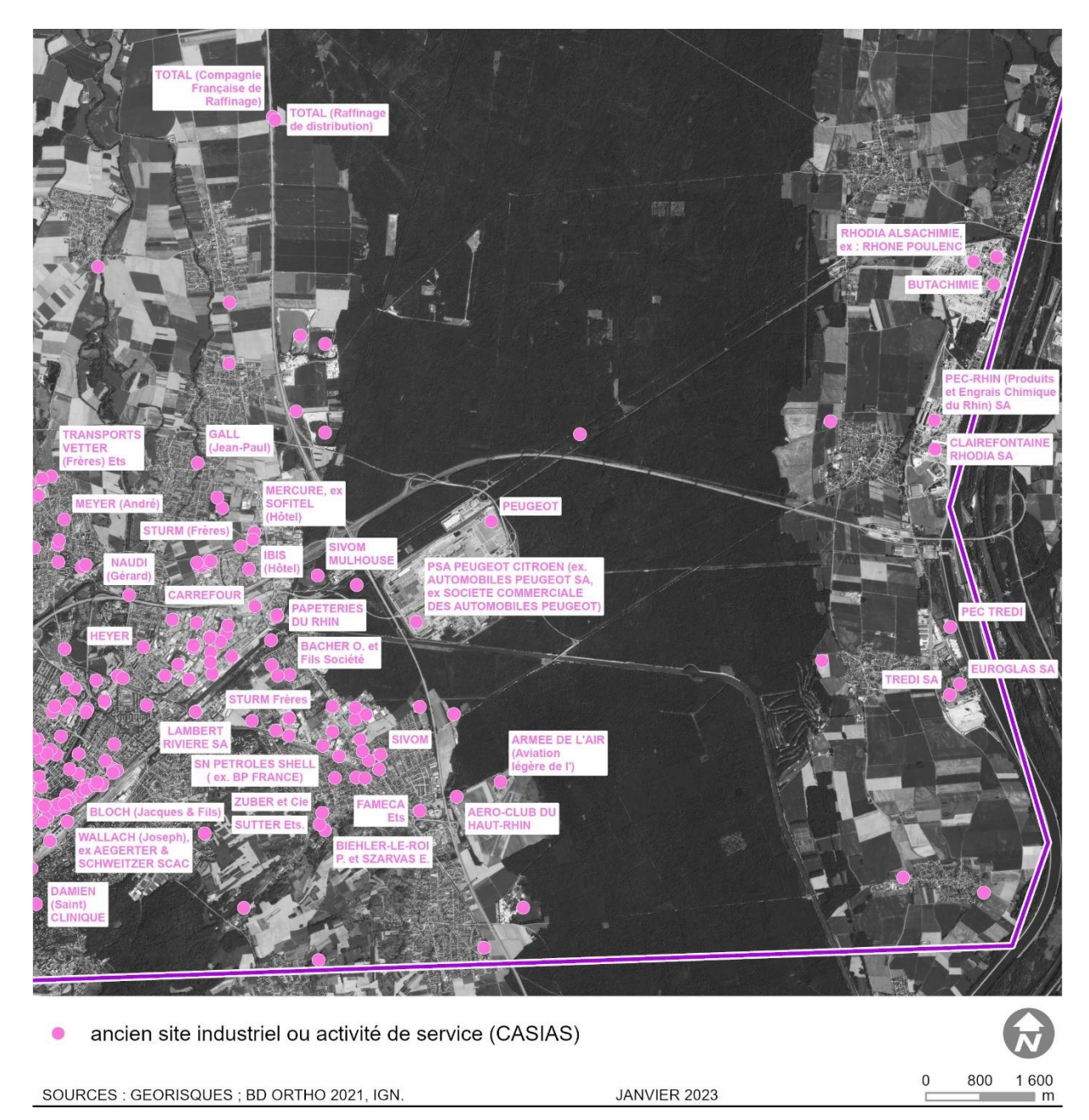

Illustration n° 46 : Sites CASIAS dans le périmètre du PER Kachelhoffa – secteur Sud-Est.

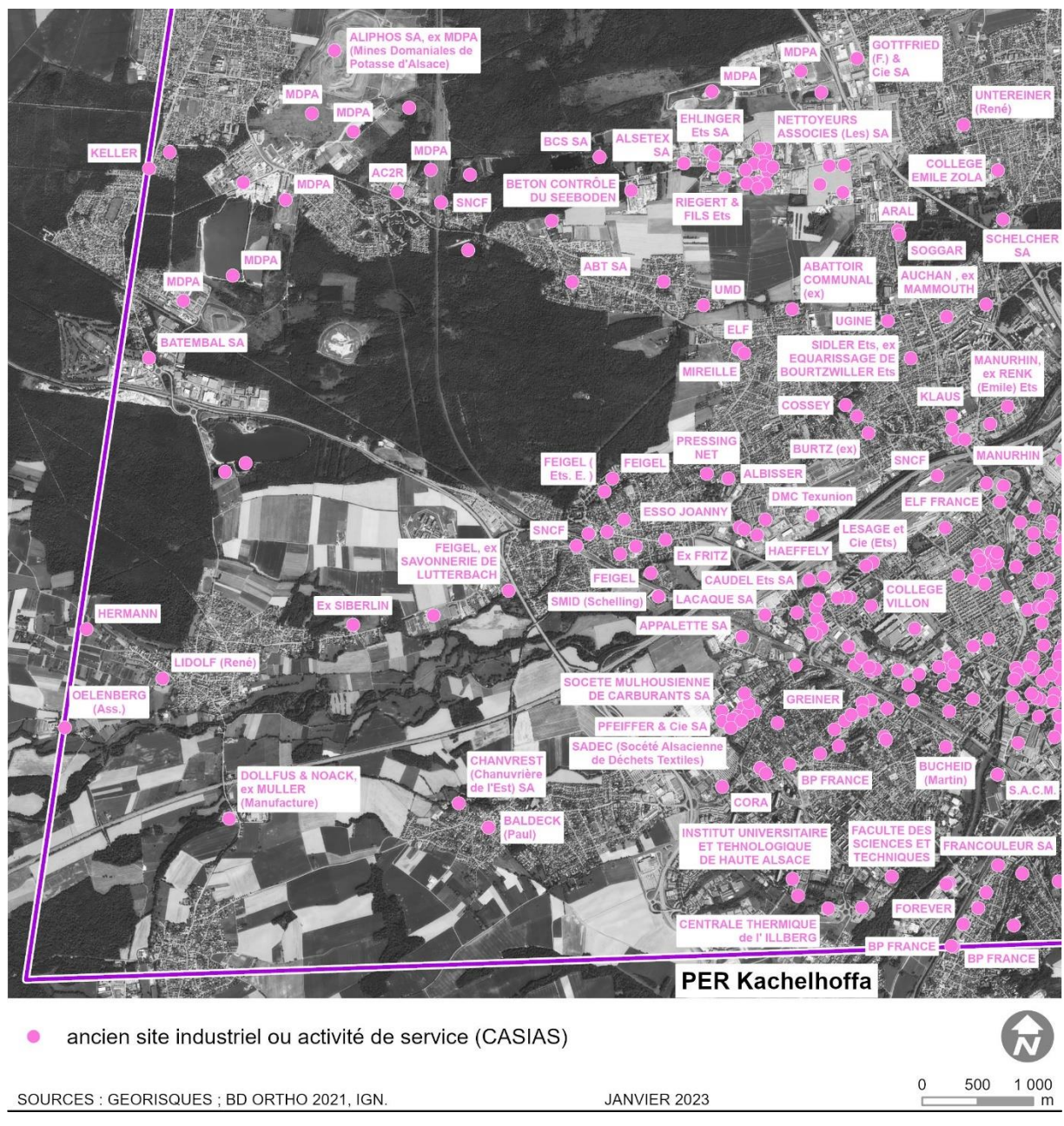

Illustration n° 47 : Sites CASIAS dans le périmètre du PER Kachelhoffa – secteur Sud-Ouest.

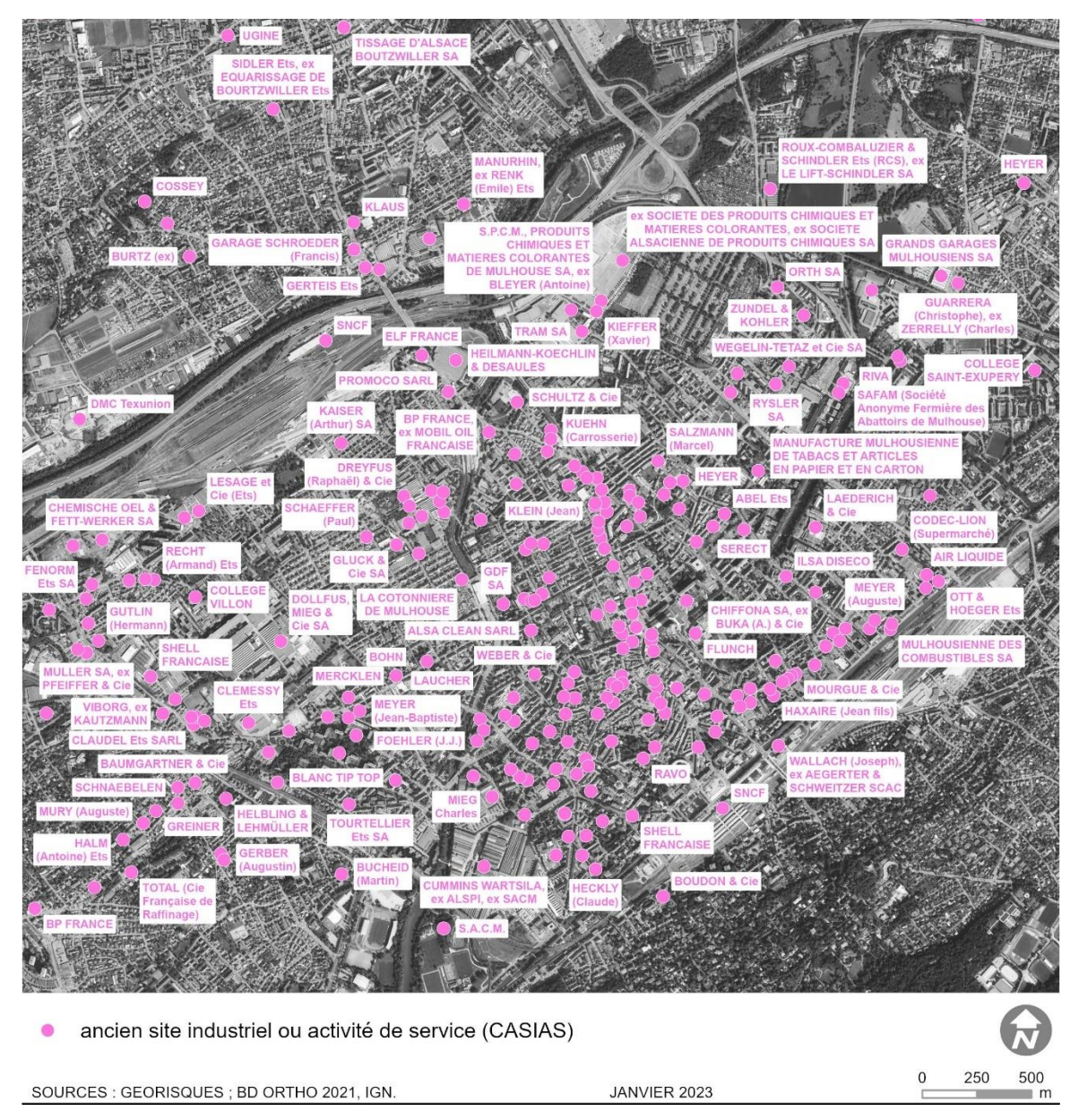

Illustration n° 48 : Sites CASIAS dans le périmètre du PER Kachelhoffa – secteur de Mulhouse.

Un nombre important de sites CASIAS sont recensés au sein du périmètre du PER Kachelhoffa.

Lors de la phase exploratoire, Vulcan Energie prendra en compte le devenir de ces sites et, si des investigations intrusives sur le sous-sol sont nécessaires au droit de ces terrains, des mesures seront mises en place pour respecter la méthodologie de gestion des sites et sols pollués en vigueur.

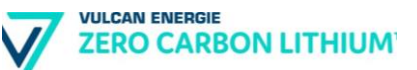

## **b) BASOL**

BASOL est une base de données sur les sites et sols pollués (ou potentiellement pollués) appelant une action des pouvoirs publics, à titre préventif ou curatif

L'inventaire des sites pollués connus est conduit depuis 1994. Cet inventaire est archivé dans la base de données nationale, BASOL, mise à disposition par le ministère chargé de l'environnement.

La base BASOL est complémentaire à d'autres bases de données comme BASIAS "Inventaire des anciens sites industriels et activités de services" qui recense plus largement les sites ayant pu mettre en œuvre des substances polluantes en particulier pour les sols et les eaux souterraines en France, ou SIS « secteur d'informations sur les sols » qui identifie les terrains où l'État a connaissance d'une pollution des sols justifiant, notamment en cas de changement d'usage, la réalisation d'études de sols et de mesures de gestion de la pollution pour préserver la sécurité, la santé ou la salubrité publiques et l'environnement (cf. L. 125-6 du code de l'environnement).

Ainsi, la base de données BASOL concerne les sites pollués et potentiellement pollués, elle est donc plus « large » que la base de données SIS qui concerne les sites pollués avérés. Les SIS sont généralement recensés dans BASOL.

Le périmètre du PER demandé par Vulcan Energie regroupe une trentaine de sites recensés dans BASOL :

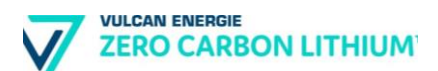

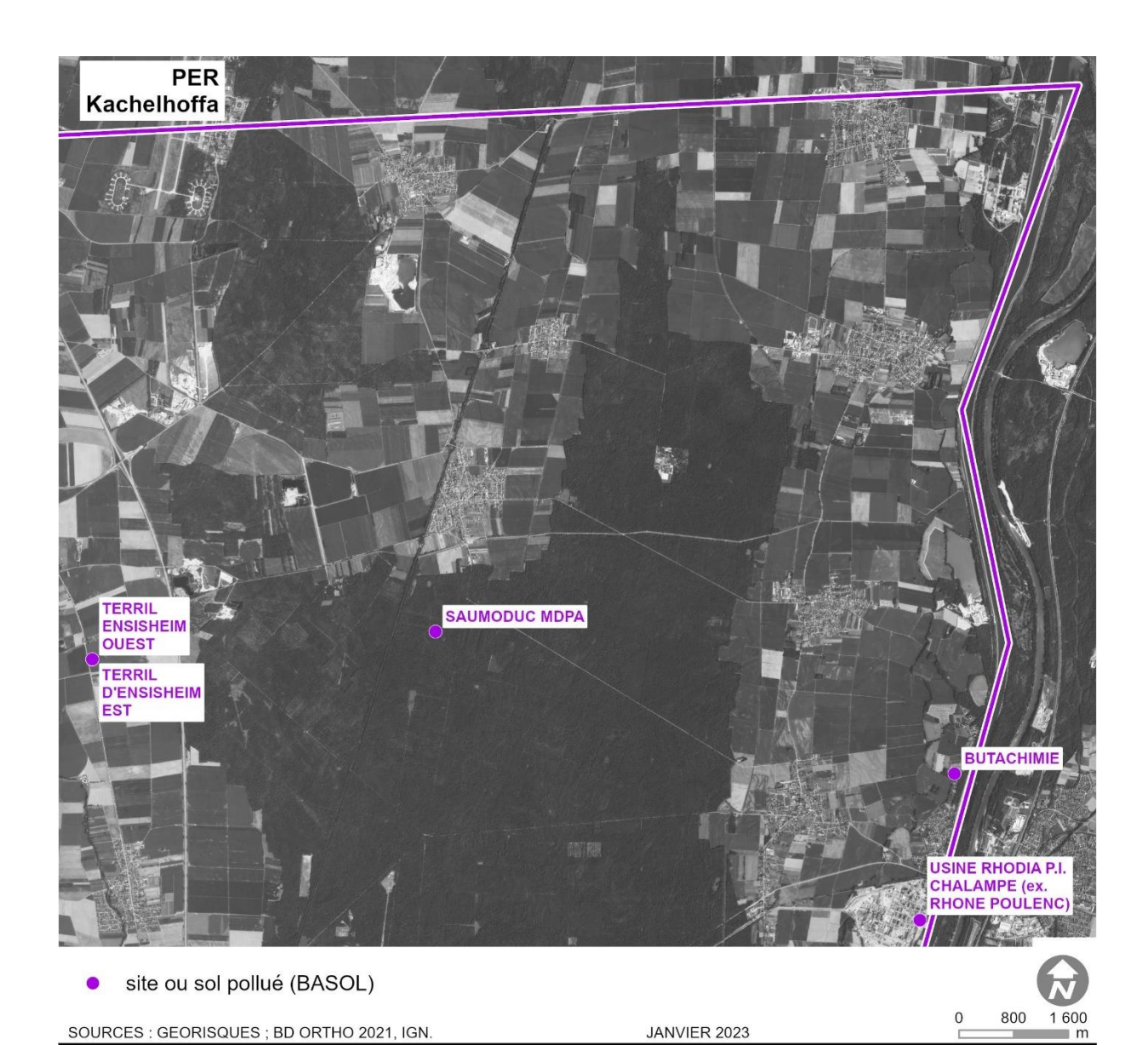

Illustration n° 49 : Sites BASOL dans le périmètre du PER Kachelhoffa – secteur Nord-Est.

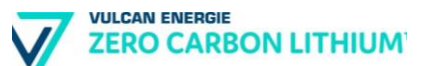

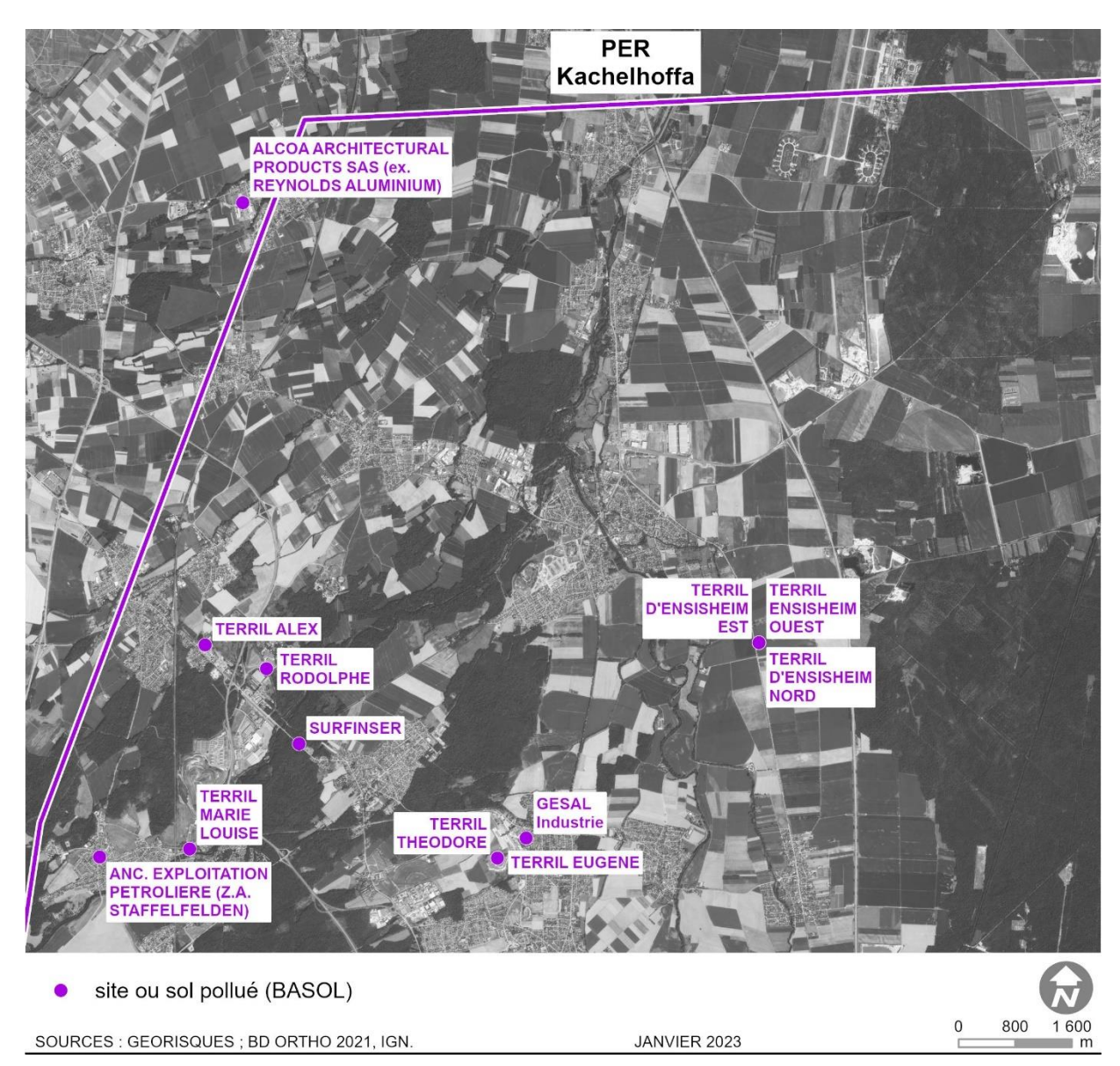

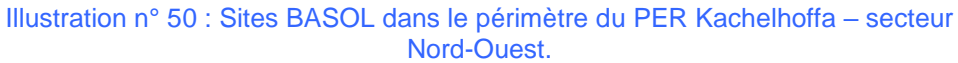

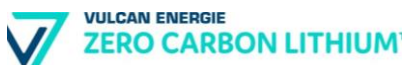

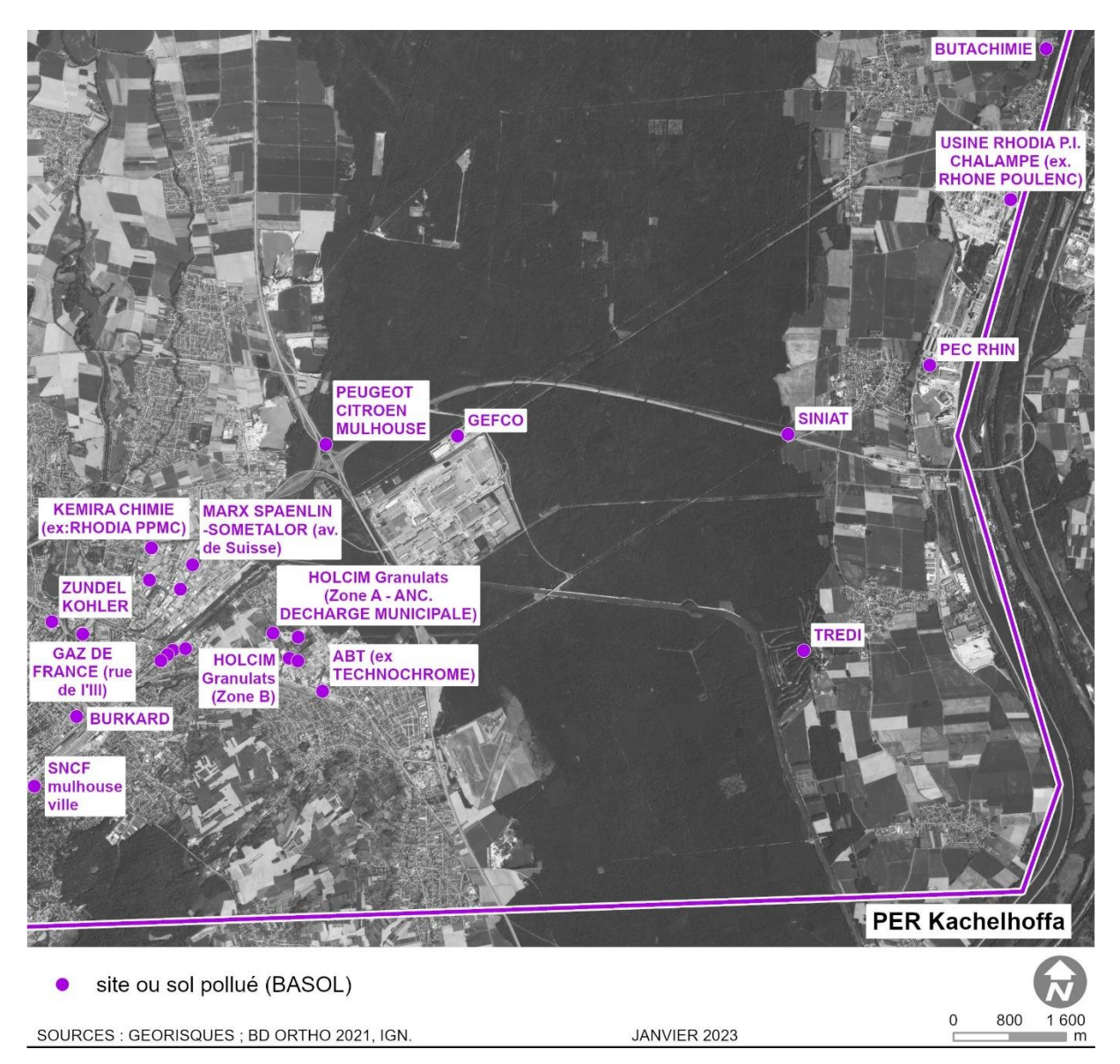

Illustration n° 51 : Sites BASOL dans le périmètre du PER Kachelhoffa – secteur Sud-Est.

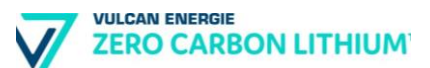

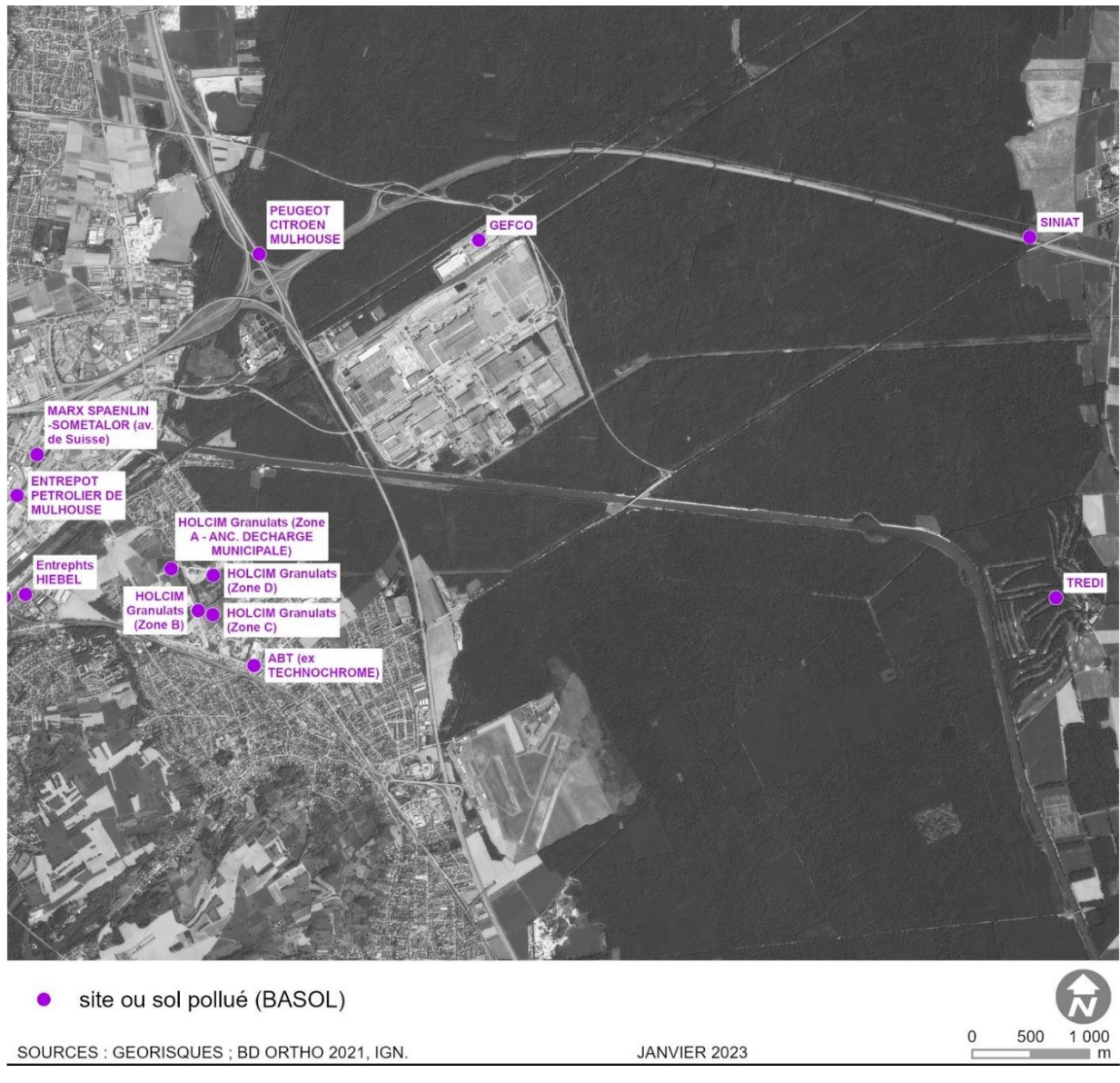

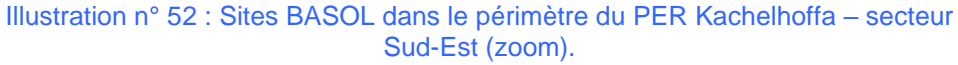

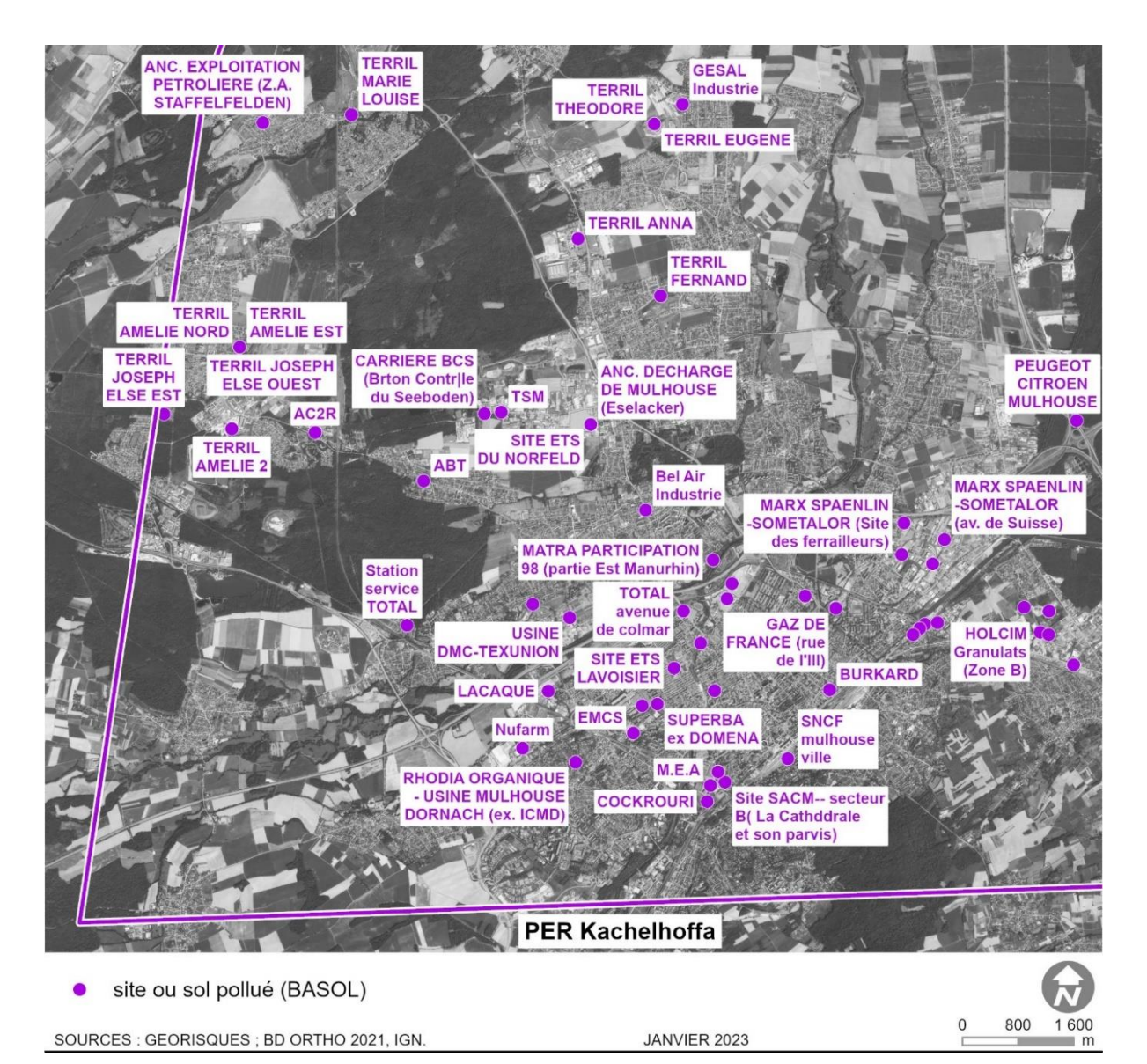

Illustration n° 53 : Sites BASOL dans le périmètre du PER Kachelhoffa – secteur Sud-Ouest.

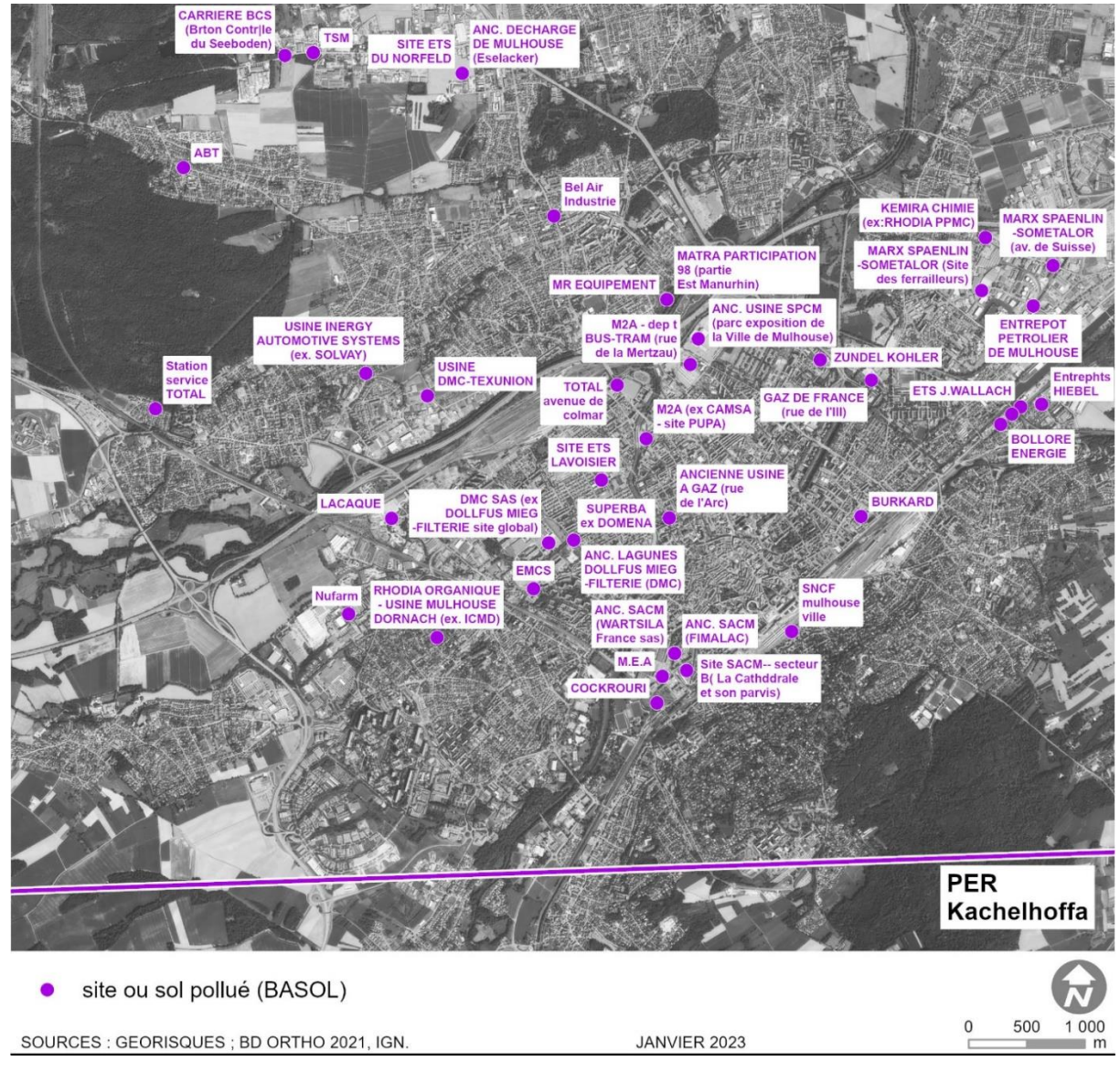

Illustration n° 54 : Sites BASOL dans le périmètre du PER Kachelhoffa – secteur Sud-Ouest (zoom sur le secteur de Mulhouse).
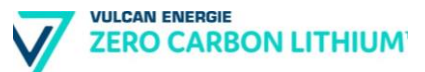

## **c) Secteurs d'information sur les sols**

## ❖ **Définition**

L'État élabore, au regard des informations dont il dispose, des Secteurs d'Information sur les Sols (SIS).

Les SIS comprennent les terrains où la connaissance de la pollution des sols justifie, notamment en cas de changement d'usage, la réalisation d'études de sols et la mise en place de mesures de gestion de la pollution pour préserver la sécurité, la santé ou la salubrité publique et l'environnement. Ils sont mis à disposition du public après consultation des mairies et information des propriétaires.

## ❖ **Le cas du périmètre du PER**

16 SIS ont été répertoriés dans l'emprise du PER demandé par Vulcan Energie :

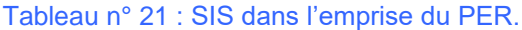

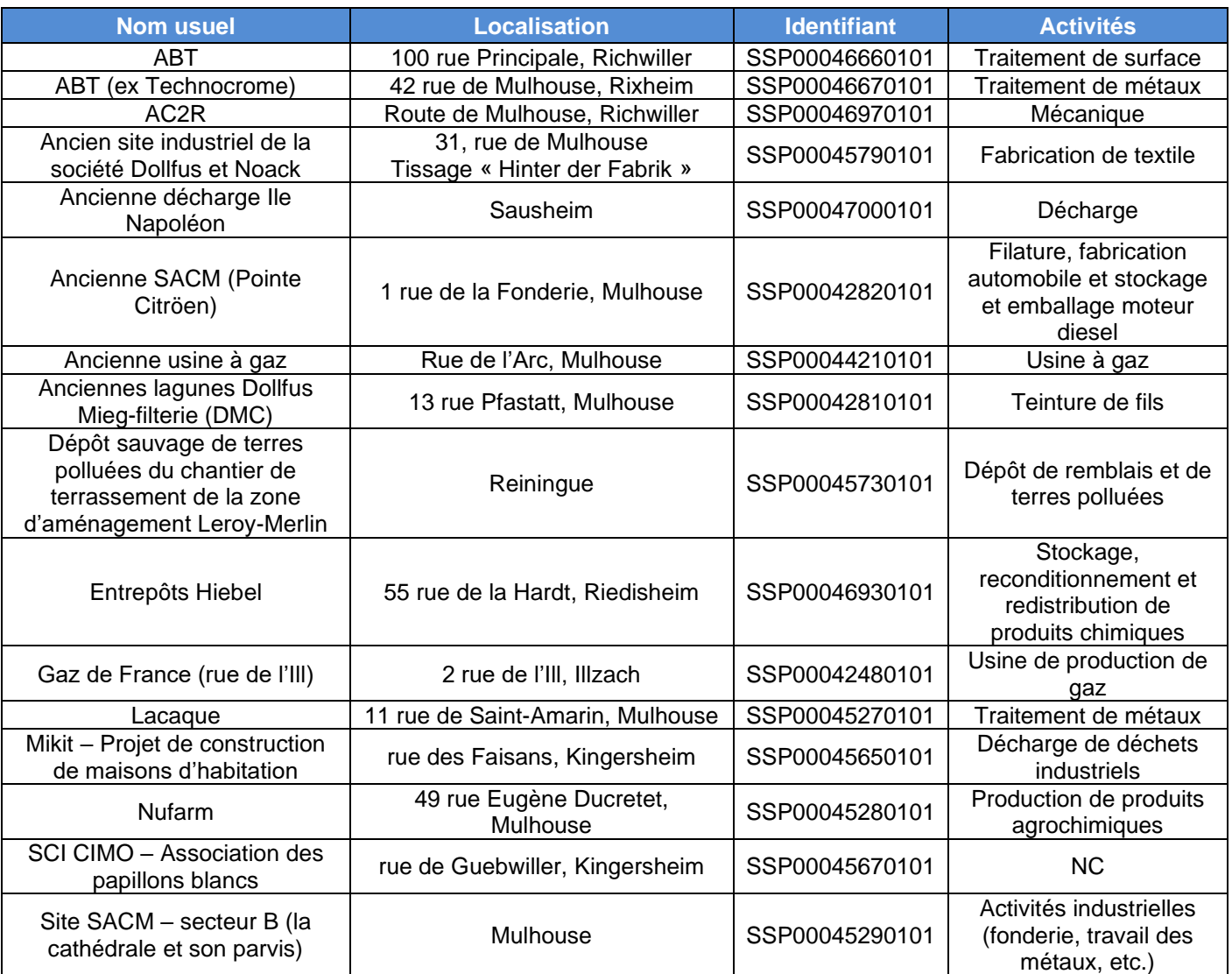

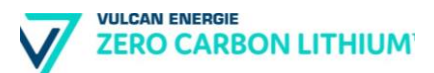

Les fiches Infosols des différents sites sont joints en annexe.

#### ➔ *Annexe 1*

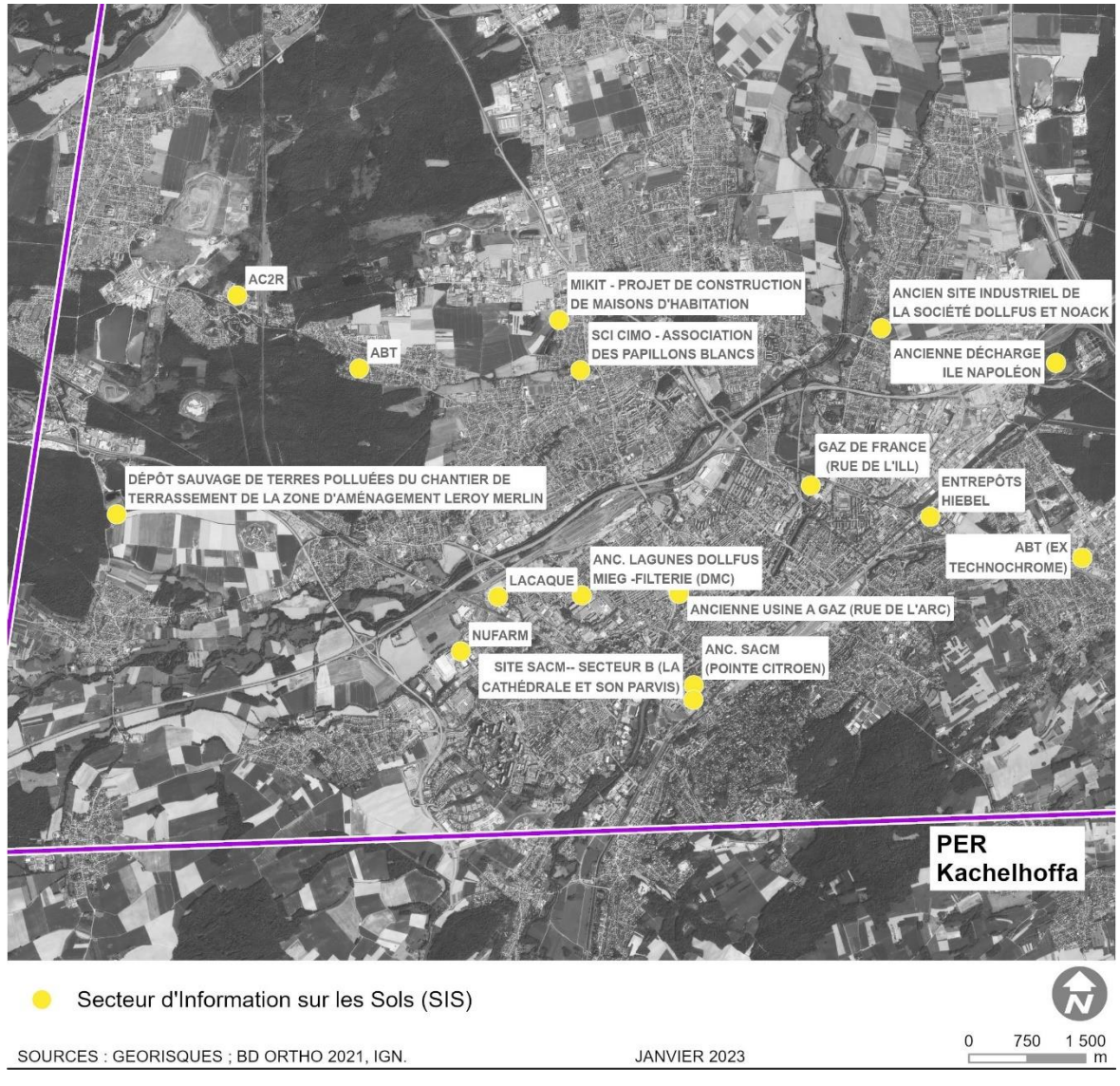

Illustration n° 55 : SIS dans le périmètre du PER « Kachelhoffa ».

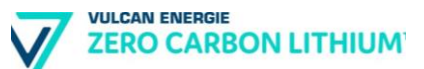

## **d) Le centre de stockage souterrain de déchets ultimes StocaMine**

Le centre de stockage souterrain de déchets ultimes StocaMine est situé dans le bassin potassique d'Alsace, sur la commune de Wittelsheim à environ 10 km au Nord-Ouest de Mulhouse.

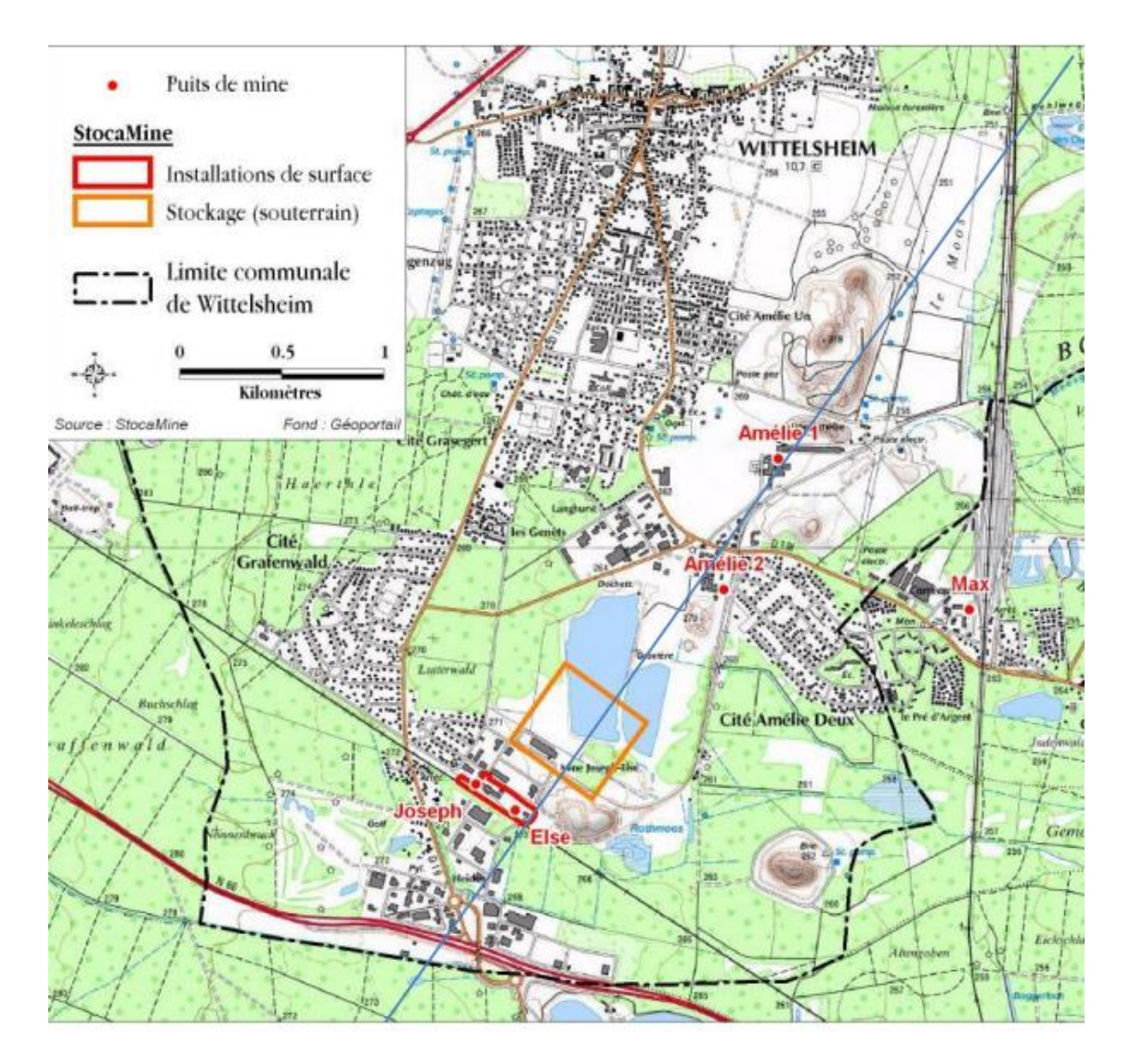

Les installations de surface (3 ha environ) sont implantées sur une partie de l'ancien carreau minier Joseph-Else (MDPA) - entre les puits de mine Joseph et Else.

La zone de stockage se situe à environ 550 mètres de profondeur et représente globalement un rectangle de 700 x 500 m. Sa projection en surface (situe au nord des puits de mine Joseph et Else et au sud des puits Amélie I et Amélie II. Le puits Max (5ème puits de la mine Amélie) est situé environ 1,5 kilomètre au nord-est de l'emprise du stockage.

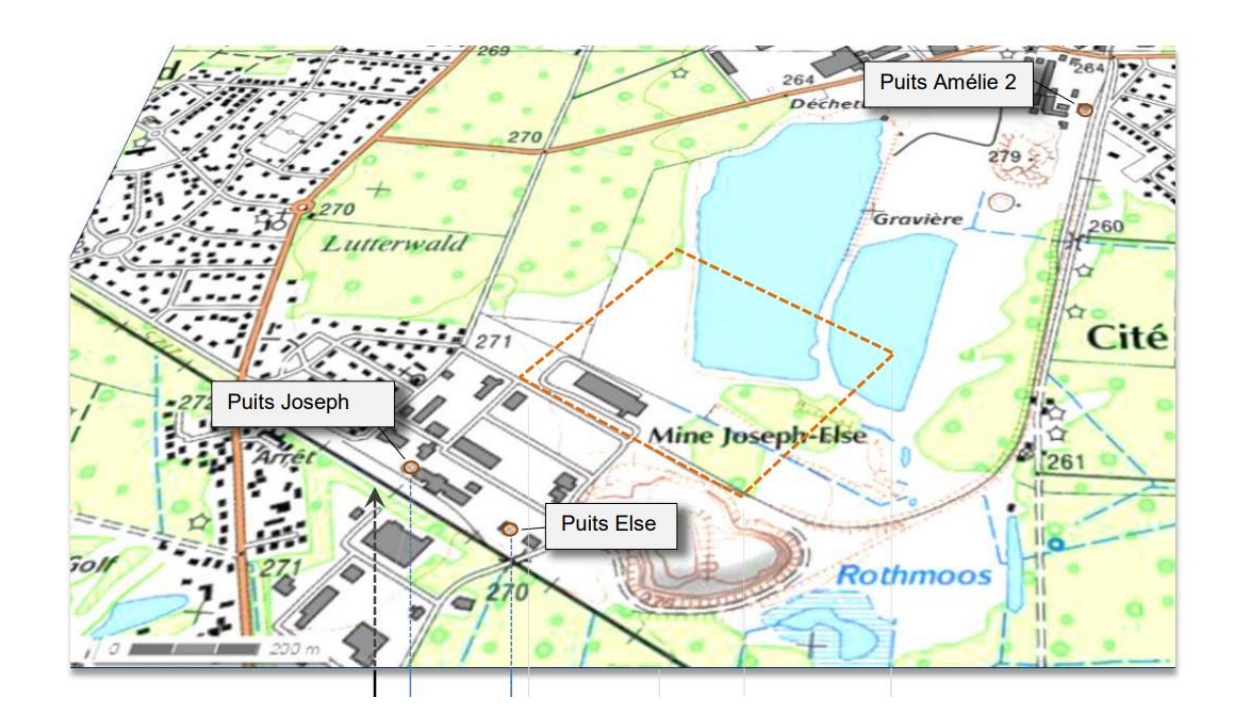

C'est au sein des formations salifères que les galeries de stockage ont été creusées. Les galeries d'accès au stockage partent des puits Joseph (qui sert pour descendre au site) et Else (qui sert de retour d'air). Ces galeries sont ainsi reliées à d'anciennes galeries de la mine de potasse « secteur Amélie ».

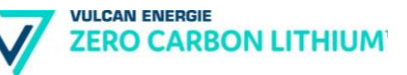

## **5.3.3. Les eaux souterraines et les eaux superficielles**

## **a) Les eaux superficielles**

## ❖ **Présentation des bassins versants concernés**

16 masses d'eau superficielles sont concernées par le périmètre du PER demandé par Vulcan Energie.

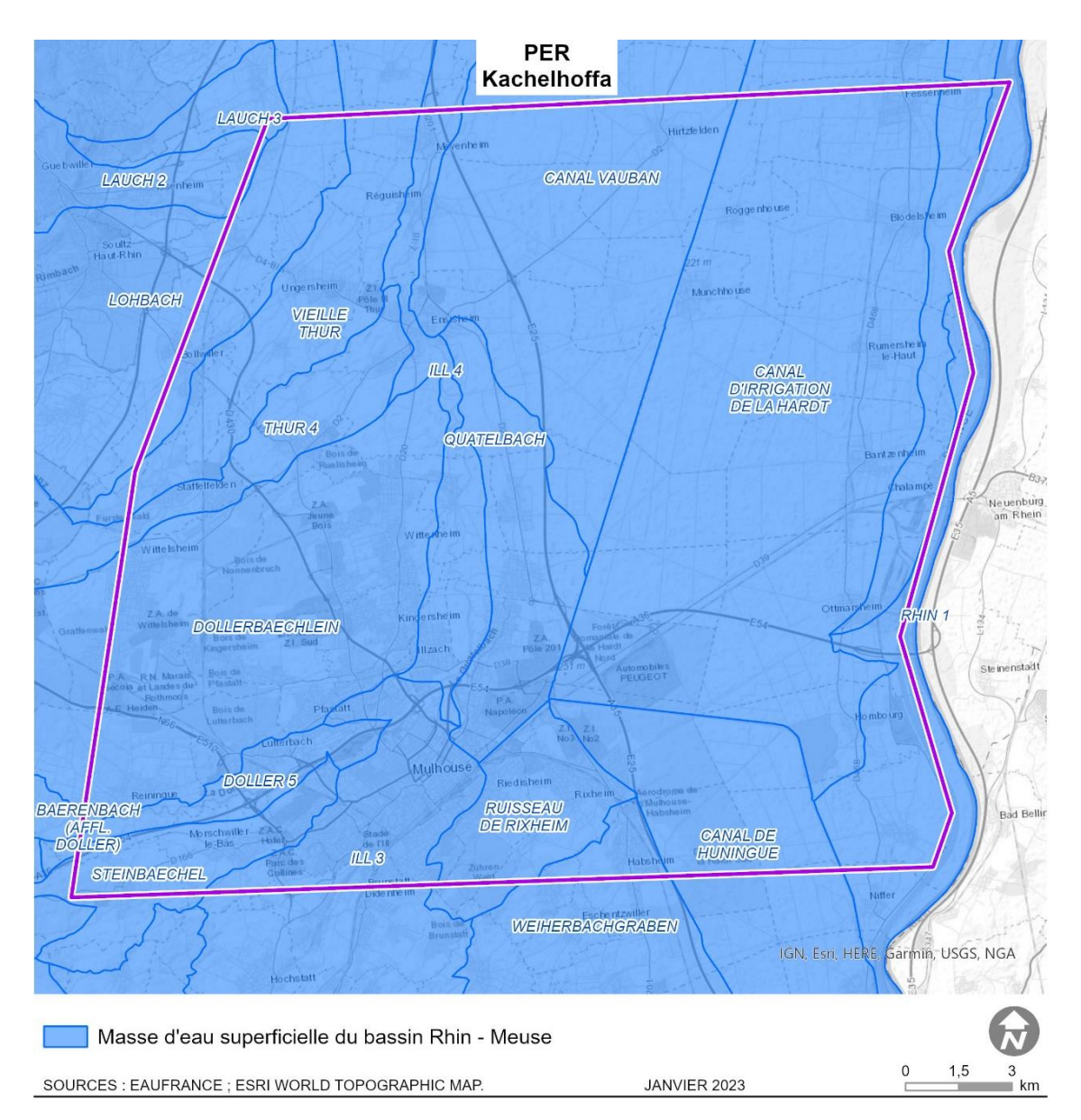

Illustration n° 56 : Masses d'eau superficielles dans le périmètre du PER « Kachelhoffa ».

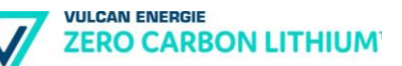

#### ❖ **Qualité de l'eau**

La qualité des masses d'eau superficielles principalement concernées par le projet est synthétisée ci-après en distinguant l'état écologique et l'état chimique de chacune des masses d'eau.

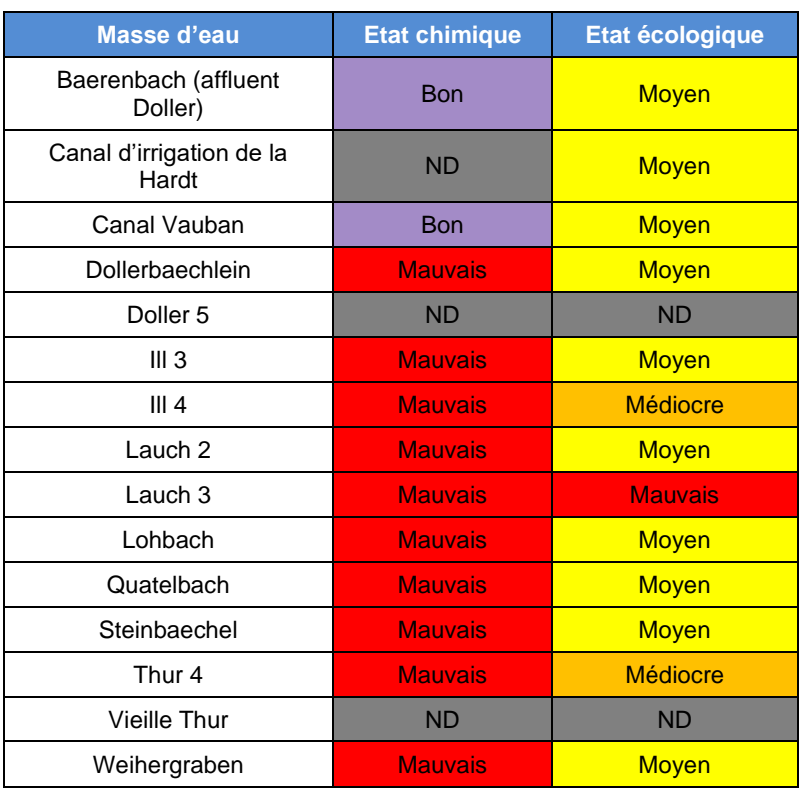

Tableau n° 22 : Qualité des masses d'eau superficielles dans le périmètre du PER Kachelhoffa.

L'état écologique et chimique de chacune des masses d'eau présentées ci-avant est détaillé en annexe.

#### ➔ *Annexe 2*

La qualité des cours d'eau dans le périmètre du projet n'atteint pas les objectifs de bon état écologique et chimique.

Environ 66 % des masses d'eau étudiées présentent une mauvaise qualité chimique. En particulier, la présence d'Hydrocarbures Aromatiques Polycycliques (HAP) dans les eaux superficielles justifie leur déclassement.

D'après l'INERIS, les émissions des cheminées et des fours à bois domestiques, des incinérateurs d'ordures ménagères, des unités de production de goudron et d'asphalte, des unités de craquage du pétrole, constituent les principales sources anthropiques de HAP. Ces sources stationnaires représentent environ 80 % des émissions. Les sources mobiles sont constituées par les échappements des véhicules essence et Diesel. Les rejets dans l'environnement sont principalement atmosphériques. Les HAP sont généralement associés à des particules, surtout les plus fines, mais peuvent également être présents dans la phase gazeuse. La présence de HAP dans les eaux de surface provient du dépôt de particules en

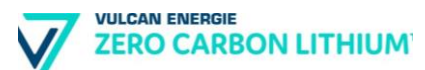

suspension dans l'atmosphère, des rejets de lixiviation des aires de stockage de charbon, des effluents des usines de traitement du bois et autres industries, de l'utilisation de composts et de fertilisants.

Les autres produits chimiques entraînant le déclassement des masses d'eaux superficielles sont :

- le PFOS (acide perfluorooctanesulfonique), qui dérive d'un produit utilisé pour imperméabiliser des surfaces (tissus, mobiliers, tapis…) ;
- la cyperméthrine, un insecticide.

Les principales raisons du déclassement de l'état écologique sont les suivantes :

- les indices biologiques (diatomées, invertébrés, poissons, macrophytes) ;
- la saturation d'O2 ;
- les nitrates ;
- les phosphates;
- la présence d'arsenic.

## **b) Hydrogéologie**

#### ❖ **Contexte hydrogéologique**

Les masses d'eau souterraine concernées par le périmètre du PER « Kachelhoffa » demandé par la société Vulcan Energie sont les suivantes :

- FRCG101 « Nappe d'Alsace, Pliocène de Haguenau et Oligocène » ;
- FRCG102 « Sundgau et Jura alsacien ».

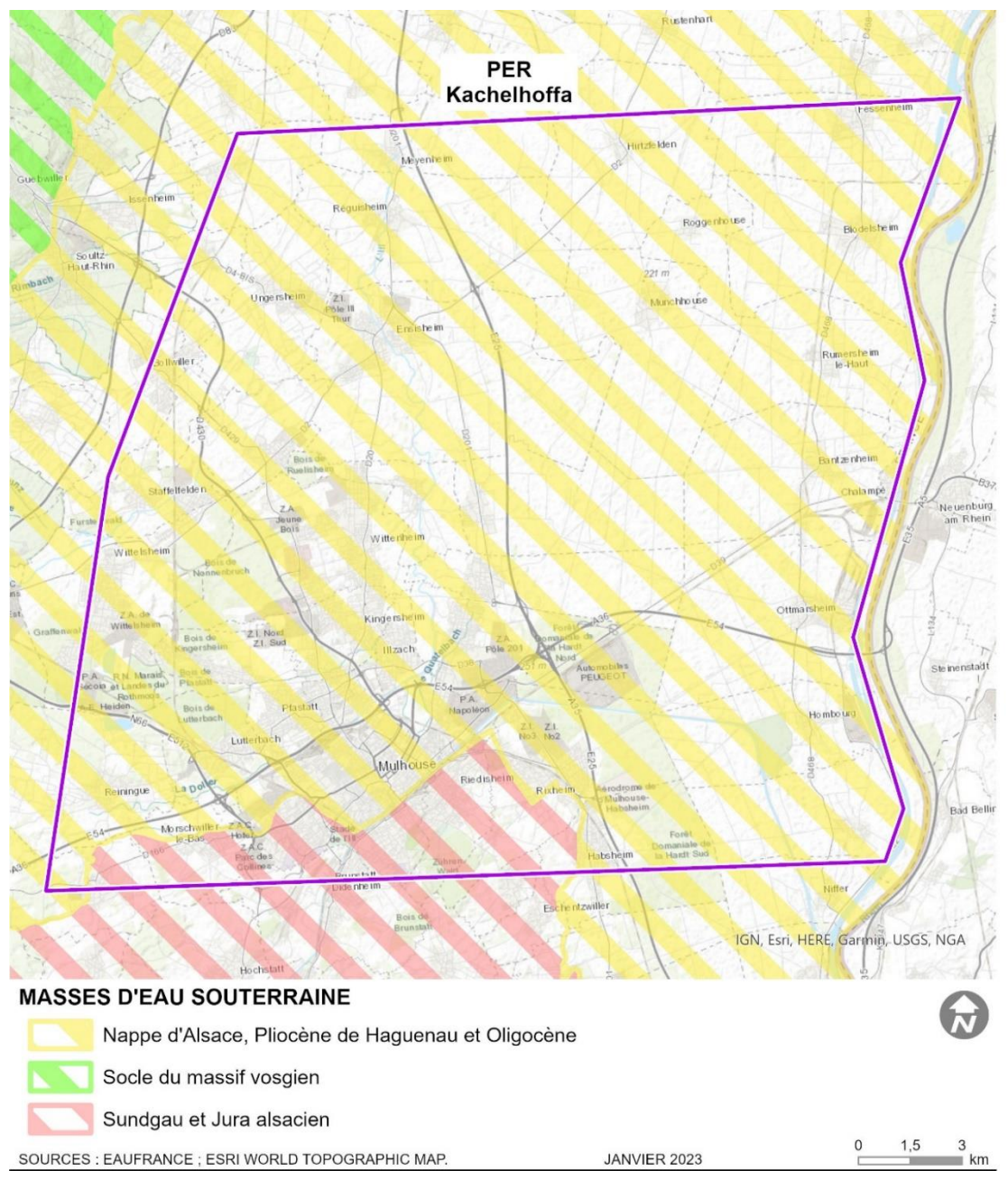

Illustration n° 57 : Masses d'eau souterraines situées dans le périmètre du PER « Kachelhoffa »

## ✓ *Pliocène de Haguenau et nappe d'Alsace*

La nappe phréatique rhénane) est l'une des plus importantes réserves en eau souterraine d'Europe. Elle s'étend, en Alsace, sur 3200 km² dont 400 km² pour le Pliocène de Haguenau. La quantité d'eau stockée, pour cette seule partie alsacienne, est estimée à environ 35 milliards de m<sup>3</sup>.

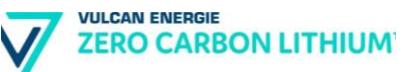

L'alimentation de la nappe phréatique est assurée :

- directement à partir des précipitations au niveau de la plaine (pluies efficaces) ;
- par infiltration des cours d'eau vosgiens dont le débit est également tributaire des précipitations ;
- par infiltration des eaux du Rhin selon les tronçons et les aménagements ;
- par les apports latéraux en bordure des Vosges ou de la Forêt Noire, par les nappes d'accompagnement de la Doller, de la Thur, de la Lauch et de la Fecht notamment.

Les prélèvements des eaux de la nappe sont principalement dus :

- aux échanges avec les cours d'eau et le Rhin qui peuvent drainer la nappe ;
- aux prélèvements par pompage pour des usages domestiques, industriels ou agricoles.

Les fluctuations de niveau, plus ou moins importantes suivant les secteurs et les types d'événements qui en sont la cause, ne sont pas sans conséquence sur le milieu naturel et les activités humaines : assèchement des zones humides, remontées d'eau dans les habitations individuelles ou les bâtiments publics, incidences sur l'importance et la propagation des pollutions (apparition des nouveaux vecteurs de pollution des eaux à partir du sol ou des eaux de surface).

La nappe phréatique donne naissance aux rieds, éléments typiques du paysage de la plaine d'Alsace, dont les richesses faunistiques et floristiques sont reconnues à l'échelle européenne (site Natura 2000 Rhin, Ried, Bruch d'intérêt communautaire, bande rhénane est devenue en 2008 zone Ramsar, zone humide d'intérêt international, site Natura 2000 du Bruch de l'Andlau, etc.).

Peu protégée par des terrains perméables et située à faible profondeur, la nappe subit des dégradations du fait de pollutions multiples, diffuses ou / et ponctuelles, d'origine industrielle, agricole, domestique ou des pollutions des eaux superficielles qui s'infiltrent dans la nappe.

✓ *Sundgau et Jura alsacien*

La masse d'eau souterraine présente une superficie de 927 km<sup>2</sup> environ.

Ce massif constitue un aquifère typiquement karstique : les eaux s'écoulent dans un réseau de conduits souterrains et de cavités créées par dissolution à partir des nombreuses failles et fractures des calcaires, et resurgissent à la surface par des sources pouvant présenter de gros débits.

Il ne repose pas sur une nappe phréatique comme celle de la plaine d'Alsace mais sur des nappes superficielles (cailloutis du Sundgau) ou karstiques (aquifères du Jura).

La nappe des cailloutis du Sundgau représente 100 à 300 millions de m3, sur une épaisseur de 7 à 15m. Elle est alimentée par les eaux de pluie qui s'infiltrent au travers des sols et des formations superficielles limoneuses qui recouvrent les cailloutis. C'est donc une nappe « perchée » se situant de 5-7m à 25-30m, et qui présente donc une vulnérabilité aux pollutions avec un transfert rapide des polluants.

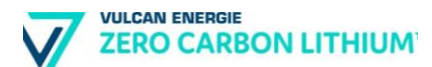

Le sens d'écoulement de la nappe suit une orientation SE-NW, comme le réseau hydrographique correspondant. De nombreuses sources issues de la base de ce cailloutis tapissent les flancs des vallées. Elles sont alimentées par la nappe en toute période.

## ❖ **Etat et objectifs des masses d'eau souterraine**

Tableau n° 23 : Etat qualitatif et quantitatif des masses d'eau souterraines dans le périmètre du PER (source : Etat des lieux districts Rhin et Meuse partie française 2009, 2013 et 2019).

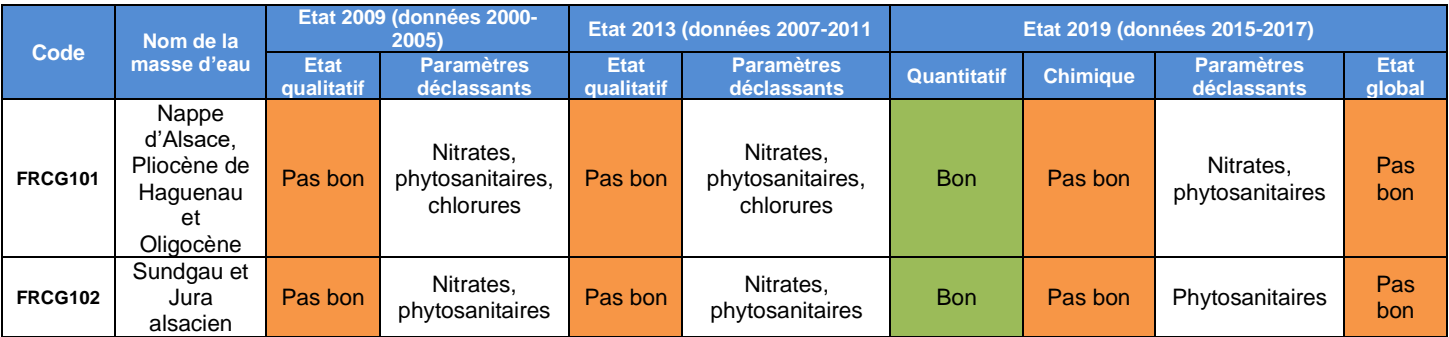

Les objectifs d'état des masses d'eau souterraines pour le cycle 3 (2022-2027) du SDAGE Bassin Rhin-Meuse ont été consignés dans le tableau ci-après.

## Tableau n° 24 : Objectifs d'état des masses d'eau souterraines dans le périmètre du PER pour le cycle 3 (2022-2027) (source : SDAGE Rhin et Meuse, Objectifs de qualité et de quantité des eaux).

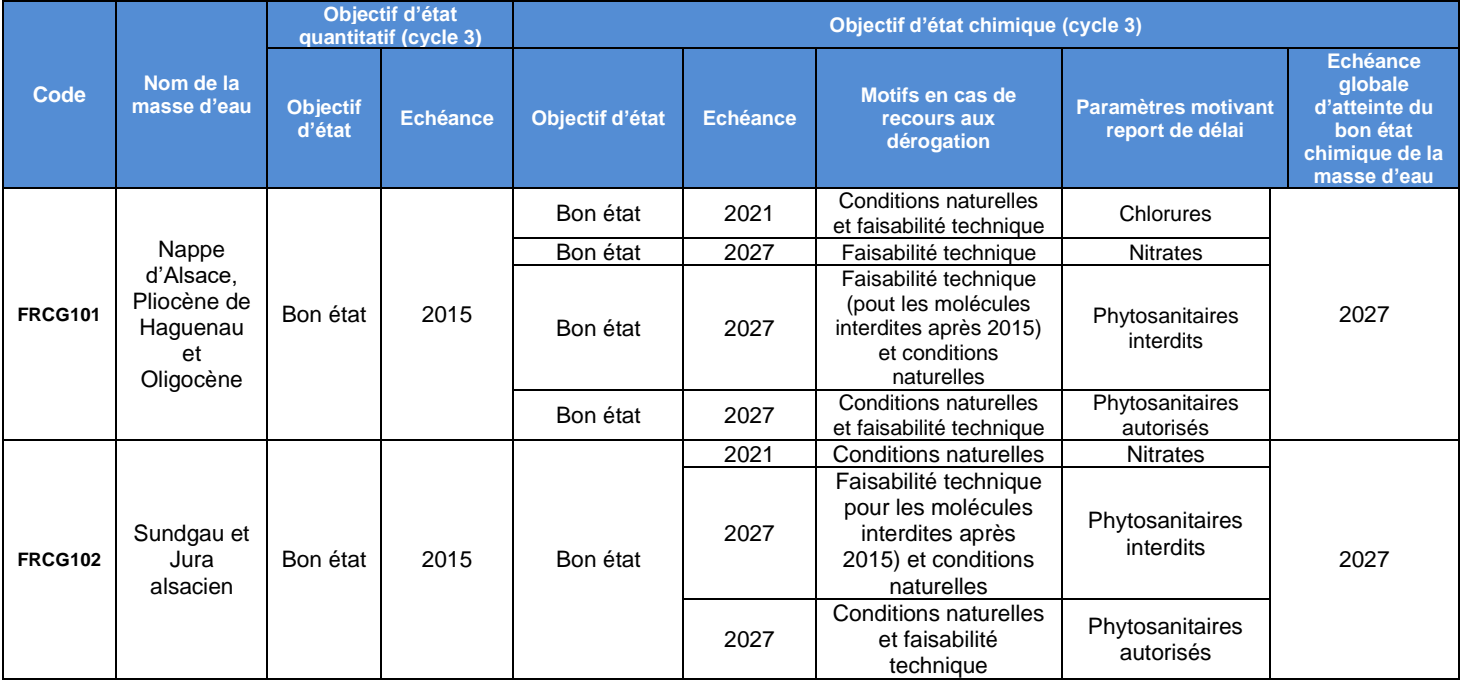

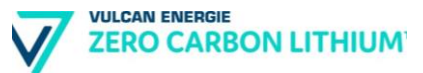

## **c) Documents de planification des eaux**

#### ❖ **Schéma Directeur d'Aménagement et de Gestion des Eaux**

Le périmètre du PER demandé par la société Vulcan Energie est concerné par le SDAGE Rhin-Meuse – district Rhin.

Le SDAGE du district hydrographique du Rhin 2022-2027 a été approuvé le 18 mars 2022. Les principales évolutions par rapport au SDAGE 2016-2021 au regard du projet sont synthétisés ci-après.

#### **Thème « eau et santé » :**

• Captage : Encourager les maîtres d'ouvrages à délimiter leurs Aires d'alimentation de captages\* (AAC) ;

#### **Thème « eau et pollution » :**

• Eaux pluviales et substances toxiques : poursuivre les efforts de réduction des pollutions issues du ruissellement pluvial ;

#### **Thème « eau, nature et biodiversité » :**

- Intégration des éléments du plan national d'actions pour une politique apaisée pour la restauration de la continuité écologique ;
- Elargissement des réflexions et prescriptions à la gestion plus globale des bassins versants et des milieux naturels associés avec la notion de trame verte et bleue ;
- Prise en compte des éléments de la Loi pour la reconquête, de la nature et des paysages, du plan national d'actions et de la stratégie régionale en faveur de la biodiversité, intégrant notamment les espèces exotiques envahissantes ;

#### **Thème « eau et rareté » :**

- Gestion quantitative :
	- o Gestion territoriale ;
	- o Réutilisation des eaux non conventionnelles.

#### **Thème « eau et aménagement du territoire » :**

- Raisonnement du ruissellement pluvial en favorisant la préservation des zones humides, des prairies et le développement d'infrastructures agroécologiques par bassin ou sous-bassin ;
- Volet « milieux et territoires » : renforcement des milieux naturels comme moyens de lutte contre les effets du changement climatique et leurs liaisons avec l'urbanisme.

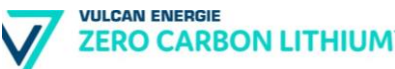

## **Thème « eau et gouvernance » :**

- Réorganisation des thématiques abordées ;
- Intégration des enjeux de long terme dans la planification et la contractualisation ;
- Conception de dispositifs d'aides encourageant la prise en charge des enjeux de long terme.

#### **L'adaptation au changement climatique**

Sur le bassin Rhin-Meuse, le changement climatique pourrait augmenter de façon significative la fréquence et l'intensité des événements extrêmes (crues, étiages, etc.), modifier durablement certaines situations et faire apparaître des tensions sur le plan quantitatif.

Face à ce constat, le Comité de bassin a adopté en février 2018 le Plan d'adaptation et d'atténuation pour les ressources en eau du bassin Rhin-Meuse. L'adaptation et l'atténuation y sont pointées comme les deux réponses indissociables à l'urgence climatique, les deux combats à mener de front.

Des enjeux et usages ont été identifiés comme vulnérables. Ce sont ceux sur lesquels il est nécessaire d'agir en priorité :

- L'alimentation en eau potable des agglomérations de Metz, de Nancy et des pays limitrophes, et le refroidissement de la centrale de Cattenom,
- Le refroidissement des centrales de Chooz et de Tillange, et l'alimentation en potable en Belgique et aux Pays-Bas :
- L'irrigation et l'adduction en potable (cours d'eau et nappe d'accompagnement) sur le bassin de l'Ill ;
- L'adduction en eau potable et les usages économiques sur le massif vosgien et sur la nappe des Grès du Trias Inférieur.

#### ❖ **Analyse de la compatibilité avec le SDAGE**

Le tableau ci-après présente la compatibilité du projet avec les orientations du SDAGE Rhin Meuse.

## Tableau n° 25 : Compatibilité du projet aux orientations fondamentales du SDAGE Rhin-Meuse

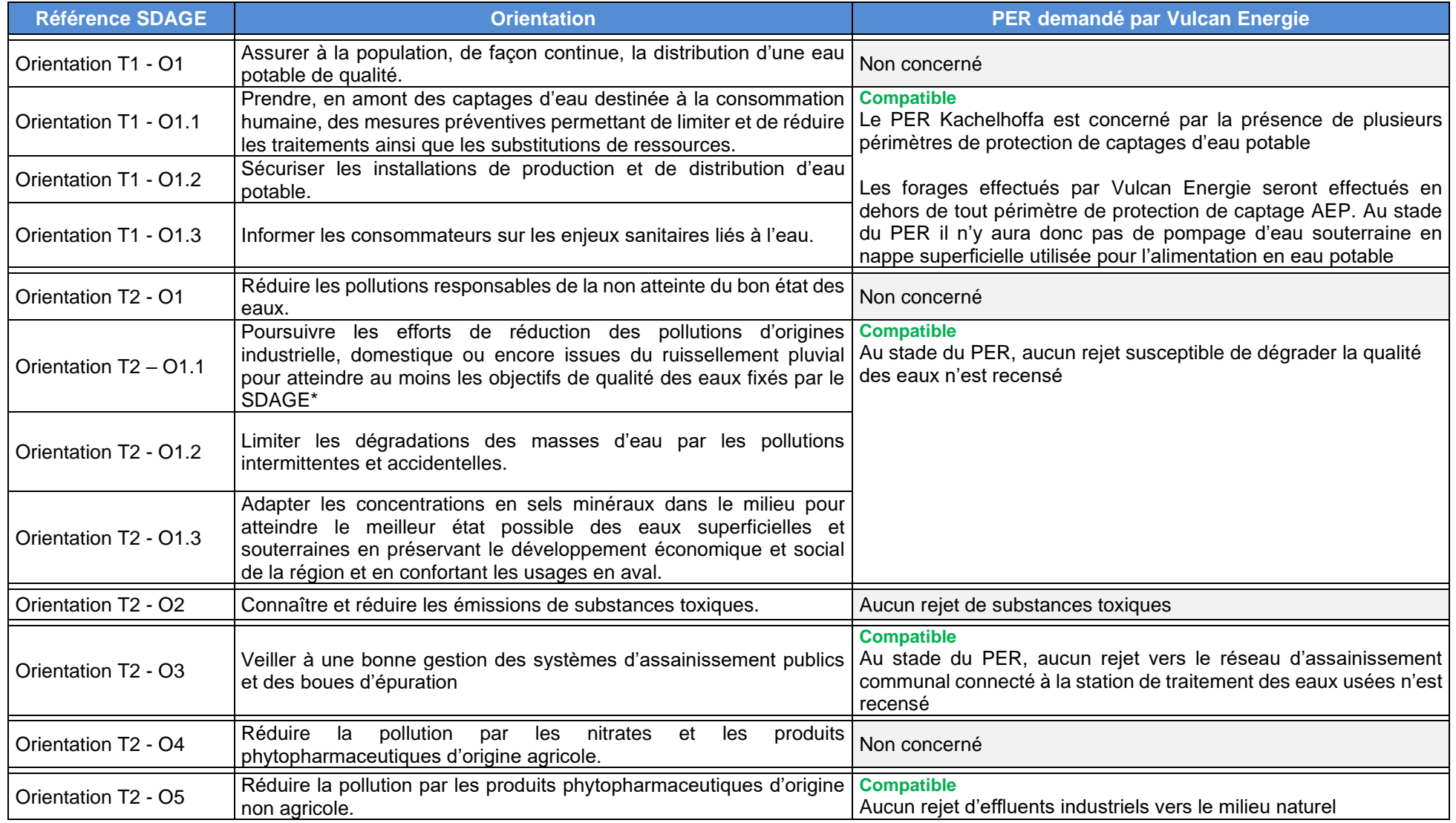

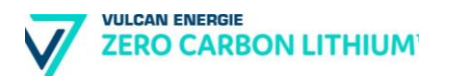

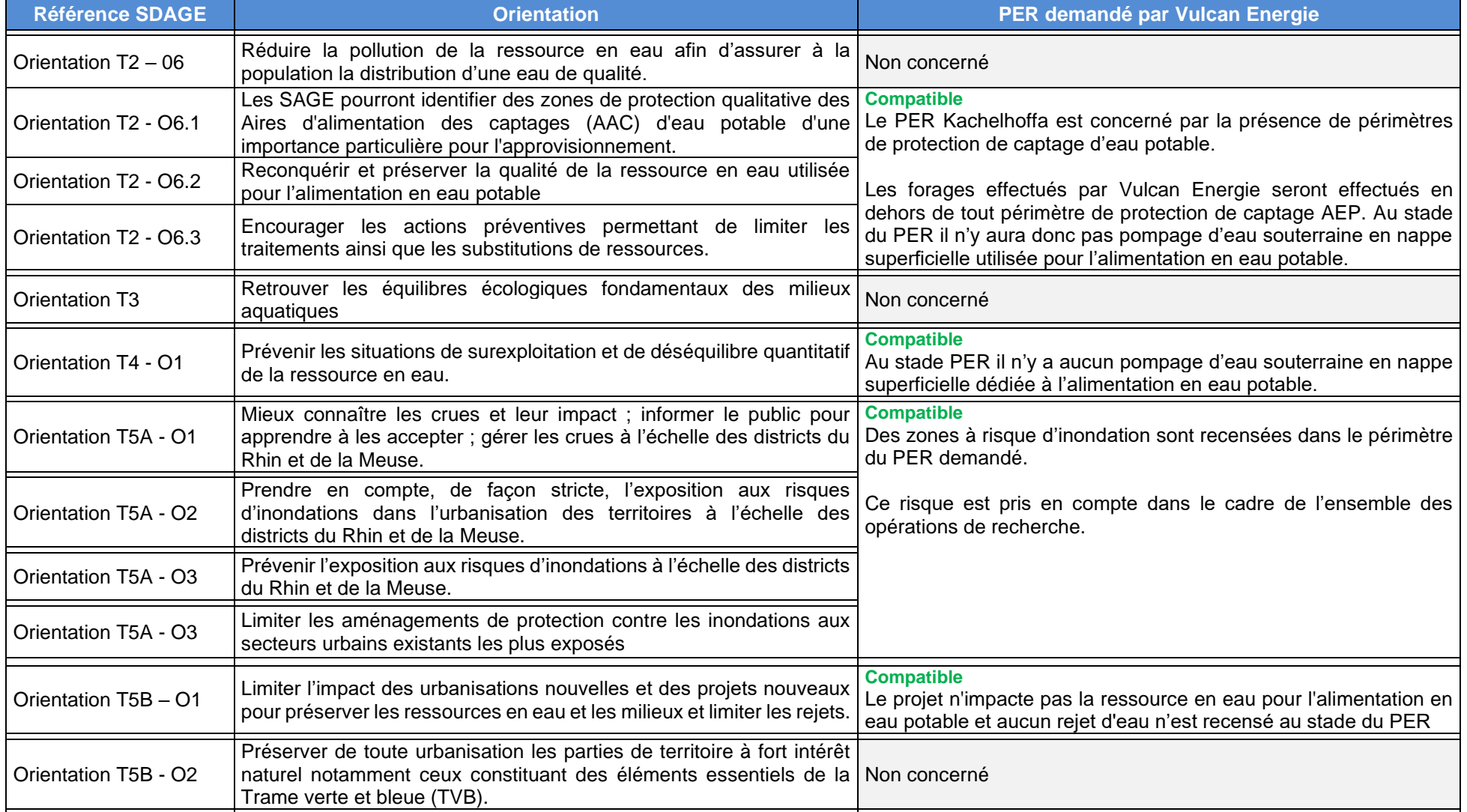

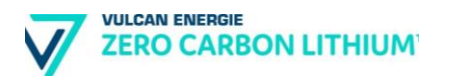

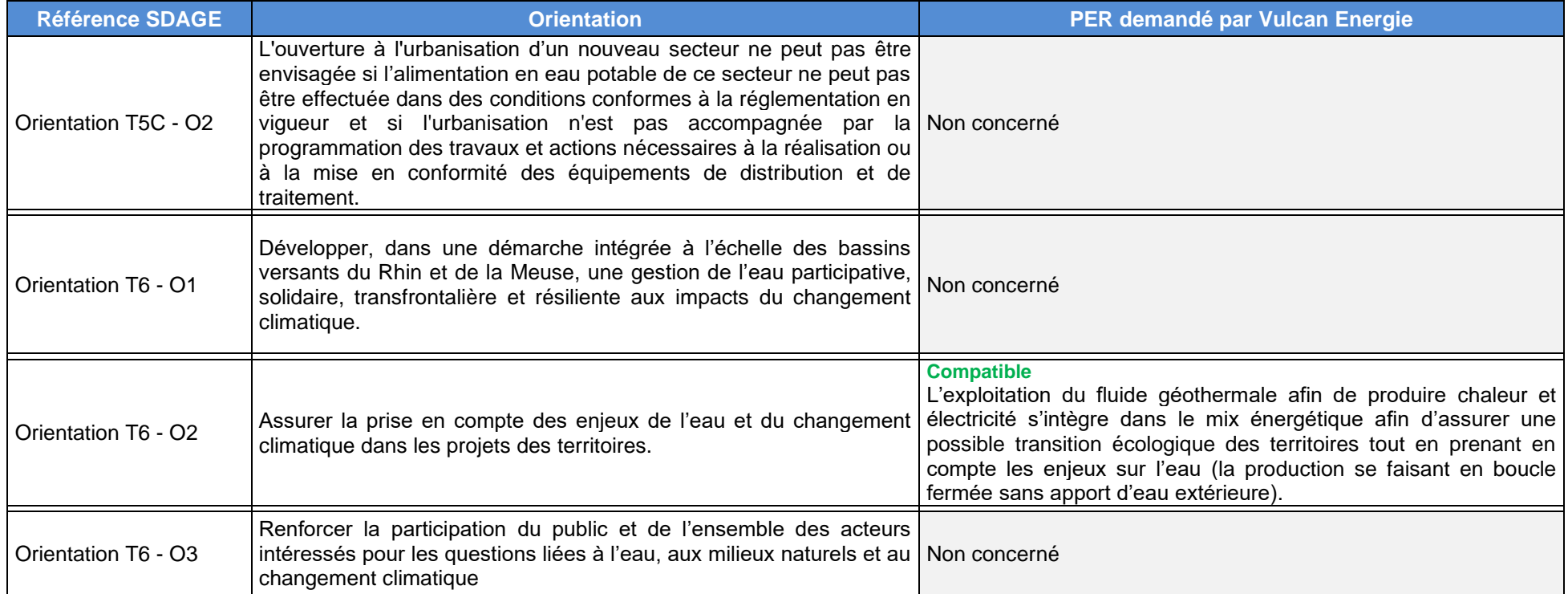

**VULCAN ENERGY ZERO CARBON LITHIUM** 

## ❖ **Schémas d'Aménagement et de Gestion de l'Eau**

## ✓ *SAGE de la Doller*

L'élaboration du SAGE fait suite à la demande en 2002 du Syndicat Mixte d'Aménagement du Bassin de la Doller et du Conseil Départemental du Haut-Rhin.

L'arrêté portant approbation du SAGE de la Doller et marquant son entrée en vigueur date du 15 janvier 2020.

Le périmètre du SAGE a été fixé par l'arrêté préfectoral n° 200440-11 du 09 février 2004 et présente à l'échelle communale la répartition des compétences entre les SAGE Doller, Ill-Nappe-Rhin et Largue, pour la gestion des eaux de type superficielles et/ou souterraines.

Le bassin versant de la Doller, situé à l'amont du périmètre du SAGE Ill-Nappe-Rhin (objectif phare d'une bonne qualité d'eau brute de la nappe d'Alsace sans traitement pour l'alimentation en eau potable), et voisin du bassin de la Largue, concerne ainsi 30 communes du secteur du Rhin Supérieur, administrativement rattaché au grand bassin hydrographique.

Le SAGE de la Doller s'articule autour de 10 enjeux :

- Les zones humides ;
- Les continuités écologiques des cours d'eau ;
- La mobilité latérale des cours d'eau ;
- Biodiversité et espèces invasives ;
- Inondation ;
- Milieu et quantité des ressources en eau ;
- Qualité des eaux ;
- Assainissement des eaux usées ;
- Ruissellement des eaux ;
- Communication.

La compatibilité du projet avec les principales orientations du SAGE est présentée ci-après.

## Tableau n° 26 : Compatibilité du projet avec les objectifs du PAGD de la Doller.

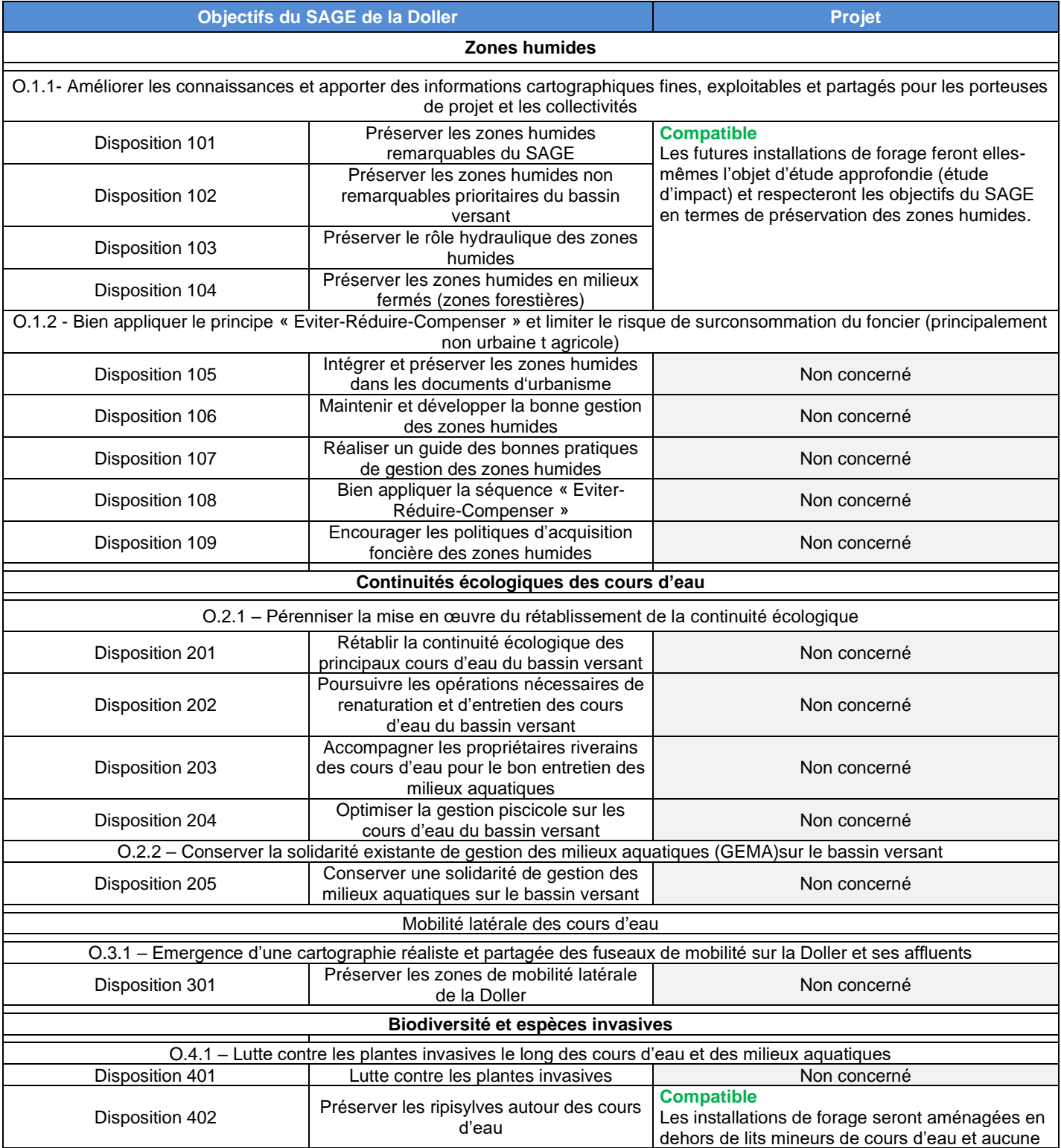

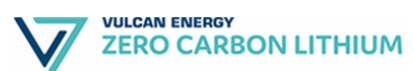

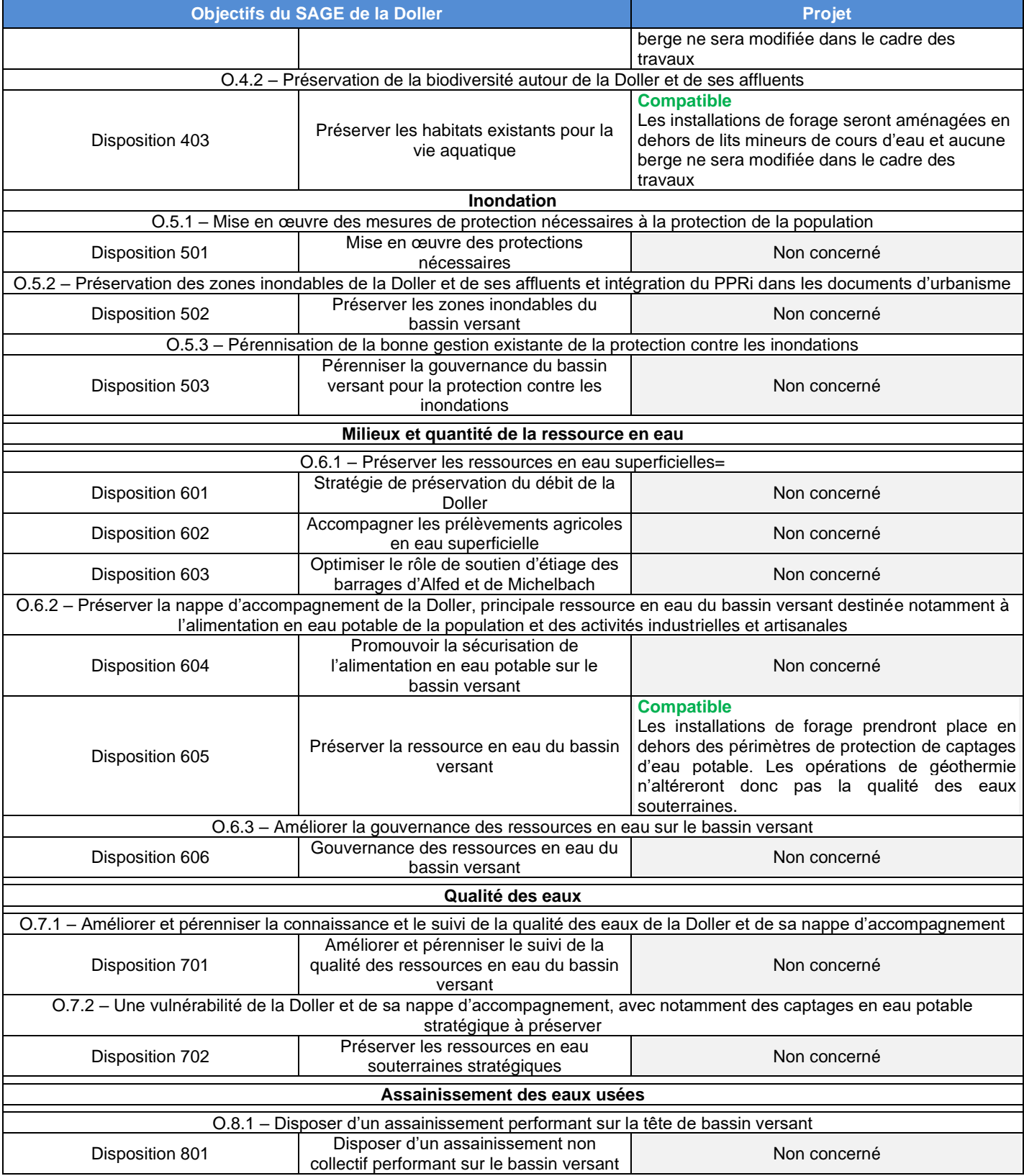

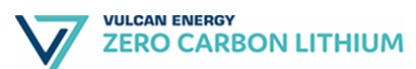

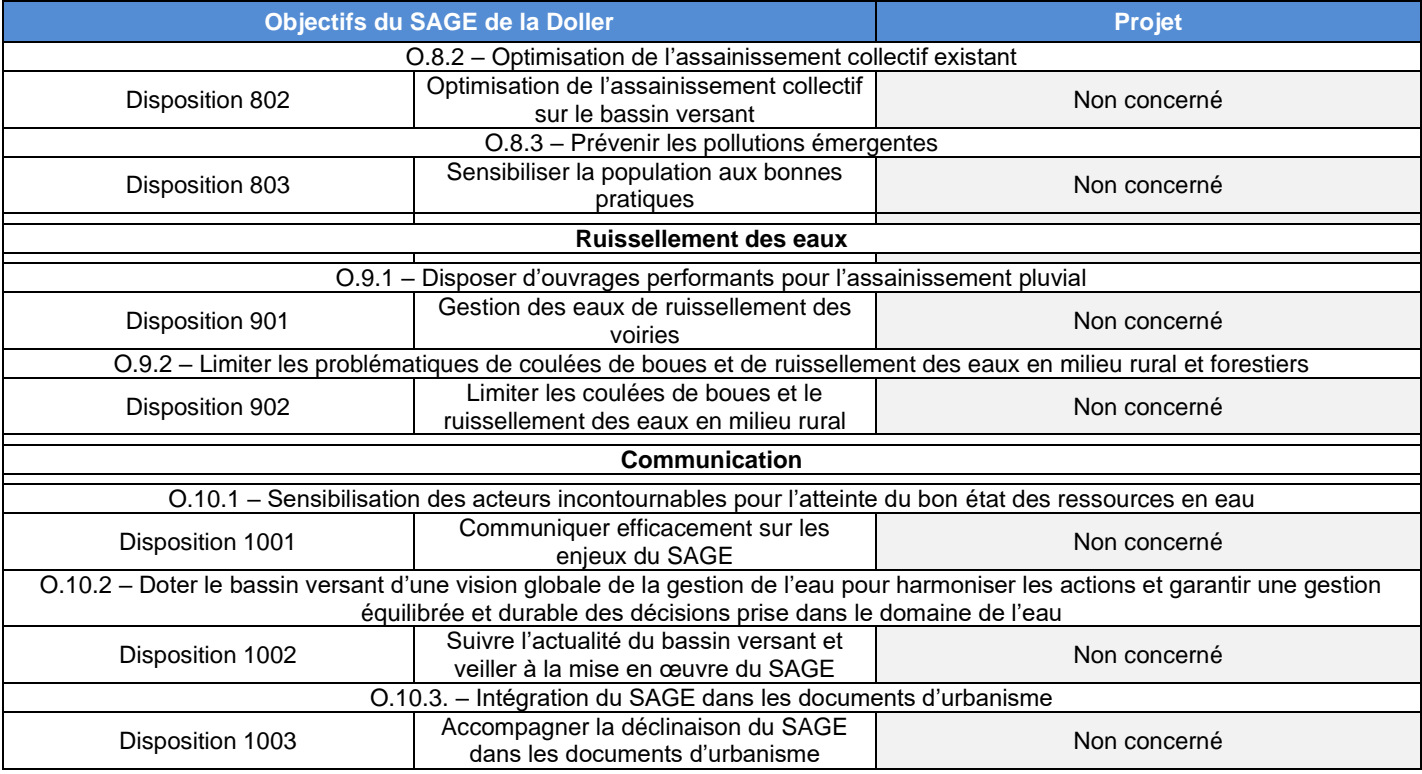

Le tableau suivant présente la conformité du projet avec le règlement du SAGE de la Doller.

## Tableau n° 27 : Conformité du projet au règlement du SAGE de la Doller.

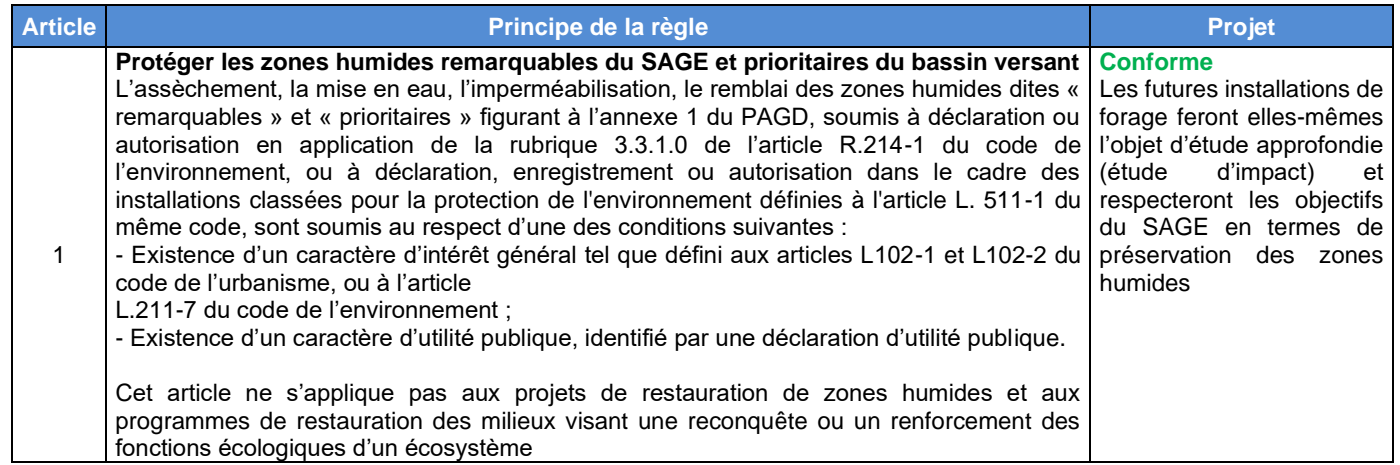

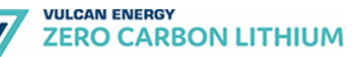

#### ✓ *SAGE Ill-Nappe Rhin*

L'arrêté portant approbation du SAGE Ill Nappe Rhin et marquant son entrée en vigueur date du 17 janvier 2005.

Le SAGE fait l'objet d'une révision depuis 2009 et a été soumis à l'avis des collectivités de septembre 2012 jusqu'à janvier 2013. L'avis du comité de bassin a été donné le 30 novembre 2012.

Le SAGE a fait l'objet d'une enquête publique du 02 janvier au 31 janvier 2014.

À la suite de la délibération finale de la CLE en décembre 2014, l'arrêté portant approbation du SAGE a été signé le 1er juin 2015.

La compatibilité du projet avec les principaux enjeux du SAGE Ill-Nappe-Rhin est présentée ci-après.

Tableau n° 28 : Compatibilité du projet avec les objectifs du SAGE Ill-Nappe Rhin.

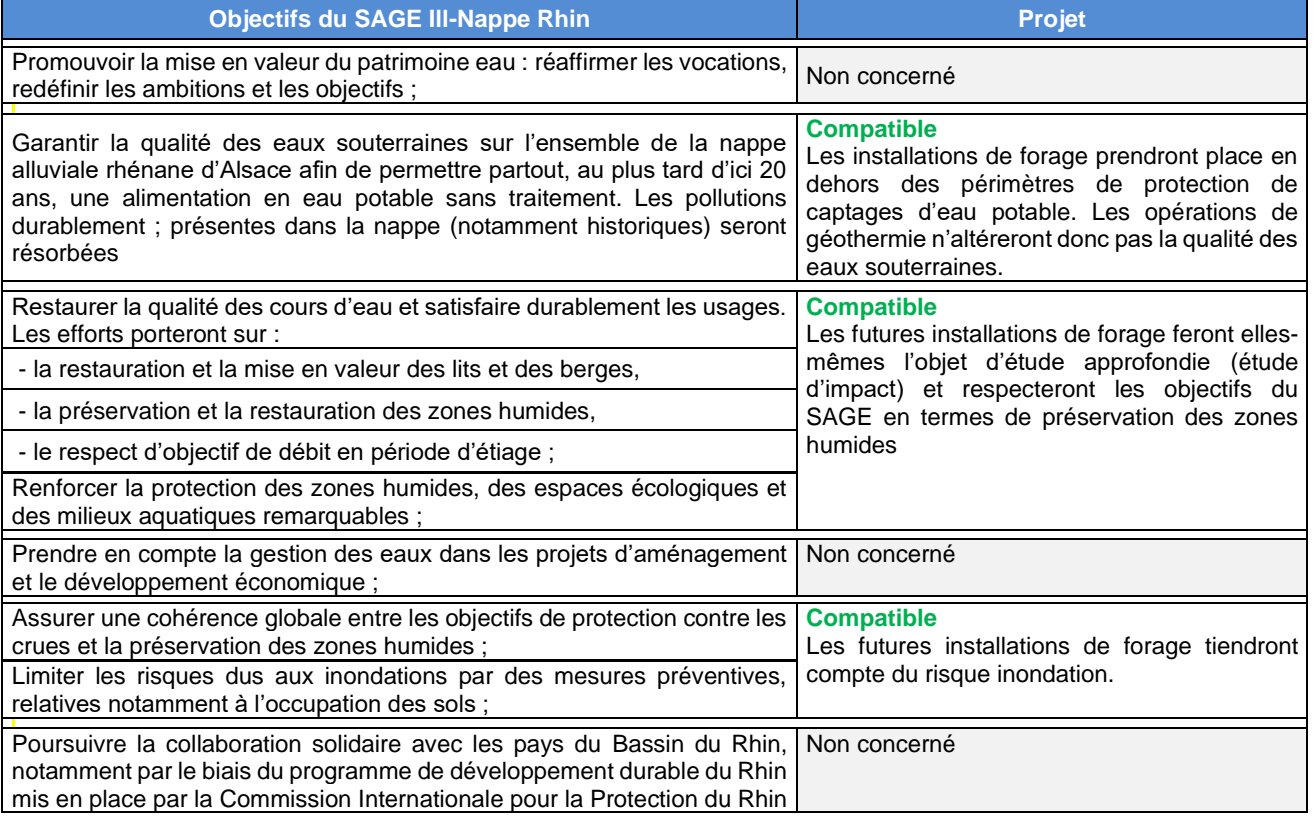

Le tableau suivant présente la conformité du projet avec le règlement du SAGE Ill-Nappe Rhin.

## Tableau n° 29 : Conformité du projet avec le règlement du SAGE Ill-Nappe-Rhin.

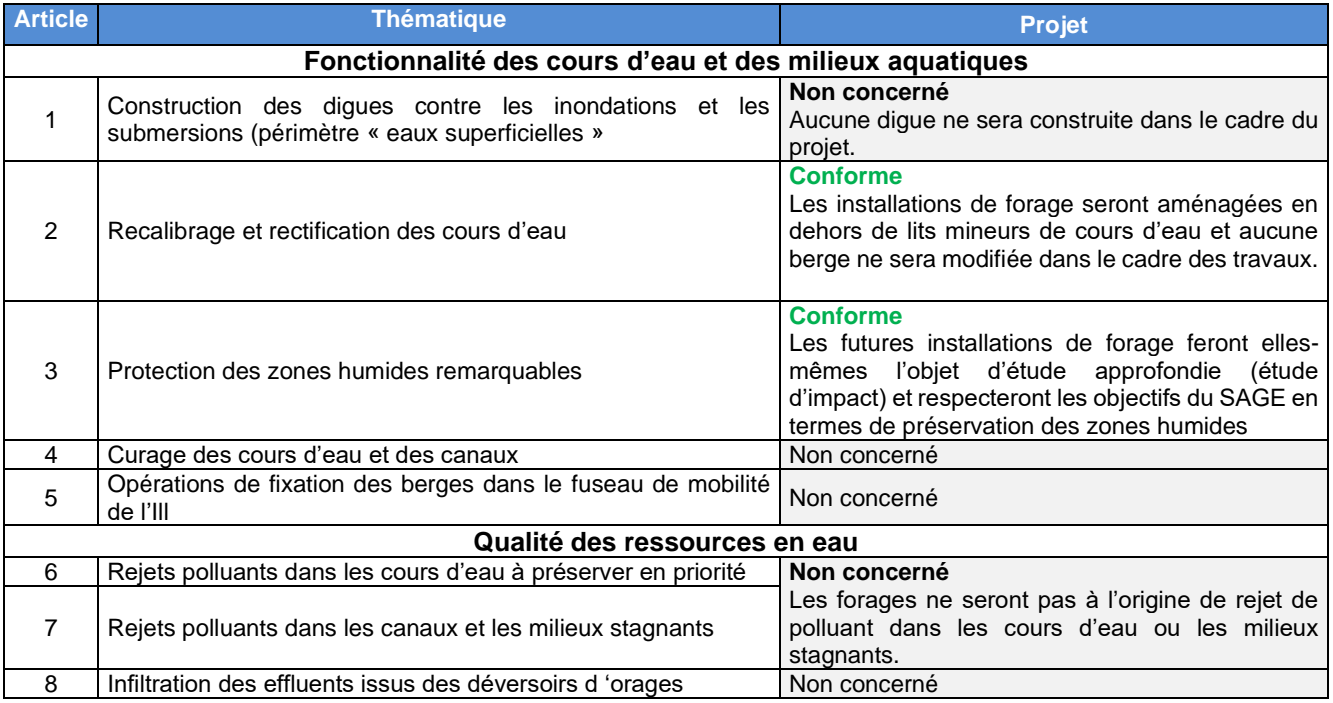

## ✓ *SAGE de la Lauch*

En mars 2013, la Commission Locale de l'Eau s'est lancée dans une élaboration concertée et partagée du SAGE de la Lauch, accompagnée par les services du Conseil départemental du Haut-Rhin et son animateur SAGE.

A partir du 1er janvier 2019, la phase de suivi et d'animation est réalisée par Rivières de Haute Alsace

Un « état des lieux du bassin versant » a été réalisé, suivi d'un « diagnostic » retenant 10 enjeux, puis les tendances et alternatives possibles ont été formalisées dans un « scénario tendanciel ». La CLE a ensuite retenu un « scénario (correctif) partagé » pour passer ensuite en rédaction d'un « projet de SAGE ».

L'arrêté portant approbation du SAGE Ill Nappe Rhin et marquant son entrée en vigueur date du 15 janvier 2020.

La compatibilité du projet avec les principaux enjeux du SAGE Ill-Nappe-Rhin est présentée ci-après.

## Tableau n° 30 : Compatibilité du projet avec les objectifs du PAGD de la Lauch.

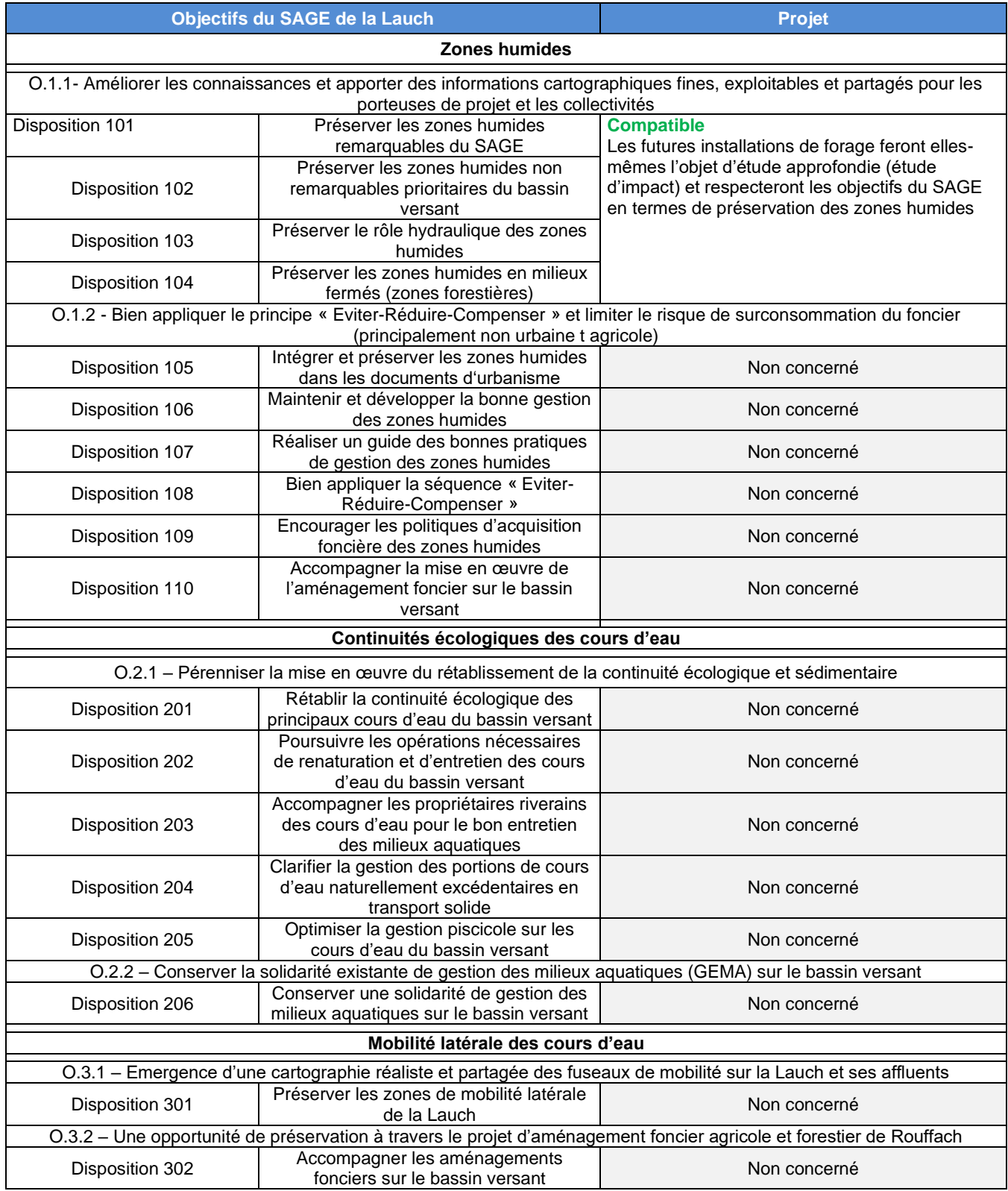

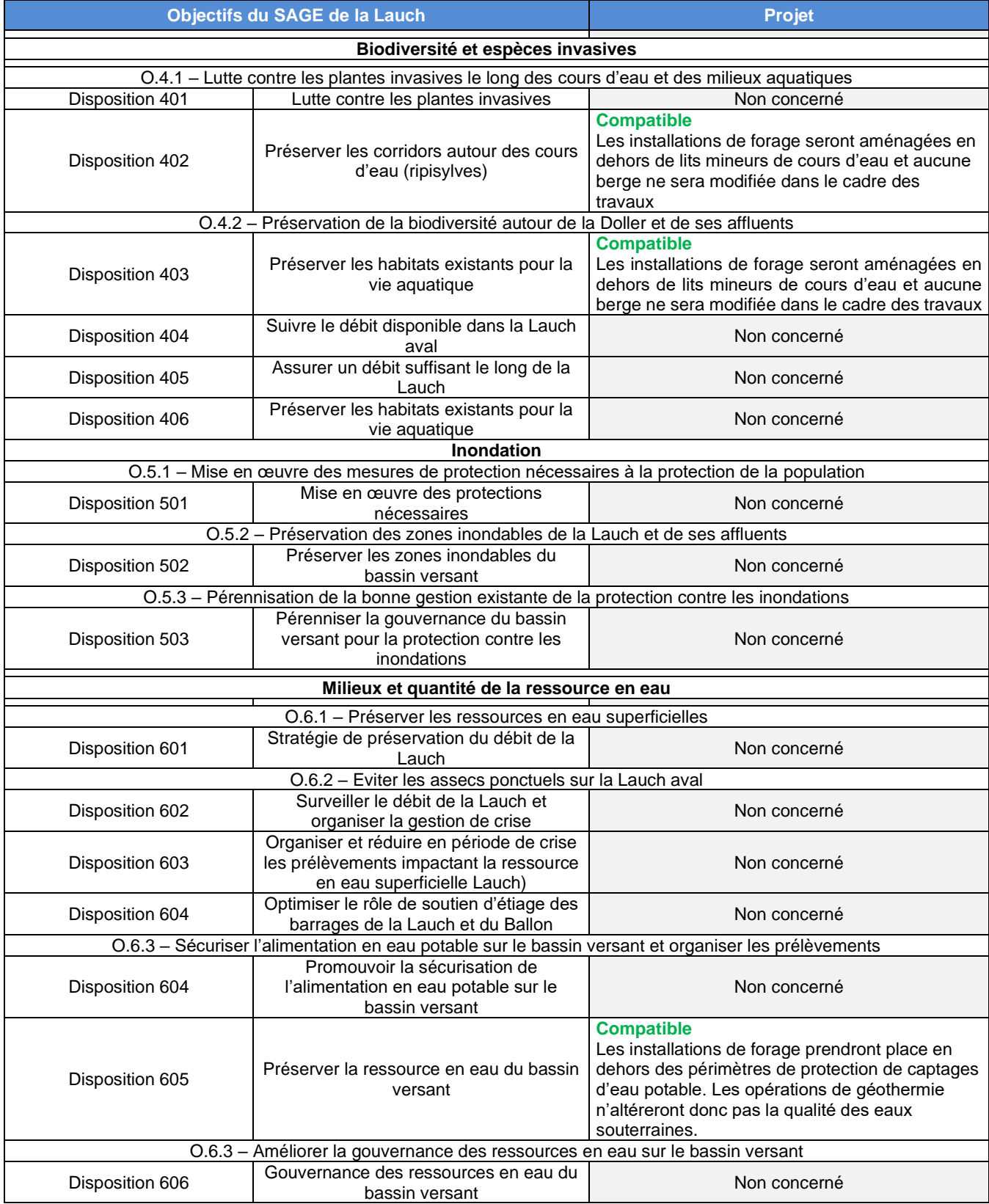

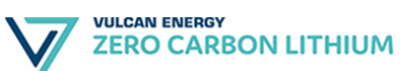

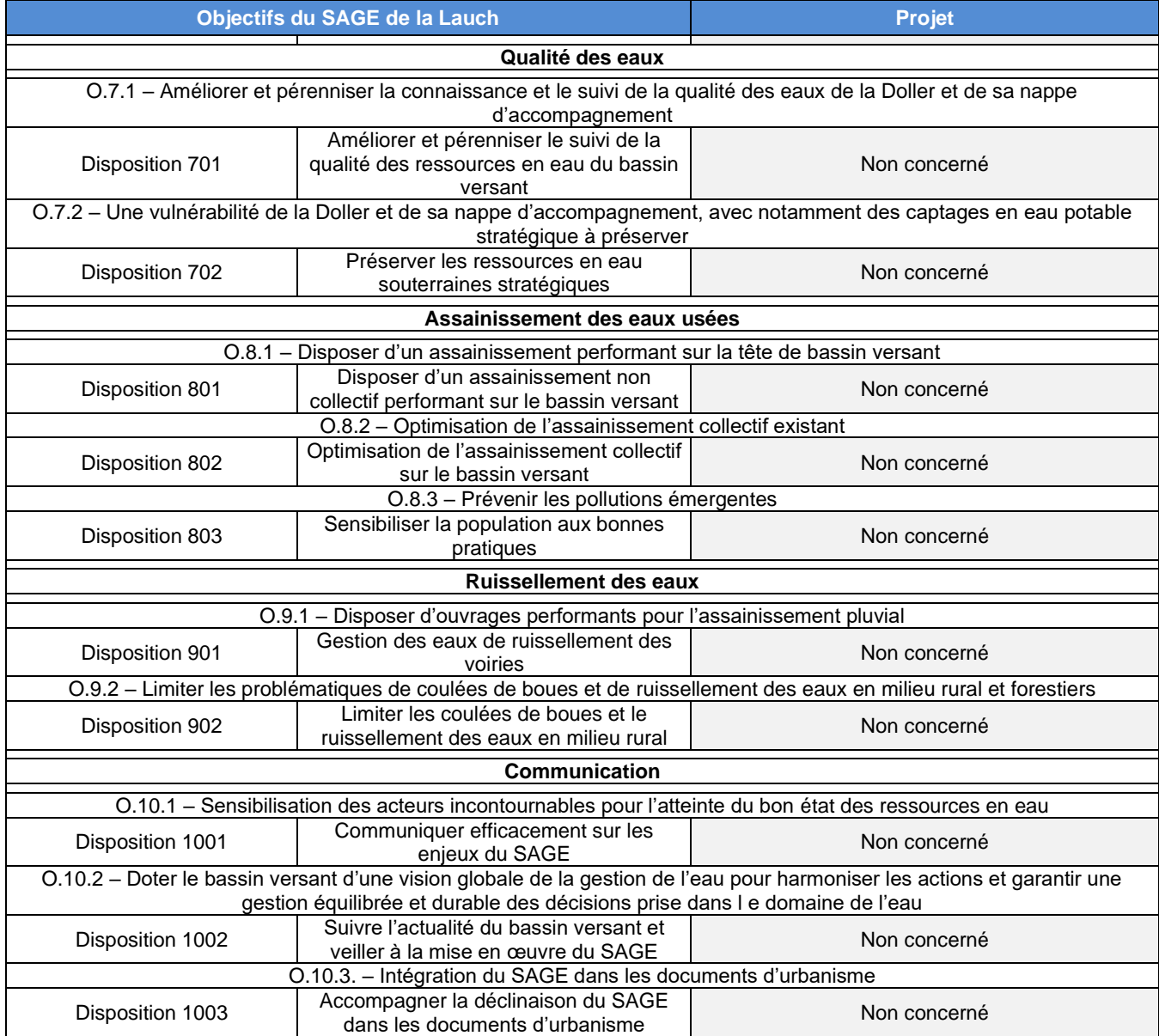

## Tableau n° 31 : Conformité du projet au règlement du SAGE de la Lauch.

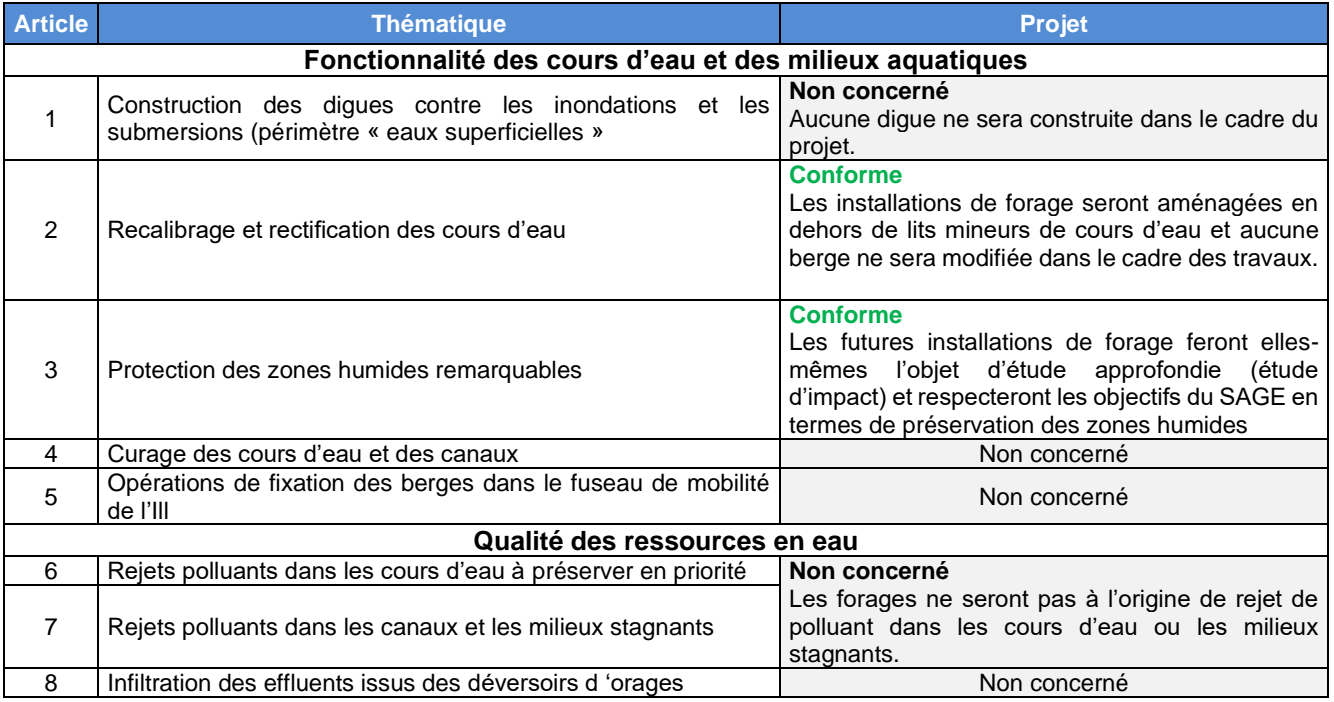

## ❖ **Contrats de rivière**

Un contrat de rivière est un accord technique et financier entre partenaires concernés pour une gestion globale, concertée et durable à l'échelle d'une unité hydrographique cohérente. Avec le SAGE, le contrat de rivière est un outil pour la mise en œuvre des SDAGE et des programmes de mesures pour prendre en compte les objectifs et dispositions de la directive cadre sur l'eau (Source : gesteau.fr). Le périmètre du PER demandé par Vulcan Energie ne fait pas l'objet d'un contrat de rivière en cours.

**VULCAN ENERGY ZERO CARBON LITHIUM** 

## **5.3.4. Les facteurs climatiques**

D'une manière générale, le climat est à prendre en considération pour trois raisons principales :

- les phénomènes climatiques influent directement sur la propagation des éventuels bruits, odeurs, et polluants émis par l'installation,
- il faut en connaître les caractéristiques initiales afin de pouvoir observer une éventuelle modification locale liée à l'activité et de proposer des mesures compensatoires,
- certains éléments climatiques peuvent nuire à la bonne marche de l'entreprise : gel - qui peut nuire au bon fonctionnement des moyens de lutte contre l'incendie ou de traitement des effluents -, foudre, etc.).

Le climat alsacien est de type semi continental, avec une légère influence océanique.

Les données numériques relatives au secteur du PER demandé par Vulcan Energie ont été fournies par Météo France à partir des relevés effectués à la station de Bâle-Mulhouse.

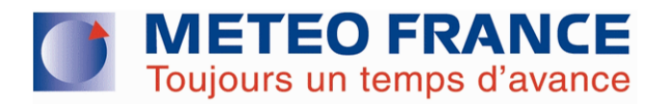

# **FICHE CLIMATOLOGIQUE**

## Statistiques 1981-2010 et records

## **BALE-MULHOUSE (68)**

Indicatif: 68297001, alt: 263m, lat: 47°36'48"N, lon: 07°30'36"E

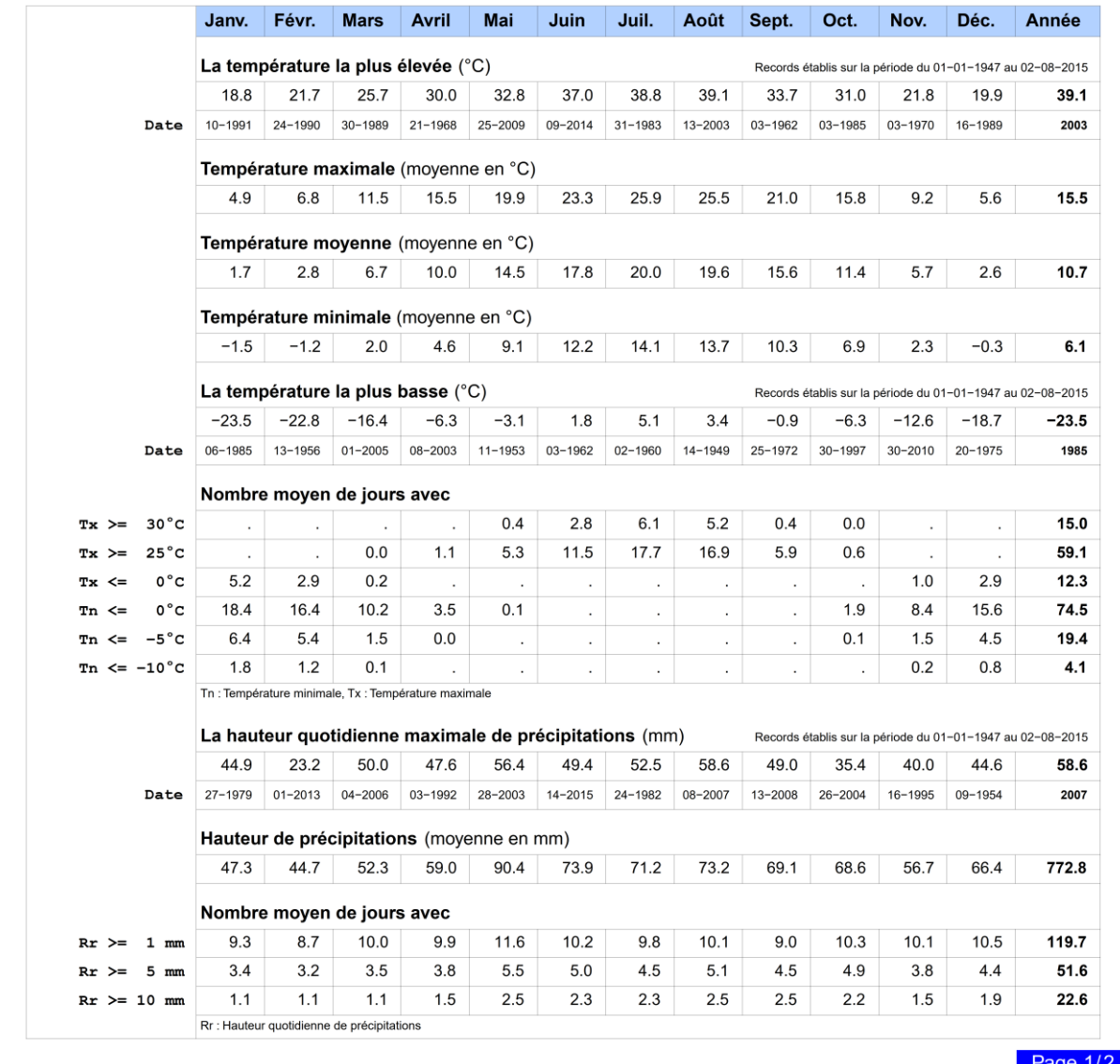

Edité le : 20/08/2015 dans l'état de la base

N.B.: La vente, redistribution ou rediffusion des informations reçues

en l'état ou sous forme de produits dérivés est strictement interdite sans l'accord de METEO-FRANCE

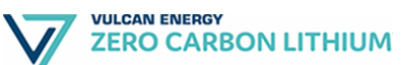

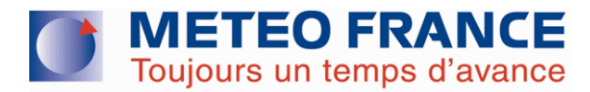

# **FICHE CLIMATOLOGIQUE**

#### Statistiques 1981-2010 et records

## **BALE-MULHOUSE (68)**

Indicatif: 68297001, alt: 263m, lat: 47°36'48"N, lon: 07°30'36"E

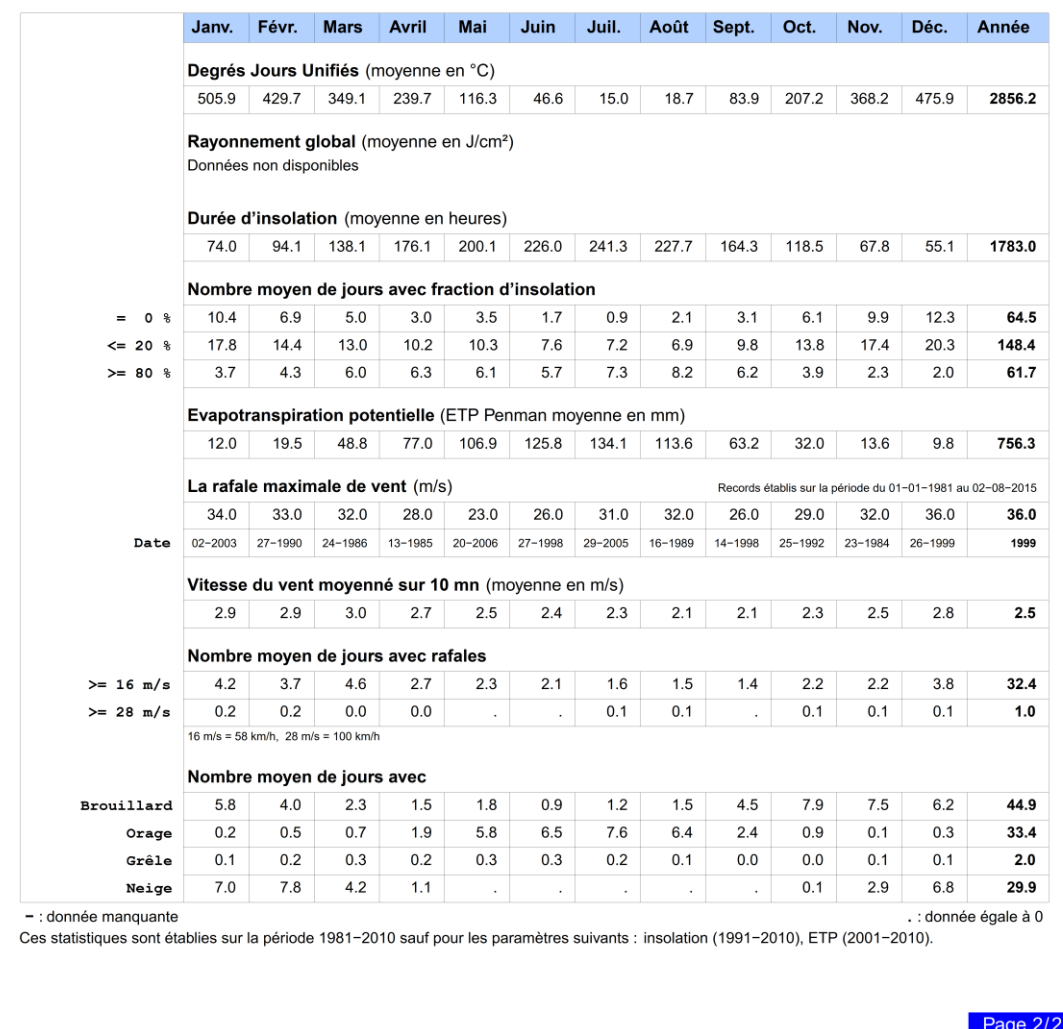

Edité le : 20/08/2015 dans l'état de la base

N.B.: La vente, redistribution ou rediffusion des informations reçues en l'état ou sous forme de produits dérivés est strictement interdite sans l'accord de METEO-FRANCE

Illustration n° : Fiche climatologique de la station de Bâle-Mulhouse (68) sur la période 1981-2010.

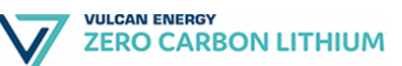

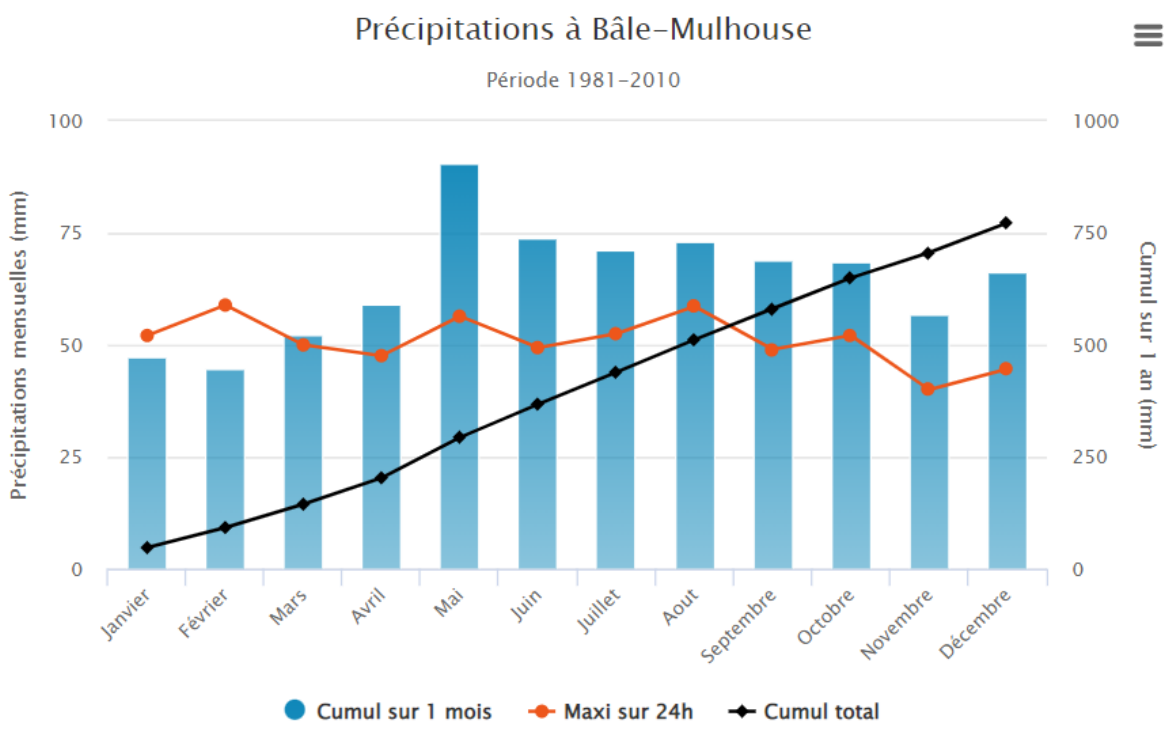

Illustration n° 58 : Diagramme ombro-thermique de la station Bâle-Mulhouse sur la période 1981-2010.

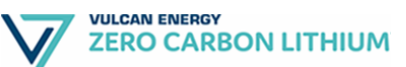

# **C** METEO FRANCE

## **NORMALES DE ROSE DE VENT**

Vent horaire à 10 mètres, moyenné sur 10 mn

Période 1991-2010

## **MULHOUSE (68)**

171746

Indicatif: 68224006, alt: 245 m., lat: 47°45'00"N, lon: 07°17'18"E Fréquence des vents en fonction de leur provenance en % Valeurs trihoraires entre 0h00 et 21h00, heure UTC Tableau de répartition Nombre de cas étudiés : 58440<br>Manquants : 294 40  $11.5:4.5$  $14.5:8.0$  $> 8.0n$ Dii  $\overline{20}$  $3.9$  $5.7$  $1.7$  $\overline{40}$  $7.7$  $2.1$  $9.8$  $\overline{0.0}$  $\overline{5.2}$ 60  $4.9$  $0.3$ 80  $1.5$  $\overline{\phantom{a}}$  $0.0$  $1.5$ 36 100  $0.6$  $0.0$  $0.6$  $\overline{\phantom{a}}$ 320  $120$  $0.5$  $\overline{1}$  $0.0$  $0.6$ 80 140  $\overline{1}$  $0.0$  $0.9$ 280  $0.8$ 28.4 160  $1.4$  $\mathbf{r}$  $0.0$  $1.5$ 120  $3.7$ 180  $3.4$  $0.3$  $0.0$ 200  $5.7$  $0.8$  $6.5$ ,<br>60 220 9.2  $4.3$  $0.4$  $13.9$ 240  $7.5$  $4.8$  $0.6$  $13.0$ 260  $3.2$  $1.8$  $0.1$  $5.1$ 240 280  $0.2$  $1.2$  $1.0$  $\ddot{\phantom{1}}$ 300  $0.6$  $0.1$  $0.0$  $0.7$ 320  $0.4$  $0.1$  $0.0$  $0.5$ 340  $0.4$  $\overline{a}$  $0.0$  $0.4$ 360  $0.9$  $0.0$  $0.9$  $\overline{+}$ Total 53.5 16.8  $1.3$  $71.6$  $10:1.5$ 28.4 Pourcentage par direction Groupes de vitesses (m/s)  $\overline{\phantom{a}}$ <del>ידון</del>  $\Box$  $1.5;4.5$  $\begin{array}{c|c} \hline 4.5; 8.0 & \rightarrow \grave{a} 8.0 \end{array}$ 5% 10% 0% Dir. : Direction d'où vient le vent en rose de 360° : 90° = Est, 180° = Sud, 270° = Ouest, 360° = Nord le signe + indique une fréquence non nulle mais inférieure à 0.1% Page 1/1 Edité le : 24/01/2018 dans l'état de la base

Illustration n° 59 : Roses des vents de la station Bâle-Mulhouse sur la période 1981-2010.

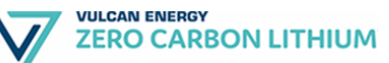

## **a) Les vents**

Considérant la rose des vents de Météo France, les vents sont majoritairement de secteur Sud-Ouest et dans une moindre mesure de secteur Nord-Est.

Le vent vient principalement du secteur Sud, Sud-Ouest et du secteur Nord. Les vitesses principales comprises entre 1,5 et 4,5 m/s représentent 53,5 % des mesures, 28 % pour les vitesses inférieures à 1,5 m/s et 18,5 % pour les vitesses supérieures.

## **b) Les précipitations**

Le cumul moyen annuel des précipitations est d'environ 635,7 mm/an. Le nombre moyen de jours avec des précipitations ⩾1 mm est d'environ 70 jours par an.

#### **c) Les températures**

La valeur moyenne annuelle est de 10,74°C. La valeur moyenne mensuelle la plus élevée est de 20,0°C au mois de juillet, et la moyenne mensuelle minimale est de 1,7°C au mois de janvier. L'amplitude thermique moyenne annuelle est de 18,3°C.

Aucun mois sec n'est identifié selon Gaussen (P < 2T).

## **5.3.5. Qualité de l'air**

La diffusion et la dispersion des polluants sont fortement déterminées par les conditions météorologiques.

Ainsi, les épisodes de forte pollution sont souvent liés à de mauvaises conditions de dispersion :

- atmosphère stable, vent faible : dispersion lente,
- inversion de température en altitude : ascension bloquée, accumulation des polluants à basse altitude.

En revanche, une atmosphère instable et de fortes turbulences conduisent à une dispersion rapide des polluants.

Comme une grande partie de l'Alsace, cette région climatique est favorable au phénomène d'inversion de température, dû à la superposition de 2 masses d'air ne se mélangeant que très difficilement : de l'air froid arrivant par le Nord à basse altitude et de l'air doux, d'origine océanique soufflant en altitude.

Cette inversion empêche le soleil de réchauffer la plaine alors que celle-ci réchauffe les régions d'altitude en particulier les crêtes vosgiennes. Le plafond d'inversion se situe en général à une altitude de 500 m au-dessus du niveau de la plaine.

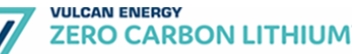

Certaines conditions combinées de température, force et direction des vents, humidité, pression atmosphérique et ensoleillement peuvent entraîner les phénomènes suivants :

- des apports de polluants transfrontaliers par vent de Nord-Est et une situation anticyclonique, aggravant la situation locale,
- une accumulation des polluants émis localement, lors des phénomènes d'inversion de températures, correspondant à une stagnation d'air due à l'absence de brassage vertical.

## **a) Le réseau de surveillance**

Pour surveiller la qualité de l'air, la région Alsace s'est dotée et a développé depuis 1971 un réseau de mesure de polluants atmosphériques.

Les données ci-après se basent sur les résultats des stations dans l'emprise du PER, soit :

- La station de mesure de Chalampé ;
- La station de mesure Mulhouse Sud 2 ;
- La station de mesure Mulhouse Briand :
- La station de mesure Mulhouse Est;
- La station de mesure Mulhouse Nord.

#### **b) Qualité de l'air dans le secteur du PER**

Les données présentées ci-dessous sont issus de données transmises par ATMO GRAND EST, et de données interopérables disponible en Opendata [\(https://data](https://data-atmograndest.opendata.arcgis.com/)[atmograndest.opendata.arcgis.com/\)](https://data-atmograndest.opendata.arcgis.com/). Les indicateurs présentés sont calculés à partir des données d'analyse de la chaine de modélisation régionale d'ATMO GRAND EST, auxquelles s'appliquent un krigeage des innovations basé sur la différence entre indicateurs mesurés et indicateurs bruts raffinés aux stations.

Le SO<sup>2</sup> n'a pas été traité, les niveaux étant largement en-dessous des valeurs réglementaires.

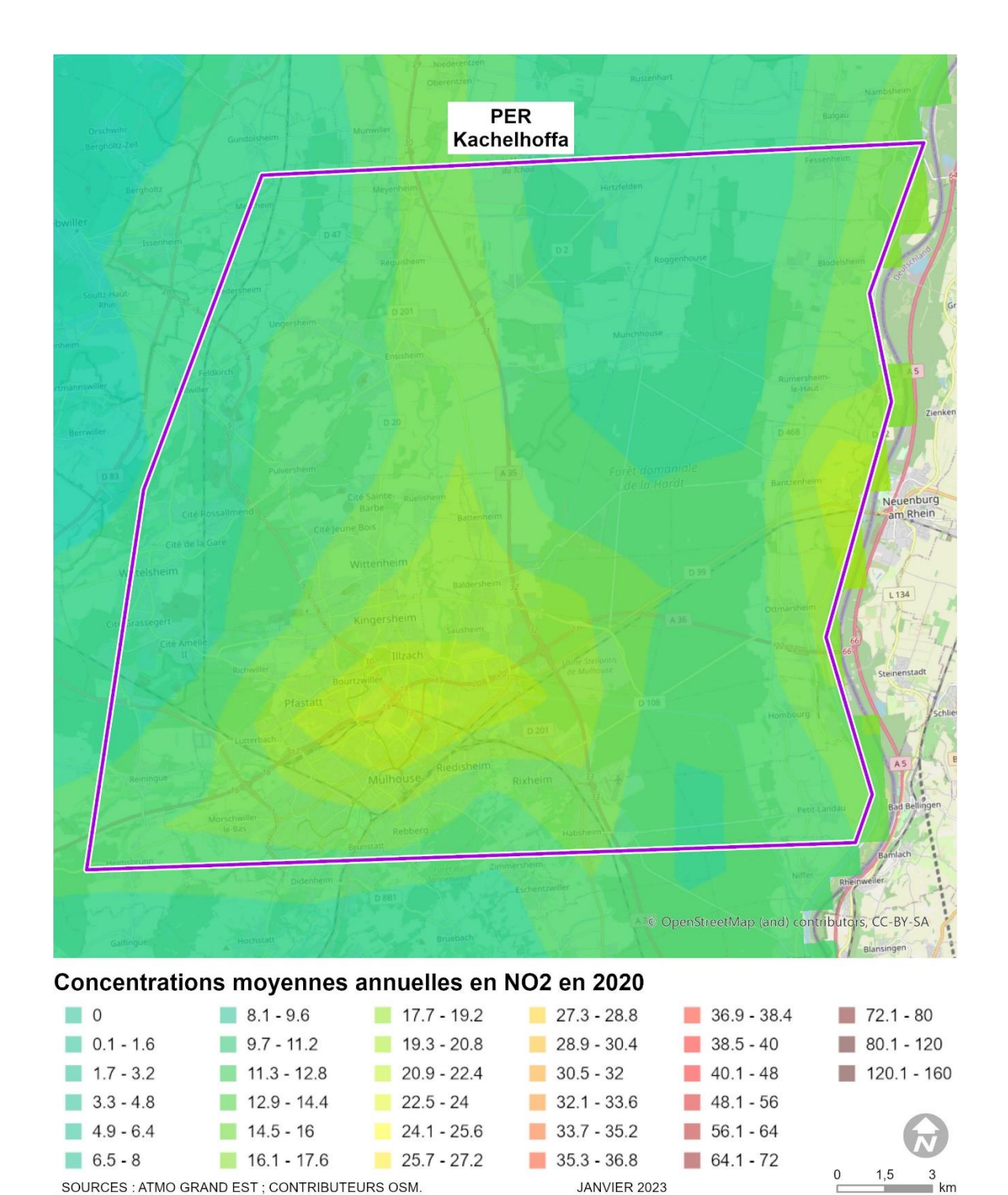

Illustration n° 60 : Concentrations moyennes annuelles en NO<sub>2</sub> en 2020.

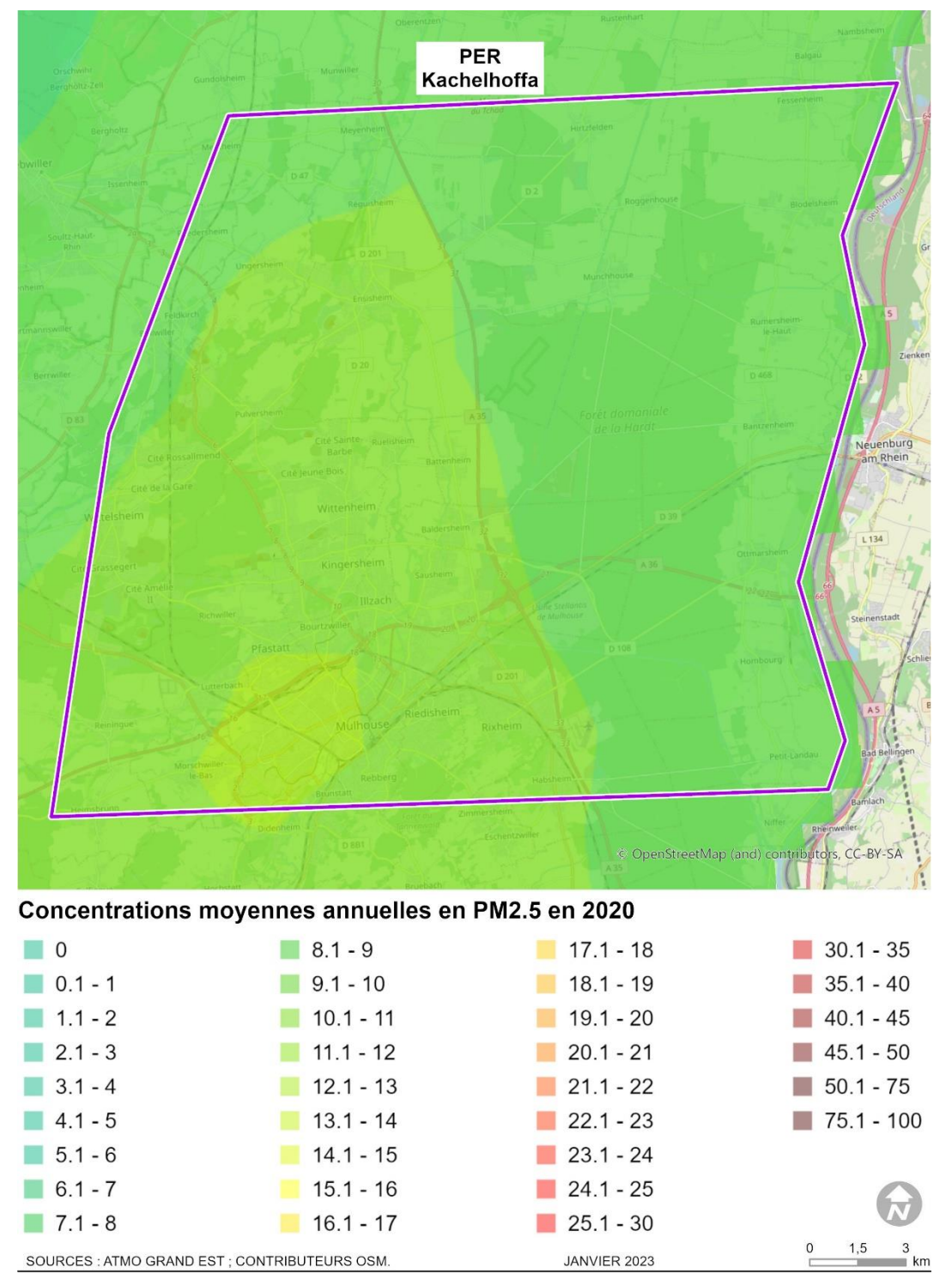

Illustration n° 61 : Concentrations moyennes annuelles en PM2.5 en 2020.

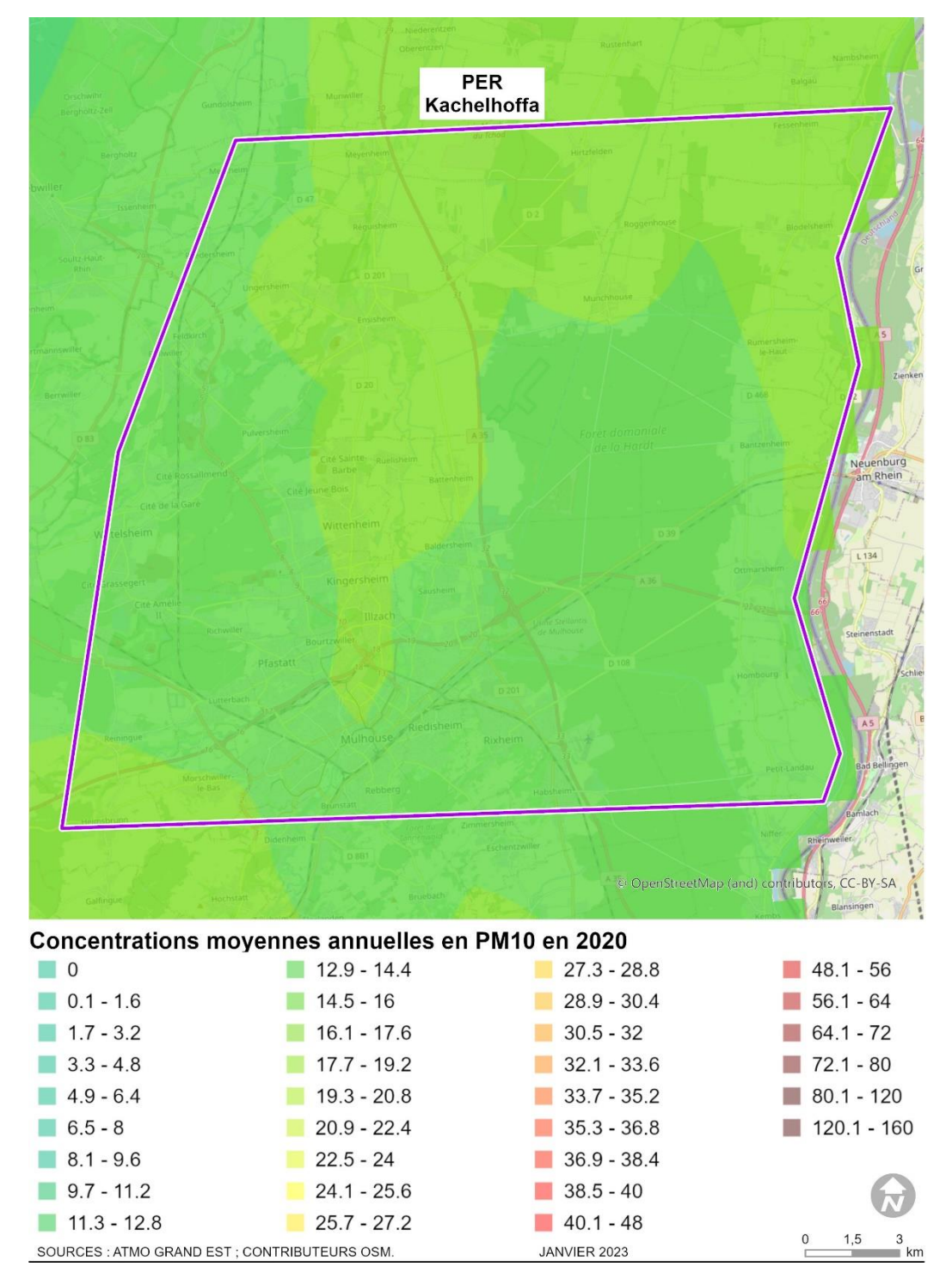

Illustration n° 62 : Concentrations moyennes annuelles en PM<sub>10</sub> en 2020.

Le tableau ci-après récapitule les données transmises par ATMO GRAND EST à l'échelle départementale et rappelle les caractéristiques des principaux polluants atmosphériques ainsi que les normes de qualité pour chaque polluant.

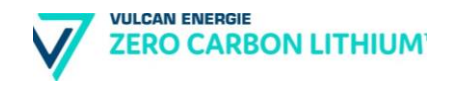

## Tableau n° 1 : Qualité de l'air dans le département du Bas-Rhin.

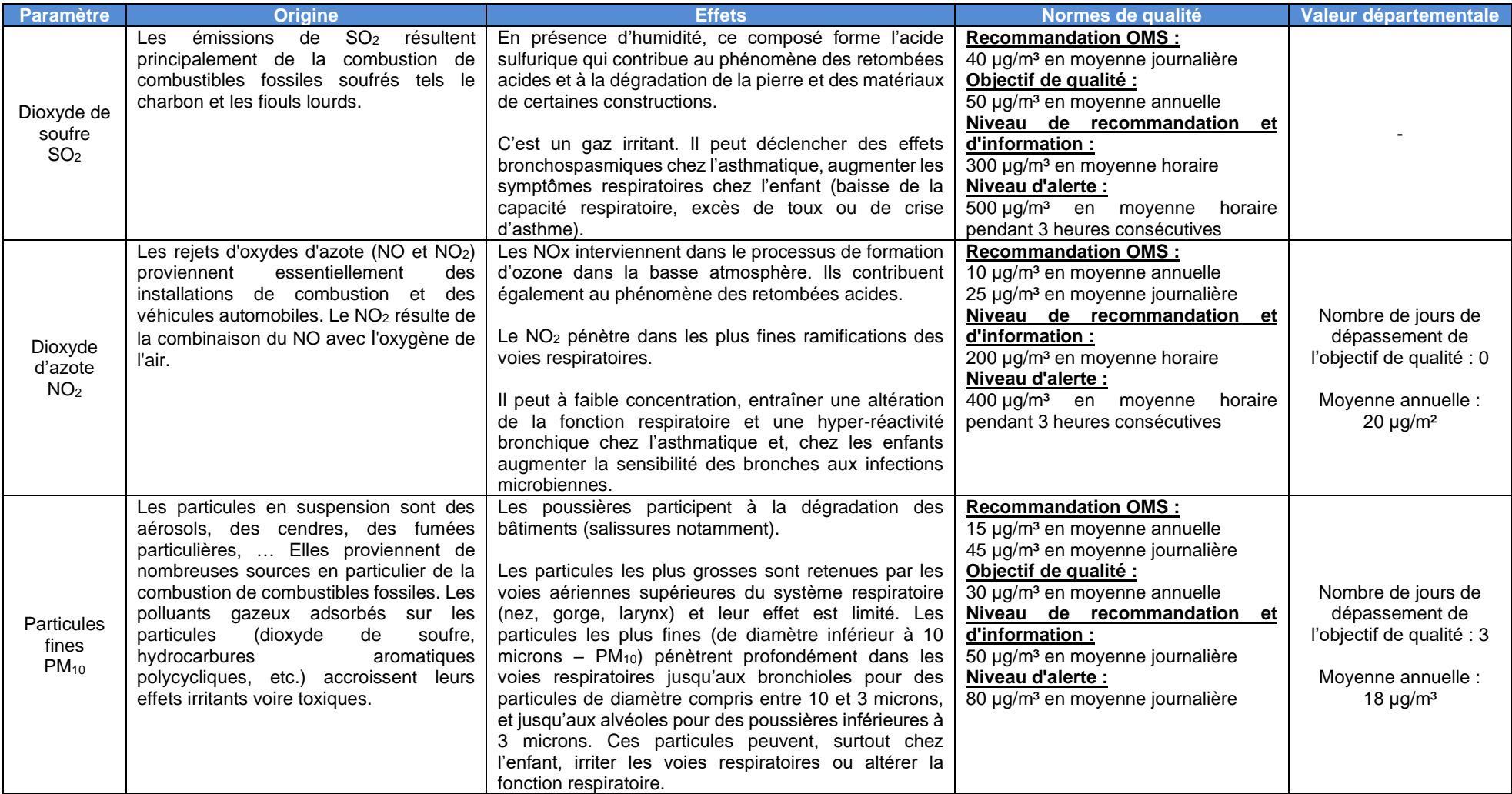
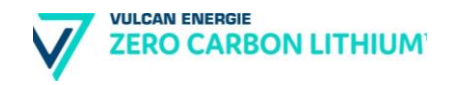

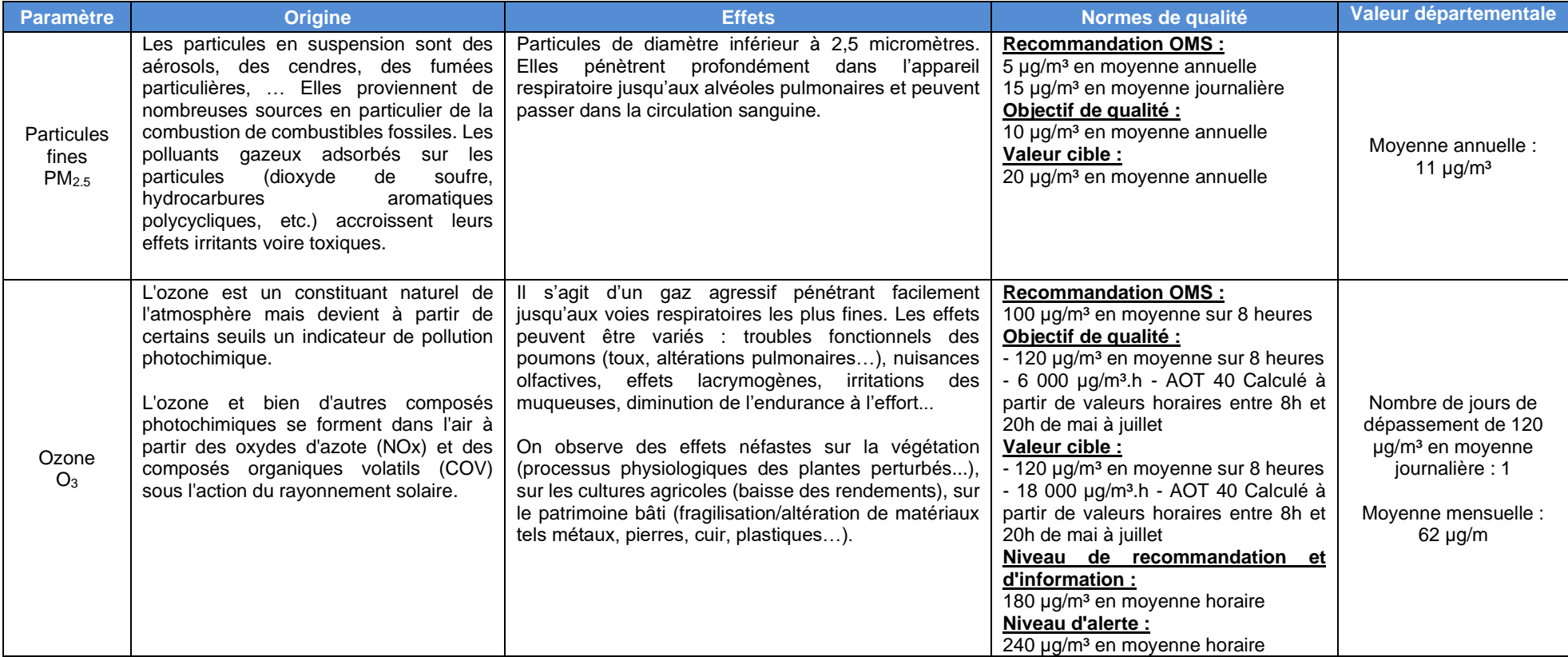

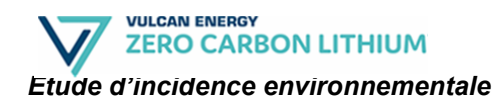

Avec :

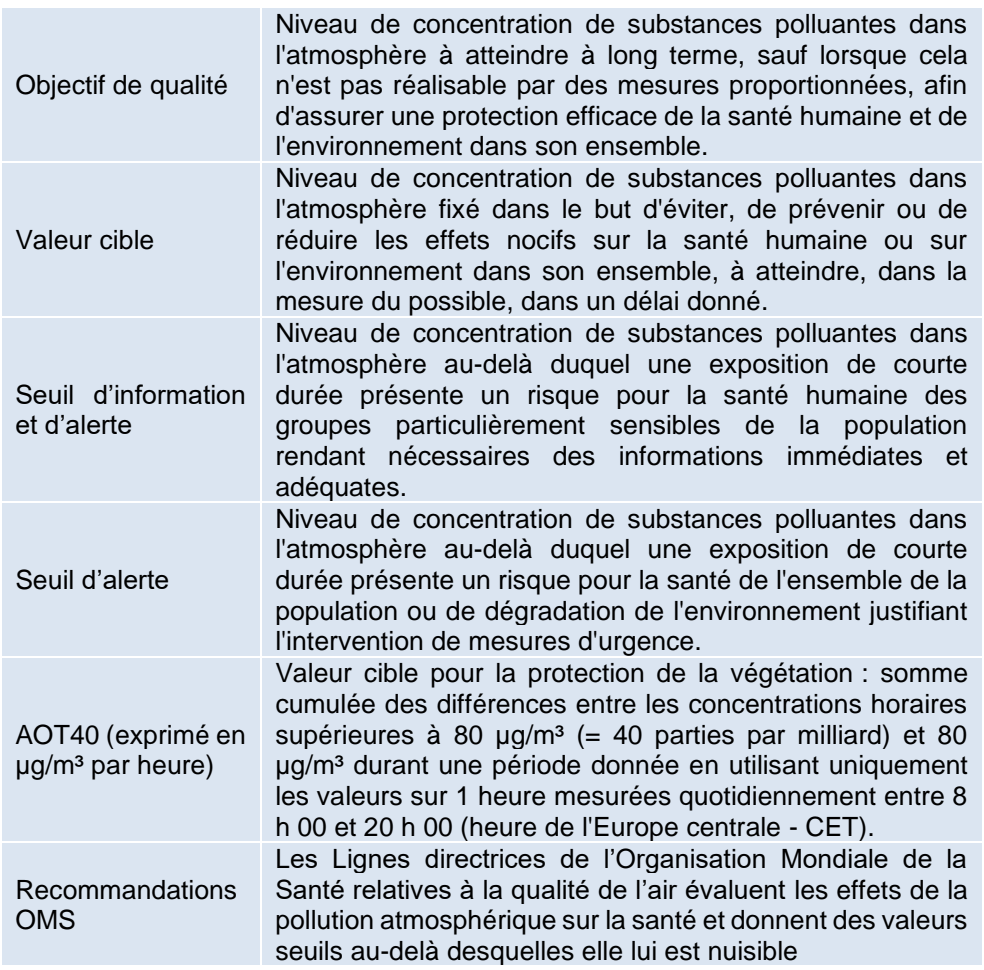

D'après les données d'ATMO GRAND EST, la qualité de l'air dans le secteur du PER demandé par Vulcan Energie respecte la majorité des valeurs limites règlementaires.

On constate des dépassements ponctuels vis-à-vis de l'objectif de qualité pour les PM10.

On observe également que l'objectif de qualité fixé par l'OMS n'est pas rempli pour l'indice PM2,5,

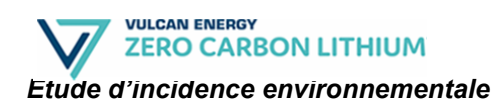

# **5.4. Patrimoine culturel et archéologique**

# **5.4.1. Patrimoine culturel**

## **a) Monuments historiques**

Le périmètre du PER demandé par Vulcan Energie inclus plusieurs Monuments Historiques qui sont localisés sur les cartes ci-dessous.

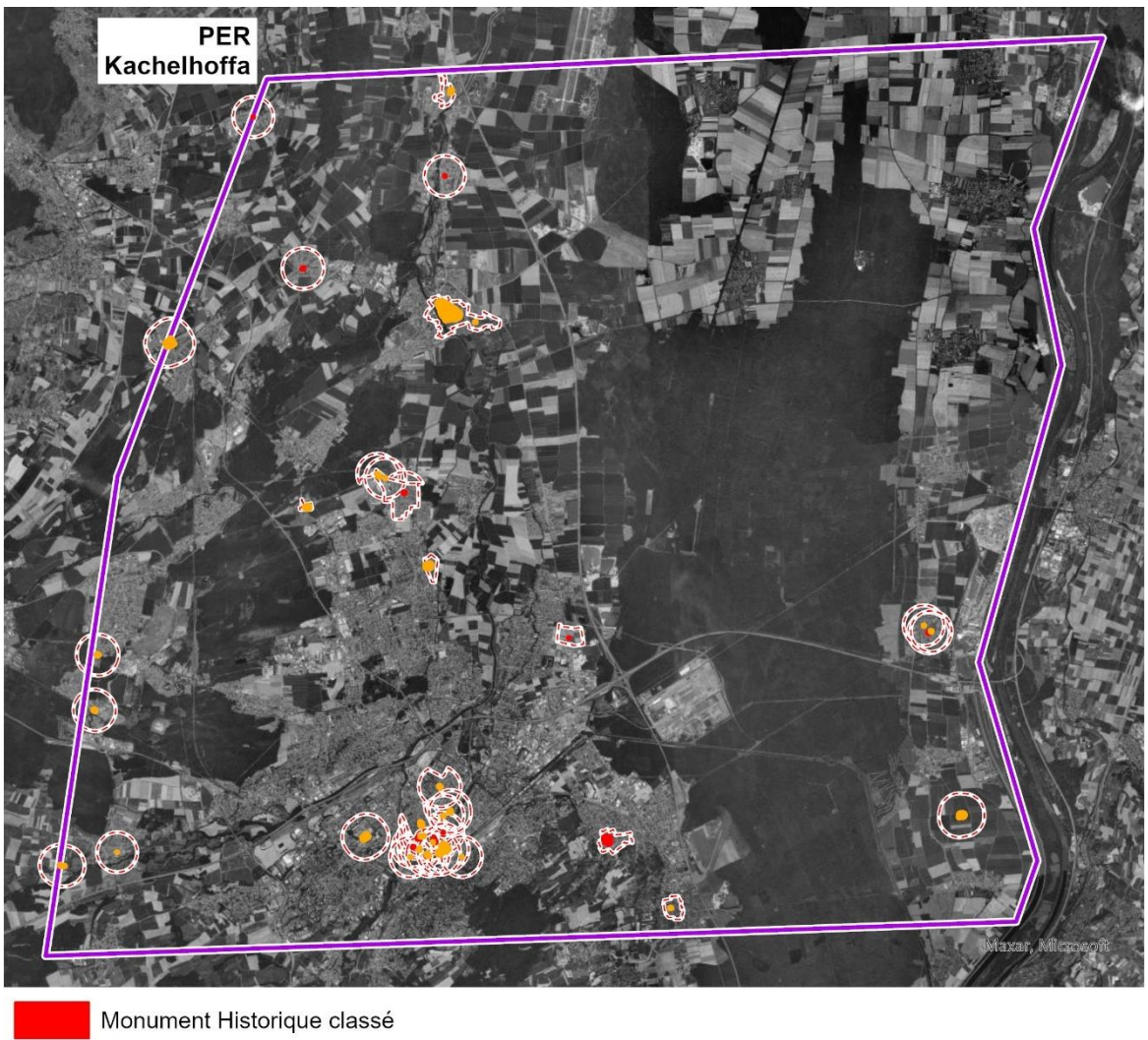

Monument Historique inscrit

périmètre de protection (500 mètres)

SOURCES : ATLAS DES PATRIMOINES ; ESRI WORLD IMAGERY 2020.

JANVIER 2023

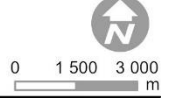

Illustration n° 63 : Monuments historiques situés dans le périmètre du PER « Kachelhoffa ».

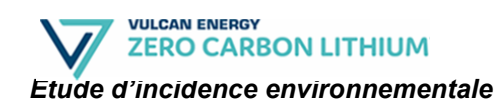

La ville de Mulhouse est particulièrement riche en monuments historiques avec 34 bâtiments inscrits ou classés.

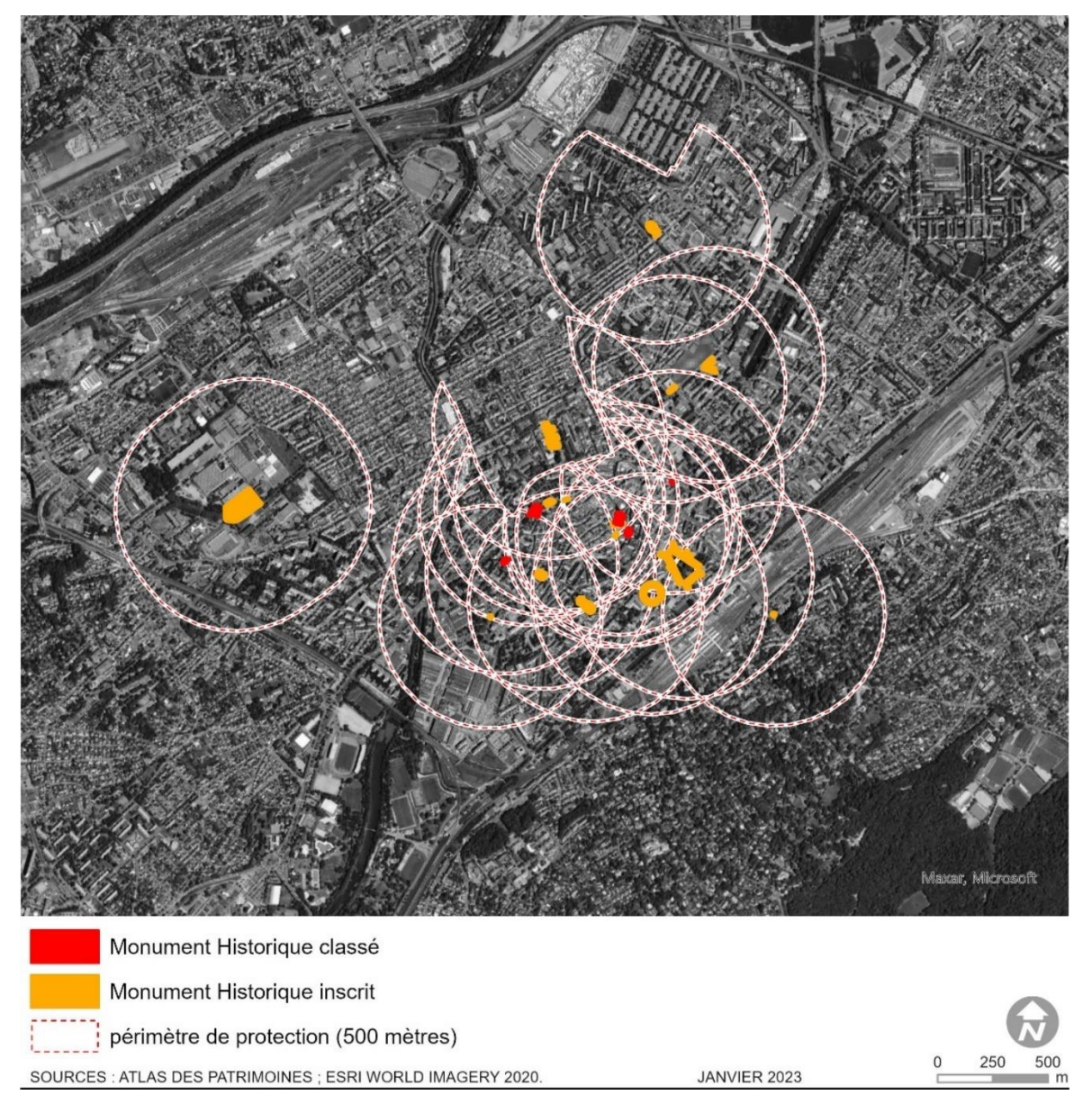

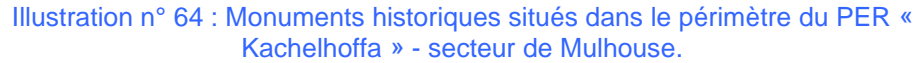

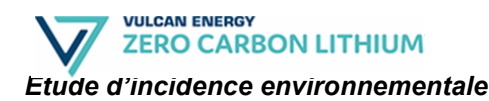

## **b) Sites inscrits et classés**

## ❖ **Définitions**

✓ *Site inscrit*

Un site inscrit est un espace naturel ou bâti de caractère artistique, historique, scientifique, légendaire ou pittoresque qui nécessite d'être conservé.

La procédure peut être à l'initiative des services de l'État (DREAL, STAP), de collectivités, d'associations, de particuliers ... L'inscription est prononcée par arrêté du Ministre en charge des sites. En site inscrit, l'administration doit être informée au moins 4 mois à l'avance des projets de travaux. L'Architecte des Bâtiments de France émet un avis simple, sauf pour les permis de démolir qui supposent un avis conforme.

✓ *Site classé*

Un site classé est un site de caractère artistique, historique, scientifique, légendaire ou pittoresque, dont la qualité appelle, au nom de l'intérêt général, la conservation en l'état et la préservation de toute atteinte grave. Le classement concerne des espaces naturels ou bâtis, quelle que soit leur étendue. Cette procédure est très utilisée dans le cadre de la protection d'un "paysage", considéré comme remarquable ou exceptionnel.

La procédure peut être à l'initiative de services de l'État, de collectivités, d'associations, de particuliers ..., Le dossier est ensuite instruit par la Direction Régionale de l'Écologie de l'Aménagement et du Logement. Le classement intervient par arrêté du Ministre en charge des sites ou par décret en Conseil d'État (selon le nombre et l'avis des propriétaires concernés).

En site classé, tous les travaux susceptibles de modifier l'état des lieux ou l'aspect des sites (par exemple, les travaux relevant du permis de construire) sont soumis à autorisation spéciale préalable du Ministère chargé des sites, après avis de la DREAL, de la DRAC (Service Territorial de l'Architecture et du Patrimoine du département concerné) et de la Commission Départementale de la Nature, des Paysages et des Sites (CDNPS). L'autorisation est déconcentrée au niveau du Préfet de département pour les travaux moins importants.

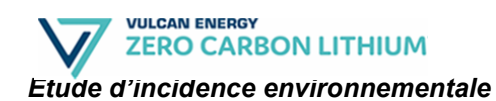

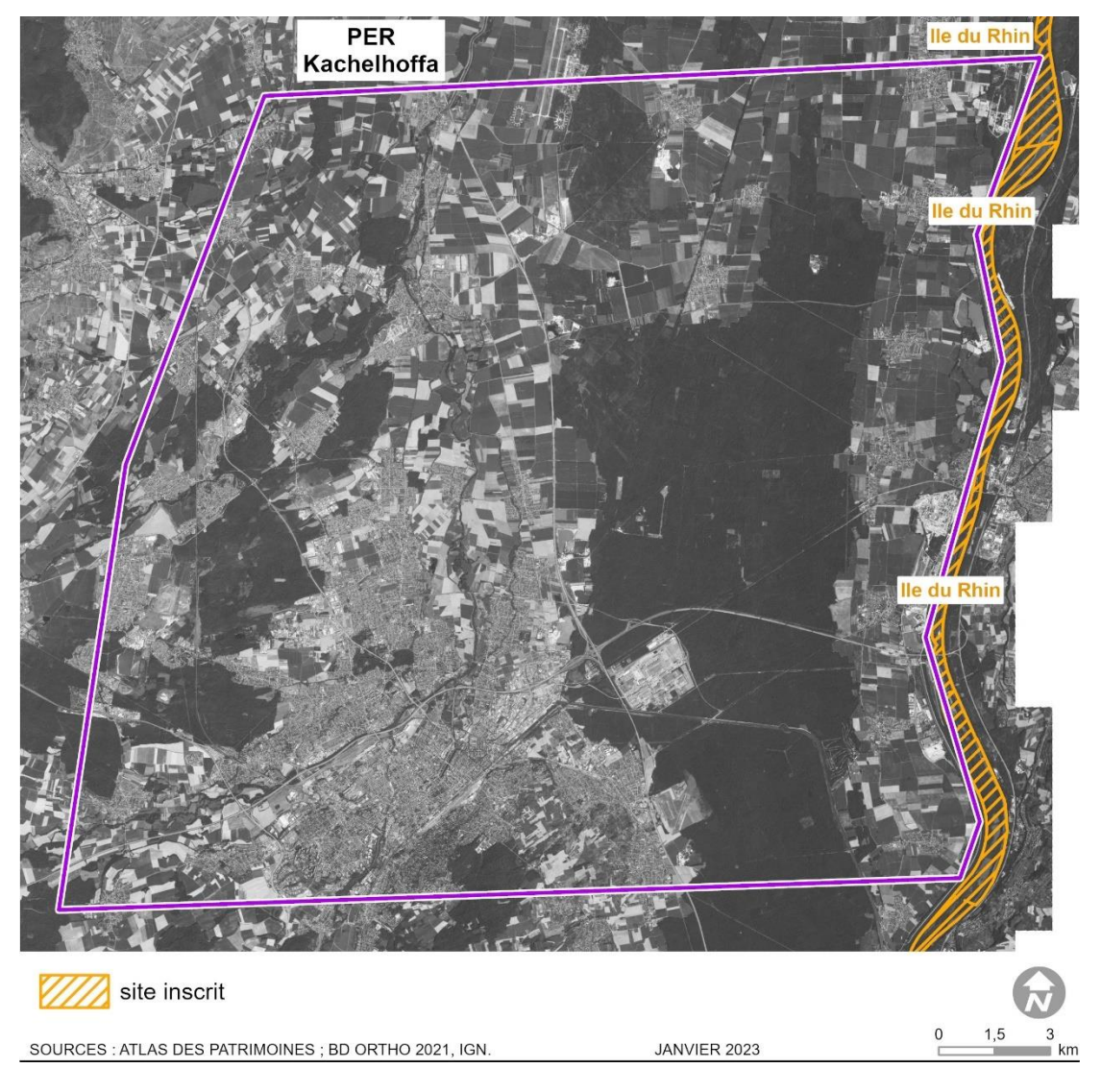

Illustration n° 65 : Sites inscrits et classés les plus proches du périmètre du PER « Kachelhoffa ».

**Aucun site inscrit ou classé n'est inclus dans le périmètre du PER.**

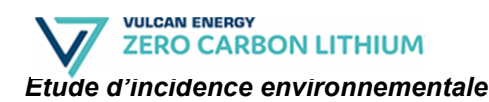

## **c) Sites patrimoniaux remarquables**

## ❖ **Définition**

Les sites patrimoniaux remarquables (SPR) sont « les villes, villages ou quartiers dont la conservation, la restauration, la réhabilitation ou la mise en valeur présente, au point de vue historique, architectural, archéologique, artistique ou paysager, un intérêt public. »

Les espaces ruraux et les paysages qui forment avec ces villes, villages ou quartiers un ensemble cohérent ou qui sont susceptibles de contribuer à leur conservation ou à leur mise en valeur peuvent être classés au même titre.

## ❖ **Sites patrimoniaux remarquables dans le périmètre du PER demandé**

On recense plusieurs sites patrimoniaux remarquables dans le secteur de Mulhouse :

- Le SPR de Mulhouse Franklin (identifiant : 1911180002) : Les immeubles ou ensembles d'immeubles remarquables ou constitutifs du quartier (architecture, urbain et paysage), le bâti modeste et la cité ouvrière (notamment le sous-ensemble de la cité situé au cœur du quartier), les locaux d'activités (artisans et industries historiques du quartier) et le bâti de qualité postérieur à 1918 constituent les entités de bases du SPR Franklin.
- Le SPR du cimetière central (identifiant 1911180001) : La Ville a souhaité en 2008 que ce cimetière soit classé en SPR afin de préserver l'architecture générale, mais aussi le patrimoine arboricole et bien évidemment les monuments funéraires remarquables qui s'y trouvent.

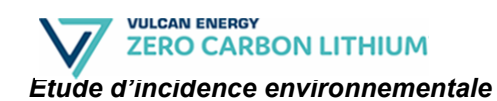

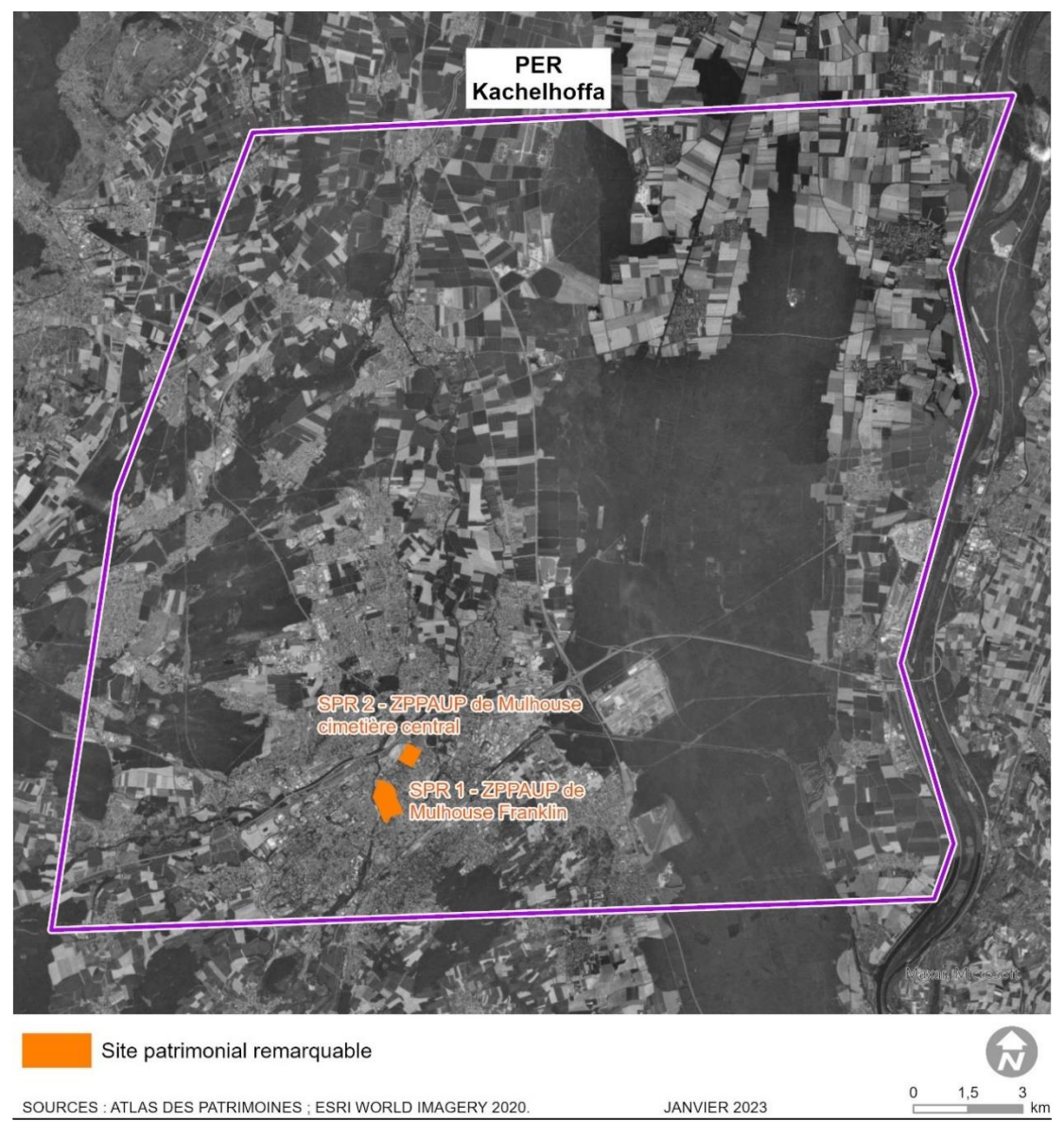

Illustration n° 66 : Sites Patrimoniaux Remarquables dans l'emprise du périmètre du PER « Kachelhoffa ».

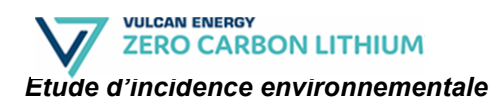

# **5.4.2. Patrimoine archéologique**

## **a) Définition**

Les zones de présomption de prescription archéologique (ZPPA) sont des zones dans lesquelles les travaux d'aménagement soumis à autorisation d'urbanisme (permis de construire, permis d'aménager, permis de démolir) et les zones d'aménagement concertées (ZAC) de moins de trois hectares peuvent faire l'objet de prescriptions d'archéologie préventive.

Les ZPPA ne sont pas une servitude d'urbanisme mais elles figurent dans le porter à connaissance réalisé par les services de l'État pour la conception des documents de planification du territoire (PLU, SCOT).

## **b) Zones de Présomption de Prescription Archéologique dans le périmètre du PER demandé**

Les ZPPA dans l'emprise du périmètre du PER sont localisées sur la carte cidessous.

Il s'agit des ZPPA suivantes :

- A Ensisheim :
	- o La ville médiévale ;
	- o Le site d'occupation du Néolithique du Haut Moyen-Age.
- A Habsheim :
	- o Les vestiges du néolithique à l'époque romaine ;
	- o Le site d'occupation romaine.
- A Illzach :
	- o Le site d'occupation néolithique et protohistorique ;
	- o Le site d'occupation du Haut Moyen-Age au Parc Bon Pasteur.
- A Mulhouse :
	- o La ville médiévale ;
	- o Le site d'occupation du Néolithique au Haut Moyen Age ;
	- o Le site d'occupation Néolithique et protohistorique localisé dans le secteur de l'hôpital du Hasenrein ;
	- o Les fosses d'habitat du Néolithique, de la protohistoire et de l'époque gallo-romaine.
- Le site d'occupation gallo-romaine à Wittelsheim.

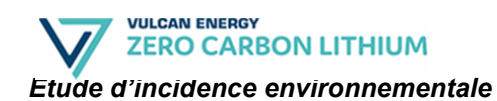

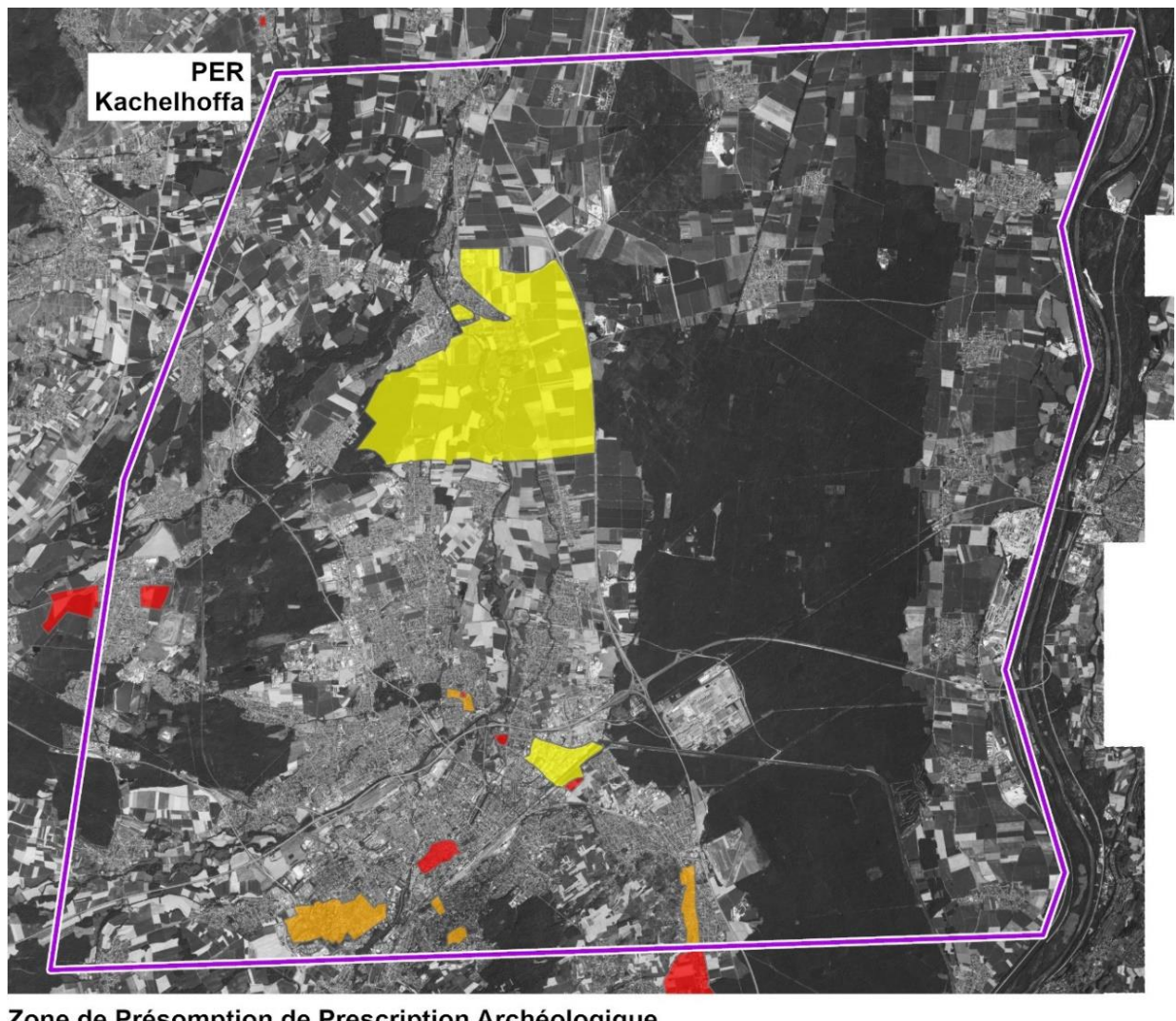

Zone de Présomption de Prescription Archéologique

- Zone de type A : sans seuil
- Zone type B : seuils de 300 m<sup>2</sup>

Zone de type C : seuils de 500 m<sup>2</sup>

SOURCES : ATLAS DES PATRIMOINES ; BD ORTHO 2021, IGN.

JANVIER 2023

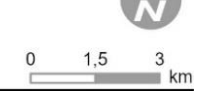

Illustration n° 67 : Zone de Présomption de Prescription Archéologique dans le périmètre du PER « Kachelhoffa ».

# **5.5. Paysage**

Le périmètre du PER demandé par la société Vulcan Energie s'inscrit principalement dans cinq unités paysagères définies dans l'Atlas des Paysages d'Alsace :

- Mulhouse et le Bassin potassique ;
- La Hardt ;
- La Bande Rhénane ;
- La Plaine et les Rieds;
- Le Sundgau.

# **5.5.1. Mulhouse et le Bassin potassique**

Mulhouse et le Bassin potassique forment un paysage semi fermé et complexe, composé d'une mosaïque imbriquée de forêts, de cultures, de friches, d'industries et d'une urbanisation issue des cités minières et de l'agglomération mulhousienne.

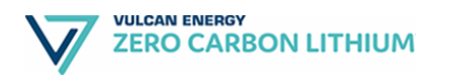

Mulhouse et le Bassin potassique -Un relief plat

-Un paysage composite et imbriqué, une composition complexe

-Une forte présence de la forêt qui limite les horizons

-Mulhouse, une agglomération qui s'étale -De grandes clairières urbaines ou agricoles

-Un réseau routier très diversifié et important qui quadrille l'unité

-Des cours d'eau discrets alternant des passages urbains, forestiers ou agricoles -L'III, la Doler et l'Hinsel traversant l'unité avec une direction sud/ouest - nord/est -De nombreuses cités ouvrières déconnectées des centres bourgs -Des lieux de mémoire miniers ou de loisirs disséminés

> Le bassin minier forme un paysage de clairières au coeur de la forêt du Nonnenbruch

La vallée de l'III traversant une partie de Mulhouse, empruntée par le canal à grand gabarit du Rhône au Rhin

Les Vosges en toile de fond à l'ouest forment une belle ligne de force dans le paysage

L'ouverture de  $l$ a plaine agricole marque la fin du bassin potassique au nord

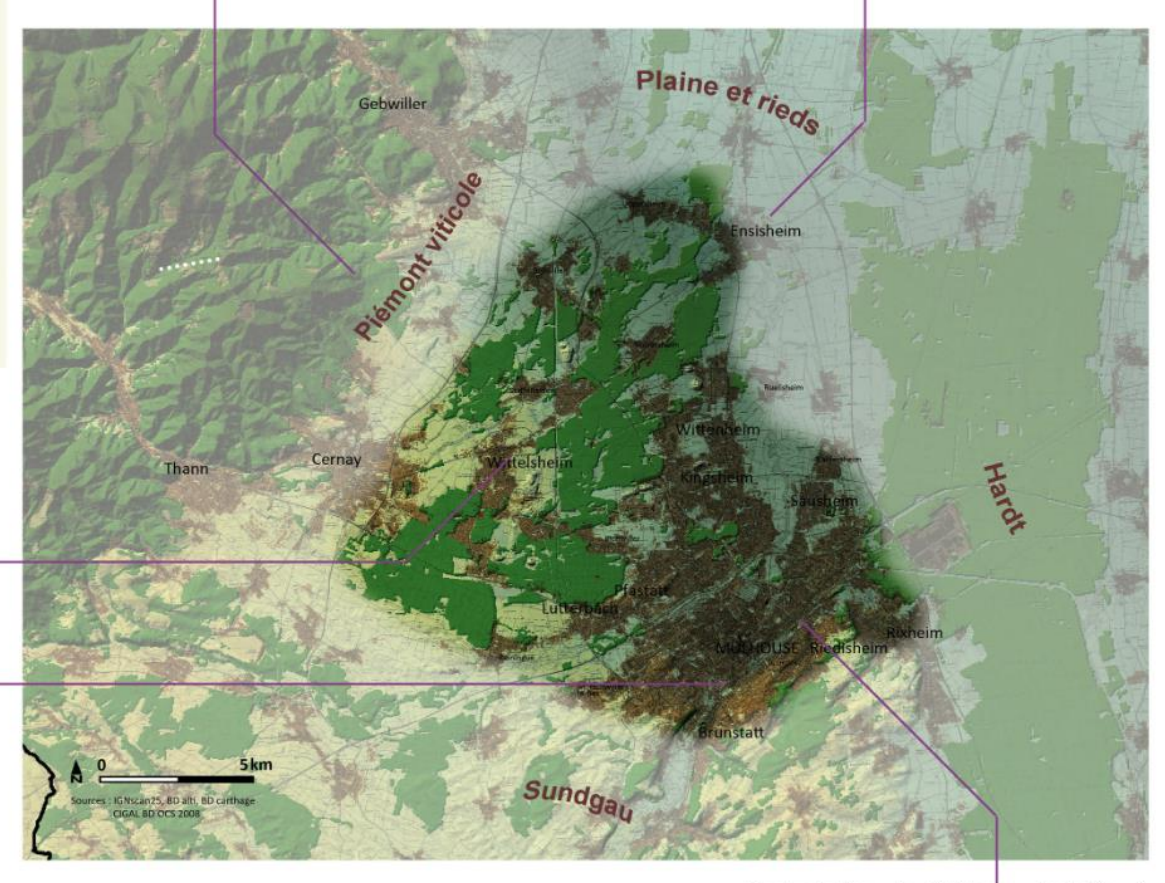

L'aglomération de Mulhouse implantée à la confluence de la Doller et de l'III, s'est développée le long de la vallée de l'Ill puis en direction du Bassin potassique

Illustration n° 68 : Présentation de l'unité paysagère « Mulhouse et le Bassin potassique ».

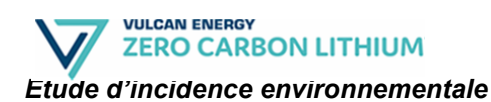

## **a) Un paysage boisé et urbanisé semi fermé**

Les boisements qui recouvrent une grande partie du Bassin Potassique limitent les vues. L'absence de relief, hormis les terrils, ne permet pas, compte tenu du cloisonnement du paysage d'avoir des vues d'ensemble.

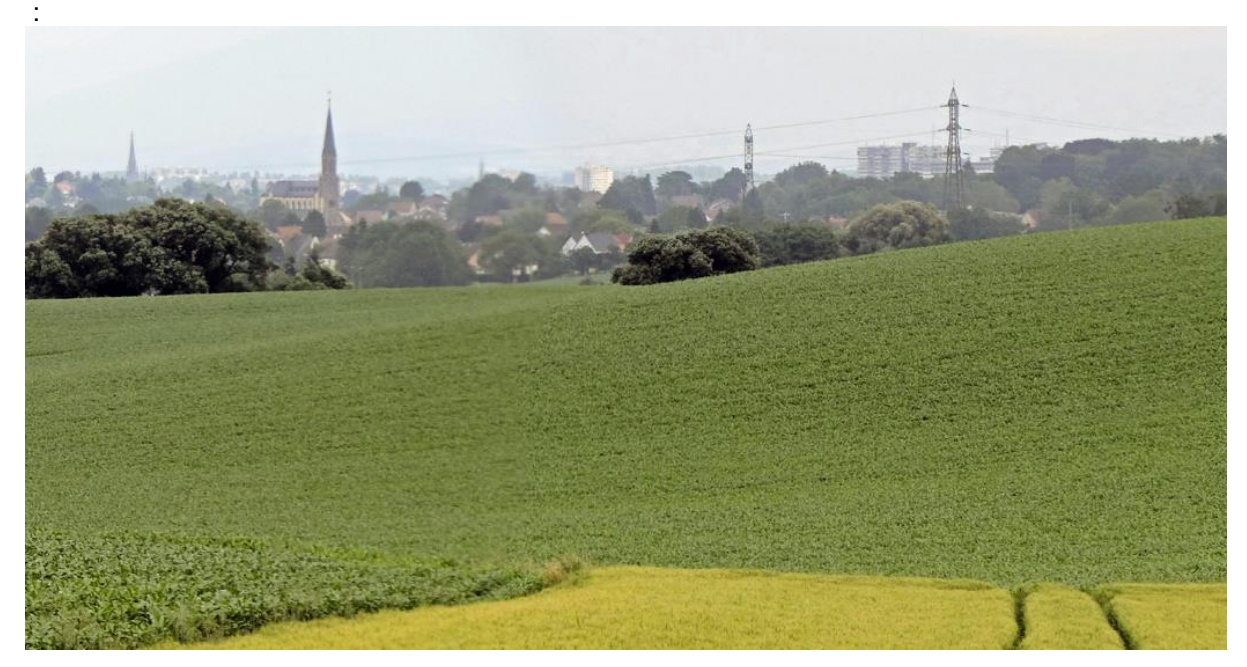

Illustration n° 69 : L'agglomération mulhousienne vue depuis Heimsbrunn : une ouverture agricole périphérique autour d'un paysage forestier et urbain.

Des clairières agricoles, urbaines ou issues de l'ancienne activité minière s'ouvrent découvrant par endroits des horizons urbains ou forestiers. Les cours d'eau traversent cette unité en côtoyant tous ces éléments, mais ils ne structurent pas les paysages du Bassin Potassique.

## **b) Mulhouse et le bassin potassique : un territoire urbain marqué par l'industrie**

Si l'agglomération de Mulhouse s'est développée dès le XVIe siècle autour de l'industrie textile, le Bassin Potassique a connu de profondes mutations paysagères au cours du XXe siècle, dues à l'industrie minière. Reste aujourd'hui un territoire fortement urbanisé et structuré par les zones urbaines et industrielles.

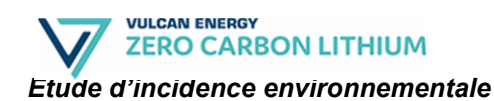

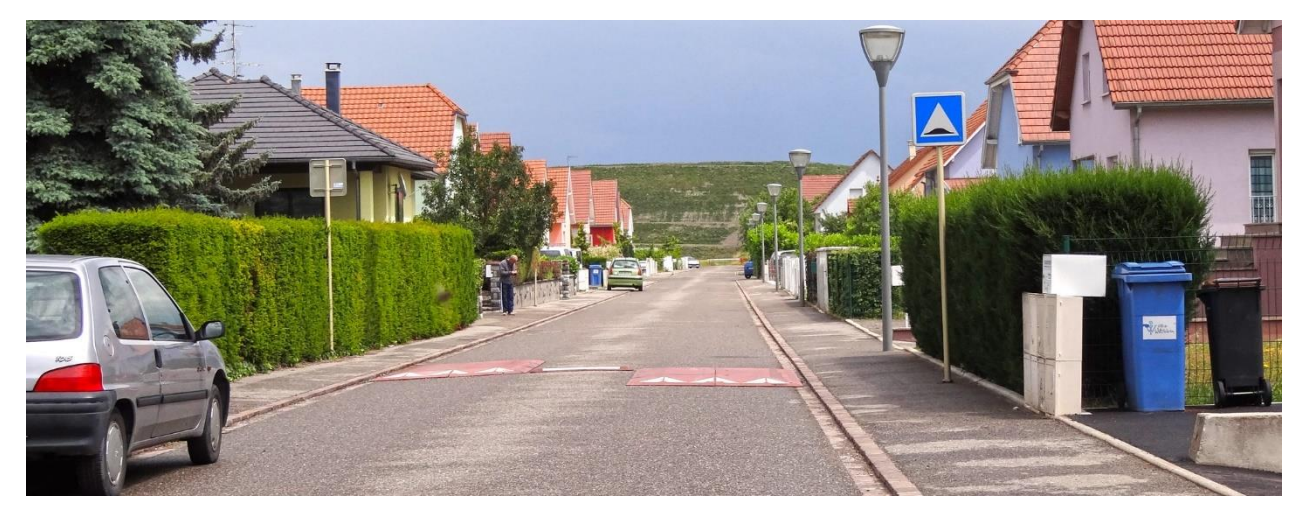

Illustration n° 70 : Cités ouvrières et terril marquent le paysage du bassin potassique. Wittelsheim.

Ce territoire, c'est aussi un chapelet de villages, mouillés par la Thur, l'Ill et leurs affluents qui irriguent le Nord et l'Ouest de l'agglomération de Mulhouse dont le cadre paysager et le caractère rural s'est radicalement transformé avec l'exploitation des mines de Potasse. Hier villages à l'abri des vallées à dominante agricole, ces sont aujourd'hui autant de petites villes à la campagne dont le tissu urbain témoigne d'un profond ancrage industriel.

## **c) Le Bassin Potassique, un ensemble villageois fragmenté dans la forêt de Nonnenbruch**

La création de nombreux carreaux et puits d'extraction de la Potassique ont fortement impacté le besoin en logements pour le personnel d'exploitation. Ces cités de type pavillonnaire apportent « un peu de milieu rural en pleine ville dans une atmosphère de quartier populaire » (Wackermann, 1989).

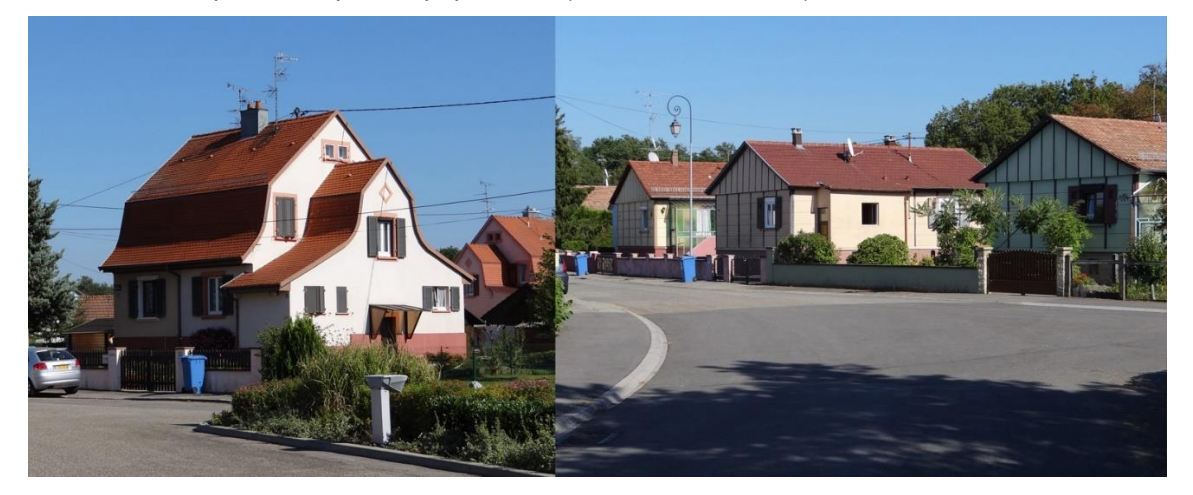

Illustration n° 71 : La cité, nouvelle typologie urbaine d'habitat qui s'installe à proximité de l'usine. Une diversité d'opérations qui témoigne d'une nouvelle pensée de la ville. Pulversheim et Ensisheim.

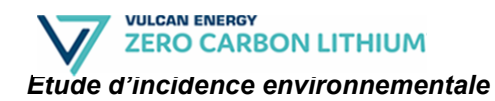

Située principalement aux marges du territoire communal et à l'écart de l'agglomération principale, au milieu des champs et des bois, la cité a dû rapidement s'équiper de structures lui garantissant une certaine indépendance économique et sociale. Elle était le plus souvent composée d'une église ou d'une chapelle, d'écoles, d'une salle de fêtes, de commerces, d'une cantine, d'une maison de jeunes, d'un terrain de sport,…

## **d) Les enjeux paysagers de Mulhouse et du bassin potassique**

Les enjeux paysagers identifiés pour l'unité paysagère « Mulhouse et le Bassin Potassique » figurent sur l'illustration ci-dessous.

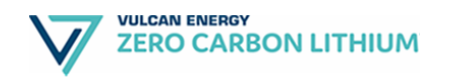

#### Soigner les limites urbaines

- Prévoir dans les nouveaux lotissements des bandes de terrains périphériques avec des chemins - Créer des ceintures de cultures diversifiées autour des villages. - Préserver un maillage de chemins en périphérie de l'urbanisation en relation avec l'espace agricole. - Créer des liaisons entre les différents quartiers nouvellement construits et les centres plus anciens

Retrouver une cohérence paysagère entre espaces naturels, agricoles et urbains

-<br>Privilégier une agriculture périurbaine diversifiée valorisant la présence urbaine : productions pour la vente directe...

- Raisonner à l'échelle de l'agglomération et non au cas par cas lors de projet d'urbanisation d'espaces agricoles

- Conserver des ouvertures agricoles pour éviter la trop grande fermeture du paysage.

- Conserver une continuité agricole le long des cours d'eau en adéquation avec les milieux naturels.

- Donner aux espaces agricoles une reconnaissance et une protection forte. - Eviter la fragmentation des espaces agricoles afin de permettre une mise en réseau.

- Créer des parcs agricoles mêlant jardins familiaux, AMAP, verger et maraîchage. - Promouvoir les filières des animaux de loisir : pension d'animaux, centre équestre.

#### Maîtriser et recomposer l'urbanisation

- Prôner un développement durable et économe de l'espace dans les documents d'urbanisme - Conserver des coupures d'urbanisation pour éviter les conurbations - Créer des ligisons entre les onérations urbaines

- Accompagner les zones d'activités ou les sites industriels par un projet paysager de qualité. - Soigner l'architecture des bâtiments (volumes, matériaux), fractionner les volumes.
- Soigner les limites des installations.
- Disposer les aires de stockage et les parkings en retrait des vues.
- Réglementer l'affichage publicitaire et les enseignes. - Planter aux abords des bâtiments pour faire une transition avec le paysage

#### Qualifier les pénétrantes et affirmer les entrées de ville

- Aménager systématiquement les entrées de ville pour marquer la transition de la route à la rue - Faire muter progressivement les principales infrastructures de cœur de ville (A 36 - D430 - RD 432 - RD20) qui apparaissent comme des coupures importantes dans la trame urbaine et paysagère du Bassin Potassique - Qualifier et aménager les abords des zones de développement le long des voies pénétrantes.

#### Valoriser la présence de l'eau comme élément structurant des cours d'eau. Gérer les r

Créer ou prolonger le réseau de circulations douces longeant l'eau. Mettre en valeur les ponts et les ouvrages. - Organiser les espaces publics autour du passage de l'eau. Recomposer de véritables fronts urbains le long des cours d'eau. - Révéler les confluences entre les différentes voies et cours d'eau. - Entretenir et replanter les alignements d'arbres le long des canaux. - Conserver des espaces ouverts en prairie le long des cours d'eau.

#### Atténuer l'impact des gravières et valoriser les étangs « potassiques »

- Etudier l'effet cumulatif de toute nouvelle carrière. Soigner les abords et l'entrée de la carrière. - Limiter la hauteur des stockages - Privilégier des bassins aux formes simples - Adoucir les pentes des berges. - Assurer la gestion ultérieure du site. - Requalifier les plans d'eau issus de l'extraction de la potasse et leurs abords

#### Mettre en valeur le patrimoine issu de l'industrie de la potasse

Entretenir et rénover les cités ouvrières (espaces publics, parcs de logement...). Reconnecter les anciens sites industriels avec la route, le bourg, le cours d'eau. Necommecter les anciens sités industriers avec la route, le b - Etudier l'implantation d'équipements publics à l'emplacement des anciennes usines. Conserver des symboles de l'exploitation de la potasse. Mettre en valeur et gérer les terrils conservés

#### Soigner la gestion de la forêt et de ses accès

- Intégrer les aménagements d'accueil du public dans des clairières ou des sous-bois. - Limiter l'artificialisation des stationnements, rechercher une sobriété dans les aménagements.

- Limiter les panneaux de signalisation et d'information.
- Mettre en valeur les carrefours par des ouvertures, la mise en valeur de sujets remarquables. - Préserver et dégager des arbres remarquables en lisière.
- Moduler les lisières pour apporter une diversité.
- Privilégier les boisements mixtes ou feuillus sur les lisières les plus visibles.
- Mettre en valeur les petits évènements : cour d'eau forestier, pont, croisement...

#### Mettre en valeur les espaces publics

- Aménager les entrées de bourg avec simplicité pour marquer la transition de la route à la rue.
- Utiliser les alignements d'arbres pour structurer l'espace.
- Valoriser les abords des cours d'eau dans les villages et les bourgs.
- Trouver un vocabulaire simple mais de qualité pour les aménagements des espaces publics.
- Mettre en valeur les places. Trouver un équilibre entre stationnement et convivialité des espaces publics.
- Prévoir dans toutes extensions urbaines des espaces publics structurants de qualité.

#### Illustration n° 72 : Enjeux paysagers – Mulhouse et le Bassin Potassique.

# **5.5.2. La Hardt**

La Hardt se compose d'un grand massif forestier inhabité au sud et de grandes étendues de cultures au nord, ponctuées de villages, sur une terrasse alluvionnaire sèche de galets.

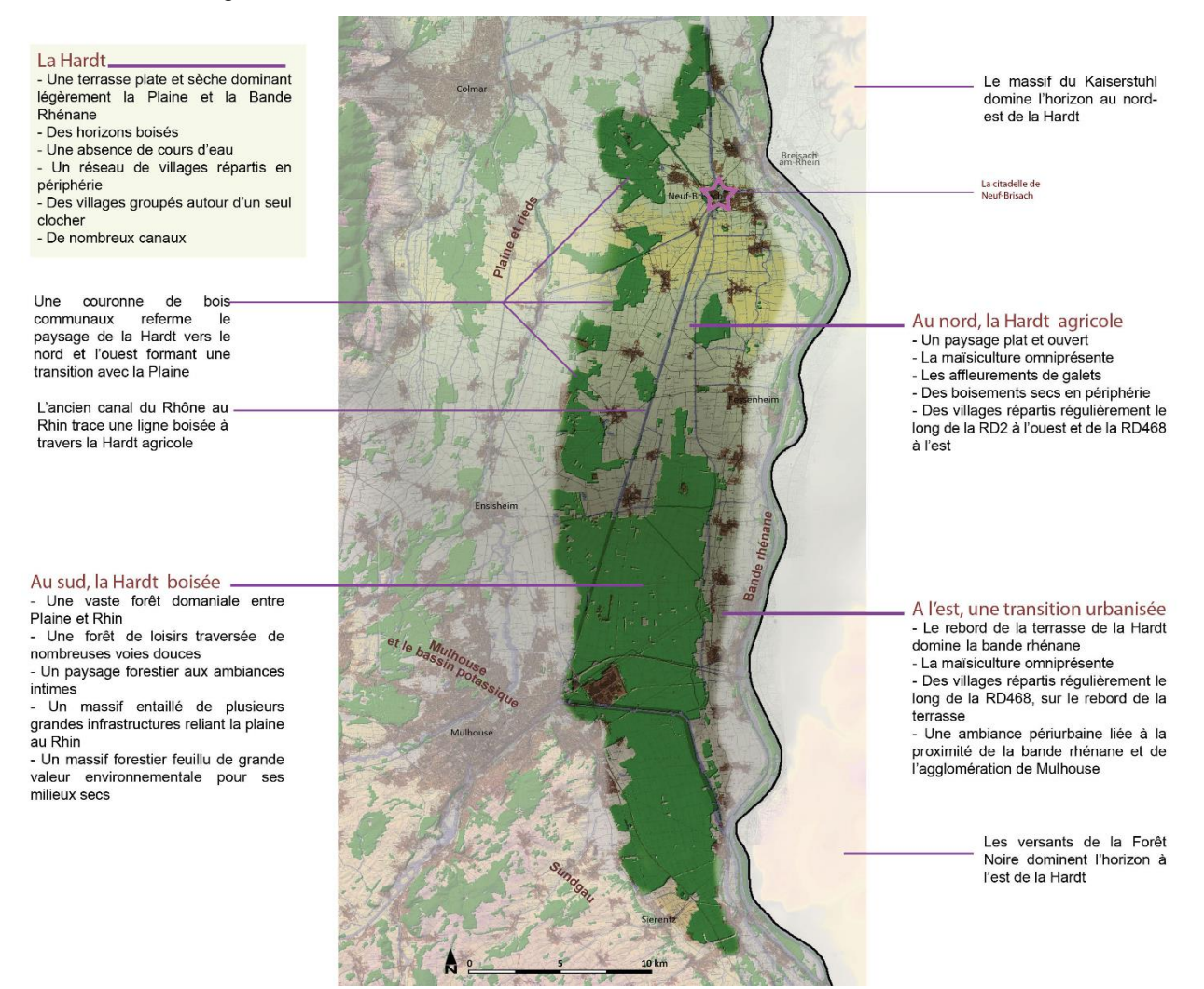

Illustration n° 73 : Présentation de l'unité paysagère « La Hardt ».

## **a) Au nord, une terre sèche cultivée, aux horizons boisés**

Le nord de la Hardt est séparé de la Plaine par une couronne de boisements résiduels « maigres ». Une fois ces boisements périphériques franchis, la Hardt agricole offre un paysage ouvert, plat, dominé par les grandes cultures. La monoculture de maïs donne l'impression d'être encore dans la grande Plaine d'Alsace, puis, petit à petit, les nuances apparaissent.

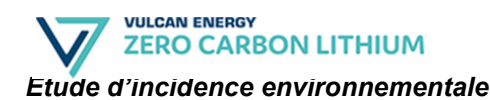

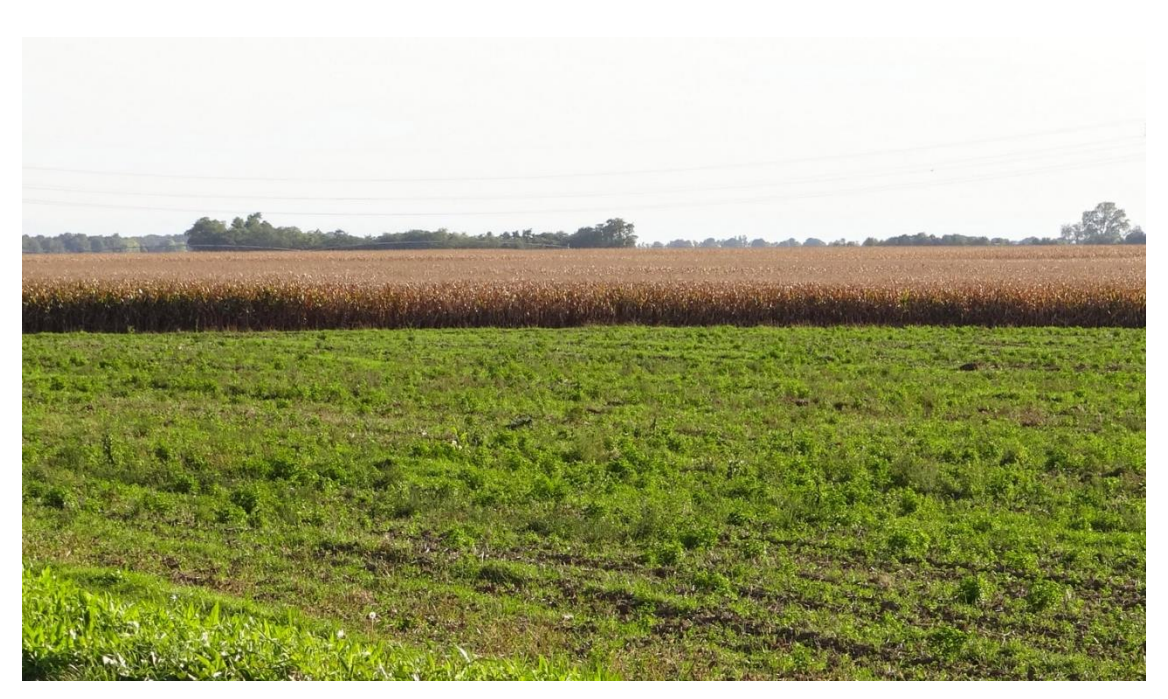

Illustration n° 74 : La Hardt agricole présente un paysage plat dominé par la maïsiculture, avec des horizons souvent boisés. Obersaasheim.

Les boisements et l'absence de cours d'eau révèlent un milieu sec, les affleurements de gros galets apparaissent à la surface des champs. De nombreux séchoirs à maïs grillagés ponctuent les vues. Les canaux étonnent, traçant de longues perspectives avec un ouvrage légèrement surélevé ou bien s'illustrant par de petites rigoles en béton hors sol.

## **b) Au sud, un vaste massif étiré**

La forêt domaniale de la Hardt s'étire parallèlement au Rhin, sur plusieurs kilomètres, mais reste peu large. Sa superficie importante fait sa grande force et son originalité dans la plaine d'Alsace. Elle forme une grande coupure, aux ambiances forestières intimes, qui apporte un fort contraste par rapport aux cultures alentours. Les vues y sont très limitées, favorisant une découverte de proximité.

La faible richesse des sols et leur relative sécheresse transparaissent par des arbres chétifs. Les chemins et les allées rectilignes ouvrent des couloirs étroits. À proximité de l'agglomération de Mulhouse, ils offrent des voies de promenade très fréquentées, notamment par les cyclistes. Plusieurs grands axes transversaux, dont un correspond à une ancienne voie romaine, donnent une vision rapide de la forêt.

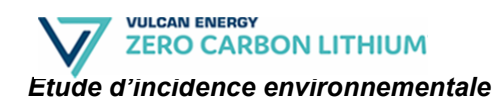

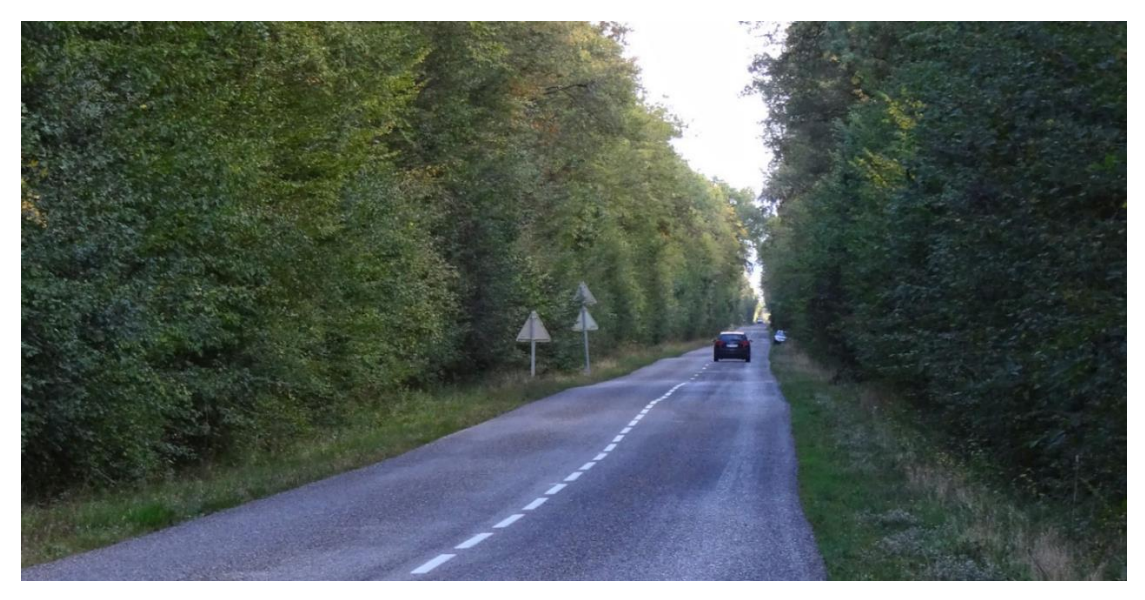

Illustration n° 75 : Les lisières forestières dans la Hardt sont denses et ne laissent que rarement passer les regards vers le sous-bois. Munchhouse.

## **c) A l'Est, un entre deux urbanisé et agricole**

Vers l'Est, au-delà de la forêt mais avant les abords du Rhin, s'étend une bande de terre cultivée, ponctuée d'un chapelet de villages presque équidistants (tous les 3 à 5 km). Ceux-ci sont situés non loin de la lisière de la forêt, sur le rebord d'une terrasse dominant les terres inondables proches du Rhin.

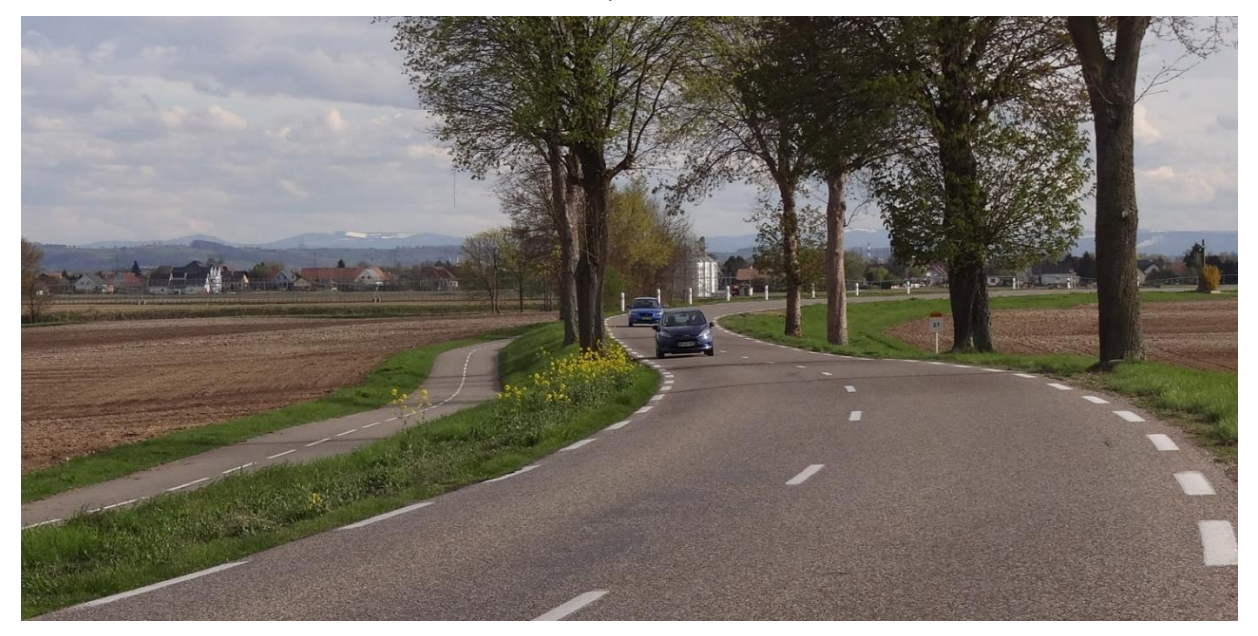

Illustration n° 76 : La RD 468 relie les villages implantés sur le rebord de la terrasse de la Hardt qui descend vers le Rhin (ici vers la gauche légèrement en contrebas de la route). Rumersheim le Haut.

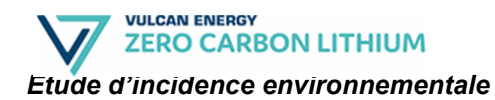

Un léger rebord subtil de terrasse alluviale jouant sur 3 à 5 mètres est parfois visible dans certains villages. Plus qu'ailleurs dans la Hardt, ces bourgs, implantés aux abords des voies de communications (canaux, routes et ponts transfrontaliers) ont été l'objet d'un développement récent, qui s'est étendu à proximité du Rhin. Ce territoire hétérogène en mutation affiche une plus grande complexité paysagère et urbaine.

## **d) Les enjeux paysagers de la Hardt**

Les enjeux paysagers identifiés pour l'unité paysagère « La Hardt » figurent sur l'illustration ci-dessous.

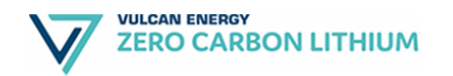

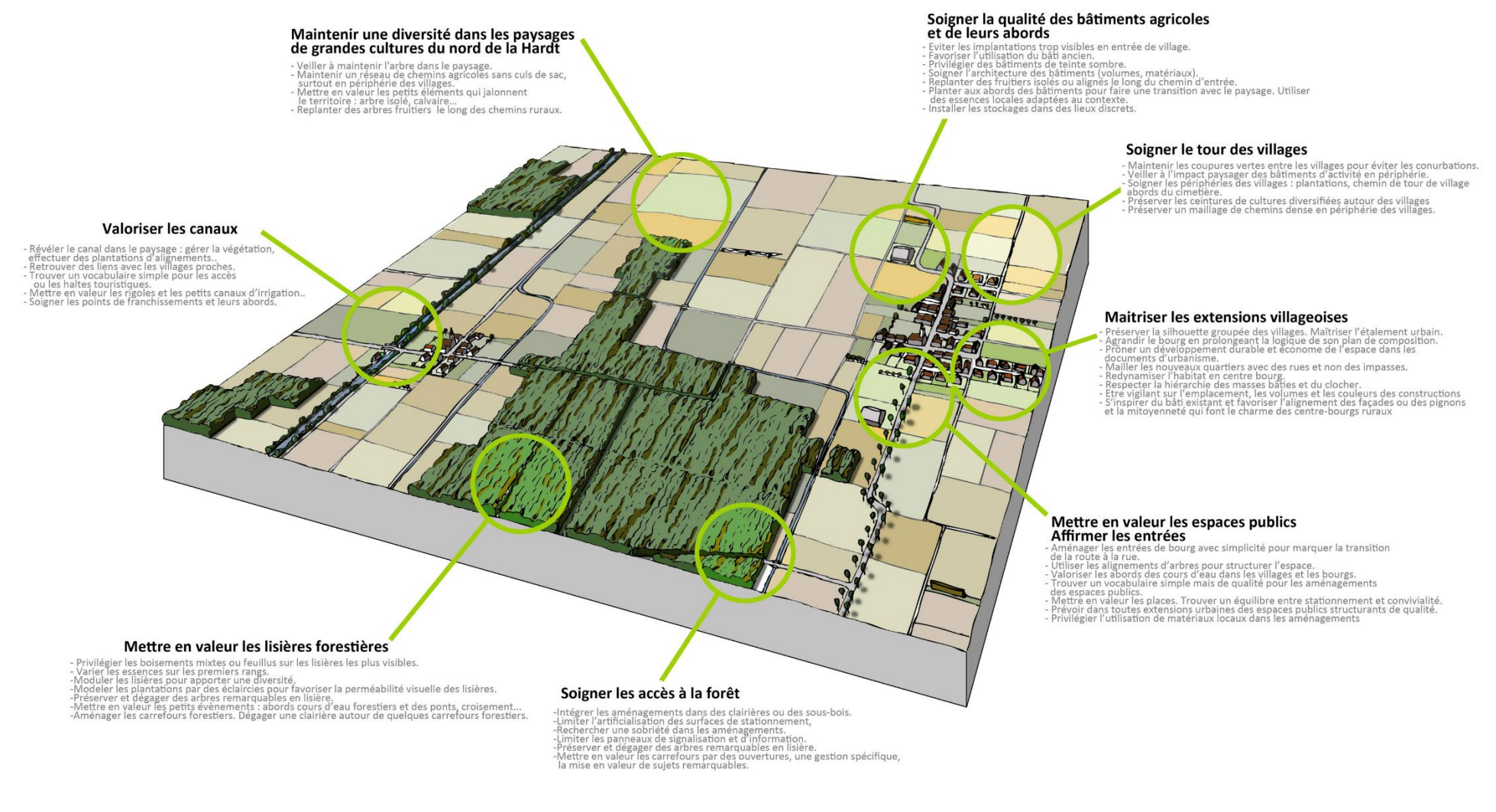

Illustration n° 77 : Enjeux paysagers – La Hardt.

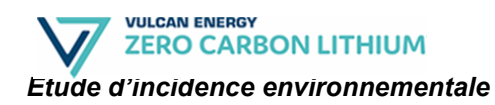

# **5.5.3. La Bande Rhénane**

La Bande Rhénane forme une mosaïque intime de forêts alluviales, d'industries, d'activités, de prairies humides, séparées par une digue imposante de l'immense ouverture du Canal d'Alsace et du Rhin.

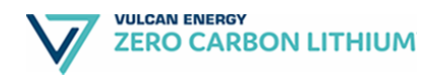

#### *Demande d'autorisation de Permis Exclusif de Recherches Etude d'incidence environnementale*

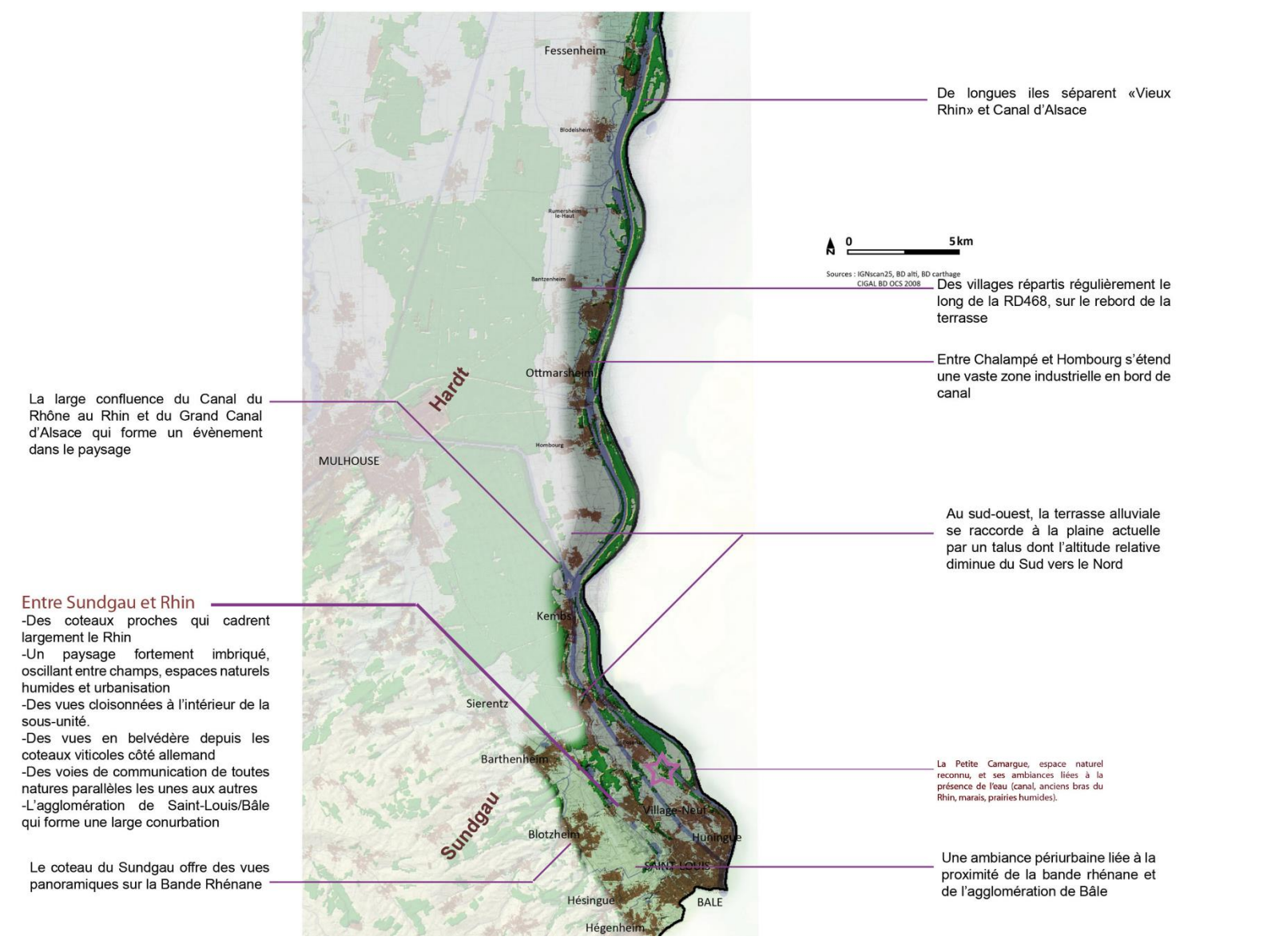

Illustration n° 78 : Présentation de l'unité paysagère « La Bande Rhénane » – secteur Nord.

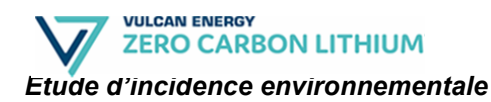

## **a) Un long cordon à l'est de l'Alsace**

La Bande Rhénane s'étend sur un très long linéaire du sud au nord, sens d'écoulement du Rhin. Elle est bordée par la grande Plaine d'Alsace, la Hardt et le Sundgau.

Sa limite ouest se perçoit souvent comme une lisière forestière avec l'ouverture des grandes cultures qui en soulignent le contraste. Une route longeant l'unité, et parfois s'y mêlant, renforce la vision d'une continuité forestière.

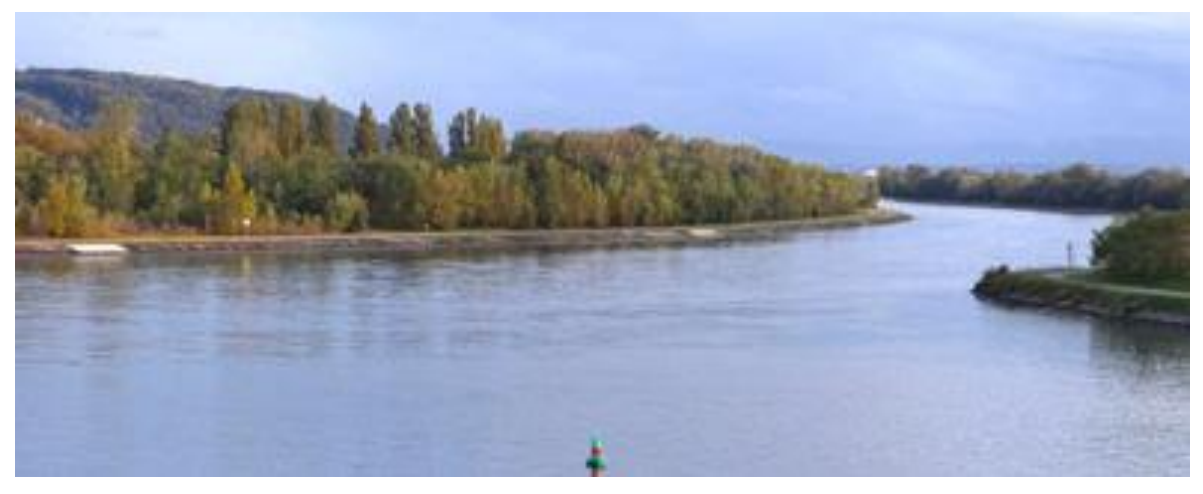

Illustration n° 79 : La bande rhénane forme un étroit cordon transfrontalier aux ambiances originales dominées par le fleuve canalisé, sa forêt alluviale et une forte présence industrielle, Niffer.

La frontière est située au milieu du Rhin, la Bande Rhénane ne peut être définie séparément de la berge opposée, pour former un ensemble indissociable avec le Rhin.

Du côté de l'Allemagne, les reliefs sont plus présents dans le paysage que celui des Vosges, notamment entre Marckolsheim et Neuf-Brisach, puis de Ottmarsheim à Bâle où le relief côté allemand se rapproche du fleuve.

## **b) Un paysage organisé longitudinalement**

Cette unité est constituée d'une étroite plaine alluviale agricole, d'une bande forestière, des digues du Grand Canal d'Alsace, du canal lui-même, des longues îles et du « vieux » Rhin accompagné de ses berges plus « naturelles ».

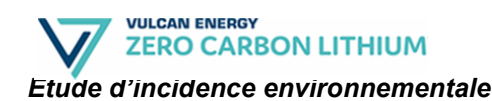

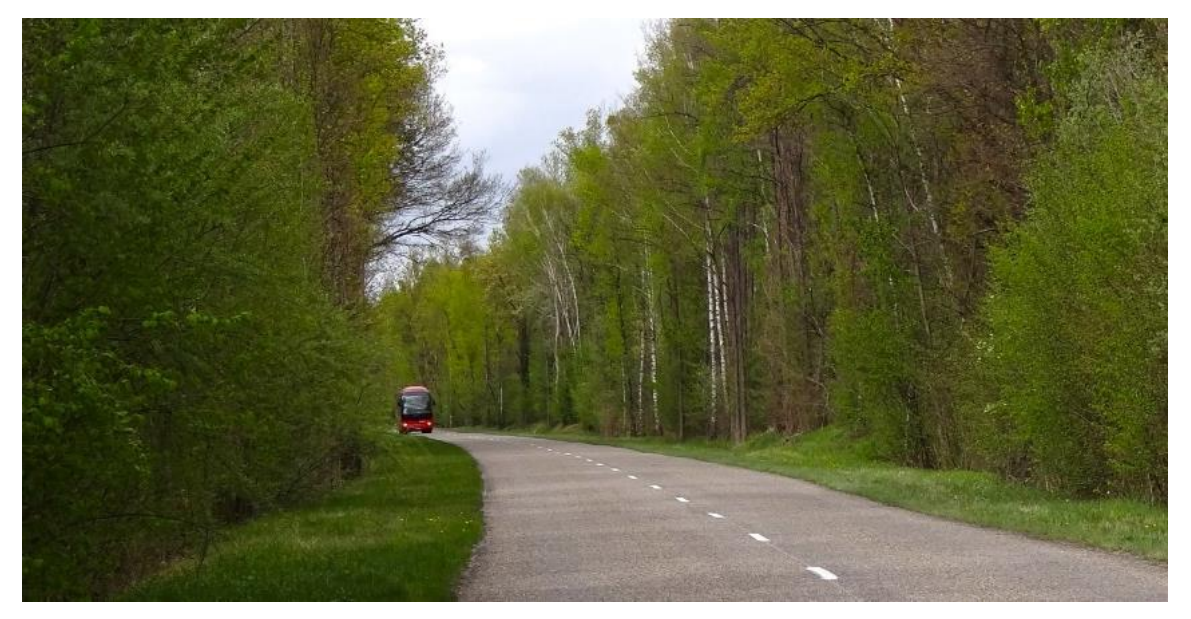

Illustration n° 80 : La forêt alluviale forme un cordon boisé quasiment continu entre la plaine et le fleuve, Schoenau.

Ces différents éléments bien distincts du paysage sont continus et parallèles les uns aux autres.

L'épaisseur du cordon de forêt varie.

- Au nord de Neuf-Brisach, la largeur de la forêt alluviale est plus importante avec localement une transition avec des imbrications de petites parcelles agricoles. Les boisements s'avancent aussi vers la Plaine.
- Au sud de Neuf-Brisach, en de nombreux points les grandes cultures arrivent très près de la digue du Grand Canal d'Alsace. Coté Allemagne les forêts alluviales, traversées de rivières, forment avec le Rhin non canalisé de grandes étendues. La digue du Grand Canal constitue le point haut au bord de l'eau.

## **c) Des villages à l'écart de la digue du Rhin**

Les villages de la Bande Rhénane sont implantés selon un axe Nord-Sud qui longe les bords du Rhin. Ils s'égrènent régulièrement tous les deux à trois kilomètres le long de la route départementale 468 principalement, assurant la limite Ouest de l'unité paysagère. Ces villages n'établissent pas de continuité avec le Rhin et s'inscrivent dans le paysage agricole ouvert qui borde la forêt alluviale rhénane. Relativement préservée, la structure urbaine de ces villages s'organise en situation de carrefour entre la route principale et une voie secondaire perpendiculairement.

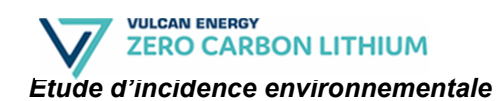

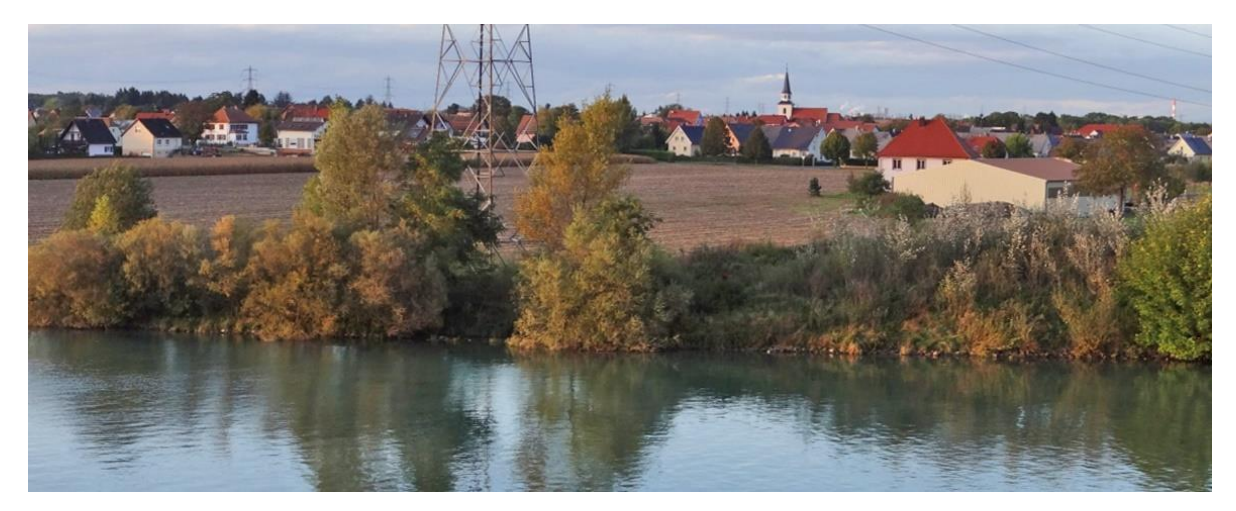

Illustration n° 81 : Le village de Niffer, les constructions sont implantées en recul de la confluence du canal du Rhône au Rhin et du Grand Canal d'Alsace.

Les rares villages qui se développent au bord du Rhin le doivent à une activité portuaire, porteuse de développement industriel, ou à la présence d'un bac permettant la traversée du Rhin. C'est le cas de Rhinau, village dont une partie du territoire se situe de l'autre côté du Rhin et que quotidiennement traversent des habitants sur un bac.

## **d) Les enjeux paysagers de la Bande Rhénane**

Les enjeux paysagers identifiés pour l'unité paysagère « La Bande Rhénane » figurent sur l'illustration ci-dessous.

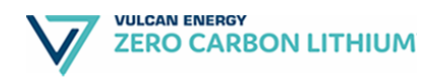

#### Soigner les abords des installations industrielles et leur architecture

- Eviter les implantations trop visibles.

- Soigner l'architecture des bâtiments (volumes, matériaux), fractionner les volumes.

Privilégier des bâtiments de teinte sombre, plus discrets dans le paysage.

- Soigner les limites des installations.

- Disposer les aires de stockage et les parkings en retrait des vues. - Planter aux abords des bâtiments pour faire une transition avec le paysage.

#### Atténuer l'impact des gravières Etudier l'effet cumulatif de toute nouvelle carrière Soigner les abords et l'entrée de la carrière

- Limiter la hauteur des stockages - Privilégier des bassins aux formes simples et allongées dans le sens de la vallée, pouvant évoquer des bras morts du cours d'eau - Adoucir les pentes des berges - Assurer la gestion ultérieure du site

#### Affirmer la présence du Rhin

- Ouvrir la forêt alluviale sur des secteurs concertés à proximité du Rhin. - Gérer la végétation le long des routes d'accès au fleuve. - Conserver un vocabulaire simple et non urbain le long du fleuve. - Aménager des accès de qualité (chemin, stationnement..) aux abords de la digue. - Ouvrir le paysage autour des lieux singuliers : confluences, ponts, écluses... - Aménager des circuits le long du fleuve. Eviter les accès en cul-de-sac. - Prévoir des circulations douces entre les villages et le Rhin. - Améliorer des itinéraires de découverte, des sentiers, des chemins. - Aménager les espaces publics au contact du Rhin.

#### Mettre en valeur les espaces publics / Affirmer les entrées

- Aménager les entrées de bourg avec simplicité pour marquer la transition de la route à la rue. - Affirmer les coupures urbaines.

- Qualifier et aménager les abords des zones de développement.

- Donner une place aux circulations douces. Créer des liaisons avec le Rhin.
- Valoriser les abords des cours d'eau dans les villages et les bourgs.

- Trouver un vocabulaire simple mais de qualité pour les aménagements des espaces publics. - Mettre en valeur les places. Trouver un équilibre entre stationnement et convivialité des espaces publics.

- Prévoir dans toutes extensions urbaines des espaces publics structurants

- Utiliser des « dents creuses » dans le bourg pour accueillir des espaces publics.

#### **Maitriser l'urbanisation**

- Préserver la silhouette groupée des villages. Maîtriser l'étalement urbain.
- Agrandir le bourg en prolongeant la logique de son plan de composition.
- Prôner un développement économe de l'espace dans les documents d'urbanisme.
- Etre vigilant sur l'emplacement, les volumes et les couleurs des nouvelles habitations
- S'inspirer du bâti existant et favoriser l'alignement des façades ou des pignons
- et la mitoyenneté qui font le charme des centre-bourgs
- Maintenir les coupures vertes entre les villages pour éviter l'effet agglomération.
- Veiller à l'impact paysager des bâtiments d'activité en périphérie - Soigner les périphéries des villages : plantations, chemin de tour de village, abords du cimetière.
- Créer des transitions autour des opérations urbaines.
- Préserver les ceintures de cultures diversifiées autour des villages : prés vergers, jardins périurbains...
- Créer un réseau de chemin reliant les villages au Rhin.

#### Révéler la présence de l'eau

- Conserver des espaces ouverts en prairie le long des cours d'eau.
- Ouvrir des fenêtres sur l'eau depuis les routes.
- Mettre en valeur les ponts et les ouvrages. Gérer les ripisylves.
- 
- Mettre en valeur le passage du cours d'eau dans les parties urbaines.
- Organiser le développement urbain en conservant la place des cours d'eau.
- Donner accès à l'eau.
- Saisir l'opportunité des jachères ou des bandes enherbées pour ouvrir ou créer des accès au cours d'eau.
- Utiliser la politique Trame Bleue / Trame Verte pour mettre en valeur l'eau et ses abords.

#### Illustration n° 82 : Enjeux paysagers – La Bande Rhénane.

# **5.5.4. La Plaine et les Rieds**

La Plaine et les Rieds offrent une alternance et une imbrication subtile de vastes étendues plates de grandes cultures, habitées de villages répartis régulièrement, et des rieds plus humides et arborés, innervés par l'Ill et ses affluents.

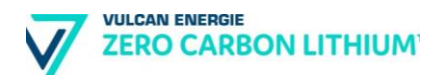

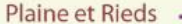

-Une immense étendue plane entre Rhin et Vosges

-L'Ill orienté nord/sud et ses nombreux affluents irriquent et organisent ce territoire

-Des cours d'eau sinueux qui contrastent avec l'ordre des cultures

-De vastes ouvertures de grandes cultures -Les rieds, humides et plus intimes, mêlant forêts, prairies et cultures. Des vues limitées par la végétation

-Une succession de rieds et de champs qui s'imbriquent et forment des contrastes -Une alternance de vastes clairières cultivées délimitées par les boisements ou les ripisylves

-Un contraste d'espaces très maitrisés et d'autres plus « naturels »

-Les agglomérations les plus importantes en interface avec le Piémont Viticole -Des villages répartis régulièrement sur le territoire

-Une orientation des voies majeures (autoroute, RD, voie ferrée) nord/sud -Des routes secondaires traversant la Plaine d'est en ouest -Des prairies et cultures inondées l'hiver -Une terre noire dans le ried -Des petits galets dans le champ, vestiges des inondations du Rhin

A l'ouest, la montagne vosgienne et le Piémont Viticole : une ligne de force majeure à l'horizon sur plus de 100 km

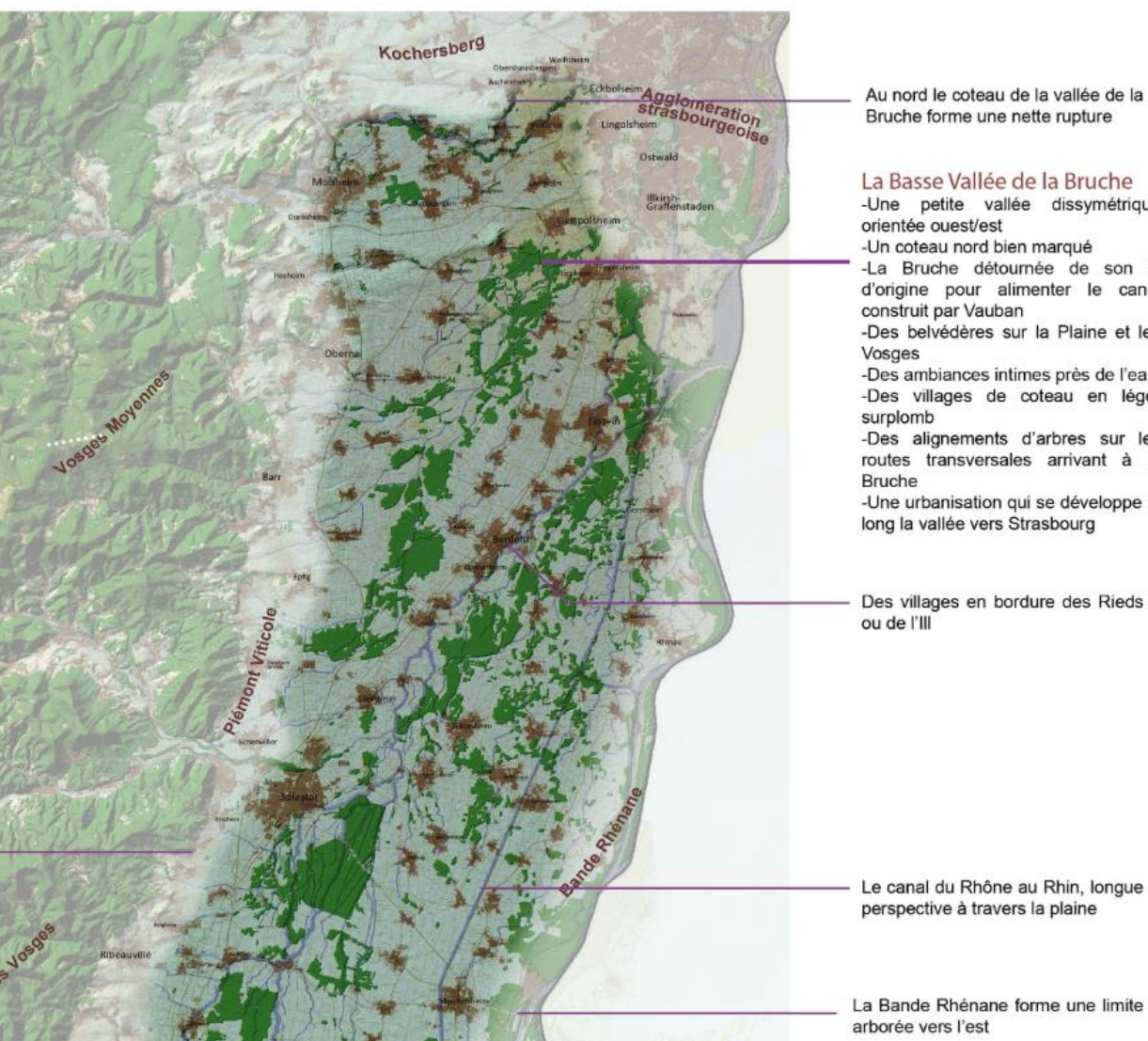

Illustration n° 83 : Présentation de l'unité paysagère « La Plaine et les Rieds » – secteur Nord.

-Une petite vallée dissymétrique -La Bruche détournée de son lit d'origine pour alimenter le canal -Des belvédères sur la Plaine et les -Des ambiances intimes près de l'eau -Des villages de coteau en léger -Des alignements d'arbres sur les routes transversales arrivant à la -Une urbanisation qui se développe le Des villages en bordure des Rieds

Le canal du Rhône au Rhin, longue

La Bande Rhénane forme une limite

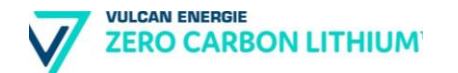

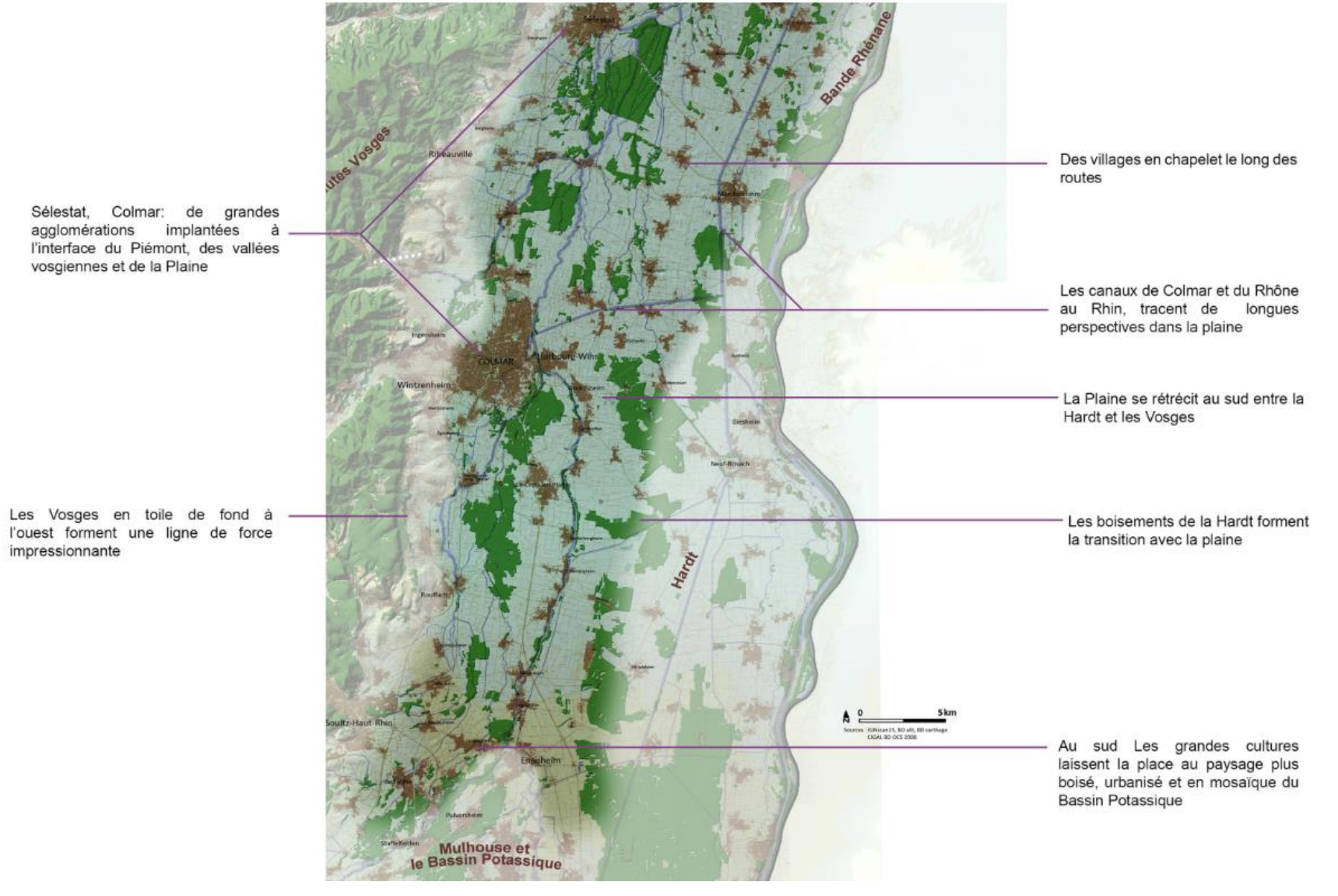

Illustration n° 84 : Présentation de l'unité paysagère « La Plaine et les Rieds » – secteur Sud.

## **a) Un paysage de grandes cultures vaste, tendu et ouvert**

L'échelle des paysages est ample dans la plaine. Les vastes ouvertures des cultures donnent aux vues une grande profondeur. Les lignes y sont rigoureuses et tendues : l'horizon régulier et bas, les limites de champs rectangulaires, des chemins rectilignes…

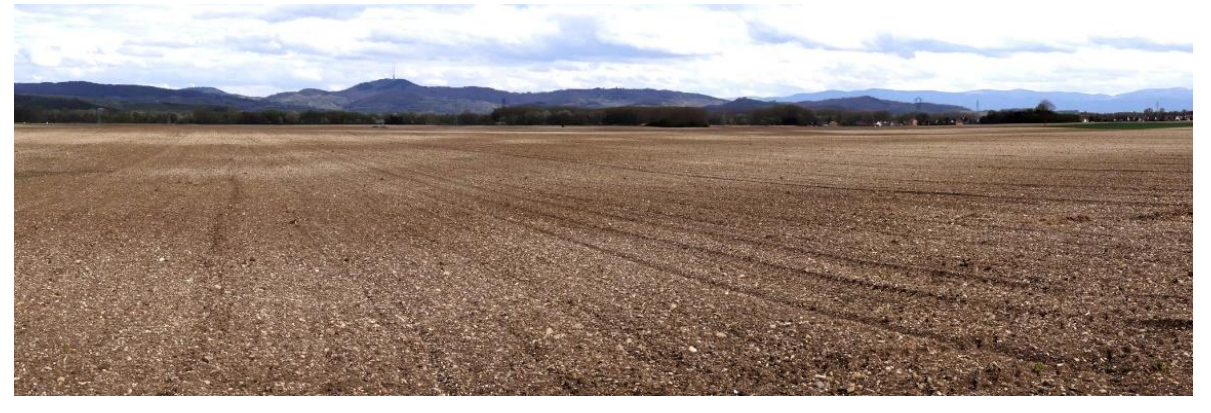

Illustration n° 85 : L'horizontalité du territoire lui confère des points de vue très lointains, Artzenheim.

Tout se voit de loin sans détours, bien qu'aucun belvédère ne soit présent. Par contre ce qui est éloigné reste peu défini. Dans ces étendues le moindre élément qui se dresse (arbre isolé, clocher, bâtiment agricole) forme par contraste un point de repère incontournable. L'absence de jalon entraine par endroit une grande uniformité.

## **b) L'intimité des rieds**

En contrepoint aux grandes cultures, l'ambiance à l'intérieur des rieds est bien différente, découvrant un tout autre univers.

Le ried forme une mosaïque humide où alternent clairières cultivées et prairies, délimitées par des boisements et les ripisylves qui accompagnent les multiples petits cours d'eau. La présence de l'eau y est plus affirmée, avec un sol noir et humide également. L'échelle change et devient plus intime avec des vues de proximité.

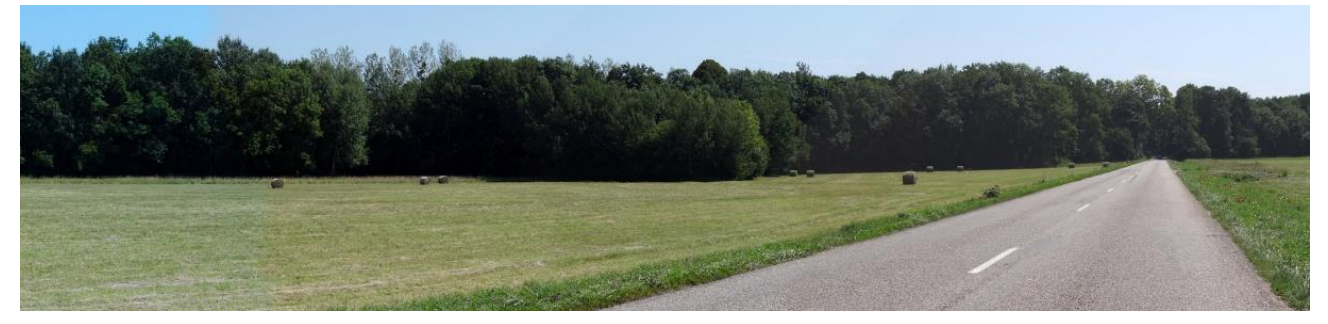

Illustration n° 86 : Des vues toujours limitées par la végétation, Kertzfeld.

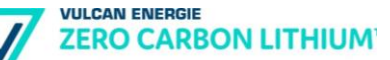

Des jeux de transparence s'établissent, renouvelant sans cesse les anges de vue. Le regard se faufile entre les écrans boisés et les ouvertures des petites clairières. Il se forme un dédale et qui se découvre au fur et à mesure des déplacements.

## **c) Une plaine régulièrement habitée**

Les villages sont répartis régulièrement sur l'ensemble de la Plaine, avec une certaine densité, espacés souvent de 1 à 3 kilomètres. Ils ponctuent ainsi l'ensemble de l'unité. Certains se succèdent linéairement sur des grandes étendues en cultures tel un chapelet relié par une route (RD9 ou bien RD 123).

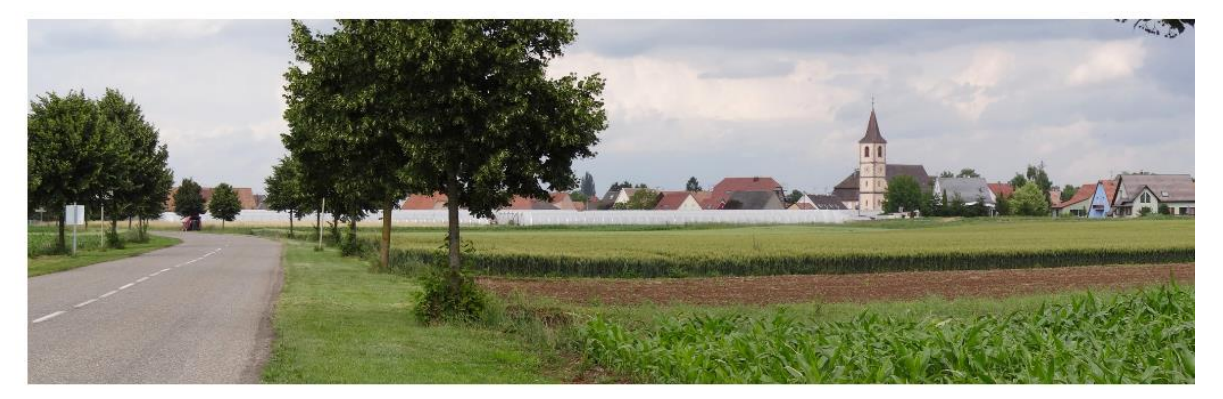

Illustration n° 87 : Les villages forment des chapelets le long de routes empruntant les terrains les plus secs de la plaine, Niederentzen.

Beaucoup se situent en interface entre ried et grandes cultures, profitant des deux terroirs. L'ensemble des villages s'est logiquement installé en dehors des parties inondables, les rieds n'étant pas habités. Mais certains côtoient ou composent avec le passage de l'Ill, parfois protégés par une digue (Oberhergheim par exemple). L'eau, peu visible dans la Plaine, est souvent mise en évidence au contact des villages.

## **d) Les enjeux paysager de la Plaine et des Rieds**

Les enjeux paysagers identifiés pour l'unité paysagère « La Plaine et des Rieds » figurent sur l'illustration ci-dessous.

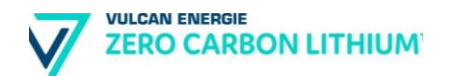

#### Maintenir une diversité dans les paysages de grandes cultures

- Replanter des arbres fruitiers isolés ou alignés le long des chemin - Mettre en valeur les petits éléments qui jalonnent le territoire : arbre isolé, calvaire. - Gérer les bosquets et leur lisière - Maintenir un réseau de chemins agricoles sans culs de sac, surtout en périphérie des villages. - Conserver et gérer une végétation naturelle le long des rigoles ou des fossés. - Conserver et gérer la ripisylve accompagnant les cours d'eau traversant la Plaine - Mettre en valeur et restaurer les vergers autour des villages.

#### Préserver l'ambiance et la diversité des Rieds

- Gérer et diversifier les lisières forestières des rieds pour animer le paysage. - Conserver le paysage en mosaïque des rieds alternant ouvertures et fermetures. - Conserver le paysage en mosaique des neus alternant ouvertures et lermetures.<br>- Maintenir et replanter des arbres isolés. Maintenir des rideaux d'arbres de haut-iet. - Encourager l'élevage pour maintenir les prairies. - Donner à voir l'eau (ouverture de la végétation). - Mettre en valeur tous les passages au dessus des cours d'eau (pont, gué). - Valoriser ou créer des cheminements pour fréquenter le ried.

#### Mettre en valeur les axes routiers

- Soigner le paysage percu depuis les grands axes - Maîtriser les implantations bâties limitrophes de la voie. - Maîtriser l'urbanisation autour des carrefours. - Aménager des aires d'arrêt attractives aux endroits clés du paysage - Adapter les choix de plantations à l'identité des paysages traversés. - Elaborer des plans de gestion des dépendances vertes. - Pérenniser et planter des alignements d'arbres dans les paysages ouverts

#### Valoriser la présence de l'eau et les canaux

- Ouvrir des vues sur l'eau depuis les routes - Gérer la ripisylve qui signale la présence de l'eau - Soigner les abords des ponts (dégager la végétation) - Créer des cheminements le long des rivières. Créer ou retrouver des accès à l'eau. - Valoriser le canal : dégager la végétation, effectuer des plantations d'alignement, - Trouver un vocabulaire simple et adapté pour les accès ou les stationnements, les haltes touristiques. - Mettre en valeur la traversée de l'eau dans les villages, en faire un support de l'espace public. - Mettre en valeur les rigoles et les petits canaux d'irrigation qui offrent un fil d'eau à une échelle intime.

#### Soigner la qualité des bâtiments agricoles et de leurs abords

Eviter les implantations trop visibles en entrée de village. - Favoriser l'utilisation du bâti ancien pour limiter les implantations nouvelles en périphérie des villages. Privilégier des bâtiments de teinte sombre, plus discrets dans le paysage. Soigner l'architecture des bâtiments (volumes, matériaux). Soigner l'entrée de la ferme. Aménager les entrées et les chemins d'accès. Planter aux abords des bâtiments pour faire une transition avec le paysage. Utiliser des essences locales adaptées au contexte. Installer les stockages dans des lieux discrets.

#### Mettre en valeur les espaces publics / Affirmer les entrées

Aménager les entrées de bourg avec simplicité pour marquer la transition de la route à la rue. - Utiliser les alignements d'arbres nour structurer l'espace - Valoriser les abords des cours d'eau dans les villages et les bourgs. - Trouver un vocabulaire simple mais de qualité pour les aménagements des espaces publics. Mettre en valeur les places. Trouver un équilibre entre stationnement et convivialité des espaces publics. Prévoir dans toutes extensions urbaines des espaces publics structurants de qualité.

#### **Maitriser les extensions villageoises** Soigner le tour des villages

Préserver la silhouette groupée des villages. Maîtriser l'étalement urbain. Agrandir le bourg en prolongeant son plan de composition. Favoriser l'alignement des facades et la mitovenneté qui font le charme des centre-bourgs ruraux Redynamiser l'habitat en centre bourg. Respecter la hiérarchie des masses bâties et du clocher. Veiller à l'impact paysager des bâtiments d'activité en périphérie. - Etre vigilant sur l'emplacement, les volumes et les couleurs des nouvelles habitations - Soigner les périphéries des villages : plantations, chemin de tour de village, abords du cimetière. - Préserver les ceintures de cultures diversifiées autour des villages.<br>- Préserver un maillage de chemins suffisamment dense en périphérie des villages.

Illustration n° 88 : Enjeux paysagers – La Plaine et des Rieds.

# **5.5.5. Le Sundgau**

Le Sundgau forme une vaste étendue de douces collines agricoles prospères et diversifiées, ponctuées de villages et de vergers. Il est structuré par des vallées principales formant des couloirs herbagers qui fédèrent l'urbanisation.

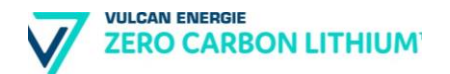

Abbaye d'Oelenberg

La transition avec le piémont vosgien est marquée par un relief plus affirmé et une présence plus forte des bois et des prés

La vallée de la Largue puis de I'lll forme un couloir herbager entre Haut et Bas Sundgau

A l'ouest, le Sundgau se poursuit vers le Territoire de Belfort

#### Sungau

- Des reliefs imposants en bordure du Sundgau (Vosges, Jura, coteau en belvédère sur le Rhin).

- Un paysage de vallées et de vallons, en alternance avec des replats cultivés. - Un paysage très varié, alliant bâti, forêt, cultures et prés.

- Une grande diversité de perceptions points en belvédère et vues intimes dans les fonds

- Des routes de crête offrant des horizons lointains

- Des villages-rue groupés autour de d'un clocher
- -Des ripisylves qui marquent le passage des cours d'eau.

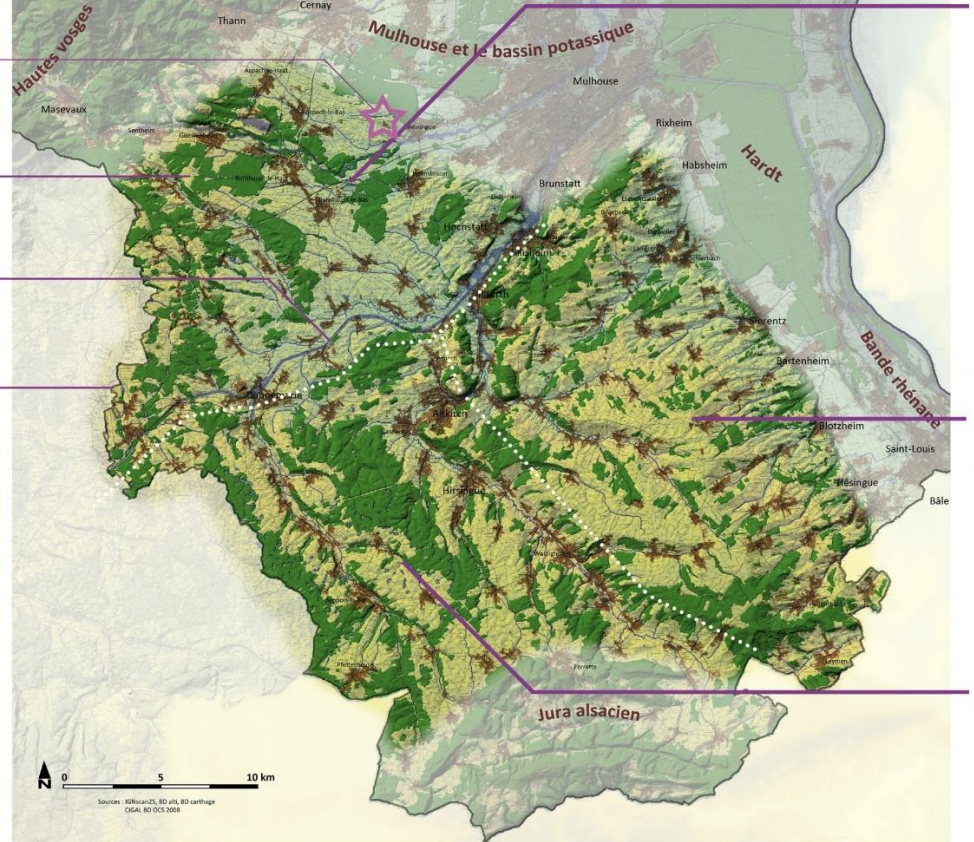

#### Le Sundgau du piémont vosgien

-Un paysage adossé aux Vosges qui forment l'horizon

-Des vallées dissymétriques, y compris la Larque.

-Des boisements plus étendus à l'approche des Vosges

-Des boisements sur les lignes de reliefs au nord des vallées.

-Des petites plaines cultivées aux abords de la Largue.

-La Largue : une vallée herbagère à fond plat avec un coteau sud plus affirmé -Le canal du Rhône au Rhin au tracé rigoureux

-La vallée de l'Ill plus affirmée avec deux coteaux bien lisibles est colonisée par l'urbanisation.

#### Le Bas-Sundgau

-Un coteau en belvédère sur le Rhin, Bâle et la Forêt Noire.

-Un paysage de versants, sillonnés de vallons, alternant avec des parties plus plates.

-Une impression de grande simplicité en raison d'une majorité de grandes cultures.

-Des villages bien délimités sur les versants des vallons ou sur les replats. -De nombreux vergers sur les versants qui animent les vues.

#### Le Haut-Sundgau

-Des vallées parallèles et symétriques, qui orientent les perceptions. -Un paysage très diversifié composé de prés, de cultures et de forêts. -Des vallées qui fédèrent l'urbanisation. -La vallée de la Larque : un couloir plus intime, bordé de forêts étendues. -Des étangs disséminés dans les boisements. -Une alternance de vues en belvédère et plus intime dans les fonds.

Illustration n° 89 : Présentation de l'unité paysagère « Le Sundgau ».

**VIJLCAN ENERGIE ZERO CARBON LITHIUM** 

## **a) Un paysage semi-ouvert varié**

Le Sundgau offre tour à tour une grande variété de perceptions et de composantes paysagères, qui alliée aux reliefs des vallées modulent ainsi les vues. Il n'est pas rare de découvrir dans une même vue le coteau avec un village, un parcellaire de vergers et de prairie et de bois, le fond de vallée avec une ripisylve, quelques peupliers et un champ cultivé.

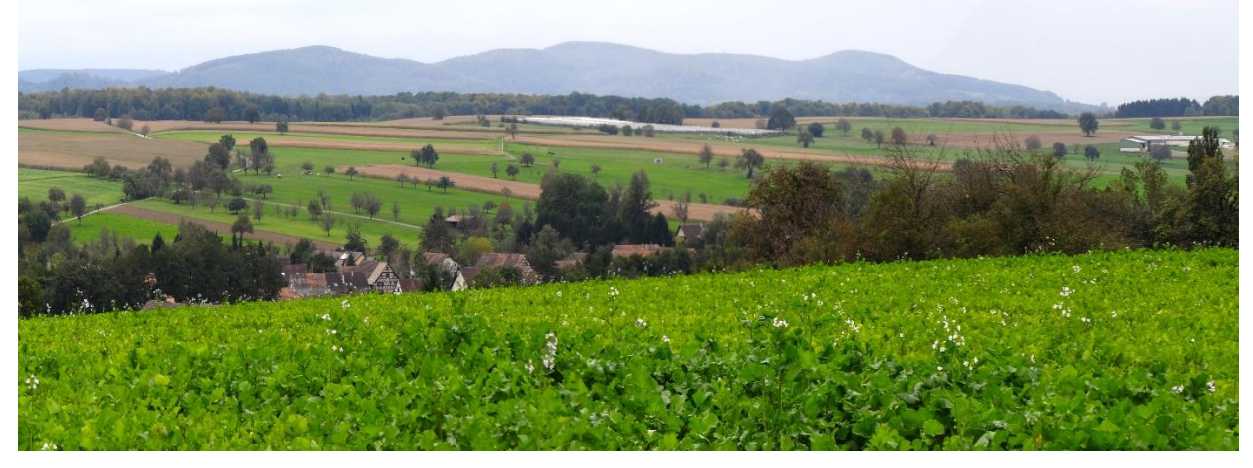

Illustration n° 90 : Un relief vallonné qui crée des vues remarquables, variées et renouvelées. Muespach-le-Haut.

Comparé aux paysages similaires de l'Alsace la présence des boisements, beaucoup plus importante dans le Sundgau, module les perceptions, établissant ainsi un jeu d'ouvertures et de fermetures du paysage.

## **b) Des villages qui composent avec le relief et l'eau**

Géographiquement constitué de nombreuses vallées plus ou moins larges et encaissées, le Sundgau est riche d'un foisonnement de villages espacés de 2 ou 3 kilomètres, le plus souvent en fond de vallée le long du cours d'eau, mais que l'on retrouve également en pied de massif ou à la sortie d'une vallée. Installés en bordure de zone humide, les noyaux villageois se trouvent accrochés sur les premières pentes, avec quelques fois des situations remarquables de belvédères naturels sur le paysage agricole.

Le village se structure le long des axes routiers qui le traverse : De type « villagerue », l'urbanisation se concentre le long de la rue principale – le bâti s'oriente sur la rue – créant un paysage marqué par une succession de pignons à l'alignement et d'ouvertures visuelles sur cour ou sur les espaces agricoles plus en profondeur. De type « village-tas », le développement du village se réalise à partir du croisement des différentes rues – se crée alors un paysage de rues, semblable à celui du villagerue, et un paysage intérieur généré par le maillage de rues et ceinturé par des parcelles construites
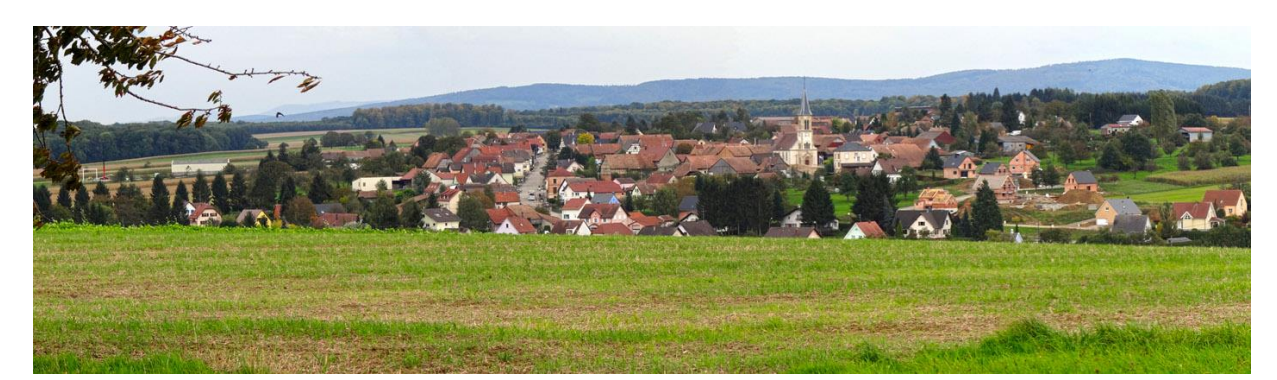

Illustration n° 91 : Muespach-le-Haut, un village étiré le long de la rue principale. Une silhouette ramassée de laquelle émergent l'église et la végétation des jardins privés.

#### **c) Du paysage agricole jusqu'à la rue, les volumes bâtis participent à la séquence paysagère**

La rue principale du village est rythmée par une succession de pignons des habitations, la plupart du temps situés à l'alignement. Entre deux volumes construits s'anime l'espace non bâti de la cour ou du jardin.

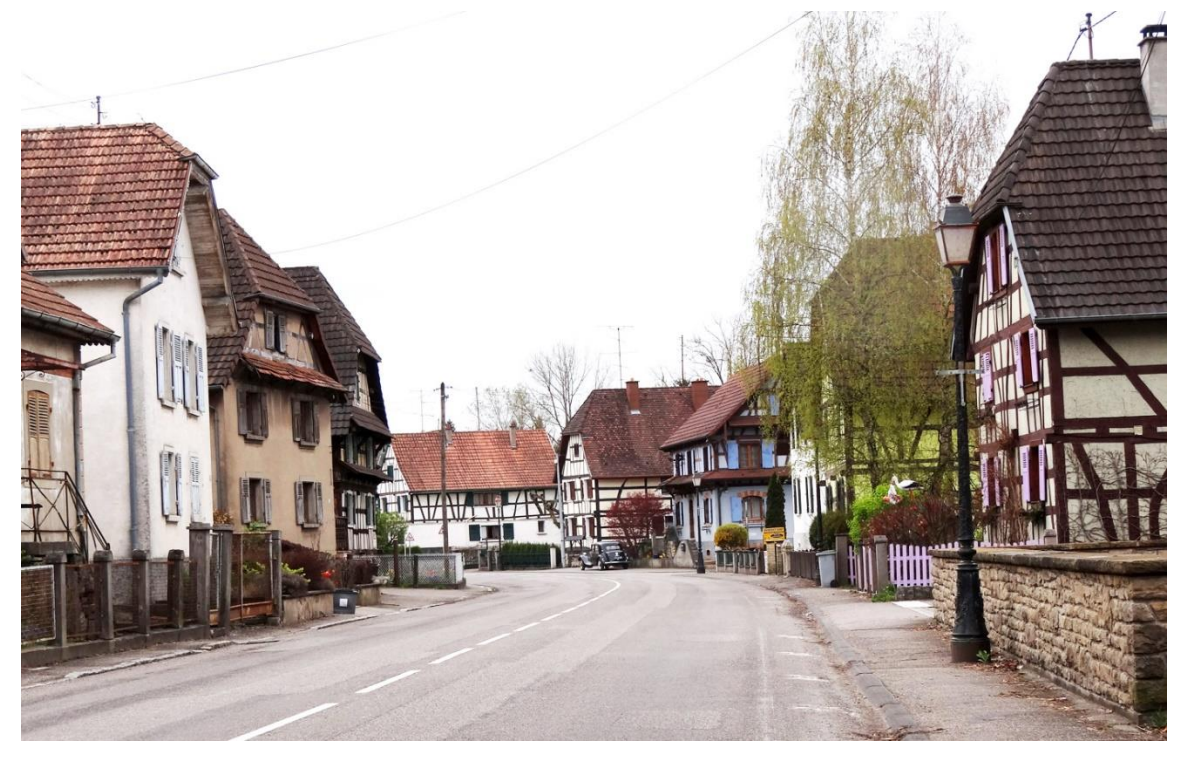

Illustration n° 92 : La succession des pignons sur rue cadre le paysage de la rue. **Grentzingen** 

Les villages sundgauviens gardent trace de l'activité agricole qui y prédominait jusqu'au milieu du XXe siècle. Le parcellaire agricole linéaire et relativement étroit se retrouve dans le village et impose la succession des constructions perpendiculaires à la rue dans la profondeur.

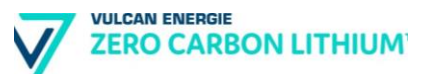

# **d) Les enjeux paysagers du Sundgau**

Les enjeux paysagers identifiés pour l'unité paysagère « Sundgau » figurent sur l'illustration ci-dessous.

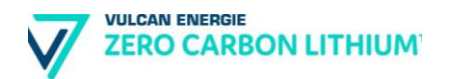

#### Valoriser la présence de l'eau

- Ouvrir des vues sur l'eau depuis les routes. Mettre en valeur des points de vue sur la vallée - Gérer la ripisylve qui signale la présence de l'eau - Restaurer les ponts en conservant leur caractère. Soigner leurs abords (dégager la végétation) - Créer des cheminements le long des rivières. Créer ou retrouver des accès à l'eau.
- Remettre le canal en contact avec le paysage environnant : dégager la végétation, effectuer des plantations d'alignement, aménager des belvédères sur le canal.
- 
- Relier le canal avec les villages proches.

- Trouver un vocabulaire simple et adapté pour les accès ou les stationnements, les haltes touristiques Mettre en valeur la traversée de l'eau dans les villages, en faire un support de l'espace public.

#### Préserver les fonds de vallons et de vallées

Maintenir des accès aux fonds des vallons pour les gérer Conserver un minimum d'espaces enherbés bordant les fonds. Eviter une trop grande fermeture des fonds humides. Mettre en valeur les petits ouvrages autour de l'eau. Gérer et entretenir la ripisylve.

#### Mettre en valeur les belvédères

Dégager les vues depuis les routes en halcon Aménager des belvédères nour profiter du paysage - Aménager des circuits de découverte. - Conserver des vues depuis les chemins en gérant la végétation. Mettre en valeur les tracés reliant les coteaux aux villages.

#### Soigner la qualité des bâtiments agricoles et de leurs abords

Eviter les implantations trop visibles en entrée de village - Favoriser l'utilisation du bâti ancien pour limiter les implantations nouvelles en nérinhérie des villages Privilégier des bâtiments de teinte sombre, plus discrets dans le paysage. - Soigner l'architecture des bâtiments (volumes, matériaux). Soigner l'entrée de la ferme. Aménager les entrées et les chemins d'accès. - Planter aux abords des bâtiments pour faire une transition avec le paysage. Utiliser des essences locales adaptées au contexte. Installer les stockages dans des lieux discrets.

#### Maintenir la place de l'arbre dans les paysages ouverts

Replanter des arbres fruitiers isolés ou alignés le long des chemins. Mettre en valeur les petits éléments qui jalonnent le territoire : arbre isolé, calvaire... - Gérer les bosquets et leur lisière - Entretenir et replanter des alignements d'arbres le long des routes.

#### Maîtriser la gestion forestière des boisements

- Privilégier des boisements feuillus ou mixtes. - Eviter un mitage du manteau forestier suite aux coupes à blanc suivies d'un enrésinement Conserver des lisières franches. Maintenir des lisières forestières de qualité le long des chemins et des routes - Avoir une grande vigilance pour toute intervention sur les crêtes qui restent très visibles

#### Harmoniser les extensions villageoises Soigner le tour des villages

- Préserver la silhouette groupée des villages. Maîtriser l'étalement urbain. - Agrandir le bourg en prolongeant son plan de composition. Favoriser l'alignement<br>des façades et la mitoyenneté qui font le charme des centre-bourgs ruraux - Respecter la hiérarchie des masses bâties et du clocher - Veiller à l'impact paysager des bâtiments d'activité en périphérie - Etre vigilant sur l'emplacement, les volumes et les couleurs des nouvelles habitations - Soigner les périphéries des villages : plantations, chemin de tour de village, abords du cimetière. - Préserver les ceintures de cultures diversifiées autour des villages Préserver un maillage de chemins suffisamment dense en périphérie des villages

#### Valoriser le petit parcellaire des coteaux

Encourager la plantation de vergers : arbre isolé, ligne, verger régulier. - Soutenir les ateliers de transformation et la commercialisation locale. Trouver des usages différents avec les habitants proches (chevaux, jardins potagers...). Eviter les regroupements de parcelles trop importants. Maintenir un acces aisé par des chemins agricoles, support de promenade pour les habitants. Identifier et maintenir ces parcelles dans les documents d'urbanisme

#### Mettre en valeur les espaces publics / Affirmer les entrées

- Aménager les entrées de bourg avec simplicité pour marquer la transition de la route à la rue. - Utiliser les alignements d'arbres pour structurer l'espace. - Valoriser les abords des cours d'eau dans les villages et les bourgs. Trouver un vocabulaire simple mais de qualité pour les aménagements des espaces publics. Mettre en valeur les places. Trouver un équilibre entre stationnement et convivialité des espaces publics. - Prévoir dans toutes extensions urbaines des espaces publics structurants de qualité.

#### Illustration n° 93 : Enjeux paysagers – le Sundgau.

# **5.6. Les biens matériels**

## **5.6.1. Le contexte agricole**

#### **a) Terrains agricoles**

Le registre parcellaire graphique (RPG) 2020 indique que le périmètre du PER demandé par la société Vulcan Energie accueille de nombreuses surfaces exploitées en agriculture.

La consultation du RPG traduit la présence majoritaire de cultures céréalières et surtout du maïs et dans une moindre mesure du blé

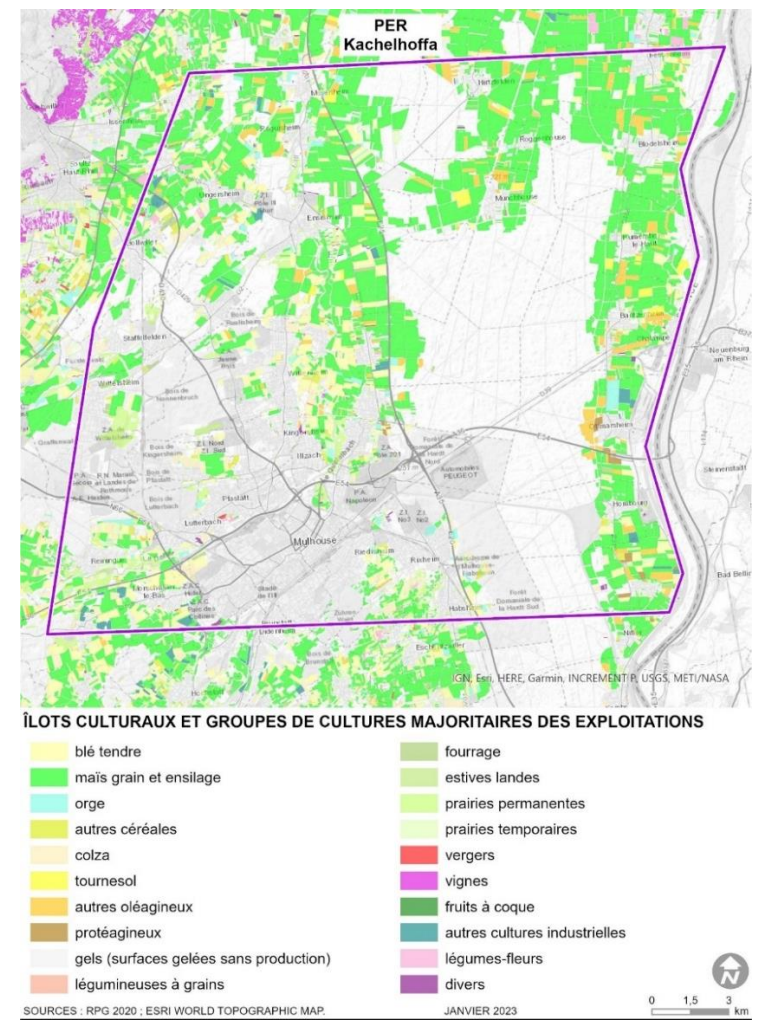

Illustration n° 94 : Extrait du RPG 2020.

# **b) Appellation d'Origine Contrôlée**

Le périmètre du projet dans l'emprise de l'aire géographique AOC « Munster ».

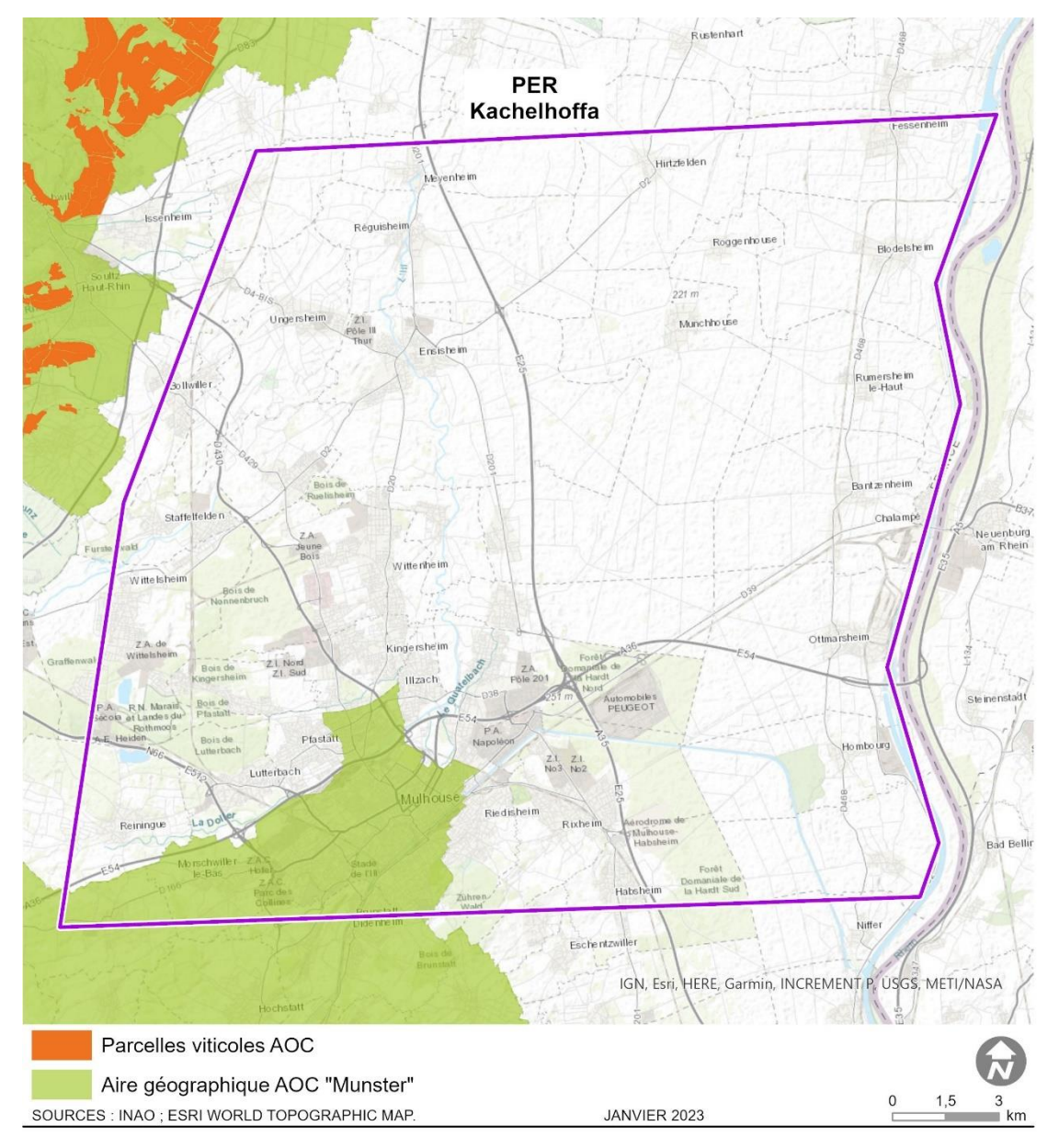

Illustration n° 95 : Aires géographiques AOC dans le périmètre du PER « Kachelhoffa ».

## **5.6.2. Le contexte forestier**

Le périmètre du PER demandé par la Vulcan Energie est caractérisé par la présence de plusieurs boisements et plus particulièrement de la forêt de la Hardt dans sa partie Est.

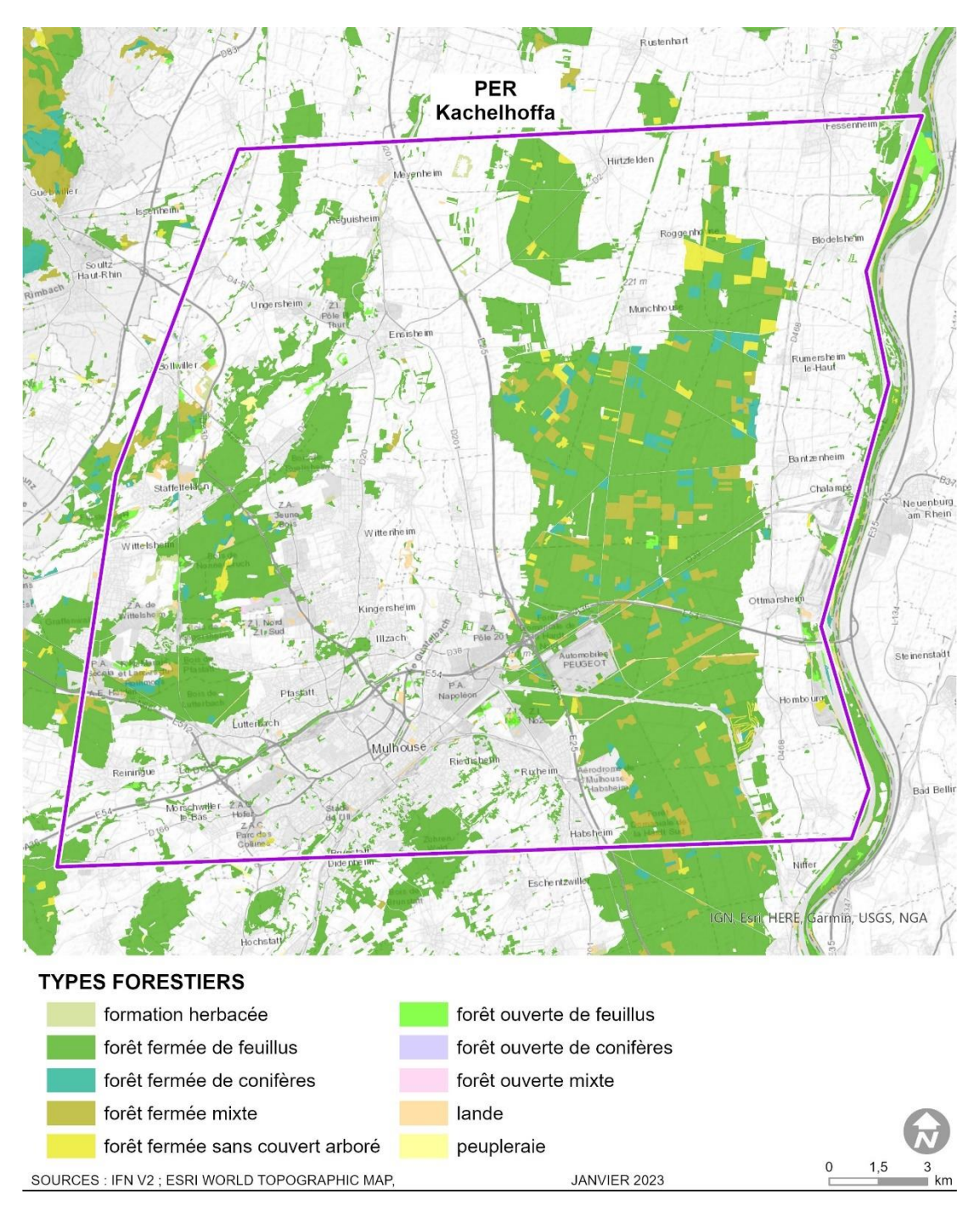

Illustration n° 96 : Carte forestière.

La forêt domaniale de la Hardt s'étend sur plus de 13 000 ha. Ses peuplements sont constitués de taillis sous futaie : les grands arbres de la futaie (chênes et pins) dominent un taillis constitué de Charme, Tilleul, Erable champêtre etc.

La Harth bénéficie de conditions climatiques particulières et d'une mosaïque de sols favorisant la présence d'espèces rares, dont plusieurs se trouvent à la limite de leur aire de répartition. 2.700 ha sont intégrés au site Natura 2000 "Hardt Nord", car on y trouve des habitats très rares en Europe occidental

## **5.6.3. Le contexte économique**

Le PER comprend de nombreuses zones d'activité économiques et industrielles, qui se concentrent en partie Sud autour de Mulhouse et en partie Est, le long du Rhin.

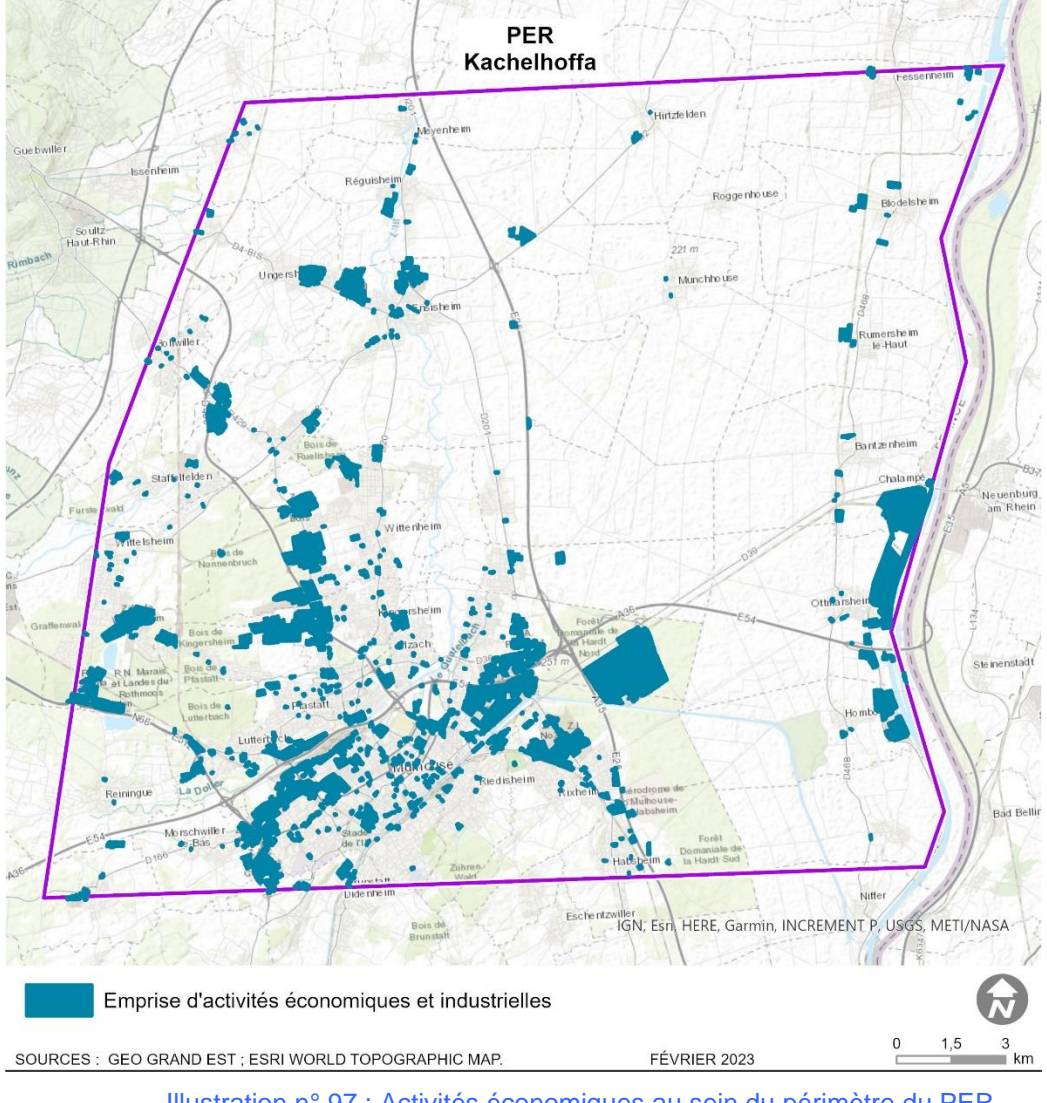

Illustration n° 97 : Activités économiques au sein du périmètre du PER « Kachelhoffa ».

## **5.6.4. Les voies de communication et trafic**

Le périmètre du PER demandé par Vulcan Energie est traversé par différents axes de circulation, principalement :

- Axes routiers :
	- o A35 ;
	- o A36 ;
	- o N66
	- o D52 ;
	- o D38 ;
	- o D2 ;
	- o D430.
- Voies ferrées :
	- o Ligne mixte :
		- o Ligne n°1 reliant Mulhouse à Paris-Est ;
		- o Ligne n°115 reliant Strasbourg à Bâle
		- o Ligne n°124 reliant Mulhouse à Chalampé ;
		- o Ligne n°125 reliant Lutterbach à Rixheim ;
	- o Ligne fret :
		- o Ligne n°120 Colmar-Central Neuf-Brisach ;
		- o Ligne n°123 reliant Bantzenheim à Blodelsheim
- Aéroports et aérodromes :
	- o aucun n'est recensé dans le périmètre du PER demandé par Vulcan Energie.

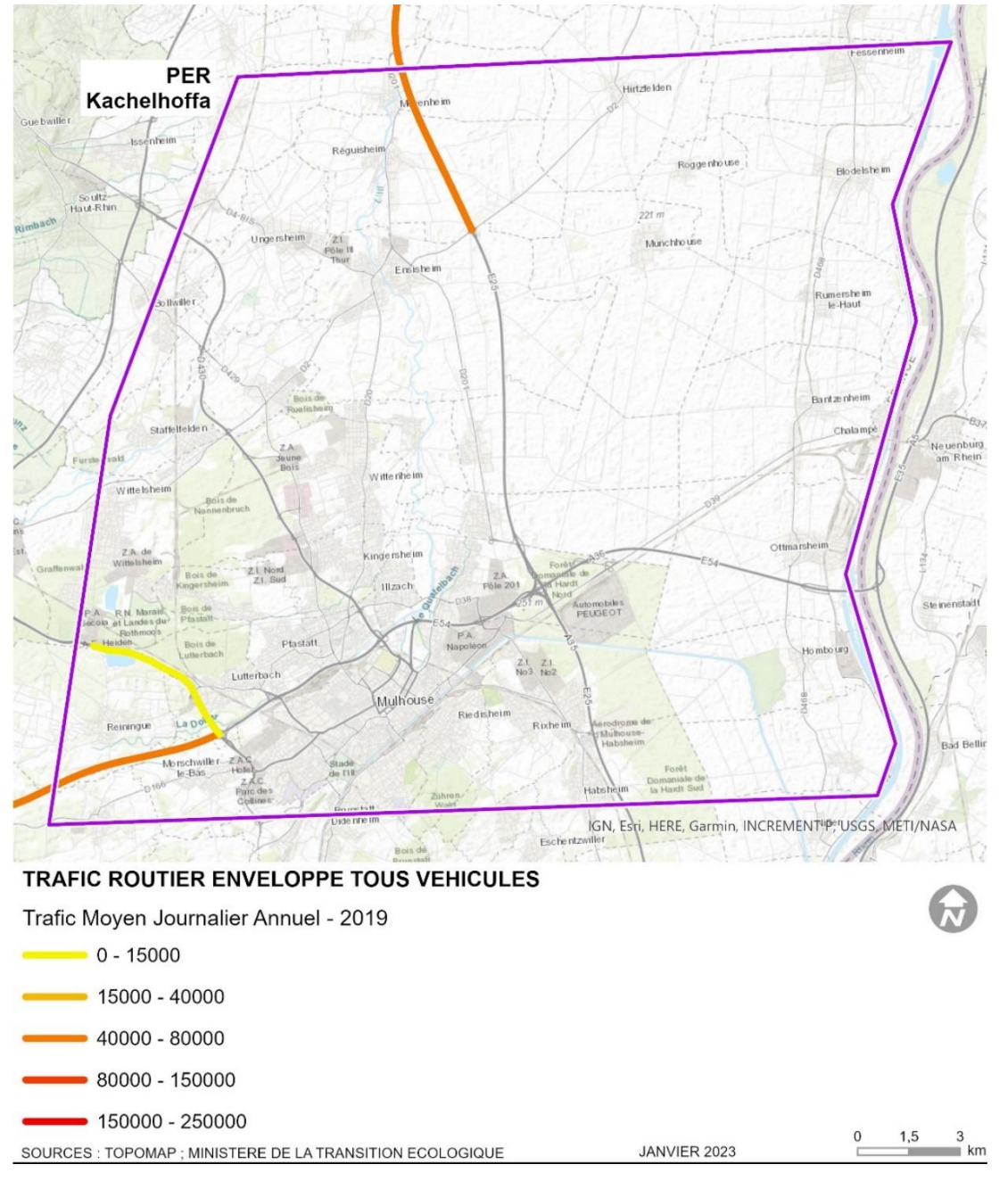

Illustration n° 98 : Trafic routier au sein du périmètre du PER « Kachelhoffa ».

# **5.7. Les risques naturels et technologiques**

## **5.7.1. Risque sismique**

#### **a) Zonage sismique**

L'Alsace est l'une des régions de France métropolitaine où la sismicité est la plus importante. Un zonage sismique réglementaire divise le territoire français en cinq zones de sismicité (décrets du 22 octobre 2010). Le Haut-Rhin est classé dans des zones de sismicité modérée 3 et moyenne 4 dans la partie sud (Sundgau et notamment autour de la région bâloise).

Le PER prend place sur une zone à risque sismique modéré (niveau 3).

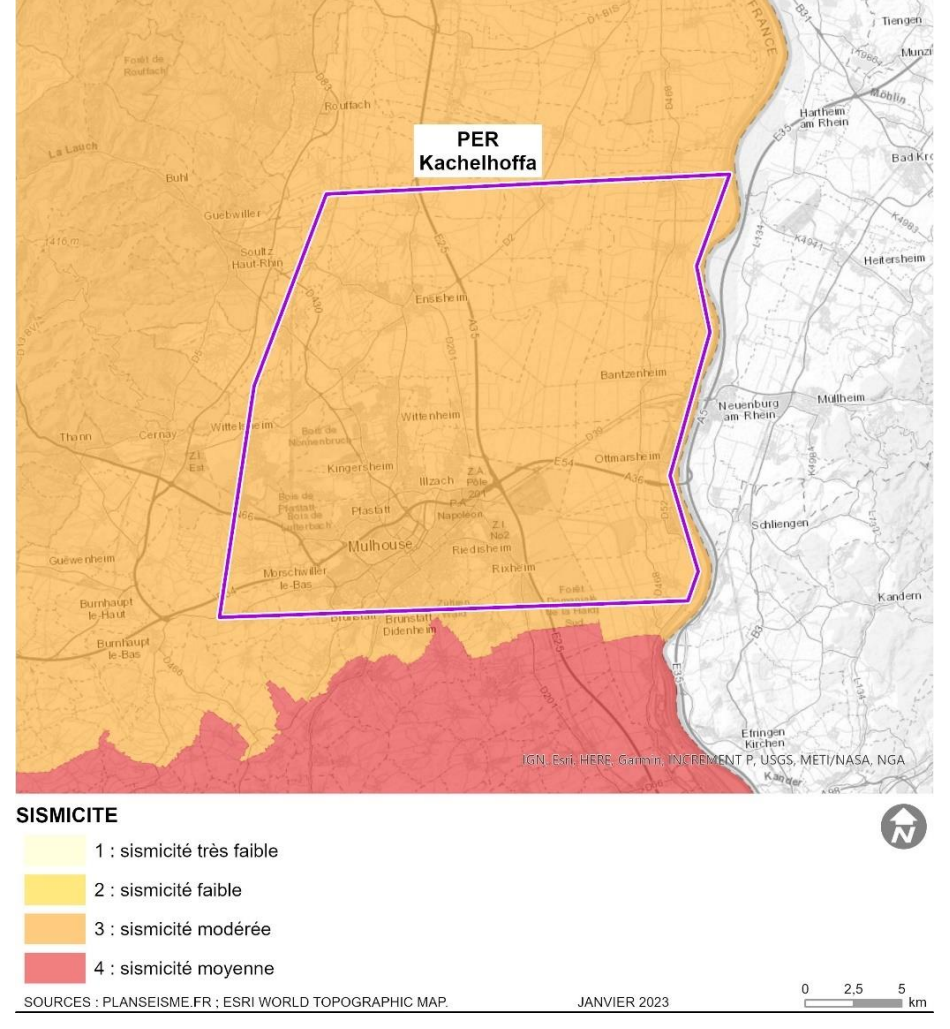

Illustration n° 99 : Zonage sismique du périmètre du PER « Kachelhoffa ».

Aucun PPRn séisme n'est établit sur la zone du PER demandé par la société Vulcan Energie.

#### **b) Réseau de surveillance sismique dans le Nord-Est de la France**

L'Observatoire Sismologique du Nord-Est de la France a pour mission d'assurer l'acquisition de données sismiques de bonne qualité́, à partir de plusieurs types d'instruments installés dans la région.

Actuellement, le réseau de stations compte 13 stations vélocimétriques courtepériode ou large-bande, et 17 stations accélérométriques en Franche-Comté́, Alsace et Lorraine. La répartition des stations est loin d'être homogène, puisqu'elles sont principalement concentrées autour du Fossé Rhénan, correspondant à la zone la plus active sismiquement. La sélection des sites est faite de façon à localiser (position épicentrale et profondeur) avec la meilleure précision possible les séismes affectant la région, mais aussi en fonction des contraintes du terrain (du rocher donnera des meilleurs signaux, éloignement des zones d'activités, etc.).

Les signaux, enregistrés pour la plupart en continu, sont envoyés vers le site central du Réseau National de Surveillance Sismique (RENASS).

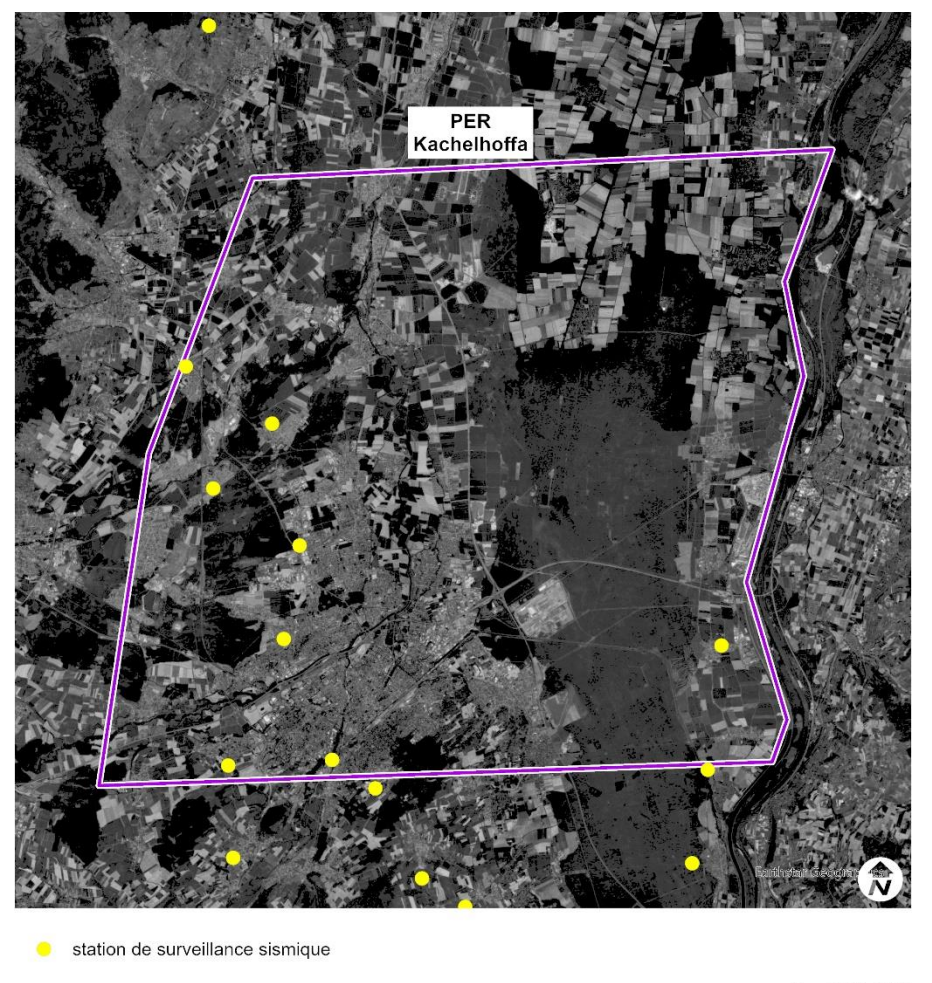

1 700 3 400 SOURCES : BCSF RENASS ; BD ORTHO 2020, IGN. FÉVRIER 2023

Illustration n° 100 : Stations de surveillance sismologique.

Actuellement l'ensemble de ces réseaux connait une évolution très rapide. Le projet de « Très Grande Infrastructure de Recherche » du Réseau Sismologique et géodésique Français (ReSiF) a pour mission de mettre en place un réseau dense et homogène de station vélocimétriques large-bande sur l'ensemble du territoire métropolitain.

En parallèle, dans le cadre du projet EGS-Alsace (ADEME, ES et EOST), huit stations sont mises en place pour améliorer la détection de séismes de magnitude inférieure à 1.5 dans toute la région Alsace, et notamment les séismes naturels mais aussi d'origine anthropique (forages, industries).

De plus, du fait de sa localisation, la surveillance sismique de la région Nord-Est implique l'utilisation des signaux enregistrés par les réseaux transfrontaliers. L'Ecole et Observatoire des Sciences de la Terre (EOST) est responsable des stations françaises et partage les données avec ses partenaires voisins (Suisse, Allemagne, Belgique).

## **5.7.2. Risque inondation**

#### **a) Inondation par débordement de cours d'eau**

#### ❖ **Atlas des zones inondables**

Le périmètre du PER demandé par la société Vulcan Energie est concerné par le risque d'inondation par débordement des cours d'eau suivants :

- La Thur et ses affluents :
	- o Le ruisseau le Feidbach Moyen ;
	- o le ruisseau le Wohlbach ;
	- o le Canal d'évacuation des Mines de Potasse.
- L'Ill ;
- La Doller et son affluent le ruisseau du Steinbaechel ;
- Le Canal d'irrigation de Munchhouse ;
- Le Canal Vauban et son affluent le ruisseau Quatelbach ;
- Le ruisseau le Durbach;
- Le ruisseau le Dorfbach ;
- Le ruisseau le Veidruntz :
- Le ruisseau le Thurbaechlein;
- Le ruisseau le Leimbach.

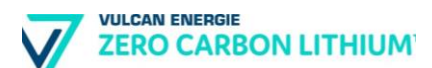

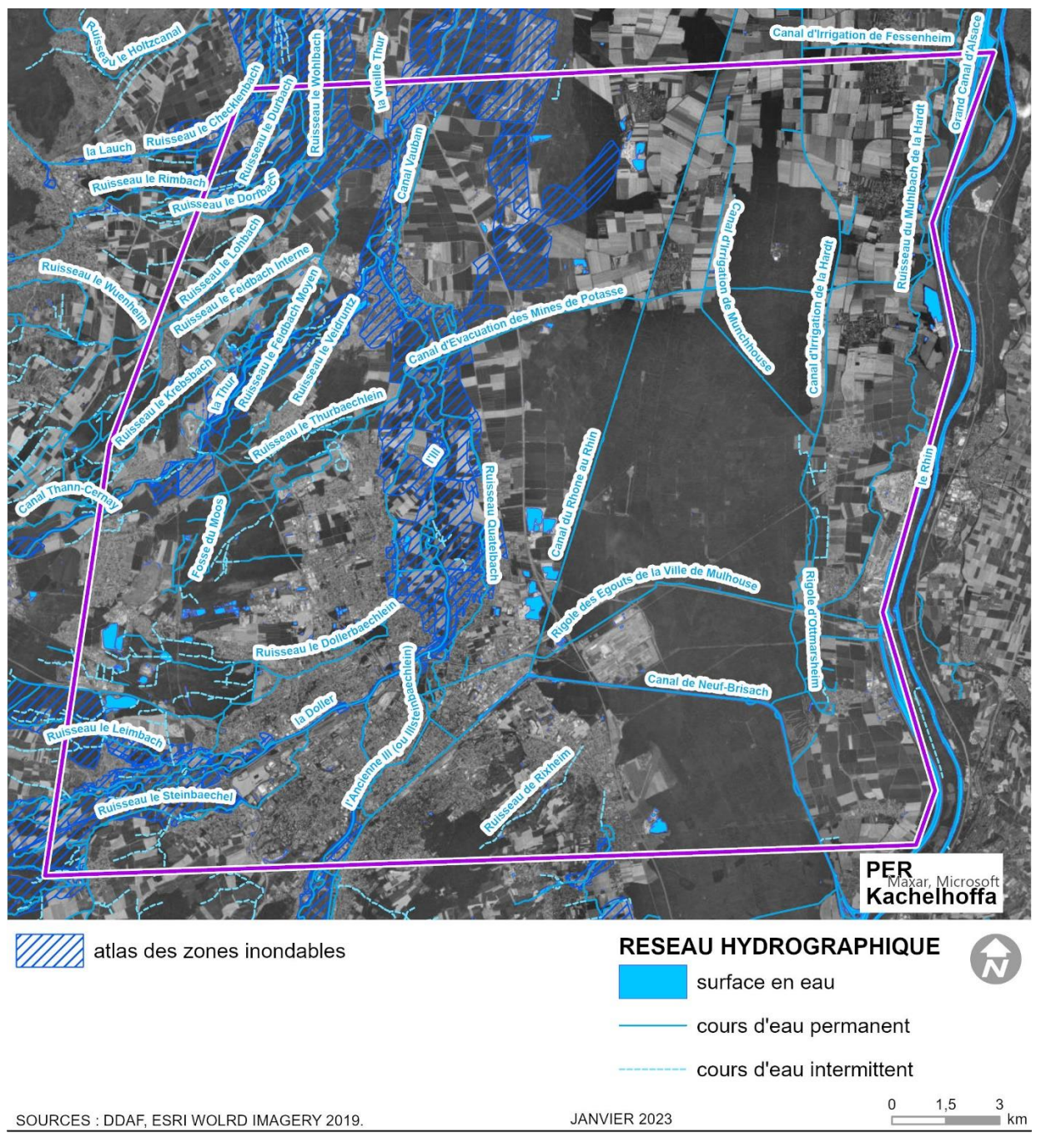

Illustration n° 101 : Extrait de l'Atlas des Zones Inondables du Haut-Rhin pour le périmètre du PER « Kachelhoffa ». – secteur Nord.

#### ❖ **Plans de Prévention des Risques Inondation**

Le périmètre du PER demandé par la société Vulcan Energie est concerné par les Plans de Prévention de Risque Inondation (PPRi) suivants :

- PPRI de la vallée de la Thur approuvé le 30 juillet 2003 ;
- PPRI de la Lauch, approuvé par arrêté préfectoral du 23 juin 2006 ;
- PPRI du bassin versant de l'Ill approuvé le 27 décembre 2006 et modifié le 10 septembre 2019.

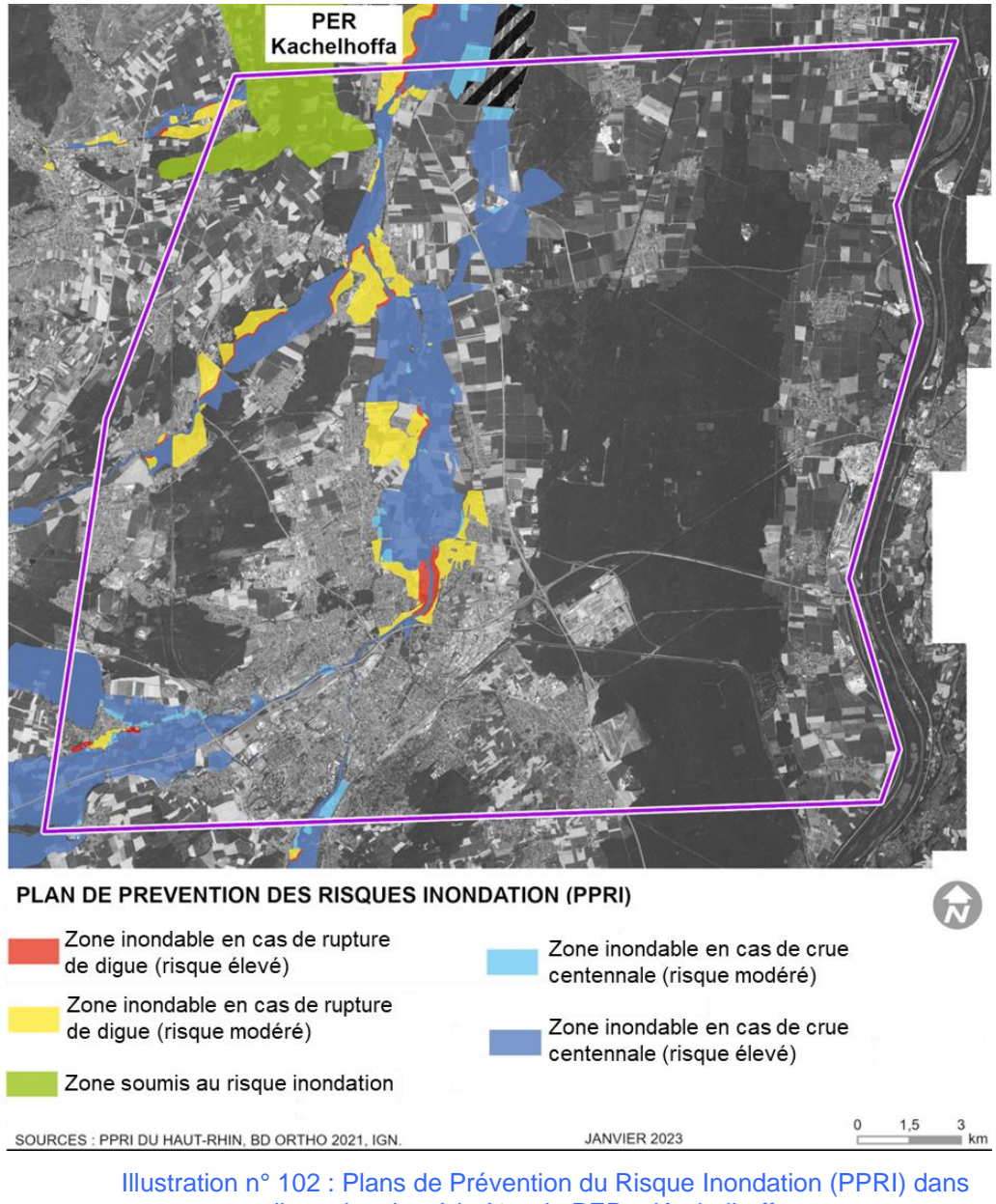

l'emprise du périmètre du PER « Kachelhoffa ».

#### **b) Inondation par remontée de nappe**

On constate que l'emprise du PER « Kachelhoffa » est concernée sur une grande partie de sa superficie par les remontées de nappes, à l'exception d'une zone au Sud dont l'entité hydrogéologique est imperméable à l'affleurement.

L'illustration ci-après indique les zones concernées par ces risques.

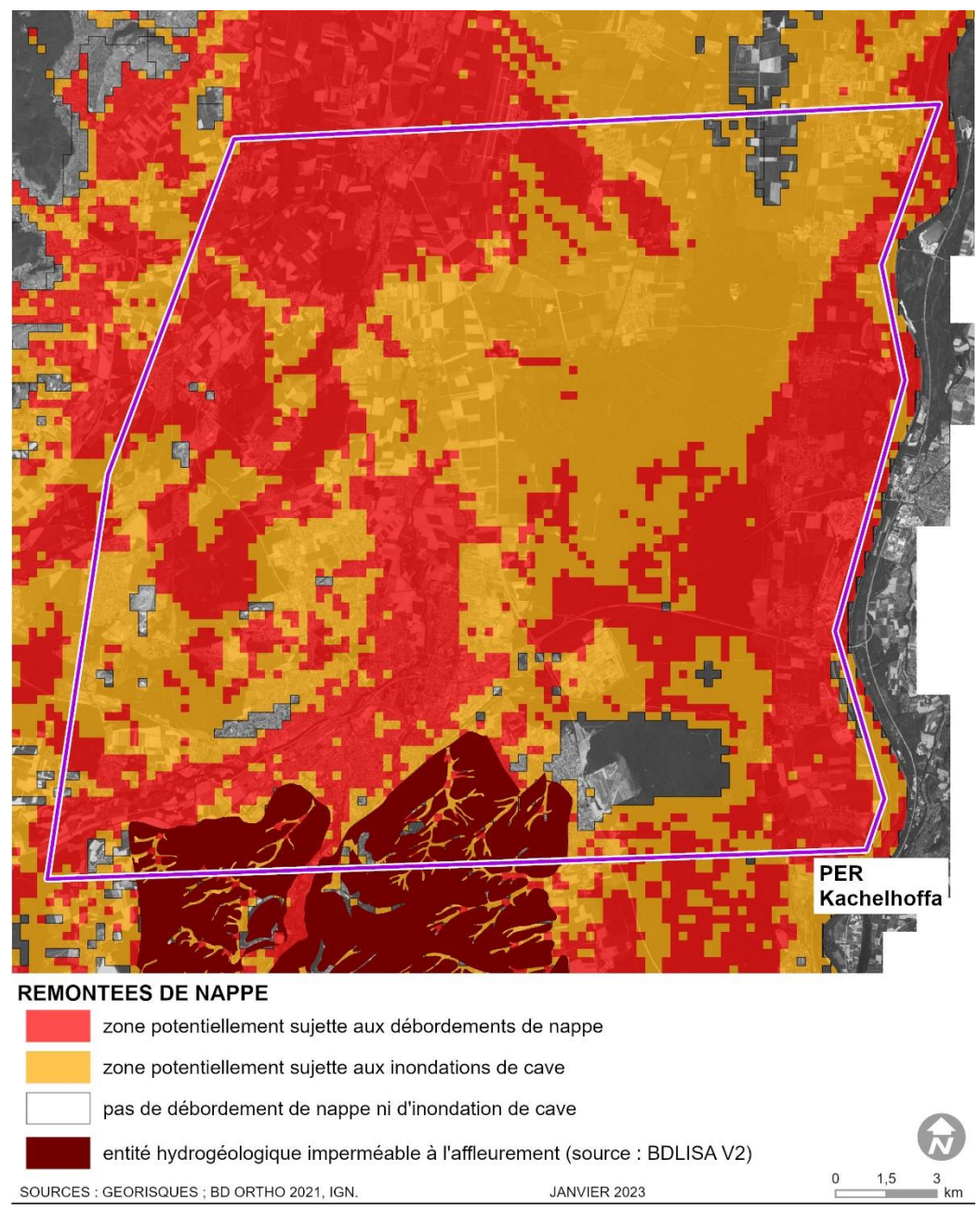

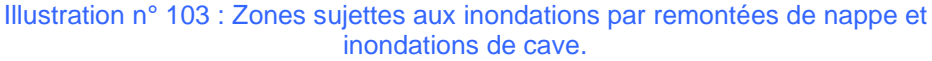

# **5.7.3. Retrait gonflement d'argiles**

La consistance et le volume des sols argileux se modifient en fonction de leur teneur en eau :

- lorsque la teneur en eau augmente, le sol devient souple et son volume augmente. On parle alors de « gonflement des argiles ».
- un déficit en eau provoquera un asséchement du sol, qui devient dur et cassant. On assiste alors à un phénomène inverse de rétractation ou « retrait des argiles »

Ces mouvements de gonflement-rétractation peuvent provoquer des fissures au sein des bâtiments construits au-dessus de sols argileux.

Le périmètre du PER demandé par la société Vulcan Energie est caractérisé par un risque « faible » à « fort », comme le montrent l'illustration et le tableau ci-dessous.

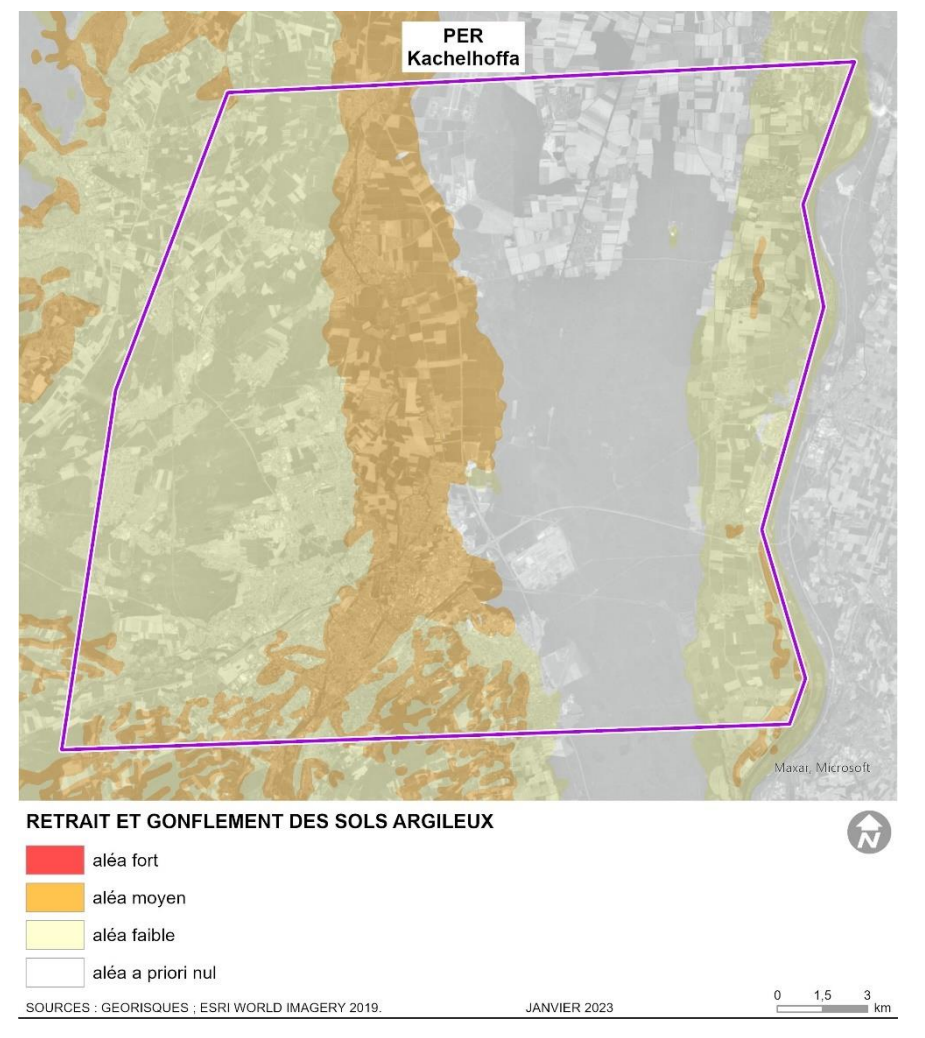

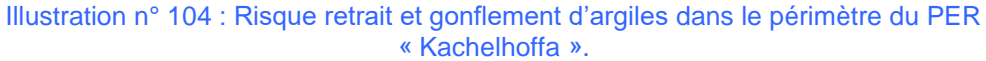

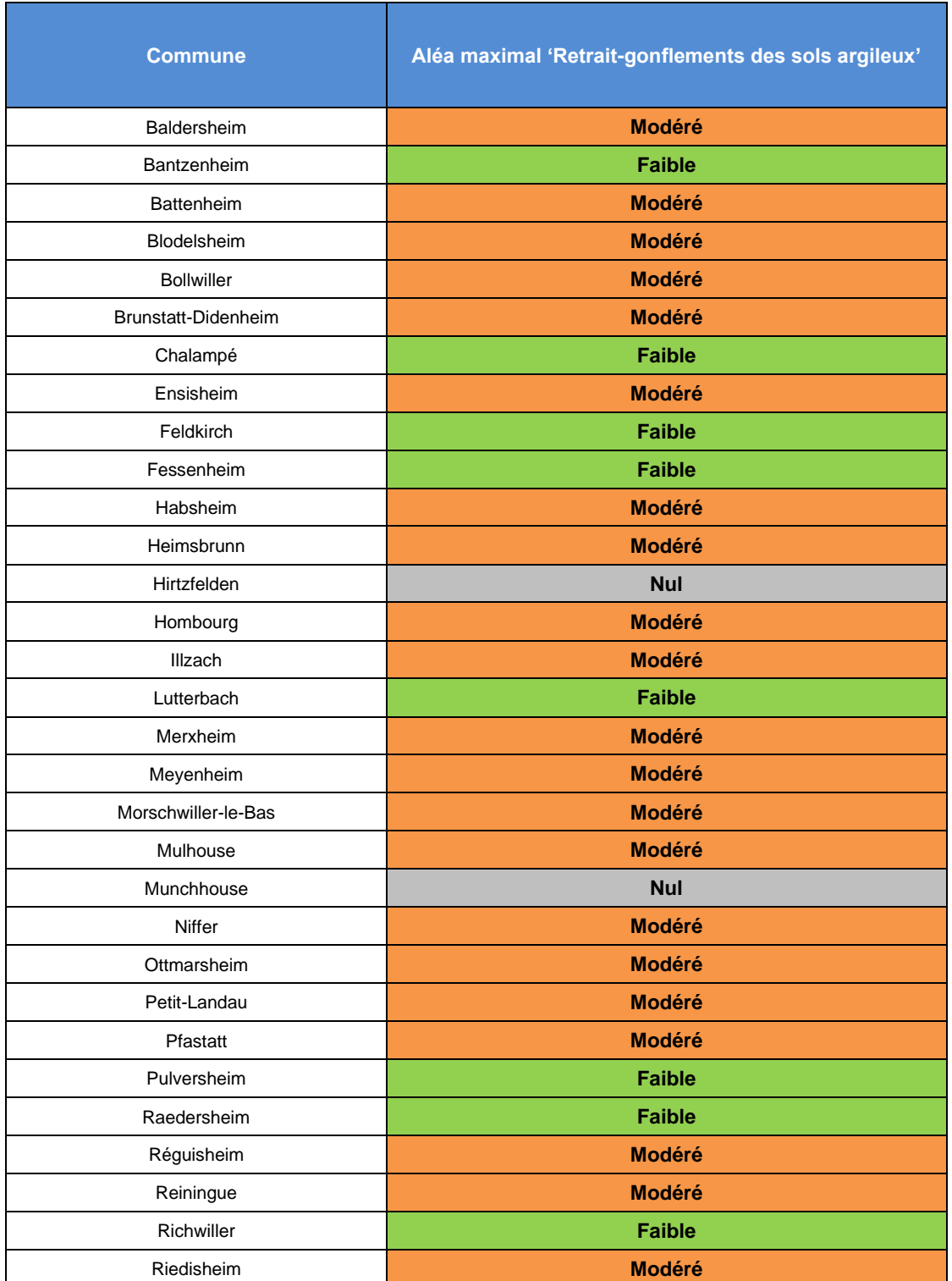

#### Tableau n° 33 : Aléa retrait gonflement d'argiles par commune située dans le périmètre du PER demandé.

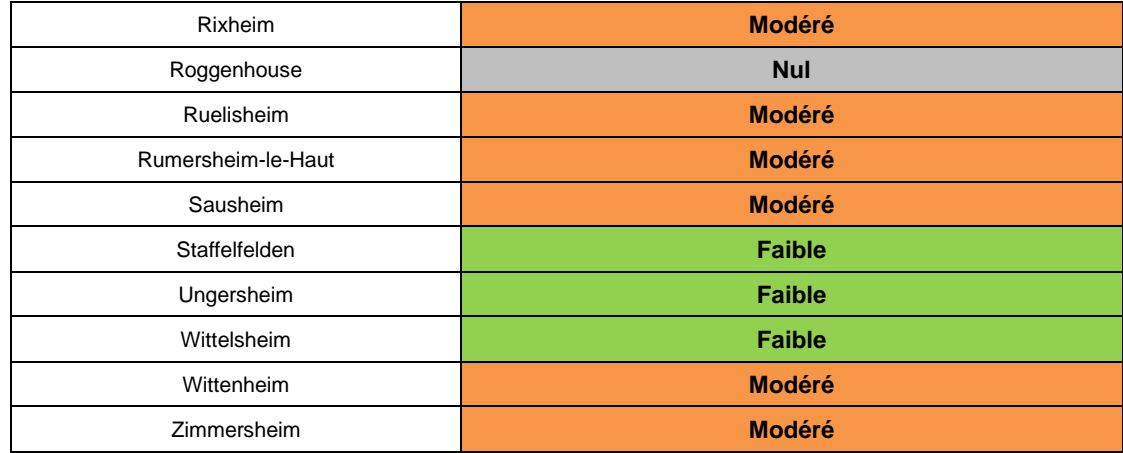

## **5.7.4. Potentiel radon**

Le radon est présent en tout point du territoire et sa concentration dans les bâtiments est très variable : de quelques becquerels par mètre-cube (Bq.m<sup>-3</sup>) à plusieurs milliers de becquerels par mètre-cube.

Parmi les facteurs influençant les niveaux de concentrations mesurées dans les bâtiments, la géologie, en particulier la teneur en uranium des terrains sous-jacents, est l'un des plus déterminants. Elle détermine le potentiel radon des formations géologiques : sur une zone géographique donnée, plus le potentiel est important, plus la probabilité de présence de radon à des niveaux élevés dans les bâtiments est forte. Sur certains secteurs, l'existence de caractéristiques particulières du soussol (failles, ouvrages miniers, sources hydrothermales) peut constituer un facteur aggravant en facilitant les conditions de transfert du radon vers la surface et ainsi conduire à modifier localement le potentiel.

La connaissance des caractéristiques des formations géologiques sur le territoire rend ainsi possible l'établissement d'une cartographie des zones sur lesquelles la présence de radon à des concentrations élevées dans les bâtiments est la plus probable. Ce travail a été réalisé par l'IRSN à la demande de l'Autorité de Sûreté Nucléaire et a permis d'établir une cartographie du potentiel radon des formations géologiques du territoire métropolitain et de l'Outre-Mer.

La cartographie du potentiel du radon des formations géologiques établie par l'IRSN conduit à classer les communes en 3 catégories : 1, 2 et 3 (du potentiel le plus faible au potentiel le plus élevé).

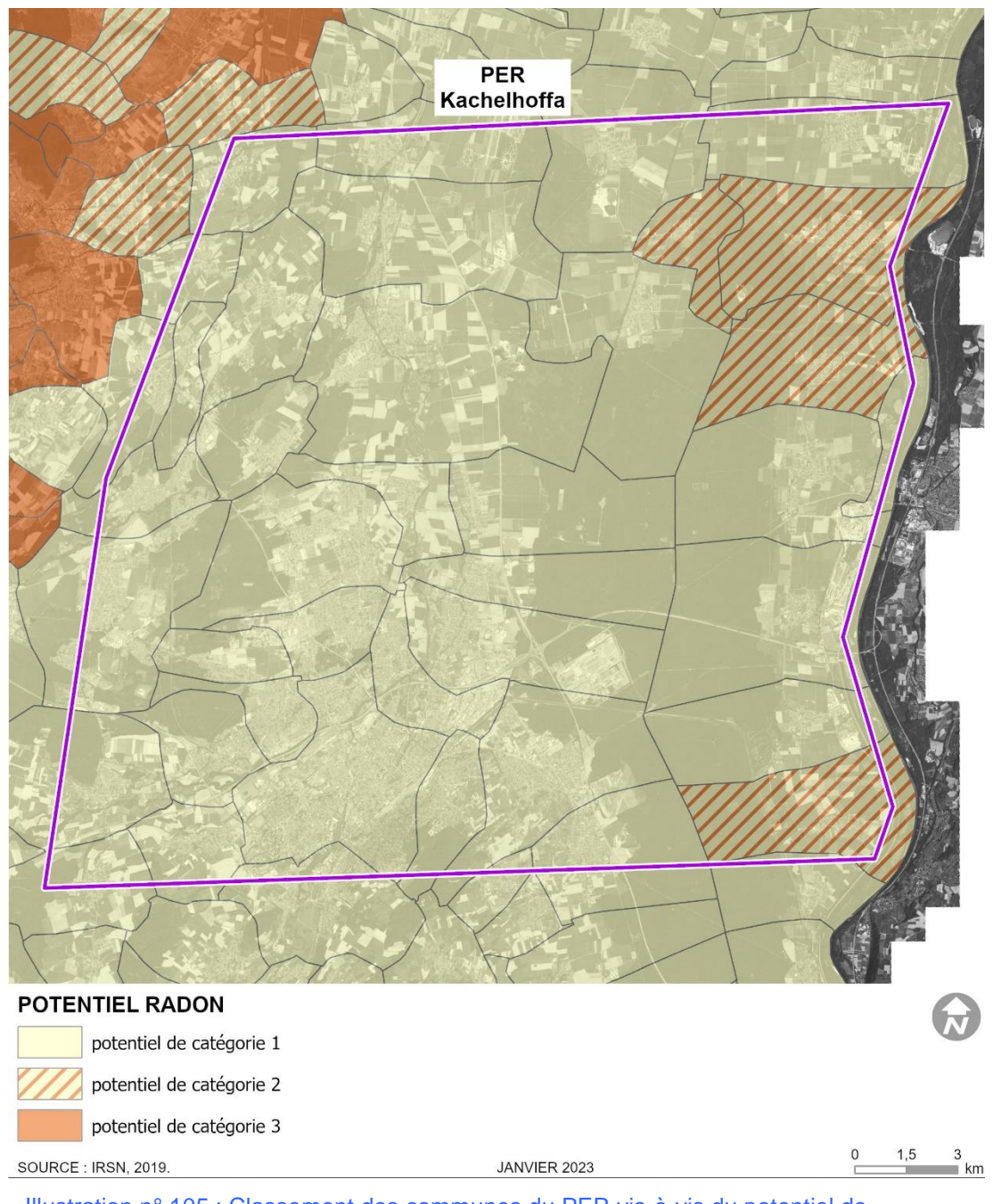

Illustration n° 105 : Classement des communes du PER vis-à-vis du potentiel de radon.

#### **Le périmètre du PER demandé par la société Vulcan Energie présente des secteurs classés de catégorie 1 et 2.**

Les communes à potentiel radon **de catégorie 1** sont celles localisées sur les formations géologiques présentant les teneurs en uranium les plus faibles. Ces formations correspondent notamment aux formations calcaires, sableuses et

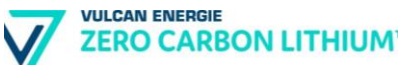

argileuses constitutives des grands bassins sédimentaires et à des formations volcaniques basaltiques.

Sur ces formations, une grande majorité de bâtiments présente des concentrations en radon faibles. Les résultats de la campagne nationale de mesure en France métropolitaine montrent ainsi que seulement 20% des bâtiments dépassent 100 Bq.m-3 et moins de 2% dépassent 300 Bq.m-3 .

Les communes à potentiel radon **de catégorie 2** sont celles localisées sur des formations géologiques présentant des teneurs en uranium faibles mais sur lesquelles des facteurs géologiques particuliers peuvent faciliter le transfert du radon vers les bâtiments.

Les communes concernées sont notamment celles recoupées par des failles importantes ou dont le sous-sol abrite des ouvrages miniers souterrains... Ces conditions géologiques particulières peuvent localement faciliter le transport du radon depuis la roche jusqu'à la surface du sol et ainsi augmenter la probabilité de concentrations élevées dans les bâtiments.

### **5.7.5. Coulées d'eaux boueuses**

L'érosion peut entraîner une dégradation de la qualité des eaux ainsi qu'un déplacement des sédiments plus ou moins importants pouvant provoquer des « coulées boueuses ».

La cartographie suivante présente les zones à risque de coulée d'eaux boueuses.

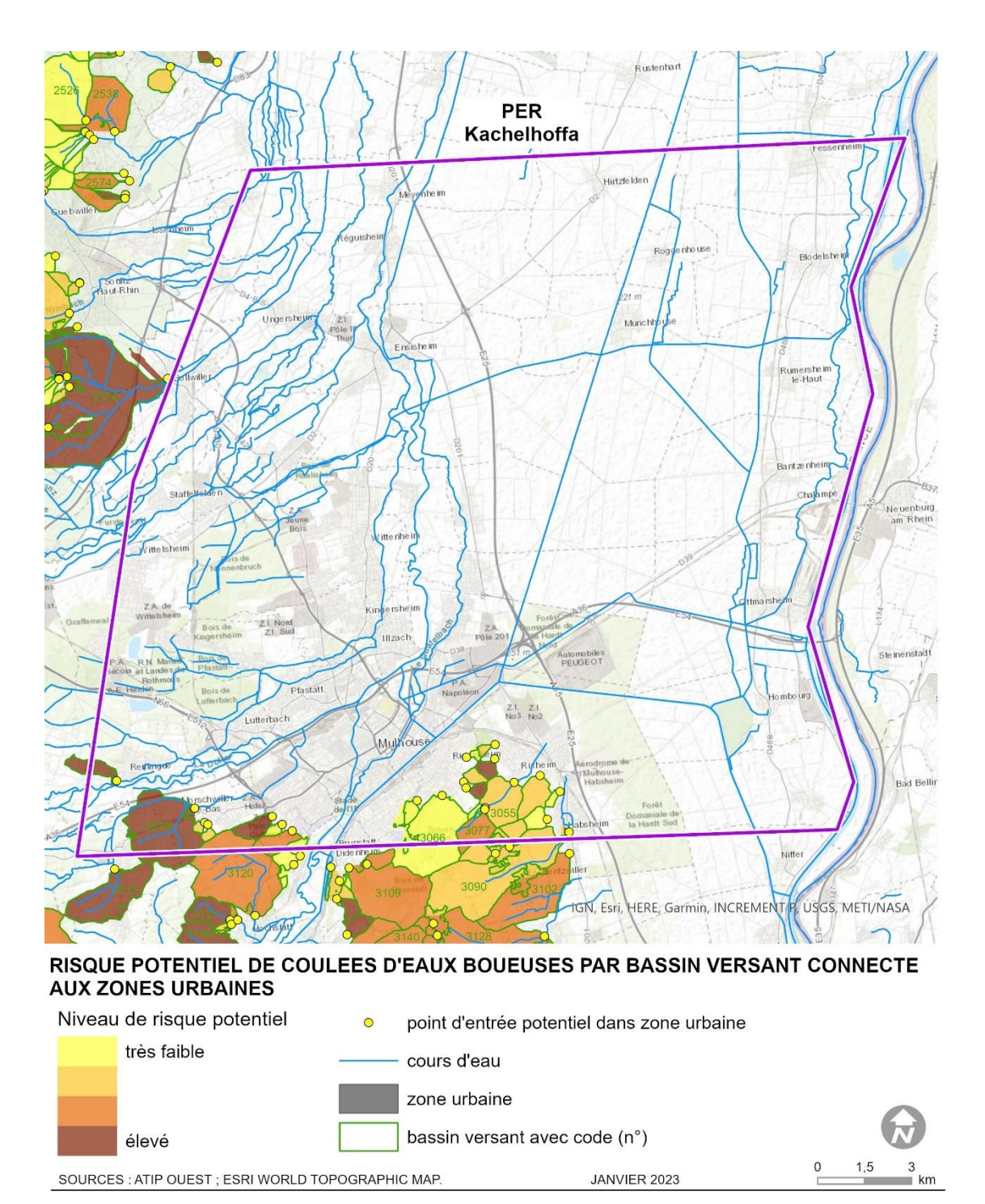

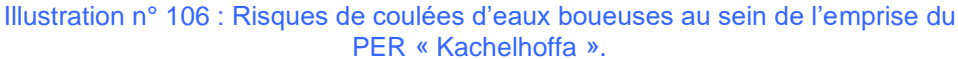

Seule la zone Sud de l'emprise du PER demandé par Vulcan Energie est concernée par des risques moyens à élevés de coulées d'eaux boueuses.

# **5.7.6. Risques technologiques**

#### **a) Installations Classées pour la Protection de l'Environnement (ICPE)**

Au total, 109 ICPE sont présentes sur le périmètre du PER sollicité par Vulcan Energie, comme le montre l'illustration ci-après.

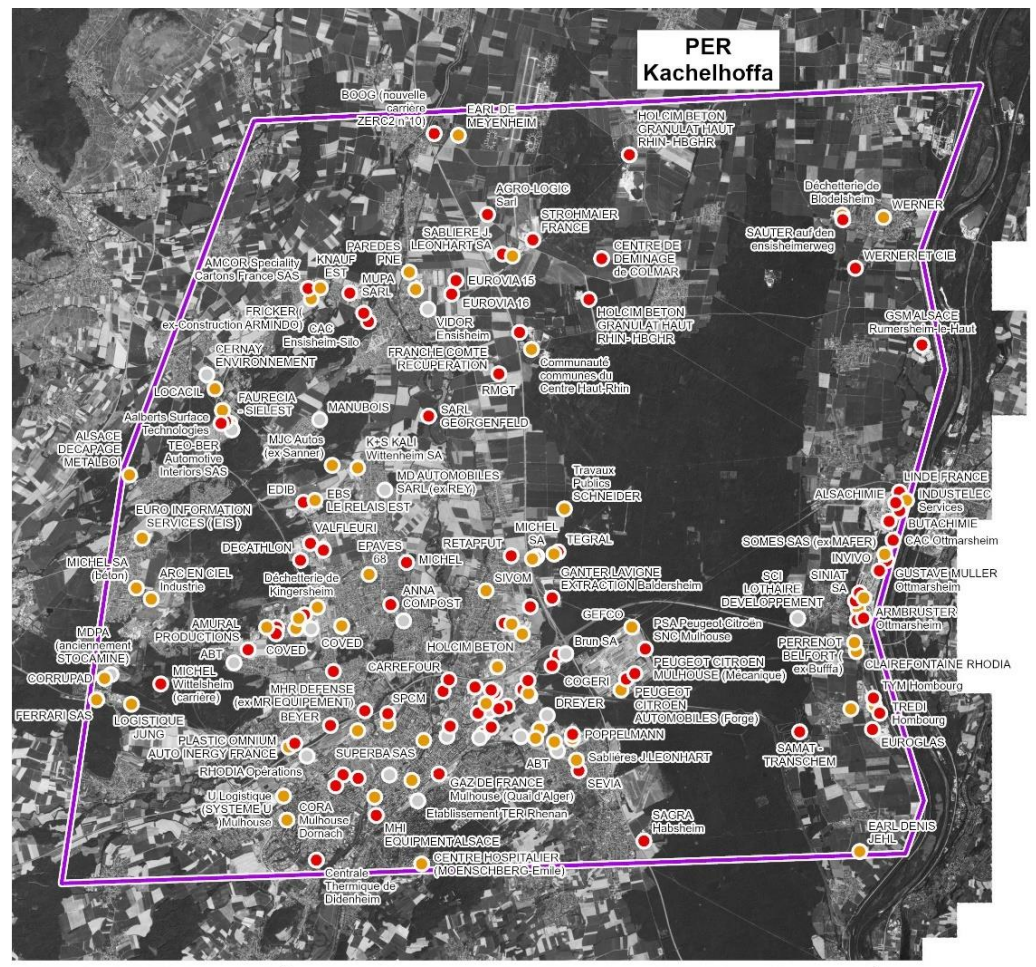

**INSTALLATION CLASSÉE POUR LA PROTECTION DE L'ENVIRONNEMENT - RÉGIME :** 

Autorisation

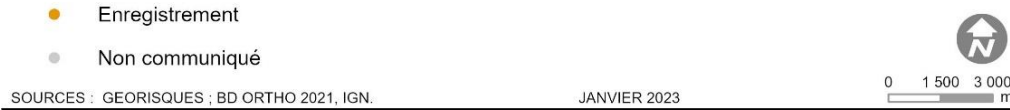

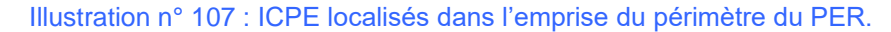

## Tableau n° 34 : ICPE dans l'emprise du périmètre du PER.

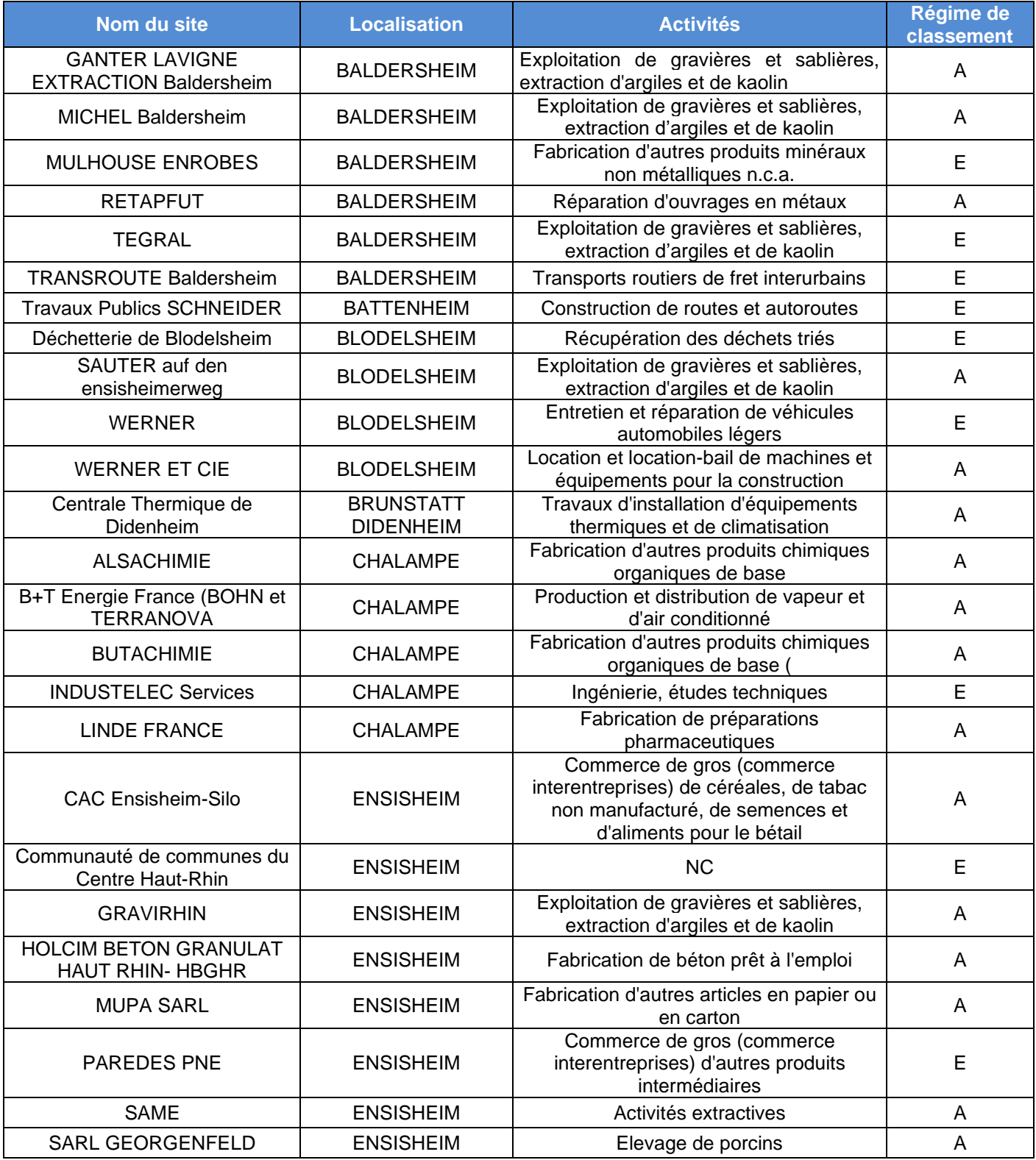

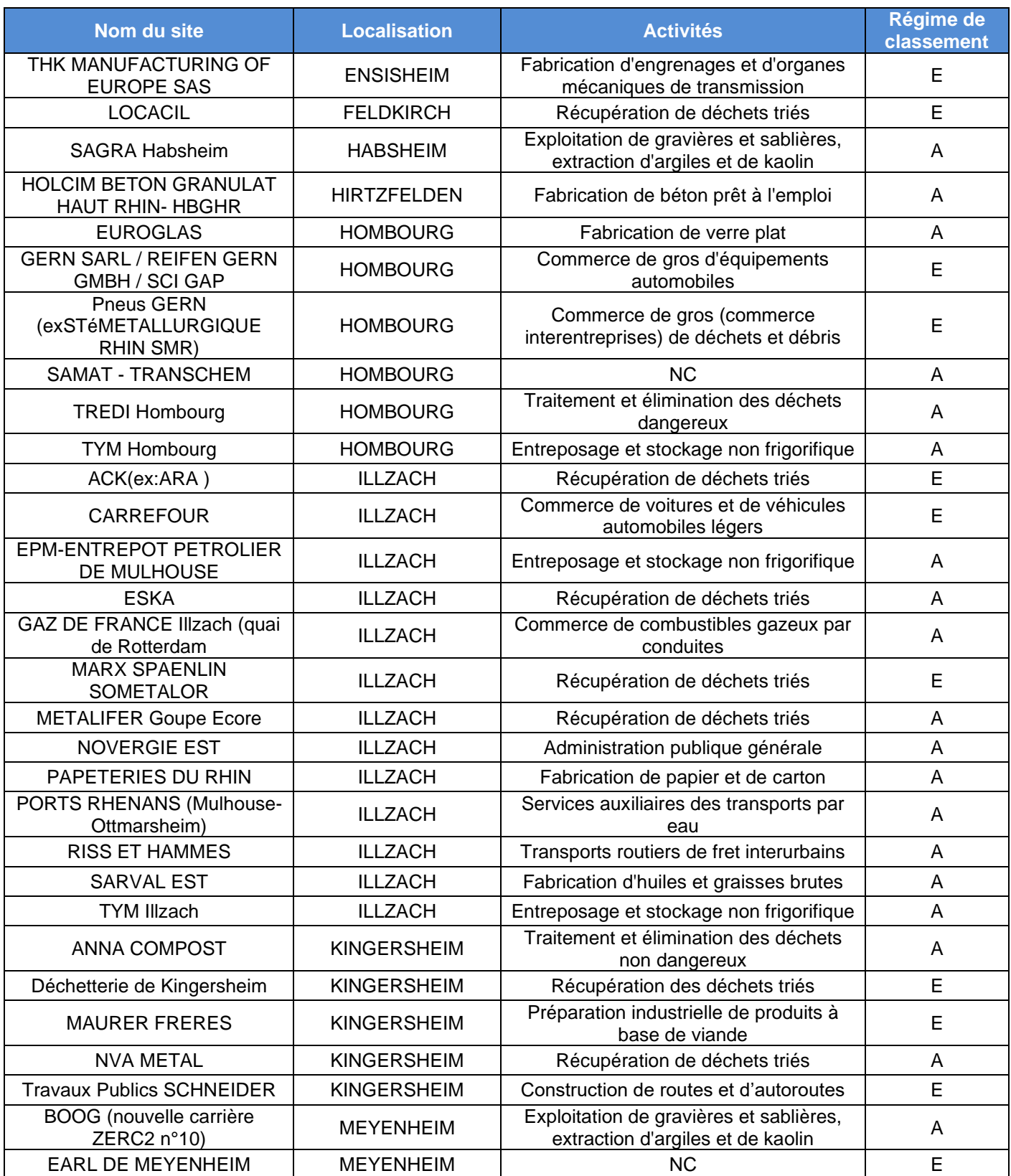

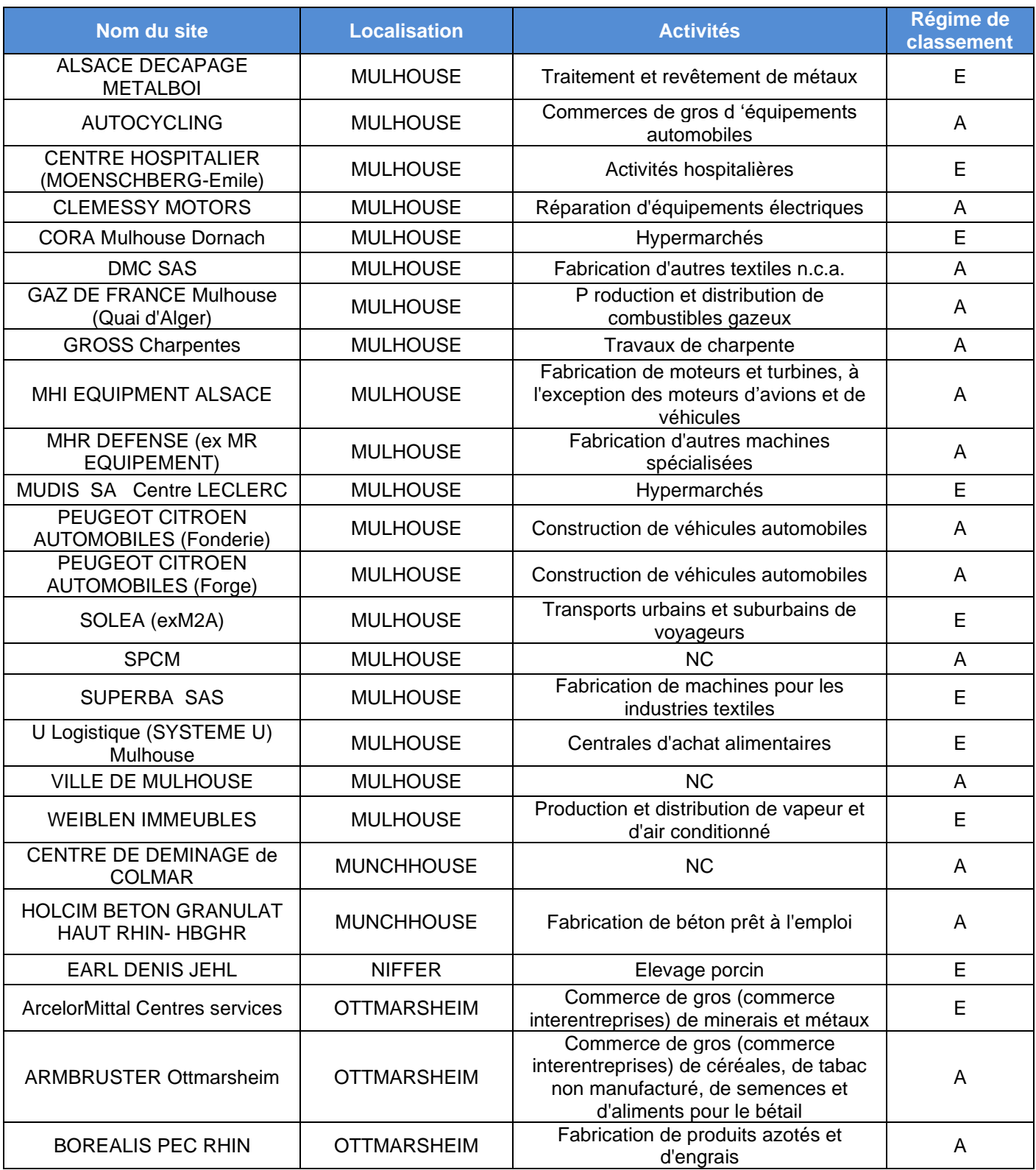

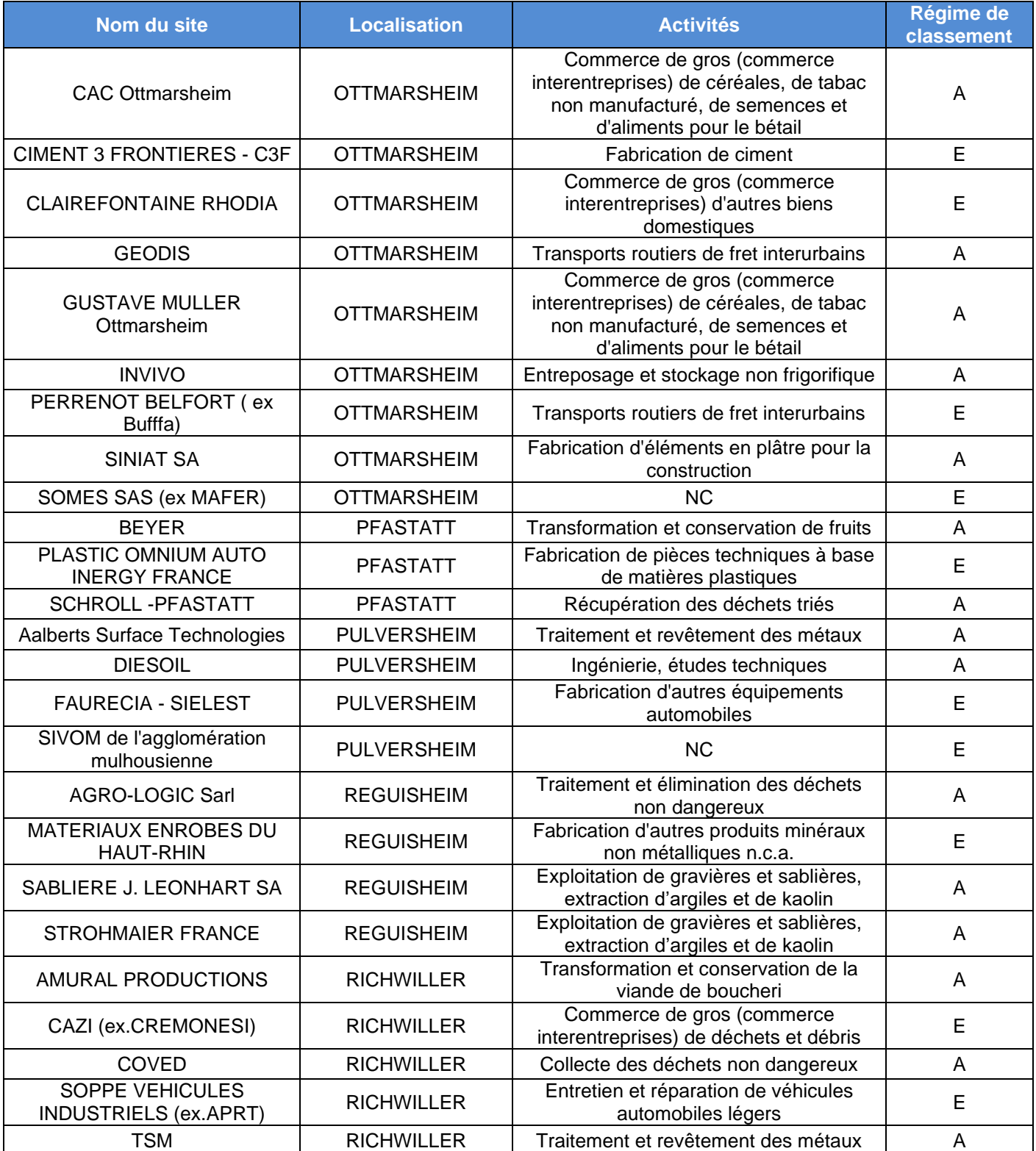

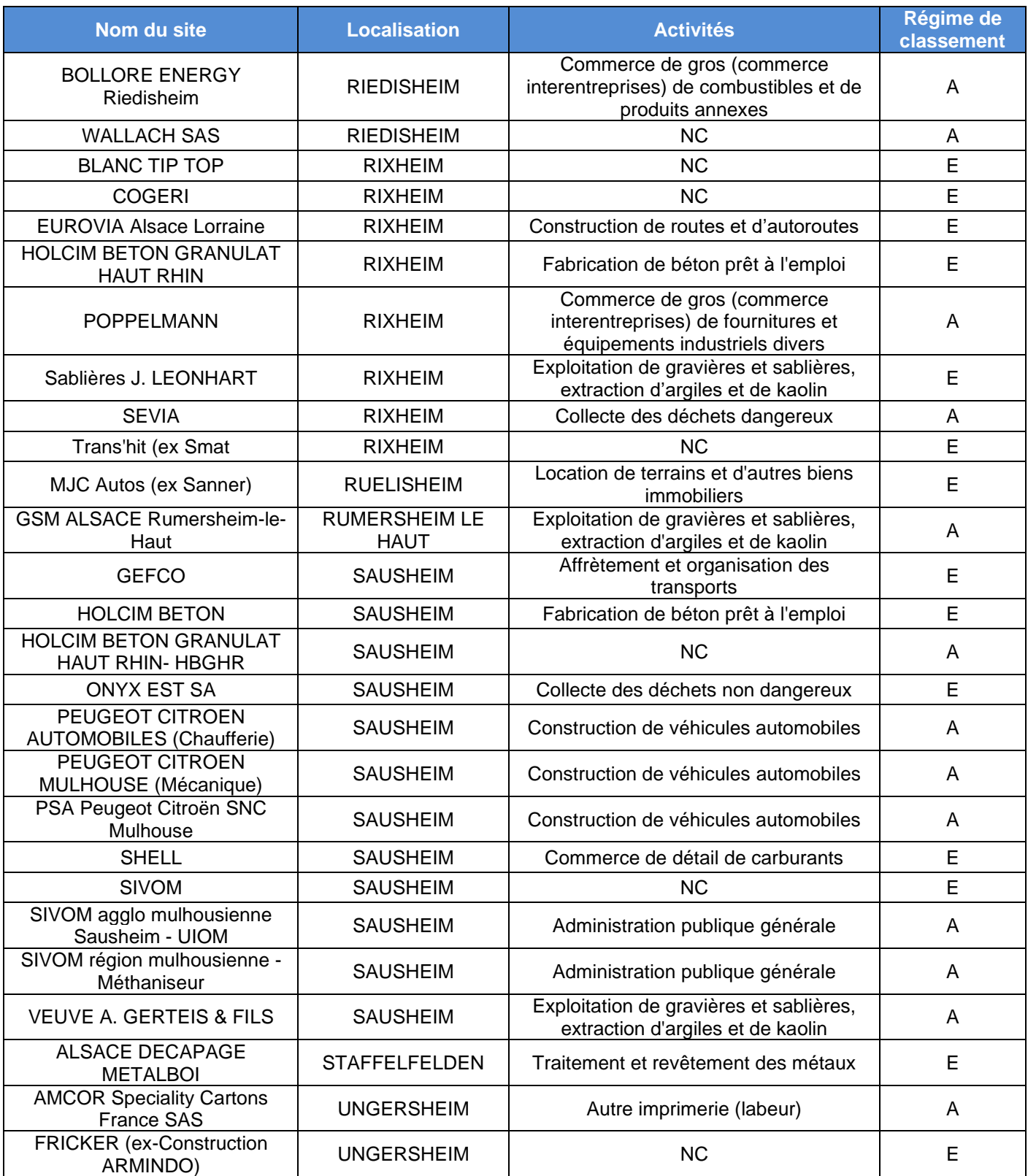

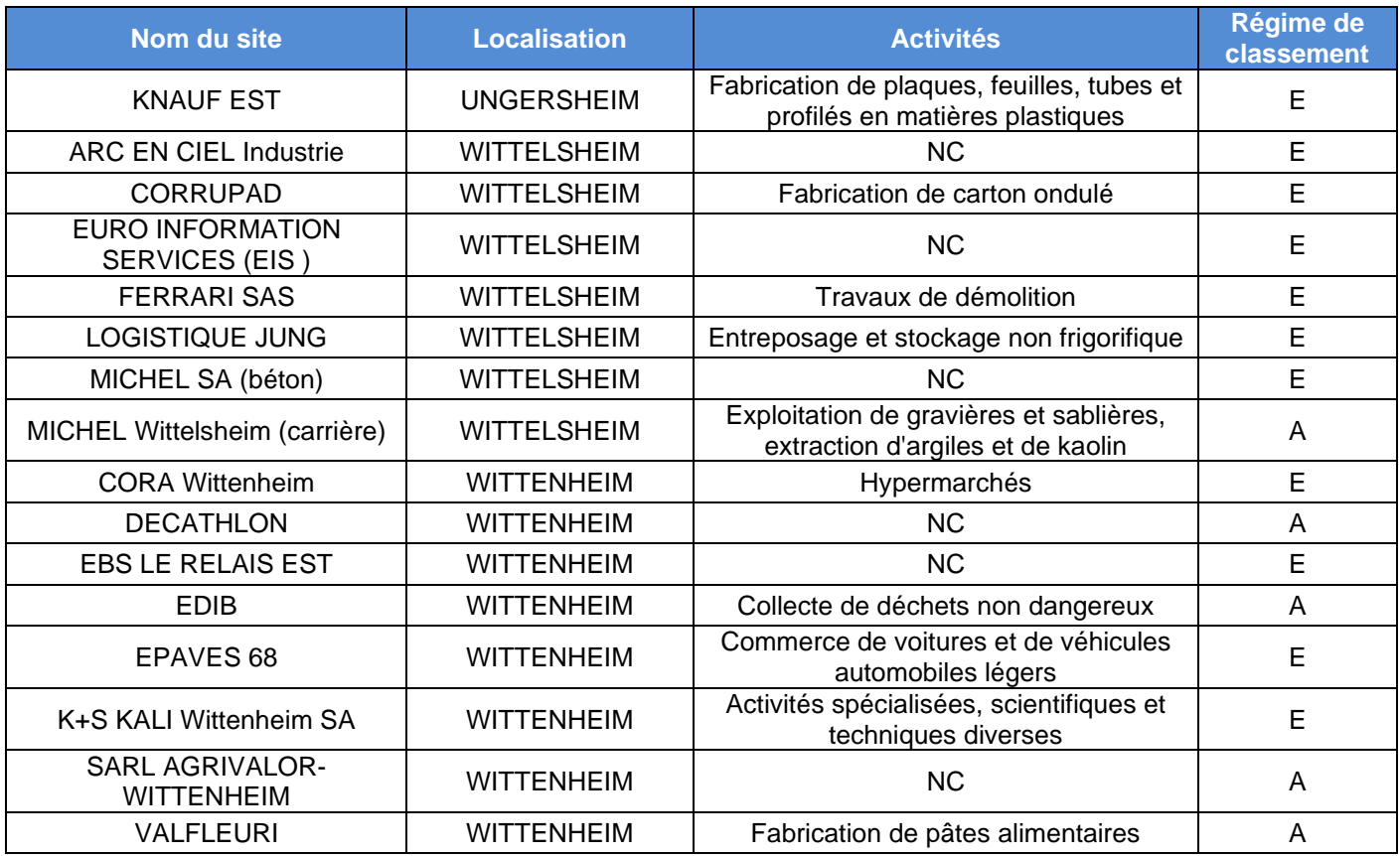

*NC : Non connu*

## **b) Sites Seveso**

Le périmètre du PER comprend :

- 5 sites Seveso seuil bas ;
- 6 sites Seveso seuil haut.

### Tableau n° 35 : Sites Seveso dans l'emprise du PER.

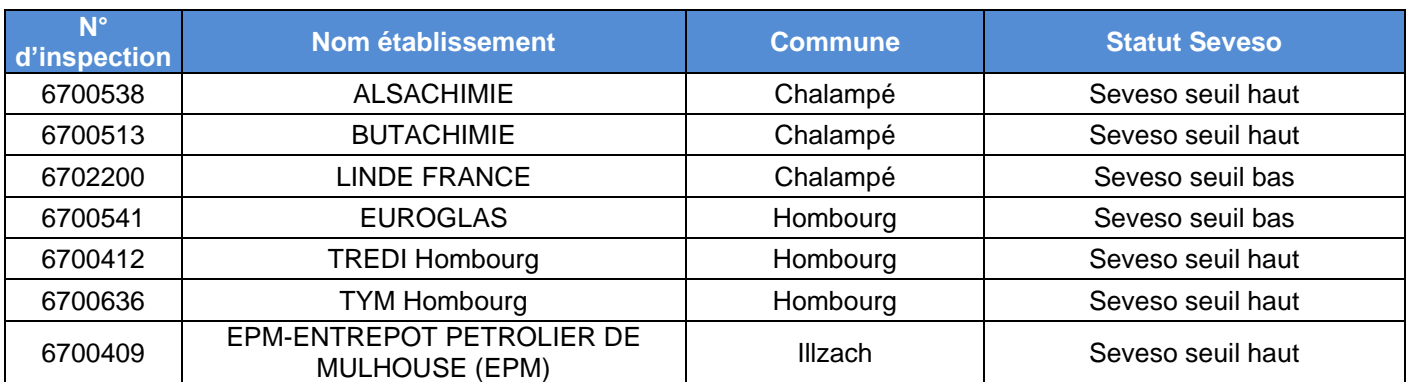

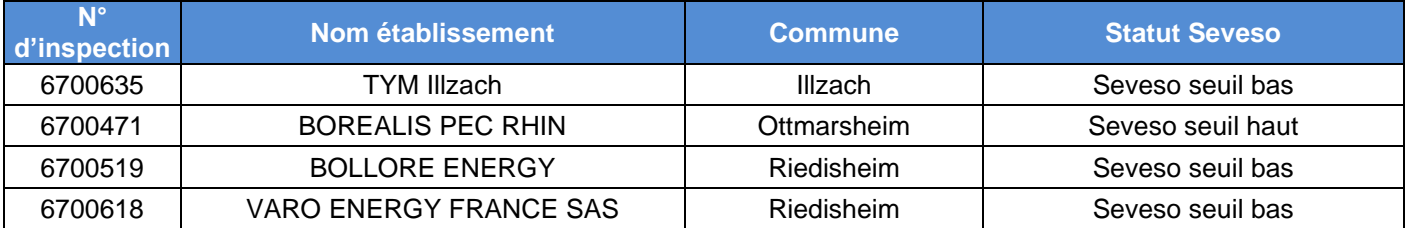

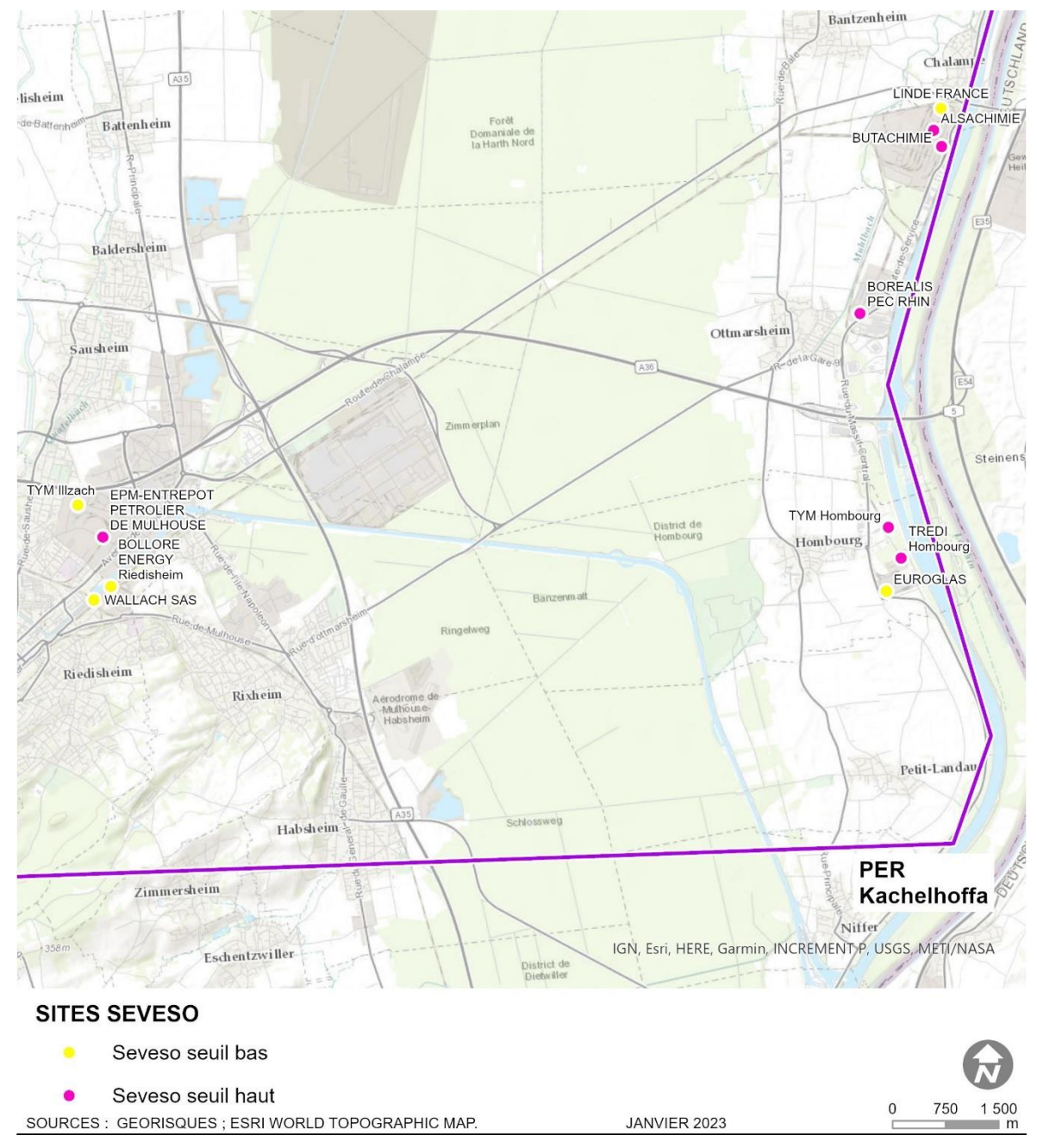

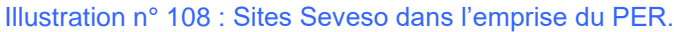

## **c) Plan de Prévention des Risques technologiques (PPRT)**

Le périmètre du PER Kachelhoffa est concerné par plusieurs Plans de Prévention des Risques Technologiques (PPRT).

#### ❖ **Le PPRT Entrepôt Pétrolier de Mulhouse (EPM)**

Le PPRT EPM a été approuvé par arrêté préfectoral du 11 avril 2014. Les risques sont liés aux hydrocarbures et aux installations (stockage, chargement/déchargement, tuyauteries) sont l'incendie et l'explosion.

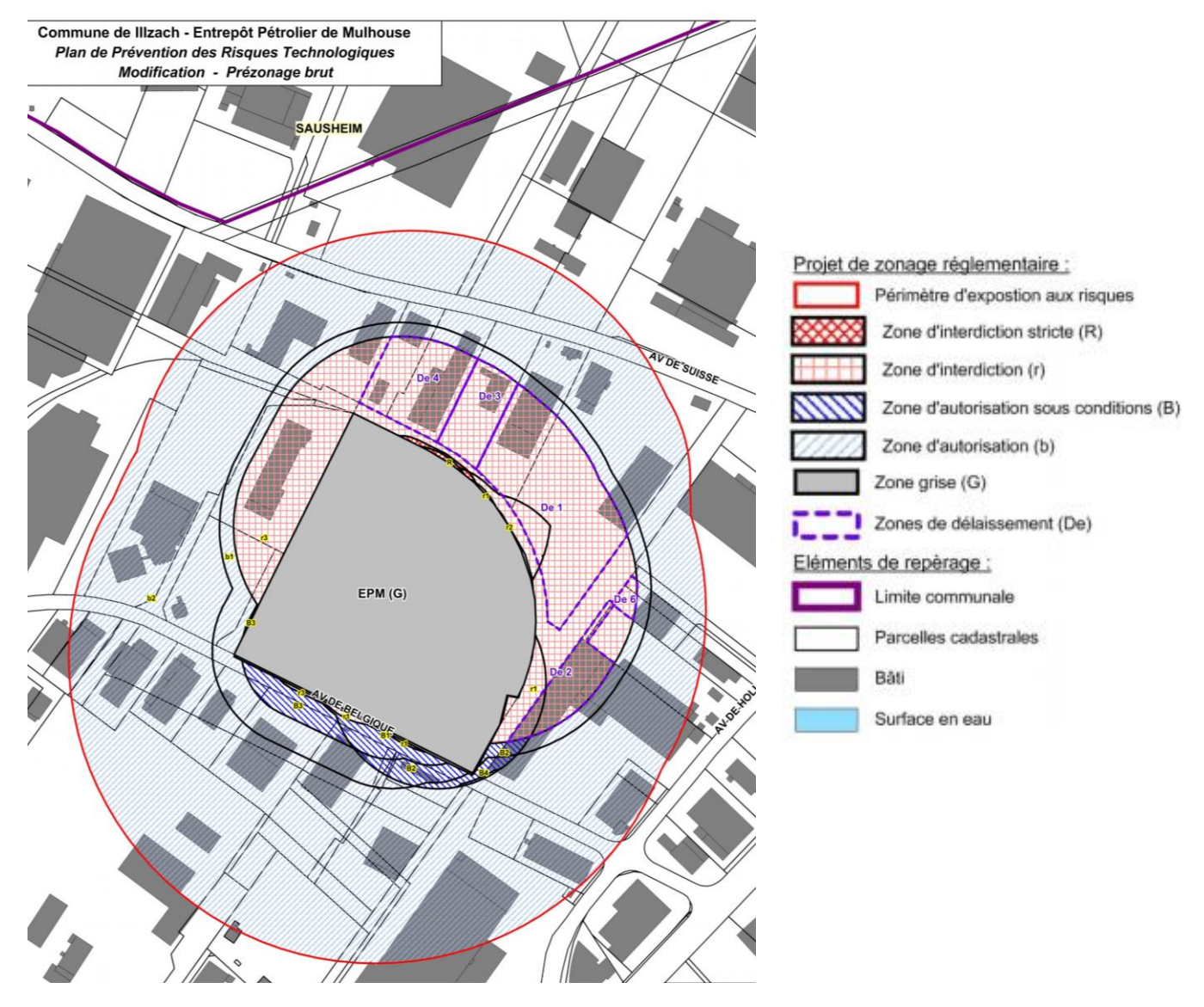

Illustration n° 109 : Zonage réglementaire relatif au PPRT de l'établissement EPM.

#### ❖ **Le PPRT TYM LOGISTIQUE**

Le PPRT TYM LOGISTIQUE a été approuvé par arrêté préfectoral du 16 septembre 2010.

TYM logistique est spécialisé dans la manutention et le stockage de marchandises dangereuses ou non dangereuses. Le site de Hombourg sert de plateforme d'entreposage dans le cadre des chaînes logistiques pour l'expédition de produits/marchandises vers des clients utilisateurs ou des unités de production. Un incendie généralisé aurait des effets thermiques (flux de chaleur) et toxiques liés à la combustion des matières dangereuses entreposées.

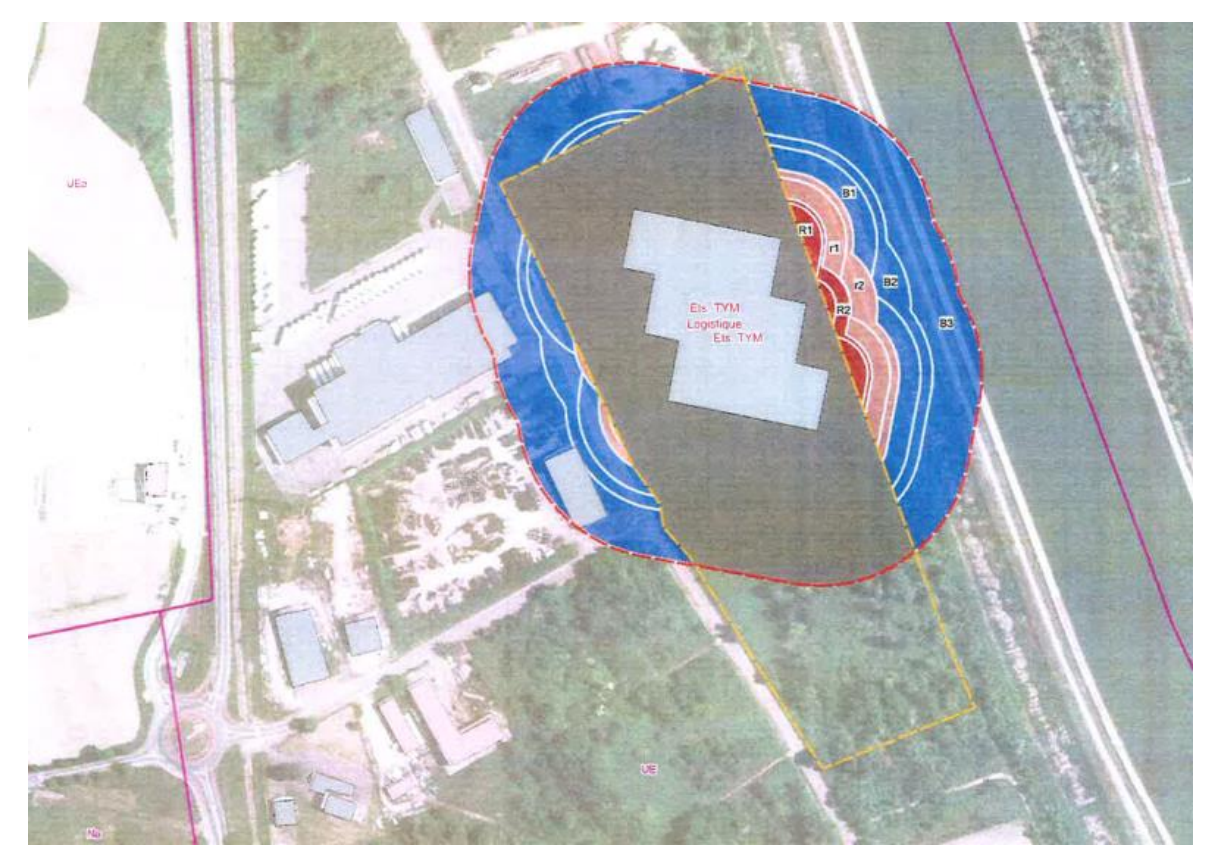

Illustration n° 110 : Zonage réglementaire relatif au PPRT de l'établissement TYM Logistique.

Les périmètres sont les suivants :

- Zone grise ; Le périmètre des aléas dans l'entreprise foncière des installations à l'origine des risques est grisé, et correspond à une zone d'interdiction de tout bâtiment, activité ou usage non liés aux installations de l'exploitant à l'origine du risque technologique.
- Zone bleu foncé : zone de prescription et choix de recommandation ;
- Zones rouge foncé et rouge clair : zones d'interdiction.

#### ❖ **Le PPRT Rhodia, Butachimie, Borealis, PEC-Rhin**

Le PPRT des sociétés RHODIA-OPERATIONS, BUTACHIMIE et BOREALIS PEC-RHIN a été approuvé le 9 avril 2014.

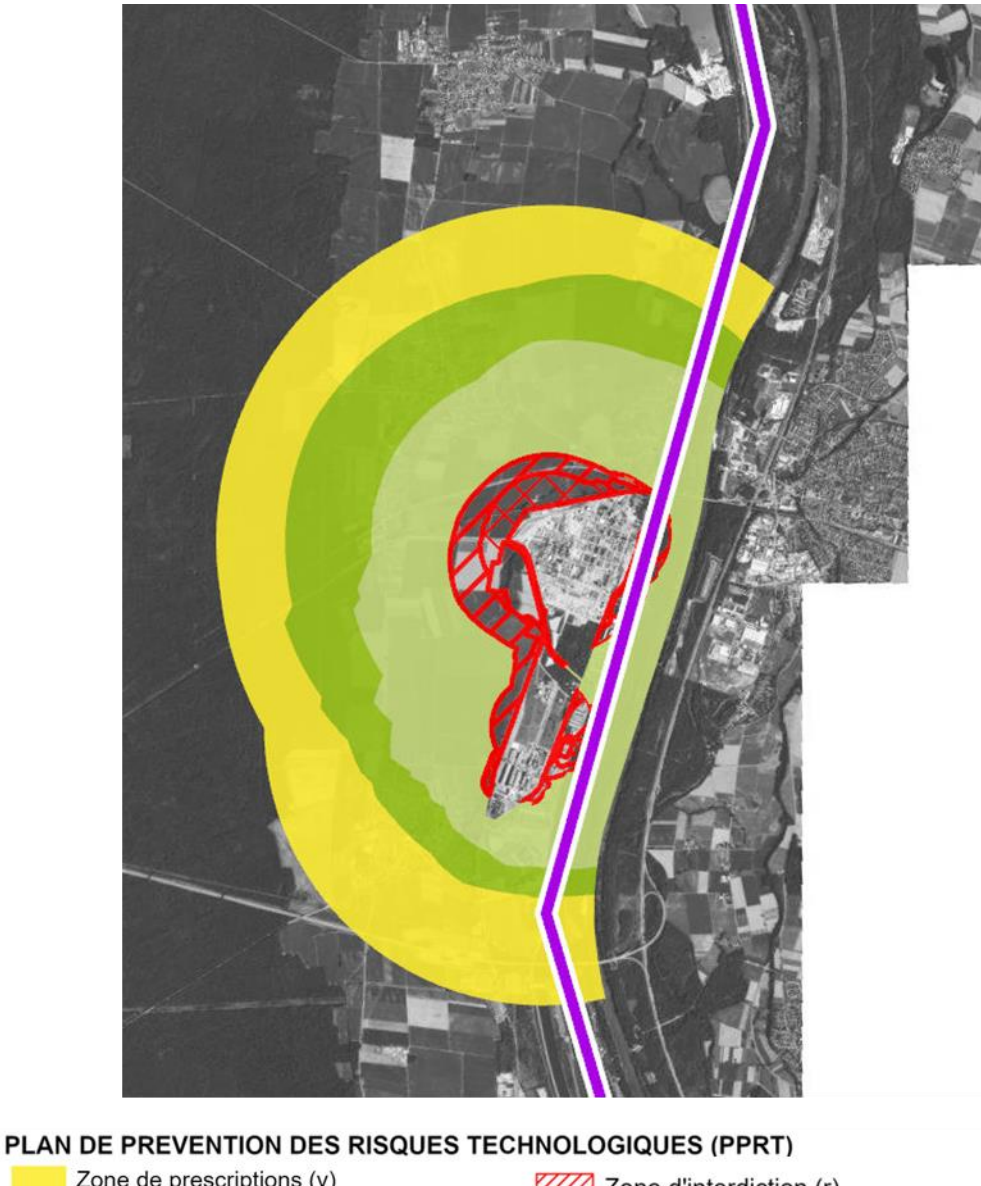

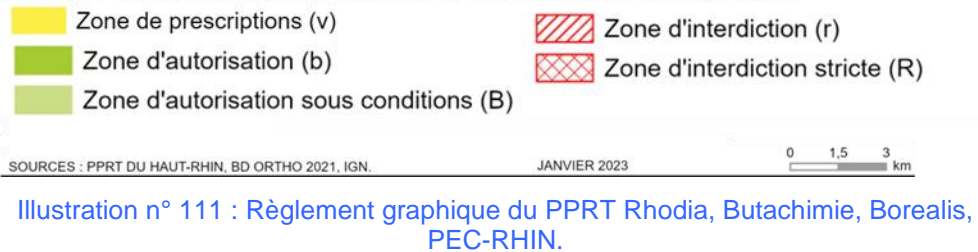

## **d) Canalisation de matières dangereuses**

A noter également que plusieurs tracés de conduites de de matières dangereuses traversent le périmètre du PER « Kachelhoffa ».

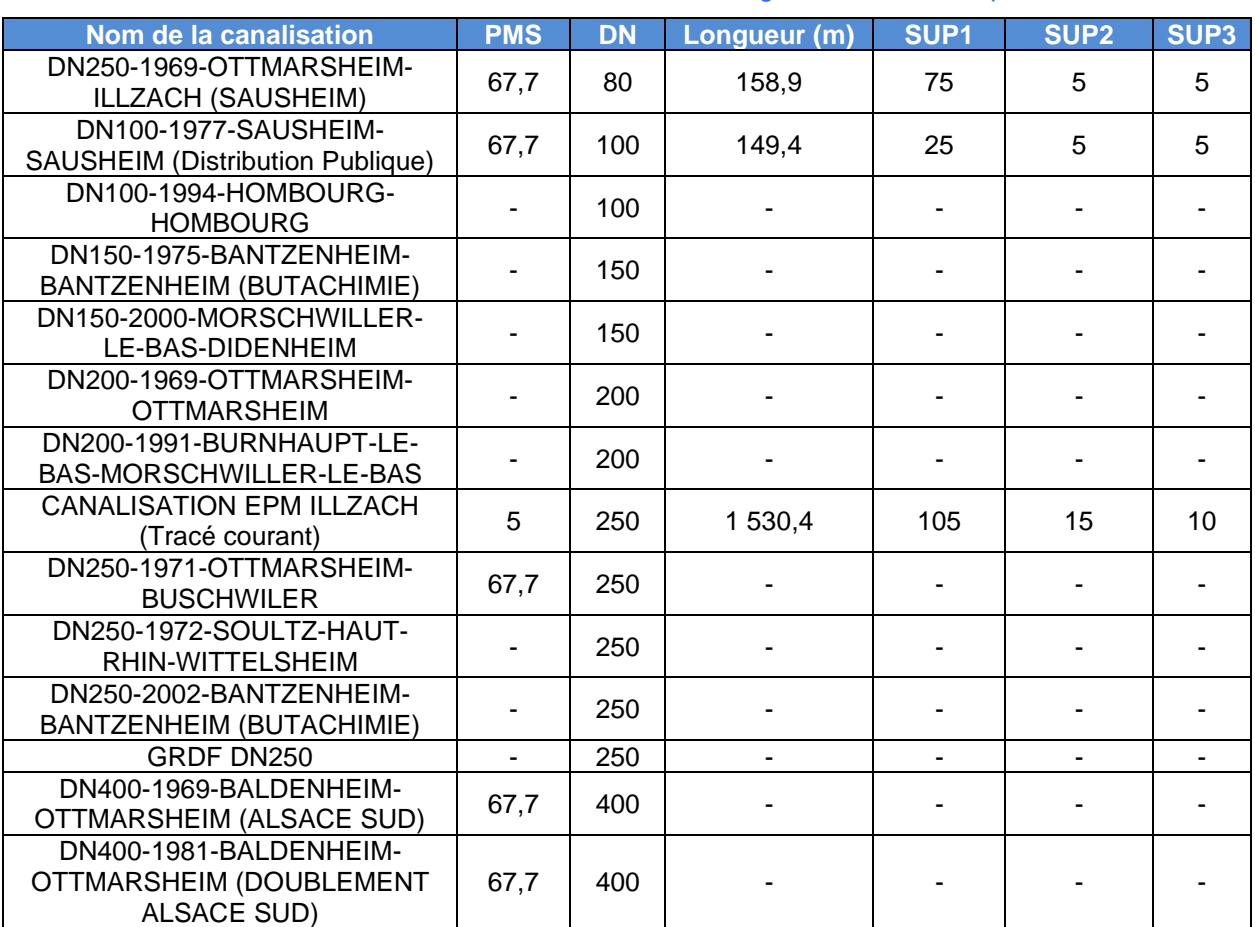

Tableau n° 36 : Canalisations de matières dangereuses dans l'emprise du PER.

PMS : Pression Maximale de Service en bar

DN : Diamètre Nominale en mm

SUP1 : correspond à la zone des effets létaux du phénomène dangereux de référence majorant en mètres.<br>SUP2 : correspond à la

correspond à la zone des effets létaux du phénomène dangereux de référence réduit en mètres.

SUP3 : correspond à la zone des effets métaux significatifs du phénomène dangereux de référence réduit en mètres.

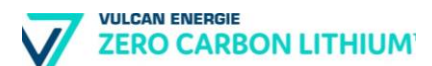

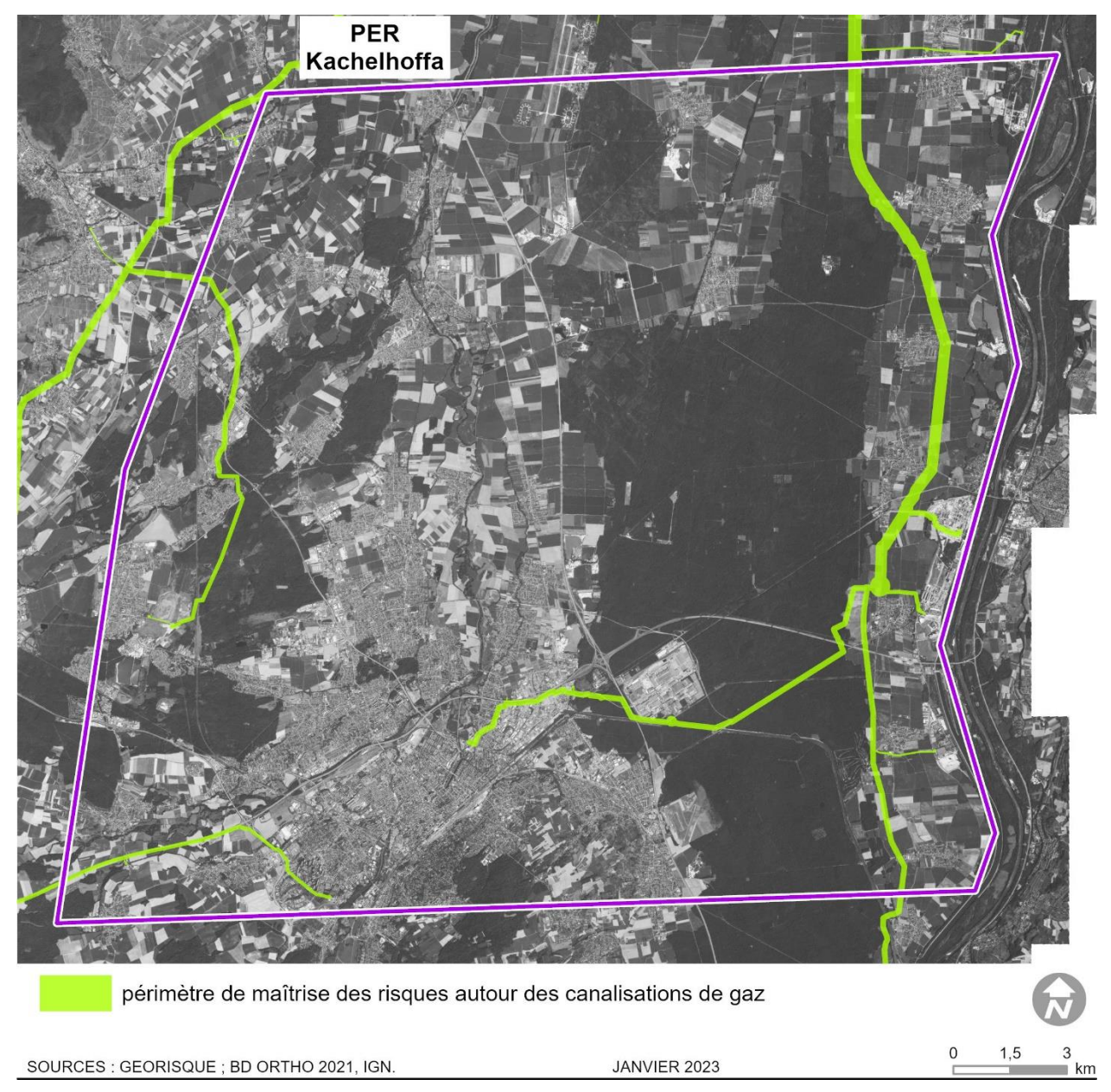

Illustration n° 112 : Canalisations de transport de matières dangereuses présentes au sein du PER « Kachelhoffa »

# **5.8. Scénario de référence : état actuel de l'environnement**

L'état actuel et la qualité de l'environnement sont présentés dans le tableau de synthèse ci-dessous.

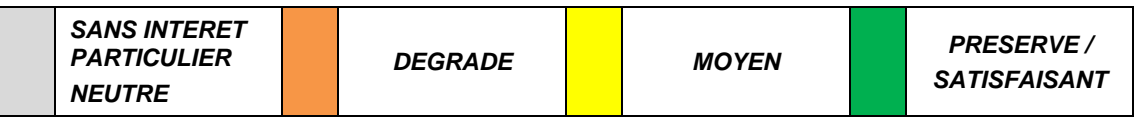

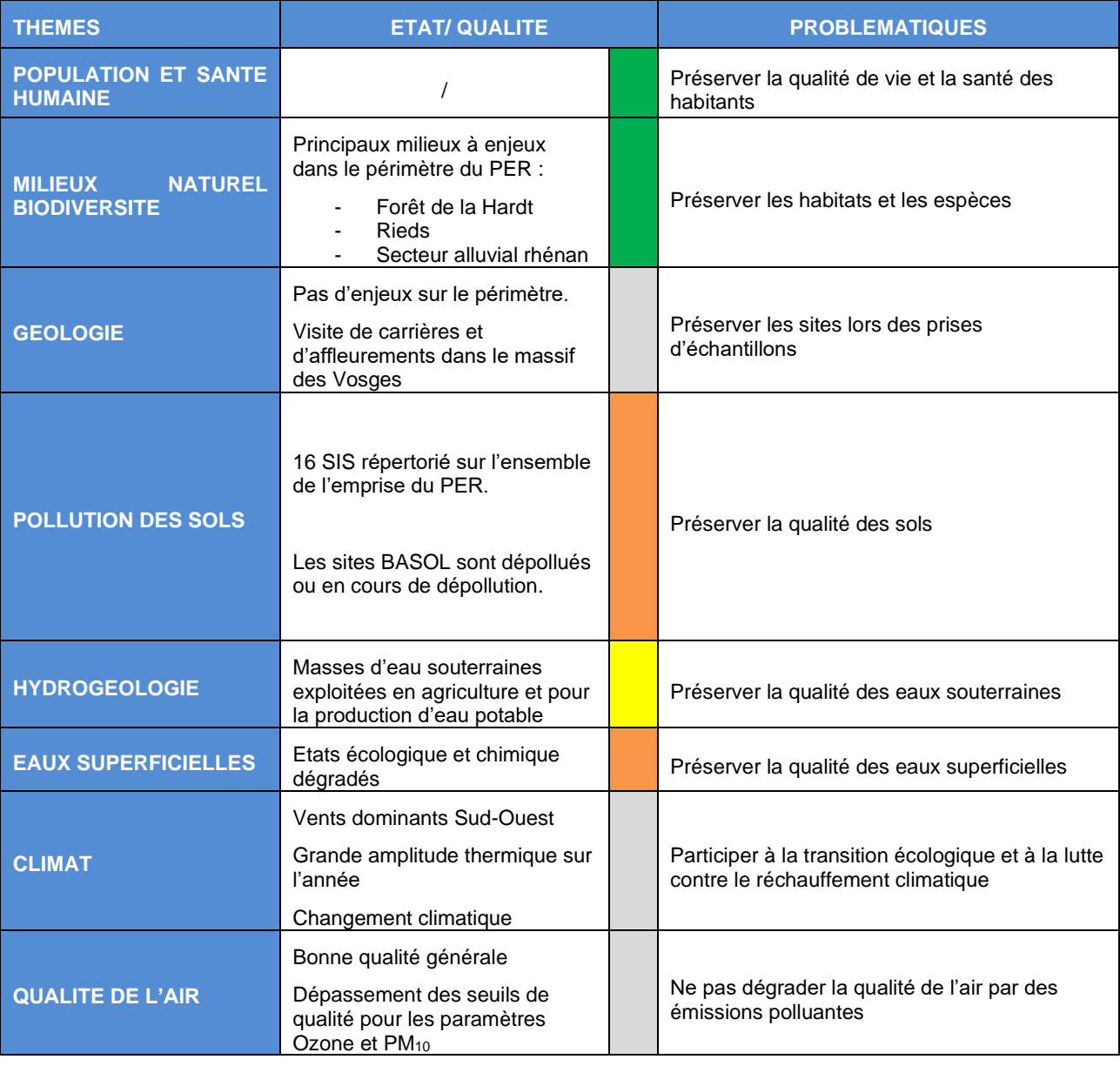

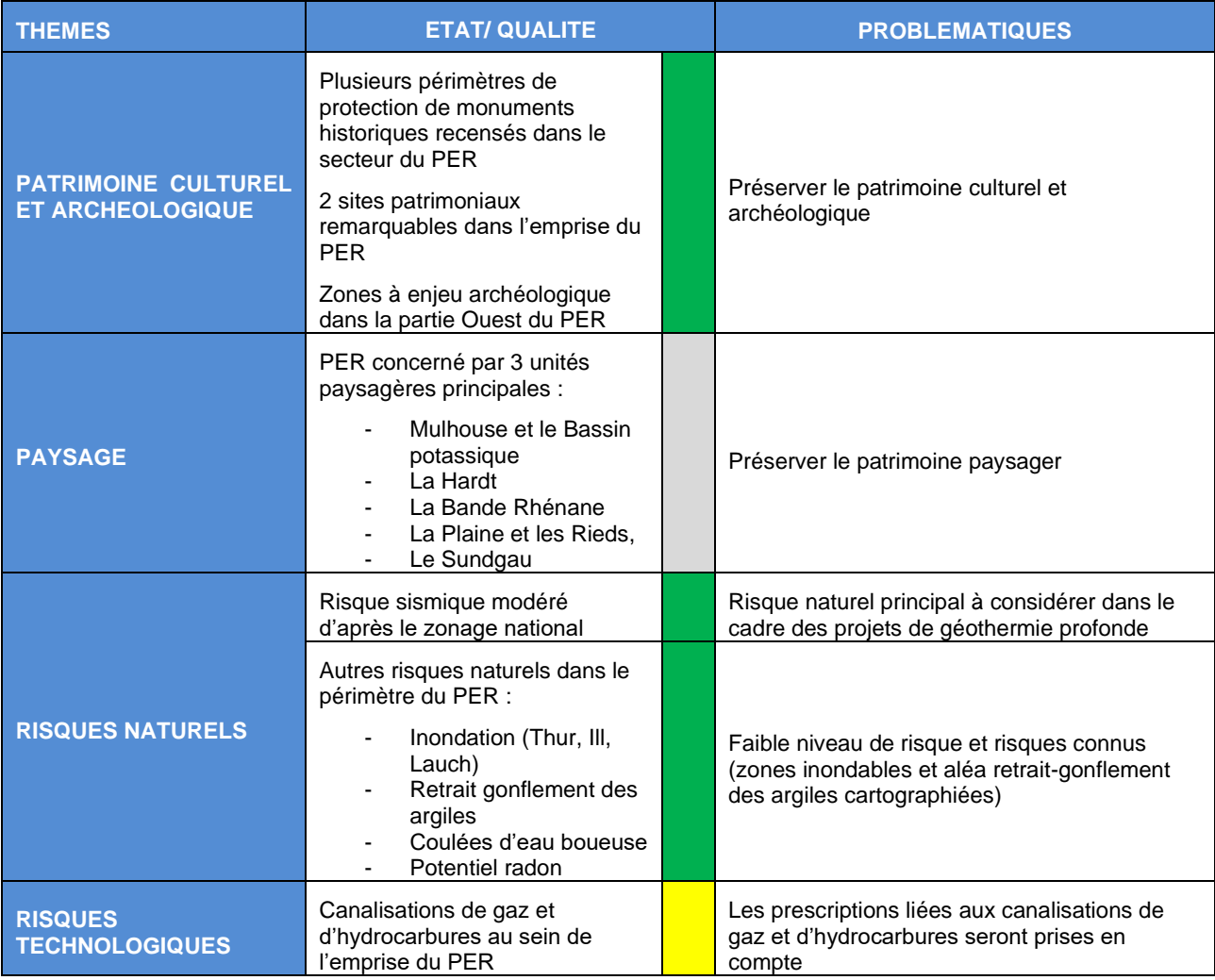
# **5.9. Evolution de l'environnement en cas de mise en œuvre ou en l'absence de mise en œuvre du projet**

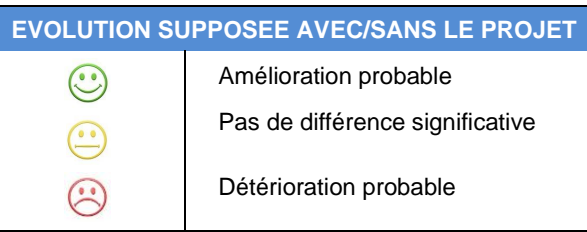

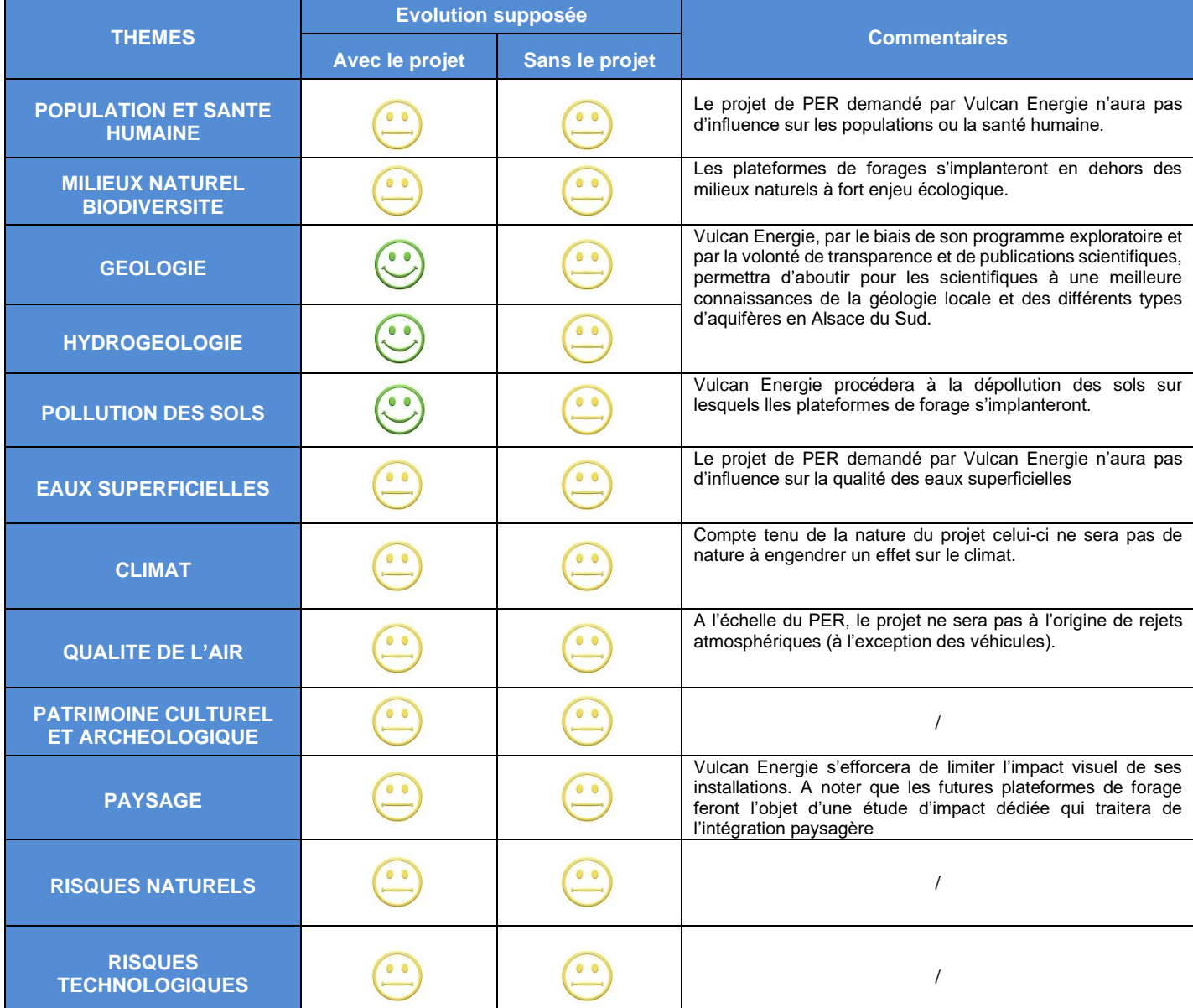

# **5.10. Facteurs environnementaux susceptibles d'être affectés de manière notable par le projet**

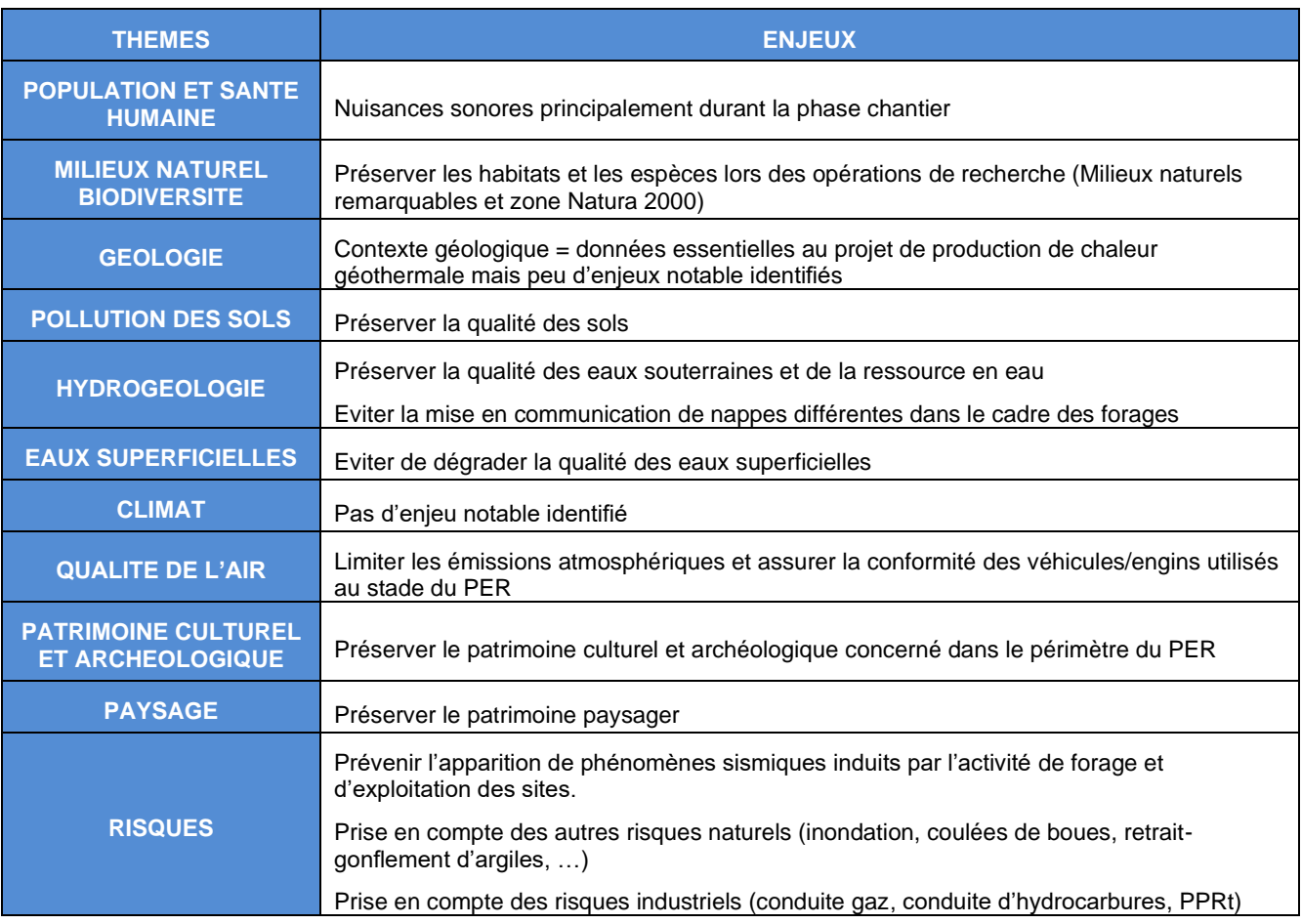

# **6. Description des incidences notables du projet sur l'environnement**

## **6.1. Incidences notables induites par la construction et l'existence du projet**

### **6.1.1. Incidence de la phase travaux**

Au stade du Permis Exclusif de Recherches, peu de travaux sont prévus, cette phase ayant essentiellement pour objectif d'évaluer le potentiel de la ressource géothermique et d'identifier les opportunités de création de forages. Cette évaluation du potentiel se fait grâce à des stations de suivis sismologique, des campagnes sismiques 2D/3D grâce à des camions vibrateurs, et des forages de gradients, puis d'exploration.

Le forage d'exploration lui-même et son test feront l'objet d'une « Demande d'Autorisation d'Ouverture de Travaux Miniers » (DAOTM), comprenant elle-même une étude d'impact sur l'environnement spécifique.

L'exploitation des forages réalisés et testés en phase DAOTM fait l'objet d'une 2 ème étape : la « Demande d'Autorisation d'Exploitation » (DOTEX), faisant elle-même l'objet d'une étude d'impact sur l'environnement qui lui est propre.

### **6.1.2. Intégration paysagère et risques sur le patrimoine culturel**

Aucun effet des opérations prévues dans le cadre du Permis Exclusif de Recherches demandé par Vulcan Energie n'est prévu sur le paysage et le patrimoine culturel : les opérations sont temporaires et n'engagent que des engins et véhicules de chantier.

Les effets paysagers de la plateforme du forage d'exploration seront analysés dans le cadre de l'étude d'impact spécifique à la Demande d'Autorisation d'Ouverture de Travaux Miniers. Le périmètre de protection du Monument Historique sera évidemment considéré pour le choix de l'implantation des futures plateformes.

## **6.2. Incidence notables induites par l'utilisation des ressources naturelles**

### **6.2.1. Consommation d'espaces naturels, agricoles et forestiers**

Les opérations prévues dans le cadre du Permis Exclusif de Recherches demandé par la société Vulcan Energie n'induisent aucune consommation significative de surface.

En effet, seules les opérations de forage nécessitent l'installation de plateformes :

- de faible surface (environ 150 m²) et de façon temporaire pour les forages de gradient :
- d'environ 3 ha (surface à confirmer selon le projet et son emplacement) et de façon permanente pour les forages d'exploration dédiés à faire l'objet d'une demande d'exploitation ;
- Pour rappel, les effets de la plateforme du forage d'exploration seront analysés dans le cadre de l'étude d'impact spécifique à la Demande d'Autorisation d'Ouverture de Travaux Miniers.

### **6.2.2. Prélèvement d'eaux souterraines**

En dehors des forages d'exploration devant faire l'objet d'une étude d'impact spécifique, les opérations prévues dans le cadre du Permis Exclusif de Recherches demandé par la société Vulcan Energie n'induisent aucun prélèvement d'eau souterraine.

Le projet de la société Vulcan Energie n'a ainsi aucune incidence sur la disponibilité de la ressource en eau souterraine.

### **6.2.3. Prélèvement d'eaux superficielles**

En dehors des forages d'exploration devant faire l'objet d'une étude d'impact spécifique, les opérations prévues dans le cadre du Permis Exclusif de Recherches demandé par la société Vulcan Energie n'induisent aucun prélèvement d'eau superficielle.

Le projet de la société Vulcan Energie n'a ainsi aucune incidence sur la disponibilité de la ressource en eau superficielle.

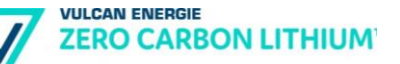

### **6.2.4. Effets sur la biodiversité**

### **a) Description des effets du projet et des mesures permettant d'éviter et de réduire les incidences du projet**

### ❖ **Forages de gradients**

Les forages de gradients sont réalisés à une profondeur maximale de 200 mètres.

Durant la période de forage, l'emprise du chantier sera de 150 m². Après réalisation des mesures de température, le puits est comblé de haut en bas avec du ciment. A l'issue de la réalisation du forage profond, il ne subsistera qu'une tête de puit dépassant du niveau du sol (emprise maximale de 1 m²).

Dans les milieux cultivés nécessitant un travail du sol, la tête de puits est supprimée sur une profondeur de 2 mètres afin de permettre l'utilisation d'engins agricoles :

- décaissage de 2m de profondeur et coupe des sondes ;
- remise en place de la terre arable.

### ❖ **Acquisition CSEM et gravimétrique**

Le déploiement des lignes CSEM 2D décrites dans le programme d'exploration sera réalisé sur les bords d'axes de circulations. L'emprise au sol des capteurs est très limitée de même pour la source électrique principalement concernée par câble et des électrodes d'injection du courant.

La mise en place des équipements sera réalisée par de petites équipes se déplaçant en utilitaire sur les routes et chemins et à pied dans les parties enherbées.

Les mesures gravimétriques seront réalisées ponctuellement au droit des stations MT/CSEM avec un appareil portatif de faible taille et sans empreinte sur le terrain. Les conditions pour le déplacement de l'équipe de mesure seront les mêmes que pour l'acquisition CSEM/MT.

#### ❖ **Sismiques 2D/3D**

#### ✓ *Dérangement de la faune*

Afin de réduire au maximum le dérangement de la faune dû aux opérations d'acquisition sismique 2D/3D, la société Vulcan Energie prévoit :

- de ne pas réaliser de campagnes d'acquisition de données de nuit au printemps dans les zones forestières ;
- de rester sur les chemins, et de ne pas s'aventurer en milieu naturel (exceptionnellement, et en accord avec les propriétaires, les camions pourront effectuer des mesures en terrain agricole).

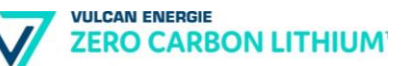

✓ *Débroussaillage*

Le débroussaillage des chemins et des zones de passage (dont forêts) du personnel de la société Vulcan Energie se limitera à une largeur d'environ 1 mètre.

Pour les zones forestières, ce débroussaillage se fera :

- Avec l'accord préalable du gestionnaire du site Natura 2000 ;
- Sous supervision de l'Office National des Forêts.
- ✓ *Circulation du personnel dans les milieux naturels*

La circulation du personnel à pied se fera uniquement dans des conditions strictes avec le minimum de passages nécessaires. Trois passages sont nécessaires par acquisition :

- **•** 1 premier passage pour déployer les instruments (enfouissement des capteurs à faible profondeur) ;
- 1 deuxième passage pour récupérer les instruments de mesure ;
- 1 troisième passage par une équipe spécifiquement dévolue à la propreté de la zone (ramassage de tout déchet, débris ou équipement qui pourrait subsister après les deux premiers passages).

Des passages intermédiaires peuvent être organisés en fonction du type de capteurs pour s'assurer que les boîtiers sont toujours en place.

### ❖ **Effets et mesures liés à toutes les opérations**

#### ✓ *Abattage d'arbres*

Les activités de la société Vulcan Energie ne nécessitent pas, en principe, d'abattage d'arbres. Dans le cas où une telle mesure serait nécessaire (arbre bloquant la circulation au niveau d'un chemin, la société procèdera à la coupe de l'arbre mais uniquement dans les conditions suivantes :

- abattage réalisé uniquement entre septembre et fin février sous supervision du gestionnaire du site Natura 2000 et de l'ONF ;
- aucun d'abattage d'arbre sénescent, d'arbre à cavité, ou de gros arbres ;
- aucun abattage d'arbre dans les vergers.

#### ✓ *Tassement du sol*

Le tassement du sol est un risque lié au passage des véhicules d'acquisition (camions-vibrants) ou d'une foreuse (19 tonnes).

Les camions-vibrants circuleront exclusivement sur les chemins et routes existants, sans passage dans des milieux naturels sensibles (notamment des prairies ou des zones humides).

**VIJLCAN ENERGIE ZERO CARBON LITHIUM** 

Les foreuses pourront être amenées à circuler dans des milieux naturels. Aucun forage ne sera réalisé au sein de zones humides (hors zone uniquement couverte de grandes cultures, peu sensibles).

✓ *Ecrasement des amphibiens*

Certains types de milieux naturels peuvent abriter des individus d'espèces en reproduction ou en nidification, à des périodes où ces espèces sont peu mobiles et donc potentiellement vulnérables à l'écrasement (même avec une circulation à vitesse réduite). C'est notamment le cas pour les amphibiens dans des points d'eau : risque d'écrasement de début mars à fin-août ;

- La société Vulcan Energie s'engage à ne circuler dans aucune zone en eau durant la période qui s'étend de mars à fin août (véhicules ou personnel à pied).
- En cas de transit de d'amphibiens constaté sur des chemins que les véhicules souhaitent emprunter (en période nocturne notamment), l'itinéraire de passage sera modifié ou la date de passage des camions décalées.
- ✓ *Dégâts sur les arbres*
	- Toutes les précautions seront prises pour éviter des impacts indirects sur des arbres, notamment lors du passage d'engins lourds sur des chemins forestiers ou dans des zones de vergers.

### ❖ **Dans les milieux naturels protégés**

Le périmètre d'étude englobe plusieurs types de milieux naturels remarquables ou protégés, incluant des zones humides remarquables du SDAGE et la réserve biologie de Daubensand

- Aucune circulation de véhicules lourds hors des emprises des chemins présents au sein de ces milieux naturels protégés et sensibles ;
- Respect strict du règlement dans les zones classées en Réserve biologique.

### ❖ **Dans les milieux naturels sensibles**

Les milieux naturels les plus sensibles sont bien délimités au travers de l'inventaire ZNIEFF et des Zones Humides Remarquables. Les principaux enjeux associés concernent la préservation des milieux humides (prairies et forêts alluviales).

Dans ces secteurs identifiés en ZNIEFF de type I ou en Zone Humide Remarquable :

- aucun forage de gradient ne pourra être réalisé dans les prairies ;
- aucun véhicule ne pourra circuler en dehors des chemins existants, excepté dans des grandes cultures ;

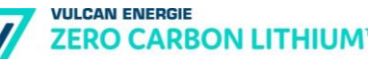

• aucun débroussaillage ne pourra être réalisé durant la période de sensibilité de l'avifaune et de l'herpétofaune, c'est-à-dire entre le début du mois de mars et la fin du mois d'août.

### ❖ **Protection des cours d'eau**

Les véhicules emprunteront uniquement des chemins et des ponts existants, sans aucune circulation au niveau des cours d'eau (temporaires ou permanents) quel que soit le secteur considéré.

### **b) Incidences sur la faune, la flore et les milieux naturels**

Le projet d'acquisition de données sous-sol aura une incidence essentiellement temporaire sur les milieux naturels et sur la végétation en place. Les incidences incluent :

- l'écrasement de la végétation par la foreuse et les engins/installations connexes lors des forages de gradient (150 m²) ;
- le débroussaillage des zones de passage du personnel à pied sur une largeur de 1 mètre par opérateur lors des campagnes de sismiques 2D/3D ;
- le débroussaillage le long des chemins forestiers, sous supervision de l'ONF préalablement aux campagnes de sismiques 2D/3D ;
- le passage du personnel à pied lors des campagnes de sismiques 2D/3D (3 passages pour 1° déployer et 2° récupérer le matériel, et 3° ramasser les piquets de marquage le cas échéant).

Dans les secteurs identifiés en ZNIEFF de type I ou en Zone Humide Remarquable, la société Vulcan Energie s'engage à :

- ne réaliser aucun forage de gradient dans les prairies humides ;
- ne faire circuler aucun véhicule en dehors des chemins existants, excepté dans des grandes cultures céréalières ou oléagineuses (hors zones à enjeux pour le Grand Hamster) ;
- ne réaliser aucun débroussaillage durant la période de sensibilité de l'avifaune, c'est-à-dire entre le début du mois de mars et la fin du mois d'août.

Pour tous ces impacts temporaires, la végétation devrait être à même de reprendre à l'identique dès l'année en cours ou l'année n+1.

Dans les secteurs concernés par la réalisation de forages de gradient, un impact permanent de 1 m² par forage subsistera au niveau de la tête de puits (hors ZNIEFF de type I ou Zone Humide Remarquable).

Dans les milieux naturels les plus sensibles, à savoir les zones humides et les vergers identifiés dans les différentes ZNIEFF de type I du secteur d'étude, aucune circulation de véhicule ou forage de gradient ne sera réalisé. Seuls les chemins

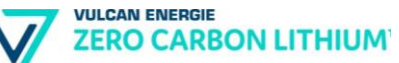

pourront être empruntés par les véhicules (si nécessaire) et le personnel à pied pourra circuler dans ces zones.

#### **Du fait des mesures proposées, notamment dans l'emprise des secteurs les plus sensibles, les incidences attendues sur la faune seront temporaires et de faible intensité.**

La société Vulcan Energie respectera des consignes strictes pour limiter les risques pour les espèces animales :

- collaboration étroite avec les gestionnaires des sites Natura 2000 éventuellement concernés par des campagnes de mesures ;
- pas de circulation dans les cours d'eau (véhicules ou personnel à pied) ;
- pas de circulation à pied ou en véhicules dans des zones en eau durant la période qui s'étend de mars à fin août ;
- précautions maximales dans les milieux naturels sensibles (vergers et zones humides classées en ZNIEFF ou en Zones Humides Remarquables).

On retiendra principalement le dérangement (diurne et nocturne) qui pourra être occasionné lors des campagnes d'acquisition sismiques (camions-vibrants et passage de personnel à pied). Ce dérangement est uniquement temporaire, les véhicules ne stationnant qu'un temps limité à chaque endroit.

### **L'impact attendu sur la faune, la flore et les milieux naturels remarquables peut être qualifié de très faible.**

### **c) Incidences sur la Trame verte et bleue (SRCE d'Alsace)**

Le projet s'insère à l'intérieur ou à proximité de certains types de milieux identifiés comme des réservoirs de biodiversité, ou des corridors de biodiversité.

Le projet d'acquisition de données sous-sol de la société Vulcan Energie ne génèrera aucune incidence permanente sur les milieux naturel, a fortiori ceux situés dans le périmètre des réservoirs de biodiversité ou de corridors écologiques.

**Aucune incidence négative permanente n'est attendue sur le fonctionnement écologique régional et local.**

### **6.2.5. Risques sur le patrimoine archéologique**

Le périmètre du PER demandé par la société Vulcan Energie est concerné par la présomption de richesses archéologiques. Plusieurs Zones de Présomption de Prescription Archéologique ont été identifiées notamment à Ensisheim et à Mulhouse.

Le choix de l'emplacement des forages et les demandes administratives préalables aux opérations de forage (de gradient ou d'exploration) tiendront compte, le cas échéant de l'enjeu archéologique. En cas de réalisation d'un forage dans une zone de présomption de prescription archéologique (ZPPA), la société Vulcan Energie prendra préalablement contact avec la DRAC Grand Est et Alsace Archéologie afin

de définir les actions préalables éventuellement nécessaires (recherches archéologiques préventives, fouilles).

# **6.3. Incidences notables induites par les émissions de polluants, la création de nuisances, l'utilisation de substances et de technologies**

### **6.3.1. Effets sur le sol, le sous-sol et les eaux souterraines**

L'exploration réalisée dans le cadre du Permis Exclusif de Recherches apportera une meilleure connaissance géologique de la zone, ainsi qu'une meilleure connaissance du réservoir géothermal alsacien.

**Aucun effet direct sur la qualité du sol et du sous-sol n'est prévu dans le cadre des opérations réalisées dans le cadre du PER demandé par Vulcan Energie.**

Le seul risque recensé est lié à un écoulement accidentel de produit dangereux nécessaire aux opérations : carburant, lubrifiant, …

En cas de stockage temporaire de produits liquides dangereux pour l'environnement ou la santé humaine, ces derniers sont systématiquement placés sur rétention étanche, de volume suffisant. Les incompatibilités de produits sont respectées dans le cadre de ces stockages sur rétention.

La société Vulcan Energie demandera aux entreprises spécialisées retenues pour la réalisation des opérations de garantir que l'entretien et le contrôle des véhicules et engins utilisés est à jour afin de réduire au maximum le risque de défaillance et de fuite.

Comme indiqué précédemment, les forages de recherche feront l'objet de demandes d'autorisation spécifiques (DAOTM) comprenant une étude d'impact spécifique, détaillant les mesures mises en œuvre.

### **6.3.2. Effet sur les eaux superficielles**

**Aucun effet direct sur la qualité des eaux superficielles n'est prévu dans le cadre des opérations réalisées dans le cadre du PER demandé par Vulcan Energie.**

**Aucun rejet vers les eaux superficielles n'est prévu dans le cadre des opérations réalisées au stade du PER.**

Des installations sanitaires autonomes seront installées sur les bases vie de chantier dans le cadre des opérations de forage de gradient. Ces installations seront vidangées par une société spécialisée.

Comme indiqué précédemment, les forages de recherche feront l'objet de demandes d'autorisation spécifiques (DAOTM) comprenant une étude d'impact spécifique, détaillant les mesures mises en œuvre.

**VIJLCAN ENERGIE ZERO CARBON LITHIUM** 

## **6.3.3. Effets sur la qualité de l'air**

Les émissions atmosphériques attendues au stade du PER sont uniquement liées aux émissions de moteurs à explosions issues des véhicules du personnel, des camions vibrateurs ou des forages. Ces émissions seront donc faibles et temporaires.

**L'impact sur la qualité de l'air dans le cadre des opérations réalisées dans le cadre du PER demandé par Vulcan Energie est qualifié de très faible.**

### **6.3.4. Les odeurs**

Aucun effet olfactif n'est prévu dans le cadre des opérations réalisées dans le cadre du PER demandé par Vulcan Energie.

### **6.3.5. Incidence sur le contexte sonore**

Les émissions acoustiques des opérations prévues sont dues au fonctionnement normal des camions (100 dB(A) à la source), à l'émission d'ondes sonores dans le sol (2-130 Hz), et aux travaux forages de gradient (stations mobiles).

**Ces émissions sont très limitées dans le temps et dans l'espace et n'engendreront aucun impact notable pour les populations voisines et la biodiversité.**

Comme indiqué précédemment, les forages de recherche feront l'objet de demandes d'autorisation spécifiques (DAOTM) comprenant une étude d'impact spécifique, détaillant les effets prévisionnels et les mesures mises en œuvre.

### **6.3.6. Les vibrations**

Les vibrations imputables aux opérations réalisées dans le cadre du PER demandé par la société Vulcan Energie sont générées par les camions durant les acquisitions sismiques 2D/3D.

Ces vibrations sont sans dangers pour les biens, les personnes et pour l'environnement. De telles méthodes d'acquisition ont déjà été utilisées dans des grandes villes (Paris, Genève), sans effet sur les biens ou les personnes.

Les ondes sont envoyées dans le sol et sont réfractées selon la géologie du sol. Les ondes sonores émises et réfléchies ont « un effet ressenti comparable à celui d'une machine à laver en fonctionnement » d'après les retours d'expérience disponibles. De telles ondes acoustiques sont sans effets sur les milieux naturels.

## **6.3.7. Les émissions lumineuses**

Les émissions lumineuses seront très limitées (dans le temps et dans l'espace) dans le cadre des opérations réalisées dans le cadre du PER demandé par Vulcan Energie :

- les véhicules circulant sur les chemins dans le cadre des acquisitions sismiques 2D/3D allumeront évidemment leurs phares pour des raisons de sécurité de conduite,
- les travaux de forage, s'ils sont réalisés en période nocturne (notamment en hiver lorsque l'amplitude d'ensoleillement quotidien est limitée), nécessiteront de recours à un éclairage artificiel pour leur bonne mise en œuvre et la garantie de la sécurité sur le chantier.

Les véhicules respecteront la réglementation en vigueur et les éclairages liés à la plateforme, en cas de nécessité, seront dirigées vers le bas et centrés vers les activités afin de limiter la gêne.

**Les nuisances pour la faune ou pour les riverains liés aux émissions lumineuses imputables aux opérations prévues sont ainsi très limitées et limitées à la durée de chaque opération.**

### **6.3.8. Effets sur le trafic**

Les opérations prévues par la société Vulcan Energie dans le cadre de la demande de Permis Exclusif de Recherches n'induit pas un trafic routier significatif :

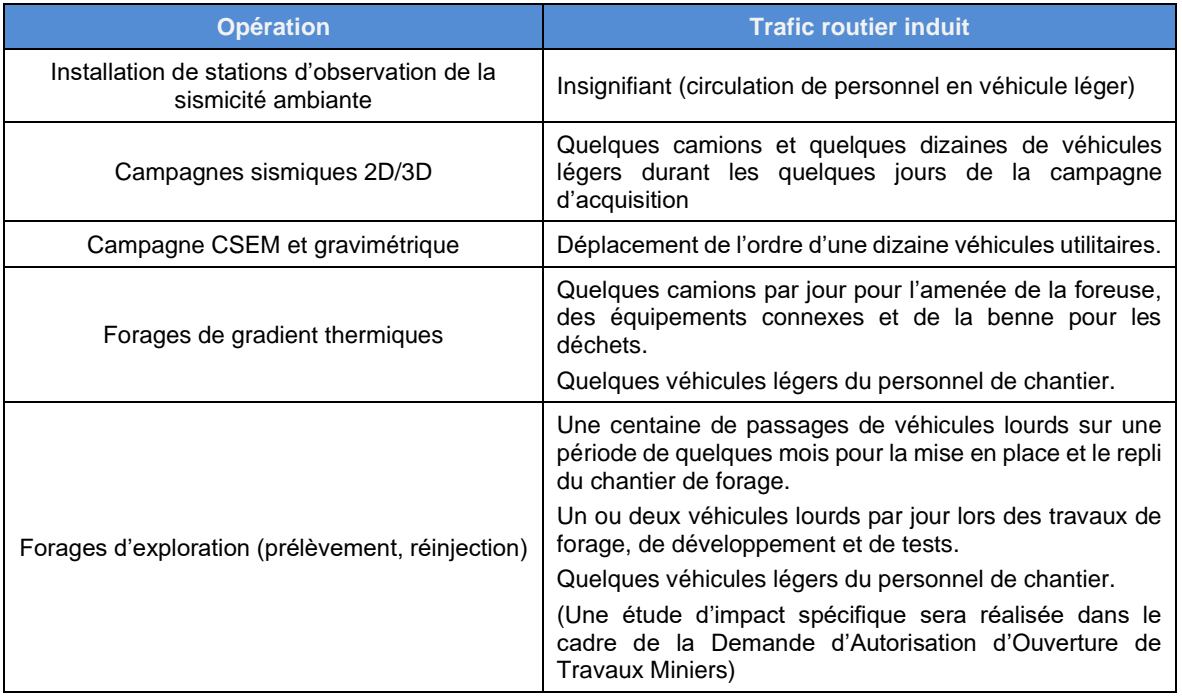

### Tableau n° 37 : Trafic routier induit par les opérations

**VULCAN ENERGIE ZERO CARBON LITHIUM** 

## **6.3.9. Gestion des déchets**

Les opérations prévues par la société Vulcan Energie dans le cadre de la demande de Permis Exclusif de Recherches engendre peu de production de déchets.

La société Vulcan Energie s'efforcera, tout au long des opérations de recherche, d'assurer le tri des déchets produits et leur envoi vers des filières de gestion adaptées.

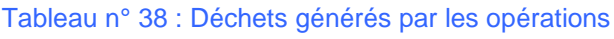

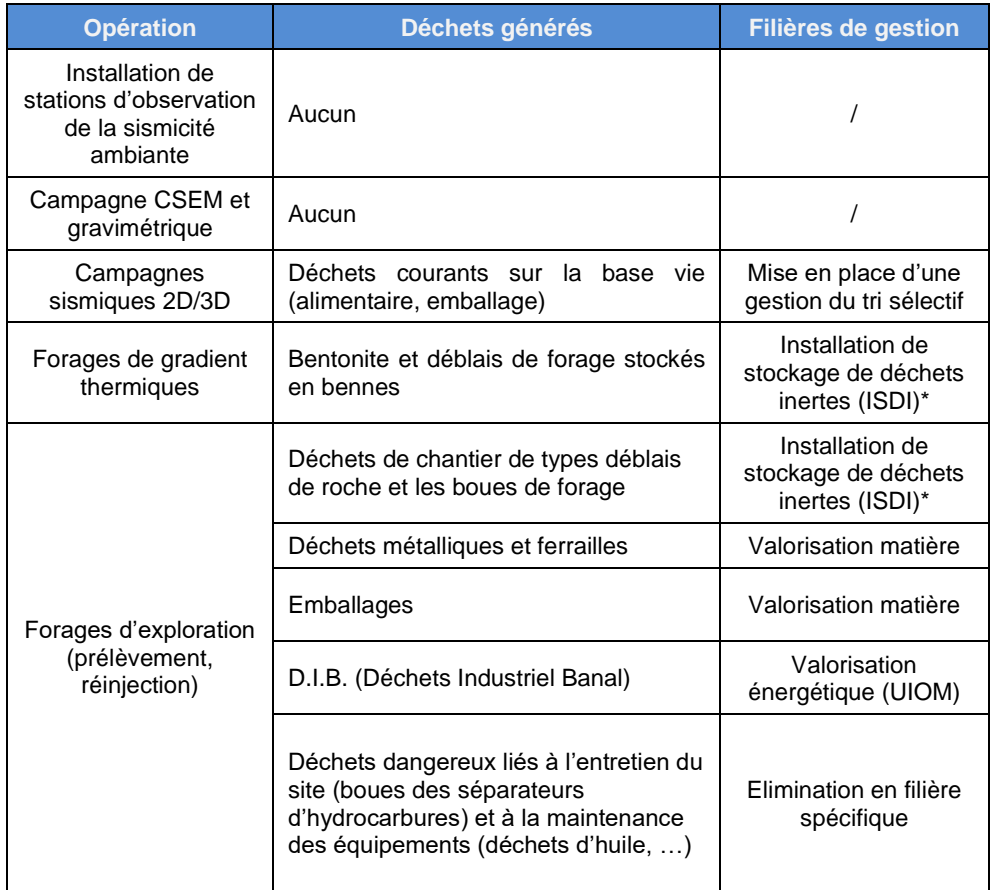

*\* sous réserve que les analyses de la qualité des matériaux confirment leur acceptabilité en ISDI*

# **6.4. Incidences notables pour la santé humaine**

Considérant la nature des émissions liées aux opérations réalisées dans le cadre du PER demandé par la société Vulcan Energie, les risques sur la santé apparaissent anecdotiques et essentiellement liés :

- aux rejets atmosphériques des moteurs thermiques ;
- à la nature et au mode de gestion des déchets sur le site ;
- aux carburants, huiles moteurs et hydrauliques;
- au risque lié aux produits stockés sur site ;
- aux émissions de radon ou à l'accumulation de radioéléments dans les équipements de surfaces utilisés pour les essais (cas des forages d'exploration pour lesquels une étude d'impact accompagne la DAOTM).

**Aucun rejet susceptible d'avoir un effet sur la santé humaine n'est relevé dans le cadre des opérations réalisées dans le cadre du PER demandé par Vulcan Energie.**

## **6.5. Analyse des effets cumulés du projet avec d'autres projets**

*Il s'agit du cumul des incidences avec d'autres projets existants ou approuvés, en tenant compte, le cas échéant, des problèmes environnementaux relatifs à l'utilisation des ressources naturelles et des zones revêtant une importance particulière pour l'environnement susceptibles d'être touchées. Ces projets sont ceux qui, lors du dépôt de l'étude d'impact :* 

- ont fait l'objet d'une étude d'incidence environnementale au titre de l'article R. 181-14 et d'une enquête publique ;
- ont fait l'objet d'une évaluation environnementale au titre du présent code et pour lesquels un avis de l'autorité environnementale a été rendu public.

*Sont exclus les projets ayant fait l'objet d'un arrêté mentionnant un délai et devenu caduc, ceux dont la décision d'autorisation est devenue caduque, dont l'enquête publique n'est plus valable ainsi que ceux qui ont été officiellement abandonnés par le maître d'ouvrage.*

Aucun autre projet de même nature ayant fait l'objet d'un avis de l'Autorité Environnementale, de l'Inspection Générale de l'Environnement et du Développement Durable ou soumis à enquête publique, n'est recensé dans le Haut-Rhin depuis 2021.

L'étendue du PER sollicité ne se situe pas à proximité d'autres PER attribués ou en cours d'instruction. Le tableau ci-après décrit en revanche le Titre minier actif concernant une concession de stockage souterrain.

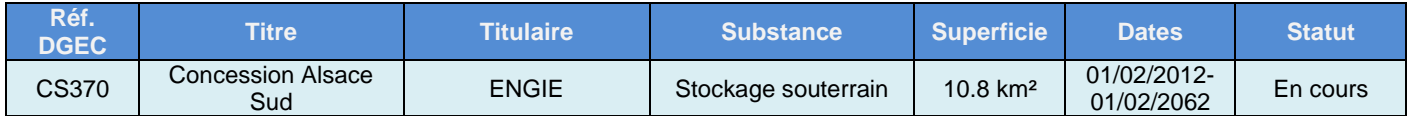

### Tableau n° 39 : Titre Minier du Haut-Rhin (source : Camino.beta.gouv.fr)

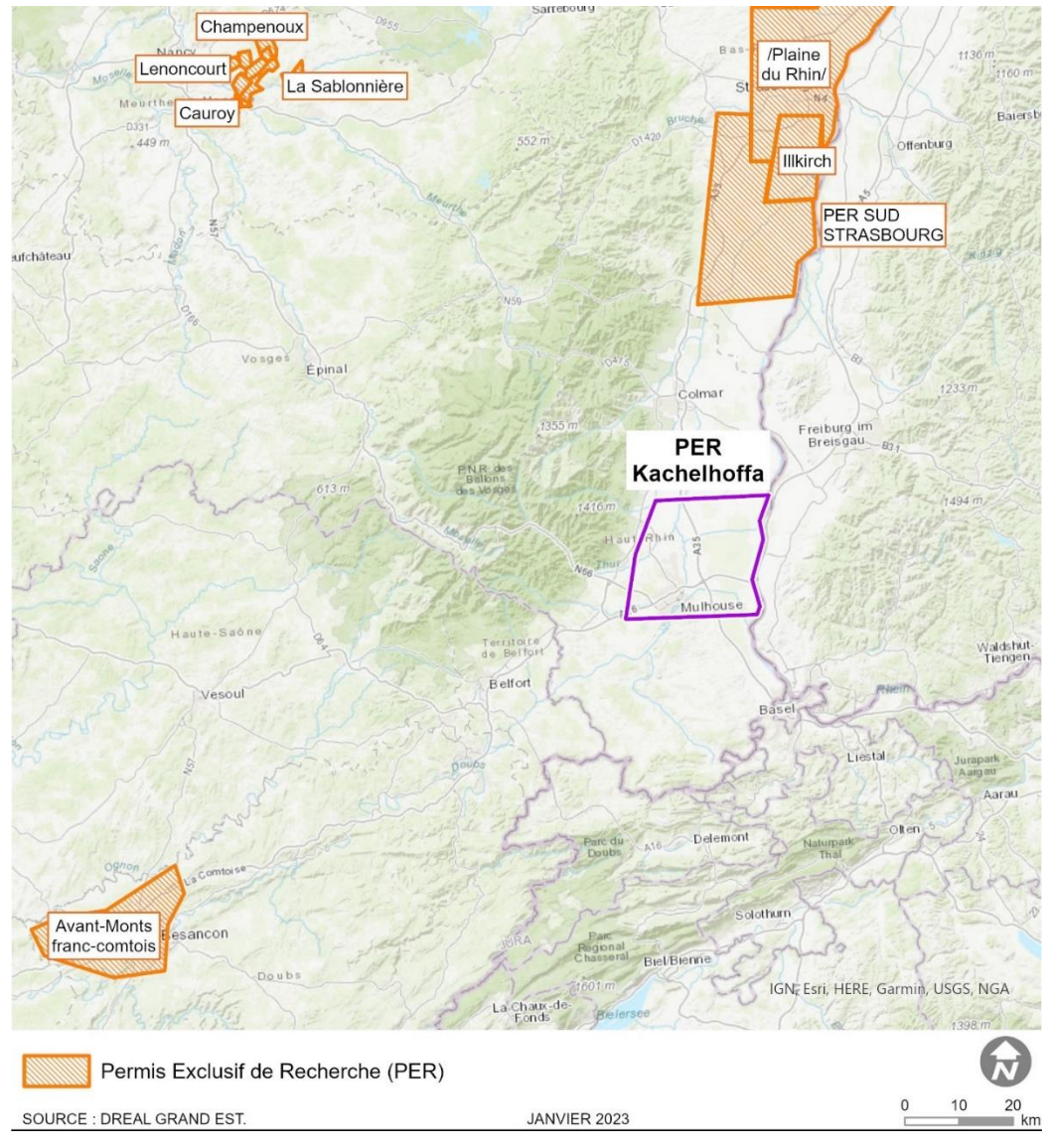

Illustration n° 113 : Emprises des PER voisins.

# **6.6. Incidence du projet sur le climat et vulnérabilité du projet au changement climatique**

Compte tenu de la nature du projet, à savoir un Permis Exclusif de Recherches de gîtes Géothermiques et substances connexes, celui-ci n'apparaît pas vulnérable au changement climatique. De plus, celui ni ne sera pas à l'origine d'émissions de gaz à effets de serre (hormis la circulation des véhicules) et n'engendrera donc pas d'incidence sur le climat.

De plus, la société Vulcan Energie souhaite valoriser les saumures géothermales afin de permettre une production de chaleur décarbonée. Le projet Européen GEOENVI a permis de mettre en évidence que la production de chaleur par le biais des saumures géothermales était 40 fois moins émetteur de gaz à effet de serre que la production utilisant du gaz. (Source : [https://www.geoenvi.eu/a-research-finds](https://www.geoenvi.eu/a-research-finds-that-geothermal-energy-at-rittershoffen-has-40-times-less-emissions-than-natural-gas/)[that-geothermal-energy-at-rittershoffen-has-40-times-less-emissions-than-natural](https://www.geoenvi.eu/a-research-finds-that-geothermal-energy-at-rittershoffen-has-40-times-less-emissions-than-natural-gas/)[gas/\)](https://www.geoenvi.eu/a-research-finds-that-geothermal-energy-at-rittershoffen-has-40-times-less-emissions-than-natural-gas/)

# **7. Evaluation des incidences Natura 2000**

## **7.1. Cadre règlementaire**

La directive 2009/147/CE, dite « Directive Oiseaux », porte sur la conservation des habitats naturels et des habitats d'espèces d'oiseaux. L'application de cette directive se traduit par la mise en place de Zones de Protection Spéciale (ZPS) qui ont pour objectif la conservation des habitats d'oiseaux nicheurs ou hivernants figurant dans l'annexe I.

La directive 92/43/CEE, dite « Directive Habitats-Faune-Flore », porte sur la conservation des habitats naturels et des habitats des espèces de plantes, de mammifères, de batraciens, de reptiles, de poissons, de crustacés et d'insectes. L'application de cette directive se traduit par la mise en place de Zones Spéciales de Conservation (ZSC).

L'article IV de la directive Habitats précise qu'« Il appartient aux Etats membres de classer les territoires les plus appropriés en nombre et en superficie » et que « les Etats membres prennent les mesures appropriées pour éviter dans les zones de protection, la pollution ou la détérioration des habitats ainsi que les perturbations touchant les espèces, pour autant qu'elles aient un effet significatif ».

L'ordonnance n° 2001-321 du 11 avril 2001 transpose en droit français les directives « Oiseaux » et « Habitats ». L'article L.414-4 du Livre IV du Code de l'Environnement stipule que « les programmes ou projets de travaux d'ouvrages ou d'aménagements soumis à un régime d'autorisation ou d'approbation administrative et dont la réalisation est de nature à affecter de façon notable un site Natura 2000, sont soumis à une évaluation de leurs incidences au regard des objectifs de conservation du site […].

Si pour des raisons impératives d'intérêt majeur, y compris de nature sociale ou économique, le plan ou projet est néanmoins réalisé malgré les conclusions négatives des incidences sur le site, des mesures compensatoires devront être prises ».

Toutefois, l'Annexe II de la Circulaire du 15 avril 2010 relative à l'évaluation des incidences Natura 2000, faisant suite à la parution du décret n° 2010-365 du 9 avril 2010 relatif à l'évaluation des incidences Natura 2000, apporte des précisions sur la nouvelle procédure à suivre pour l'évaluation des incidences Natura 2000 :

«[…] Le dossier doit, a minima, être composé d'une présentation simplifiée de l'activité, d'une carte situant le projet d'activité par rapport aux périmètres des sites Natura 2000 les plus proches et d'un exposé sommaire mais argumenté des incidences que le projet d'activité est susceptible ou non de causer à un ou plusieurs sites Natura 2000. Cet exposé argumenté intègre nécessairement une description des contraintes déjà présentes (autres activités humaines, enjeux écologiques, etc…) sur la zone où devrait se dérouler l'activité ».

# **7.2. Principales caractéristiques du projet**

La société Vulcan Energie réalise une demande d'autorisation de Permis Exclusif de Recherches. Le PER intitulé « Kachelhoffa » est situé dans le Sud de l'Alsace sur une superficie d'environ 491 km<sup>2</sup>. L'objectif de ce permis est d'effectuer des opérations de recherches exploratoires sur la zone de recherche et d'identifier

# **7.3. Présentation des sites Natura 2000 concernés**

Le réseau Natura 2000 regroupe les sites désignés en application de deux directives européennes :

- la directive 2009/147/CE, dite directive "Oiseaux" qui prévoit la création de zones de protection spéciale (ZPS) ayant pour objectif de protéger les habitats nécessaires à la reproduction et à la survie d'oiseaux considérés comme rares ou menacées à l'échelle de l'Europe ;
- la directive 92/43/CEE dite directive "Habitats" qui prévoit la création de zones spéciales de conservation (ZSC) ayant pour objectif d'établir un réseau écologique. Lorsqu'ils ne sont pas encore validés par la Commission Européenne, ces périmètres sont dénommés "sites d'intérêt communautaire".

Lorsqu'ils ne sont pas encore validés par la Commission Européenne, ces périmètres sont dénommés « sites d'intérêt communautaire ».

Les sites Natura 2000 ci-après couvrent le territoire d'étude.

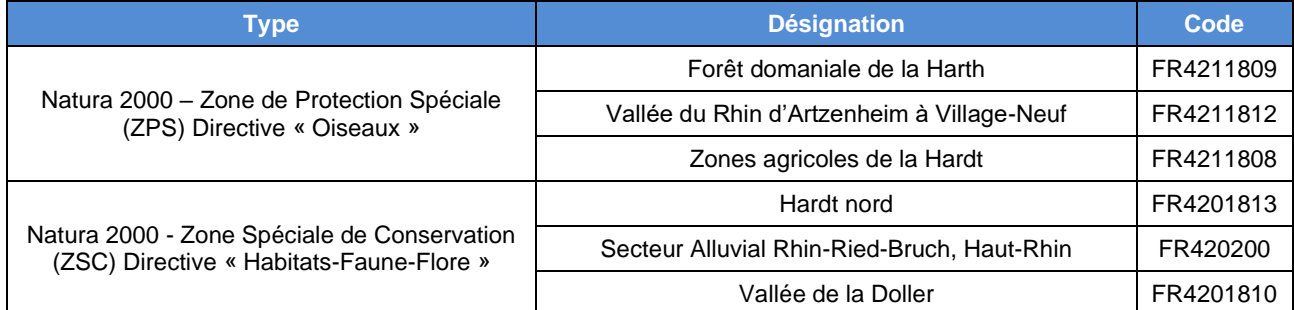

### Tableau n° 40 : Rappel des sites Natura 2000 concernés par le périmètre d'étude.

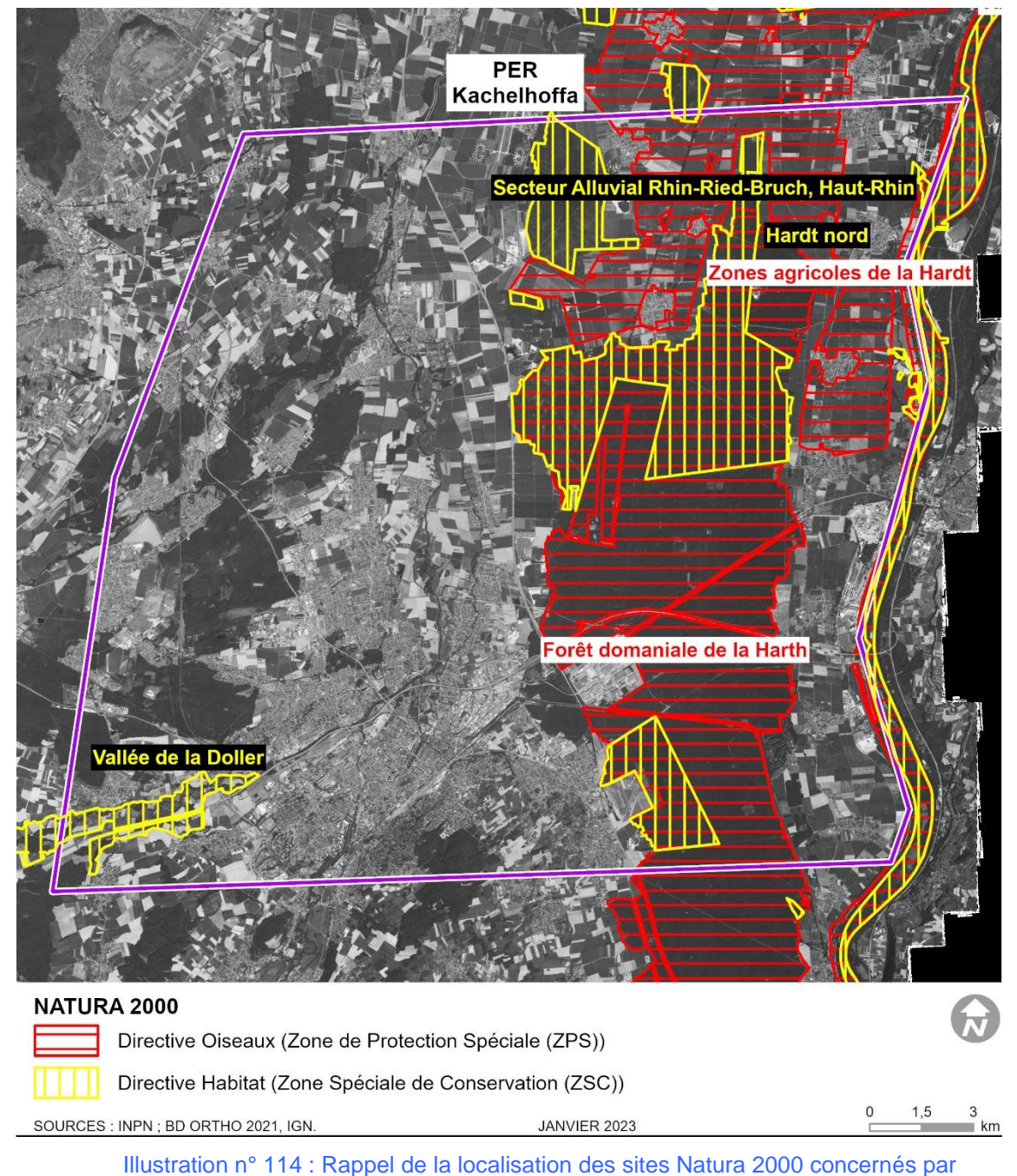

le périmètre d'étude.

## **7.4. Analyse préliminaire des incidences sur les sites Natura 2000**

L'acquisition de données sismiques va nécessiter plusieurs opérations :

- le débroussaillage des chemins et de certaines zones prairiales ou forestières pour permettre l'accès au personnel circulant à pied pour poser les géophones ;
- l'élagage de certains secteurs pour permettre le passage des camionsvibrants ;
- les émissions acoustiques dues au fonctionnement normal des camions (96 dB(A) à la source), à l'émission d'ondes sonores dans le sol (2-130 Hz), et aux forages de gradient (stations mobiles) ;
- les nuisances acoustiques qui peuvent être dues au passage du personnel à pied : 3 passages minimum nécessaires pour 1° déployer, 2° récupérer le matériel d'acquisition, et 3° ramasser les piquets de marquage le cas échéant.

Toutes les opérations d'entretien des milieux naturels seront réalisées par et sous la surveillance de l'Office National des Forêts qui est habituée à la gestion de ce type de milieux remarquables. Quand cela sera possible, il sera préféré un report des zones d'acquisition (géophones) de 10-20 m afin d'éviter de devoir débroussailler une zone (gain de temps et respect du site).

Les vibrations générées par les camions sont sans dangers pour les personnes et pour l'environnement. De telles méthodes d'acquisition ont déjà été utilisées dans des grandes villes (Paris, Genève), sans effet sur les biens ou les personnes. Cette technique a par ailleurs été mise en œuvre en 2018 en Alsace du Nord, notamment dans la Forêt de Haguenau par la société ES-Géothermie. Les ondes sont envoyées dans le sol et sont réfractées selon la géologie du sol. Les ondes sonores émises et réfléchies ont « un effet ressenti comparable à celui d'une machine à laver en fonctionnement » d'après les retours d'expérience disponibles. De telles ondes acoustiques sont sans effets sur les milieux naturels.

Aucun cours d'eau ne sera traversé à gué avec les véhicules (camions ou voitures). Le personnel circulant à pied utilisera également les busages et cheminements existants pour traverser les cours d'eau, notamment pour éviter tout risque de dégâts sur les berges ou de pollution du cours d'eau. De cette manière, aucune dégradation des berges ou du lit mineur n'est attendue.

Précisons enfin que les opérations de débroussaillement et d'élagage seront réalisées par l'Office National des Forêts qui connait les enjeux et sensibilités spécifiques de ces sites Natura 2000.

### **7.4.1. Milieux naturels d'intérêt communautaire**

L'incidence du projet sur les milieux naturels d'intérêt communautaire correspondra donc :

- <sup>à</sup> l'impact sur les lisières qui pourront ponctuellement nécessiter un élagage ;
	- o Impact négatif très faible, direct, temporaire, réversible.
- <sup>à</sup> l'impact sur les chemins qui nécessiteront un débroussaillage, à l'exclusion des chemins qui sont colonisés par le Solidage glabre ou la Balsamine de l'Himalaya et qui ne sont pas visés par l'annexe I de la Directive « Habitats ».
	- o Impact négatif très faible, direct, temporaire, réversible sur les lisières visées par la Directive « Habitats ».
- à l'impact sur les zones forestières qui devront être débroussaillées pour poser les capteurs, une partie de ces zones densément végétalisées étant assimilées à des mégaphorbiaies à Solidage :
	- o Impact négatif très faible, direct, temporaire, réversible.

## **7.4.2. Oiseaux d'intérêt communautaire**

Parmi les espèces des ZPS « Forêt domaniale de la Harth », « Vallée du Rhin d'Artzenheim à Village-Neuf » et « Zones agricoles de la Hardt », plusieurs cortèges d'espèces peuvent être mis en évidence :

- des oiseaux aquatiques présents en hivernage ou en période de reproduction en vallée du Rhin: Sterne pierregarin, Martin pêcheur d'Europe, Phragmite aquatique, Plongeon catmarin, Plongeon arctique, Butor étoilé ;
- des oiseaux forestiers :, la Bondrée apivore, , le Milan noir, le Milan royal, le Pic cendré, le Pic mar, le Pic noir.
- Des oiseaux de milieux ouverts : Pie-grièche écorcheur, Œdicnème criard, Vanneau huppé.

Concernant les oiseaux des milieux ouverts, les circulations étant réalisées à faible vitesse, aucune incidence directe telle que de la mortalité par collision n'est attendue sur ces taxons.

De même, aucun abattage d'arbre (site de nidification potentiel) ne sera réalisé, ce qui permettra d'éviter les impacts sur les espèces d'oiseaux forestiers d'intérêt communautaires. De plus, les chemins et routes forestières entretenus qui seront parcourues par camions-vibrants ne présentent pas d'enjeux pour l'avifaune.

Les chemins forestiers non-entretenus et végétalisés qui seront débroussaillés peuvent dans certaines conditions accueillir des espèces en nidification. Sont exclues les zones à Solidage où les chemins à végétation herbacée trop haute et dense qui sont peu favorables à la nidification. Le débroussaillement ne constituera

pas une destruction irrémédiable d'habitats d'espèces ; il s'agit d'une opération réversible.

Concernant les oiseaux des milieux aquatiques, les campagnes sismiques 2D/3D et les forages auront lieu à l'écart des milieux aquatiques. La seule incidence potentielle sera sonore, mais ceux-ci seront temporaire, puisqu'un camion effectue une mesure d'acquisition pendant 2 minutes, puis avance d'une vingtaine de mètres. Les bruits classiques émis par les véhicules en mouvement se limiteront à 96 db(A) et ne seront émis que quelques minutes dans le même secteur, ce qui correspond à une atteinte nettement inférieure à celle générée par un chantier d'abattage d'arbres en forêts (tronçonneuse : environ 116 db(A) à la source).

Considérant :

- l'absence de dégradation des milieux humides et aquatiques (pas de passages de véhicules à gué, impossibilité physique de traverser une zone humide ou des sols engorgés) ;
- le débroussaillement des chemins forestiers existants qui constitue l'entretien normal de la forêt ;
- le caractère très temporaire des incidences qui seront liées aux bruits émis par les véhicules et le personnel ;

Il apparait que le projet d'acquisition de données « sous-sol » n'est pas susceptible d'impacter significativement l'avifaune d'intérêt communautaire des ZPS-FR4211809, FR4211812 et FR4211808.

### **7.4.3. Poissons d'intérêt communautaire**

Aucun cours d'eau ne sera impacté par le projet ou ne subira d'opération de gestion. Aucun cours d'eau ne sera traversé à gué avec les véhicules (camions ou voitures). Tout au plus, les cours d'eau pourront être traversés dans les secteurs où ils sont busés. Le personnel circulant à pied utilisera également les busages et chemins existants pour traverser les cours d'eau.

Le projet sera sans effets significatif sur les espèces des milieux aquatiques ; tout au plus, un dérangement au moment de l'acquisition est possible (très faible, temporaire, réversible).

### **7.4.4. Mammifères d'intérêt communautaire**

Les ZSC « Secteur alluvial Rhin-Ried-Bruch », « Vallée de la Doller » et « Hardt nord » ne comptent que des populations de chiroptères, et le Castor d'Europe comme mammifères d'intérêt communautaire. Concernant les chiroptères, ces espèces se déplacent et chassent régulièrement en lisières et dans les boisements. Certaines sont connues pour être arboricoles (Murin de Bechstein).

Les circulations étant réalisées à faible vitesse, aucune incidence directe telle que de la mortalité par collision n'est attendue ces taxons. De même, aucun abattage d'arbre (gîte potentiel de certaines espèces) ne sera réalisé, ce qui permettra de

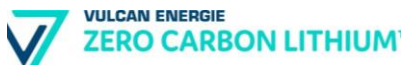

rester sans effet sur les gîtes à chiroptères (arbres creux, décollement d'écorce par exemple).

Les vibrations émises par les véhicules resteront d'ampleur trop faible et de durée trop courte (de l'ordre de 48 secondes) pour déranger les populations de chiroptères potentiellement présentes en périphérie des sites. Les basses fréquences émises pour l'acquisition (2-130 Hz) sortent du champ d'audition des chiroptères, qui ne les perçoivent donc pas. Une première vibration/acquisition entraine ensuite le déplacement des véhicules d'une vingtaine de mètres. Les bruits « classiques » émis par les véhicules en mouvement se limiteront à 96 dB(A) et ne seront émis que quelques minutes dans un même secteur, ce qui correspond à une atteinte nettement inférieure à celle générée par un chantier d'abattage d'arbres en forêt (tronçonneuse : environ 116 dB(A) à la source).

Concernant les incidences sur le Castor d'Europe, aucun personnel ou véhicule ne traversera en cours d'eau à gué, et aucuns travaux de débroussaillage n'auront lieu sur les ripisylves. Cette espèce ne s'éloignant jamais de l'eau et des ripisylves, cela permettra d'éviter tout impact direct, durable. Les seules incidences seront éventuellement liées au bruit émis par les camions, qui sont comparables à ceux émis par une tronçonneuse.

Enfin, le débroussaillement des chemins forestiers (strate herbacée et branches audessus des chemins) pourra avoir une incidence positive sur les chiroptères dans le sens où les axes de transit de ces espèces (linéaires des chemins forestiers embroussaillés) seront remis dans un état tel qu'il pourra à nouveau être mobilisé par les chiroptères.

- impact positif très faible, indirect, temporaire sur la circulation des chauvessouris dans le massif.
- impact négatif très faible, direct, temporaire sur le dérangement des populations de chiroptères arboricoles dans la périphérie du convoi (sons à 96 dB(A) dans la gamme potentiellement audible par ces espèces) ; impact du dérangement devenant négligeable à partir d'une distance de 200 m (émissions calculées à 57,5 dB(A)).
- impact négatif très faible, direct, temporaire sur le Castor d'Europe du fait du dérangement sonore dans la périphérie du convoi, l'impact sonore devient négligeable à partir d'une distance de 200 m (émissions calculées à 57,5 dB(A)).

### **7.4.5. Amphibiens d'intérêt communautaire**

Aucun cours d'eau ne sera traversé à gué avec les camions-vibrants ou les véhicules légers. Aucune mare ne sera traversée par les véhicules ou le personnel à pied.

Aucun personnel circulant à pied n'implantera de détecteur dans une mare ou un milieu aquatique en périphérie des chemins forestiers.

En cas de transit de d'amphibiens constaté sur des chemins que les véhicules souhaitent emprunter (en période nocturne notamment), la campagne d'acquisition sera reportée à une date ultérieure.

Les opérations de débroussaillage des chemins pour le personnel à pied (pose des géophones) seront réalisées sur une largeur de 100 cm uniquement, et à une surhauteur de +10 cm par rapport au niveau du sol afin de laisser une couverture végétale minimale.

Aucune incidence n'est attendue sur les amphibiens d'intérêt communautaire des ZSC présentes au sein du PER Kachelhoffa.

## **7.4.6. Invertébrés d'intérêt communautaire**

Les invertébrés ayant justifié la désignation des sites Natura 2000 environnants appartiennent à trois cortèges écologiques bien différenciés :

- les espèces des milieux prairiaux : Azuré des paluds, Cuivré des marais ...;
- les espèces des milieux aquatiques : Agrion de Mercure, Leucorrhine à gros thorax, Cordulie à corps fin … ;
- les espèces des milieux boisés : Lucane cerf-volant, Grand capricorne...

Précisons que les insectes sont peu sensibles aux vibrations.

Les lépidoptères d'intérêt communautaire (Azuré des paluds, Cuivré des marais) sont directement liés à des prairies humides et des lisières ou fossés humides. Ces types de milieux naturels humides ne font pas l'objet de traversée par des véhicules ou de forage, au même titre que l'ensemble des milieux humides des différents secteurs d'étude.

Concernant les espèces inféodées aux milieux aquatiques, il est important de rappeler que dans le cadre de l'acquisition de données sous-sol, aucun cours d'eau ne sera traversé à gué et aucun fossé ou cours d'eau ne fera l'objet d'une gestion telle qu'elle soit. Les biotopes et les individus des espèces du cortège des milieux aquatiques ne subiront donc aucun préjudice dû au projet.

Les espèces des milieux boisés (Lucane cerf-volant, Grand Capricorne) sont dépendantes des vieux bois et des bois dépérissant. Aucune incidence n'est attendue sur les espèces du cortège des milieux boisés dans la mesure où aucun arbre (notamment arbre à enjeux) ne sera abattu.

En conclusion, le projet sera sans conséquence sur les invertébrés d'intérêt communautaire de ces sites Natura 2000.

## **7.4.7. Plantes d'intérêt communautaire**

L'unique espèce végétale ayant justifié la désignation des sites Natura2000 est la Marsilée à quatre feuilles (*Marsilea quadrifolia*).

La Marsillée à quatre feuilles est une fougère aquatique qui se développe dans des mares ou des étangs peu profonds.

Il est rappelé qu'aucun point d'eau se sera impacté par le projet. Le personnel circulant à pied n'implantera de détecteur dans un milieu aquatique et les camionsvibrants et les foreuses ne circuleront pas en zone humide (hors zone uniquement couverte de grandes cultures, peu sensibles).

Aucune dégradation ne sera portée aux populations de Marsilée à quatre feuilles.

# **7.5. Conclusion**

Le projet de la société Vulcan Energie ne parait pas susceptible d'affecter significativement les sites Natura 2000 objet de la présente analyse des incidences.

Les zones Natura 2000 qui seront potentiellement concernées par les campagnes d'acquisition font l'objet de précautions particulières. Aucune incidence notable significativement dommageable à ces sites Natura 2000 n'est attendue.

# **8. Vulnérabilité du projet vis-à-vis des risques naturels ou technologiques**

## **8.1. Risque sismique**

Les opérations prévues dans le cadre du PER demandé par la société Vulcan Energie ne sont pas sensibles au risque sismique naturel.

Comme indiqué au chapitre 4.2, le principal risque technologique dans la phase exploratoire réside dans la sismicité potentiellement induite durant la phase forage et surtout lors des opérations de nettoyage du puits après sa réalisation.

Ainsi, Vulcan Energie mettra en œuvre, une stratégie visant à assurer un suivi particulièrement attentif sur la sismicité induite. Cela se déclinera opérationnellement en plusieurs phases.

Tout d'abord en phase très précoce du programme exploratoire :

- 1) Étude de préfaisabilité pour le déploiement d'un réseau pédagogique autonome et dense dès l'obtention du Permis Exclusif de Recherches afin de monitorer la sismicité naturelle et les possibles failles actives dans le périmètre sollicité ;
- 2) Rapport trimestriel transmis publiquement.

À l'approche de la phase forage, un réseau de capteurs fournissant des données temps-réel seront déployés. Au-delà de la simple détection d'évènements microsismiques induits, Vulcan Energie souhaite apporter la technologie pétrolière développée depuis des décennies dans l'analyse de la sismicité induite. En effet, le secteur O&G a été précurseur et dispose maintenant d'un retour d'expérience totalement réplicable aux problématiques rencontrées dans la géothermie profonde. Cette expérience concerne :

- 1) Le design d'implantation des capteurs sismiques (maillage orthogonal, en étoile, en patch, en puits peu profond, etc.)
- 2) Des techniques de traitement numérique pour accroitre le nombre d'évènements microsismiques détectés
- 3) Des techniques de traitement numérique pour la localisation et la caractérisation des évènements induits
- 4) Et enfin, l'intégration des données microsismiques dans une réflexion multidisciplinaire pour la gestion du réservoir

Ainsi, en basant le phase forage sur une connaissance sous-sol s'appuyant sur les meilleurs techniques exploratoires connues (sismique 3D HD), en mettant en œuvre dès le début du projet un réseau dense de monitoring microsismique et en transférant les algorithmes et la méthodologie d'analyse réservoir du domaine pétrolier, Vulcan Energie souhaite faire de la sismicité naturelle et induite un outil de compréhension du réservoir afin de garantir la pérennité et la sécurité du projet d'exploitation de la ressource géothermale du fossé rhénan.

**VIJLCAN ENERGIE ZERO CARBON LITHIUM** 

## **8.2. Risque inondation**

Sans objet au stade de la demande de Permis Exclusif de Recherches (PER).

Le choix des emplacements des futurs forages d'exploration tiendra compte de ce risque. Cela sera évidemment développé dans le cadre de l'étude d'impact propre à la Demande d'Autorisation d'Ouverture de Travaux Miniers (DAOTM) de chaque forage d'exploration.

# **8.3. Retrait gonflement d'argiles**

Sans objet au stade de la demande de Permis Exclusif de Recherches (PER).

Le choix des emplacements des futurs forages d'exploration tiendra compte de ce risque. Cela sera évidemment développé dans le cadre de l'étude d'impact propre à la Demande d'Autorisation d'Ouverture de Travaux Miniers (DAOTM) de chaque forage d'exploration.

## **8.4. Coulées d'eaux boueuses**

Sans objet au stade de la demande de Permis Exclusif de Recherches (PER).

Le choix des emplacements des futurs forages d'exploration tiendra compte de ce risque. Cela sera évidemment développé dans le cadre de l'étude d'impact propre à la Demande d'Autorisation d'Ouverture de Travaux Miniers (DAOTM) de chaque forage d'exploration.

## **8.5. Risques technologiques**

Plus d'une centaine d'ICPE sont présentent sur le périmètre du PER sollicité par la société Vulcan Energie.

Le périmètre du PER comprend également 5 sites Seveso seuil bas et 6 sites Seveso seuil haut. Il est également concerné par 3 PPRT.

Le choix des emplacements des futurs forages d'exploration tiendra compte de ces installations.

Une conduite de transport d'hydrocarbures et une canalisation de transport de gaz naturel traverse le périmètre (du Sud au Nord). Leurs présences et les prescriptions/restrictions associées seront évidemment prises en compte dans le cadre de l'ensemble des opérations de recherche prévues.

# **9. Description des solutions de substitution raisonnables examinées et indication des principales raisons du choix**

# **9.1. Esquisse des principales solutions de substitution**

L'emprise du Permis Exclusif de Recherches sollicitée a fait l'objet préalable d'une analyse de sous-sol et d'une analyse de surface poussées afin qu'il s'inscrive d'ores et déjà de manière pertinente dans le territoire.

Sa superficie d'environ 480 km² demeure elle aussi optimisée afin de ne concerner qu'un territoire restreint dans lequel le travail avec les acteurs locaux pourra se faire en toute proximité. Cependant, si des éléments constitutifs à l'instruction de cette demande de Permis Exclusif de Recherches font apparaitre des problématiques particulières au niveau de la phase d'exploration, Vulcan Energie mettra tout en œuvre afin de proposer des solutions technologiques, existantes ou à développer, afin d'assurer la sécurité des biens, des personnes et de l'environnement.

Ainsi, ces éléments seront intégrés dès les phases d'études de préfaisabilité pour chacune des phases exploratoires décrites dans le dossier de demande de PER. Ils concerneront, par exemple, le choix des outils (type de machine de forage, type de source sismique, type de capteurs, etc.) ou encore l'emplacement des différents forages et autre campagne de sismique 2D / 3D.

# **9.2. Raisons du choix du projet et opérations prévues dans le cadre du PER**

## **9.2.1. Raisons du choix du projet**

A l'image de l'agglomération de Mulhouse, de nombreux réseaux de chaleur (Illustration 115) sont d'ores et déjà actif dans le périmètre sollicité et ouvre l'opportunité de diversifier et sécuriser d'autant plus l'approvisionnement de ces réseaux.

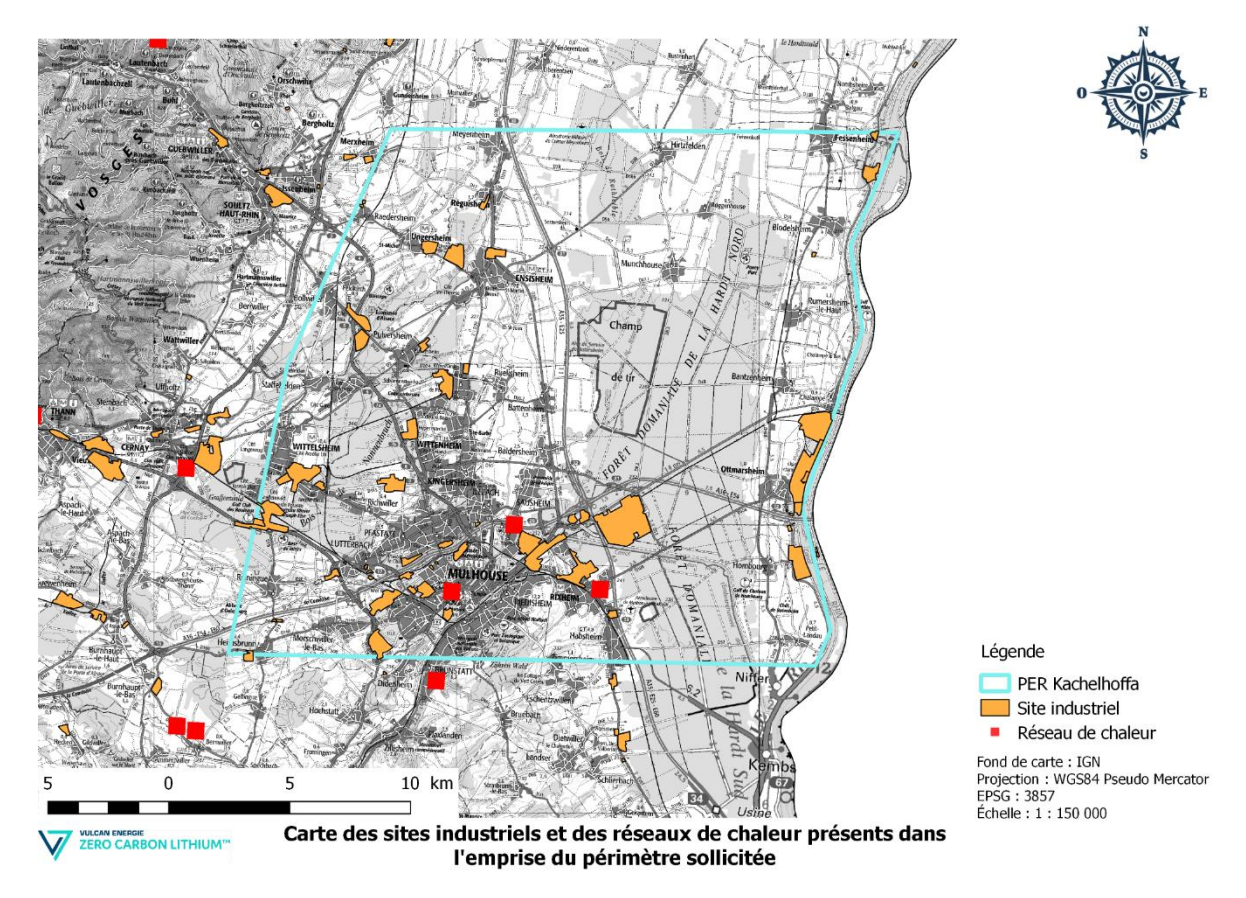

Illustration n° 115 : Carte des sites industriels et de réseaux de chaleur présents dans l'emprise sollicitée.

**VULCAN ENERGIE ZERO CARBON LITHIUM** 

> Les dernières analyses des réseaux de chaleur dotés d'une solution géothermique confirment la pertinence de cette solution du point de vue tarifaire (Illustration 116) avant même les récentes problématiques géopolitiques affectant le cours du gaz naturel (Illustration 117).

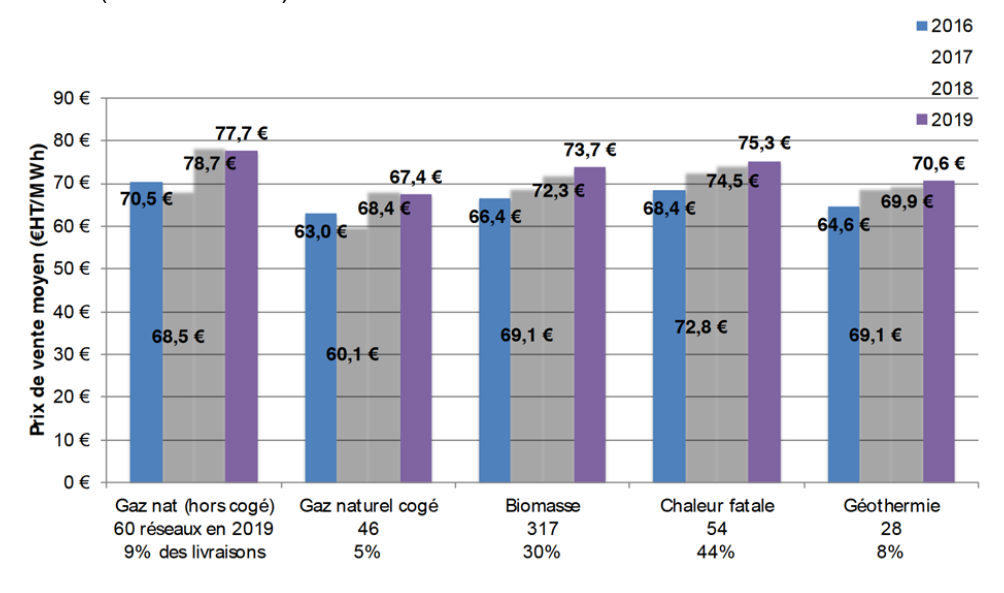

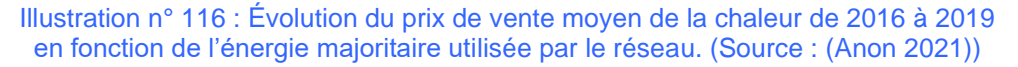

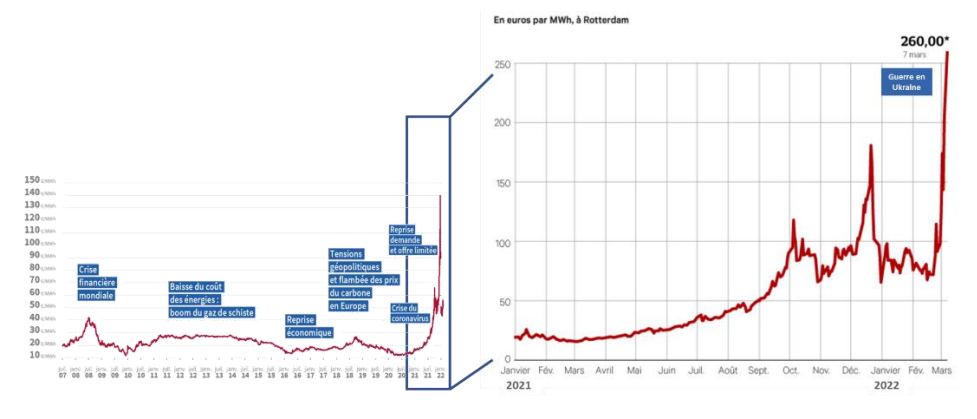

Illustration n° 117 : Prix du gaz (en €/MWh) de juillet 2007 à mars 2022. (Source : Bloomberg)

On retrouve cette stabilité tarifaire pour les réseaux de chaleur comprenant une large part d'EnR (Illustration 118) en leur sein car il s'agit d'une production s'affranchissant grandement des dépendances extérieures. C'est bien la géothermie qui s'affirme comme la source la plus locale et ayant une part variable la plus faible pour l'édiction de son coût de vente (Illustration 119).

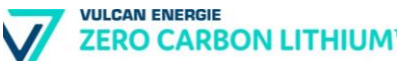

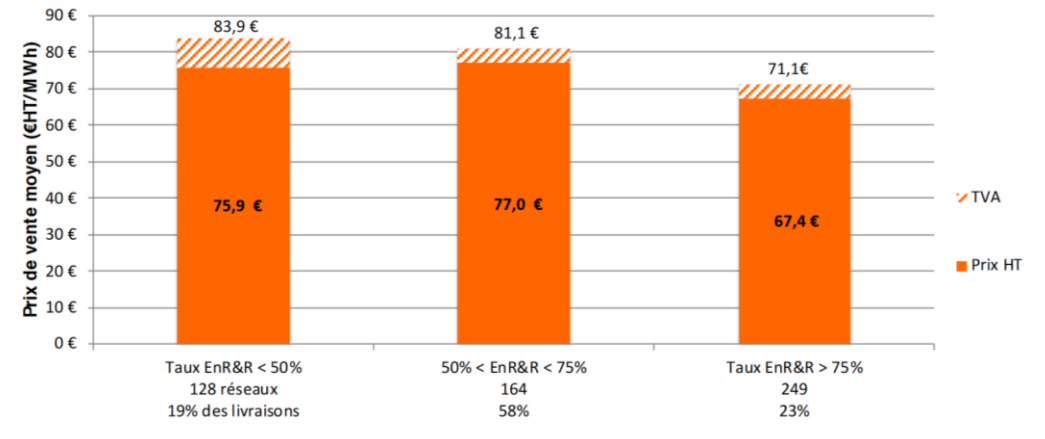

Illustration n° 118 : Impact du taux d'EnR dans un réseau de chaleur sur le prix de vente moyen de la chaleur. (Source : (Anon 2021))

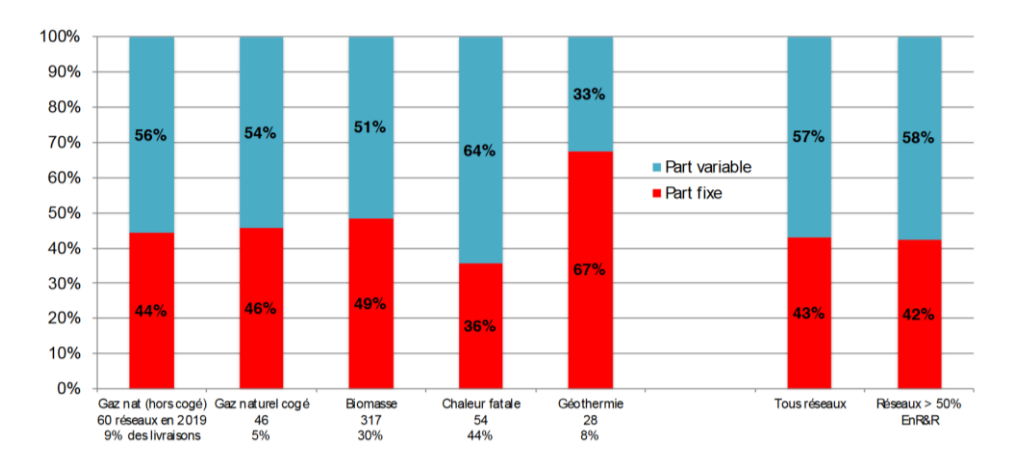

### Illustration n° 119 : Répartition part fixe et part variable des recettes en fonction de l'énergie majoritaire utilisée par le réseau en 2019. (Source : (Anon 2021))

Un développement de cette ressource énergétique locale non délocalisable permettra d'apporter un avantage commercial indéniable à toute entreprise faisant le choix de s'implanter en Alsace du Sud afin de bénéficier, entre autres, d'une ressource énergétique de base à tarif pérenne et décarboné. Cette capacité d'attractivité pourra être mise en avant pour toutes les futures zones d'activités sans pour autant oublier l'important travail de planification pour apporter des solutions au plus de 2.6 TWh de consommation de chaleur (Illustration 120) dans et à la proche périphérie du périmètre sollicité dans le cadre de cette demande d'octroi de Permis Exclusif de Recherches.

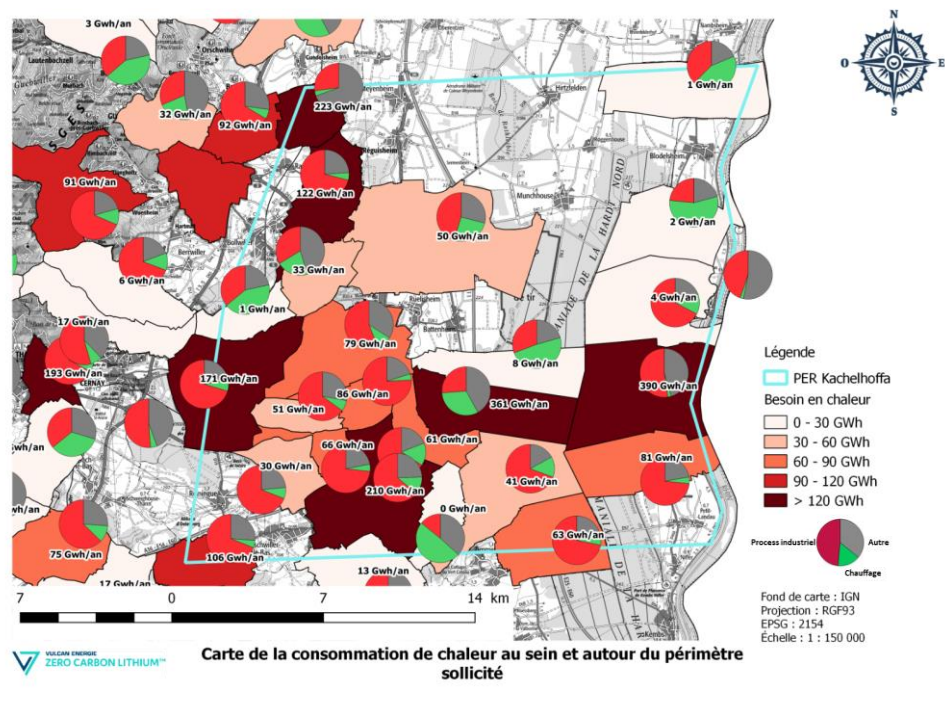

Illustration n° 120 : Consommation de chaleur au sein et à proximité du territoire sollicité. (Source : CEREMA)

## **9.2.2. Opérations prévues dans le cadre du PER**

Pour rappel, le programme des travaux comporte six grandes opérations, indispensables au bon déroulement de la phase de recherche de gîte géothermal :

- Installation de stations d'observation de la sismicité ambiante ;
- Campagne CSEM/gravimétrique ;
- Campagnes sismiques 2D/3D ;
- Forages de gradient thermiques ;
- Forage d'exploration ;
- Mesures minéralogiques et géochimiques.

La justification de la nécessité pour la société Vulcan Energie de réaliser chaque type d'opérations est décrit ci-dessous :

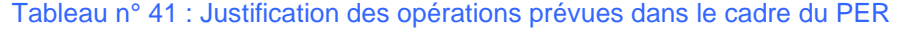

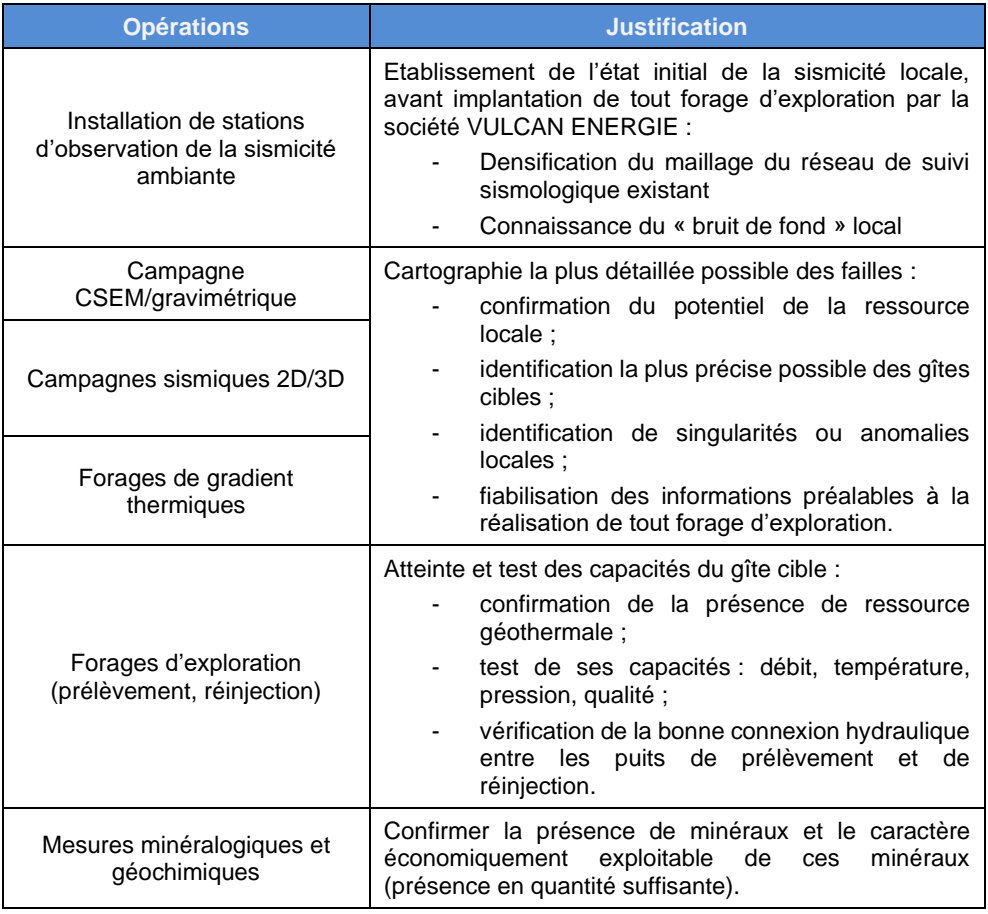

# **10. Mesures envisagées pour éviter, réduire et/ou compenser les effets négatifs prévus du projet**

## **10.1. Descriptif des mesures prévues pour éviter les effets négatifs**

Un état des lieux des enjeux environnementaux recensés est réalisé afin d'éviter les terrains présentant des enjeux écologiques pour toutes les opérations et installations prévues dans le cadre du projet :

- zone de passage des engins et camions ;
- implantation des stations de suivi sismologique :
- implantation des forages de gradient ;
- implantation d'une plateforme de forage pour les phases ultérieures (Demande d'Autorisation d'Ouverture de Travaux Miniers).

De manière à éviter tout dommage lié à la circulation des véhicules poids lourd utilisés dans le cadre de la campagne d'acquisition sismique, le tracé proposé par Vulcan Energie sera soumis à l'avis d'un bureau d'étude compétent en expertise écologique qui assurera, si nécessaire :

- une reconnaissance de terrain préalable au passage des engins ;
- des prescriptions et recommandations pour le bon déroulement des opérations, en préservant le milieu naturel (habitats et espèces) ;
- un suivi de chantier lors des opérations (si nécessaire).

# **10.2. Description des mesures prévues pour réduire les effets**

### **10.2.1. Acquisitions préalables de données**

Vulcan Energie mettra en œuvre pour la phase exploratoire les techniques les plus avancées afin d'aboutir à une identification précise de la cible géothermale réduisant de facto l'aléa sismique et l'aléa en phase forage.

Par ailleurs, cette phase exploratoire outre son importance pour l'acquisition de données et de connaissances sous-sol permettra également d'être un vecteur de communication auprès des élus et des concitoyens afin d'expliquer le projet de Vulcan Energie.

**VIJLCAN ENERGIE ZERO CARBON LITHIUM** 

## **10.2.2. Objectifs du projet : production de chaleur géothermale**

L'objectif de ce Permis Exclusif de Recherches est de mettre en œuvre une campagne d'exploration respectant les plus hauts standards de l'industrie afin d'identifier et de qualifier la ressource géothermale présente au droit de l'emprise sollicitée. Ces éléments permettront de déterminer le caractère économiquement et techniquement viable du projet qui consiste *in fine* à apporter aux territoires et aux industrielles une solution de décarbonation pérenne utilisant une ressource locale et décarbonée.

## **10.3. Description des mesures compensatoires**

Aucune nécessité de mise en œuvre de mesure compensatoire n'a été identifiée dans le cadre de la demande de Permis Exclusif de Recherches de la société Vulcan Energie.

# **10.4. Modalités de suivi des mesures d'évitement, de réduction et de compensation**

## **10.4.1. Suivi de l'état initial de la sismicité naturelle**

Les données sismologiques sont des enregistrements du mouvement du sol exprimés en vitesse de déplacement (stations vélocimétriques) ou en accélération (stations accélérométriques). Les enregistrements peuvent être issus de stations permanentes permettant de suivre la sismicité à long terme, ou de stations temporaires déployées lors de campagnes visant à étudier plus précisément une zone particulière.

La mise en place d'un réseau de suivi sismologique n'est pas prescrite règlementairement dans le cadre de la phase du Permis Exclusif de Recherches, mais la société Vulcan Energie souhaite apporter une nouvelle vision sur le monitoring microsismique.

Dans le cadre du PER demandé, la société Vulcan Energie étudiera la possibilité de déploiement des stations pédagogiques autonomes de 15 cm X 25 cm pouvant être aisément mises en place.

Par la suite, et tout particulièrement pour la phase de réalisation du forage exploratoire, Vulcan Energie mettra en œuvre les meilleurs pratiques d'acquisitions et de traitements des données microsismiques afin d'apporter une réelle plus-value à ces données en termes de suivi réservoir.

### **10.4.2. Méthodes géophysiques**

Pour toutes les méthodes géophysiques mises en œuvre, un important travail préalable sera réalisé avec les parties prenantes afin de bien identifier les enjeux environnementaux et ainsi d'établir un design d'acquisition permettant d'éviter tous les sites sensibles.
Le déplacement des équipes durant les opérations sur le terrain se fera systématiquement avec l'objectif de réduire au maximum l'empreinte sur la faune et la flore. Ainsi, les déplacements en véhicules se feront uniquement sur les routes et chemins alors que les déplacements dans les forêts, prairies et champs se feront à pieds.

## **10.5. Estimation des investissements liés à la protection de l'environnement**

L'important programme exploratoire est destiné à acquérir le maximum de données géosciences afin de s'assurer que la définition de la cible géothermale se fasse avec le plus haut degré de confiance.

Tableau n° 42 : Investissements liés directement ou indirectement à la protection de l'environnement

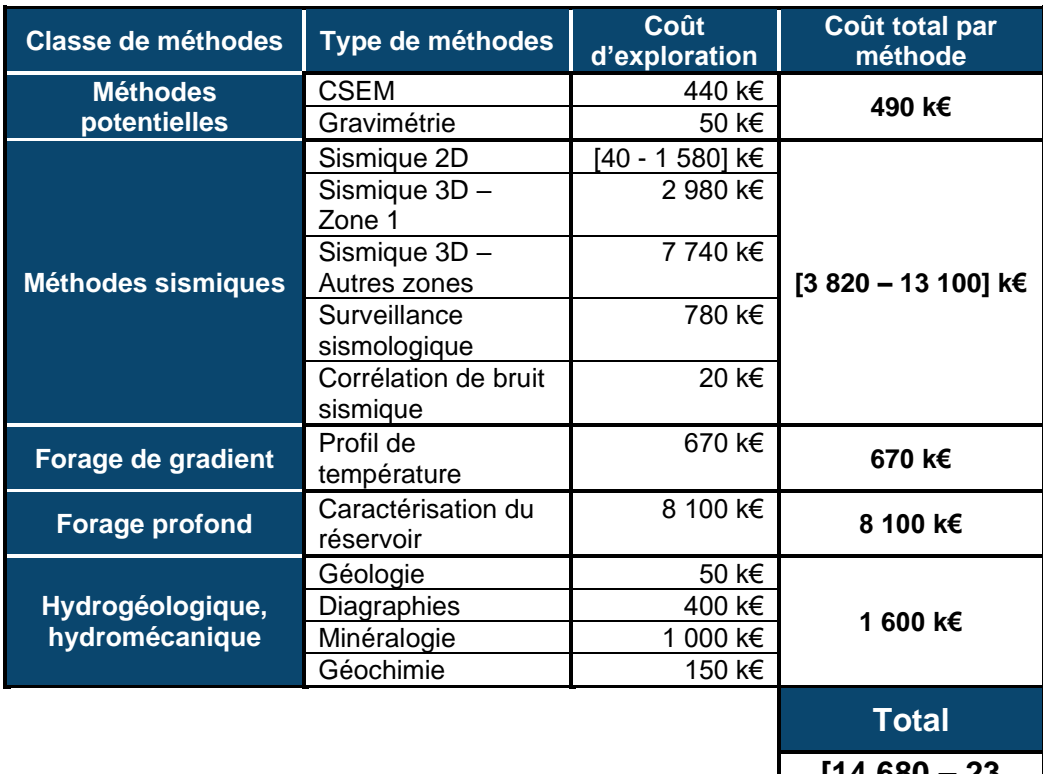

**[14 680 – 23 960] k€**

# **11. Présentation des méthodes de prévision ou des éléments probants utilisés pour identifier et évaluer les incidences notables sur l'environnement**

## **11.1. Cadre méthodologique**

Diverses méthodes sont utilisées pour établir :

- l'état initial du site et de son environnement et les enjeux qui en découlent pour la réalisation du projet ;
- les effets que ce projet engendre sur l'environnement ;
- les mesures préconisées pour réduire, compenser voire supprimer ces effets.

La méthodologie appliquée comprend une recherche bibliographique, une analyse des études existantes et un recueil de données effectué auprès des organismes compétents dans les divers domaines.

L'évaluation des impacts du projet sur l'environnement est réalisée à différents niveaux : temporaire, permanent, direct, indirect.

Grâce à l'expérience acquise sur d'autres projets, aux connaissances techniques et à la documentation disponible, il est possible de décrire de façon générale et pour chaque thème lié à l'environnement, les impacts potentiellement générés par le projet. Dans l'environnement immédiat du projet et pour chaque thème, les perturbations, les nuisances ou les modifications entraînées par le projet sont appréciées.

## **11.2. Explication des choix des méthodes**

### **11.2.1. Méthodologie pour établir le scénario de référence – Détermination de l'état initial de l'environnement**

Le recueil des données nécessaires à la caractérisation de l'état initial de l'environnement met en jeu différents moyens :

- Consultation et exploitation des bases de données des Systèmes d'Information Géographique ;
- Enquête auprès des administrations régionales, départementales et d'organismes divers afin de compléter les données recueillies préalablement sur l'état du site et ses sensibilités :
	- o DREAL ;
	- o Direction Régionale des Affaires Culturelles (DRAC) ;
	- o Conseil Départemental ;
	- o Communauté de Communes ;
	- o Ville ;
	- o METEO France ;
	- o Concessionnaire d'eau, électricité et gaz.
- Examen de documents graphiques :
	- o carte au 1/25 000 ;
	- o carte géologique ;
	- o carte de trafic ;
	- o plan cadastral.
- Exploitation de photographies aériennes ;
- Examen des documents d'urbanisme ;
- Analyse des données statistiques générales ou spécifiques (recensement général de la population, …) : INSEE, CCI, etc...
- Consultation de différents sites Internet :
	- o Agence de l'Eau ;
	- o ATMO GRAND EST ;
	- o HYDRO, ADES, APRONA ;
	- o InfoTerre ;
	- o Base de données Mérimée du Ministère de la Culture ;
	- o Risque : Géorisques, BRGM ;
	- o BASIAS/BASOL.
- Documents mis à disposition par le client.

Le tableau ci-après synthétise les données utilisées pour chaque composante de l'état initial :

Tableau n° 43 : Récapitulatif des sources d'informations utilisées

| <b>Composantes</b>                                   | <b>Bases requises</b>                                                                                                    | Sources des données /<br>informations extraites                                                               |
|------------------------------------------------------|----------------------------------------------------------------------------------------------------|----------------------------------------------------------------------------------------------------|
| Situation géographique                               | Contexte géographique                                                                                                    | Cartes IGN                                                                                                    |
| Environnement humain                                 | Recensement de la population,<br>information sur la démographie                                                                      | <b>INSEE</b>                                                                                                  |
|                                                      | Identification de la zone<br>d'implantation                                                                                          | Cartes IGN - Plan de masse -<br>Visites réalisées                                                             |
|                                                      | Localisation des populations<br>sensibles                                                                                            | Mairies - Cartes IGN                                                                                          |
|                                                      | Listage des activités<br>commerciales et industrielles                                                                               | Mairie – Visites réalisées – Vue<br>aérienne                                                                  |
| Documents d'urbanisme                                | Existence d'un PLU                                                                                                    | <b>Mairies</b>                                                                                                |
|                                                      | Présence de captages AEP                                                                                                    | <b>ARS</b>                                                                                                    |
| Contraintes patrimoniales                            | Existence de sites<br>archéologiques                                                                                                 | DRAC - INRAP - SDAP                                                                                           |
|                                                      | Présence de monuments<br>historiques et de patrimoine<br>culturel protégé                                                            | Architecture et Patrimoine -<br>SDAP - Mérimée                                                                |
| Biens matériels                                      | Patrimoine architectural                                                                                                    | Vue aérienne                                                                                                  |
|                                                      | Informations sur les ouvrages<br>souterrains, aériens et<br>subaquatiques présents dans<br>l'aire d'étude : électricité, eau,<br>gaz | Mairies - EDF - Compagnie des<br>eaux - GDF                                                                   |
| Sites et paysages                                    | Atlas des paysages                                                                                                    | DREAL - Conseil Régional -<br>Conseil Général - Préfecture                                                    |
| Sites et paysages                                    | Recherches des sites inscrits<br>et/ou classés                                                                                       | DREAL : module de cartographie<br>interactive Carmen                                                          |
| Continuités écologiques et<br>équilibres biologiques | <b>SRCE</b>                                                                                                    | www.trameverteetbleue.fr                                                                                      |
| Habitats naturels - Faune -<br>Flore                 | Zones naturelles remarquables                                                                                                    | DREAL : module de cartographie<br>interactive Carmen                                                          |
| Géologie                                             | Superpositions des couches<br>géologiques au droit du site                                                                           | BRGM : cartes géologiques et<br>notice explicative de la feuille<br>géologique correspondante -<br>Info Terre |
| Hydrogéologie                                        | Vulnérabilité des aquifères et<br>fonctionnement de l'infiltration<br>dans le sol                                                    | APRONA - HYDRO                                                                                                |
| Eaux superficielles                                  | Etat des eaux superficielles                                                                                                    | HydroPortail                                                                                                  |

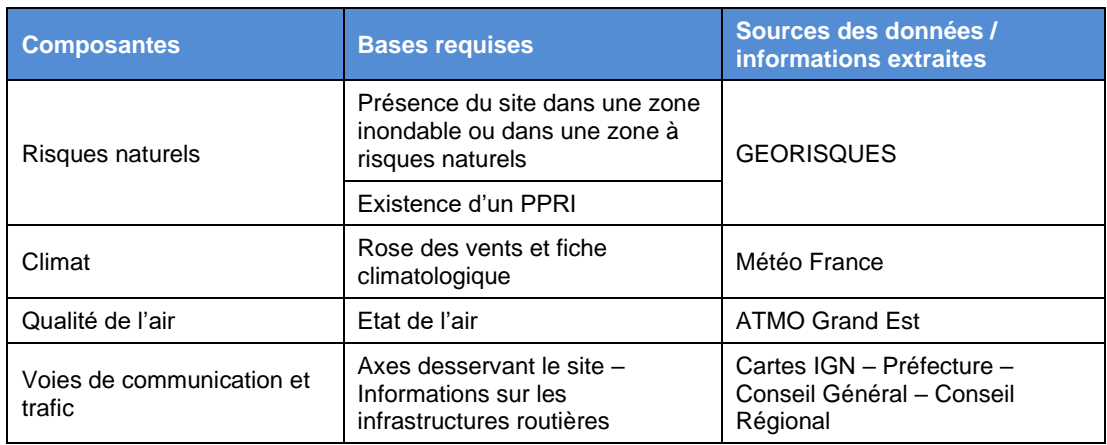

## **11.2.2. Méthodologie pour proposer des mesures pour éviter, réduire ou compenser les effets négatifs prévus du projet**

Ces mesures sont élaborées à partir des effets décrits précédemment. Elles consistent à chercher, à l'aide de références, à éviter, réduire et, le cas échéant, à compenser les impacts.

### **Étude d'incidence NATURA 2000**

L'étude d'évaluation des incidences est ciblée sur les habitats naturels et espèces d'intérêt communautaire ayant conduit à la désignation des sites Natura 2000 concernés. Ces éléments d'intérêt communautaire sont analysés en fonction de leur état dans les sites Natura 2000, de leur présence et de leur importance relative dans la zone d'étude. L'évaluation des incidences est, de plus, proportionnée à la nature et à l'importance du projet. Ainsi, l'importance des mesures de réduction d'impact proposées sera adaptée aux enjeux de conservation des habitats naturels et des espèces d'intérêt communautaire identifiés sur le site d'étude.

## **11.2.3. Méthodologie pour proposer des mesures pour éviter, réduire ou compenser les effets négatifs prévus du projet**

Ces mesures sont élaborées à partir des effets décrits précédemment. Elles consistent à chercher, à l'aide de références, à éviter, réduire et, le cas échéant, à compenser les impacts. Les mesures compensatoires cherchent à remédier les impacts non réductibles (impacts résiduels).

## **11.3. Difficultés rencontrées**

Aucune difficulté particulière n'a été rencontrée dans le cadre de la présente étude.

## **12. Bibliographie**

- Darnet, M., V. Maurer, J.-F. Girard, G. Marquis, A. Genter, F. Bretaudeau, P. Wawrzyniak, and C. Glaas, 2021, Characterizing deep hydrothermal fluid circulation in the Upper Rhine Graben (France) with electromagnetic methods.
- H. Pauwels, C. F. M. B., 1989, Secondary production from geothermal fluids processes for Lithium recovery.
- Küperkoch, L., S. Wehling-Benatelli, K. Olbert, W. Friederich, and T. Meier, 2016, EP3: Entwicklung eines Verfahrens zur hochaufl¨ osenden, manuellen und automatischen Ortung und Charakterisierung induzierter, seismischer Ereignisse in Tiefengeothermieprojekte.
- Peter-Borie, M., J. Maury, A. Armandine Les Landes, B. Sanjuan, and M. Darnet, 2015, Deliverable D4.7: Synthesis report with feedbacks of implemented method on sites: Reykjanes and Vendenheim EGS demonstrators.
- Ravier, G., 2021, Rittershoffen heat plant for industry and Rittershoffen heat plant for industry and Soultz-sous-Forêts power plant (Rhine Soultz-sous-Forêts power plant (Rhine Graben, France), *in* MEET.
- Ravier, G., C. Baujard, E. Dalmais, V. Maurer, and N. Cuenot, 2016, Towards a comprehensive environmental monitoring of a geothermal power plant in the Rhine graben, *in* Proceedings of the European Geothermal Congress, Strasbourg, France: p. 19–23.
- Richard, A., É. Gillot, Vi. Maurer, N. Cuenot, and J. Klee, 2019, Presentation Upper Rhine Graben: the largest exploration by 3D seismic reflection.
- Savitri, K. P., C. Hecker, F. D. van der Meer, and R. P. Sidik, 2021, VNIR-SWIR infrared (imaging) spectroscopy for geothermal exploration: Current status and future directions: Geothermics, v. 96, p. 102178.

# **13. Annexes**

**Annexe n°1 :** Fiches Infosol des SIS

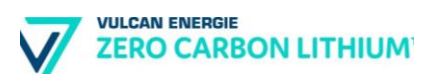

## **Fiche Détaillée**

Identifiant de l'établissement Nom usuel Code INSEE de l'etablissement Commune principale Plan de situation

Historique des informations de

l'administration

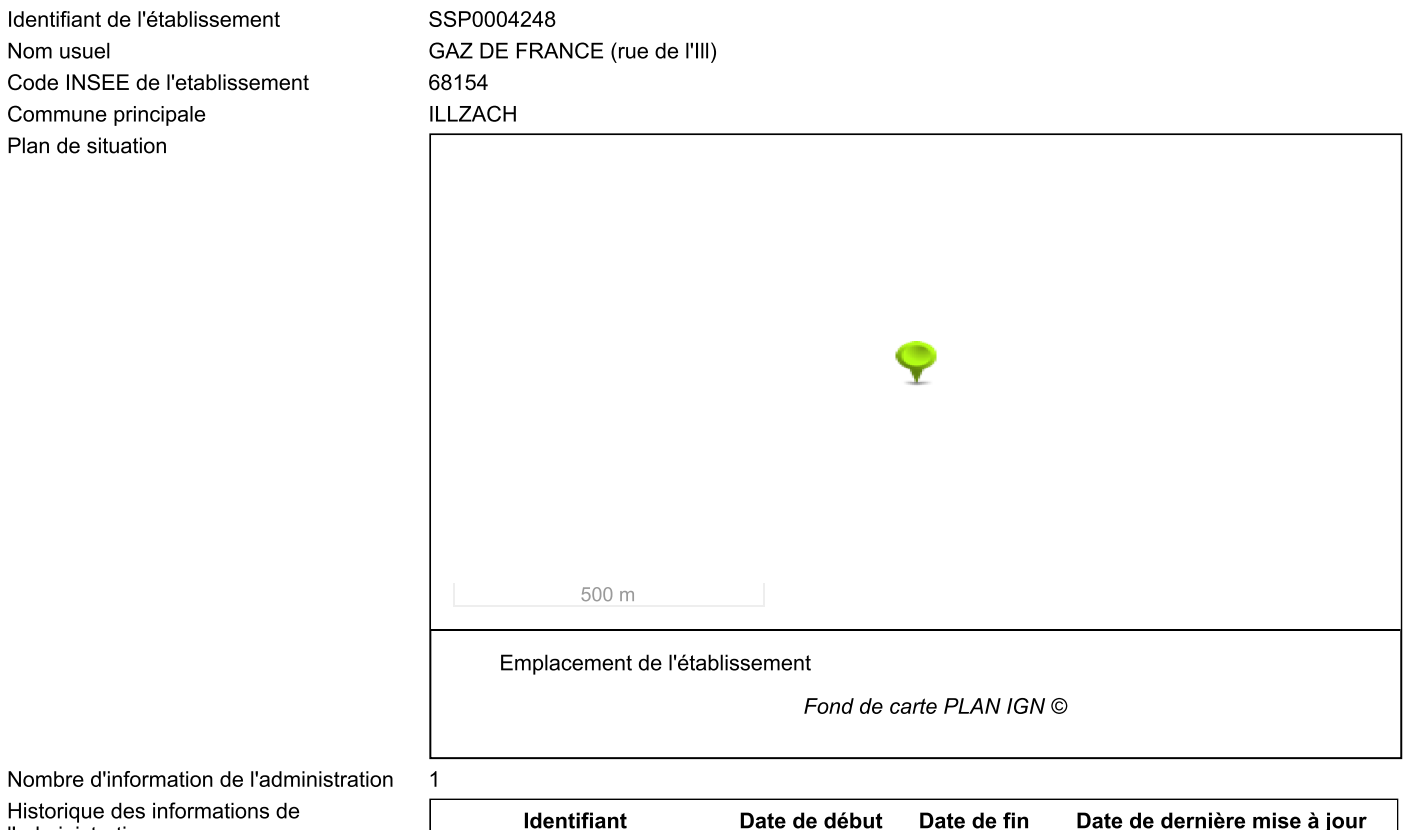

08/04/2018

### Identification de l'établissement

Information de l'administration concernant une pollution suspectée ou avérée (ex-BASOL) (1/1)

SSP000424801

## Obligation(s) règlementaire(s) liée(s) aux parcelles - SIS/SUP (1/1)

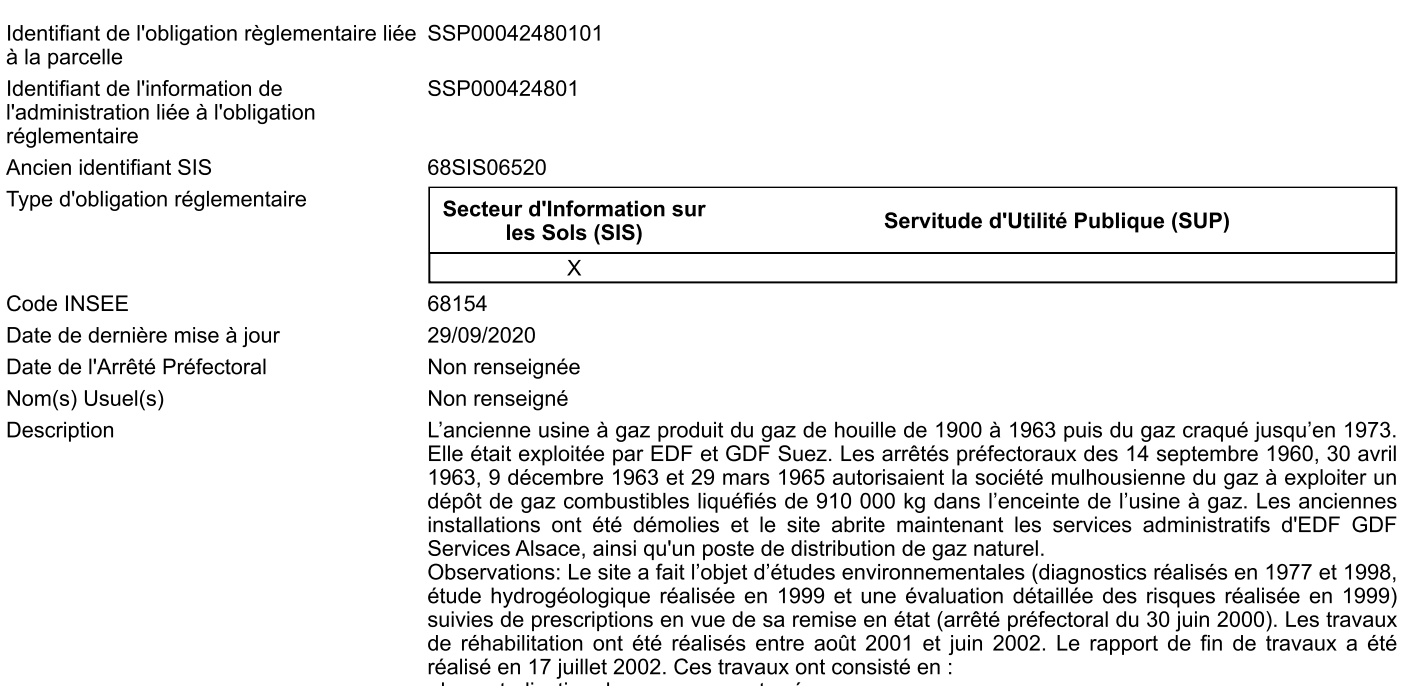

- la neutralisation des ouvrages enterrés

- l'excavation des terres souillées

Suivant leur degré de pollution les terres étaient éliminées dans les filières adaptées ou confinées sur site. Les travaux (tri des terres puis élimination ou confinement sur site) ont été encadrés par l'arrêté préfectoral du 30 juin 2000.

Suite à des teneurs élevées en hydrocarbures dans les eaux souterraines constatées sur le site, des compléments de caractérisation sur les sources de pollution et sur l'étendue de la pollution ont été demandés à GDF. Le diagnostic complémentaire de 2005 a ainsi montré d'importantes sources de pollution en hydrocarbures et en HAP.

L'étendue de ces sources de pollution a été évaluée grâce à des investigations complémentaires de décembre 2005. La présence de goudron solide et liquide a été constatée.

L'étude hydrogéologique du 3 janvier 2005 et l'évaluation complémentaire de la qualité de l'air ambiant du 22 septembre 2006 ont montré la compatibilité du site pour un usage de bureaux ou d'entrepôts ainsi que pour les usages identifiés hors site (qualité des eaux souterraines à usage saisonnier d'arrosage et de boisson pour les deux puits privés). Un pompage et traitement des eaux de la nappe a été réalisé en juillet et août 2006, permettant l'extraction de 360 kg d'hydrocarbures et de 16 kg de BTEX.

La réalisation d'un traitement par bio-atténuation naturelle dynamisée a eu lieu en 2011 pour à réduire le panache des polluants impactant la nappe au droit de l'ancien site industriel. Celui-ci est en nette réduction depuis 2006.

Le site est actuellement occupé par ERDF et GRDF, filiales de EDF et GDF Suez, avec des bâtiments administratifs et de maintenance, un poste de détente de gaz, une station de distribution de carburants et des parkings. Le confinement des terres polluées est maintenue en état. Non renseigné(s)

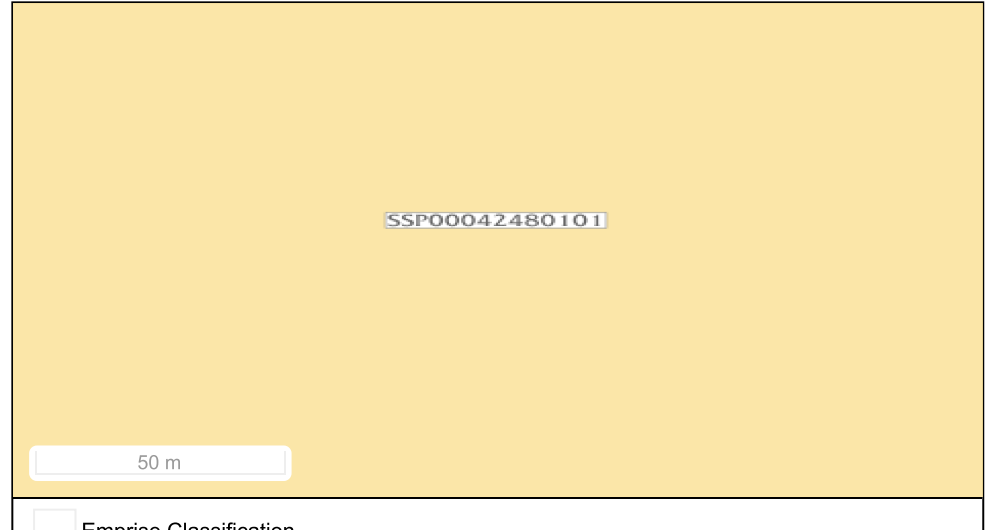

**Emprise Classification** 

Fond de carte Parcellaire Express (PCI) IGN ©

Commune **Feuille Section** Numéro Code dép. ILLZACH  $21$ 107 ILLZACH  $21$ 158 **ILLZACH**  $21$ 161 **ILLZACH**  $21$ 126 **ILLZACH**  $21$ 128 **ILLZACH**  $21$ 130  $21$ 132 **ILLZACH ILLZACH**  $21$ 157 **ILLZACH**  $21$ 160

Document(s) associé(s) Carte(s) et plan(s)

Parcelle(s) concernée(s)

## **Fiche Détaillée**

Identifiant de l'établissement Nom usuel Code INSEE de l'etablissement Commune principale Plan de situation

### Identification de l'établissement

SSP0004281

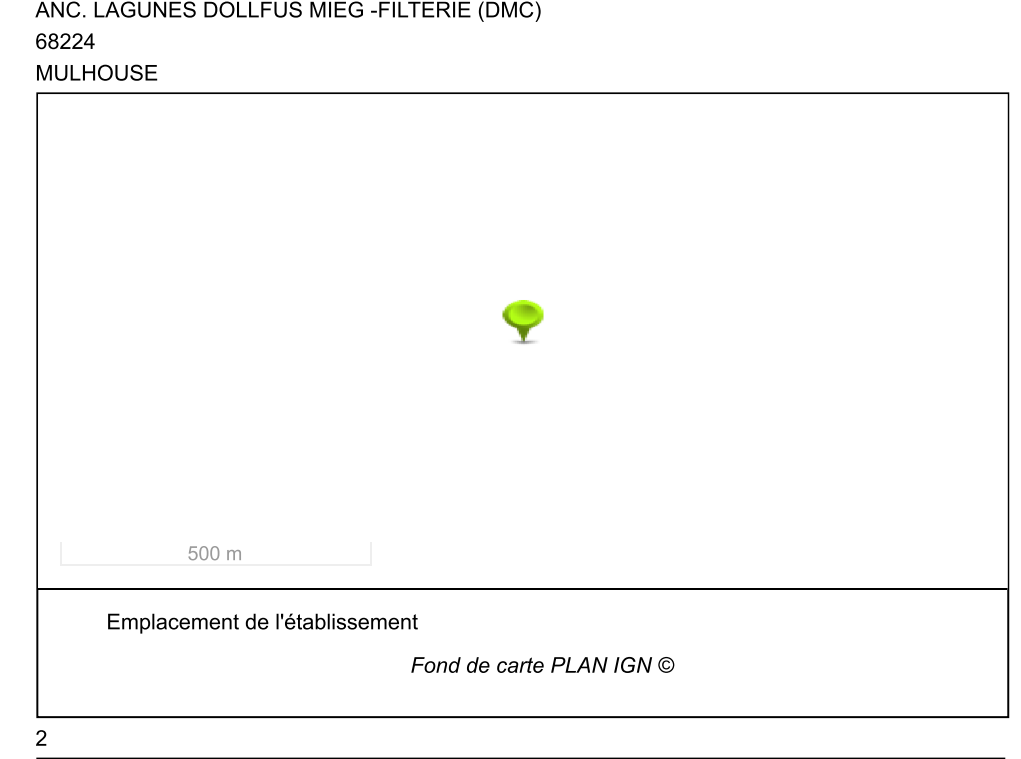

Nombre d'information de l'administration Historique des informations de l'administration

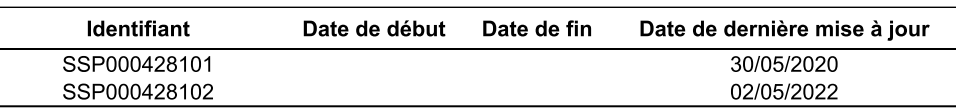

## Information de l'administration concernant une pollution suspectée ou avérée (ex-BASOL) (1/2)

### Information de l'administration concernant une pollution suspectée ou avérée (ex-BASOL) (2/2)

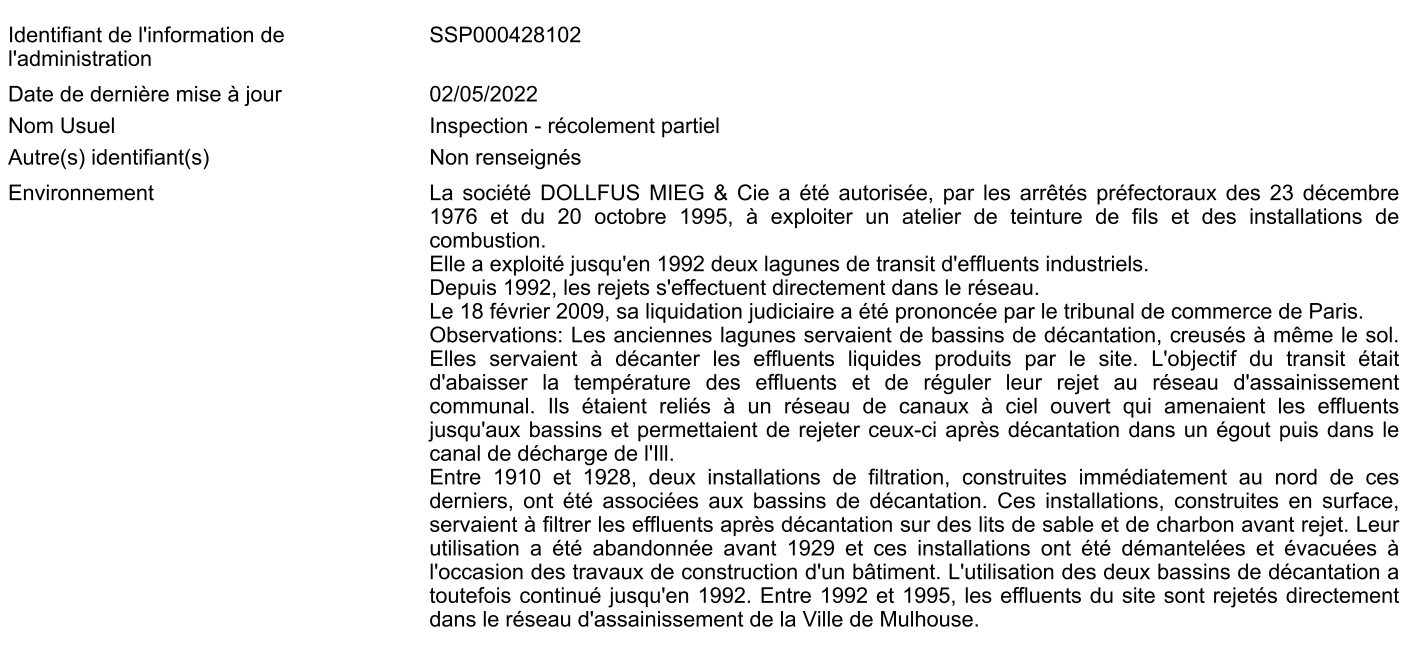

Les deux bassins de décantation ont fait l'objet de travaux de réhabilitation en 1995 et en 2001,

encadrés par les arrêtés du 19 décembre 1995 et du 31 mai 2001 :

-les travaux menés en 1995 ont inclus le curage des bassins jusqu'au terrain naturel et l'excavation des boues qui s'y étaient accumulées au fil du temps : au total 296 tonnes de matériaux ont été excavées

-les travaux menés en 2001 ont consisté à combler la zone des anciens bassins avec des granulats propres provenant de gravières de la région et à la recouvrir d'un revêtement en asphalte permettant l'imperméabilisation du secteur. Le réseau de canaux associé a également été comblé avec des granulats propres.

Un parking PL et une voie d'accès ont été aménagés au niveau des anciennes lagunes en 2011-2012. Deux merlons de terre sont situés de part et d'autre de la voie d'accès au parking de stationnement, ils sont issus notamment des travaux réalisés par la SERM pour l'aménagement de la voirie et du parking. Le secteur des lagunes fait l'objet de restrictions d'usage.

Les études faites par la SERM et finalisées en juin 2014 regroupent les investigations de 1995, 1999 et 2011. Les investigations de 2011 ont démontré la présence d'hydrocarbures entre 216 et 1260 mg/kg et d'antimoine dans les sols. Les calculs effectués dans le cadre de l'étude ont montré que les risques sanitaires liés à la pollution résiduelle laissée en place étaient acceptables au droit du futur parking.

Pour les eaux souterraines, la campagne de prélèvement de 2014 issue de cette étude montrent :

- des concentrations en sodium (max 472 mg/l);
- des concentrations en sulfates (max 410 mg/l) :
- des concentrations en nitrites (max 0,82 mg/l)
- des concentrations en chlorures (max 115 mg/l);
- des concentrations en arsenic (max 0,286 mg/l) ;
- des concentrations en nickel (max 0,026 mg/l)
- des concentrations en benzo(a)pyrène (max 0,03 mg/l);

Le procès-verbal de récolement partiel du site DMC qui a été établi le 30/06/2021, suite à la visite d'inspection du 13/04/2021 porte sur la parcelle 96 section LD de la commune de Mulhouse faisant partie du site.

La société DMC a exploité, sur le site de la rue de Pfastatt à Mulhouse, des ateliers de teinture de au constant de mais de combustion. Elle y a été autorisée par les arrêtés préfectoraux du<br>23/12/1976 et du 20/10/1995. La société DMC a notifié la cessation d'activité d'une partie du site le 14/11/2007. Elle a fait l'objet d'un jugement de liquidation judiciaire par le TGI de Mulhouse le 12/02/2009. Maîtres Froehlich et Leloup ont été nommés mandataires judiciaires. Le site a été scindé en 2 parties, l'une vendue à la SERM en 2007 (10 ha sur 17), l'autre au groupe BKC. Il a créé et installé la société DMC SAS sur sa portion, celle-ci bénéficie des arrêtés d'autorisation de l'ancienne société DMC. Le jugement de la liquidation judiciaire de DMC a été prononcé le 18/02/2009. La SERM, dans son courrier du 17/10/2013, a exprimé son souhait d'achever la cessation d'activité et a transmis une nouvelle notification de cessation. En 2015, la partie SERM a été scindée et en partie, rachetée par la ville de Mulhouse. L'autre partie a été conservé par la SERM devenue Citivia. La parcelle 96 section LD de la commune de Mulhouse fait partie du lot Citivia. La ville de Mulhouse indique dans son courrier du 12/03/2020 vouloir prendre en charge la cessation d'activité pour sa partie. Citivia émet le même souhait, pour la mise en sécurité, par le courrier du 20/07/2020.

L'inspection du 13/04/2021 a constaté la mise en sécurité du site de la parcelle 96 section LD de la commune de Mulhouse faisant partie du site DMC. L'exploitant, également propriétaire du site, a proposé un usage futur de type résidentiel à Mulhouse Alsace Agglomération (M2A) dans son courrier du 07/09/2020. Elle y a répondu positivement par le courrier du 29/09/2020. L'usage futur<br>retenu est résidentiel. L'étude BURGEAP « Bâtiment 48 – Quartier DMC, Mulhouse (68) Diagnostic environnemental du milieu souterrain » du 04/08/2020 a conclu à la compatibilité de la parcelle 96 section LD avec l'usage résidentiel.

Considérant le présent rapport de récolement partiel et les constats de l'inspection du 13/04/2021 sur la parcelle 96 section LD de la commune de Mulhouse faisant partie du site DMC, cette parcelle est compatible avec un usage résidentiel.

Le procès-verbal de récolement partiel a été établi sur la base des éléments connus de l'administration lors de sa rédaction, il ne vaut pas quitus. La responsabilité de l'exploitant demeure entière en cas d'atteinte aux intérêts mentionnés à l'article L.511-1 du code de l'environnement. En particulier, des prescriptions visant à surveiller l'environnement autour du site pourront toujours être engagées à l'encontre de l'exploitant, même après établissement de ce procès-verbal. Selon l'article R. 512-39-4 du code de l'environnement, « À tout moment, même après la remise en état du site, le préfet peut imposer à l'exploitant, par arrêté pris dans les formes prévues à l'article R. 181-45, les prescriptions nécessaires à la protection des intérêts mentionnés à l'article L. 511-1. En cas de modification ultérieure de l'usage du site, l'exploitant ne peut se voir imposer de mesures complémentaires induites par ce nouvel usage sauf s'il est lui-même à l'initiative de ce changement d'usage. ».

Non renseigné(s) Non renseignée(s) Non renseigné(s)

Description

Polluant(s) identifié(s) Action(s) instruite(s) Document(s) associé(s) Carte(s) et plan(s)

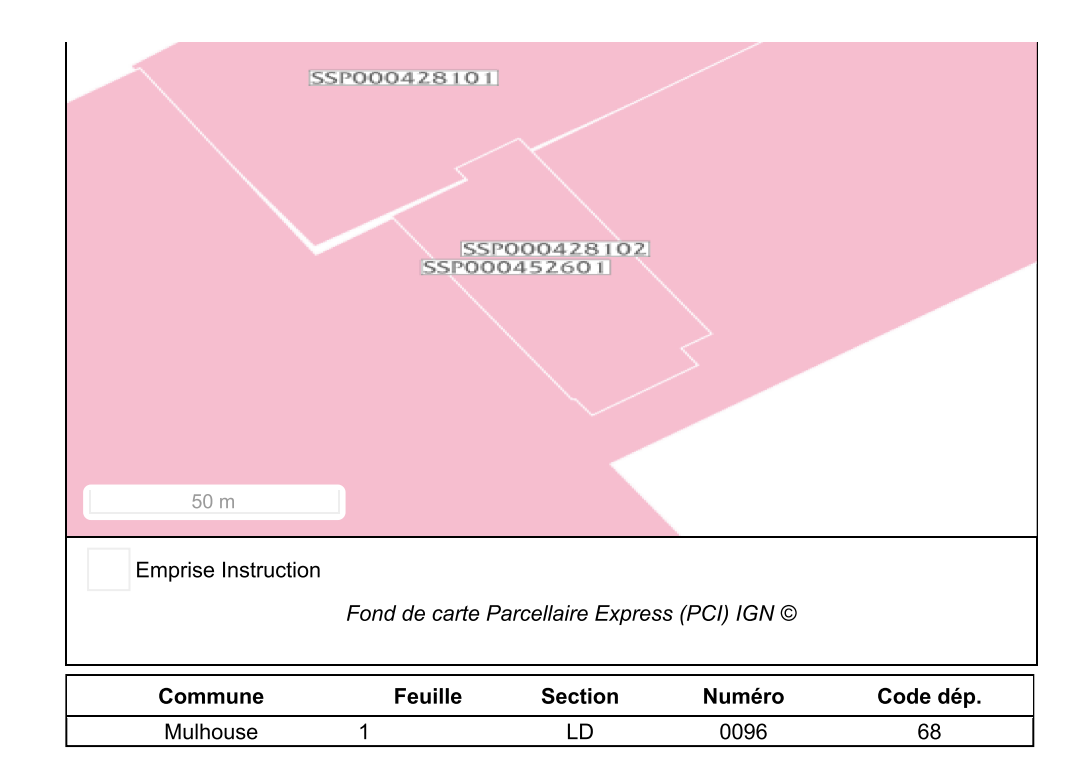

## Obligation(s) règlementaire(s) liée(s) aux parcelles - SIS/SUP (1/1)

Parcelle(s) concernée(s)

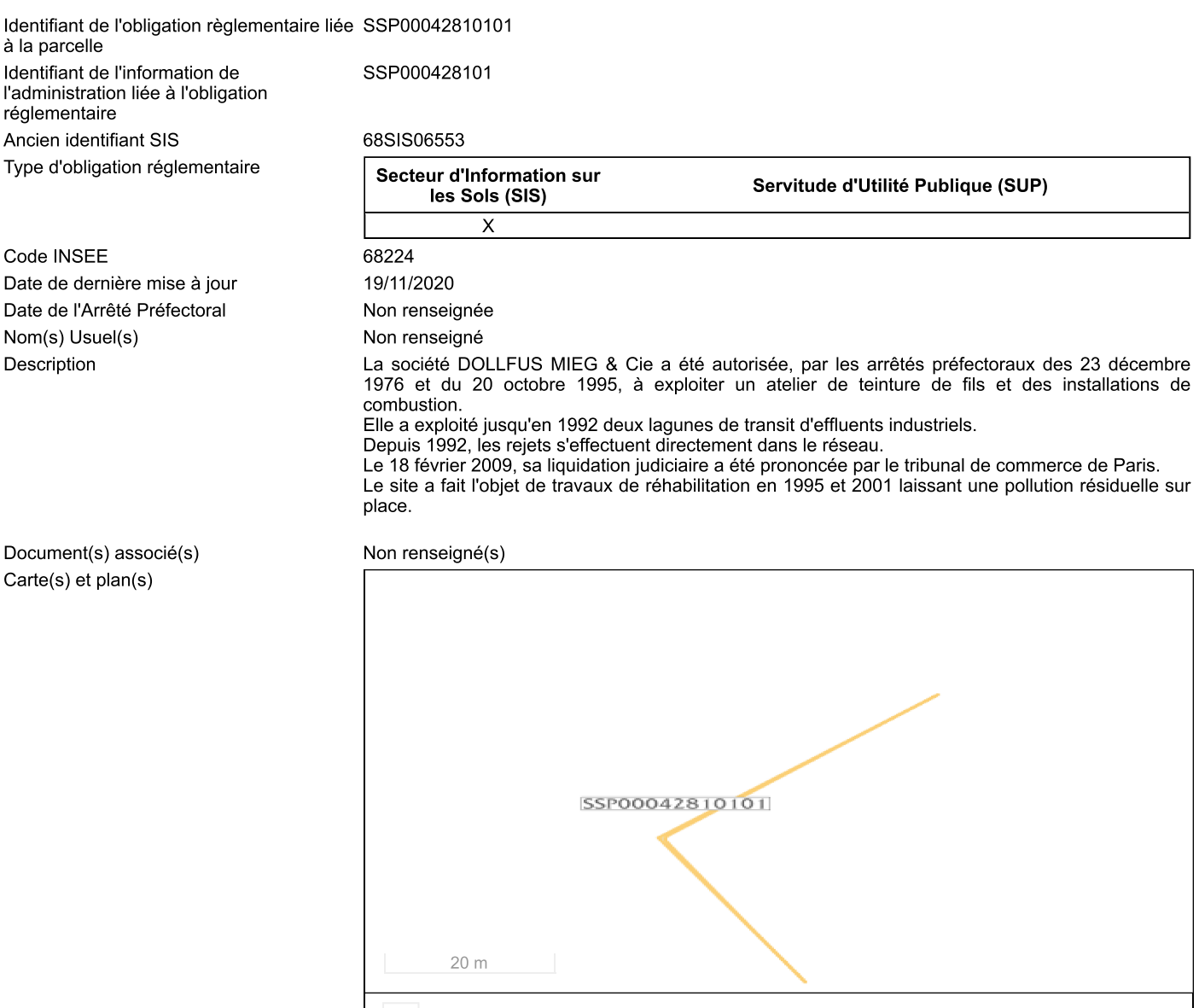

**Emprise Classification** 

Fond de carte Parcellaire Express (PCI) IGN @

### Parcelle(s) concernée(s)

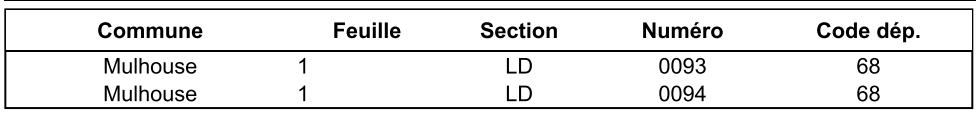

## **Fiche Détaillée**

Identification de l'établissement

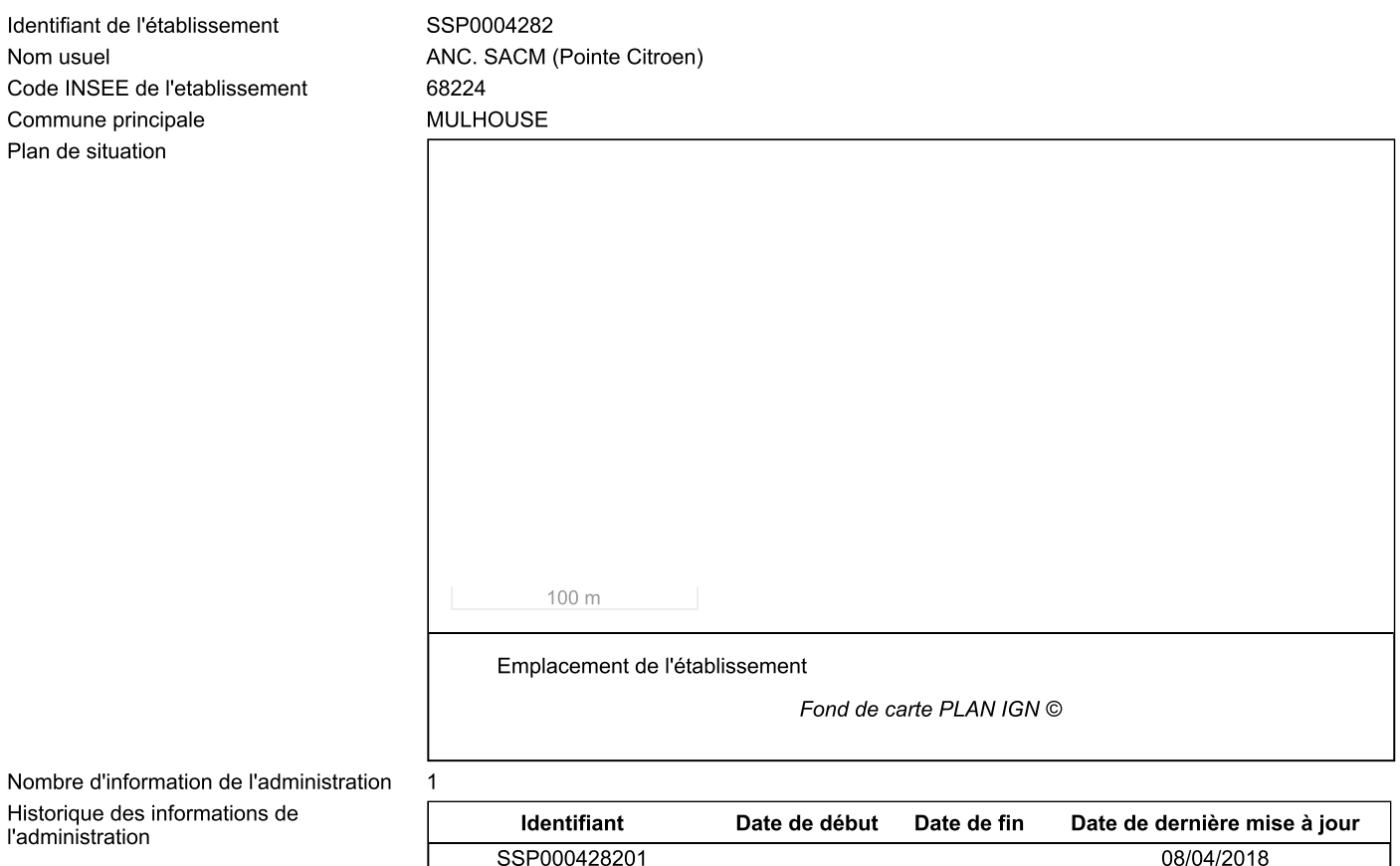

### Information de l'administration concernant une pollution suspectée ou avérée (ex-BASOL) (1/1)

## Obligation(s) règlementaire(s) liée(s) aux parcelles - SIS/SUP (1/1)

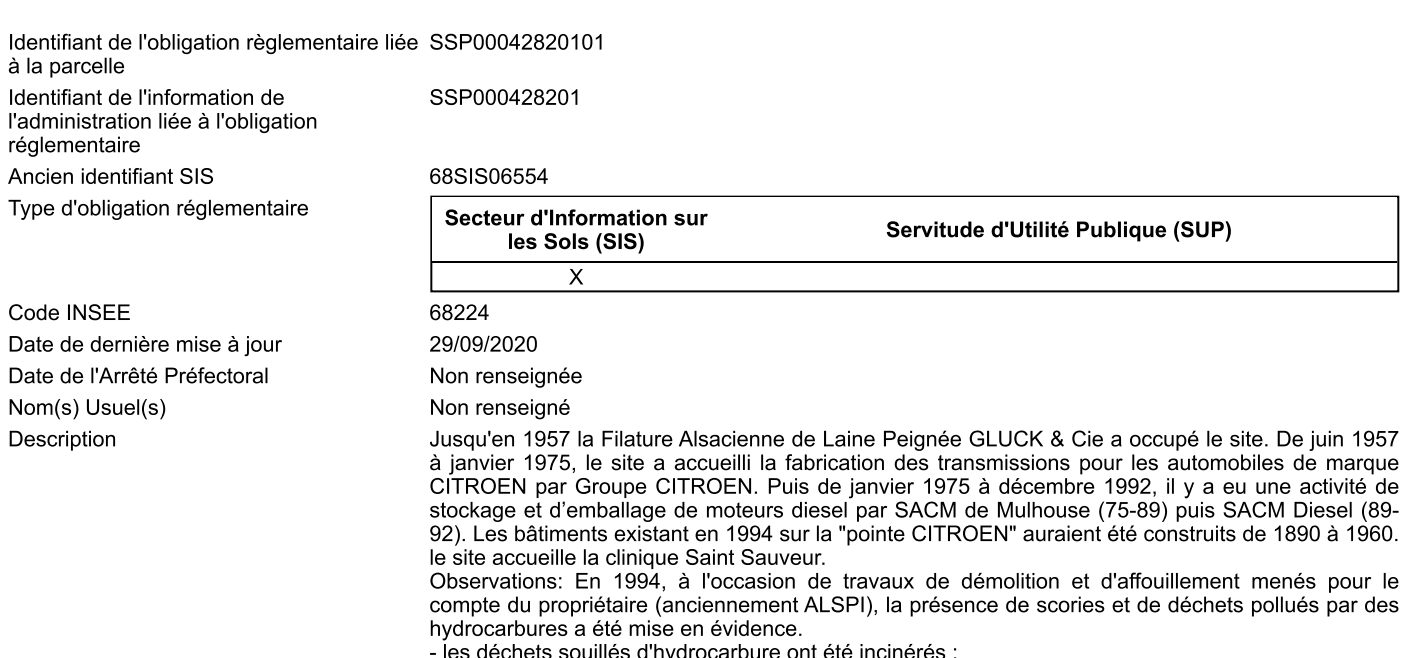

ries decriets soumes un juriocariune ont ete incineres;<br>- les scories-machefers ont été réutilisées conformément aux dispositions de la circulaire mâchefers<br>soit sur le site, soit à l'extérieur.

La société ALSPI, propriétaire du site a été considérée comme exploitant de l'installation et le préfet lui a imposé des prescriptions visant à caractériser les déblais et d'en assurer l'élimination par l'arrêté préfectoral du 22 décembre 1994. Les travaux se sont déroulés en juillet 1995, en vue de la<br>construction de bâtiments à haute qualité environnementale (clinique, logements). Il a été procédé à l'analyse des 11 000m3 de terres et gravats, sables et scories stockés provisoirement dans deux hangars du site SACM sur dalles étanches à l'abri des précipitations météorologiques et provenant de l'excavation de la zone de la clinique Saint Sauveur. Pour les métaux, toutes les concentrations sont soit inférieures au seuil de détection, excepté pour l'arsenic (max 12µg/l). Pour les composés organohalogénés volatils, on trouve quelques quelques traces de :

trichloroéthylène (21,9  $\mu$ g/l);<br>dichlorométhane (62  $\mu$ g/l);

Ces dépôts de terres polluées et de déchets industriels constituent une installation classée pour la protection de l'environnement relevant de la rubrique 167B (décharge en déchets industriels provenant d'ICPE).

Un prélèvement d'eau de nappe a été réalisé dans le puits présent et conservé sur le site en 1994. Le contrôle réalisé sur la qualité de la nappe permet d'évaluer l'impact de ces couches "de scories" sur l'environnement. Ce contrôle est donc une façon indirecte d'analyser et d'estimer le risque inhérent à la présence de cette couche de scories.

Lors de travaux d'agrandissement de la clinique Saint sauveur des cuves chargées d'hydrocarbures ont été découvertes. Ces cuves ont été extraites et les terres souillées ont été traitées en centre par désorption thermique (rapport du 30 mars 2006).

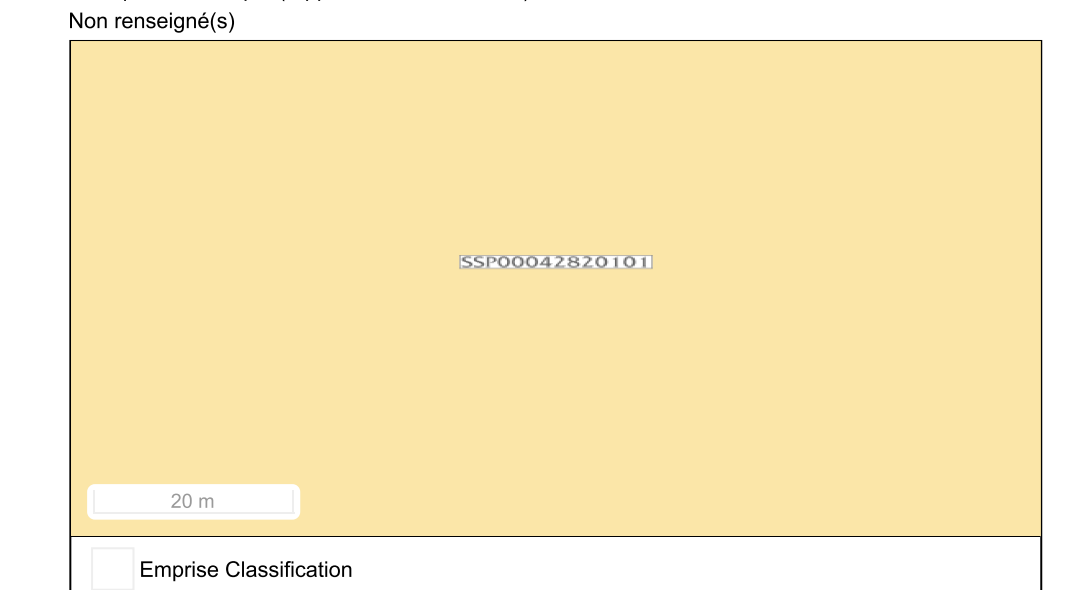

Fond de carte Parcellaire Express (PCI) IGN ©

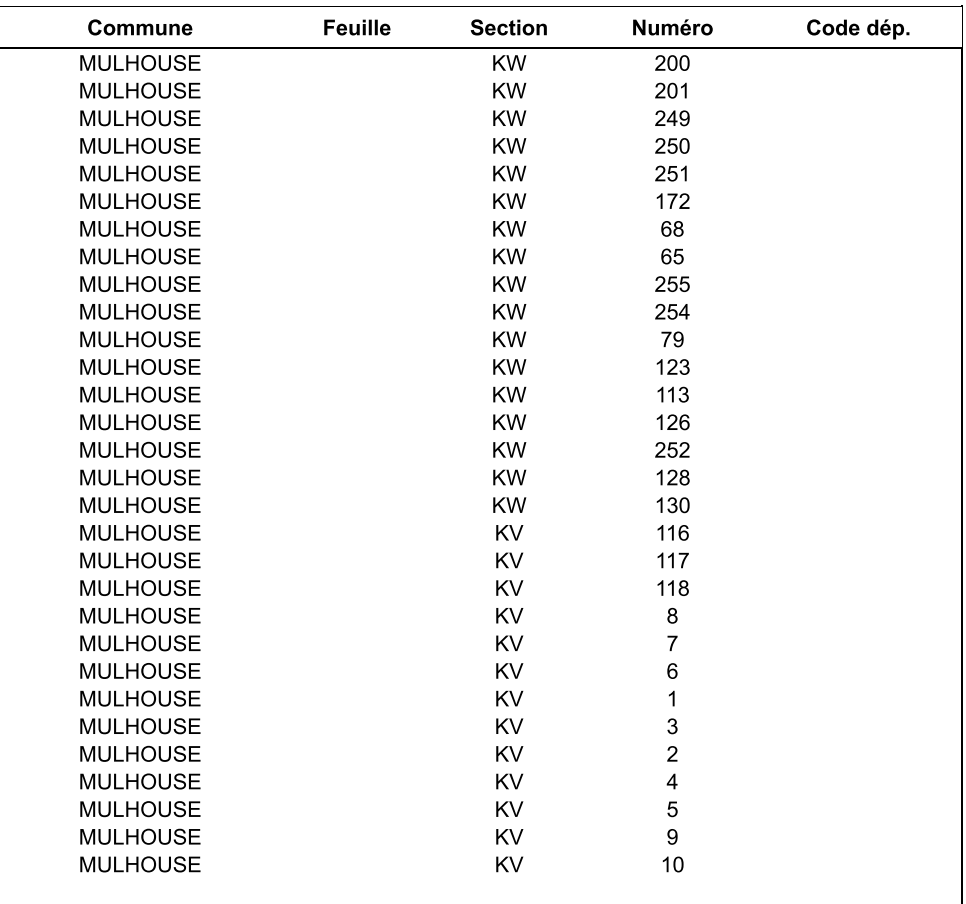

Document(s) associé(s) Carte(s) et plan(s)

#### Parcelle(s) concernée(s)

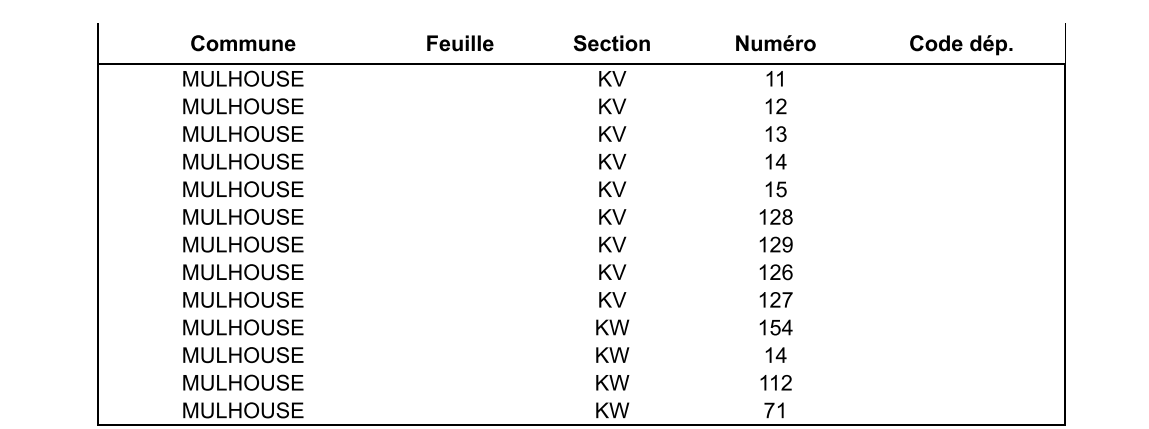

## **Fiche Détaillée**

Identifiant de l'établissement Nom usuel Code INSEE de l'etablissement Commune principale Plan de situation

### Identification de l'établissement

SSP0004421 ANCIENNE USINE A GAZ (rue de l'Arc) 68224 **MULHOUSE** 

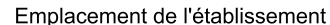

20 m

Nombre d'information de l'administration Historique des informations de

l'administration

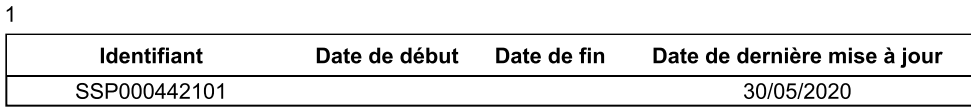

Fond de carte PLAN IGN ©

## Information de l'administration concernant une pollution suspectée ou avérée (ex-BASOL) (1/1)

## Obligation(s) règlementaire(s) liée(s) aux parcelles - SIS/SUP (1/1)

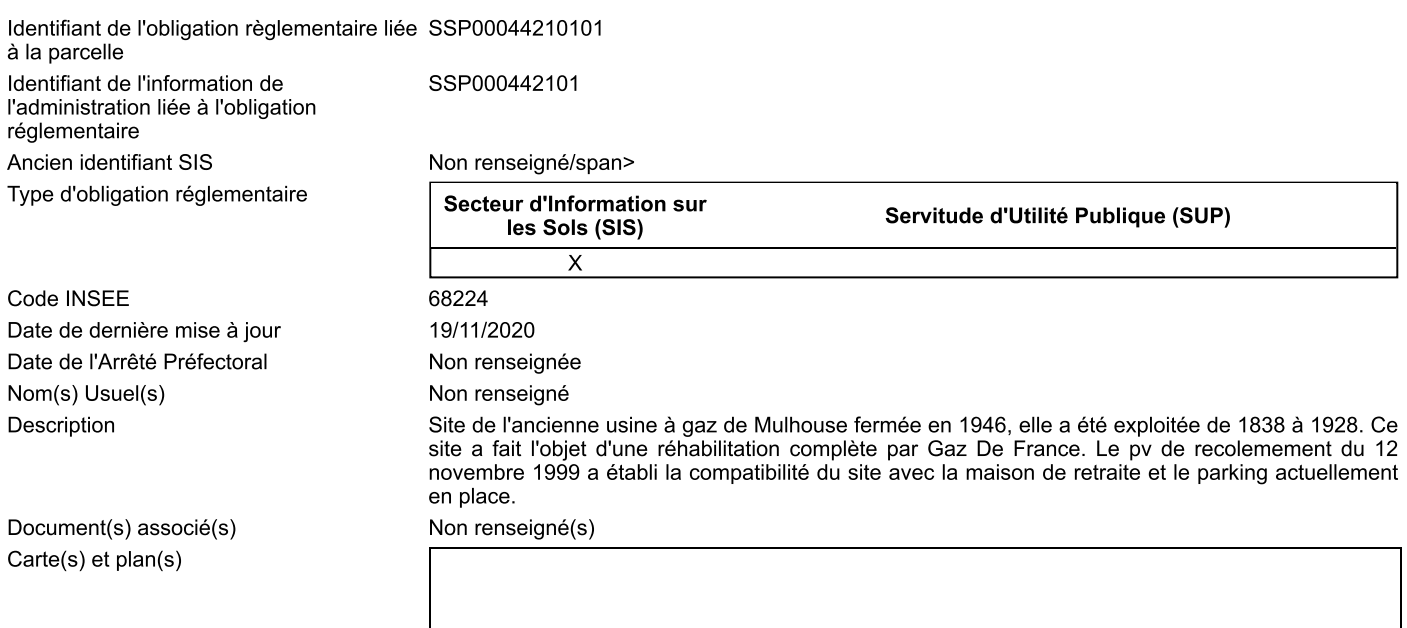

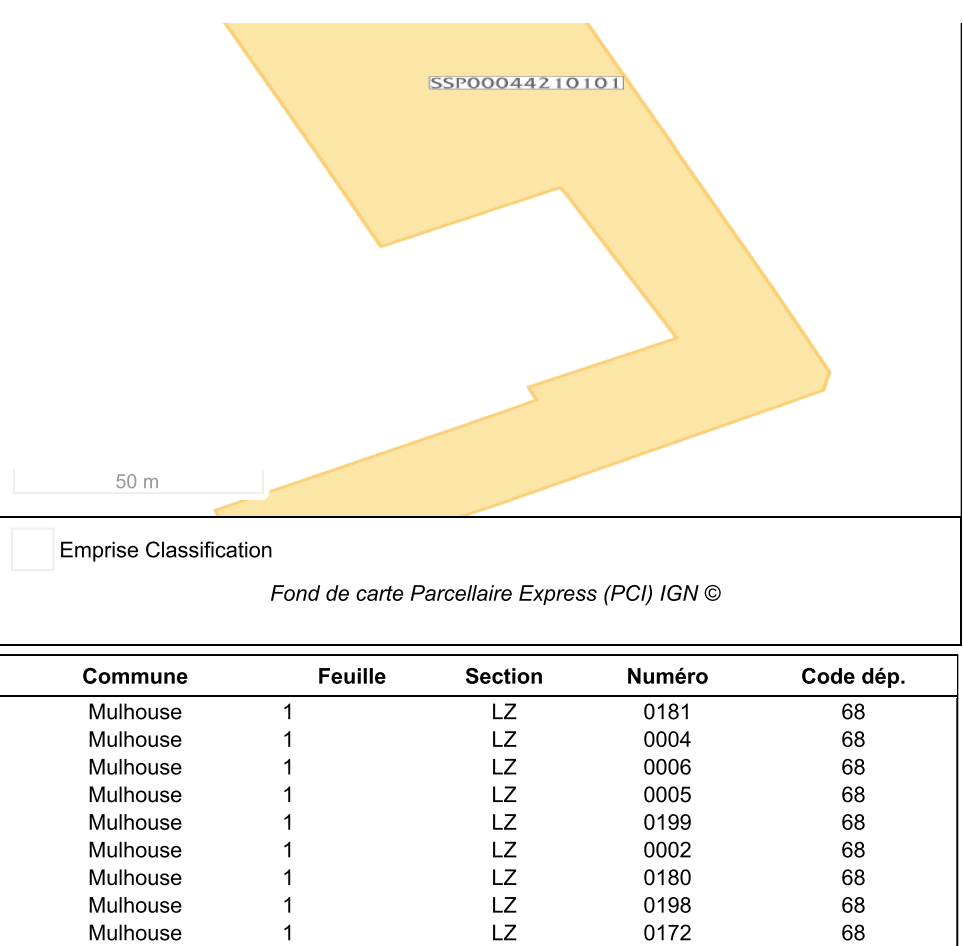

Parcelle(s) concernée(s)

L

## **Fiche Détaillée**

Identifiant de l'établissement Nom usuel Code INSEE de l'etablisseme Commune principale Plan de situation

l'administration

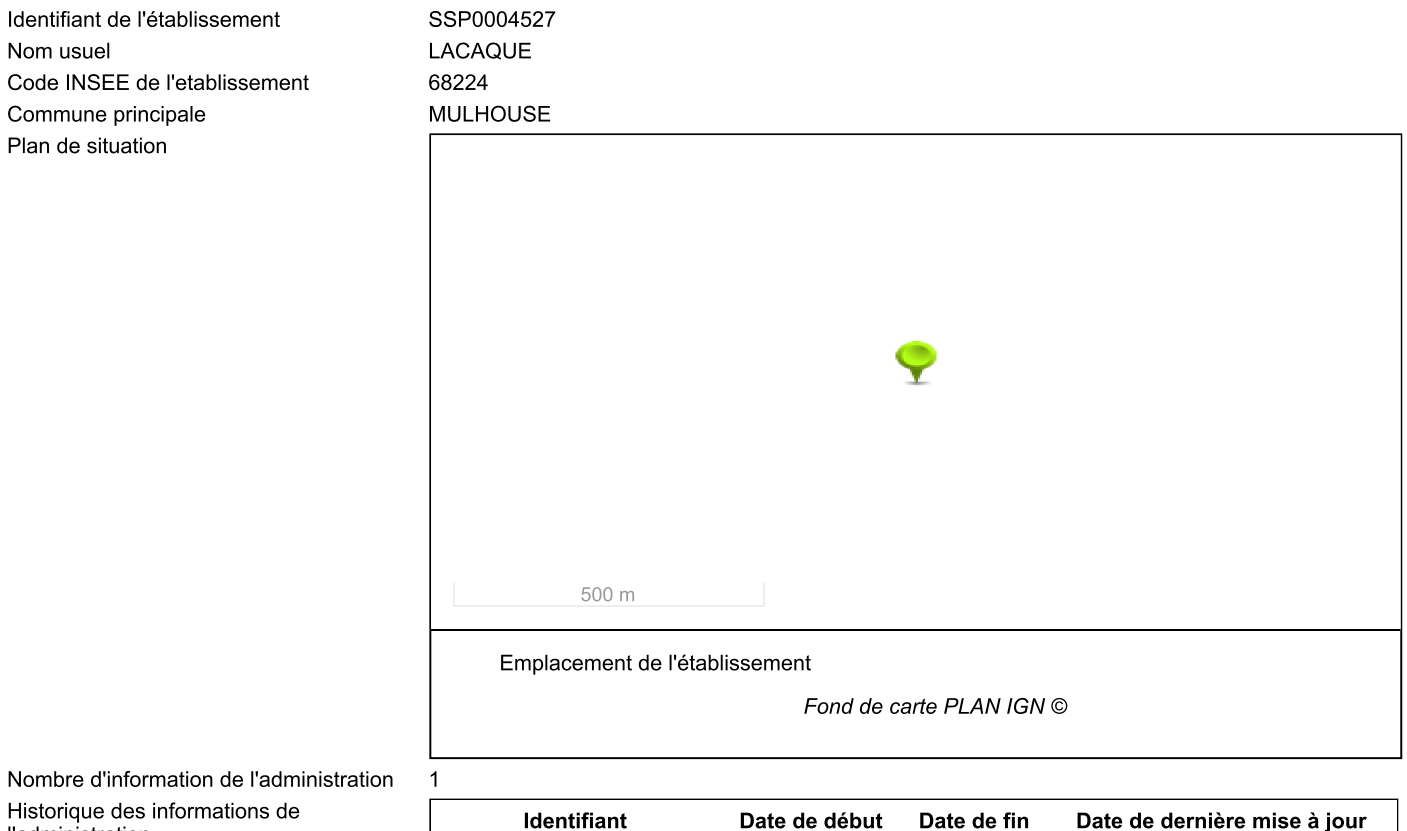

08/04/2018

### Identification de l'établissement

Information de l'administration concernant une pollution suspectée ou avérée (ex-BASOL) (1/1)

SSP000452701

### Obligation(s) règlementaire(s) liée(s) aux parcelles - SIS/SUP (1/1)

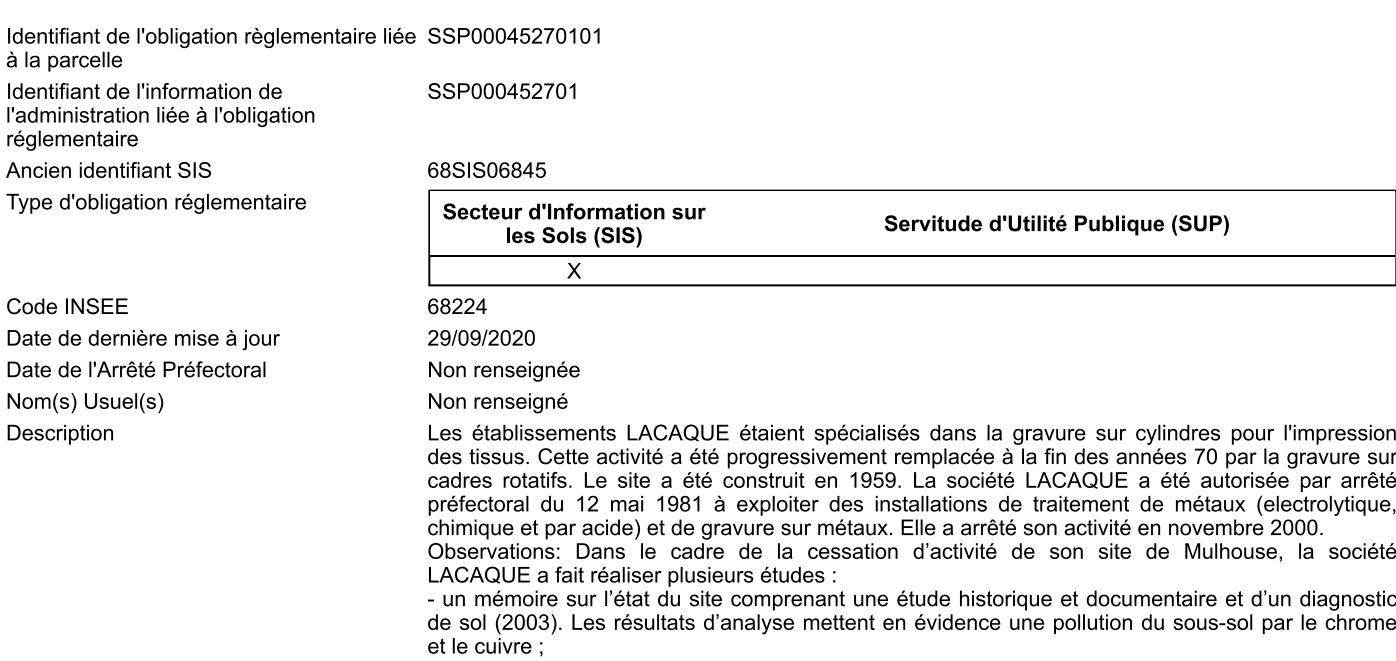

et le cuivre ;<br>- une évaluation simplifié des risque (2004) ;<br>- un rapport suite à la mise en place d'un réseau de surveillance de la qualité des eaux souterraines

au droit du site (2004);

- une étude de risque sanitaire définissant des seuils de réhabilitation pour la contamination des sols au chrome hexavalent et aux hydrocarbures totaux (2005) :

- un rapport final sur la réhabilitation du site LACAQUE en mars 2006.

La cuve effluents chimiques a été nettoyée, les eaux de lavage ont été collectées et évacuées vers un centre de traitement. Cette cuve sera normalement réutilisée par le futur acquéreur. La cuve fioul a fait l'objet d'une opération de dégazage et d'inertage le 10 mai 2006.

Les investigations dans le cadre de la cessation ont mis en évidence que l'activité a généré localement une pollution du sous sol par les éléments chrome et cuivre. Les observations de terrains ont mis en évidence la présence de polluants non utilisés en production (hydrocarbures, HPA). En février 2006, les travaux de dépollution ont consisté à :

- l'excavation et à l'élimination vers un centre de traitement agréé des déchets ferraillés déposés au fond de la fosse de l'ancien atelier de chromage (0,527 tonnes)

l'excavation et l'élimination vers un centre de traitement agréé des bétons et des terres polluées de l'ancien atelier de chromage (9,04 tonnes de bétons souillés et 17,140 tonnes de terres souillées). Suite à ces travaux d'excavation, des prélèvements ont été réalisés en fond de fouille. Les résultats de l'échantillon moyen donnent les concentrations suivantes :

hydrocarbures totaux : inférieur à la limite de détection,

chrome IV : 27 mg/kg, inférieur au seuil de réhabilitation de 280 mg/kg.

L'établissement se trouve dans le périmètre de protection des captages de la Doller. Les analyses de la qualité des eaux souterraines au droit du site réalisées dans le cadre de la cessation d'activité (2003) ne mettent pas en évidence d'impact de l'activité sur les eaux souterraines.

Une visite de récolement a été réalisée le 9 mai 2006 sur le site de la société LACAQUE. Il a pu être constaté que

- les déchets ont été évacués ;

- les machines, cuves de traitement ont été évacuées ;

- l'ancien atelier de chromage a été dépollué, l'excavation a été remblayée avec du tout venant ;

- les piézomètres amont et aval étaient en place.

Malgré les travaux de dépollution, une source de pollution subsiste au niveau de l'atelier de cuivrage et des stockages. L'arrêté préfectoral du 11 mai 2006 prescrit à la société LACAQUE la poursuite de la surveillance de la qualité des eaux souterraines :

sur les deux piézomètres du site (aval et amont) ;

selon une fréquence semestrielle

sur les paramètres suivants : pH, conductivité, chrome, nickel, cuivre, fer, OHV, HAP, hydrocarbures totaux et BTX.

Le projet d'aménagement au droit du site LACAQUE consiste en l'implantation d'un site industriel. Les travaux de réhabilitation effectués au droit du site ont rendu le site apte à recevoir ce type d'aménagement.

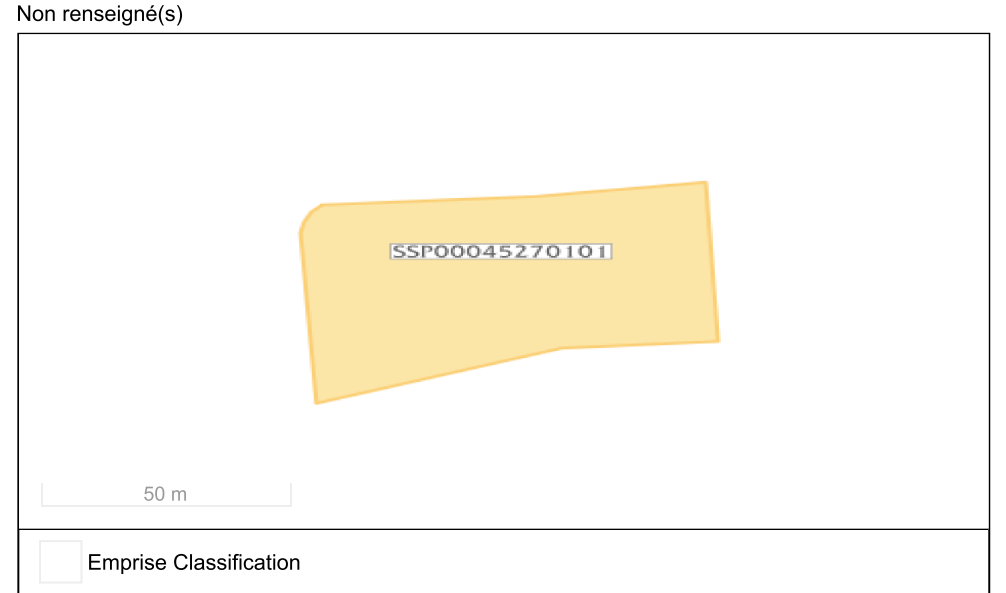

Fond de carte Parcellaire Express (PCI) IGN ©

#### Feuille Commune **Section Numéro** Code dép. **MULHOUSE** 33 **FY MULHOUSE** 35 EY 36 **MULHOUSE** EY **MULHOUSE** 37 **FY MULHOUSE** EY 48 **MULHOUSE** EY 49 **MULHOUSE** 111 **FY**

Document(s) associé(s) Carte(s) et plan(s)

#### Parcelle(s) concernée(s)

## **Fiche Détaillée**

Identifiant de l'établissement Nom usuel Code INSEE de l'etablissement Commune principale Plan de situation

Historique des informations de

l'administration

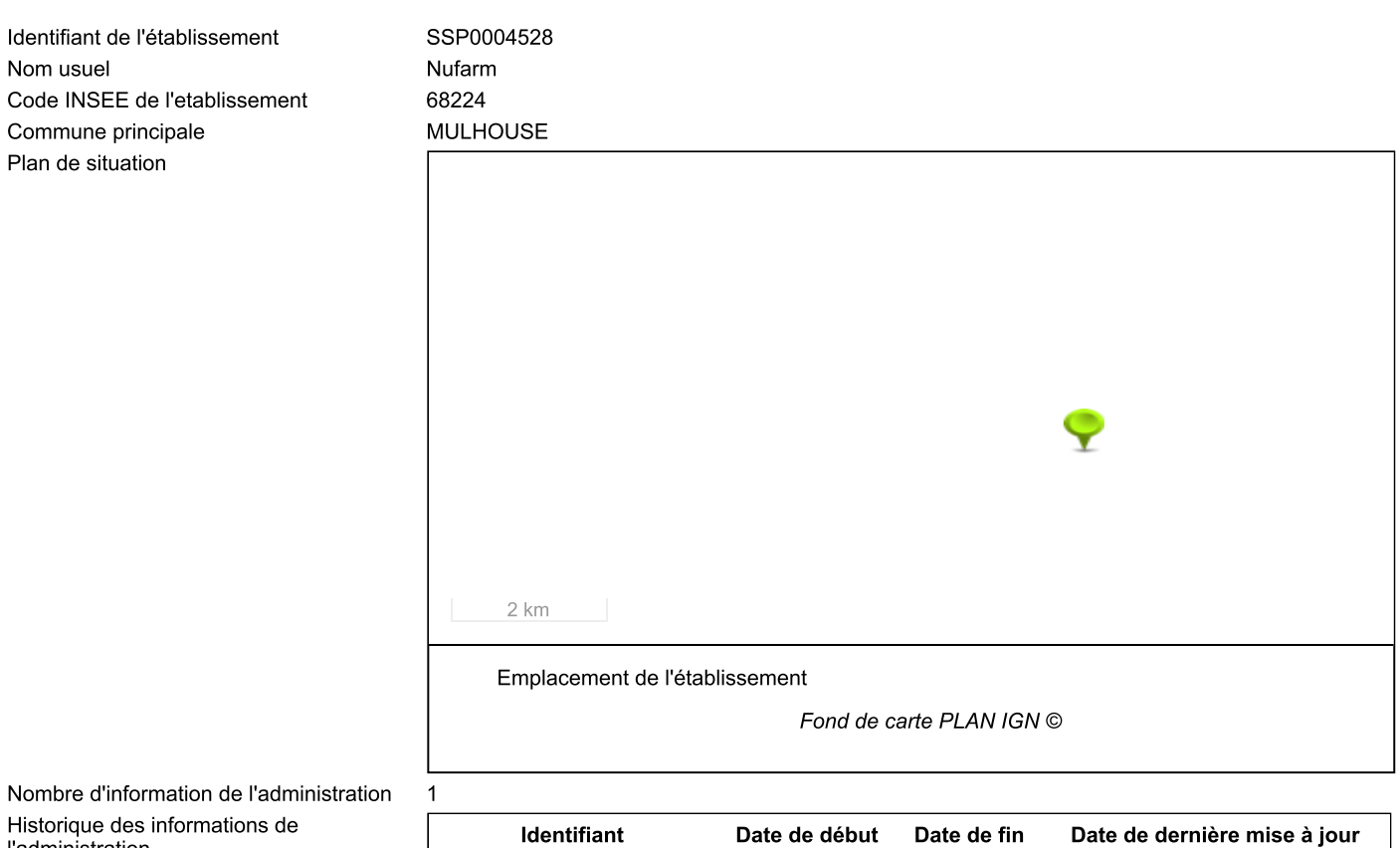

08/04/2018

### Identification de l'établissement

Information de l'administration concernant une pollution suspectée ou avérée (ex-BASOL) (1/1)

SSP000452801

### Obligation(s) règlementaire(s) liée(s) aux parcelles - SIS/SUP (1/1)

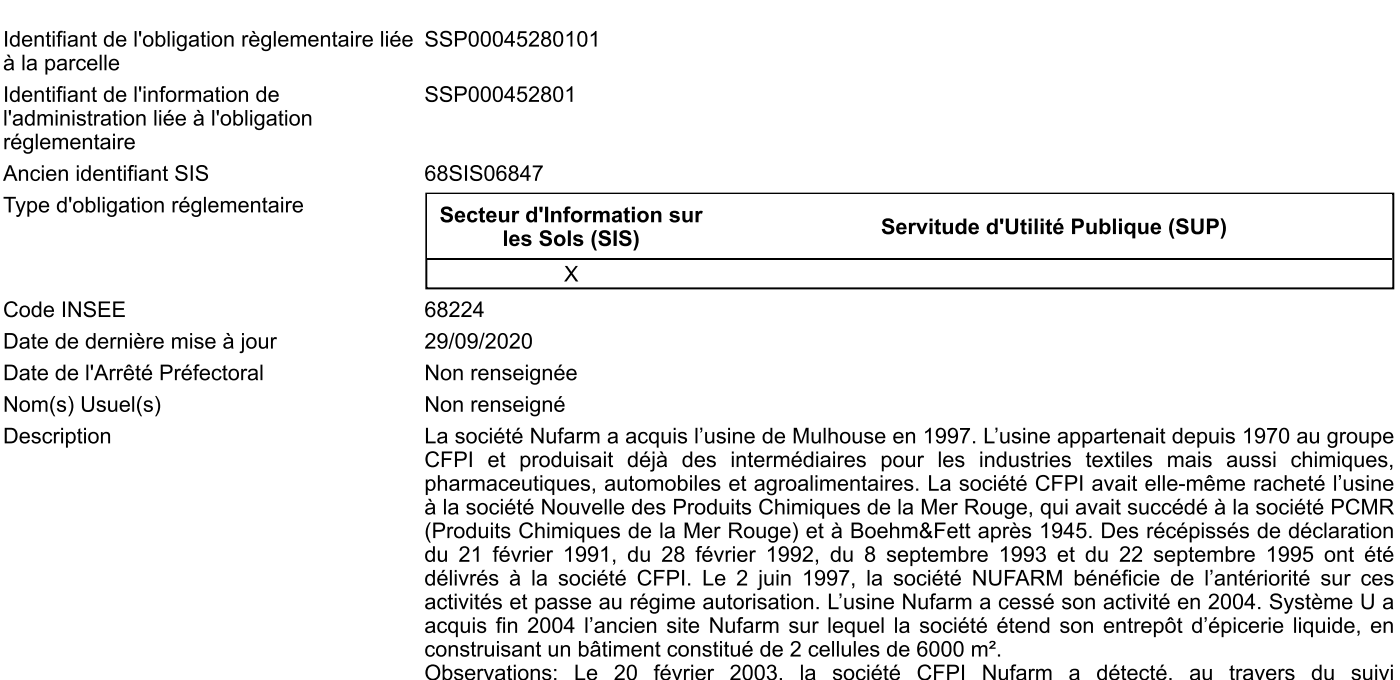

piézométrique, la présence de trichloroéthylène à une teneur de 250 µg/l en aval de son

établissement. Suite à ces investigations, l'industriel a signalé que cette pollution est à relier à un incident survenu le 4 octobre 2002, lié à un rupture de flexible. La quantité qui s'est écoulée est estimée à 50 kg. Du fait de la proximité, à 750 mètres, d'un puits d'alimentation en eau potable (AEP), un barrage hydraulique a été mis en place. Les eaux de pompage résultant de ce pompage sont traitées sur charbon actif avant rejet dans le ruisseau le Steinbaechlein.

Les investigations ont montré que le réseau d'égout de l'usine véhiculant les effluents n'était plus étanche et est probablement à l'origine de cette situation. Ce réseau d'égout a été remis en état été 2003. Des études de sols ont été réalisées afin de déterminer l'étendue des sols pollués et les moyens de réhabilitation. En plus de la pollution par les solvants organohalogénés, les investigations ont mis en évidence des zones pour lesquelles les teneurs en métaux lourds étaient plus élevées que la normale.

3 arrêtés préfectoraux complémentaires réglementent les mesures décrites ci-dessus.

Suites à ces études, un barrage hydraulique a été mis en place le 7/04/2003. Les eaux pompées étaient traitées sur charbon actif avant d'être rejetées dans le Steinbaechlein à raison d'environ 60 m3/h avec normes eau potable. Un traitement par venting a été mis en place en juillet 2004. D'autres investigations basées sur des forages et analyses avec screeening ont été réalisées. Les résultats ne font pas apparaître de nouvelles anomalies. Le traitement par venting a été arrêté en février 2006, puisque les analyses réalisées pour l'étude sanitaire ont montré que les concentrations résiduelles dans les sols n'induisaient pas de risques sanitaires pour un usage industriel.

Des servitudes conventionnelles ont été signées entre l'Etat et le propriétaire des terrains pour conserver un usage logistique ou industriel du site.

La barrière hydraulique a été arrêtée en mai 2005, les paramètres analysés dans les eaux souterraines étant conformes aux normes de potabilité. Cette barrière a été remise en fonctionnement de manière préventive, entre août 2006 et janvier 2009 à l'occasion des travaux de construction d'un entrepôt sur le site par Système U. Des teneurs légèrement supérieures aux limites de potabilité (en trichloroéthyulène et tétrachloroéthylène) ont été constatées au droit du site entre novembre 2006 et février 2008 et le fonctionnement de la barrière s'est donc poursuivi en raison de la proximité des puits AEP de la ville de Mulhouse.

Depuis juin 2008 les teneurs en trichloroéthylène et tétrachloroéthylène dans les eaux souterraines sont redevenues inférieures aux normes de potabilité. Des puits de pompage ont été rebouchés en 2012

Le rapport de fin de travaux remis en janvier 2014, comporte un bilan quadriennal de la qualité des eaux souterraines. Dans ce rapport, le rédacteur indique que les résultats analytiques sur les eaux souterraines sont conformes et inférieurs aux valeurs seuils pour tous les points de contrôle du réseau de surveillance depuis 5 ou 8 ans selon les ouvrages. Il est donc préconisé l'arrêt définitif du réseau de surveillance de la qualité des eaux souterraines. Par arrêté en date du 28 août 2014, le préfet a prescrit le rebouchage des derniers piézomètres alors présents.

Les remblais au droit du site de Nufarm sont constitués de scories probablement issues des anciennes industries textiles mulhousiennes. Les investigations (Evaluation simplifiée des risques de mai 2001 et investigations de juillet 2004 avec 24 sondages) ont fait ressortir des zones pour lesquelles les teneurs en métaux lourds étaient plus élevées que la normale. Les teneurs les plus élevées sont les suivantes :

Chrome 170 mg/kg; Cuivre 140 mg/kg;

Mercure 12 mg/kg ;

Plomb 210 ma/ka.

Cette contamination métallique est peu mobile et n'a pas d'impact sur les eaux souterraines. Concernant les métaux lourds, ces zones ne constituent pas un risque sanitaire pour un usage industriel du site.

La mise en sécurité du site a été effectuée, par l'élimination des déchets et des produits chimiques du site et par la décontamination et le démantèlement des infrastructures du site. Une inspection inopinée du 24 février 2004 a permis de contrôler que l'élimination des déchets industriels était faite conformément à la réglementation.

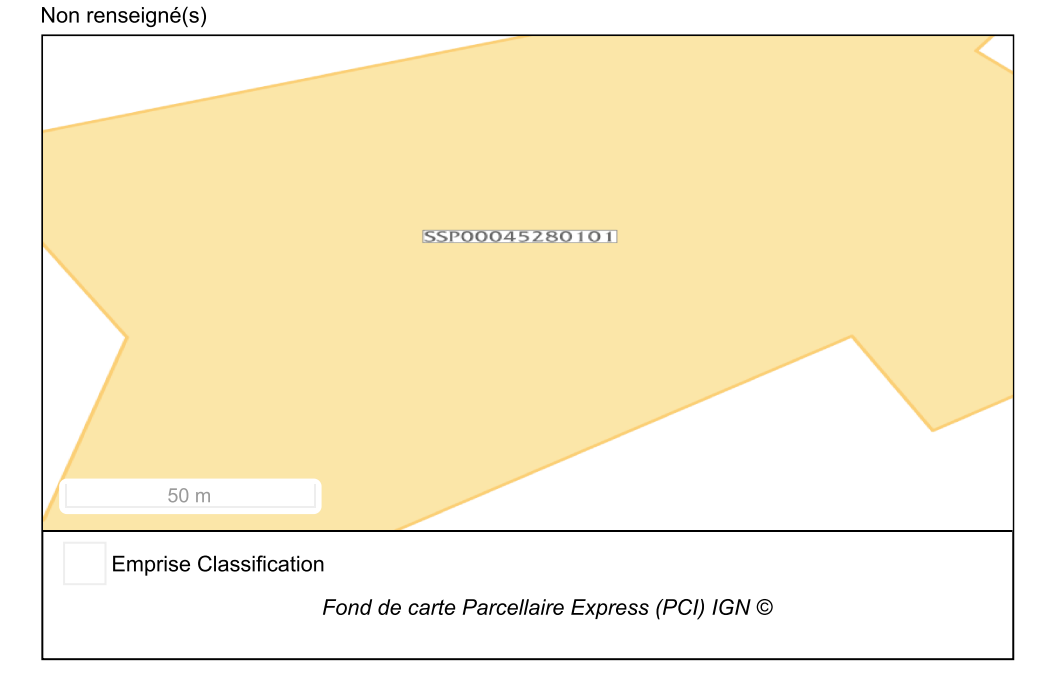

Document(s) associé(s) Carte(s) et plan(s)

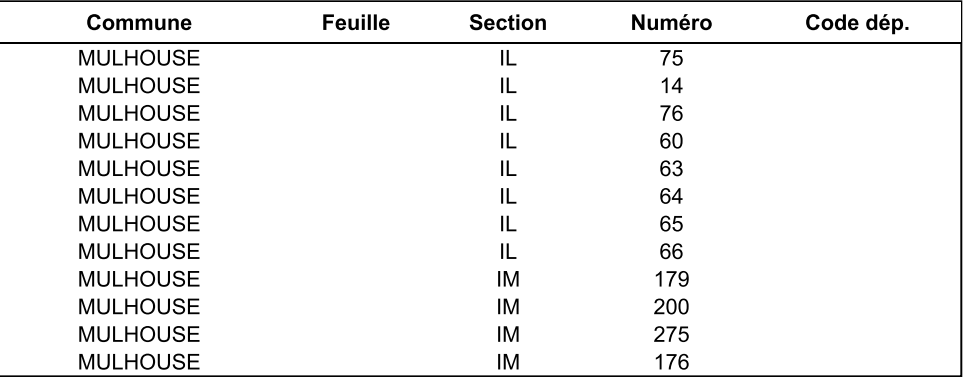

## **Fiche Détaillée**

Identifiant de l'établissement Nom usuel Code INSEE de l'etablissement Commune principale Plan de situation

SSP0004529 Site SACM-- secteur B (La Cathédrale et son parvis) 68224 **MULHOUSE** 

### Emplacement de l'établissement

500 m

t

Fond de carte PLAN IGN ©

Nombre d'information de l'administration Historique des informations de l'administration

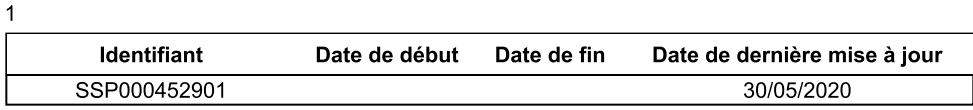

### Information de l'administration concernant une pollution suspectée ou avérée (ex-BASOL) (1/1)

### Obligation(s) règlementaire(s) liée(s) aux parcelles - SIS/SUP (1/1)

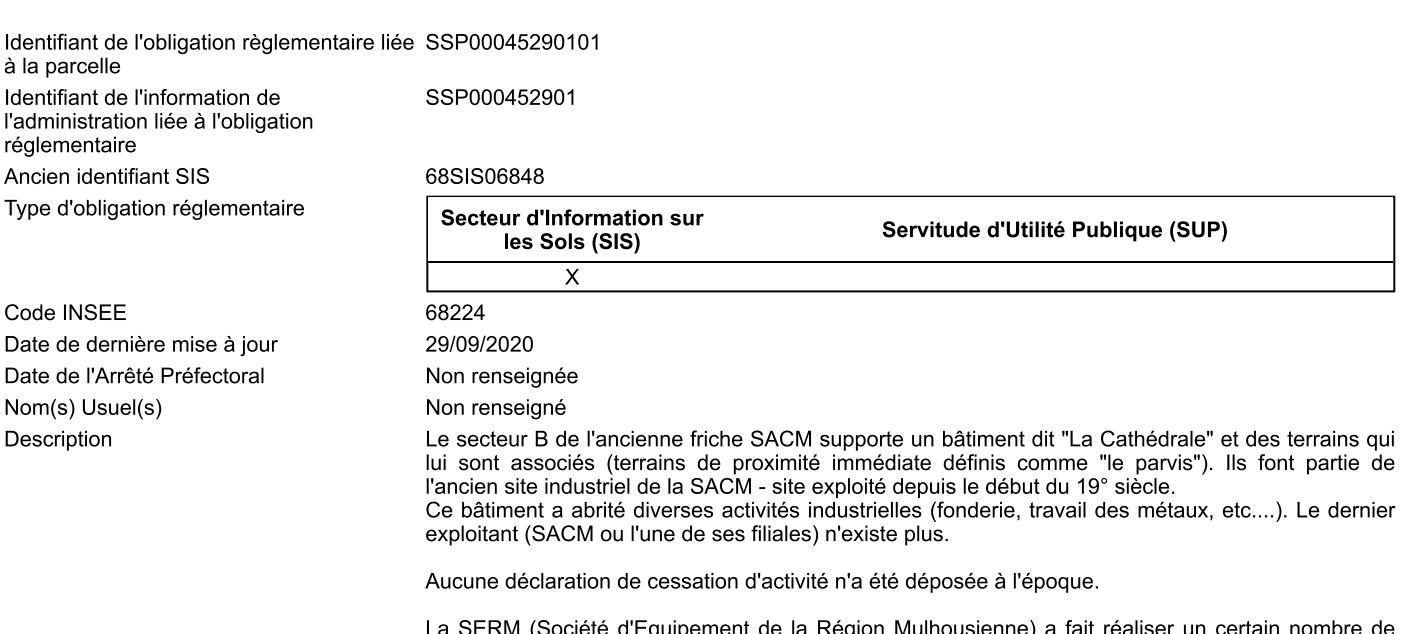

travaux de réhabilitation sur le site, permettant dans un premier temps de caractériser la pollution et<br>de définir des travaux de réhabilitation compatibles avec les usages envisagés. Ainsi, une excavation des terres de surface du parvis de la cathédrale a été réalisée sur 1 mètre

## Identification de l'établissement

d'épaisseur, permettant une remise à niveau du site avec des remblais de terres saines.

En février 2008, un rapport caractérisant la pollution résiduelle après travaux et les risques sanitaires associés a été remis aux autorités compétentes. Les conclusions de l'étude proposent la mise en place de restrictions d'usages qui doivent, à terme, s'inscrire dans une démarche plus globale de servitudes d'utilités publiques des secteurs concernés.

Bien que les terres polluées soient recouvertes d'1 mètre de terres saines, une pollution résiduelle aux métaux demeure nécessitant la mise en place de mesures de protection adaptées pour éviter tous contact dans le cas de remaniement des terres.

Observations: Un rapport d'information a été adressé au préfet le 15/05/2003. Il a été proposé qu'il soit signalé à la Ville de Mulhouse et à la SERM que :

- les terrains sont contaminés par des métaux lourds, arsenic,... et qu'en l'absence de tout exploitant responsable la responsabilité du site incombe au propriétaire détenteur.

- les eaux souterraines peuvent également avoir été impactées.

- les dalles et les murs peuvent être pollués du fait des activités industrielles anciennement exercées, et qu'il est raisonnable d'envisager la présence d'amiante dans le bâtiment.

- il y a lieu de confirmer la propriété du site, dans l'objectif de demander la réalisation d'une étude de sol

Ceci a fait l'objet de courriers préfectoraux des 19 juin et 22 août 2003, adressés à la Ville de Mulhouse, la SERM et FIMALAC.

Un rapport d'investigation des terrains sous le bâtiment (une partie des terrains du secteur B) a été adressé au préfet le 17 septembre 2003 (rapport "Expertise environnementale" du 13 novembre  $2001$ ).

Ce rapport faisait état:

- de la présence de certains déchets dans le bâtiment,

de la présence de remblais à scories avec contamination par endroits par HC,<br>COV(Tétrachloroéthylène), Ba, Pb, Cu, traces As, Cr.

- traces HC COHVglobaus Ba dans les eaux souterraines.

Il a été retenu de confiner les scories, qui pourraient être en contact avec l'homme, dans un dispositif de type merlon (voir site FIMALAC).

3 arrêtés ont été imposés aux détenteurs/propriétaires. Les prescriptions concernent notamment: - l'interdiction d'accès au site,

- une reconnaissance des sols du secteur B, extérieurs au bâtiment,

- l'élimination des déchets,

- la surveillance de la qualité des eaux souterraines.

Un rapport final sur le diagnostic et suivi des matériaux relatif au bâtiment (amiante) a été produit en mars 2004.

Un arrêté complémentaire du 21/04/2004 a imposé l'élimination des déchets et la surveillance de l'impact des remblais.

Une demande de création d'une faculté et bibliothèque de sciences économiques, sociales et juridiques, un centre d'art contemporain, des archives municipales et une maison de quartier a fait l'objet d'un avis en date du 28 juin 2004.

Des travaux de dépollution ont été réalisés du 09/02 au 17/05/2004 pour excaver les scories et sables de fonderie présents.

Un désamiantage et l'évacuation de produits chargés en PCB ont également été réalisés. En 2008, la parcelle du parvis de la cathédrale a fait l'obiet d'un réaménagement en espace de promenade avec des zones recouvertes en espace verts. L'épaisseur de la couche de terres saines est évaluée à 1 mètre.

Les terrains ont été remis à la ville de Mulhouse pour un usage résidentiel. Depuis 2007, la Fonderie, symbole du quartier entièrement réhabilité, abrite notamment la faculté de Sciences économiques, logements étudiants, restaurant universitaire, des sociales et juridiques (FSESJ), la Kunsthalle et les archives municipales.

Non renseigné(s) SSP00042820101 SSP00045290101  $50<sub>m</sub>$ **Emprise Classification** Fond de carte Parcellaire Express (PCI) IGN ©

Document(s) associé(s) Carte(s) et plan(s)

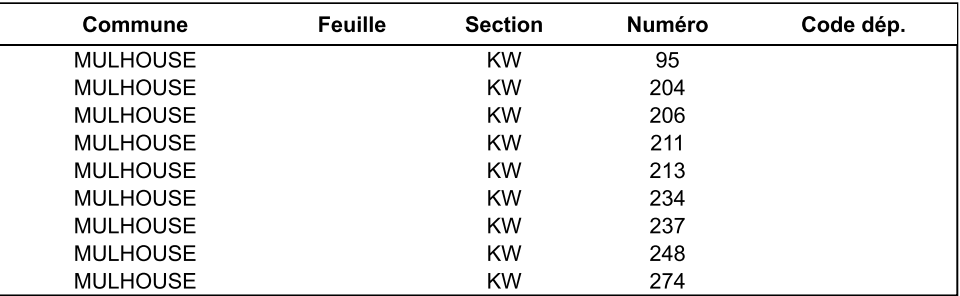

## **Fiche Détaillée**

Identifiant de l'établissement Nom usuel Code INSEE de l'etablissement Commune principale Plan de situation

### Identification de l'établissement

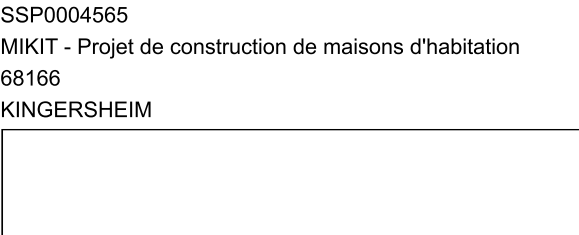

### Emplacement de l'établissement

 $100 m$ 

Fond de carte PLAN IGN ©

Nombre d'information de l'administration Historique des informations de l'administration

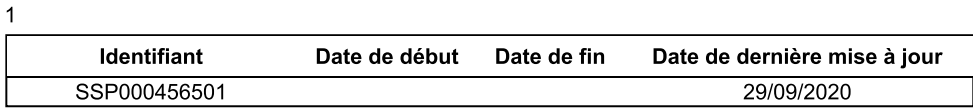

### Information de l'administration concernant une pollution suspectée ou avérée (ex-BASOL) (1/1)

### Obligation(s) règlementaire(s) liée(s) aux parcelles - SIS/SUP (1/1)

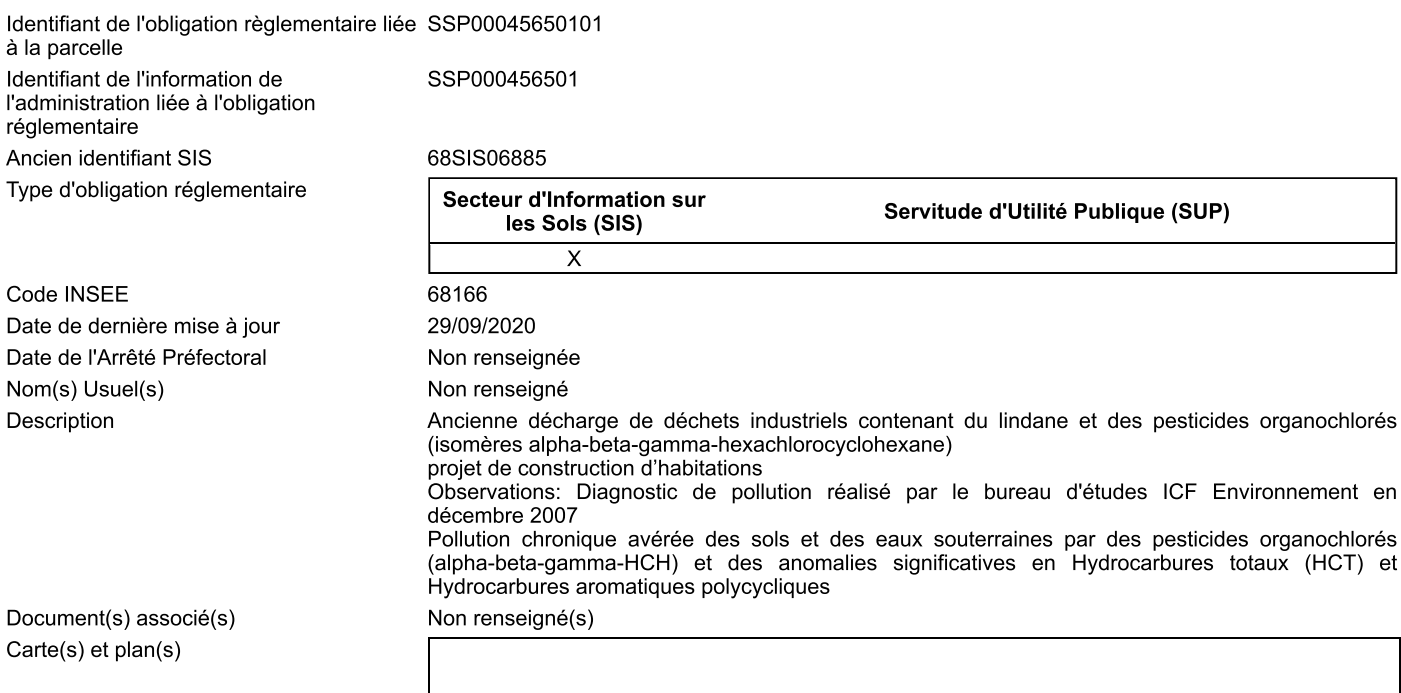

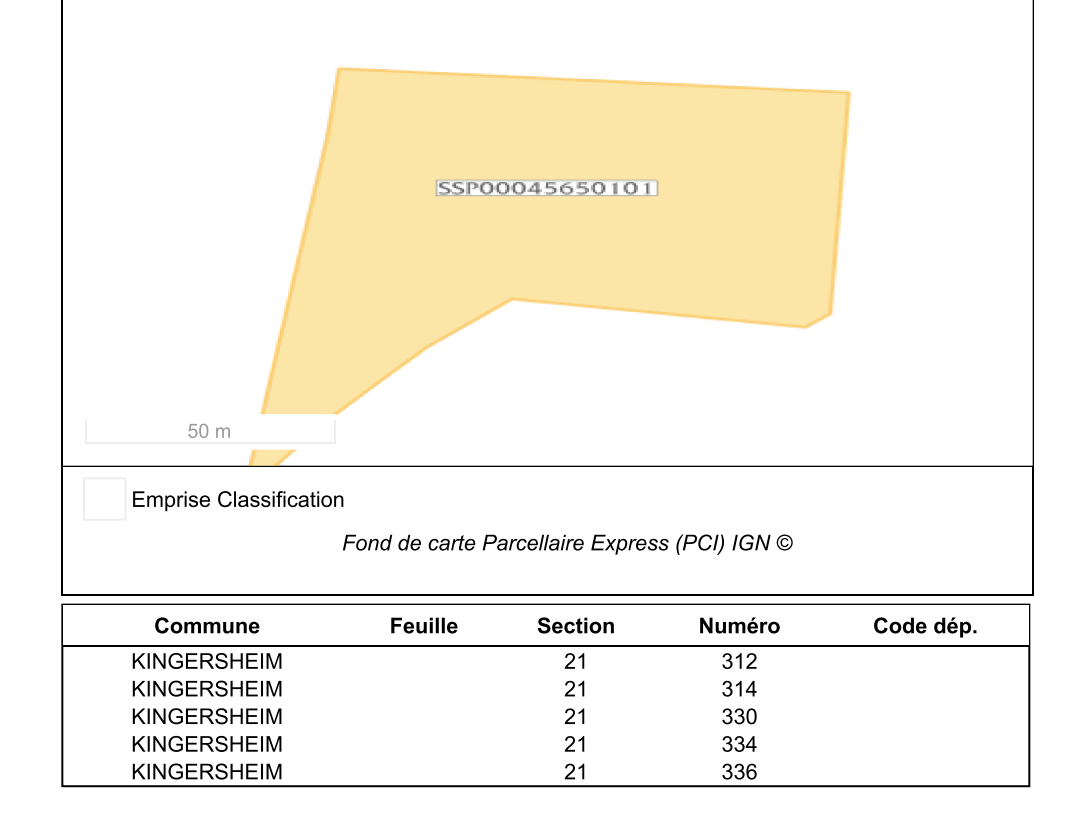

Parcelle(s) concernée(s)

## **Fiche Détaillée**

Identifiant de l'établissement Nom usuel Code INSEE de l'etablissement Commune principale Plan de situation

Historique des informations de

l'administration

### Identification de l'établissement

SSP0004567

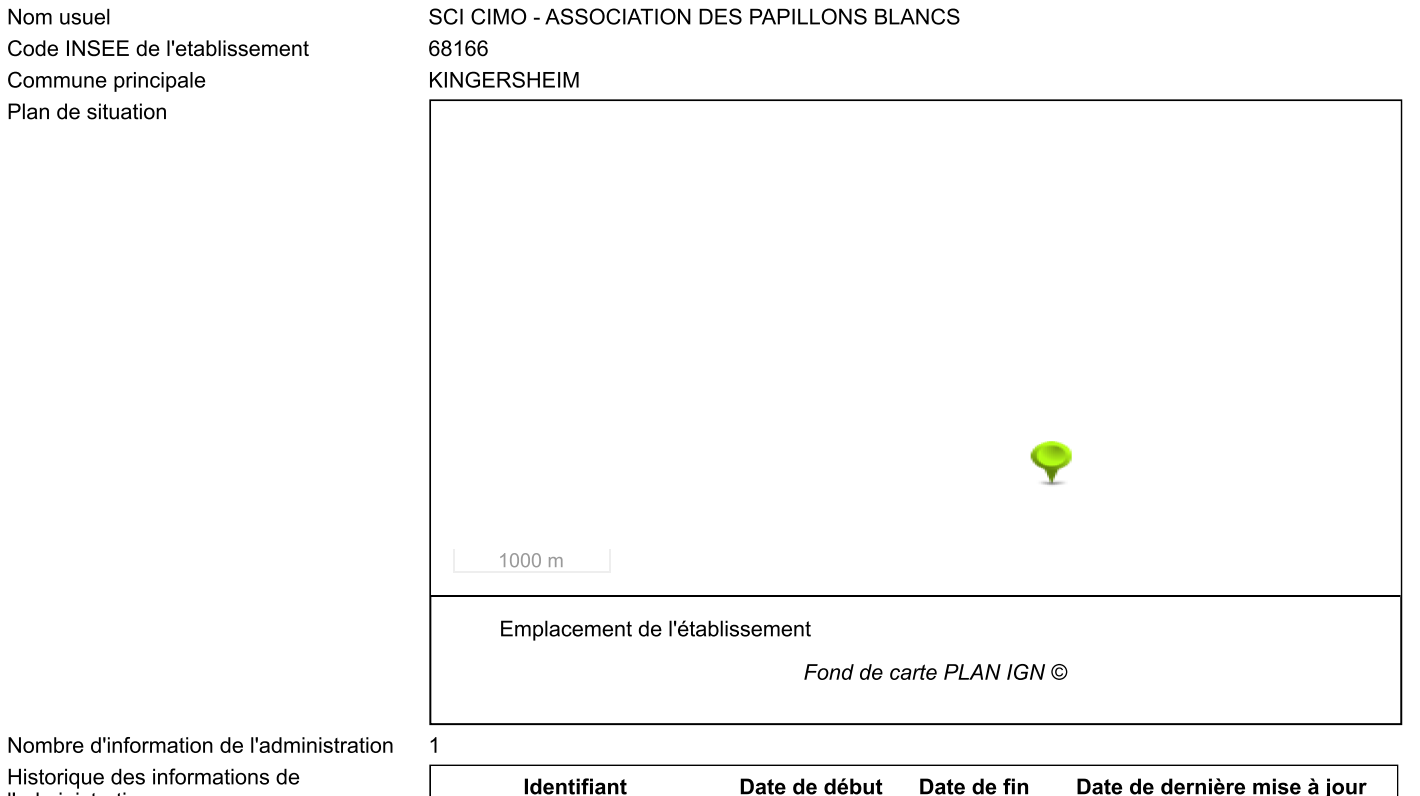

29/09/2020

### Information de l'administration concernant une pollution suspectée ou avérée (ex-BASOL) (1/1)

SSP000456701

### Obligation(s) règlementaire(s) liée(s) aux parcelles - SIS/SUP (1/1)

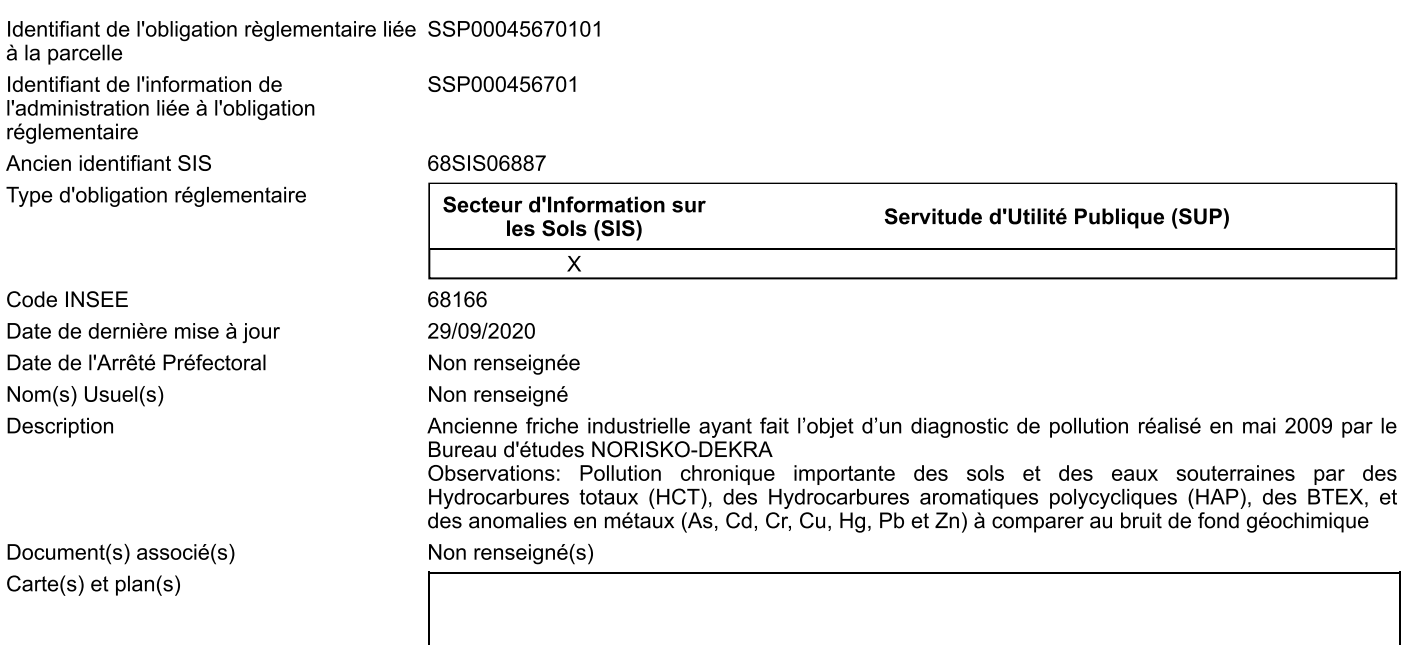

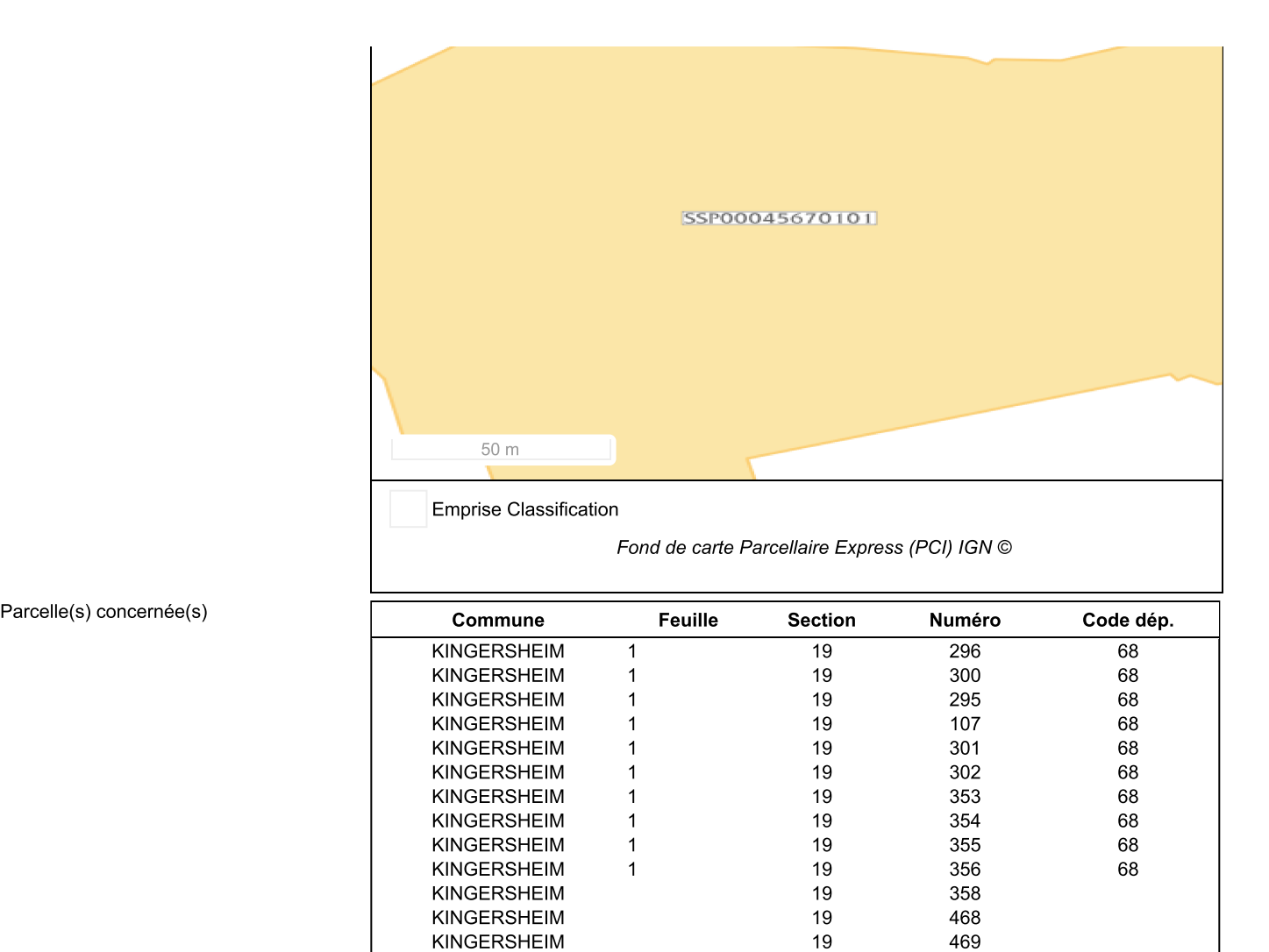

## **Fiche Détaillée**

SSP0004573 Dépôt sauvage de terres polluées du chantier de terrassement de la zone d'aménagement Leroy Merlin 68267

Nom usuel Code INSEE de l'etablissement

Identifiant de l'établissement

Commune principale Plan de situation

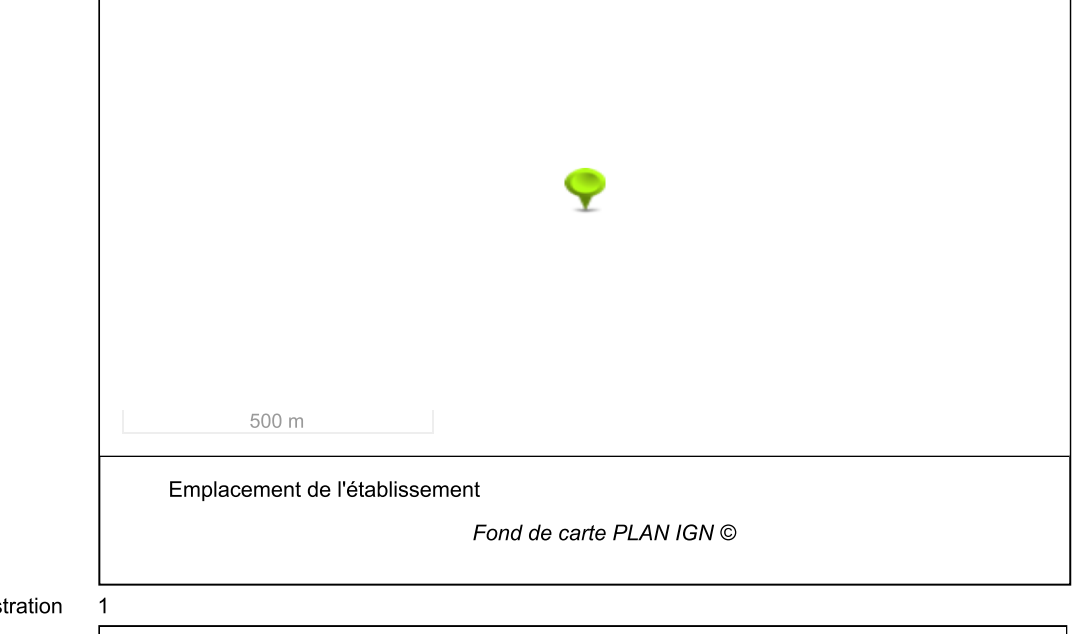

Nombre d'information de l'adminis Historique des informations de l'administration

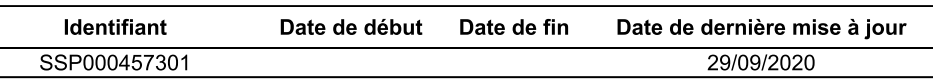

Information de l'administration concernant une pollution suspectée ou avérée (ex-BASOL) (1/1)

Identification de l'établissement

**REININGUE** 

## Obligation(s) règlementaire(s) liée(s) aux parcelles - SIS/SUP (1/1)

Identifiant de l'obligation règlementaire liée SSP00045730101 à la parcelle Identifiant de l'information de SSP000457301 l'administration liée à l'obligation réglementaire Ancien identifiant SIS 68SIS06893 Type d'obligation réglementaire **Secteur d'Information sur** Servitude d'Utilité Publique (SUP) les Sols (SIS) Code INSEE 68267 Date de dernière mise à jour 29/09/2020 Date de l'Arrêté Préfectoral Non renseignée Nom(s) Usuel(s) Non renseigné Description Ancien dépôt de remblais et de terres polluées enlevées sur une parcelle agricole à REININGUE Actif du 14/02/2007 au 25/07/2008 Périmètre de protection rapprochée des captages publics d'alimentation en eau potable de la VILLE DE MULHOUSE Observations: Rapport de suivi de chantier de dépollution du site de dépôt de REININGUE (BET, SORANGE, 01/08/2008) - Dépôt sauvage de terres polluées issues du chantier de la zone commerciale Leroy Merlin. Pollution des sols et des eaux souterraines par des polluants traceurs caractéristiques de l'ancienne usine Roessler, Pollution des sols et eaux souterraines par l'antimoine (St), le plomb (Pb), et le cuivre (Cu) 2ème étude réalisée par le Bureau d'études ICF ENVIRÓNNEMENT en avril 2007, Caractérisation des matériaux réalisée en octobre et novembre 2007, et Etude du suivi du chantier de dépollution réalisée par le Bureau d'études SORANGE juillet 2008 ; Rapport de suivi du chantier de dépollution<br>du site de dépôt de REININGUE par le BET SORANGE daté du 1er août 2008

Document(s) associé(s) Carte(s) et plan(s)

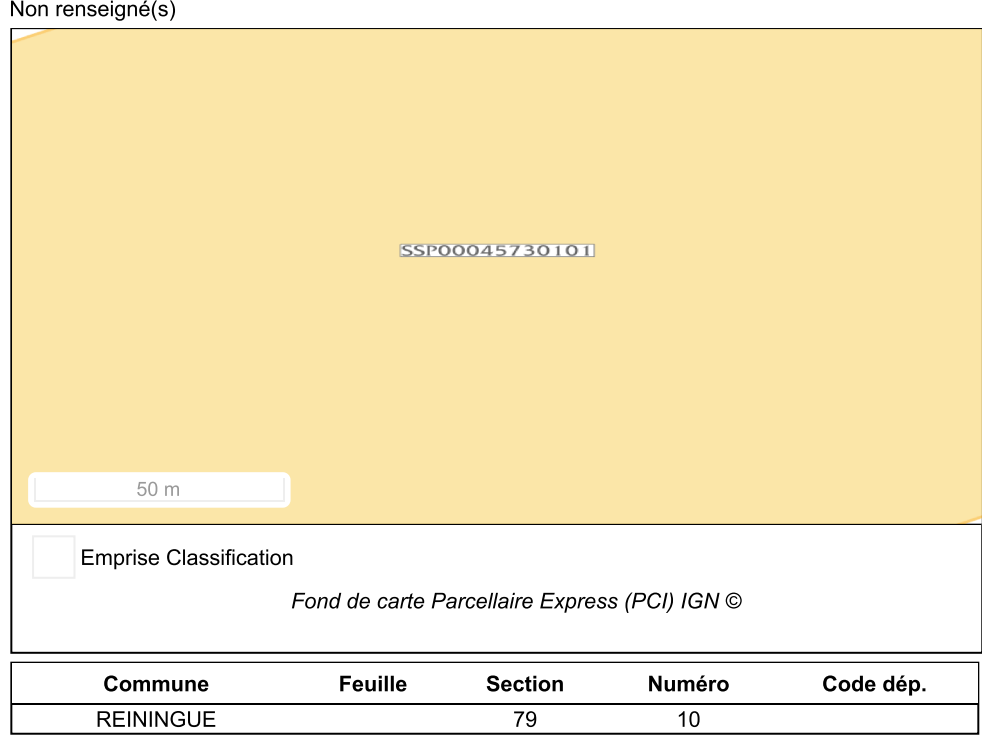

Parcelle(s) concernée(s)

## **Fiche Détaillée**

Identifiant de l'établissement Nom usuel Code INSEE de l'etablissement Commune principale Plan de situation

### Identification de l'établissement

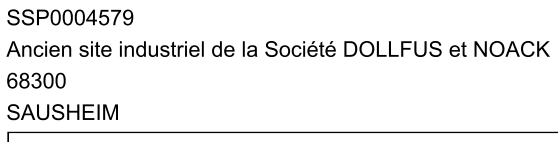

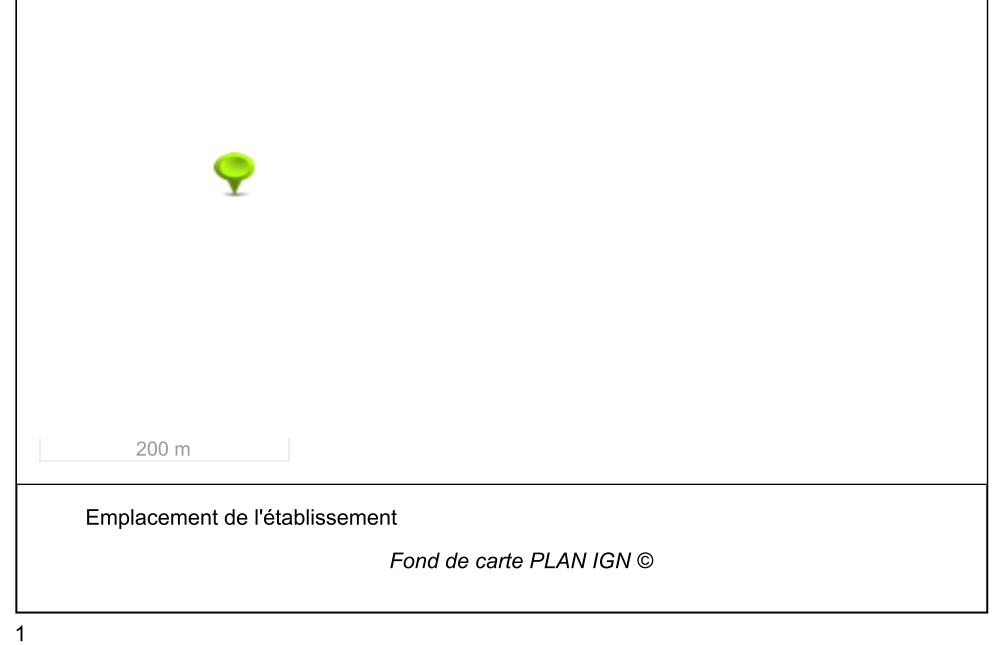

Nombre d'information de l'administration Historique des informations de l'administration

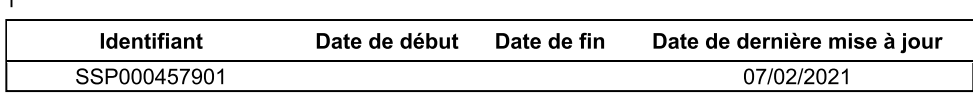

### Information de l'administration concernant une pollution suspectée ou avérée (ex-BASOL) (1/1)

### Obligation(s) règlementaire(s) liée(s) aux parcelles - SIS/SUP (1/1)

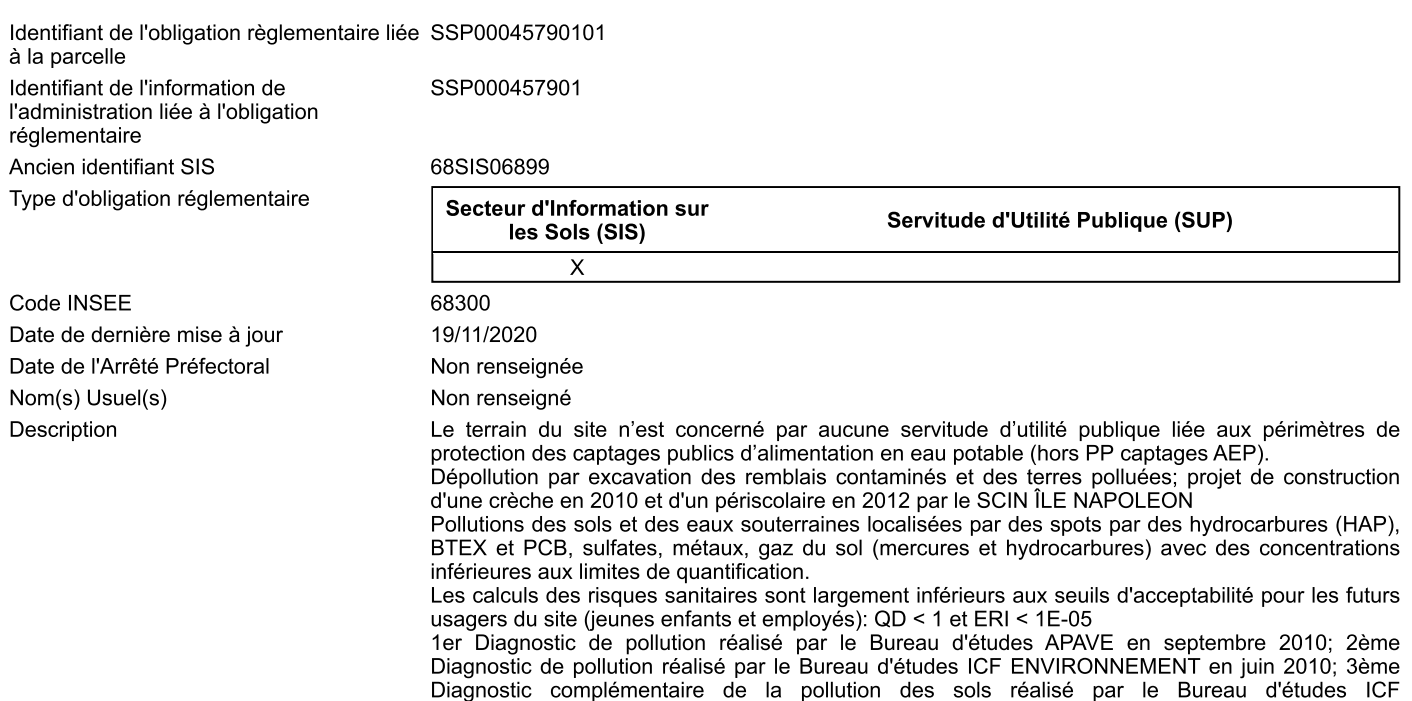

ENVIRONNEMEN en mai 2011; 4ème Diagnostic de pollution des sols au droit du site du futur ensemble périscolaire réalisé par le Bureau d'études ICF ENVIRONNEMENT en mars 2012.

N.B: plan cadastral de 2018 / les parcelles 199 et 197 intégrées dans le SIS ont été découpées respectivement en 215, 216 et 219, 220 après cette date.

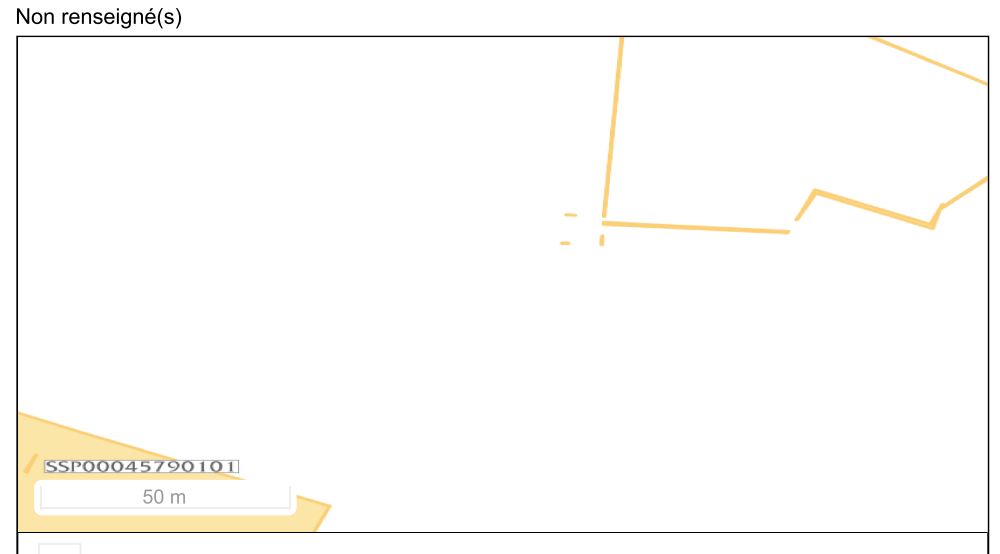

### **Emprise Classification**

Fond de carte Parcellaire Express (PCI) IGN ©

Parcelle(s) concernée(s)

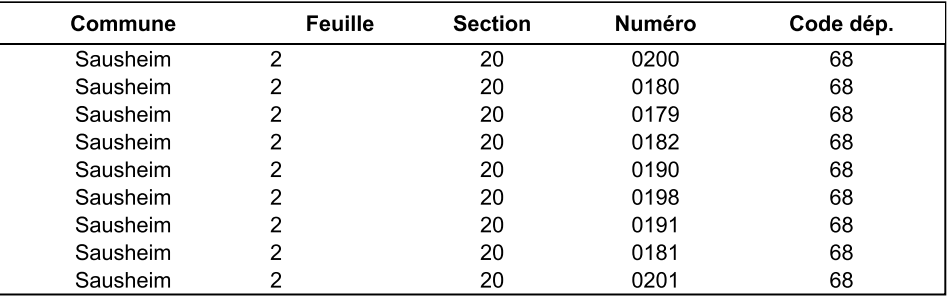

Document(s) associé(s) Carte(s) et plan(s)
### **SSP0004666**

### **Fiche Détaillée**

Identifiant de l'établissement Nom usuel Code INSEE de l'etablissement Commune principale Plan de situation

Historique des informations de

**l'administration** 

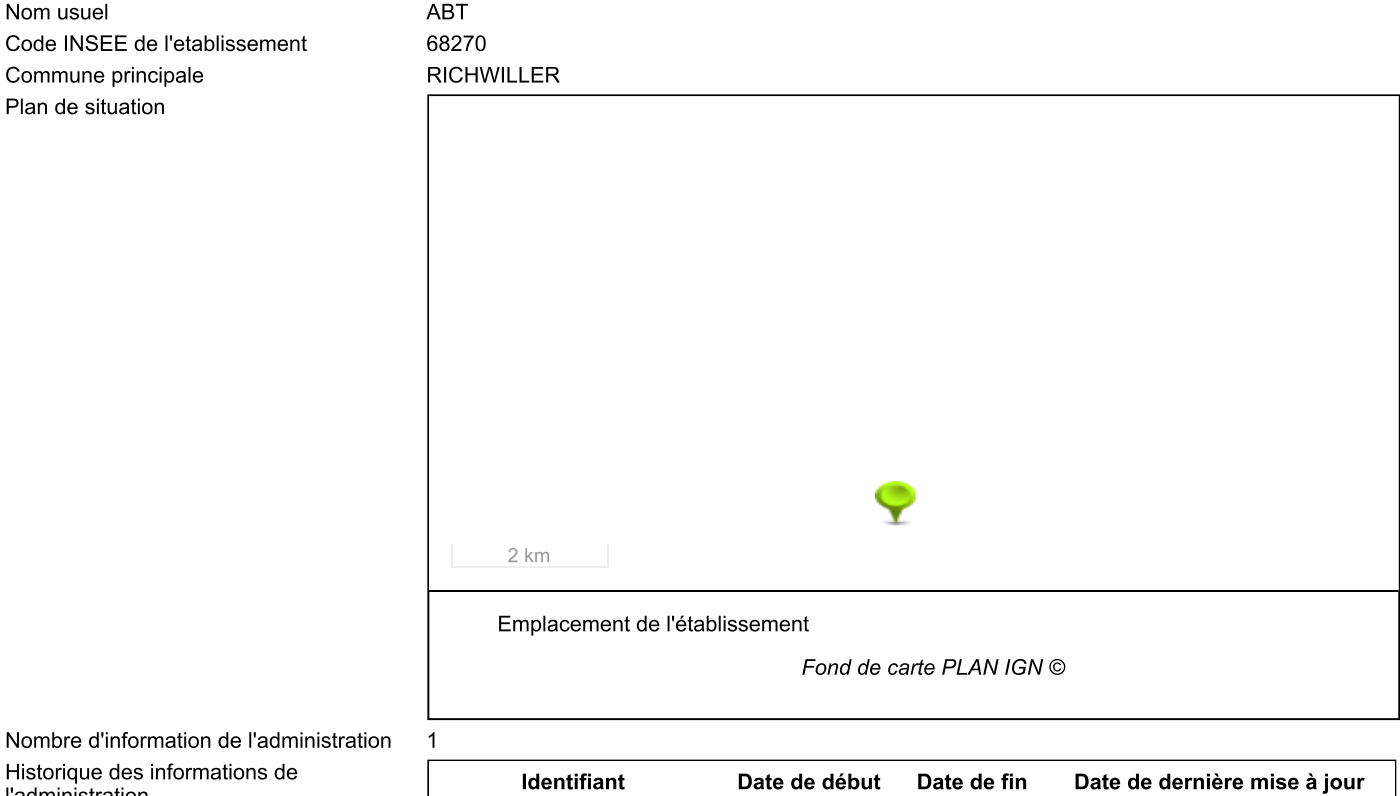

02/04/2018

#### Identification de l'établissement

SSP0004666

Information de l'administration concernant une pollution suspectée ou avérée (ex-BASOL) (1/1)

SSP000466601

#### Obligation(s) règlementaire(s) liée(s) aux parcelles - SIS/SUP (1/1)

Identifiant de l'obligation règlementaire liée SSP00046660101 à la parcelle Identifiant de l'information de SSP000466601 l'administration liée à l'obligation réglementaire Ancien identifiant SIS 68SIS06989 Type d'obligation réglementaire Secteur d'Information sur Servitude d'Utilité Publique (SUP) les Sols (SIS)  $\boldsymbol{\mathsf{x}}$ Code INSEE 68270 Date de dernière mise à jour 29/09/2020 Date de l'Arrêté Préfectoral Non renseignée Nom(s) Usuel(s) Non renseigné Description Depuis 1959, les établissements ABT traitent des pièces très diverses par bain électrolytique. La société a été autorisée par arrêté préfectoral du 5 mars 2008 à exploiter une installation de traitement de surface aux bains chromés, cyanures. La société a fait l'objet d'une liquidation judiciaire prononcée par le Tribunal de Grande Instance de Mulhouse, le 31 août 2011.<br>Observations: Le diagnostic initial et l'étude simplifiée des risques, remis en juillet 2002, mettent en évidence un impact important de la qualité de eaux souterraines en chrome 6, tétrachloroéthylène et trichloroéthylène. il a été imposé à la société ABT (arrêté préfectoral du 8 juillet 2004) l'augmentation de la fréquence de suivi en réalisant des prélèvements semestriels (hautes et basses eaux).

- le renforcement du dispositif de surveillance existant par un piézomètre en aval éloigné afin d'avoir une bonne représentativité de l'ensemble du site, du drain du réseau d'assainissement, des eaux superficielles en amont et en aval du drain.

- un prélèvement et une analyse ponctuels des sédiments du Dollerbaechlein en amont et en aval du drain

- le renforcement du volet analytique par la recherche systématique des paramètres suivants :

chrome total, chrome hexavalent, cuivre, nickel, cadmium, fer, cyanures, zinc, hydrocarbures totaux et COHV.

La mise en liquidation judiciaire de la société a eu lieu en date du 31 août 2011, des arrêtés ont été notifiés pour la mise en sécurité du site en 2012. Le mandataire judiciaire a commencé cette mise en sécurité, mais devant l'impécuniosité de la société, une déclaration d'impécuniosité a été réalisé par le liquidateur en mars 2013. Un rapport a été établi afin de solliciter l'intervention de l'ADEME, qui a rendue son rapport en mars 2014. Le ministère de l'environnement a été saisi par le préfet de région pour autoriser l'intervention de l'ADEME sur ce site à propriétaire défaillant. Le ministère a autorisé les travaux de mise en sécurité et deux campagnes de surveillance des eaux souterraine et des sols en date du 22 août 2014.

L'ADEME a effectué les actions suivantes :

**RICHWILLER** 

évacuation de l'ensemble des déchets dangereux présents dans les bâtiments, à savoir 199,36 tonnes.

- surveillance des eaux souterraines et des gaz du sol lors des campagnes de mai et septembre 2015 et mars 2016 (en l'absence d'eau dans les ouvrages lors de la campagne de septembre 2015, aucun prélèvement d'eaux souterraines n'a pu être effectué).

Suite aux observations faites lors de l'évacuation des bacs de traitement et des excavations de terres réalisées, il paraît probable que les sols soient impactés par des substances polluantes (métaux lourds et COHV notamment). Les campagnes d'analyses réalisées montrent que les eaux souterraines au droit du site sont impactées par du Tétrachloroéthylène (max 140 µg/l) et des<br>métaux lourds (Chrome VI (max 160 µg/l) Chrome Cr (450 µg/l) et Nickel (max 160 µg/l)). Elles prouvent également que les gaz du sol présentent des teneurs importantes en Tétrachloroéthylène (max 61.74 µg/m3). Des investigations complémentaires doivent donc être engagées pour vérifier la qualité de l'air intérieur de certaines habitations et de l'école maternelle à proximité.

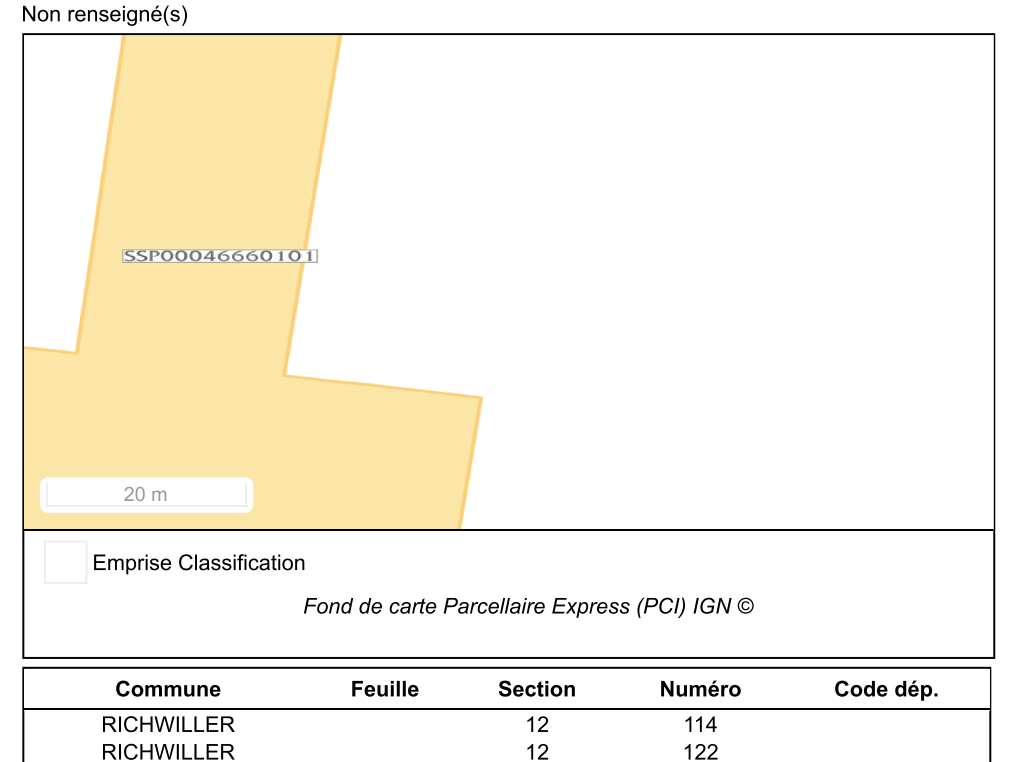

 $12$ 

120

Document(s) associé(s) Carte(s) et plan(s)

Parcelle(s) concernée(s)

### **SSP0004667**

### **Fiche Détaillée**

Identifiant de l'établissement Nom usuel Code INSEE de l'etablissement Commune principale Plan de situation

Historique des informations de

l'administration

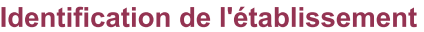

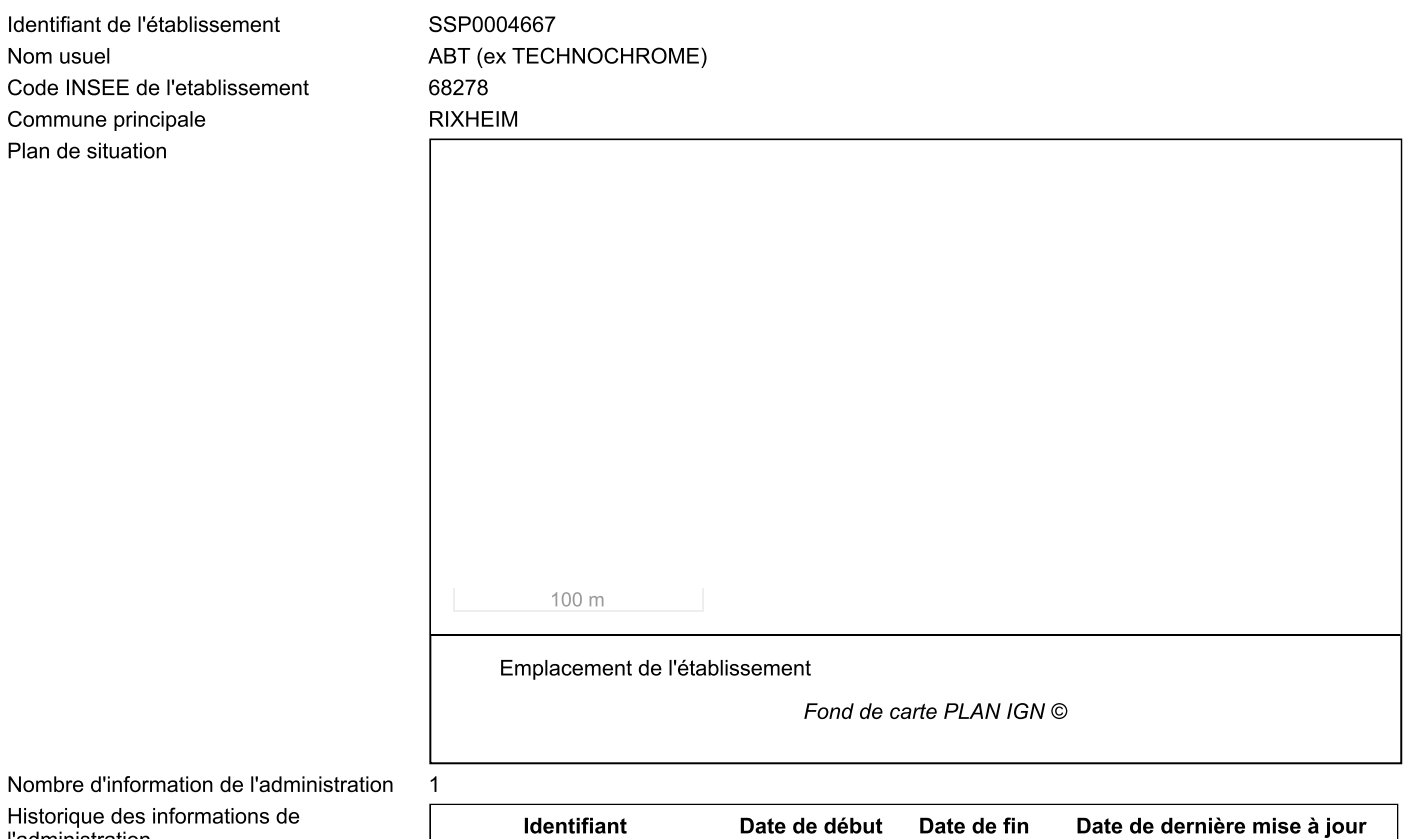

02/04/2018

#### Information de l'administration concernant une pollution suspectée ou avérée (ex-BASOL) (1/1)

SSP000466701

#### Obligation(s) règlementaire(s) liée(s) aux parcelles - SIS/SUP (1/1)

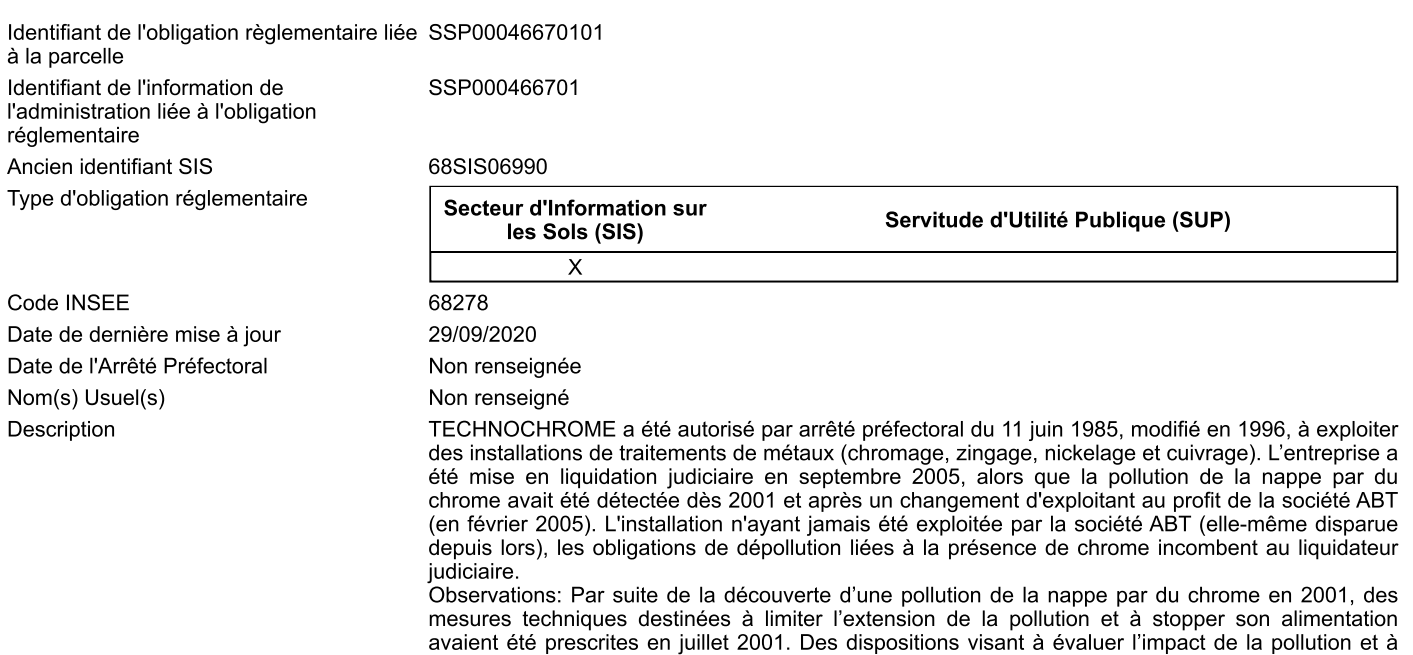

définir des moyens et objectifs de traitement avaient également été prises.

En dépit de multiples rappels, la persistance d'infractions graves a finalement conduit à une pollution significative, longtemps alimentée en raison d'installations en mauvais état. L'inaction de l'exploitant justifiait de suspendre l'activité ce qui a été finalement décidé par l'arrêté préfectoral du 25 octobre 2004.

Un arrêté préfectoral en date du 17 septembre 2004 a demandé la réalisation d'une étude concernant la pollution du site. En l'absence de suite à cette demande, un nouvel arrêté en date du 22 mai 2006 a fixé les mêmes objectifs. Comme le demande le code de l'environnement, l'arrêté a été suivi d'une mise en demeure le 26 avril 2007. Un arrêté de consignation a finalement été pris le 28 mars 2008 à l'encontre de la société TECHNOCHROME.

En août 2008, le préfet du Haut Rhin a saisi le ministère chargé de l'environnement afin de déclarer le site comme étant à responsable défaillant et de charger l'ADEME de la maîtrise d'ouvrage concernant la gestion de la pollution du site. Le ministère chargé de l'environnement a donné son accord pour une intervention de l'ADEME en juin 2009.

L'ensemble des études a mis en évidence les contaminations suivantes. sur les sols

- une source de pollution importante en chrome, dans le bâtiment principal au niveau de l'ancienne chaîne principale de traitement. Au vu des teneurs en chrome constatées dans les eaux souterraines en aval du site, il est possible que cette source ait atteint verticalement les eaux souterraines

France and success secondaires, à l'extérieur du bâtiment, également de chrome, autour de<br>l'emplacement du bassin de refroidissement des eaux de process et de la collecte des égouttures ; - des contaminations ponctuelles en trichloroéthylène (TCE) et tétrachloroéthylène (PCE) au droit et à proximité des deux anciennes chaînes de dégraissage (intérieur du bâtiment) et au niveau du bassin extérieur de refroidissement.

sur les eaux souterraines :

- plusieurs piézomètres en aval et aval latéral (nord-est) présentent une contamination importante en chrome hexavalant Cr VI (max 5300ug/l), forme hydrosoluble.

De l'ensemble de ces éléments, il a été décidé :

par arrêté municipal le 18 février 2016.

- d'élargir le réseau de piézomètres qui compte dorénavant douze ouvrages

- de poursuivre au moins pendant quatre ans les analyses à périodicité semestrielle

d'imperméabiliser les sols nus présentant des contaminations importantes afin de limiter les transferts de polluants vers les eaux souterraines et l'envol de poussières.

Ces dispositions ont été reprises dans un arrêté préfectoral de mars 2014 permettant ainsi la réalisation de travaux d'office complémentaires.

Différentes techniques de dépollution sont à l'étude. Des restrictions d'usage de l'eau ont été prises

Non renseigné(s) SSP00046670101  $50<sub>m</sub>$ **Emprise Classification** 

Fond de carte Parcellaire Express (PCI) IGN ©

| Commune        | Feuille | <b>Section</b> | Numéro | Code dép. |
|----------------|---------|----------------|--------|-----------|
| <b>RIXHEIM</b> |         | AD             | 50     |           |

Parcelle(s) concernée(s)

Document(s) associé(s) Carte(s) et plan(s)

### SSP0004693

### **Fiche Détaillée**

Identifiant de l'établissement Nom usuel Code INSEE de l'etablissement Commune principale Plan de situation

Historique des informations de

l'administration

#### Identification de l'établissement

SSP0004693

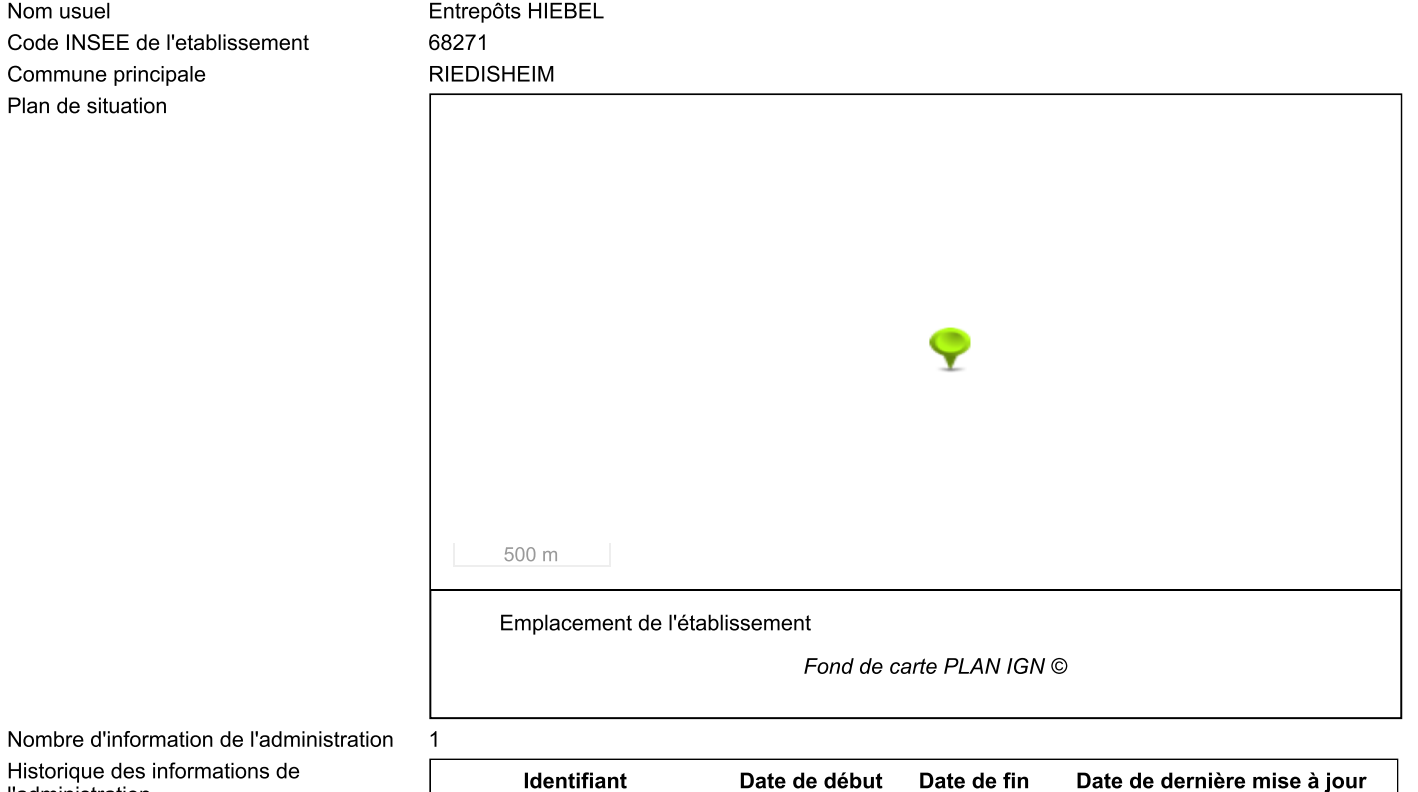

08/04/2018

Information de l'administration concernant une pollution suspectée ou avérée (ex-BASOL) (1/1)

SSP000469301

#### Obligation(s) règlementaire(s) liée(s) aux parcelles - SIS/SUP (1/1)

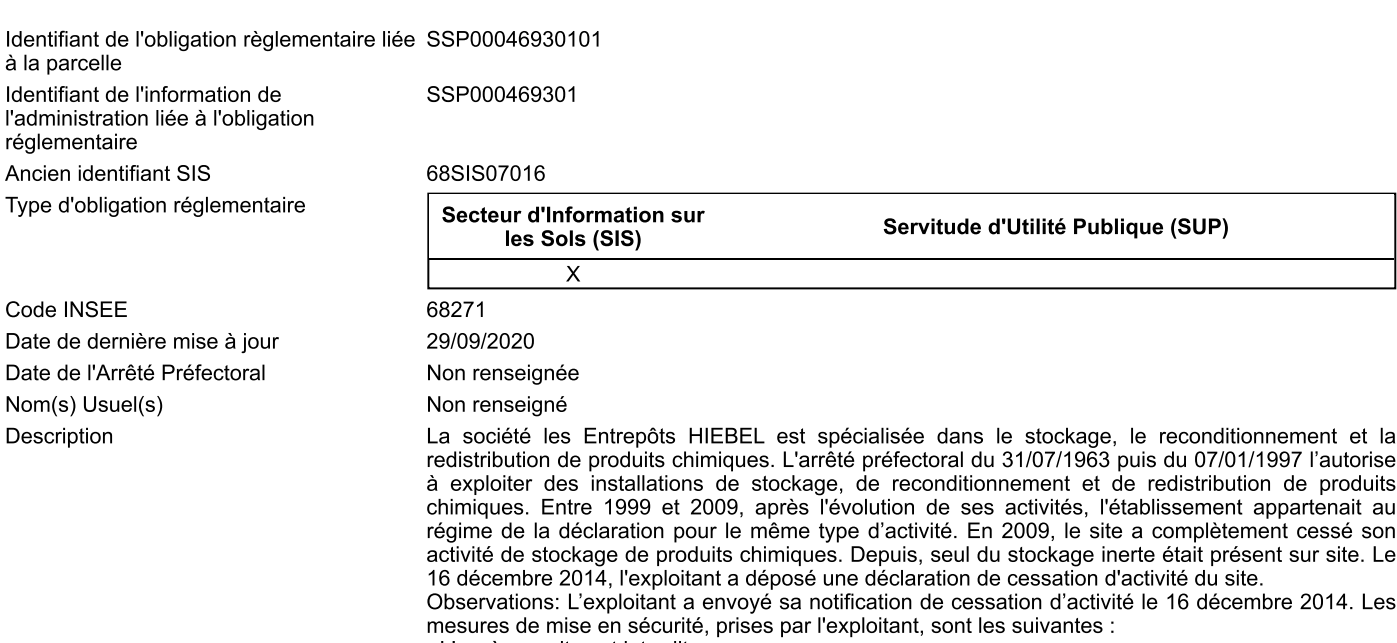

- L'accès au site est interdit ;<br>- L'accès au site est interdit ;<br>- Suppression du risque d'incendie ou d'explosion (coupure de l'électricité excepté pour la société Batichoc, aucun stockage résiduel de produits combustibles et coupure de l'arrivée de gaz) avec conservation des extincteurs;

- dégazage et enlèvement des cuves et reservoirs.

Les déchets du site (contenants vides) ont été évacués par les clients.

Selon l'ARS, le site se trouve en dehors de tout périmètre des captages d'eau potable. Cependant, une nappe phréatique est située à faible profondeur (entre 5 et 10 mètres) sous le site des Entrepôts Hiebel.

La notification comporte des investigations dans les sols:

- Métaux lourds toxiques: présence de Cadmium, Cuivre, Plomb, Nickel, sur une profondeur de 0 à 1.5 mètres et anomalie en zinc;

- Minéraux: présence de Potassium, Sodium, et de Soufre;
- Hydrocarbures C10-C40: identifiés, teneurs 189mg/kg;<br>- Hydrocarbures C10-C40: identifiés, teneurs 189mg/kg;<br>- Hydrocarbures C5-C10: identifiés;
- 

- Hydrocarbures Aromatiques Polycliques (HAP): recense des HAP volatils (phénanthrène) et non volatils.

- Benzène Toluène Ethylbenzène Xylène (BTEX): mis en évidence;
- Autres composés: sont recensés des Chlorures, des Sulfates et de l'Azote nitrique;

Des investigations complémentaires restent nécessaires, afin de connaître l'impact de l'activité sur les eaux souterraines.

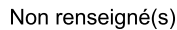

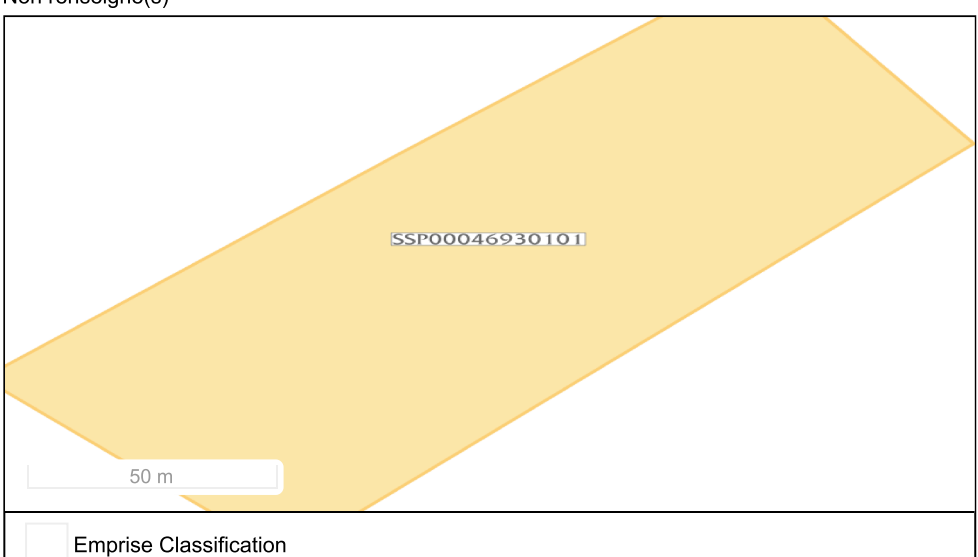

Fond de carte Parcellaire Express (PCI) IGN ©

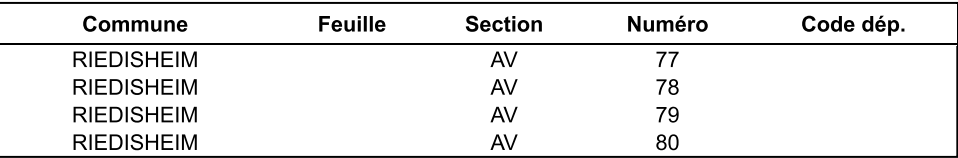

Document(s) associé(s) Carte(s) et plan(s)

Parcelle(s) concernée(s)

### **SSP0004697**

### **Fiche Détaillée**

Identifiant de l'établissement Nom usuel Code INSEE de l'etablissement Commune principale Plan de situation

Historique des informations de

l'administration

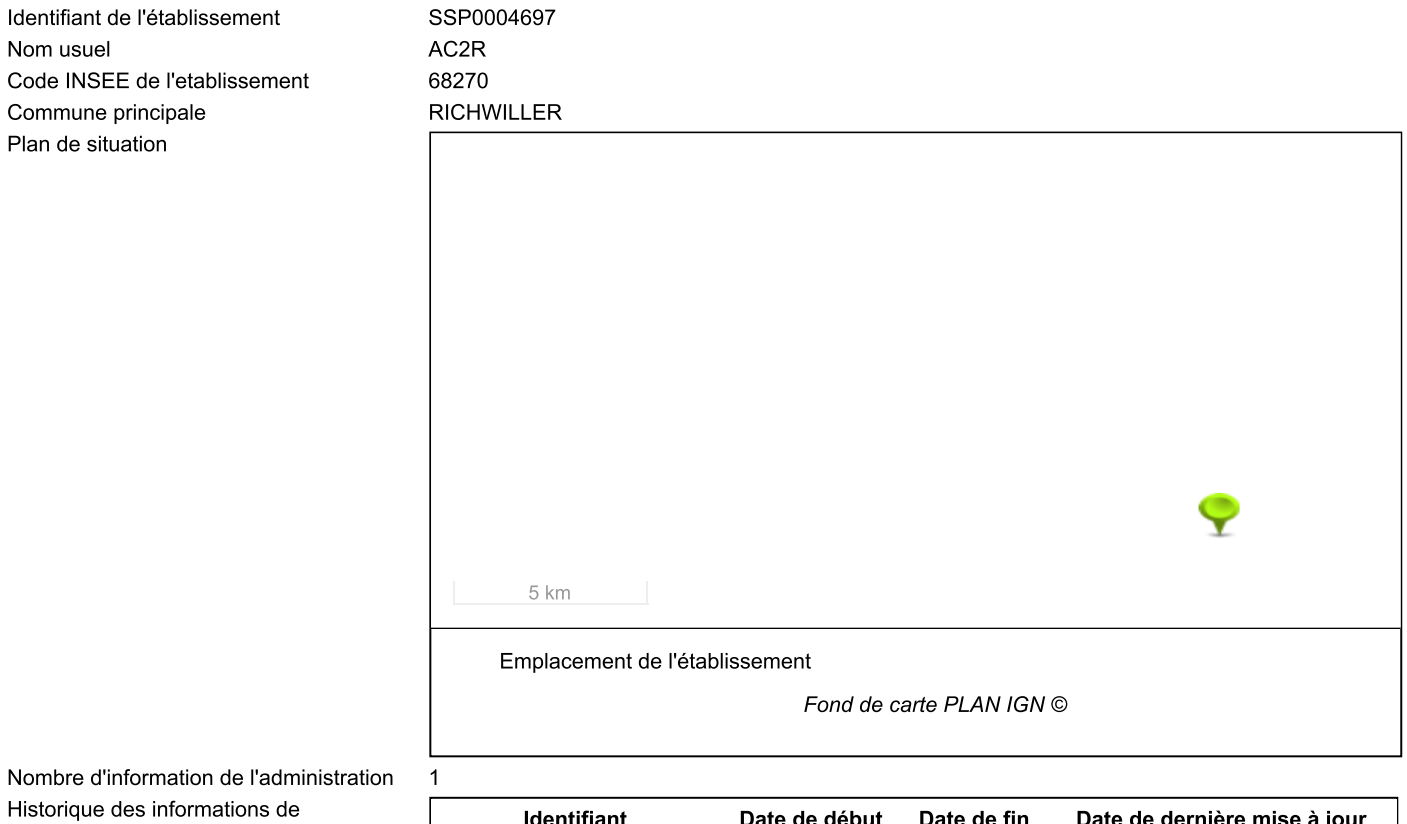

#### Identification de l'établissement

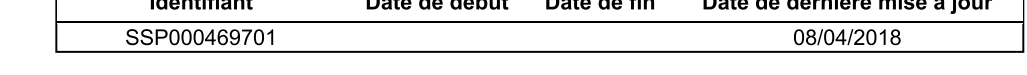

#### Information de l'administration concernant une pollution suspectée ou avérée (ex-BASOL) (1/1)

### Obligation(s) règlementaire(s) liée(s) aux parcelles - SIS/SUP (1/1)

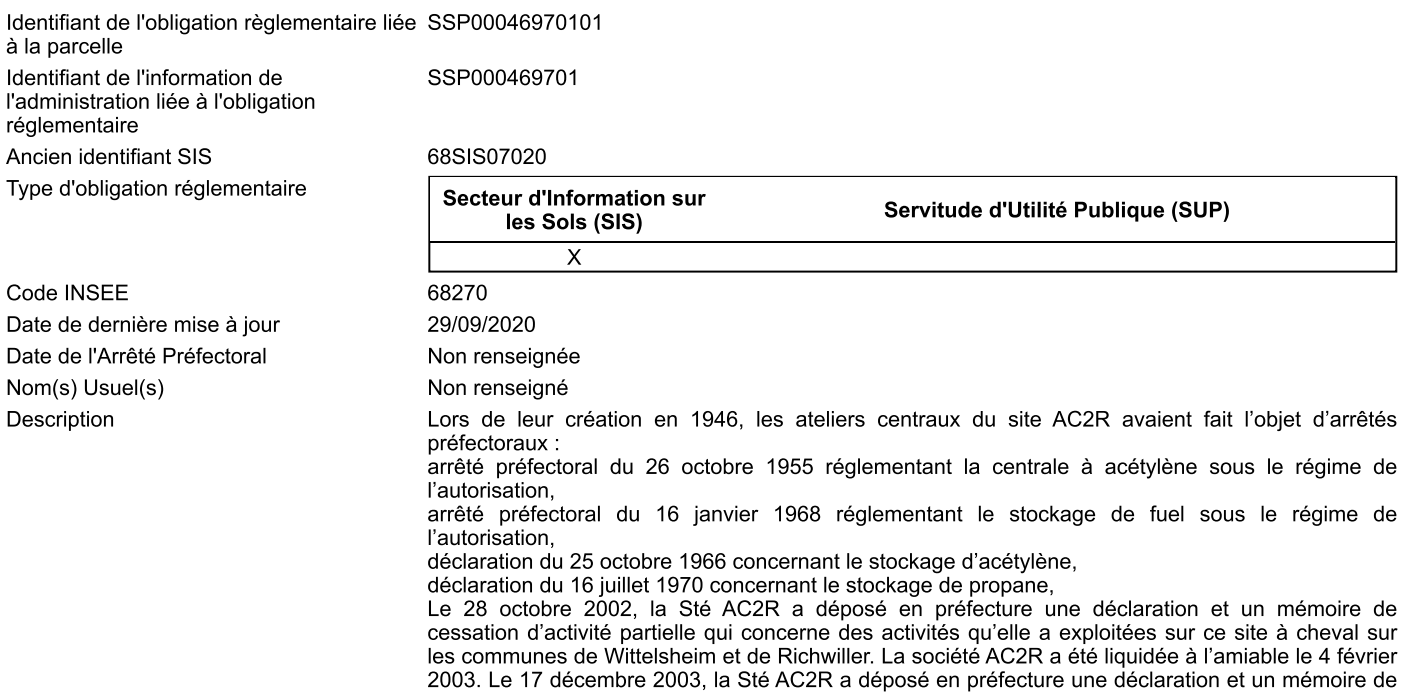

cessation d'activité concernant les installations restées en exploitation suite à la cessation d'activité du 28 octobre 2002 uniquement sur la commune de Richwiller.

Observations: Le site est implanté sur les communes de RICHWILLER et WITTELSHEIM et couvre une superficie de 3 ha.

Lors du diagnostic de sols en 1999, les zones à risques ont été déterminées en fonction des produits utilisés pour les différentes activités et des stockages (existants ou anciens) de produits chimiques. Une campagne de 20 sondages a été réalisée du 6 au 7 octobre 1999 sur l'ensemble du site AC2R en fonction des zones à risques. Selon les sondages, les analyses ont porté sur les paramètres : hydrocarbures totaux, hydrocarbures aromatiques polycyclique (HAP), solvants chlorés, PCB, métaux lourds (As, Cd, Cr), Cr, Cu, Ni, Pb, Zn) et les BTEX. L'usage futur du site doit rester à<br>vocation industrielle. L'étude simplifiée des risques réalisée sur les zones d'activités conservées suite à la cessation d'activité partielle du 28 octobre 2002 met en évidence la présence d'une source de pollution du sol à l'arsenic, aux chromates et au trichloroéthylène. L'étude a été actualisée le 17/12/2003 dans le cadre de la cessation d'activité. Seul l'Arsenic et le Chrome sont présents de manière significative mais ne sont pas compatible avec un usage non sensible (industriel). Il est précisé dans le mémoire que concernant les PCB, des traces ont été décelées dans les sols sous la dalle du batiment 1. Une évaluation simplifiée des risques a été réalisée sur cette partie du site. L'étude simplifiée des risques conclut à un classement en 2 « site à surveiller ».

Dans le cadre de la cessation d'activité du 28/10/2002, des investigations ont été menées sur la qualité des eaux souterraines en aval du site :

des traces de trichloroéthylène ont été détectées (max1.60 µg/l), cette substance n'a pas été décelée dans les sols :

de faible traces en métaux :

des teneurs en chlorures et potassium importantes.

Une visite d'inspection a été réalisée sur le site le 12 septembre 2007. Les bâtiments sont vidés ou déjà occupés par de nouveaux propriétaires. Les déchets ont été éliminés. Lors de la visite, il n'a pu être constaté le nettoyage des dalles ayant supporté des transformateurs PCB (nettoyage prévu dans le dossier de cessation d'activité).

Un procès verbal de récolement a été signé le 19 septembre 2007.

Le site a vocation à rester à usage non sensible. Aucune action de dépollution des terrains n'a été réalisée. Des précautions seront à prendre en cas d'aménagement des zones contaminées nécessitant des excavations de terrain. Les terres décaissées, les dalles contaminées devront être évacuées et éventuellement éliminées vers des filières de traitement agréées.

En cas d'aménagement d'une zone sensible au droit du site (résidentiel, établissement recevant du public...), les secteurs contaminés devront être dépollués.

Une restriction au droit de disposer et d'utiliser a été signée le 31 août 2007 par les MDPA. la CAMSA futur propriétaire des terrains sur une partie du site ainsi que l'état français. Non renseigné(s)

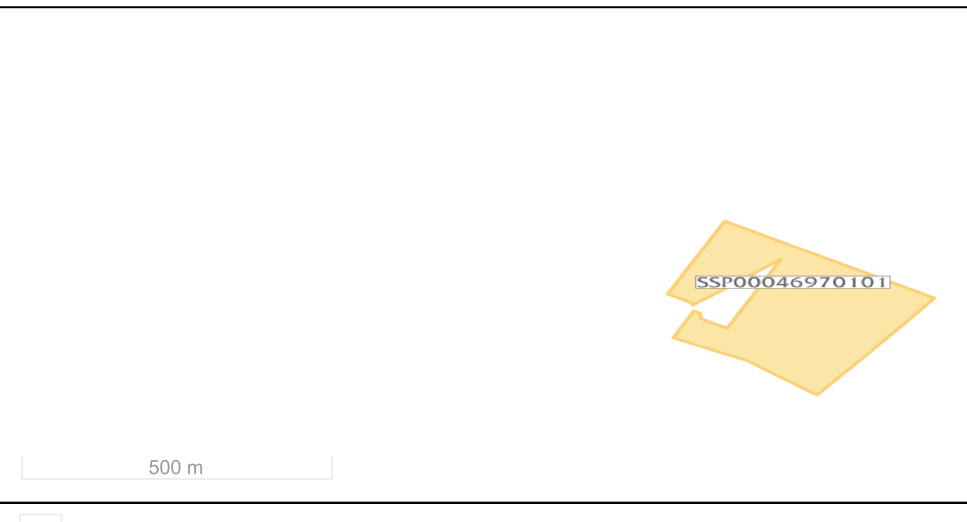

#### **Emprise Classification**

Fond de carte Parcellaire Express (PCI) IGN ©

Parcelle(s) concernée(s)

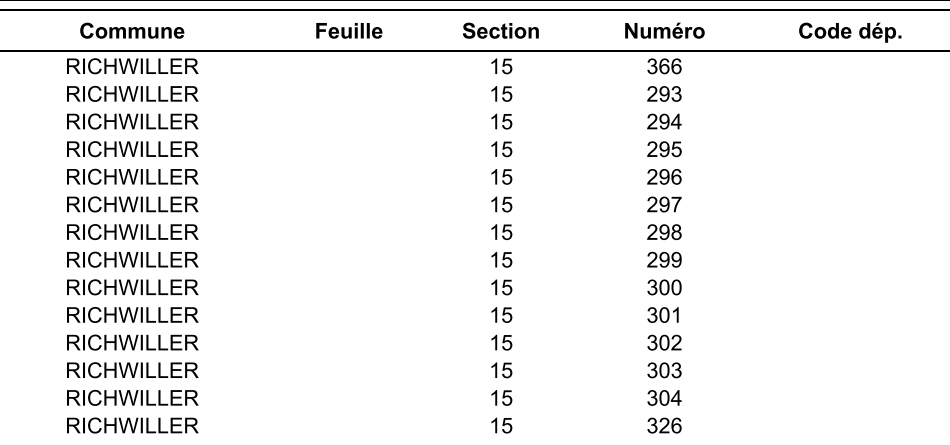

Document(s) associé(s)

Carte(s) et plan(s)

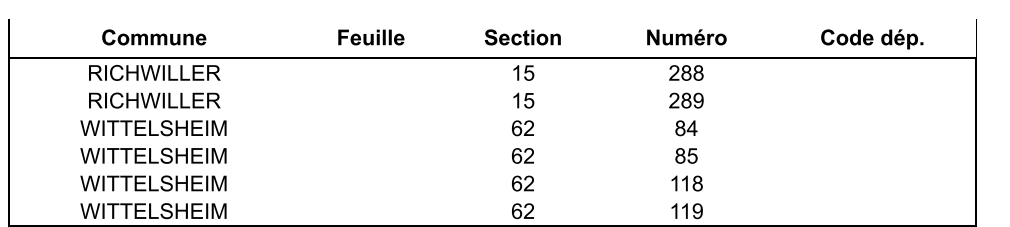

### **SSP0004700**

### **Fiche Détaillée**

Identifiant de l'établissement Nom usuel Code INSEE de l'etablissement Commune principale Plan de situation

#### Identification de l'établissement

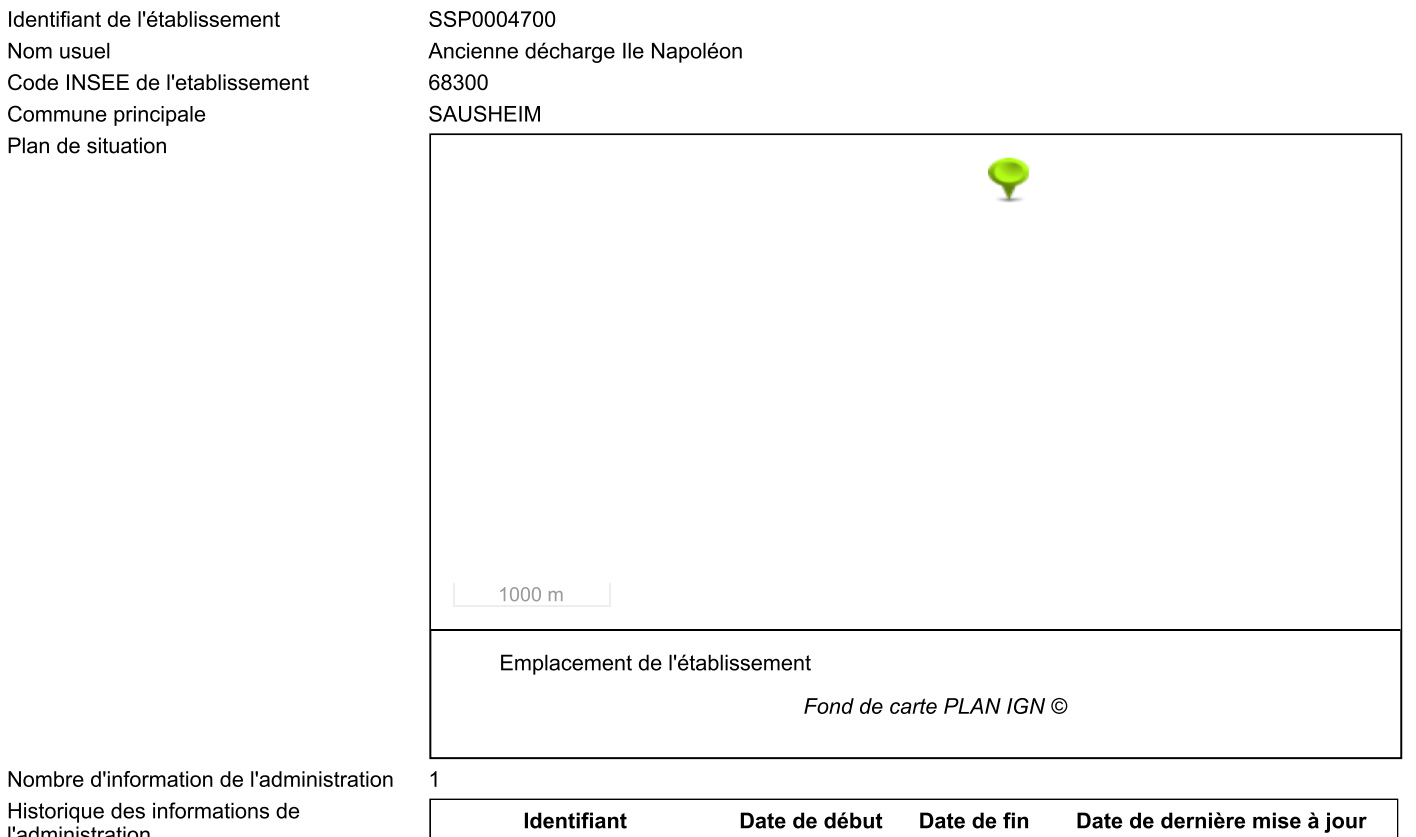

Historique des informations de l'administration Non renseigné

#### Information de l'administration concernant une pollution suspectée ou avérée (ex-BASOL) (1/1)

#### Obligation(s) règlementaire(s) liée(s) aux parcelles - SIS/SUP (1/1)

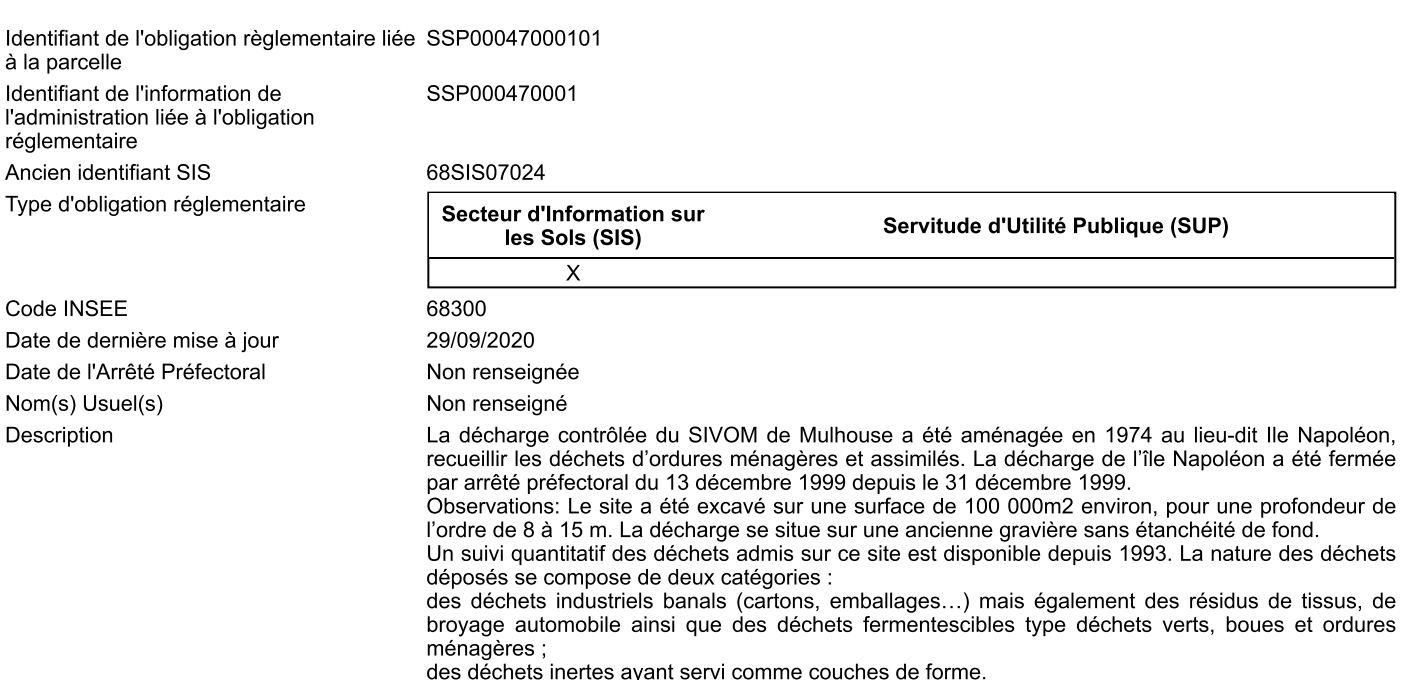

Il n'existe pas de données antérieures (il manque notamment d'anciens plans d'exploitation de la

décharge). Il est tout à fait possible que d'autres types de déchets aient pu être déposés dans cette décharge.

Un arrêté préfectoral daté du 13 décembre 1994 impose à l'exploitant des mesures nécessaires à la protection de l'environnement et à la sécurité du voisinage. Parmi ces mesures, la réalisation d'un réseau de surveillance de la qualité de la nappe phréatique est demandée.

L'arrêté préfectoral du 3 avril 2003 prescrit des mesures complémentaires pour la réhabilitation de la décharge.

La décharge a été réhabilitée en 2003/2004 par la mise en place d'une couche imperméable d'argile, complétée par une végétalisation en prairies du site, sur les 6 hectares restants, sachant que 3 hectares avaient déjà été réhabilités en 1994/1996, selon les mêmes modalités opératoires.

En 2011, les eaux souterraines en périphérie du site (amont et aval) se caractérisent par :<br>une qualité bactériologique dégradée ; des concentrations en ammonium (max 18,1 mg/l); des concentrations en potassium (max 18,1 mg/l); des concentrations en manganèse (max 2,01 mg/l); des concentrations en fer (max 3,71 mg/l).

Non renseigné(s)

Document(s) associé(s) Carte(s) et plan(s)

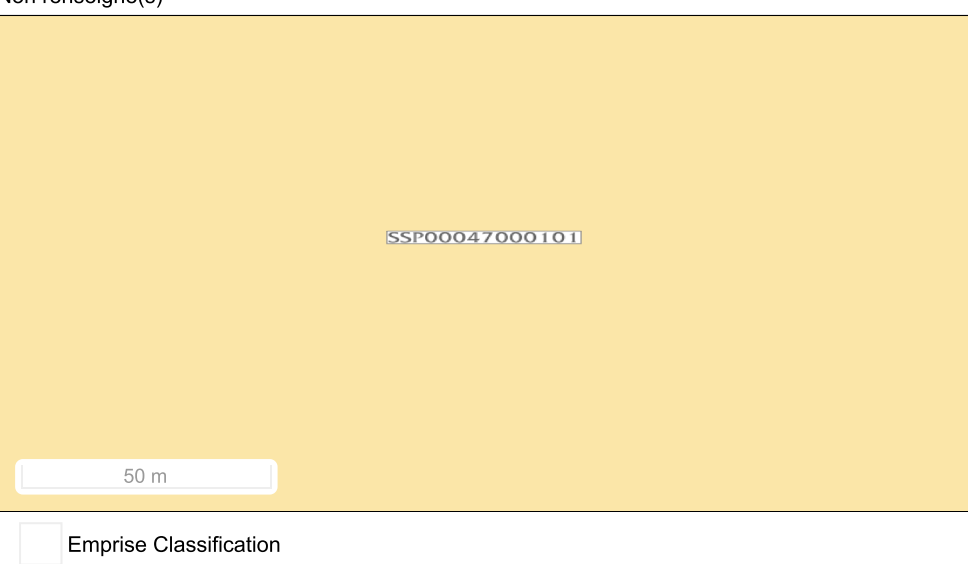

Fond de carte Parcellaire Express (PCI) IGN ©

| Commune         | Feuille | <b>Section</b> | <b>Numéro</b> | Code dép. |
|-----------------|---------|----------------|---------------|-----------|
| <b>SAUSHEIM</b> | 1       | 11             | 95            | 68        |
| <b>SAUSHEIM</b> |         | 11             | 160           | 68        |
| <b>SAUSHEIM</b> |         | 11             | 93            | 68        |
| <b>SAUSHEIM</b> |         | 11             | 82            | 68        |
| <b>SAUSHEIM</b> |         | 11             | 94            | 68        |
| <b>SAUSHEIM</b> |         | 11             | 158           | 68        |
| <b>SAUSHEIM</b> |         | 11             | 157           | 68        |
| <b>SAUSHEIM</b> |         | 11             | 84            | 68        |
| <b>SAUSHEIM</b> |         | 11             | 87            | 68        |
| <b>SAUSHEIM</b> |         | 11             | 88            | 68        |
| <b>SAUSHEIM</b> |         | 11             | 83            | 68        |
| <b>SAUSHEIM</b> |         | 11             | 91            | 68        |
| <b>SAUSHEIM</b> |         | 11             | 86            | 68        |
| <b>SAUSHEIM</b> |         | 11             | 92            | 68        |
| <b>SAUSHEIM</b> |         | 11             | 85            | 68        |
| <b>SAUSHEIM</b> |         | 11             | 159           | 68        |
| <b>SAUSHEIM</b> |         | 11             | 81            | 68        |
| <b>SAUSHEIM</b> |         | 11             | 102           | 68        |
| <b>SAUSHEIM</b> |         | 31             | 136           | 68        |

Parcelle(s) concernée(s)

**Annexe n° 2 :** État écologique et chimique des masses d'eau superficielles (source : S.I.E.R.M.)

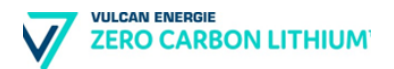

### **Annexe 2 - Qualité des masses d'eau superficielles concernées par le périmètre de la demande de Permis Exclusif de Recherches – Kachelhoffa d'après l'état des lieux de 2019**

### **Légende**

#### Etat/Potentiel écologique

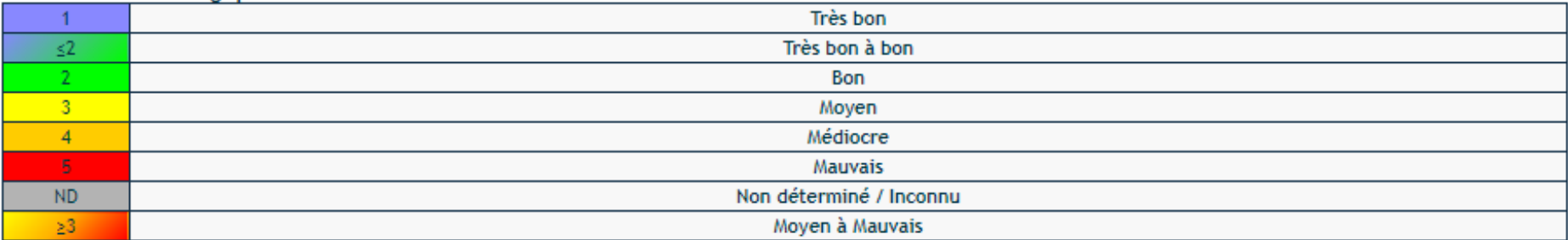

#### **Etat chimique**

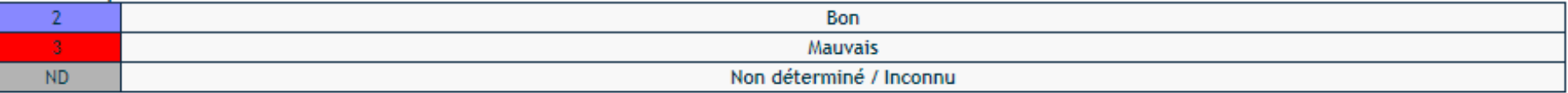

# **1. Baerenbach (affluent Doller)**

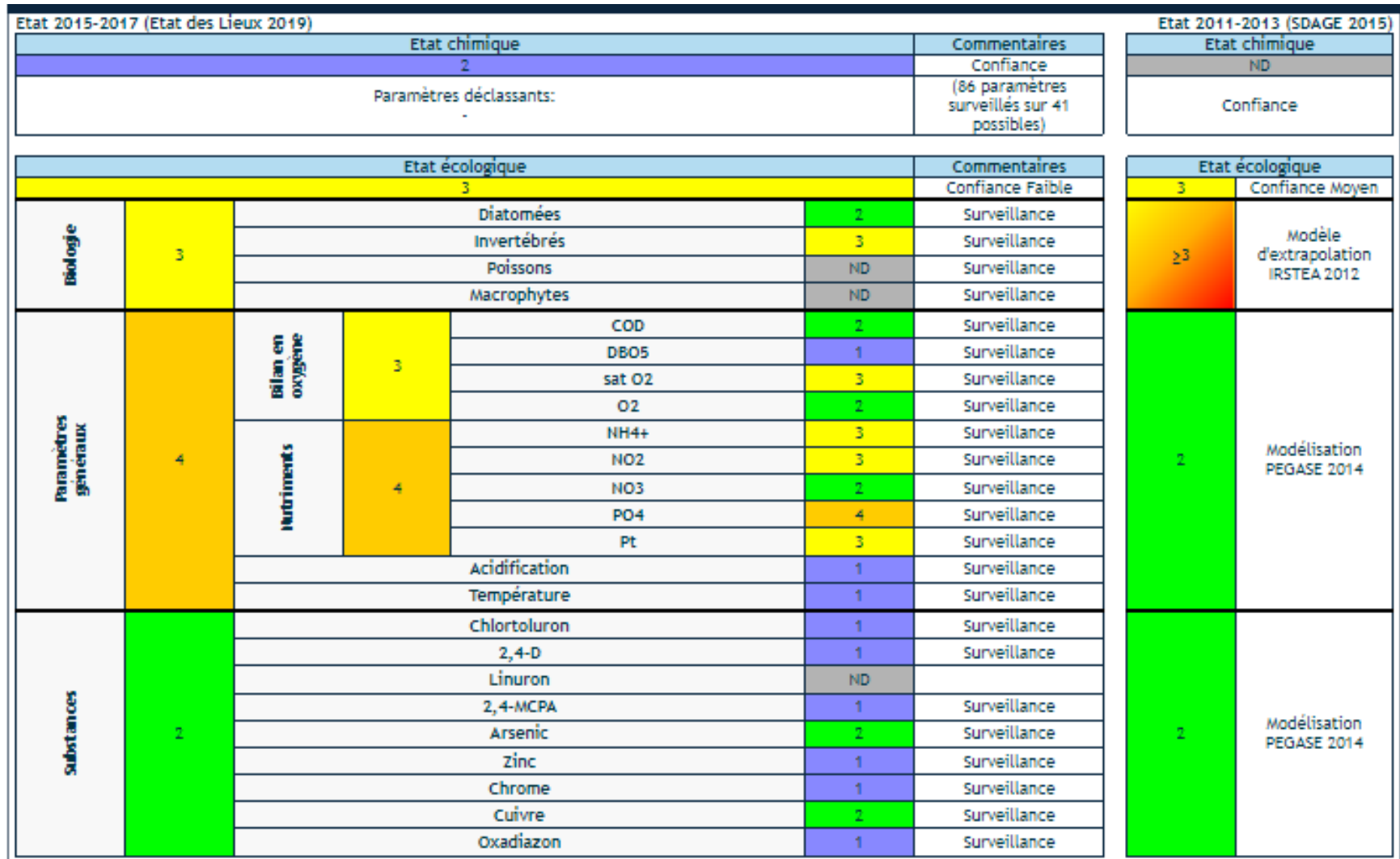

## **2. Canal Vauban**

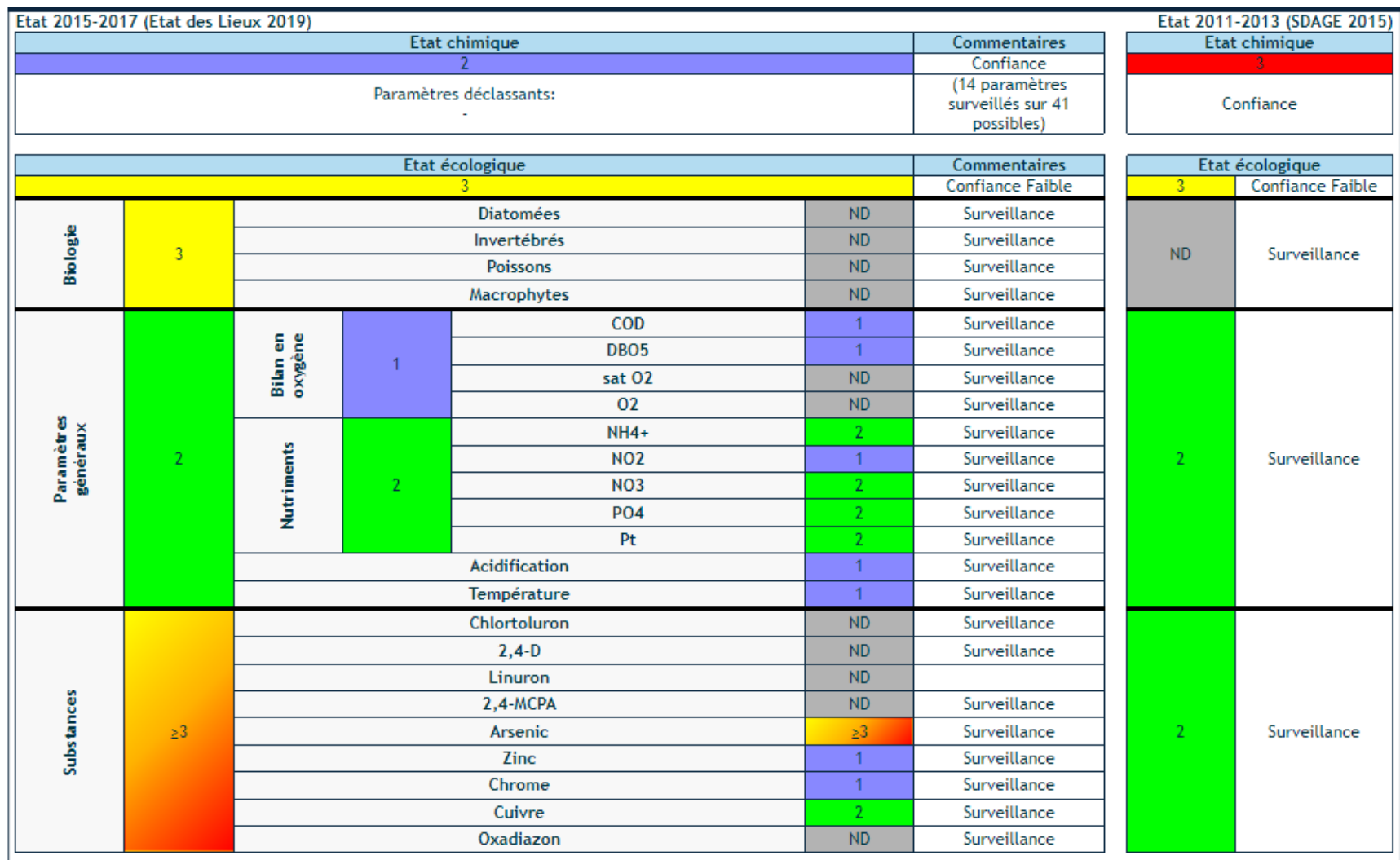

## **3. Dollerbaechlein**

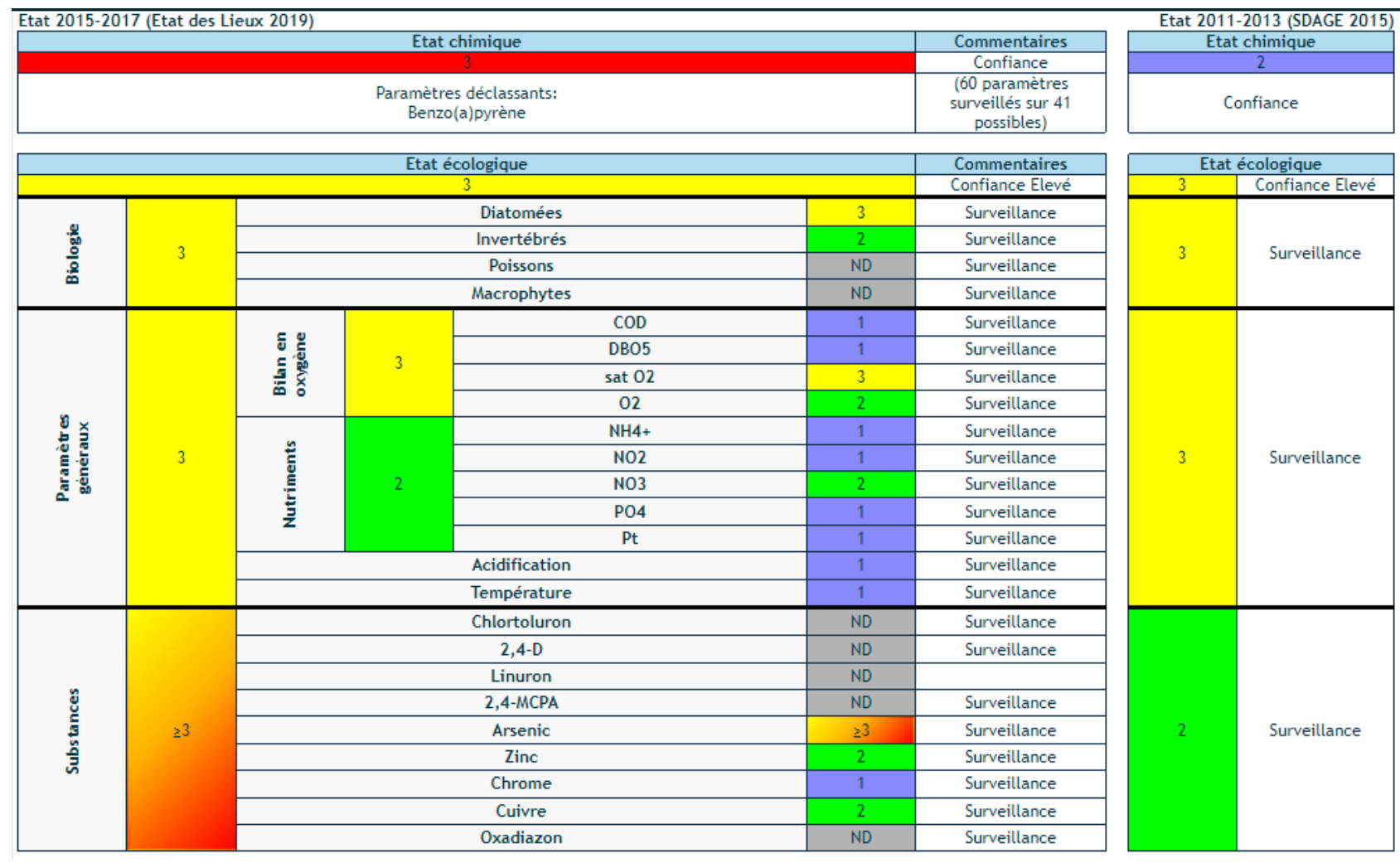

## **4. Doller 5**

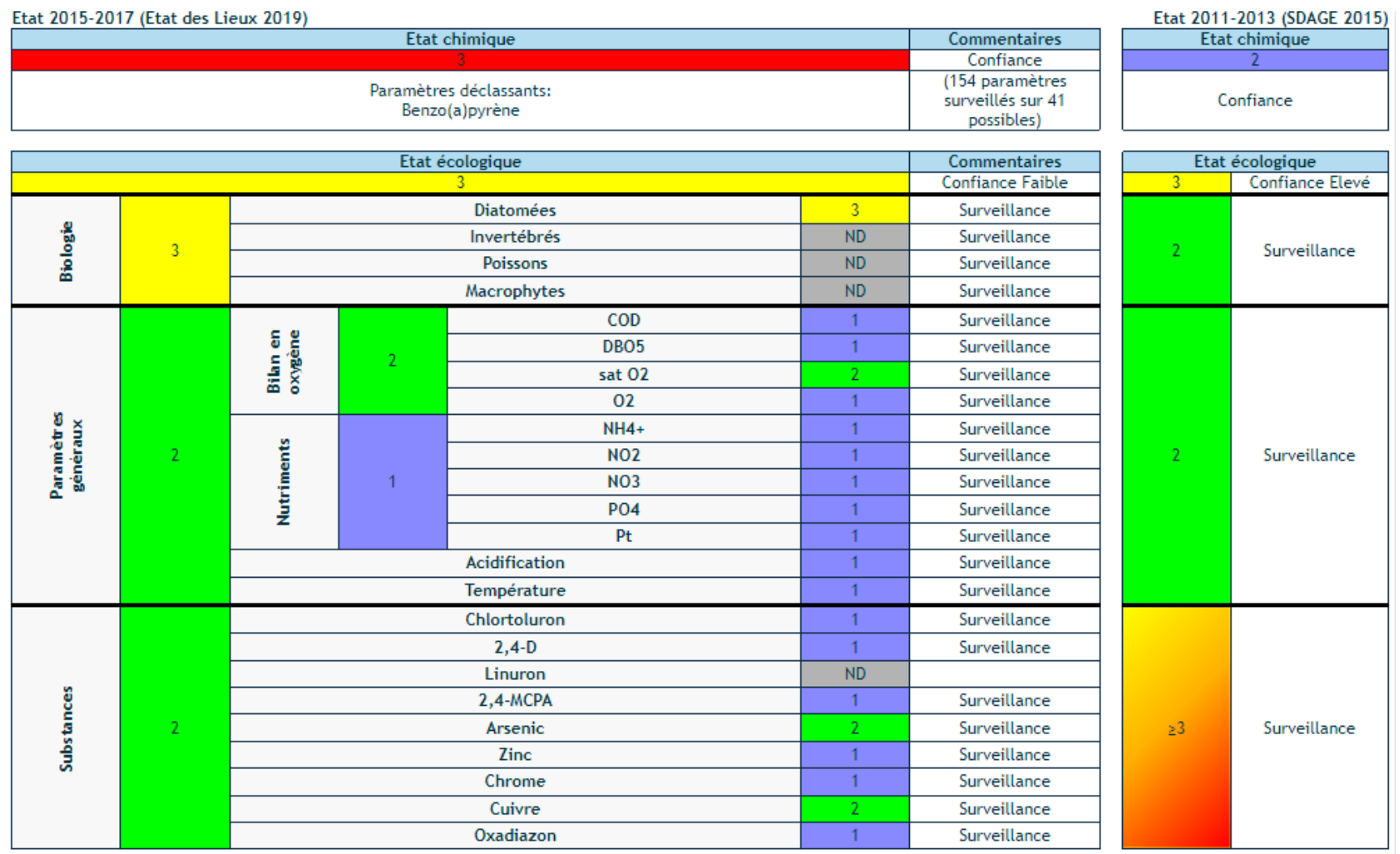

## **5. Ill 3**

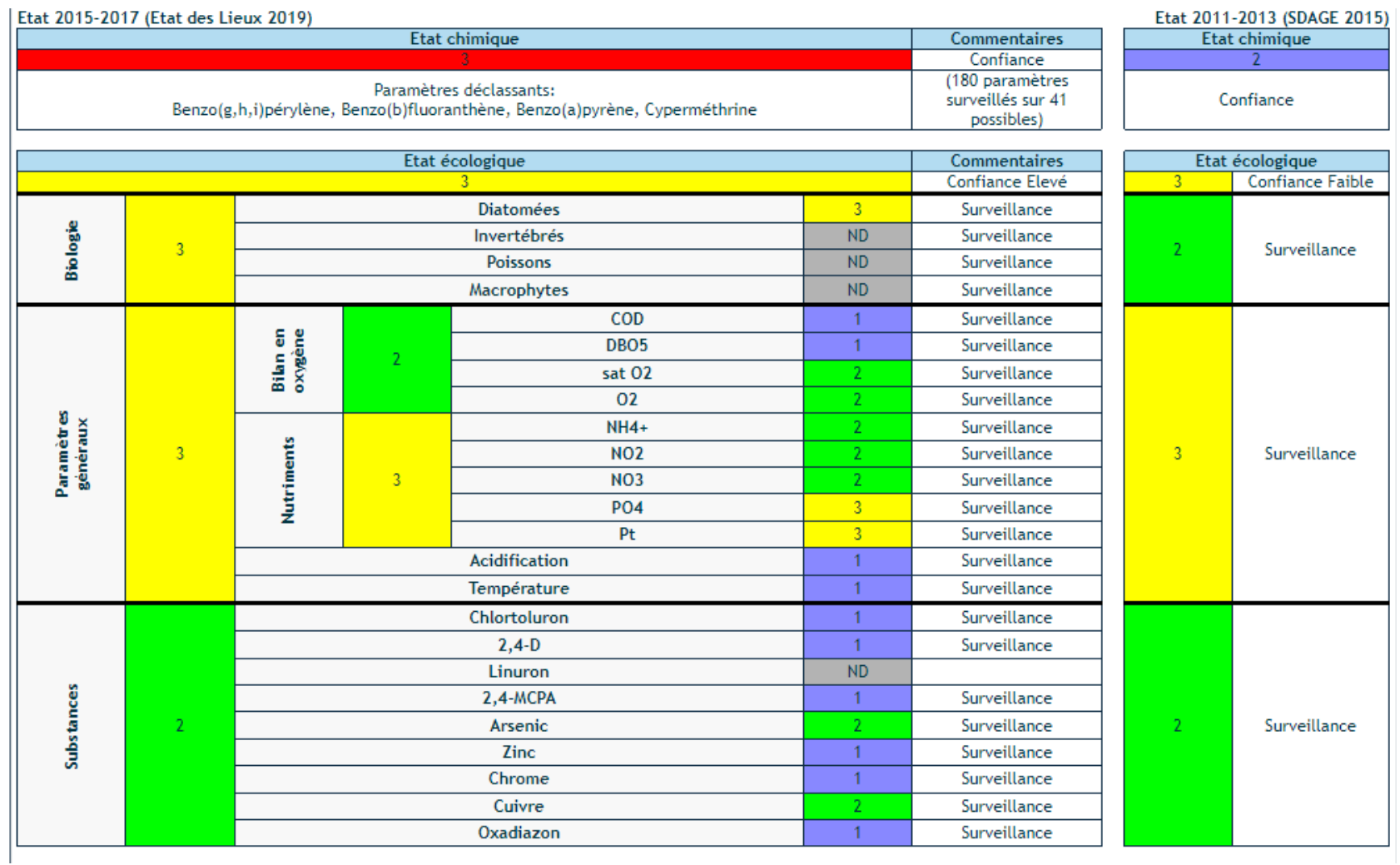

## **6. Ill 4**

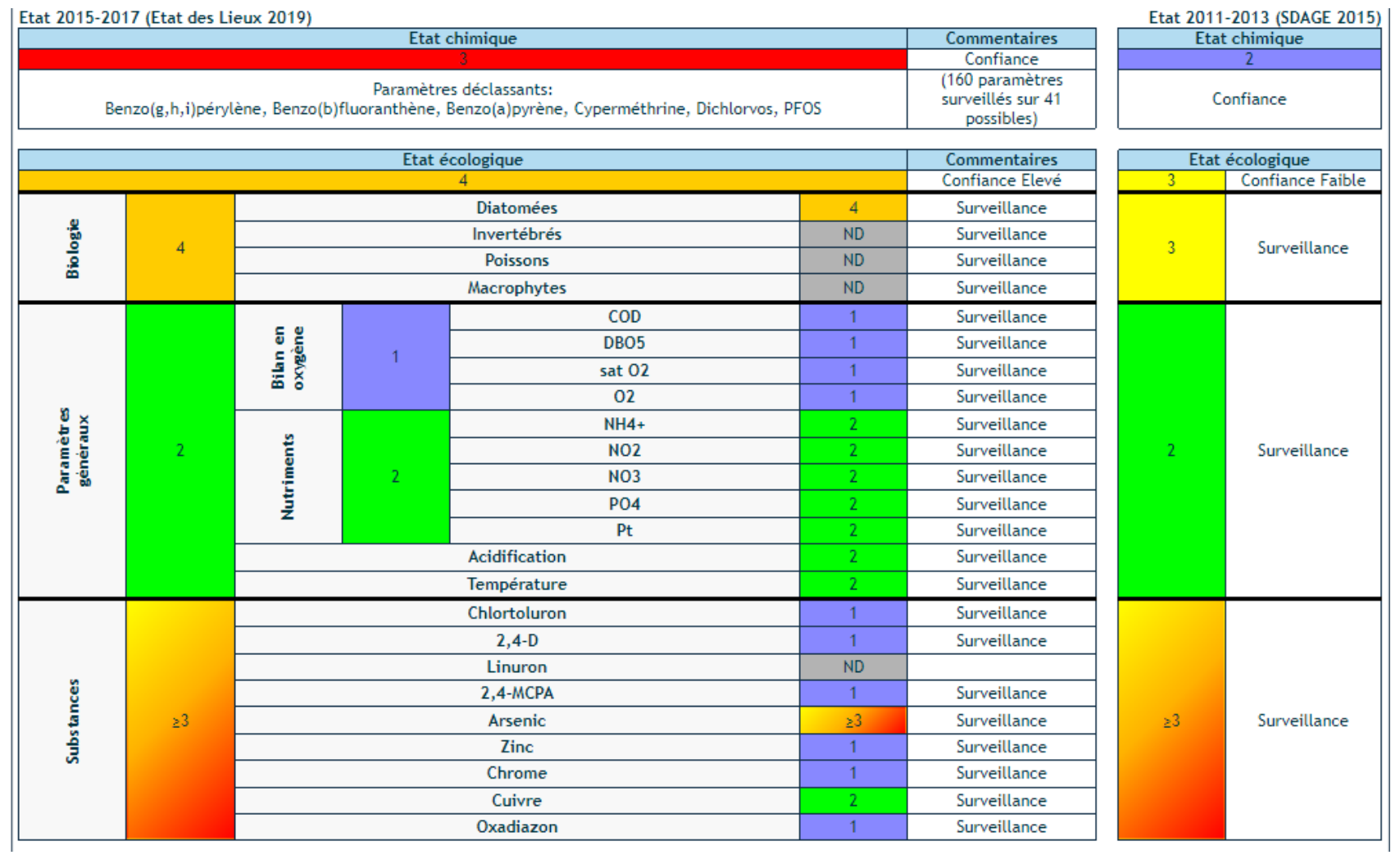

## **7. Lauch 2**

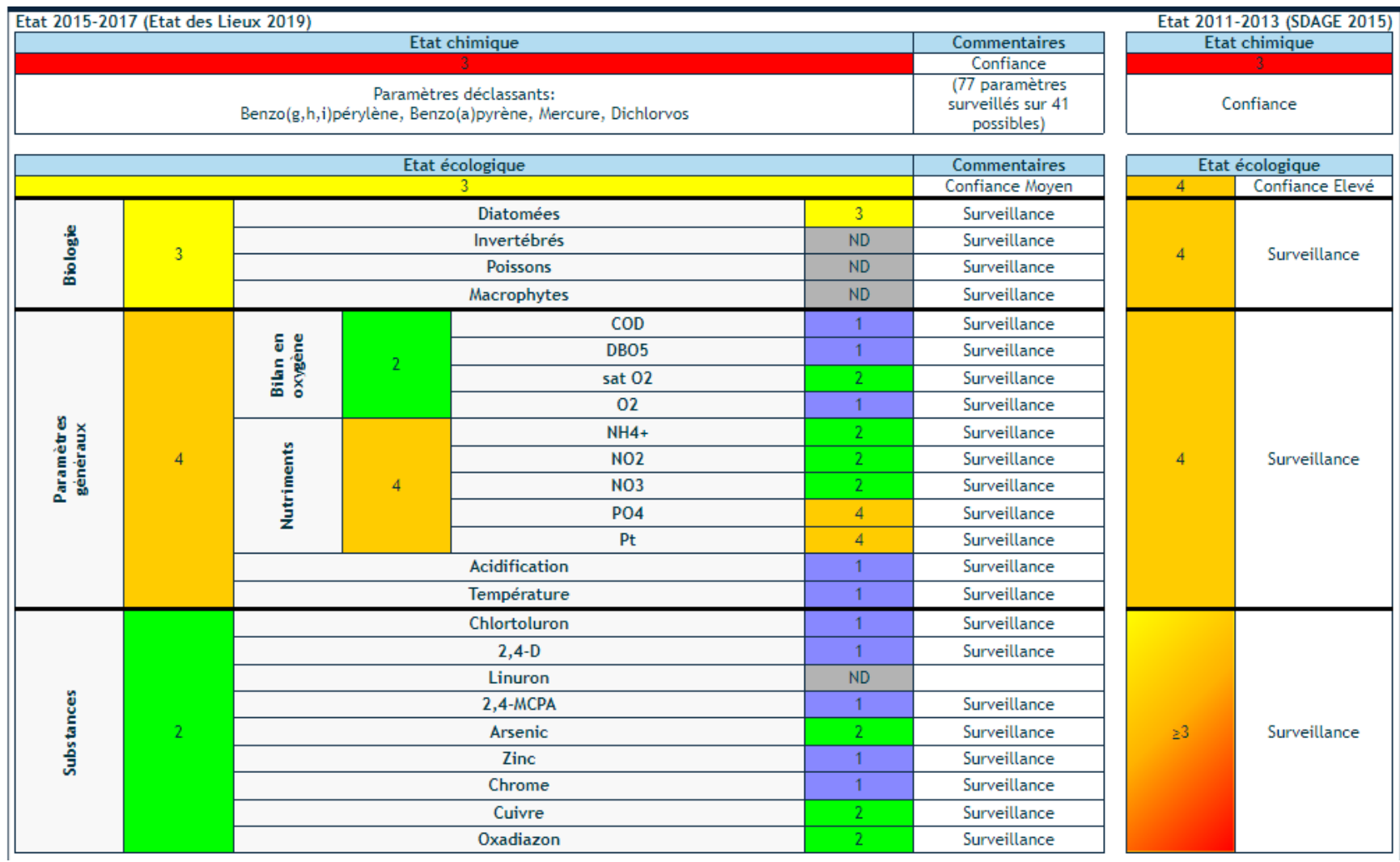

## **8. Lauch 3**

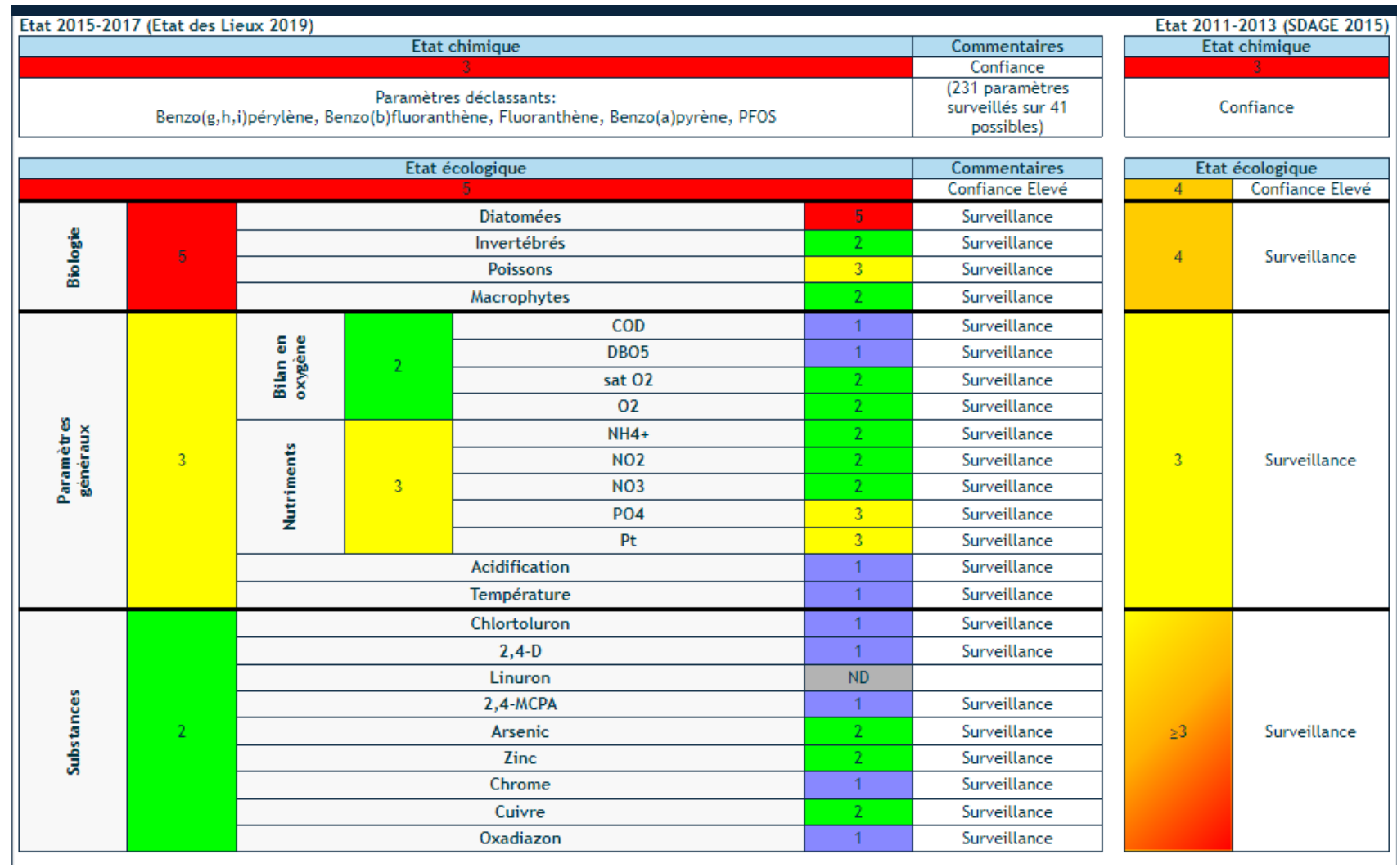

## **9. Lohbach**

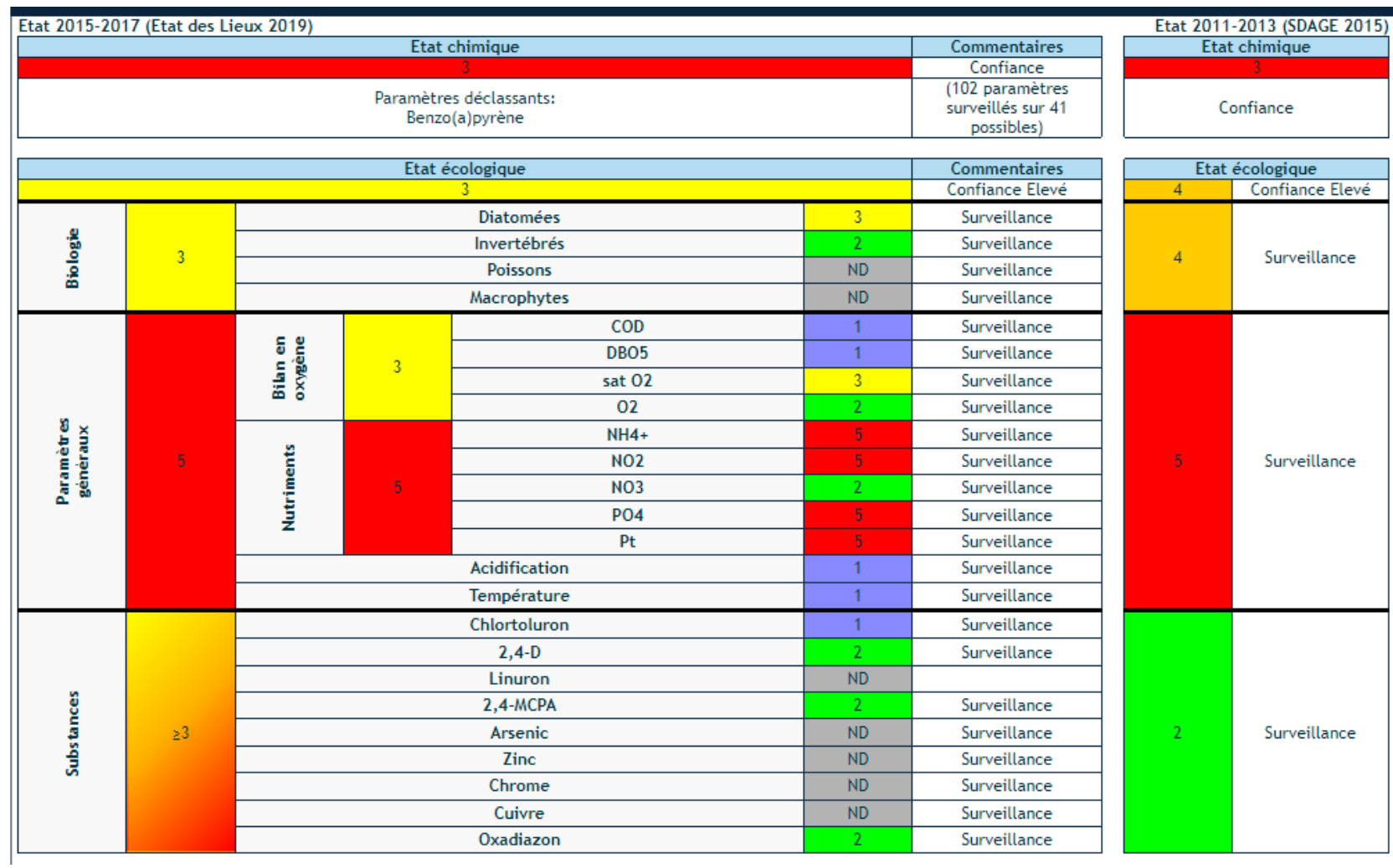

## **10. Quatelbach**

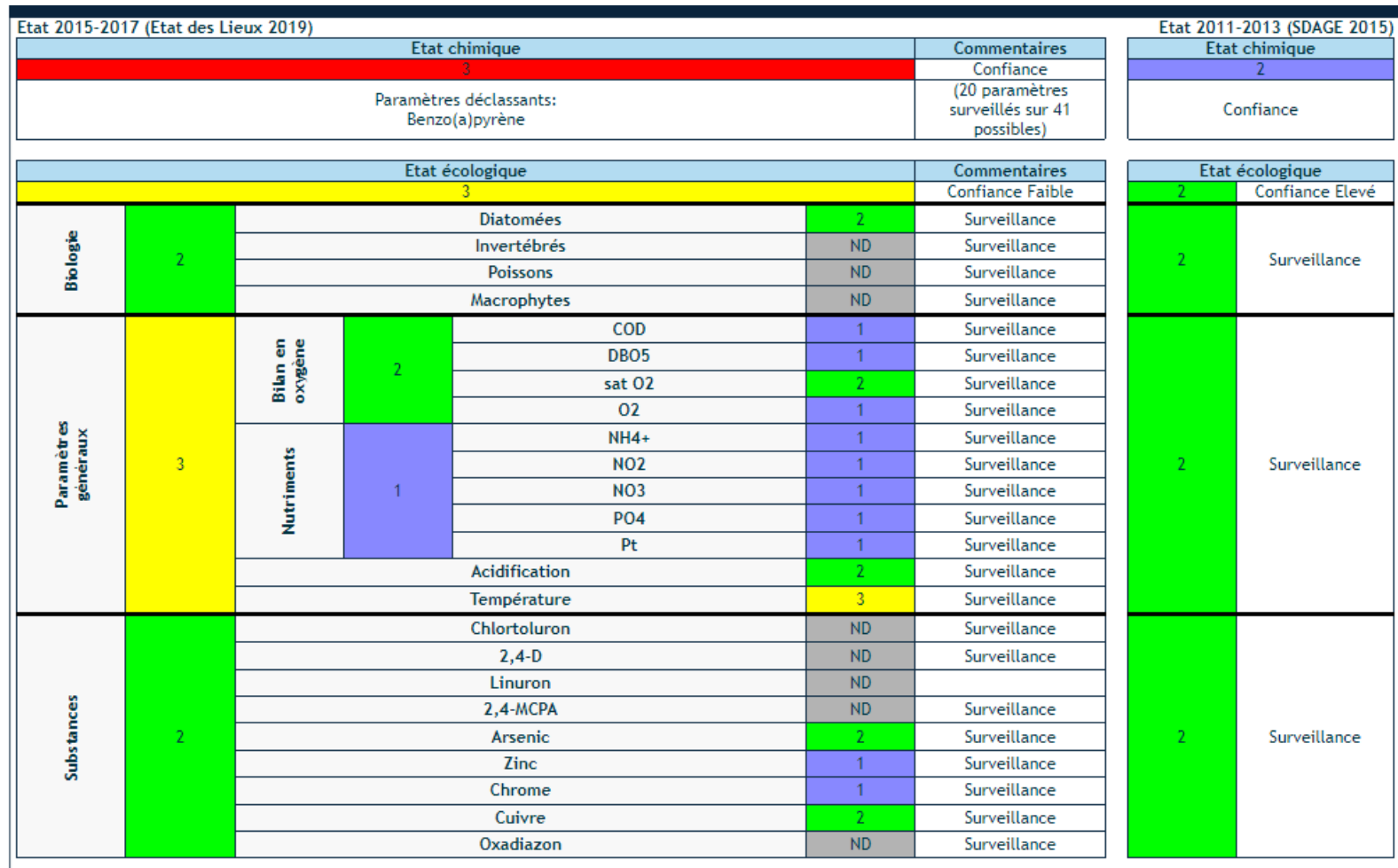

## **11. Steinbaechtel**

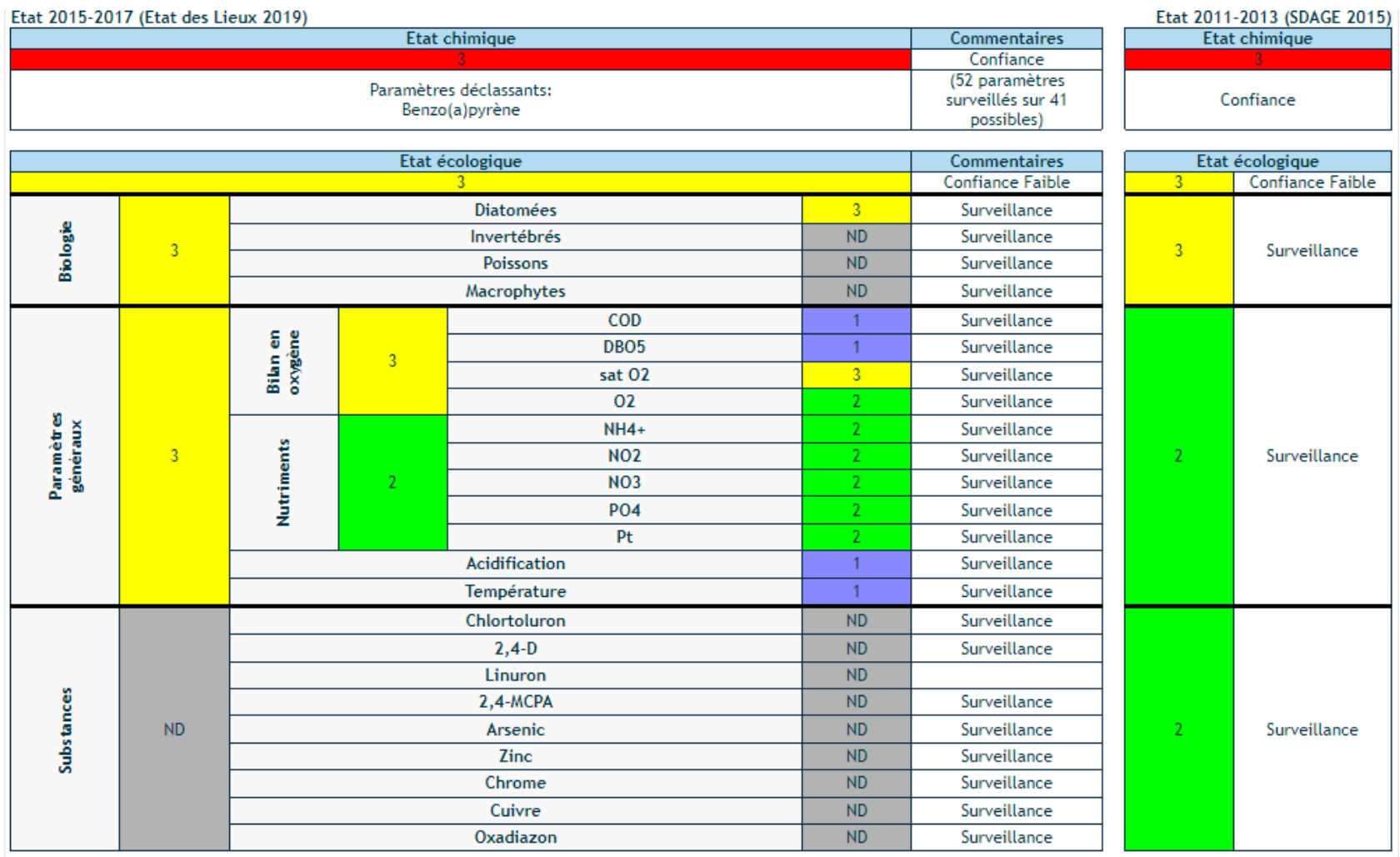

## **12. Thur 4**

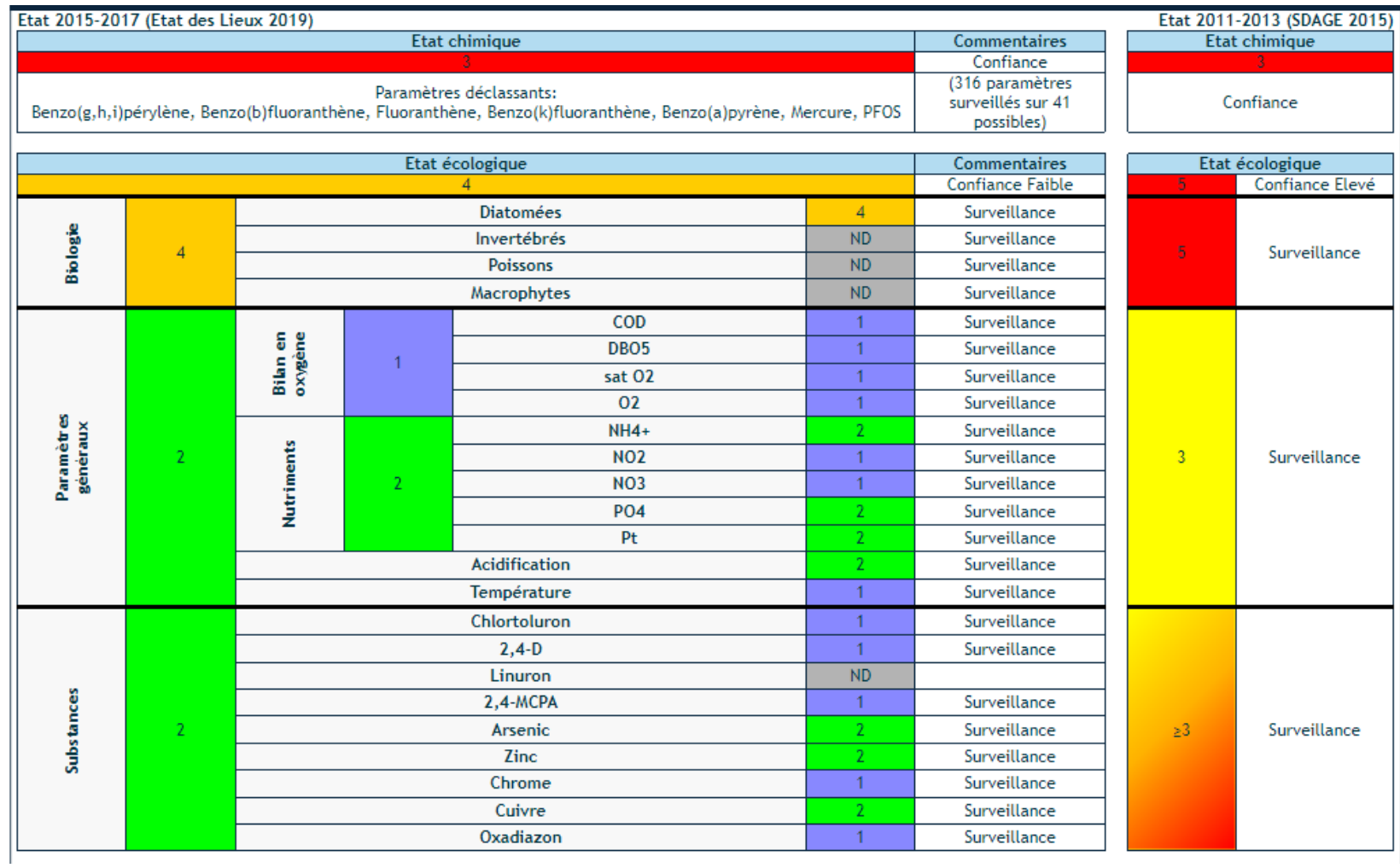

## **13. Vieille Thur**

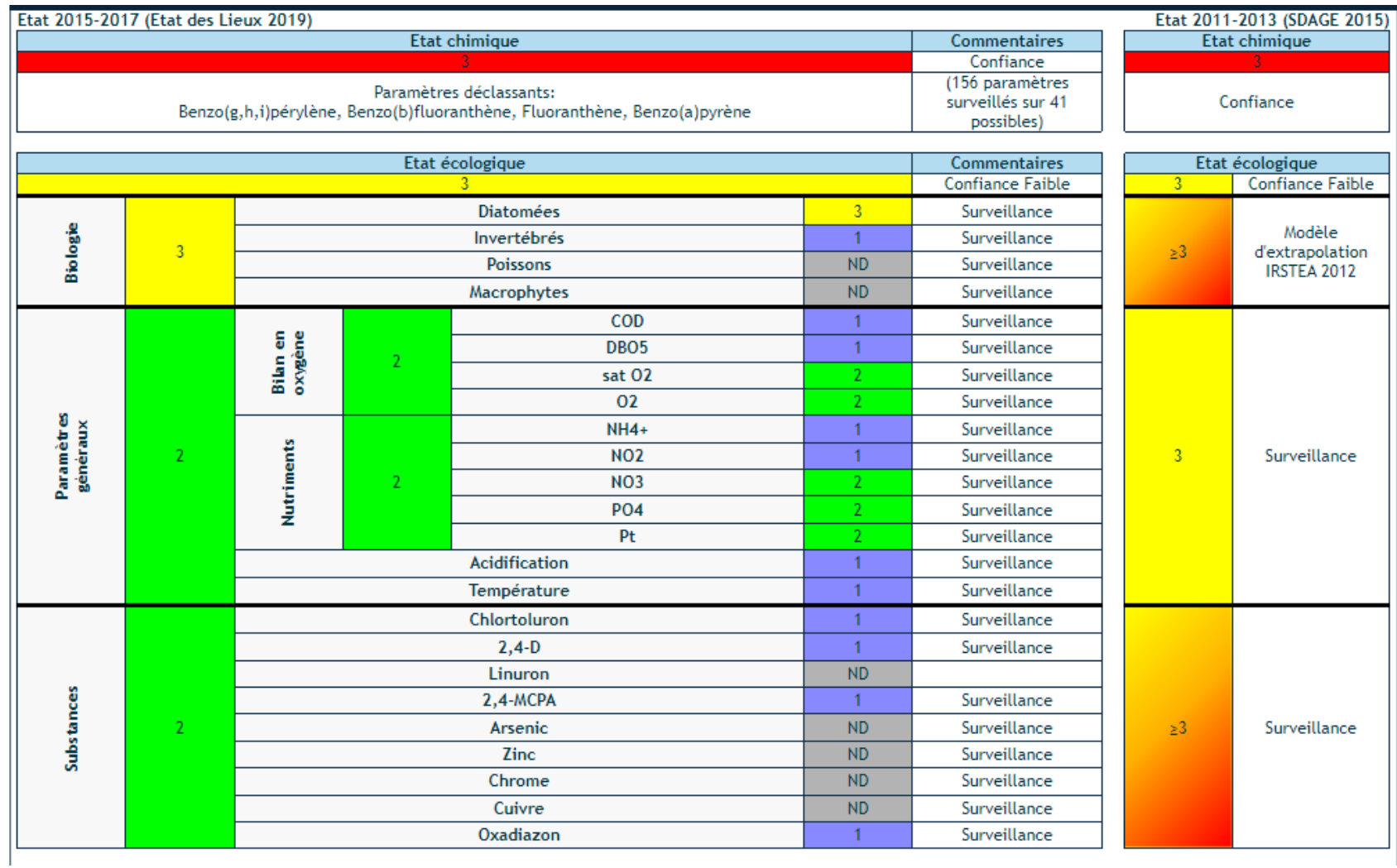

# **14. Weihergraben**

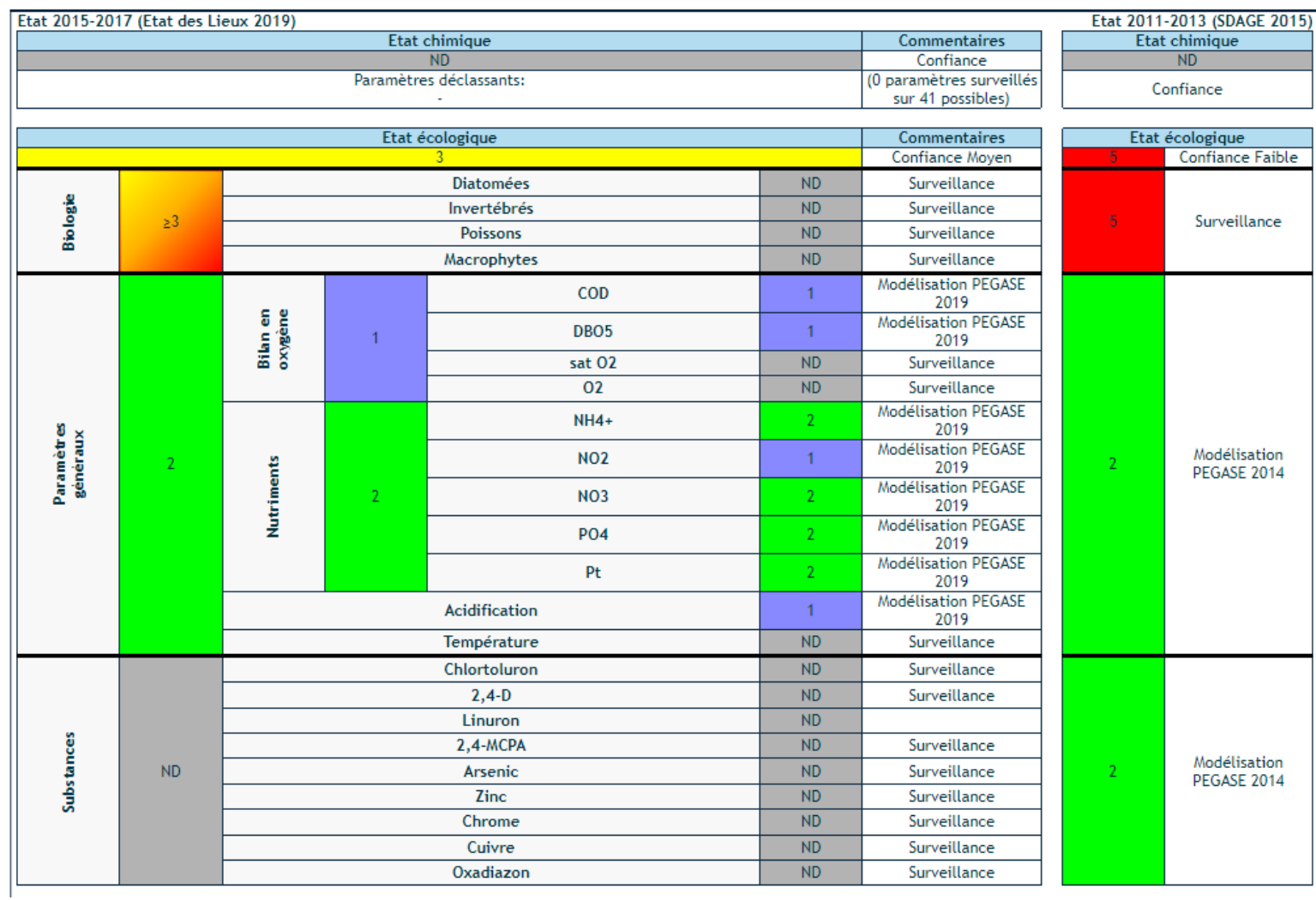